# **BBM III** Year

# COST AND MANAGEMENT ACCOUNTING CONTENTS

| Chapter<br>No. | Chapter Name                                  | Page No.     |
|----------------|-----------------------------------------------|--------------|
| 1.             | Scope and Significance of Cost Accounting     | 1.1 – 1.12   |
| 2.             | Role and Scope of Management Accounting       | 2.1 – 2.13   |
| 3.             | Materials                                     | 3.1 – 3.53   |
| 4.             | Labour                                        | 4.1 – 4.29   |
| 5.             | Overheads                                     | 5.1 – 5.31   |
| 6.             | Reconciliation of Cost & Financial Accounting | 6.1 - 6.28   |
| 7.             | Integrated Accounting                         | 7.1 – 7.20   |
| 8.             | Job Order Costing                             | 8.1 – 8.10   |
| 9.             | Contract Costing                              | 9.1 - 9.23   |
| 10.            | Operating Costing                             | 10.1 – 10.17 |
| 11.            | Process Costing                               | 11.1 – 11.22 |
| 12.            | Budgetary Control                             | 12.1 – 12.32 |
| 13.            | Standard Costing                              | 13.1 – 13.43 |
| 14.            | C.V.P. Analysis                               | 14.1 – 14.17 |
| 15.            | Marginal Costing and Managerial Decisions     | 15.1 – 15.34 |
| 16.            | Financial Statement Analysis                  | 16.1 – 16.33 |
| 17.            | Ratio Analysis                                | 17.1 – 17.47 |
| 18.            | Funds Flow Analysis                           | 18.1 – 18.39 |
| 19.            | Cash Flow Analysis                            | 19.1 – 19.20 |
| 20.            | Reporting to Management                       | 20.1 – 20.10 |
| <u></u>        | Total No. of Pages   533                      |              |

# Chapter – 1

# Scope and Significance of Cost Accounting

# **Objectives** :

After going through this lesson we should be able to :

- Understand the meaning, definition and objectives of cost accounting
- Understand the advantages and limitations of cost accounting
- Discuss the installation of cost accounting system

### Structure :

- **1.1 Introduction**
- **1.2 Objectives of Cost Accounting**
- **1.3 Advantages of Cost Accounting**
- **1.4 Limitations of Cost Accounting**
- **1.5 Installation of Cost Accounting System**
- 1.6 Ideal System of Cost Accounting
- 1.7 Financial Accounting Vs. Cost Accounting
- 1.8 Questions
- 1.9 Suggested Readings

## **1.1 INTRODUCTION :**

All aspects of accountancy have arisen from practical necessity. The oldest forms of accounting developed as a result of the need of commercial firms to present the resultant annual profit or loss. The emphasis of accounting is to know the profit or loss of a firm but not on other aspects like the profitability of a particular product or department; how much capital is locked up in unremunerative projects, how to control expenditure and reduce wastage etc. The main emphasis is on their ascertainment and exhibition fo the profits earned or losses incurred by the business rather than on aspects of planning and control and decision making.

The cost of manufacture of products or of rendering a service is, no doubt, available in financial accounts for a division or enterprise as a whole and that too at the end of the accounting period. But if the cost of individual products or services and the profit or loss from each are required concurrently as the process of manufacture or of rendering the service proceeds, recourse has to be made to cost accounting. Cost Accounting developed as an advanced phase of accounting science trying to make up the deficiencies of financial accounts and is essentially a creation of the twentieth century. Let us know the meaning of Costing, Cost Accounting and Cost Accountancy.

**Costing** : Costing is the technique and process of ascertaining costs. It expresses faithfully the actual cost of any particular unit of production and also disclose how such total cost is constituted.

**Cost Accounting :** It is a normal mechanism by means of which costs of production and services are ascertained and controlled. It embraces all accounting procedures relating to recording of all income and expenditure and the preparation of periodical statements with a view to ascertain and control cots. Thus, it includes three things : Cost Ascertainment, Cost Presentation and Cost Control.

**Cost Accountancy :** It is the application of costing and cost accountancy principles methods and techniques to the science, art and practice of a cost accountant ascertainment of profitability. It is the science, art and practice of a Cost accountant.

#### 1.1.1 Definitions :

**Kohler** in his dictionary for Accountants defines cost accounting as ``that branch of accounting dealing with the classification, recording, allocation, summarisation and reporting of current and prospective costs.

**Mr. Wheldon** defines cost accounting as ``the classifying, recording and appropriate allocation of expenditure for the determination of the costs of products or services, the relation of these costs to sales values, and the ascertainment of profitability."

#### 1.1.2 Concepts used in Cost Accounting :

**Costing**: Costing is defined as ``the technique and process of ascertaining costs of a given thing." This term is not being used except with qualifying adjective. Ex. Marginal Costing.

According to CIMA, it is defined as ``the establishment budgets, standard costs, and actual costs of operations, processes, activities, or a products; and the analysis of variances, profitability or the social use of funds.

**Cost Accounting**: Cost accounting is defined as the ``Process of Accounting for cost from the point at which expenses is incurred or committed to the establishment of its ultimate relationship with cost centres and cost units.

**Cost Accountancy :** Cost Accountancy is defined as ``the application of costing and cost accounting principles, methods and techniques to the science, art and practice of cost control and the ascertainment of profitability. It includes the presentation of information derived therefrom for the purpose of managerial decision making.

## **1.2 OBJECTIVES OF COST ACCOUNTING :**

Cost Accounting data provides in valuable help to the management in taking routine decisions in determining the total cost, per unit and periodic profit, valuation of inventory, in carrying out the functions of planning, budgeting, organising, formulating policies and controlling of costs and the like.

- 1. To ascertain the cost of product(s) or service(s) and to determine the selling price : The main objective of cost accounting is to ascertain the total cost and cost per unit of different products manufactured and services rendered by an undertaking. The cost data provides the basis for the fixation of selling prices. Generally, competition determines he selling price. If the occasion demands, with the help of cost accounts, the management may quote prices even below total costs but above marginal costs, to increase sales.
- 2. To control costs : Another important objective and advantage of cost accounting is control of costs. This may be achieved with the help of budgets and standards set up for the guidance of the management and also by elimination of all types of wastages, by efficient inventory control and by improving operative efficiency.

- 3. To provide basis for the management to formulate policies and to carry out its functions efficiently: Cost Accounting is designed and developed primarily to guide, assist and serve the management. It assists the management in conducting the business activities with utmost efficiency. To sum up, in the words of Blocker : Cost Accounting is to serve management in the execution of policies and in the comparison of actual and estimated results, in order that the value of each policy may be appraised and changed to the future conditions.
- 4. To ascertain the profitable and unprofitable lines of activities.
- 5. To find the causes that lead to profits/losses
- 6. To provide basis for the preparation of budgets
- 7. To provide a reliable basis for the preparation of tenders and estimates
- **8.** To reveal losses or inefficiencies of any form (such as idle time, spoilage, underutilisation of plant and machinery, poor planning etc.)
- 9. To establish effective control over material, men and overhead
- **10.** To enable to check and control wastages of al types.
- **11.** To assist in improving operative efficiency, not only the overall efficiency, but efficiency at every point.
- 12. To establish an effective system of reporting
- **13.** To help in measuring the efficiency of wage system and to guide the management in the formulation and implementation of incentive bonus schemes based on productivity and cost saving.
- **14.** To enable the management to know and plug the inefficiencies and weak points in the business activities.
- **15.** To help the management in properly defining and fixing up of responsibilities on the employees.
- 16. To identify cost centres and to meet the needs of cost accounting system
- 17. To implement perpetual inventory system
- **18.** To prevent manipulating, pilferage, theft, misappropriations, etc., of materials and assist in furnishing correct and reliable cost data to the management.
- **19.** To help in the valuation of inventory
- **20.** To help in regulating production
- 21. To inculcate the habit of making calculations before taking decisions
- **22.** To provide an independent and most reliable check on the accuracy of financial accounts through reconciliation of profits as per cost accounts and financial accounts.

**23.** To provide ready figures relating to problems like price fixation, price control, tariff protection, wage level fixation, settlement of disputes etc. for use by the government, wage tribunals, trade unions etc.

# **1.3 ADVANTAGES OF COST ACCOUNTING :**

Concerned primarily with provision of cost information for internal use by management, cost accounting aids management in setting objectives and programmes of operation (which is known as planning), in comparing actual performance with expected performance (known as control), in financial reporting (called income measurement), and in making tactical and strategic decisions (also known as policy). This benefits to management may be summarised as under.

- 1. Basis for fixing the price : Cost forms a basis for fixing the price for a product or service. If the price is already decided in the market, then cost becomes a challenge to meet with.
- 2. Formulate policies : Helps the management in formulating several policies.
- **3. Utilisation of resources :** Helps in the optimum utilisation of resources, Labour, machine, material etc.
- 4. Locate causes : Helps to locate the exact causes for the variation in profit or loss.
- 5. Areas for corrective actions : Helps to identify the areas requiring corrective actions
- 6. Information for decision making : Provides suitable information for taking managerial decisions such as make or buy, whether to accept an order or not, continue a product or discontinue, use the capacity or not, acceptability or otherwise of a project, to export or not etc.
- 7. Facilitates comparison : Helps to compare the costs of different activities and periods
- 8. Effective control : Helps to provide an effective control over various elements of cost.
- 9. Efficiency : Helps to practice efficient ways of performance
- **10. Government policy :** Provides an useful information to Government and various bodies for taking decisions and formulating policies. For example, excise policies are framed based on cost details
- **11. Management by exception :** Helps management by exception rendering reports of relevant costs and significant variances only.

- **12. Cost reduction :** Helps in introducing techniques for cost reduction, value analysis, cost benefit analysis, quantitative measurement etc.
- **13. Valuation :** Provides useful information to determine the cost of closing stock raw material, WIP and finished goods.
- **14. Fixation of responsibility centres :** Facilitate fixation of responsibility centres such as profit, revenue, cost, investment, contribution centre, in order to exercise control and measure the growth.
- 15. Perpetual inventory system : Helps to introduce perpetual inventory system.
- 16. Cost Audit : Facilitates cost audit and management audit programme
- 17. Quotations : Helps to prepare quotations for job orders or work orders
- **18. Control** : Helps to have effective control over materials, labour etc. for efficient management of the same.
- **19. Budgets :** Helps in preparing budgets and exercise budgetary control
- **20. Focus :** Focuses on profit and profitability position of the organisation.

## **1.4 LIMITATIONS OF COST ACCOUNTING :**

Cost Accounting can never be an exact science because of the inherent element of judgement. There is, often no uniformity in costs ascertained by different cost accountants using the same data. Disagreements in the cost of a product usually arise owing to different procedures of cost ascertainment, allocation and apportionment followed by cost accountants. For this reason, cost results must be accepted as reasonable approach to accuracy and not as price measurements. Accuracy in cost accounting is, therefore, relative. Unless uniform principles are followed in the collection, allocation and apportionment of expenses, results are bound to be different. Also, costs have no utility in themselves. Their usefulness, to a large extent, depends on how promptly remedial steps are taken up by top management, once certain loopholes are detected and pointed out by the cost accountant.

- 1. It is expensive : The system of cost accounting involves additional expenditure to be incurred in installing and maintaining it. However, before installing it, care must be taken to ensure that the benefits derived is more than the investment made on this system of accounting.
- 2. The system is more complex : As the cost accounting system involve number of steps in ascertaining cost such as collection and classification of expenses, allocation and apportionment of expenses, it is considered to be complicated system of

1.7

accounts. Moreover, the system makes use of several documents and forms in preparing the reports. This will tend to delay in the preparation of accounts.

- **3. Inapplicability of same costing method and technique :** All business enterprises cannot make use of a single method and technique of costing. It all depends upon the nature of business and type of product manufactured by it. If a wrong technique and method is used, it misleads the results of business.
- 4. Not suitable for small scale units : A cost accounting system is applicable only to a large sized business but not a small sized business but not to a small sized one. Hence, there is limitation to its application to all types of business.
- 5. Lack of accuracy : The accuracy of cost accounting get distorted owing to the use of notional cost such as standard cost, estimated cost etc.
- In lacks social accounting : Cost accounting fails to take into accounts the social obligations of the business. In other words, social accounting is outside the purview of cost accounts.

# **1.5 INSTALLATION OF COST ACCOUNTING SYSTEM :**

Cost Accounting is an independent system. Many advantages are derived to the organisation from this system. In the wake of computer invasion, the scope and horizon of the system has enlarged. It has become almost a necessity for every organisation in the light of severe competition. Vital cost information generated from the system helps to have competitive edge over others. Certain expenses are incurred to install this system. The advantages from the system would outweigh the expenses to be incurred, in the long run. Not only the big firms, even the small firms can develop cost consciousness by introducing the system in a simple and small way. Care should be taken to see that the system is installed properly otherwise it may become a burden to the firm,

The extent of the requirement and complexity of the system depends on the objectives of the management. It must not only meet the internal needs but also the external needs, such as legal requirements, Government and Industry.

#### Factors to be considered :

- 1. It should be simple, practical and easy to operate and understand
- 2. It should give accurate, timely and adequate information
- 3. Cost of installation should justify the advantages.
- 4. It should meet the requirements for a reasonably long period
- 5. It should be flexible and so adaptable to changing circumstances

6. It should be conducive and welcomed by the employees

- 7. It should be acceptable to the management
- 8. It should ensure efficient performance.

#### Steps :

Installation of cost accounting system involves steps which are broadly divided into two :

#### (A) Preliminary Steps :

At the outset, the information about the organisation should be obtained. They relate to

- 1. Nature of business and operating scale and size.
- 2. Nature of products manufactured and number of products or nature of service rendered
- 3. Operating processes and technicians involved
- 4. Organisational chart and Layout of factory
- 5. Details of objectives main and subsidiary, responsibilities, departments, categorisation etc.
- 6. Material description
- 7. Operational flow charts and schedules.
- 8. Details of labour force
- 9. Existing physical facilities provided
- 10. Details of production and service departments
- 11. Establishment of standard time through time and motion study and work measurement
- 12. Examination of existing documents and reports for internal and external purposes.
- 13. Interaction with various levels of management

**B.** Final Steps : Against such a background, actual system is introduced through the following steps.

- 14. Establishment of organisational chart as revised and required
- 15. Codifying and Classifying of various cost elements
- 16. Developing cost centres and determining cost units.
- 17. Devising methods and determining basis for cost allocation, cost apportionment and cost absorption

- 18. Methods of segregating fixed and variable costs
- 19. Developing necessary and appropriate formats for statements and reports
- 20. Determining the periodicity for generating information
- 21. Establishing Chart of Accounts and Manual detailing the various control accounts to be maintained.
- 22. Guidelines for the appraisal and feedback of the Cost Accounting System.

#### 1.6 IDEAL SYSTEM OF COST ACCOUNTING:

An ideal system of cost accounting when installed and handled properly will be able to offer a number of benefits to management, employees in particular and society in general. Such a system must possess the following features :

- **1. Suitable :** It must be suitable. It must be devised according to the nature, conditions, requirements and size of the organisation.
- 2. Simple : It must be simple and easy to understand and implement.
- **3.** Flexible : The system must be flexible enough to take note of changes that confront an organisation from time to time.
- **4.** Economical : The system must be cost effective. The benefits must outweigh the costs.
- **5. Comparable** : The management must be able to make comparison of facts with the past figures, figures of other concerns or other departments of the same unit.
- 6. Timely : it must be able to provide useful cost data when required.
- **7. Uniform :** All forms and proformas etc., necessary to the system should be of uniform size and quality.
- Labour saving : The system must involve minimum clerical work. Employees should feel it easy while implementing the system.
- **9. Control :** It must provide for a satisfactory system of control over materials, labour and overhead costs.
- **10. Reconciliation** : The system must be so devised that the financial as well as cost records are capable of easy reconciliation.

# 1.7 FINANCIAL ACCOUNTING VS. COST ACCOUNTING

| Basis for Difference   | Financial Accounting            | Cost Accounting                 |  |
|------------------------|---------------------------------|---------------------------------|--|
| 1. Objective           | The objective is to find out    | The objective here is to help   |  |
|                        | the profitability of operations | management through the          |  |
|                        | during a particular period for  | provision of prompt cost data   |  |
|                        | the benefit of owners and       | and thereby improve             |  |
|                        | outsiders.                      | managerial decision making.     |  |
| 2. Coverage            | Here, the transactions are      | Here the transactions are       |  |
|                        | recorded for a definite         | identified with cost units.     |  |
|                        | period. It mainly deals with    | Attention is focussed on        |  |
|                        | all commercial transactions.    | transactions relating to        |  |
|                        |                                 | manufacturing.                  |  |
| 3. Analysis of Costs   | In Financial accounting the     | Records expenses by             |  |
|                        | expenditure is analysed         | departments, elements,          |  |
|                        | item-wise, e.g., wages,         | produces or processes to        |  |
|                        | salaries, depreciation etc.,    | study them analytically.        |  |
|                        | hence it is not amenable for    |                                 |  |
|                        | offering a commentary.          |                                 |  |
| 4. Analysis of profits | The profitability of individual | The profits or loss relating to |  |
|                        | products or departments is      | each job, process, operation    |  |
|                        | not known.                      | department can be found         |  |
|                        |                                 | out.                            |  |
| 5. Material control    | Material control is not         | A systematic procedure for      |  |
|                        | ensured, as figures are not     | purchasing, storing and         |  |
|                        | available.                      | issuing of materials exists.    |  |
| 6. Labour cost control | Wage sheets under               | Labour time records and         |  |
|                        | financial accounting do not     | wage sheets permit              |  |
|                        | reveal labour efficiency, idle  | management to find out          |  |
|                        | time and effective hours of     | effective and idle hours and    |  |
|                        | work. Hence, control not        | ensure control accordingly.     |  |
|                        | possible.                       |                                 |  |
| 7. Cost Classification | Distinction between fixed       | Costs are classified into fixed |  |
|                        | and variable costs not          | and variable elements and       |  |

|                    | maintained.                    | attention is focussed on      |  |
|--------------------|--------------------------------|-------------------------------|--|
|                    |                                | controllable costs, which can |  |
|                    |                                | be reduced by suitable steps. |  |
| 8. Stock Valuation | Here, stock valued at cost     | Here stock is valued at cost. |  |
|                    | price or market price,         |                               |  |
|                    | whichever is less.             |                               |  |
| 9. Control means   |                                | Techniques like standard      |  |
| 5. Control means   | Does not provide any           |                               |  |
|                    | means to measure the           | costing employed to ensure    |  |
|                    | efficiency and exercise        | control over operations.      |  |
|                    | control over costs.            |                               |  |
| 10. Recording      | Records actual (historical)    | Actual facts are combined     |  |
|                    | costs. It is only a post-      | with estimated ones while     |  |
|                    | mortem examination of          | recording transactions.       |  |
|                    | events that have taken         | Transactions are recorded in  |  |
|                    | place, leaving very little     | an objective manner,          |  |
|                    | room for initiative corrective | according to the purpose for  |  |
|                    | steps promptly.                | which costs have been         |  |
|                    |                                | incurred.                     |  |
| 11. Comparison     | Data here is not sufficient    | Detailed comparison of        |  |
|                    | for drawing inter-period and   | results of two periods or two |  |
|                    | inter-firm comparisons from    | firms in an industry possible |  |
|                    | time to time.                  | in cost accounting.           |  |
| 12. Legal need     | Statements prepared as per     | Statements prepared           |  |
|                    | the legal requirements, i.e.,  | internally as per the         |  |
|                    | as laid down by Companies      | managerial requirements.      |  |
|                    | Act, Income Tax Act.           |                               |  |
| 13. Approach       | Data generated for external    | Data generated for            |  |
|                    | parties. Deals with external   | managerial decision-making.   |  |
|                    | transactions.                  | Deals with internal           |  |
|                    |                                | transactions.                 |  |
|                    |                                |                               |  |

# **1.8 QUESTIONS**

#### A. Short Answer Questions :

- 1. What is Costing?
- 2. Explain the advantages of costing.
- 3. What are the characteristics of good system of costing?
- 4. Explain the objectives of cost accounting.
- 5. Define the concept of cost accounting.

#### B. Essay Questions :

- 1. Explain the nature and scope of cost accounting
- 2. Define cost accounting and explain the advantages of it
- 3. Explain the benefits of limitations of cost accounting
- 4. Describe the objectives and advantages of cost accounting.
- 5. Distinguish between Financial Accounting and Cost Accounting
- 6. What essential points should be kept in view while installing a new costing system.
- 7. Bring out the pre requisites for the installation of cost accounting system.

# **1.9 SUGGESTED READINGS**

- Bhattacharyya, S.K., John Dearden, Costing for Management, Vikas Publishing House Pvt. Ltd., 2002
- 2. Jayanta Mitra, Cost & Management Accounting, Books & Allied (P) Ltd., Calcutta.
- 3. Lall Nigam, B.M., Cost Accounting Principles and practices, Prentice Hall of India Private Limited, New Delhi.
- 4. Pandey, I.M., Management Accounting, Vikas Publishing House Pvt. Ltd., 2001
- Ramachandran, Accounting for Management, Scitech Publications (India) Pvt. Ltd., 2003
- Sahaf, M.A., Management Accounting, Principles and Practices, Vikas Publishing House Pvt. Ltd. New Delhi, 2004

# Chapter – 2

# Role and Scope of Management Accounting

## **Objectives :**

After reading this you should be able to :

- Understand the meaning, definition and scope of management accounting
- Distinguish Management Accounting with Financial Accounting and Cost Accounting.
- Know the tools and techniques of management accounting.
- Understand the functions, advantages and limitations of management accounting.

# Structure :

2.1 Introduction
2.2 Scope of Management Accounting
2.3 Financial Accounting – Management Accounting – Cost Accounting
2.4 Tools & Techniques of Management Accounting
2.5 Role of Management Accounting
2.6 Functions of Management Accounting
2.7 Advantages of Management Accounting
2.8 Limitations of Management Accounting
2.9 Questions

2.10 Suggested Readings

# 2.1 INTRODUCTION :

Accounting information is becoming increasingly critical to the continuing success of a business organisation. As business organisations have begun to recognise this vital resource and their dependence on it, they have also begun to realise that a system for managing this resources is essential. This, perhaps the basic reason for business students to possess some knowledge about accounting.

Modern accounting as a dynamic and growing field has to monitor and analyse the rapidly changing business environment. It has to serve as a vehicle for communicating the essential data about the financial activities of a business to its management for making decisions. At the same time, management must possess a fair knowledge of tools and techniques that it can use for analysing and interpreting the available information in order to accomplish managerial objectives.

The term `management accounting' is the modern concept of accounts as a tool of management. It is a broad term and is concerned with all such accounting information that is useful to management. In simple words, the term management accounting is applied to the provision of accounting information for management activities such as planning, controlling and decision making etc. Thus, `any form of accounting which enables a business to be conducted more efficiently ' may be regarded as management accounting. Management accounting information can help managers identify problems, solve problems and evaluate performance.

#### 2.1.1 Meaning and Definition :

According to National Association of Accountants (USA), management accounting is ``the process of identification, measurement, accumulation, analysis, preparation and communication of financial information used by management o plan, evaluate and control within the organisation and to assure appropriate use and accountability for the resources.

In the words of R. Anthony, ``Management Accounting is concerned with accounting information that is useful to management.

**J.L. Batty :** ``Management Accounting is the term used to describe the accounting methods, system and technique which, coupled with special knowledge and ability, assist management in its task of maximising profits or minimising losses.

**ICMA London :** Management accounting is the application of professional knowledge and skill in the preparation of accounting information in such a way as to assist management

in the formation of policies and in the planning and control of the operations of the undertaking.

**T.G. Rose** : Management accounting is the adaptation and analysis of accounting information and its diagnosis and explanation in such a way as to assist management.

## 2.2 SCOPE OF MANAGEMENT ACCOUNTING :

Management accounting has a very wide scope. It includes not only financial accounting and cost accounting but also all types of internal financial controls, internal audit, tax accounting, office services, cost control and other methods and control procedures. Thus scope of management accounting, inter alia includes the following.

- General Accounting : The general accounting records, external transactions covering cash receipt and payments, liabilities and setting up of sales and receivables. It also covers preparation of regular financial statements which are prepared from various account balances.
- 2. Cost Accounting : It consists of the application of double entry technique of internal transactions which means the application of costs to jobs, operations, processing and products. It helps in sharpening the internal aspects of general accounting.
- **3.** Budgeting and Forecasting : This envisages the framing of budgets in cooperation with operating and other departments preferably using standard measures for amounts included in the budgets.
- **4. Cost Control Procedure :** These provides for internal reports which will compare actual and desired performance. It also helps in converting a budget into an operating plan.
- **5.** Cost and Statistics : It is concerned with provision of statistical and analytical services to the various departments of the organisation
- 6. Taxation : This requires the computation of income in accordance with the income in accordance with the income tax laws and regulations, filing of returns and making tax payments on or before a specific date.
- 7. Methods and Procedures : These deal with organisation reducing the cost and improving the efficiency of accounting a also of office operations, including and

preparation and issuance of accounting and other manuals, where these will prove useful.

# 2.3 FINANCIAL ACCOUNTING – MANAGEMENT ACCOUNTING – COST ACCOUNTING

**Financial Accounting :** The purpose of Accounting is to ascertain the financial results i.e., profit and loss in he operations during a specific period. It is also aimed at knowing the financial position, i.e., assets, liabilities and equity position at the end of the period.

**Cost Accounting :** The purpose of cost accounting is to analyse the expenditure so as to ascertain the cost of various products manufactured by the firm and fix the prices. It also helps in controlling the costs and providing necessary costing information to management for decision making.

**Management Accounting :** The purpose of management accounting is to assist the management in taking rational policy decisions. This branch of accounting is primarily concerned with providing the necessary accounting information about funds, costs, profits, etc., to the management.

Now let us go through the differences between Financial Accounting and Management Accounting.

# 2.3.1 Differences between Financial Accounting and Management Accounting

| Basis for Difference | Financial Accounting         | Management               |  |
|----------------------|------------------------------|--------------------------|--|
|                      |                              | Accounting               |  |
| 1. Objective         | The primary objective of     | The primary objective of |  |
|                      | financial accounting is to   | management accounting    |  |
|                      | ascertain profit and to find | is to provide accounting |  |
|                      | out financial status of a    | information to the       |  |

C.D.E.

|                              | oppore lt provides           | monogoment in day to        |  |
|------------------------------|------------------------------|-----------------------------|--|
|                              | concern. It provides         | management in day to        |  |
|                              | financial data of the        | day operations for taking   |  |
|                              | organisation to the          | proper decisions.           |  |
|                              | shareholders and creditors   |                             |  |
| 2. Nature                    | Financial Accounting is      | Management accounting       |  |
|                              | concerned almost             | is concerned with future    |  |
|                              | exclusively with historical  | plans and policies.`        |  |
|                              | records and past             |                             |  |
|                              | performance                  |                             |  |
| 3. Dependency                | Financial accounting is not  | Management accounting       |  |
|                              | dependent on management      | depends on financial        |  |
|                              | accounting                   | accounting for vital        |  |
|                              | Ŭ                            | information                 |  |
| 4. Application of Accounting | If adheres to Generally      | Each accounting             |  |
| Principles                   | Accepted Accounting          | principles are not          |  |
|                              | principles                   | considered.                 |  |
| 5. Approach                  | Financial Accounting is      | Management accounting       |  |
|                              | 6                            | •                           |  |
|                              |                              | is predictive in approach . |  |
|                              | Financial accounts are the   | It is concerned more with   |  |
|                              | results of the past events,  | future Thus, all            |  |
|                              | only past expenses and       | information are in the      |  |
|                              | incomes are recorded         | form estimates and          |  |
|                              |                              | budgets for future          |  |
| 6. Presentation              | These accounts are           | Here no such form is        |  |
|                              | presented in a specific form | prescribed. The             |  |
|                              | either prescribed by law or  | information can be          |  |
|                              | by convention                | presented in any way        |  |
|                              |                              | suitable to the             |  |
|                              |                              | management needs            |  |
| 7. Control                   | It does not lay emphasis on  | Management accounting       |  |
|                              | control                      | control the performance     |  |
|                              |                              | of the organisation by      |  |
|                              |                              | preparing performance       |  |
|                              |                              | reports for each            |  |
|                              |                              | responsibility centre       |  |
|                              |                              |                             |  |

Cost & Management Accounting

Role and Scope .....

| 8. Valuation of stock   | Stocks are valued on the       | No such principle is      |
|-------------------------|--------------------------------|---------------------------|
|                         |                                | followed for weber for of |
|                         | principle of cost or market    | followed for valuation of |
|                         | price whichever is lower.      | stocks                    |
|                         | price whichever is lower.      | SIUCKS                    |
| 9. Statutory obligation | Financial accounting is        | Management accounting     |
| of clatatory obligation | i mariolai accounting lo       | management accounting     |
|                         | guided by statutes             | is not statutory          |
|                         | • •                            | ,                         |
| 10. Audit               | Audit of financial accounts is | Audit of management       |
|                         |                                |                           |
|                         | compulsory                     | accounts is not           |
|                         |                                | aompulaan <i>i</i>        |
|                         |                                | COMPUSOIV                 |
|                         |                                | compulsory                |

# 2.3.2 Differences between Cost Accounting and Management Accounting

| Basis for Difference | Cost Accounting                | Management                |  |
|----------------------|--------------------------------|---------------------------|--|
|                      |                                | Accounting                |  |
| 1. Objective         | The primary objective of       | The primary objective of  |  |
|                      | cost accounting is to set      | management accounting     |  |
|                      | routine, budgets and           | is to measure actual      |  |
|                      | standards. It is mainly        | performance and report    |  |
|                      | aimed at knowing the per       | to the management for     |  |
|                      | unit cost of output.           | taking corrective actions |  |
|                      |                                | by detecting the          |  |
|                      |                                | mistakes.                 |  |
| 2. Scope             | It is primarily concerned with | Its scope is wider. It    |  |
|                      | cost allocation                | covers financial          |  |
|                      |                                | accounting and tax        |  |
|                      |                                | accounting                |  |
| 3. Applicability     | It is generally applicable to  | Management accounting     |  |
|                      | manufacturing concerns.        | methods and techniques    |  |
|                      |                                | are applicable to all     |  |
|                      |                                | concerns                  |  |
| 4. Data used         | Here quantitative figures are  | Here both quantitative    |  |
|                      | used                           | and qualitative costs are |  |
|                      |                                | used                      |  |
| 5. Transactions      | Cost accounting embraces       | Management account is     |  |
|                      | internal as well as external   | concern with internal     |  |

C.D.E.

Acharya Nagarjuna University

|                      | transactions                | transactions          |  |
|----------------------|-----------------------------|-----------------------|--|
| 6. Future Activities | Cost accounting does not    | Future activities are |  |
|                      | attach importance to future | primarily considered. |  |
|                      | activities.                 |                       |  |

# 2.4. TOOLS & TECHNIQUES OF MANAGEMENT ACCOUNTING :

Management accounting uses a number of tools and techniques to help management in achieving business goals. Some of the important tools and techniques are as follows.

- 1. Financial Planning : Planning is necessary not only for efficient utilisation of available resources but also for better and progressive business results. It is more significant for financial functions because finance plays a deciding role in managerial decisions. Financial planning is the process of deciding in advance the financial objectives, policies and procedures. An organisation can achieve long term as well as short term financial objectives by employing financial planning. In the short term it can help a concern in meeting its obligations by balancing the flow of funds. At the same time, its proper application can ensure efficient utilisation of available financial resources in the long period.
- 2. Analysis of financial statement : Financial Statement analysis is a growing and ever changing set of systems and procedures designed to provide decision-makers with relevant information derived from the basic sources of data such as company financial statements and government and industry publications. Over the years number of techniques have been devised to analyse financial statements e.g., comparative financial statements, common size statements, ratio analysis, trend analysis and funds flow statement.
- **3.** Cost Accounting : Cost Accounting is a vital part of the accounting system. It includes the recording, classifying, analysis and reporting of all cost aspects of company performance. The cost accounting procedures have to be designed with great care keeping in view the nature and requirements of the firm and the data required at the different levels of management for effective cost control and cost reduction.

- 4. Standard Costing : Another major technique for operating control through management accounting is standard costing. Under this arrangement standard costs are used to control the major activities of the business. Standard costs are predetermined targets against which actual results are evaluated. This is the basis for a system of management control, for which a proper monitoring of performance is a key factor. The variances between standard and actual costs are computed and reported to management.
- 5. Marginal Costing : Marginal costing is a managerial technique that considers only variable cost in the additional output decisions. It is a reporting system that values inventory and cost of sales at its manufacturing variable cost. It is frequently used an internal management reporting system.
- 6. Budgetary Control : Budgetary control refers to a system of business control that uses budgets to control the major activities of business. The budgets for all major activities of the business are prepared in advance. Generally, the budget is prepared by updating the previous year's figures in the light of some forward projections.
- 7. Funds Flow analysis : Funds flow analysis attempts to highlight the causes of change in the financial condition of a business enterprise between two dates. Any statement prepared for this purpose refers to as funds flow statement. A funds flow statement helps management in the efficient planning and control of cash.
- 8. Management reporting : Management reporting is considered as an essential component of a well designed planning and control system. Decision makers frequently require information on various aspects of business. Thus, it is the responsibility of the management accountant to communicate right information to the management at the right time and in a right manner.
- **9. Statistical analysis :** Accountants frequently confront masses of data from which they draws systematic and logical conclusions.

### 2.5 ROLE OF MANAGEMENT ACCOUNTING :

The person who is entrusted with management accounting function in an organisation is known as Management Accountant. The position of the management accountant varies from organisation to organisation. He may be considered as head of the accounting department or as a member of the Board of Director or Controller. Whatever may be his designation and placement, his functions and duties will be the same.

The designation of the person who is entrusted with the management accounting functions in an organisation vary from company to company. In some large concerns, he is called controller or Management Accountant. In some other concerns he is designated as Chief Accountant or Chief Accounts Officer, Controller of Accounts, Finance Controller or Finance Director.

Whatever may be organisational setup and intra-organisational relationships, te practitioner of management accounting must be so placed that he is in a position to exercise effective independent judgement on business problems. He must be involved as an active participant in the management. As remarked by Anderson and Schmidt ``the Management Accountant will be specially concerned about the problems of cooperation with all other organisation units. In some organisations he may be member of the board of directors, in other he may be subordinate to the managing director.

#### 2.6 FUNCTIONS OF MANAGEMENT ACCOUNTING :

The primary objective of a management accounting system is to supply meaningful information to the management. To achieve this goal, it has to carry out many activities which are normally referred to as functions of management accounting. The major functions summarized below.

- 1. Planning : Information and data provided by management accounting helps management to forecast and prepare short term and long term plans for the future activities of the business and formulate corporate strategy. For this purpose management accounting techniques like budgeting, standard costing, marginal costing, probability, correlation and regression, etc., are used.
- 2. Coordinating : Management accounting techniques of planning also help in coordinating various business activities. For examples, while preparing budgets for various departments like production, sales, purchases etc. there should be full coordination so that there is no contradiction. By proper financial reporting, management accounting helps in achieving coordination in various business activities and accomplishing the set goals.
- **3. Controlling :** Controlling is a very important function of management and management accounting helps in controlling performance by control techniques such as standard costing, budgetary control, control ratios, internal audit etc.

- 4. Communication : Management accounting system prepares reports for presentation to various levels of management which show the performance of various sections of the business. Such communication in the form of reports to various levels of management helps to exercise effective control on various business activities and successfully running the business.
- 5. Financial analysis and interpretation : In order to make accounting data easily understandable, the management accounting offers various techniques of analysing, interpreting and presenting this data on non-accounting language so that every one in the organisation understands it. Ratio analysis cash flow and funds flow statements, trend analysis etc. are some of the management accounting techniques which may be used for he financial analysis and interpretation.
- 6. Qualitative information : A part from monetary and quantitative data, management accounting provides qualitative information, which helps in taking better decisions. Quality of goods, customers and employees, legal judgements, opinion polls, logic, etc. are some of the examples of qualitative information supplied and used by the management accounting system for better management.
- **7. Tax Policies** : Management accounting system is responsible for tax policies and procedures and supervises and coordinates the reports prepared by various authorities.
- 8. Decision making : Correct decision making is crucial to the success of a business. Management accounting has certain special techniques which help management in short term and long term decisions. For example, techniques like marginal costing, differential costing, discounted cash flow, etc., help in decision such as pricing of products, make or buy, discontinuance of a product line, capital expenditure etc.

## 2.7 ADVANTAGES OF MANAGEMENT ACCOUNTING :

Management accounting offers the following benefits to the enterprise.

- 1. It increases the efficiency in the activities of the business
- 2. It ensures efficient regulation of business activities by establishing efficient system of planning and budgeting
- 3. It makes possible the efficient utilisation of the available resources and thereby increase the return on capital employed.
- 4. It ensures effective control by comparing actual results with the standards

- 5. It maintains a good public relation by providing quality service to the customers of the business;
- 6. It provides means to motivate the employees of the organisation
- 7. It keeps management informed about the on-going operations enabling it to suggest remedial measures in case of deviations; and
- 8. It helps in evaluating the efficiency and effectiveness of the company's business policies with the incorporation of management audit.

# 2.8 LIMITATIONS OF MANAGEMENT ACCOUNTING :

Management accounting is a very useful tool of management. However, it suffers from certain limitations as stated below.

- Based on historical data : Management accounting helps management in making decisions for the future but it is mainly based on the historical data supplied by financial accounting and cost accounting. This implies that historical data is used for making future decisions. In other words, if past data is not accurate, management decisions may not be correct.
- 2. Lack of wide knowledge : The management accountant should have knowledge of not only financial and cost accounting but also many allied subjects like economics, management, taxation, statistical and mathematical techniques etc. Lack of knowledge of these subjects on the part of management accountant limits the quality of management accounting.
- 3. Complicated approach : Management accounting provides mass of data using various accounting and non accounting subjects for decision making purpose. But sometimes, management avoids this complicated and lengthy course of decision making and makes decisions based on intuition. This leads to unscientific approach to decision making.
- **4. Not a substitute of management :** Management accounting only provides information to management for decision making, but it is not a substitute of management and administration.
- 5. Costly system : The installation of management accounting system in an organisation is a costly affair as it requires a wide net work of management information system, rules and regulations. All this requires heavy investment and small concerns may not be able to afford it.

- 6. Developing stage : Management accounting is a relatively recent development and it has not fully developed as yet. This limits the utility of this system to management in making perfect and correct decisions.
- **7.** Lack of objectivity : The interpretation of information provided by management accounting may be influenced by personal bias of the interpreter of data. This tells upon the quality of managerial decisions.
- 8. Resistance from staff : The existing accounting and management staff may not welcome the introduction of management accounting system. This may be because they look at the system with suspicion that will add to their work and responsibilities.

# **2.9 QUESTIONS**

#### A. Short Answer Questions :

- 1. What are the limitations of Financial Accounting?
- 2. Define Management Accounting
- 3. State the scope of Management Accounting
- 4. State the role of the Management accountant in the Management of a firm.

#### **B. Essay Questions :**

- 1. What is management accounting? Explain the reasons for its origin.
- 2. Define Management Accounting. Explain objectives and functions.
- 3. Explain the functions of management accounting. State the nature and scope of management accounting.
- 4. Explain the detail the meaning, scope and objectives of management accounting.
- 5. Explain the differences between Cost accounting and Management Accounting
- 6. Explain the methods and techniques of management accountings
- 7. Explain the advantages and limitations of management accounting
- 8. Explain the differences between financial accounting and management accounting

## 2.10 SUGGESTED READINGS

- 1. Bhattacharyya, S.K., John Dearden, Costing for Management, Vikas Publishing House Pvt. Ltd., 2002
- 2. Jayanta Mitra, Cost & Management Accounting, Books & Allied (P) Ltd., Calcutta.

| C.D.E.     | 2.13 | Acharya Nagarjuna |
|------------|------|-------------------|
| University |      |                   |
|            |      |                   |

- 3. Lall Nigam, B.M., Cost Accounting Principles and practices, Prentice Hall of India Private Limited, New Delhi.
- 4. Pandey, I.M., Management Accounting, Vikas Publishing House Pvt. Ltd., 2001
- 5. Ramachandran, Accounting for Management, Scitech Publications (India) Pvt. Ltd., 2003
- 6. Sahaf, M.A., Management Accounting, Principles and Practices, Vikas Publishing House Pvt. Ltd. New Delhi, 2004

#### C.D.E.

# Chapter - 3

# MATERIALS

## **Objectives :**

After reading this lesson you should be able to :

- Understand the meaning of material
- Need and requirements of material control
- Know the methods of purchasing, receiving and inspection of materials
- Understand the meaning of storekeeping, type of inventory records and inventory control methods.
- Discuss materials issue control, and the various methods of pricing materials

# Structure :

- **3.1 Introduction**
- **3.2 Material Control**
- 3.3 Purchasing of Materials
- 3.4 Receiving and Inspection of Materials
- 3.5 Store keeping : Need
- 3.6 Classification and Codification of Materials
- 3.7 Inventory Records
- **3.8 Inventory Control Methods**
- 3.9 Material Issue Control
- 3.10 Methods of Pricing of Material Issues
- 3.11 Pricing Material Issues : Methods
- 3.12 Questions
- 3.13 Exercises
- 3.14 Suggested Readings

#### 3.2

#### 3.1. INTRODUCTION :

In as much as materials costs for the average firm amount to roughly 50 percent of the total manufacturing costs, the importance of control in this area deserves special emphasis. It is not unusual to find that payments for materials represent the largest single use of cash. However, while most companies take great care to safeguard cash it is not unusual to find materials of even greater value handled almost without precaution. Where materials are not systematically controlled, excess stocks of some items are likely to occur with a consequent unnecessary tying up of capital and loss through obsolescence and deterioration. Many materials can be damaged by exposure to weather, others become obsolete or spoil if not used promptly, many materials can be lost by theft, and all can be wasted through careless usage. Ultimately the loss arising from carelessness, waste and pilferage may be incalculable. An efficient system of material control is, therefore, an indispensable concomitant of cost accounts. If a cost accounting system is to be fully effective, there must be a proper system for the control of material from the time an order is placed with a supplier until the material is issued to production.

#### Meaning

The term materials includes: raw materials, components (instruments), consumable stores (Soap, cotton waste etc.), tools and maintenance materials (spare parts). It may not be out of context to compare the term with that of inventories. The International Accounting Standards Committee has defined inventories as 'tangible property (a) held for sale in the ordinary course of business; (b) in the process of production for such sale; or (c) to be consumed in the production of goods or services for sale'. Thus, inventory may include, finished goods inventory, work-in-progress inventory and raw material inventory. Raw materials may be defined as commodities which will be consumed or changed in form during the manufacturing process sin the purchaser's plant. It may be subdivided into (I) direct materials, or (ii) indirect materials. Direct materials are materials which can be specifically charged to production orders or to any class or type of product. They usually from part of the finished product and include boxes and containers into which the products are packed. Materials is direct only if it can conveniently and definitely be identified with or charged to a particular product, job, or process. If it cannot conveniently or economically be charged in this way, it should be classed as an indirect material to be spread over production on some logical basis. Indirect materials are materials which cannot be definitely assigned to a job or process. They are of insignificant value such as nuts, bolts and screws and which do not physically become part of the finished product. Indirect material may be used in the factory,

C.D.E.

3.3

the office or the selling and distribution departments. The term supplies includes material used in production; like factory supplies, office supplies, delivery supplies, packing and shipping supplies. In practice, many concerns use the terms 'indirect material' and 'factory supplies' (oil, grease, brooms, rags, cleaning materials) synonymously. Finally, the term stores includes those items that are ordinarily kept in stock in a storeroom.

## 3.2. MATERIAL CONTROL :

Material control may be defined, in simple terms, as 'providing the right quantity of material of the right quality at the right time and place at the minimum cost'. It provides a systematic control over the procurement, storage and usage of materials and ensures an even flow of materials without creating excessive investment in investors. In the words of Buyers and Holmes, 'material control is the system that ensures the provision of the required quantity of material of the required quality at the required time with the minimum amount of capital tied up'. Thus, the basic objectives of material control are : (I) to ensure regular and uninterrupted supply of material; (ii) to purchase materials of right quality on favourable terms; (iii) to ensure proper storage and proper handling of materials, and most importantly; (iv) to keep investments in inventories at a reasonable level.

#### 3.2.1 Requirements of a system of Material Control :

Specific techniques for achieving the necessary control of materials vary from company to company according to size, organisational structure, type of goods manufactures, and other considerations. However, most modern systems of control include the following features :

- 1. The use of standard forms for orders, requisitions etc., upon which written and signed instructions are given.
- 2. The planning and programming of material requirements.
- 3. Centralization of purchasing under the authority of a competent buyer.
- 4. Materials must be properly classified and, where applicable, codified. To be effective, standardisation and simplification of materials should be undertaken.
- 5. Adequate physical safeguards for receipt, storage and issuance of materials.
- 6. The operation of internal check to ensure that all transactions involving materials and equipment are checked by reliable and independent officials.

- 7. The operation of efficient stock control procedures and records.
- 8. Control of budget of material and equipment purchases.
- 9. Co-ordination between the departments involved in the buying, receiving, inspection and storage of materials and in accounting for them.
- 10. Regular records to management upon purchases of materials, issues, stocks, and in particular obsolete stocks, returns to suppliers, spoilage and waste etc.

## **3.3 PURCHASING OF MATERIALS**

#### 3.3.1 Purchasing Department:

One of the important requirements of material control is the centralisation of purchasing under the direction and authority of a trained purchasing agent. In most of the organisations the responsibility for purchasing materials in correct quantities, at the proper time, and at most economical cost to the company is delegated to the purchasing Department. The Purchasing Department keeps itself informed of various sources of supply, negotiates purchase contracts, prepares purchase orders, and follows through to obtain delivery as promised. However, this arrangement is not always welcomed by all. It may be pertinent here to report about the controversy between centralised and decentralised purchasing.

#### 3.3.2 Functions of Purchasing department :

The purchasing department should : (I) receive purchase requisitions for materials, supplies and equipment; (ii) keep informed concerning sources of supply, prices and shipping and delivery schedules; (iii) prepare and place purchase orders; and (iv) arrange for adequate and systematic reports between the purchasing, the receiving, and the accounting departments.

#### 3.3.3. Purchasing Forms and Records :

Whilst there is room for considerable variation in practice, the principal forms and records used in connection with purchasing are as follows :

| $\alpha$ | D | E. |
|----------|---|----|
|          |   | н. |
|          |   |    |

(i) Purchase Requisition : The purchase Requisition is 'the formal instruction to the Buying Department to purchase goods'. The Department does not ordinarily initiate the purchase, it acts upon the receipt of the purchase requisition. The requisition may come from several sources among which are : (I) Stores department to replenish materials regularly carried in stock, (ii) Production department for material which is essential for immediate consumption, (iii) The Production Planning Department for material which is needed for orders schedules, (iv) Office manager, for supplies to be used in the office etc. According to Blocker and Weltmer, 'the purchase requisition serves the dual purpose of authorizing the purchasing department to make a purchase and provides a written record showing quantities, specifications, and date the purchase is required. Fig 1.1 shows a typical purchase requisition.

|                 |              | Selwell Company Limited<br>Purchase Requistion |               |              |  |
|-----------------|--------------|------------------------------------------------|---------------|--------------|--|
| То              |              |                                                | Rec           | uisition No. |  |
| Purchasin       | g Department |                                                |               |              |  |
| Deliver         |              |                                                |               |              |  |
| То              |              |                                                | Date Require  | d            |  |
|                 |              |                                                |               |              |  |
| Item No.        | Quantity     | Description                                    | Unit Price    | Amount Rs.   |  |
|                 |              |                                                |               |              |  |
|                 |              |                                                |               |              |  |
|                 |              |                                                |               |              |  |
|                 |              |                                                |               |              |  |
|                 |              |                                                |               |              |  |
| For use of      | Purchasing   |                                                | Required by : |              |  |
| Department only |              |                                                |               |              |  |
| Purchase        | Order No     |                                                | Checked by :  |              |  |
| Supplier        |              |                                                |               |              |  |
| Delivery D      | ate          | Approved by :                                  |               |              |  |

#### Purchase Requisition

The Purchase requisition is usually prepared in duplicate, the original going to the purchasing department, and the duplicate being retained by the department issuing it. It contains, as illustrated above, the requisition number, date, department, quantity, description, specifications, signature of the person initiating the purchase and signature of the authorizing executive. Where many individuals are authorized to sign the requisitions, it is important to define each persons, responsibility clearly. In any case, the buyer must not accept any requisition that is not properly authorized. Chaos and confusion would result in where the buyer accepts requisitions from various departments without authorization. It is also necessary to check the requisitions thoroughly and see that all details given are correct.

(ii) Issue of tenders to suppliers : On receipt of Purchase Requisition the Purchase Department would invite tenders or quotations for supply of goods through leading newspapers and magazines. The suppliers quote their terms or price and delivery payment. After the last date for receipt of quotations is over, the tenders are opened and a comparative statement is prepared.

| Selwell Company Limited<br>Comparative Statement of Tender |               |          |             |            |       |            |         |  |
|------------------------------------------------------------|---------------|----------|-------------|------------|-------|------------|---------|--|
| P. O.                                                      | No            |          | Last purcha | ase date : |       | Tender No. |         |  |
| N                                                          | laterial code |          | Rate :      |            |       |            |         |  |
| D                                                          | ate           |          |             |            |       |            |         |  |
|                                                            |               |          | Name of     | PRIC       | E     | Delivery   | Domorko |  |
| No.                                                        | Particulars   | Quantity | supplier    | Per Unit   | Total | Terms      | Remarks |  |
|                                                            |               |          |             |            |       |            |         |  |
|                                                            |               |          |             |            |       |            |         |  |
|                                                            |               |          |             |            |       |            |         |  |
|                                                            |               |          |             |            |       |            |         |  |
| Order placed :                                             |               |          |             |            |       |            |         |  |
| Order Noforunits of item No                                |               |          |             |            |       |            |         |  |
| WithCompany                                                |               |          |             |            |       |            |         |  |
| Prepared by : Purchase Manager :                           |               |          |             |            |       |            | r:      |  |

#### **Statement of Tender**

While finalising the list of suppliers, the reliability of the supplier and his previous record of supplying quality goods should receive meritorious attention. The financial stability and capacity to delivery goods on time should also be verified.

(iii) Purchase Order : After having selected the supplier, the purchasing department should now prepare five copies of the purchase order. The supplier, stores, inspection department store accounting section, purchase department are sent one copy each. The purchase order is a written authorization to the supplier to supply a specified quantity and quality of materials according to the terms and conditions of the order. The purchase order is an important document not only from the legal point of view, but also from the accounting point of view. As a formal contract it binds the purchaser to accept the delivery and arrange payment for materials. The supplier, in turn, is expected to supply materials of right quality and at prices stated in the order. Thus the purchase order commits the organisation to a certain amount of expenditure and becomes a basis for making payment to supplier and pass the appropriate early in relevant accounting records.

| Purchase Order                            |                                   |                 |              |              |             |  |  |  |  |
|-------------------------------------------|-----------------------------------|-----------------|--------------|--------------|-------------|--|--|--|--|
| Selwell Company Limited<br>Purchase Order |                                   |                 |              |              |             |  |  |  |  |
| То                                        | To Order No                       |                 |              |              |             |  |  |  |  |
|                                           |                                   |                 | Ree          | quisition No |             |  |  |  |  |
|                                           |                                   |                 | Dat          | e            |             |  |  |  |  |
| You                                       | ur quotation nodated              | has been accep  | oted. Pleas  | e supply th  | e following |  |  |  |  |
| materials i                               | in accordance with the instructio | ns mentioned he | erein and ch | arge to com  | ipany.      |  |  |  |  |
|                                           |                                   |                 |              |              |             |  |  |  |  |
| No.                                       | Description of articles           | Quantity        | Rate         | Amount       | Remarks     |  |  |  |  |
|                                           |                                   |                 |              |              |             |  |  |  |  |
|                                           |                                   |                 |              |              |             |  |  |  |  |
|                                           |                                   |                 |              |              |             |  |  |  |  |
|                                           |                                   |                 |              |              |             |  |  |  |  |
|                                           |                                   |                 |              |              |             |  |  |  |  |
| Terms of Delivery : Purchase Manager      |                                   |                 |              |              |             |  |  |  |  |
| Terms of Payment : The Selwell Co. Ltd.   |                                   |                 |              |              |             |  |  |  |  |
| Special conditions :                      |                                   |                 |              |              |             |  |  |  |  |

# **3.4. RECEIVING AND INSPECTION OF MATERIALS**

The supplier delivers the goods at the place specified. The receiving department should take care of the packages, open them and conduct a physical verification of the contents. In a small organisation, receiving and inspection of materials in done by the Storekeeper but in a large concern separate departments handle these functions. The receiving clerk or department should :

- 1. receive, unload, unpack and mark the goods received;
- 2. check the quantity and quality of materials received, note down their shortage and damage;
- 3. prepare a statement of the goods received, and
- 4. deliver the goods accepted to the Stores.

**Inspection Report**: Initially the receiving departments should compare the purchase order with the delivery note sent by the supplier to see whether goods of right quality and quantity are sent or not. If the goods received do not conform to the specifications contained in the purchase order, either goods are rejected or the purchase department is informed of the situation though an Inspection Report. The Inspection Report is prepared in triplicate, one copy is sent to supplier, one to the Stores and one to the Inspection Department.

#### **Materials Inspection Note**

| Selwell Company Limited<br>Materials Inspection Note |             |                                                                           |                    |                 |    |  |  |  |
|------------------------------------------------------|-------------|---------------------------------------------------------------------------|--------------------|-----------------|----|--|--|--|
| From (supplie                                        | er)         |                                                                           | Inspection Note No |                 |    |  |  |  |
|                                                      |             |                                                                           | Date               |                 |    |  |  |  |
|                                                      |             |                                                                           | P                  | urchase Order N | lo |  |  |  |
|                                                      |             |                                                                           |                    |                 |    |  |  |  |
| Stores code                                          | Description | Qty. on order         Qty. Received         Qty. Rejected         Remarks |                    |                 |    |  |  |  |
|                                                      |             |                                                                           |                    |                 |    |  |  |  |
|                                                      |             |                                                                           |                    |                 |    |  |  |  |
|                                                      |             |                                                                           |                    |                 |    |  |  |  |
|                                                      |             |                                                                           |                    |                 |    |  |  |  |
| Special Remarks :                                    |             |                                                                           |                    |                 |    |  |  |  |
| INSPECTOR                                            |             |                                                                           |                    |                 |    |  |  |  |

| С        | D  | E          |
|----------|----|------------|
| <u> </u> | ν. | <b>_</b> . |

Before preparing the Inspection Report, the inspector should examine the various points to be checked (weight, count or measurement etc.), the standard expected, tolerances allowed and the method to be adopted. If necessary, certain laboratory tests can also be conducted.

- (iv) Materials Debit Note : The goods rejected at this stage would be sent back to the supplier along with a Debit Note. There can be other reasons for issuing the Debit Note:
  - 1. Short supply of materials.
  - 2. Materials rejected on inspection.
  - 3. Materials damaged in transit and not acceptable to the buyer.
  - 4. Materials supplied not of required quality.
  - 5. Discrepancies in the prices charged, discounts allowed etc.

#### Materials Debit Note

| То       | No         |
|----------|------------|
| Supplier | Date       |
|          | P.O. No    |
|          | Invoice No |

Your account is debited with the value of materials mentioned hereunder for the reasons stated herein. Please confirm and reply,

| Item No.    | Description           | Qty. | Rejected | Rate | Amount | Remarks |  |
|-------------|-----------------------|------|----------|------|--------|---------|--|
|             |                       |      |          |      |        |         |  |
|             |                       |      |          |      |        |         |  |
|             |                       |      |          |      |        |         |  |
|             |                       |      |          |      |        |         |  |
|             |                       |      |          |      |        |         |  |
| Signed by : |                       |      |          |      |        |         |  |
|             | Purchasing Department |      |          |      |        |         |  |

In a similar manner, the Purchase Manager can also issue Credit Note to the supplier when the materials received are in excess of ordered quantity. (v) Goods Received Note : The Storekeeper prepares a Goods Received Note for the quantity of stock accepted in inspection. After five copies of this note are usually prepared to be sent to purchase department, accounting section, supplier, the department which initiated the requisition and the final copy to be retained by the storekeeper.

#### **Goods Received Note**

| Selwell Company Limited<br>Goods Received Note |                                                            |          |                      |             |         |  |  |  |
|------------------------------------------------|------------------------------------------------------------|----------|----------------------|-------------|---------|--|--|--|
| S.R. No. :                                     | P.O. M                                                     | No. :    | Inspection Note No : |             |         |  |  |  |
| Date : Date :                                  |                                                            |          | Date :               |             |         |  |  |  |
| Received from M/sdated                         |                                                            |          |                      |             |         |  |  |  |
| the following                                  | the following materials against the above purchase order : |          |                      |             |         |  |  |  |
| Store                                          | Description                                                | Quantity | Rate                 | Amount      | Remarks |  |  |  |
| Code No.                                       |                                                            |          |                      |             |         |  |  |  |
|                                                |                                                            |          |                      |             |         |  |  |  |
|                                                |                                                            |          |                      |             |         |  |  |  |
|                                                |                                                            |          |                      |             |         |  |  |  |
|                                                |                                                            |          |                      |             |         |  |  |  |
|                                                |                                                            |          |                      |             |         |  |  |  |
| Posted in Store                                |                                                            | Ledger   | Pri                  | ce By Store | keeper  |  |  |  |
| Bin Car                                        | ·d                                                         |          |                      |             |         |  |  |  |

After issuing the Goods Received Note, the Storekeeper is responsible for the stocks. There are several advantages in preparing the Goods Received Note : (I) it acts as first acknowledgement of the materials received, (ii) it serves as a sound basis for the stores accounting, (iii) it enables the purchasing department to settle vendor's claims quickly, (iv) it helps in inventory control, and (v) it facilitates follow up action for returns and replacements.

#### Approval of Invoice :

Generally, the supplier sends an invoice in respect of materials supplied. It contains details regarding material supplied and the amount to be paid for it. On receipt of invoice, the

C.D.E.

purchase department clerk checks and compares the details with the purchase order, materials received note, inspection report, materials debit note etc. to see that :

- 1. materials received were actually ordered.
- 2. Materials received conform with the quantity and quality ordered.
- 3. Materials supplied strictly as per the terms and conditions laid down in purchase order (discounts, price, freight etc.)
- 4. The arithmetical accuracy is also ensured.

Having checked all these items, the bill is passed and sent to the accounts section, which makes the payment by accepting a stamped.

## 3.5 STORE – KEEPING : NEED

When the materials have been received by the goods' clerk according to the purchase order, they are forwarded to the stores department where they are expected to be held and issued to production as and when required. Thus the stores department, usually headed by the Store – keeper, rendered an important service to manufacturing division and enables it to keep the production cycle going. Purchasing enables the organisation to obtain materials. But materials procured thus are not immediately processed. There is always a time gap between procurement of material and their final usage in production processes. During this period, materials have to be held in storage.

#### 3.5.1 Meaning :

According to Alford and Beatty, 'Store- keeping is that aspect of material control which is concerned with the physical storage of goods'. Knowles and Thomson describe it as "the connecting link between the planning and production department and the shops. Parts and materials move through its such as money moves into and out of the commercial department of a bank." Thus, storekeeping is a service function. The storekeeper is the custodian of all the items kept in the store. He should take care of both the physical custody of materials in stock and also the clerical phase of stock records maintenance.

### 3.5.2. Objectives :

Efficient store - keeping involves management of materials with the following objectives :

- 1. Efficient and economical receiving, handling and issuing of stores items.
- 2. Effective use of storage space and labour.

- 3. Protecting goods stored against fire loss, labour, theft and obsolescence.
- 4. Minimising the cost of storage.
- 5. Ensuring adequate supply of stores to the production and service departments under proper authority.
- 6. Facilitating inventory taking.
- 7. Facilitating ordering of needed materials.

### 3.5.3 Importance :

Store – keeping helps the organisation to receive, store and distribute materials easily, quickly and efficiently. It permits the company to make use of resources and facilities in a prudent way. The dangers arising out of under stocking and overstocking are avoided and with minimum working capital the manufacturing operations are carried out. A continuous flow of requisite materials enables the company to keep the production cycle going land honour the commitments regarding delivery of goods to customers. Store keeping also helps in knowing the latest stock position and ensure timely replenishment of needed items. Further, materials are protected against damage, deterioration, pilferage, theft etc. All these crucial services enable the organisation to keep the cost of inventory at the lowest.

## 3.6 CLASSIFICATION AND CODIFICATION OF MATERIALS :

Efficient store – keeping requires a proper classification and codification of different items held in stock. For facilitating easy identification of materials, each item of stores should be given a distinct name. Similar items should be divided into sub – groups and a number of sub – groups classified under one major group. Classification is usually done on the basis of the nature and type of material. In case of engineering concerns, for instance, materials are classified into mild steel, alloy steel, stainless steel, tool steel etc. each group is then classified further into sub – groups on the basis of shape, size, colour, size and other similar features of the items. Classification of materials into various facilitates easy identification and issue of materials when necessary.

Codification is the procedure for assigning symbols for each stores item according to a plan. Coding may be done by allotting numbers, alphabets or both.

## **3.7 INVENTORY RECORDS**

| C  | n | $\mathbf{F}$ |
|----|---|--------------|
| Ū. | υ | .c.          |

Two sets of records for materials received, issued or transferred are generally maintained; one set maintained by the store – keeper (Bin Card) and the other set by the costing office (Stores Ledger)

- (a) Bin Card : Bin is a place, risk or cupboard where materials are stored. To each bin is attached a card to indicate the stock position of the bin. This card is known as bin card or stores card. Bin Card is maintained to (I) indicate the flow of material and to show the stock on hand; (ii) to enable preparation of interim P & L account and the Balance Sheet at any time without actual stocktaking; and (iii) to facilitate continuous stocktaking.
- (b) Stores Ledger : This ledger is kept in the cost office and is identical with the bin card except that receipts, issues and balances are shown along with their money values. This contains an account for every item of stores and makes a record of the receipts, issues and balances both in quantity and value. Thus, this ledger provides the information for the pricing of materials issued and the money value of each item of stores at any time.

# Specimen Stores Ledger

Folio No. Description of Material Stores Code No. Bin Card No. Bin No. Max. Level Re-ordering Level Minimum Level Ordering Period E.O. Quantity

|      | Receipts |       |      | Issues |      |       |      | Balance |       |      |      |
|------|----------|-------|------|--------|------|-------|------|---------|-------|------|------|
| Date | G.R.     | Units | Rate | Amt.   | M.R. | Units | Rate | Amt.    | Units | Rate | Amt. |
|      | Note     |       | Rs.  | Rs.    | No.  |       | Rs.  | Rs.     |       | Rs.  | Rs.  |
|      |          |       |      |        |      |       |      |         |       |      |      |
|      |          |       |      |        |      |       |      |         |       |      |      |
|      |          |       |      |        |      |       |      |         |       |      |      |
|      |          |       |      |        |      |       |      |         |       |      |      |
|      |          |       |      |        |      |       |      |         |       |      |      |

## 3.8 INVENTORY CONTROL METHODS

3.8.1. Fixation of Stock levels :

Inventory control demands the maintenance of every item of material at a low level, but at the same time making it available when needed. These twin objectives could be realized only through proper planning of inventory levels. Without proper planning, the firm may be compelled to incur losses in the form of either overstocking or under stocking. The store – keeper therefore fixes the maximum and minimum levels for important stores items on a regular basis. This is also known as 'deemed and supply method of inventory control'. The various stock levels that are usually considered under this method are

#### Maximum Level :

1

This is the level beyond which stock should not be maintained. In technical terms, it is the sum total of the minimum quantity and the economic order quantity. If stock levels go beyond this level, overstocking results in eating away capital, space and the energies of the store – keeper. The losses arising from depreciation in value, obsolescence, careless and reckless handling of materials also pose additional dangers. The maximum level is fixed after a careful conditional dangers. The maximum level is fixed after a careful consideration of : the availability of capital, space available in stores, rate of consumption, delivery time to obtain fresh stock, price fluctuations, cost of holding the inventories, seasonal nature of supply, fashion changes, changes in governmental policies, recorder level and economic order quantity.

#### Formula :

Max. Stock Level = (Reorder Level + Reorder quantity) – (Minimum consumption x Minimum recording period)

#### Minimum Level (Safety or buffer stock) :

This is the level below which the stock of an item should not fall. This is essentially a safety stock and hence, it is not normally touched. If the stock of an item goes below this level, there is every possibility of production being held up for want of materials. Consequently, the minimum level is fixed to avoid the danger of production dislocations due to the non – availability of materials. This level is decided on the basis of rate of consumption, the lead time, the availability of substitutes and reorder level.

### Formula :

Minimum Stock level = Reorder level – (Average rate of consumption x Average Lead time)

Or

Min L = Reorder level - (Normal consumption x Normal reorder period or average delivery time)

## **Reorder Level (Ordering level)**

This is the point at which the store – keeper should initiate purchase requisition for fresh supply. This is normally the point lying between the maximum and minimum levels. It is fixed in such a way that the difference between the minimum level and the reorder level is sufficient to meet the production requirements till fresh stocks arrive. Basically two factors : Maximum consumption and lead time, determine the reorder level.

### Formula :

Reorder Level = Maximum consumption x Maximum reorder period

Or

= Minimum level + Consumption during the time required to get fresh supply.

Or

= Safety stock + Consumption during lead time

Illu.1 The following information is available in respect of a component.

Calculate reorder level and re-order quantity:-

| Maximum stock level       | : 8,400 units                  |
|---------------------------|--------------------------------|
| Budgeted consumption      | : Maximum 1500 units per month |
|                           | Minimum 800 units per month    |
| Estimated delivery period | : Maximum 4 months             |
|                           | Minimum 2 months               |

## Solution :

Calculation of Re – order Quantity: Reorder level = Maximum consumption x Maximum time for delivery = 1500 x 4 = 6,000 units Maximum level = Reorder level + Reorder quantity – (Minimum consumption x

Minimum time for delivery)

8,400 = 6,000 + Re-order quantity - (800 x 2) Re-order quantity = 8,400 - 6,000 + 1,600 = **4,000 units**.

#### Danger Level :

This is the level below which the stock should never be allowed to fall under normal circumstances. It is slightly less than the minimum level. When the materials reach danger level, the store – keeper should make special efforts to get fresh supplies, so that production is not held up for want of materials.

#### Formula :

Danger level = Average rate of consumption x Urgent supply time

#### Average stock level :

Average stock level denotes the average stock held by a concern. It is calculated by the following formula

#### Formula :

Average Stock Level =  $\frac{1}{2}$  (Maximum level + Minimum level)

A more refined version of measuring the average stock level takes the re-order quantity into account. Under this the average stock level is calculated thus :

Average Stock Level = Minimum Stock Level + 1/2 Reorder

#### Economic Order Quantity (Reordering quantity) :

It is the quantity of material which can be reasonably ordered at a time and purchased most economically. It is the quantity which is most favourable to order when fresh supplies are needed. Reorder quantity, it should be remembered, is such that when it is added to the minimum stock it does not exceed the maximum stock level. EOQ is fixed after taking the following costs into consideration :

(a) Ordering cost : This is the cost of placing an order and securing the supplies. It depends on the number of orders placed and the number of items ordered each time. Whenever orders increase number and fewer quantities are purchased on each order, the ordering cost would begin to rise.

Annual ordering  $\cot = \frac{D}{Q} \times S$ 

Where D = demand for item, Q = units to be purchased on each order and S = Cost per order.

- (b) Carrying Cost : This is the cost of holding inventory known as possession cost, it includes storage cost, obsolescence and interest on invested funds. The larger the volume of inventory, the higher will be the inventory carrying cost.
- (c) Depletion cost : This is the cost involved in failing to meet the demand. It refers to the penalties businessmen (have to) pay whenever demand exceeds supply. Known as shortage cost, it includes cost of expediting purchases, obtaining rush deliveries, wastage of manpower during production hold-up, loss of sales, loss of customers and goodwill etc. These arise primarily because of non – fulfillment of delivery promises due to non – availability of required material in the stores.

#### How much to buy a time ?

It is not easy to resolve this question. In case large quantities are to be purchased to avoid depletion costs, carrying costs would increase. In case we resort to hand-to-mouth buying to avoid high carrying costs, ordering cost (frequent purchasing in small quantities) and depletion costs would increase. Therefore, to determine the economic lot size, a happy balance has to be achieved between these apparently irreconcilable forces. In other words, when an order for material is placed, it must allow us economies in the form of discounts, transport costs etc. and enable us to avoid heavy expenses on account of storage, insurance etc.

#### Formula :

$$EOQ = \sqrt{\frac{2AB}{S}}$$

Where A = Annual consumption; B = Buying cost per order, S = Storage and carrying cost per unit per annum.

Thus the demand and supply method of inventory control places emphasis on two things : (i) it uses the principles of planning the demand and supply of each item at the lowest cost possible and the lowest possible inventory with operating requirements, and (ii) it develops economic purchasing and manufacturing lot sizes so as to minimize the total cost of procuring, storing and utilising each type of material.

## Illu.2 Find out the Economic Order Quantity from the following particulars: Annual usage = 6000 units

Cost of material per unit: Rs.20

Cost of placing and receiving one order: Rs.60

Annual carrying cost of one unit: 10% of inventory value.

## Solution :

$$EOQ = \sqrt{\frac{2 \text{ CO}}{\text{I}}}$$

EOQ = Economic order quantity

C = Annual Consumption of materials 6000 units

O = Cost of placing and receiving an order = Rs.60

I = Annual carrying cost per unit = 10% of Inventory Value

$$20x\frac{10}{100} = Rs.2$$
$$EOQ = \sqrt{\frac{2 \times 6000 \times 60}{2}} = \sqrt{3,60,000} = 600units$$

Illu.3 : Find out E.O.Q. from the following:

Annual consumption 3600 units, price per unit Rs.4, cot of placing one order 32paise. Cost of storage per year 25%.

## Solution :

EOQ = Economic order Quantity

C = Annual Consumption of materials = 3,600 units

O = Cost of placing an order = 0.32ps

\*I = cost of storage =  $25/100 \times Rs.4 = Rs.1$ .

$$EOQ = \sqrt{\frac{2CO}{1}} = \sqrt{\frac{2 \times 3600 \times 0.32}{4 \times \frac{25}{100}}}$$
$$= \sqrt{\frac{2304}{1}} = \sqrt{2304} = 48units$$

 $\therefore$  Economic order Quantity = 48 units

Lead time :

While determining inventory levels, lead time has to be kept in mind always. The level of inventory of an item will depend upon the length of lead time. The longer the time, the higher will be the level of inventory holdings. By lead time, we mean the time that lapses between the raising of the indent by the stores and the receipt of materials by them.

(a) The ABC Analysis (Control according to value) : In recent years the Always Better Control (also known as Proportional Parts Value Analysis) method has acquired significance in many large scale undertakings, where a considerable number of items of stores are undertakings, where a considerable number of items into three categories : (I) high priced materials (A), medium priced materials (B) and low priced materials (C). This classification permits management to give greater attention to the movement of costlier items in the inventory.

The annual consumption analysis of most organisations would show that a handful of items constitute less than 10 per cent of the total number but account for a substantial promotion of the total value of materials consumed. Such vital items are called "A" items. Similarly, large number of bottom items constituting over 70 per cent of the total number account for only 10 per cent of the value of materials consumed. While 'A' items will need careful control in estimating the requirements, making purchase schedule, calculating safety stock, prompt receipt and inspection, 'C' items need not be subjected to such a rigorous examination and control process. 'C' items can be controlled loosely. There can be large buffer stocks and the responsibility for making these available to the production can be fully delegated to lower levels of management. In the case of 'A' items maximum follow up, expediting, and strict control process must be ensured and these must be handled by senior officers only. The following table summarises how an organisation would treat the various items of stock according to their value.

|    | A items<br>70% of value but<br>10% of total quantity | B items<br>25% of value but<br>35% of total quantity | C items<br>5% of value but<br>55% of total quantity |
|----|------------------------------------------------------|------------------------------------------------------|-----------------------------------------------------|
| 1. | Rigorous control to be exercised                     | Moderate control may be necessary.                   | Can be subjected to loose control.                  |
| 2. | Cannot afford to have even low safety stocks.        | Only low safety stocks.                              | High safety stocks can be had.                      |
| 3. | Maximum follow up and expediting necessary.          | Follow – up action can be effected periodically.     | Only in exceptional cases follow up ensured         |

Cost & Management Accounting

| 4. | Must be handled by top   | Can be handled by middle | Can be fully delegated to |
|----|--------------------------|--------------------------|---------------------------|
|    | management because       | management.              | lower levels of           |
|    | mistakes may prove to be |                          | management.               |
|    | suicidal.                |                          |                           |

Thus on the basis of value of materials, the materials are conveniently categorised into three categories with a view to exercise a closer and more strict control over items having high value. Based on the principle of management by exception, this method enables the principle of management by exception, this method enables management to utilize working capital in a prudent way and ensure a high inventory turnover rate, with minimum cost.

Advantages : The advantages of ABC analysis are :

- 1. Ensures strict control over such items having a sizable investment in them.
- 2. Working capital could be put to use in a better way.
- 3. Helps in maintaining enough safety stock for 'C' category store items.
- 4. Enables the maintenance of a high inventory turnover rate.
- (b) The perpetual Inventory System : As noted earlier, inventory means a 'schedule of items held at a particular point in time'. The perpetual inventory system aims at providing details regarding the quantity and value of each stock item at all times. According to ICMA, London, it is 'a system of records maintained by the controlling department, which reflects the physical movement of stocks and their current balance'. According to Wheldon, it is a 'method of recording stores balances after every receipt and issue, to facilitate simple terms, perpetual inventory system involves : (a) maintenance of Bin Card and Stores Ledger which show good received, issued and the stock on hand at any time; and (b) Continuous stock taking to compare the actual stock with stock shown by Bin Card and Stores Ledger. Since Bin Cards and Stores Ledger have already been discussed, we shall briefly discuss continuous stock taking system here.

**Continuous Stocktaking :** Continuous stocktaking in an essential feature of perpetual inventory system. Under this system, a permanent stocktaking team (usually internal audit staff) is appointed. This team compares the physical quantities shown in the bin card and the stores ledger. It makes note of condition of various stock items and studies stock turnover rate of each item. The stock turnover is done throughout the year. It makes a report in a statement known as Stores Audit Note which shows the date of verification, quantity as per Bin Card, actual stock, reasons for discrepancy and adjustments to be carried out.

### C.D.E.

# 3.9 MATERIALS ISSUE CONTROL

## 1. Issue Procedure :

The storekeeper receives materials and other items, stores them carefully and finally issues them to various departments in an organisation. He is responsible for every item received and stored under his care. Material control includes issue control, i.e., the store – keeper making issues against proper authorisation following as systematic procedure. A standard procedure of material issue should have the following points :

- 1. Materials should be issued against proper authorisation only.
- 2. Issue of material should not take unduly long time causing inconvenience or interruption in production process.
- 3. Materials should be positioned in a convenient place, facilitating quick issue.
- 4. Materials should be properly classified with a view to avoid the issue of wrong materials.
- 5. Persons who come to draw materials from the stores should not be allowed to while away the time under some pretext.
- 6. Every issue should be recorded in proper records like bin cards, stock register etc.
- 7. Material issued should be priced and entered into the stores ledger by costing office and not by stores personnel.
- 8. Unauthorised persons should not be permitted to meddle with the stocks in any manner.

## 2. Objectives of Issue Control :

To ensure proper utilisation of materials, it is essential to control the materials effectively. While issuing materials, it is necessary that a proper control is exercised to ensure :

- 1. that the materials issued have been authentically authroised;
- 2. that every authorised issue of material has been properly and accurately accounted for; and
- 3. that every issue of material has been properly priced and charged to costs.

## 3. Material Requisition :

Materials should be issued by the store-keeper only on presentation of a duly authorised 'Material Requisition Note'. It is defined as a 'document which authorises and records the issue of material for use'. It is a formal request to issue the materials stating description and quantity and the work order for which the material is required. The Materials Requisition Note should be signed by the requisitioned and authorised by a higher authority. Materials Requisition Note is prepared in triplicate, one for departmental reference and the other two meant for stores. The store-keeper will retain one copy after issuing materials and send the other copy to costing office for material pricing and passing entries. The specimen ruling of Materials Requisition Note is given below :

#### **Materials Requisition Note**

M. R. No. .....

Job No.....

Date.....

Stores L.F.....

Please issue the following materials, as detailed below :

| S.No. | Description  | Code No. | Quan     | tity   | P    | rice  | Remarks |
|-------|--------------|----------|----------|--------|------|-------|---------|
|       | of Materials |          | Required | Issued | Rate | Total |         |
|       |              |          |          |        |      |       |         |
|       |              |          |          |        |      |       |         |
|       |              |          |          |        |      |       |         |

| Requisitioned by : |                 |               | Issued by : |
|--------------------|-----------------|---------------|-------------|
| Bin No.            | Authorised by : | Received by : |             |
| Bin Card No.       |                 |               | Costed by : |

## 4. Bill of Materials :

A bill of materials is a list of all materials required for a specific job, process or work order. It is generally prepared by the production planning department and sent to the storekeeper in lieu of one or more material requisitions. It serves as an advance intimation to the store – keeper about the requirements and reduces the clerical work of issuing several requisitions. Four copies of the Bill of Materials are usually prepared. One copy of each is sent to the Production, Stores and Costing department and the fourth is retained by the Planning Department. A bill of materials performs the following functions.

1. It gives advance information to all concerned of the order to be executed.

- 2. It helps the store keeper in initiating purchase requisitions in a timely fashion and keep the materials ready at the time of manufacture.
- 3. It reduces the clerical work of issuing several requisitions.

The specimen ruling of a bill of material is given below :

## **Bill of Materials**

Job No. Department authorised : No.....

Date :.....

| S.No. | Name | Code No. | Description | Quantity | Rate | Amount | Remarks |
|-------|------|----------|-------------|----------|------|--------|---------|
|       |      |          |             |          |      |        |         |
|       |      |          |             |          |      |        |         |
|       |      |          |             |          |      |        |         |
|       |      |          |             |          |      |        |         |

Prepared by : Checked by: Received by : Casted by : Store -keeper

### 5. Return of Materials :

Sometimes materials issued from store may be in the excess of the quantity required by department. The return of such excess materials to the store is accompanied by a note known as Materials Returned Note. The ruling of this note is somewhat similar to that of the Material Requisition Note. So it is printed in red to facilitate identification. It is prepared in duplicate and both the copies are to be signed by the store – keeper on receipt of materials. One copy is returned to the concerned section and the other copy is sent to the cost office. The specimen ruling of a Materials Returned Note is given below :

### **Materials Returned Note**

Date:.....

Department

No. :

Job/ Order No. : .....

| Quantity | Description | Code No. | Rate | Cost |
|----------|-------------|----------|------|------|
|          |             |          |      |      |
|          |             |          |      |      |

Entered on Store Card :

Signature of person returning Material

Materials received by :....

Date:....

## 6. Transfer of Materials:

In some cases, part of the materials issued to one department or in respect of a particular job may be transferred directly to another department or job. This is permitted under special circumstances e.g., when a more urgent order has to be executed in place of a less urgent one. A strict procedure is generally laid down for such transfer; otherwise, it may not be properly accounted for. The materials such transferred directly from one department to another, are to be recorded in Material Transfer Note. The note is passed on to the Stores Department which, after necessary record, forwards it to the costing department. Given below is a specimen form of the note.

### **Materials Transfer Note**

No.

From: Job No.

Order No.

Date :..... To : ..... Job No.....

| S.No. | Description | Qty. | Code | For cost | office use | Remarks |
|-------|-------------|------|------|----------|------------|---------|
|       |             |      |      | Rate     | Amount     |         |
|       |             |      |      |          |            |         |
|       |             |      |      |          |            |         |
|       |             |      |      |          |            |         |
|       |             |      |      |          |            |         |
|       |             |      |      |          |            |         |
|       |             |      |      |          |            |         |

Authorised by :

Transfer

Credit to Job No.

Receiver :..... Priced by :..... Debited to job No.:....

## 7. Material losses :

In the process of handling, storage and usage of materials, a part of the materials may be wasted, spoiled or scrapped and thus lost. The problems of wastage, spoilage

and scrap are common to all manufacturing organisations. There is no uniformity, however, in the accounting treatment of these items. The most commonly followed practices in respect of these items are given below :

- Wastage and its Treatment : Wastage is that portion of basic raw material, lost in the processing, having no value to be recovered. Wastage is a complete loss. Wastage may occur due to evaporation, breaking the bulk, loading and unloading, leakage, inefficient handling, fire etc. it may be visible or invisible. There can be two types of wastage, viz., normal wastage and abnormal wastage.
  - i. Normal Wastage: Normal wastage is one which is natural and incidental to production. It is one which can be pre determined on the basis of past experience. The wastage is unavoidable. The causes which bring about such wastage are : evaporation of oil, paints etc. absorption of moisture in the case of lime etc., natural deterioration (rusting), difficulty of breaking the bulk as in the case of coal etc. the costing rule is that the loss on account of normal wastage will be borne by the good units. Normal Wastage is treated as a part of cost, i.e., the rate per unit is inflated to recover the loss.
  - ii. Abnormal Wastage : Loss of materials which is in excess of normal wastage is known as abnormal wastage. Such losses may be caused by any of the following factors :pilferage, defective storage, careless handling of materials, obsolescence, natural calamities, theft etc. The value of such type of wastage is not added to the cost of production but is transferred to Costing Profit and Loss Account so that a meaningful comparison of cost of production of different periods could be made. Abnormal wastage needs careful investigation to determine the causes so as to prevent recurrence.

#### 2. Treatment of Scrap :

Scrap is the residue from certain types of manufacture, usually of small quantity and low value, recoverable without further processing. Scrap may arise on account of turnings, borings, trimmings etc. from metals on which certain machine operations are carried out. Examples of scrap are : metal from stamping operation; iron fillings, odd pieces of timber, strips of cloth, chemical residue etc., left after the completion of the manufacturing process. Scrap may occur because of : faulty planning, poor manufacturing methods, employment of low quality materials, defective inspection methods, outdated machines and tools etc.

The usual methods for the treatment of scrap may be listed thus :

- i. When the value of scrap is negligible, the realisable value is credited to the costing profit and loss account as an abnormal gain. This method is simple but it fails to have effective control over scrap because no detailed records are maintained.
- ii. When several production orders are processed simultaneously, the sale value of the scrap may be deducted from the material cost or factory overhead. This will reduce the material cost or factory overhead. However, this methods fails to ensure effective control over scraps.
- iii. The value realised from sale of scrap may be credited to the particular job, process or operation.

#### 3. Spoilage and its Treatment :

Spoilage occurs when goods are so damaged in course of manufacturing process as to become not rectifiable with some additional cost. Material used in spoiled units can be used again as material by the same or another process or product. Spoilage cost is the difference between the cost incurred up to the point of rejection less salvage value or cost of material used.

The treatment of cost of spoilage depends upon the nature of spoilage. If the spoilage is normal, the cost is to be borne by good units of output. In case of abnormal spoilage, cost of spoilage is transferred to Costing profit and Loss Account. When, the normal spoiled units are used again as raw material in the same manufacturing process, no separate treatment becomes necessary. If they are used for another process, job or order a proper credit should be given to the process, job or order a proper credit should be given to the process, job or order for order a proper credit should be given to the process, job or order for which the same is used.

#### 4. Defectives and Accounting Treatment :

Defectives are the part of product which in the process of manufacturing, develop some imperfection. They are to be rectified at an extra cost of operation on it. Defective work is to be distinguished from spoiled work. There is some imperfection which can be brought up to the standard by additional materials or labour in respect of defective. But the spoiled work cannot be reconditioned and the units must be sold as scrap or second grade products.

Treatment : The usual methods regarding treatment of defectives are as follows :

- i. If the defective production is identified with a specific job or department, the cost of rectification is charged to that specific job or department.
- ii. If the defective production is not identified with a particular job or department, the cost of rectification is added to general factory overhead.
- iii. If the defective production is due to abnormal reasons, the rectification cost is transferred to Costing Profit and Loss account.

## 8. Cost of Containers :

- 1. Where the containers or the packing boxes are received free, the cost of the materials is not affected by them. But if these containers fetch a value in the market by their sale, the sale price is credited to the overheads.
- 2. Where the containers are non-returnable but charged in the invoice, the cost of such containers should be added to the purchase price of the materials.
- 3. Where the containers are returnable but are to be credited at the reduced price by the suppliers, on their return, only the difference in cost charged and credited should be added to the purchase price of the materials.
- 4. Where the returnable containers are to be credited by the suppliers at full value on their return, the cost of such containers is not to be added to the cost of the materials.

# **3.10. METHODS OF PRICING OF MATERIAL ISSUES**

The material issued from the stores to the various jobs or orders should be priced at the value at which they are carried to stock. But, since materials in stock have been purchased in different consignment values at different prices, it is a problem to determine of pricing issues generally used are as follows :

## A. Cost Price Methods :

- 1. First in First Out (FIFO)
- 2. Last in First Out (LIFO)
- 3. Highest in first out (HIFO)
- 4. Next in First out (NIFO)
- 5. Base Stock
- 6. Specific price.

### B. Average Price Methods (Derived from Cost price)

- 1. Simple Average
- 2. Weighted Average
- 3. Periodic Simple Average
- 4. Periodic Weighed Average
- 5. Moving Simple Average
- 6. Moving Weighted Average.

#### C. Market Price Methods :

- 1. Replacement price
- 2. Realisable price

#### D. Notional Price Methods :

- 1. Standard Price
- 2. Inflated Price.

## 3.11. PRICING MATERIAL ISSUES : METHODS

#### **Need for Pricing :**

Normally, materials must be priced for two reasons. They are : (I) when charged to production, and (ii) when materials are computed for financial statements. The need for determining the prices of material arises from the fluctuations in the prices of similar materials purchased on different dates.

Cost price of an article is significantly affected by the price at which materials are issued from the stores to the production department. Materials are frequently purchased at varying price and are issued to different production departments according to their needs. At what price should the materials issued on a requisition be charged to a production department ? If material is purchased for a specific job, pricing of such issue does not pose any problem. The price paid for the procurement of such material will be charged to that job. Frequent changes in the material prices, inflationary trends, nature of material and its storage and the frequency with which materials are issued to production departments are some of the matters which further complicate the pricing of material issues. However, in order to ascertain the cost of production per article as accurately as possible and value the closing stock of raw materials reflecting its true valuation, the pricing of material issue should have

| C  | D  | F   |
|----|----|-----|
| U. | .υ | .E. |

to be based on some accepted principles. Before adopting a particular method of pricing materials issues, the following points should be considered :

- 1. As far as possible the method of pricing material issues should reflect the market price of the material.
- 2. The method should be simple and should not involve much adjustments at the closing period.
- 3. Frequency of receipt and issue transactions be taken into account.
- 4. The nature of materials and type of costing system be considered.
- 5. Frequent change in pricing material issues should, as far as possible, be avoided.
- 6. Cost of clerical work involved should be minimum
- 7. The proportion which raw materials bear to total cost should , as far as possible, be minimum.
- 8. The uniformity, if any, should be maintained within an industry.

There are different methods of pricing material issues which can be summarised in the following main categories :

## 1. Cost price methods :

- (i) The actual cost / specific price.
- (ii) First-in, First –out (FIFO) price.
- (iii) Last-in, First-out (LIFO) price.
- (iv) Next-in, First-out (NIFO) price.
- (v) Base stock price.
- (vi) Highest-in, first-out (HIFO) price.
- (vii) First-in, last-out (FILO) price.

## 2. Average cost price methods :

- (i) Simple average price,
- (ii) Weighted simple average price.
- (iii) Periodic simple average price.
- (iv) Periodic weighted average price
- (v) Moving simple average price
- (vi) Moving weighted average price.

## 3. Notional Price Methods :

- (i) Standard price.
- (ii) Inflated price.
- (iii) Replacement price.

Of the above, the following important methods are explained with suitable examples :

#### 1. The actual Cost :

Under this method, the materials issued are priced at their actual cost which involves identification of each lot purchased. The identified cost is applicable for materials purchased for a specific job and for which separate cost records have been maintained. The material is stored at a special place avoiding much efforts in its identification and cost price incurred. The method may be usefully applied if purchase prices are fairly stable and material is readily identifiable.

### 2. First-in, First-out Method :

This method is commonly known as FIFO. The principle is that issues are priced in chronological order of the purchases and at their cost price. The materials received first are to be issued as soon as the material requisitions are received.

### Advantages :

- (i) This is a very simple method and is useful for the issue of bulky materials with high price.
- (ii) Under this method, material is issued at near the market price. The last price of lot purchased is immediately issued first as soon as the material requisition is received.
- (iii) In periods of rising prices this method is suitable as the materials would be issued at the latest actual cost price. Thus, the method, to some extent, gives the benefit of accounting for inflation.
- (iv) This method is suitable in a falling market for purchases. Profits tend to rise as the cost of production reflects the lower material prices.
- (v) Under this method, neither profit nor loss is unduly made.

#### **Disadvantages :**

- (i) Calculations become very complicated, hence more chances of clerical errors.
- (ii) Like FIFO, more than one price is to be adopted for the same issue lot of materials.
- (iii) Comparison among similar jobs is very difficult because different jobs may bear different charges for materials.

| C.D.E. 3.31 | Acharya Nagarjuna University |
|-------------|------------------------------|
|-------------|------------------------------|

(iv) During falling markets, issues are priced at lower rates whereas materials in the stock purchased at higher rates need adjustments for valuation of closing stock purposes.

The following illustration will make the working of FIFO and LIFO methods and the distinction between the two fairly clear :

Illu.5 : The Stores Ledger Account of Materials B – 1 in the books of Chemical Processors Ltd. revealed the following transactions for the month of March 1990 :

- 1. On March 1, the opening balance on hand is 150 units @ Rs.15 each.
- 2. March 6, 150 units are purchased at Rs.15.50 each.
- 3. March 10, 180 units are issued on SR No. 105.
- 4. March 21, 150 units are purchased for Rs.15.60 each.
- 5. March 23, 160 units are issued on SR No. 110.
- 6. March 25, 10 units are returned to the stores. These units had been issued on March 10 on SR No. 105.

Prepare Stores Ledger Account on the basis of (I) FIFO and (ii) LIFO methods.

## Solution :

(i) FIFO Method :

|       |           |       | Receiv       | ed            |       | Issued       | d             | Balance          |                    |               |  |
|-------|-----------|-------|--------------|---------------|-------|--------------|---------------|------------------|--------------------|---------------|--|
| Date  | Reference | Units | Price<br>Rs. | Amount<br>Rs. | Units | Price<br>Rs. | Amount<br>Rs. | Units            | Price<br>Rs.       | Amount<br>Rs. |  |
| 1982  |           |       |              |               |       |              |               |                  |                    |               |  |
| Mar 1 | Balance   |       |              |               |       |              |               | 150              | 15.00              | 2,250         |  |
| 6     | P.O. No.  | 150   | 15.50        | 2,325         | 150   | 15.00        |               | ∫ <sup>150</sup> | 15.60              |               |  |
|       |           |       |              |               | 30    | 15.50        | 2,715         | <u>ໄ</u> 150     | 15.50              | 4,575         |  |
| 10    | S. R. 105 |       |              |               |       |              |               | 120              | 15.50              | 1,860         |  |
| 21    | P. O. No. | 150   | 15.60        | 2,340         |       |              |               | 120              | ∫ <sup>15.50</sup> |               |  |
|       |           |       |              |               |       |              |               | 150              | L15.60             | 4,200         |  |
| 23    | S. R.     |       |              |               | ∫120  | 15.50        | 2,484         | 110              | 15.60              | 1,716         |  |
|       |           |       |              |               | L 40  | 15.60        |               |                  |                    |               |  |
| 25    | M. R.     |       |              |               | 10    | 15.50        | 155           | ∫ <sup>10</sup>  | 15.50              |               |  |
|       |           |       |              |               |       |              |               | L 110            | 15.60              | 1,871         |  |

## **Stores Ledger Card**

## (ii) LIFO Method :

|       |           |       | Receive | ed     |       | Issue | t      |                 | Balance            | )      |
|-------|-----------|-------|---------|--------|-------|-------|--------|-----------------|--------------------|--------|
| Date  | Reference | Units | Price   | Amount | Units | Price | Amount | Units           | Price              | Amount |
|       |           | Units | Rs.     | Rs.    | Units | Rs.   | Rs.    | Units           | Rs.                | Rs.    |
| 1982  |           |       |         |        |       |       |        |                 |                    |        |
| Mar 1 | Balance   |       |         |        |       |       |        | 150             | 15.00              | 2,250  |
| 6     | P.O. No.  | 150   | 15.50   | 2,325  | 150   | 15.50 |        | <sup>150</sup>  | 15.60              |        |
|       |           |       |         |        | 30    | 15.60 | 2,775  | <u>ໂ</u> 150    | 15.50              | 4,575  |
| 10    | S. R. 105 |       |         |        |       |       |        | 120             | 15.00              | 1,800  |
| 21    | P. O. No. | 150   | 15.60   | 2,340  |       |       |        | 120             | ∫ <sup>15.00</sup> |        |
|       |           |       |         |        |       |       |        | 150             | 15.60              | 4,140  |
| 23    | S. R.     |       |         |        | ∫150  | 15.60 | 2,490  | 110             | 15.00              | 1,650  |
|       |           |       |         |        | L 10  | 15.00 |        |                 |                    |        |
| 25    | M. R.     |       |         |        | 10    | 15.00 | 150    | ∫ <sup>10</sup> | 15.00              | 1,800  |
|       |           |       |         |        |       |       |        | L 110           | 15.00              |        |

#### **Stores Ledger Card**

Illu.6: The Stores Ledger Account of Material C in the books of Chemical Processors Ltd. revealed the following transactions for the Month of November, 1990: November 1990

- 1. Opening Stock 200kg. @ Rs.7.50 per kg.
- 5. Received from Supplier S<sub>1</sub> 400kg. @ 7.75 per kg. (GRN No. 448)
- 8. Issued to Production Department 240kg. (S. R. No. 883)
- 10. Issued to Production Department 160kg. (S. R. No. 897)
- 12. Received from Supplier S<sub>2</sub> 500kg. @ Rs.7.90 per kg. (GRN No. 455)
- 15. Issued to Production Department 400kg. (S. R. No. 912)
- 16. Received from Supplier S<sub>3</sub> 250kg. @ 8.00 per kg.(GRN No. 461)
- 19. Received from Supplier S<sub>1</sub> 600kg. @ Rs.8.25 per kg. (GRN No. 469)
- 21. Issued to Production Department 350kg. (S. R. No. 946)
- 24. Issued to Production Department 260kg. (S. R. No. 959)
- 27. Issued to Production Department 340kg. (S. R. No. 974)

(GRN denotes Goods Received Notes. S. R. denotes Stores Requisition).

You are requested to price the issues and draw out the closing balances in the form of Stores Ledger Account under the pricing method suitable for any one of the following two alternatives:

- (i) The closing balances should be closely related to the current prices.
- (ii) The materials costs charged to production should be closely related to the current prices.

| 1000         |     | Receip | ts     |     | Ма   | terial C Is | Balance |        |       |       |        |
|--------------|-----|--------|--------|-----|------|-------------|---------|--------|-------|-------|--------|
| 1990<br>Nov. | Ka  | Price  | Amount | Ka  | Prie | ce          | Amoui   | nt Rs. | Ka    | Amou  | nt Rs. |
| NOV.         | Kg. | Rs.    | Rs.    | Kg. | (i)  | (ii)        | (i)     | (ii)   | Kg.   | (i)   | (ii)   |
| 1.           | 200 | 7.50   | 1,500  |     |      |             |         |        | 200   | 1,500 | 1,500  |
| 5            | 400 | 7.75   | 3,100  |     |      |             |         |        | 600   | 4,600 | 4,600  |
| 8            |     |        |        | 240 | 7.50 |             | 1,500   |        | 360   | 2,790 | 2,740  |
|              |     |        |        |     | 7.75 | 7.75        | 310     | 1,860  | 200   | 1,550 | 1,500  |
| 10           |     |        |        | 160 | 7.75 | 1,240       | 1,240   | 1,240  |       |       |        |
| 12           | 500 | 7.90   | 3,950  |     |      |             |         |        | 700   | 5,500 | 5,450  |
| 15           |     |        |        | 400 | 7.75 |             | 1,550   |        |       |       |        |
|              |     |        |        |     | 7.90 | 7.90        | 1,580   | 3,160  | 300   | 2,370 | 2,290  |
| 16           | 250 | 8.00   | 2,000  |     |      |             |         |        | 550   | 4,370 | 4,290  |
| 19           | 600 | 8.25   | 4,950  |     |      |             |         |        | 1,150 | 9,320 | 9,240  |
| 21           |     |        |        | 350 | 7.90 |             | 2,370   |        |       |       |        |
|              |     |        |        |     | 8.00 | 8.25        | 400     | 2,888  | 800   | 6,550 | 6,352  |
| 24           |     |        |        | 260 | 8.00 | 8.25        | 1,600   | 2,062  |       |       |        |
|              |     |        |        |     | 8.25 | 8.00        | 495     | 80     | 540   | 4,455 | 4,210  |
| 27           |     |        |        | 340 | 8.25 | 8.00        | 2,805   | 1,920  |       |       |        |
|              |     |        |        |     |      | 7.90        |         | 790    | 200   | 1,650 | 1,500  |

## Solution :

**Stores Ledger Account** 

- (i) The closing balance on the basis of first-in-first out pricing policy is closely related to current price as may be evident. The closing stock of 200kg. at the last purchase price of Rs.8.25 amounts to Rs.1,650.
- (ii) Material issues charged to production on the basis of last in first out pricing policy are closely related to the current prices and the closing stock is valued at the oldest price of Rs.7.50, i.e., Rs.1,500.

## 3. Base Stock Price :

Every enterprise has to maintain a minimum quantity of stock at all times. This minimum stock is also known as base stock. The quantity beyond the base or minimum stock is a available for production purpose but the minimum stock is only used in case of emergency. The minimum or base stock is priced at the actual cost of the first lot of materials purchased or the minimum purchase price of stock while the moving portion of the store over and above the base stock is priced in conjunction with some other methods. It may be FIFO, LIFO or some average method. This method is generally used in industries having relatively long processing period and

where the cost of finished product is largely made up of basic raw materials – hides, crude oil, etc.

This method of pricing material issue cannot be used independently. Moreover, estimation of base stock may be difficult and it is not made up of fixed assets. Besides, this method suffers from all disadvantages of FIFO, LIFO and other average methods of pricing issues because it is dependent on other methods.

#### 4. Highest-in, First-out (HIFO):

This method is based on the assumption that it is desirable to maintain the inventory value of materials at the lowest possible price. Hence, materials with highest price in the stock are issued first, irrespective of date of purchase. Suppose on the receipts side of stock ledger the units and their prices are : Jan 1, balance 100 units @ Rs.10.00 per unit; Jan 5, 200 units @ Rs.11; and Jan 10, 300 Units @ Rs.11.50 per unit. On Jan 15 a requisition for 200 units is received. The issue price, on the basis of HIFO, would be the highest purchase price between Jan1 and Jan 10. The highest price per unit is Rs.11.50, hence 200 units would be issued at this price.

This method has the advantage of recovering the highest price of the materials first and consequently valuing the closing stock on a conservative basis. Hence, undervaluation of closing stock results in creation of secret reserves. The method suffers from the amount of details needed in the records like FIFO and LIFO methods. It sounds well in theory, but in practice it is not popular.

Illu. 7 : The following are the transactions in respect of purchase and issue of components forming part of an assembly of a product manufactured by a firm which required to update its cost of production, very often for bidding tenders and finalising cost plus contracts.

| Date       | Quantity (in Nos.) | Particulars               |
|------------|--------------------|---------------------------|
| 1986       |                    |                           |
| January 5  | 1,000              | Purchased at Rs.1.20 each |
| 11         | 2,000              | Issued                    |
| February 1 | 1,500              | Purchased at Rs.1.30 each |
| 18         | 2,400              | Issued                    |
| 26         | 1,000              | Issued                    |
| March 8    | 1,000              | Purchased at Rs.1.40 each |

| C.D.E. | 3.35  | Acharya Nagarjuna University |
|--------|-------|------------------------------|
| 17     | 1,500 | Purchased at Rs.1.30 each    |
| 28     | 2,000 | Issued                       |

The stock on January 1, 1986, was 5,000 Nos. valued at Rs.1.10 each. State the method you would adopt in pricing the issue of components giving reasons. What value would you place on stocks as on March 31 which happens to be the financial year-end and how would you treat the difference in value, if any, on the stock account ?

## Solution :

|       |          | Receipts |       |       | Issues |       |       | Stock |       |
|-------|----------|----------|-------|-------|--------|-------|-------|-------|-------|
| Date  |          | Rate     | Value | 01    | Rate   | Value | 01    | Rate  | Value |
|       | Qty. Rs. | Rs.      | Rs.   | Qty.  | Rs.    | Rs.   | Qty.  | Rs.   | Rs.   |
| Jan 1 |          |          |       |       |        |       | 5,000 | 1.10  | 5,500 |
| 5     | 1,000    | 1.20     | 1,200 |       |        |       | 6,000 |       | 6,700 |
| 11    |          |          |       | 1,000 | 1.20   | 1,200 |       |       |       |
|       |          |          |       | 1,000 | 1.10   | 1,100 |       |       |       |
|       |          |          |       | 2,000 |        | 2,300 | 4,000 |       | 4,400 |
| Feb 1 | 1,500    | 1.30     | 1,950 |       |        |       | 5,500 |       | 6,350 |
| 18    |          |          |       | 1,500 | 1.30   | 1,950 |       |       |       |
|       |          |          |       | 900   | 1.10   | 990   |       |       |       |
|       |          |          |       | 2,400 |        | 2,940 | 3,100 |       | 3,410 |
| 26    |          |          |       | 1,000 | 1.10   | 1,100 | 2,100 |       | 2,310 |
| Mar 8 | 1,000    | 1.40     | 1,400 |       |        |       | 3,100 |       | 3,710 |
| 17    | 1,500    | 1.30     | 1,950 |       |        |       | 4,600 |       | 5,660 |
| 28    |          |          |       | 1,500 | 1.30   | 1,950 |       |       |       |
|       |          |          |       | 400   | 1.40   | 700   |       |       |       |
|       | 1        |          |       | 2,000 |        | 2,650 | 2,600 |       | 3,010 |

### Stock Ledger (LIFO Method)

The closing stock of 2,600 components represents 500 components purchased on March 8 @ Rs.1.40 and the balance, 2,100 components, represents the opening stock @ Rs.1.10. If the closing stock of 2,600 components is valued at the current rate of Rs.1.30, then the value of closing stock will be Rs.3,380. However, the value as shown in the ledger is Rs.3,010.

From the above calculations it is clearly evident that the purchase price is going up month by month. Therefore, during rising prices, it is better to adopt LIFO method of pricing issues.

#### Average price :

The methods of pricing material issues described so far are based on the assumption that the materials to be priced are either on the basis of actual cost price or exact cost. The average cost price is different from the actual cost price and is based on two assumptions : (I) when different lots of materials are received into store, their identity is usually lost as a lot and for that reason an issue cannot be made from the first or last lot of goods received, and (ii) the wide fluctuations in prices of purchases should be smoothened and the change in the issue price, if any, should be gradual. The average price method may either be simple average or weighted average or in some other variation form. The following methods of averaging issue prices are in use :

- (i) Simple average method.
- (ii) Periodic simple average method.
- (iii) Moving simple average method.
- (iv) Weighted average method.
- (v) Periodic weighted average method.
- (vi) Moving weighted average method.

#### 5. Simple Average price :

According to the C.I.M.A. simple average price means "A price which is calculated by dividing the total of the prices of the materials in the stock from which the material to be priced could be drawn by the number of prices used in that total". Thus the prices of the receipt lots are average regardless of the quantity in each lot. Suppose, the following are the four different lots of materials in stock when the material is to be issued on a requisition slip.

500 units purchased @ Rs.6 per unit

1000 units purchased @ Rs.6.50 per unit

2000 units purchased @ Rs.7.50 per unit

4000 units purchased @ Rs.8.00 per unit.

The simple average price for the issue of materials will be worked out as follows :

$$\frac{\text{Rs.6} + 6.50 + 7.50 + 8.00}{4} = \frac{28}{4} = \text{Rs.7 pr unit.}$$

This method is suitable where there is uniformity in the lots purchased and the price fluctuations are very minor.

#### 6. Periodic Simple Average :

The method is also based on the principle of simple average except that the issue price is fixed periodically, say, a month, instead of calculating fresh average price every time after receipt of a new consignment. It involves numerous calculations, ignores sharp fluctuations and requires heavy clerical work. Under this method actual cost price of materials is not recovered. Moreover, the issue price so determined is to be adopted for next month rather than the current month.

#### 7. Moving Simple Average :

This method is the average of the average method. It is similar to the periodic method except that the average of a given number of period, say, 4 weeks, 4 months, is calculated by adding periodic averages of these periods and dividing it by the number of periods. In next period the periodic average of first period is omitted and that of next period for which issue rate is to be calculated is added. The method has the advantages and disadvantages of other average methods of pricing issues.

### 8. Weighted Average price :

According to the C.I.M.A., "A price which is calculated by dividing the total cost of materials in the stock from which the materials to be priced could be drawn by the total quantity of materials is the stock." The weighted average method takes into account both quantity and price of material in the store for determining the issue price. The weighted average price in the above illustration would be Rs.7.67 per unit calculated as below :

 $\frac{500 \text{ x } 6 + 1000 \text{ x } 6.50 + 200 \text{ x } 7.50 + 4000 \text{ x } 8}{500 + 1,000 + 2,000 + 4,000} = \frac{56,500}{7,500}$ = Rs.7.53 per unit.

Weighted average is superior to simple average because the former recovers nearly cost price of the material from the production department. If all the 7,500 units are issued, the price recovered under the two methods would be as follows :

| Simple Average           | Weighed Average             |
|--------------------------|-----------------------------|
| 7,500 x Rs.7 = Rs.52,500 | 7,500 x Rs.7.53 = Rs.56,475 |

Cost & Management Accounting

It would be seen that the entire cost price of the material is not recovered under the simple average method whereas full cost price is recovered under the weighted average method (Rs.25 being due to rounding of the figure). Under this method issue price is calculated on receipt of materials and not on issue of materials. As soon as a fresh lot is received, a new price is calculated for future issue units the next lot of material is received. The following illustration will explain the working of two methods.

### Illu. 8: The following transactions took place in respect of material A 5:

| Date    | Receipts Rate | Units | Issues Unit |
|---------|---------------|-------|-------------|
| 1.3.91  | 1.00          | 400   |             |
| 10.3.91 | 1.20          | 600   |             |
| 16.3.91 |               |       | 500         |
| 19.3.91 | 1.30          | 500   |             |
| 25.3.91 |               |       | 400         |

Prepare a priced ledger sheet, pricing the issues at :

(a) Simple Average Rate, and (b) Weighted Average Rate.

## Solution :

## Simple Average :

Notes :

(1) When material issue is to be made on 16.3.91, the average price would be as follows:

Average Rate =  $\frac{1.00 + 1.20}{2} = \frac{2.20}{2} = \text{Rs.1.10}$  per unit.

(2) When material is issued on 25.3.90, the units in stock are 500 + 500 at Rs.1.20 and 1.30 per unit.

Average Rate = 
$$\frac{1.20 + 1.30}{2} = \frac{2.50}{2} = \text{Rs.}1.25$$
 per unit

N. B : It must be notes that the lot which has been completely exhausted has been omitted for calculating the simple average rate on 25.3.91.

## Weighted Average :

(1) Total units in the stock on 16.3.91 is 1,000 at Rs.1,120 thus weighted average would be :

Weighted Average = 
$$\frac{400 \times 1.00 + 600 \times 1.20}{400 + 600} = \frac{400 + 720}{1,000}$$

(2) Weighted average on 25.3.91 when 400 units are issued :

$$\frac{560 + 500 \times 1.30}{500 + 500} = 560 + 650 = \frac{1,210}{1,000} = \text{Rs.}1.21 \text{ per unit}$$

$$=\frac{1,210}{1,000}$$
 = Rs.1.12 per unit

Note : Since units purchased on 1.3.91 have been completely exhausted, they have been omitted for calculating weighted average on 25.3.91.

## (a) Simple Average Rate :

## **Stores Ledger Account**

|         |                        |             | 3           |              | Issue       | S    | Balances             |       |         |
|---------|------------------------|-------------|-------------|--------------|-------------|------|----------------------|-------|---------|
| Date    | Reference              | Rate<br>Rs. | Qty.<br>Rs. | Total<br>Rs. | Rate<br>Rs. | Qty. | Total<br>Cost<br>Rs. | Qty.  | Balance |
| 1.3.91  | Material Received Note |             |             |              |             |      |                      |       |         |
|         | No                     | 1.00        | 400         | 400          | -           | -    | -                    | 400   | 400     |
| 10.3.91 | M. R. No.              | 1.20        | 600         | 720          | -           | -    | -                    | 1,000 | 1,120   |
| 15.3.91 | Requisition Slip No    | -           | -           | -            | 1.10        | 500  | 550                  | 500   | 570     |
| 19.3.91 | M. R. Note No          | 1.30        | 500         | 650          | -           | -    | -                    | 1,000 | 1,220   |
| 25.3.91 | Requisition Slip No    | -           | -           | -            | 1.25        | 400  | 500                  | 600   | 720     |

## (b) Weighted Average Rate :

## **Stores Ledger Account**

|         |                        |             | 5           |              | Issue       | Balances |                      |       |         |
|---------|------------------------|-------------|-------------|--------------|-------------|----------|----------------------|-------|---------|
| Date    | Reference              | Rate<br>Rs. | Qty.<br>Rs. | Total<br>Rs. | Rate<br>Rs. | Qty.     | Total<br>Cost<br>Rs. | Qty.  | Balance |
| 1.3.91  | Material Received Note |             |             |              |             |          |                      |       |         |
|         | No                     | 1.00        | 400         | 400          | -           | -        | -                    | 400   | 400     |
| 10.3.91 | M. R. No.              | 1.20        | 600         | 720          | -           | -        | -                    | 1,000 | 1,120   |
| 15.3.91 | Requisition Slip No    | -           | -           | -            | 1.12        | 500      | 560                  | 500   | 560     |

Cost & Management Accounting

| 19.3.91 | M. R. Note No       | 1.30 | 500 | 650 | -    | -   | -   | 1,000 | 1,210 |
|---------|---------------------|------|-----|-----|------|-----|-----|-------|-------|
| 25.3.91 | Requisition Slip No | -    | -   | -   | 1.21 | 400 | 484 | 600   | 726   |

Illu. 9 : Pricing of issues of materials are made as per "weighted average price for previous month". Accounting year is from April to March and the annual stock is valued at "Cost or price, whichever lower'. From the following particulars show the entries in a stores ledger and value the closing stock. How would you treat the difference in the stock value, if any?

(a) February 1990 – weighted average price Rs.8.56 per kg.

(b) Transactions in March 1990.

| Date     | Rec   | eipts     | Issues Kg. | Ba    | lance     |
|----------|-------|-----------|------------|-------|-----------|
| March 90 | Kg.   | Value Rs. |            | Kg.   | Value Rs. |
| 1        |       |           | 1,800      | 2,200 | 19,800    |
| 2        | 6,000 | 55,500    | 1,800      |       |           |
| 3        |       |           | 2,000      |       |           |
| 4        |       |           | 2,000      |       |           |
| 5        | 5,000 | 40,000    |            |       |           |
| 7        |       |           | 3,000      |       |           |
| 16       | 4,000 | 30,000    | 2,000      |       |           |
| 22       |       |           | 3,000      |       |           |
| 28       | 8,000 | 58,000    | 3,000      |       |           |
| 30       |       |           | 2,000      |       |           |

### Solution :

### **Stores Ledger**

#### (Method of pricing : Weighted average price for previous month Rs.8.50)

|      |          | Re    | ceipts |      |       | Issues | Amount |       | Ва    | lance  |
|------|----------|-------|--------|------|-------|--------|--------|-------|-------|--------|
| Date | Quantity | Price | Amount | Date | Qty.  | Price  |        | Qty.  | Price | Amount |
|      |          | Rs.   | Rs.    |      |       | Frice  | Rs.    |       | Rs.   | Rs.    |
| 1.3  |          |       |        |      |       |        |        | 2,200 | 9.00  | 19,800 |
|      |          |       |        | 1.3  | 1,800 | 8.50   | 15,300 | 400   | 9.00  | 4,500  |
| 2.3  | 6,000    | 9.25  | 55,500 | 2.3  | 1,800 | 8.50   | 15,300 | 4,000 | 9.00  | 44,700 |
|      |          |       |        | 3.3  | 2,000 | 8.50   | 17,000 | 2,600 | 9.00  | 27,700 |

| C.I  | D.E.   | 3.41 Acharya Nagarjuna University |          |      |        | versity |          |       |      |        |
|------|--------|-----------------------------------|----------|------|--------|---------|----------|-------|------|--------|
|      |        |                                   |          | 4.3  | 2,100  | 8.50    | 17,850   | 500   | 9.00 | 9,850  |
| 5.3  | 5,000  | 8.00                              | 40,000   |      |        |         |          | 5,500 | 9.00 | 49,850 |
|      |        |                                   |          | 7.3  | 3,100  | 8.50    | 25,500   | 2,500 | 9.00 | 24,350 |
| 16.3 | 4,000  | 7.50                              | 30,000   | 16.3 | 2,000  | 8.50    | 17,000   | 4,500 | 9.00 | 37,350 |
|      |        |                                   |          | 22.3 | 3,000  | 8.50    | 25,500   | 1,500 | 9.00 | 11,850 |
| 28.3 | 8,000  | 7.25                              | 58,080   | 28.3 | 3,000  | 8.50    | 25,500   | 6,500 | 9.00 | 44,350 |
|      |        |                                   |          | 30.3 | 2,000  | 8.50    | 17,000   | 4,500 | 9.00 | 27,350 |
|      | 23,000 |                                   | 1,83,500 |      | 20,800 |         | 1,75,950 |       |      |        |

weighted average price for March =  $\frac{1,83,500}{23,000} = 7.98$ 

Since current price (i.e., latest price) is lower than the weighted average cost for March, closing stock should be valued at the current price of Rs.7.25. But the value of closing inventory as per stores ledger is Rs.27,350 which is lower than the stock valued at current price (4,500 @ 7.25 = 32,625).

Thus stock value should be taken as per stores ledger balance. If the stock value had been higher than cost or price (which ever is lower), the difference should have been written off the profit and loss account.

## Advantages :

- (i) This method is easy to operate since only simple calculations are involved.
- (ii) This method is more advantageous in case of high fluctuations in price and quantities of different purchase lots.
- (iii) Issue price is not calculated at every time a requisition is received rather it is calculated only when fresh purchase let is received.
- (iv) The closing stock under this method indicates a fair value and it can be used for financial statements.
- (v) This method makes for uniformity of price where there are market fluctuations.
- (vi) It is suitable to manufacturing enterprises where several processes are involved.

### **Disadvantages :**

(i) Calculations in this method become more complicated specially when receipts are numerous and prices of materials are continually changing.

- (ii) The issue rate is to be calculated each time a new purchase is made even though no issue of material in involved.
- (iii) Excessive high or low prices for materials paid in the past are reflected for a considerable time.

## 9. Standard Price :

This method of pricing issues is based upon a standard price for a specified period. The standard price is a predetermined price or notional price and is not based on actual purchase cost. While determining the standard price, various influencing factors like quantity of purchase, quantity discount, anticipated price fluctuations and transportation costs are taken into consideration. The method is specially designed where standard costing is relevant. The standard price for all issues is predicted at the commencement of the accounting period. Any difference between the standard and actual price of purchase is known as material price variance and is transferred to various accounts.

The following is an illustration of receipts and issues where a standard price is used:

#### Illu. 10 : Receipts :

| Date | Jan 1  | 100 Units @ Rs.1.10 each |
|------|--------|--------------------------|
|      | Jan 18 | 200 units @ Rs.1.10 each |

#### Issues:

| Date | Jan 3  | 50 units  |                                             |
|------|--------|-----------|---------------------------------------------|
|      | Jan 19 | 100 units | all issued at standard rate of Rs.1.10 each |
|      | Jan 26 | 50 units  | unit                                        |

### Solution :

|       |      | Receipts |               | Issues |      | Balance       |      |               |
|-------|------|----------|---------------|--------|------|---------------|------|---------------|
| Date  | Rate | Qty.     | Amount<br>Rs. | Rate   | Qty. | Amount<br>Rs. | Qty. | Amount<br>Rs. |
| Jan 1 | 1.10 | 100      | 110           | -      | -    | -             | 100  | 119           |
| 3     | -    | -        | -             | 1.10   | 50   | 55            | 50   | 55            |
| 18    | 1.10 | 200      | 220           | -      | -    | -             | 250  | 275           |
| 19    | -    | -        | -             | 1.10   | 100  | 110           | 150  | 165           |
| 26    | -    | -        | -             | 1.10   | 150  | 165           | -    | -             |

#### **Stores Account**

| CDE    | 3 43 | Acharya Nagarjuna University |
|--------|------|------------------------------|
| C.D.L. | 5.75 | renarya Nagarjana Oniversity |

**Note:** In the above illustration the standard rate of issues is Rs.1.10 whereas purchased price is also Rs.1.10 each unit. There is no variance in this illustration. The method had all merits and demerits of standard costing. Hence, for relative merits and demerits refer to the chapter on standard costing.

Illu. 11 : The purchases and issues of material X in the month of January 1990 are as follows :

| Jan 3  | Purchase | 800 units @ Rs.20 per unit |
|--------|----------|----------------------------|
| Jan 8  | Purchase | 700 units @ Rs.18 per unit |
| Jan 9  | Issue    | 600 units                  |
| Jan 11 | Issue    | 800 units                  |
| Jan 17 | purchase | 800 units @ Rs.20 per unit |
| Jan 25 | Purchase | 500 units @ 25 per unit    |
| Jan 31 | Issue    | 1000 units                 |

The standard price per unit of material is Rs.20 fixed for the year 1990. Show the Store Ledger entries and determine the price variance for the month of January.

## Solution :

# Stores Ledger Account

| Method of Pricing : Standard |             |       | Material X |        |      | Month : January 1990 |       |       |        |
|------------------------------|-------------|-------|------------|--------|------|----------------------|-------|-------|--------|
| Date                         | Particulars | Qty.  | Price      | Amount | Date | Particular           | Qty.  | Price | Amount |
|                              |             |       |            | Rs.    |      | S                    |       |       | Rs.    |
| 3                            | Purchase    | 800   | 20         | 16,000 | 9    | Issue                | 600   | 20    | 12,000 |
| 8                            | Purchase    | 700   | 18         | 12,600 | 11   | Issue                | 800   | 20    | 16,000 |
| 17                           | Purchase    | 800   | 20         | 16,000 | 31   | Issue                | 1,000 | 20    | 20,000 |
| 25                           | Purchase    | 500   | 25         | 12,500 |      | Balance              | 400   |       | 9,100  |
|                              |             | 2,800 |            | 57,100 |      |                      | 2,800 |       | 57,100 |

If the closing stock is valued at standard rate of Rs.20 per unit, then its valuation comes down to Rs.8,000. The difference that is Rs.1,100 (Rs.9,100 – Rs.8,000) represents price variance which is adverse. When price variance is thrown out at the point of receipt of material at the store, then

Price variance =  $Rs.57,100 - 2,800 \times 20 = Rs.1,100$  adverse.

But when price variance is thrown out at the time of issue from store -

| Price variance |  |                |
|----------------|--|----------------|
|                |  | Price variance |

| 9.1.90  | 600 (20 – 20) = | Nil             |
|---------|-----------------|-----------------|
| 11.1.90 | 200 (20 – 20) = | Nil             |
|         | 600 (20 - 18) = | 1200 favourable |
| 31.1.90 | 100 (20 – 18) = | 200             |
|         | 800 (20 – 20) = | Nil             |
|         | 100 (20 – 25) = | 500 adverse     |
| Total   |                 | 900 favourable  |

Closing inventory in that case will be valued at the last purchase price i.e., Rs.25 and its valuation will be Rs.10,000.

| Date | Particulars                                     |     | Debit Rs. | Credit Rs. |
|------|-------------------------------------------------|-----|-----------|------------|
|      | When price variance is thrown out on receipt in |     |           |            |
|      | stores :                                        |     |           |            |
|      | Material Price Variance                         | Dr. | 1,100     |            |
|      | To Stores Ledger Account                        |     |           | 1,100      |
|      | When price variance is thrown out on issue      |     |           |            |
|      | from stores :                                   |     |           |            |
|      | Stores Ledger Account                           | Dr. | 900       |            |
|      | To Material Price Variance                      |     |           | 900        |

#### **10. The market Price Method**

This method is based on the idea that since the customer expects to pay the current price, he is prepared to buy the goods on prevailing market price, i.e., high or low as the case may be. Under this method, materials are issued at a price at which they can be replaced, i.e., at the market price prevailing on the date of issue. This method applies principally to materials purchased in advance for use in large quantities in anticipation of economic or profitable use, and in such items of stores either are obsolete or lying unused for a long time in the store. In such cases the realisable price would be advantageous. This method may be useful in such cases where quotation based on competitive market prices, so far as material is concerned, are sent. It is advantageous as it always reflects current cost of production.

This method suffers from various disadvantages :

| C.D.E.      | 3.45 Acharya Nagarjuna University                                               |  |  |  |  |
|-------------|---------------------------------------------------------------------------------|--|--|--|--|
| (i)         | It is very difficult to ascertain current price of each item of material at the |  |  |  |  |
|             | time of issue, and hence the element of estimate and uncertainty are ve         |  |  |  |  |
|             | much involved here.                                                             |  |  |  |  |
| (ii)        | Under this method, the store records are not cleared of the full value          |  |  |  |  |
|             | materials purchased unless the market price happens to coincide with th         |  |  |  |  |
|             | purchase price. So at the end of accounting period adjustments have to l        |  |  |  |  |
|             | made. Moreover, unearned profits or losses are reflected both in issue an       |  |  |  |  |
|             | stock value.                                                                    |  |  |  |  |
| (iii)       | This method cannot be applied for goods purchased for every-d                   |  |  |  |  |
|             | manufacture.                                                                    |  |  |  |  |
| The fo      | bllowing is an illustration of pricing issues at market price :                 |  |  |  |  |
| IIIu. 12 :  |                                                                                 |  |  |  |  |
| Purchases:  | :                                                                               |  |  |  |  |
| Jan 1       | 1,000 units @ Re.1 per unit                                                     |  |  |  |  |
| Jan 15      | 1,500 units @ Re.1 per unit                                                     |  |  |  |  |
| Issues :    |                                                                                 |  |  |  |  |
| Feb 10      | 500 units at Rs.1.10 per unit                                                   |  |  |  |  |
| May 15      | 1,000 units at Rs.1.25 per unit                                                 |  |  |  |  |
| Pronaro a 9 | Stores Account.                                                                 |  |  |  |  |

## Solution :

| Date                   | Receipts |       |        | Issues |       |          |
|------------------------|----------|-------|--------|--------|-------|----------|
|                        | Rate Rs. | Qty.  | Amount | Rate   | Qty.  | Amount   |
| Jan 1                  | 1.00     | 1,000 | 1,000  | -      | -     | -        |
| Feb 10                 | -        | -     | -      | 1.10   | 500   | 550.00   |
| Mar 15                 | 1.00     | 1,500 | 1,500  | 1.25   | 1,000 | 1,250.00 |
| Mar 15                 | 1.00     | 2,500 | 2,500  |        | 1,500 | 1,800.00 |
| Balance                |          |       | 300    | 1.00   | 1,000 | 1,000.00 |
| Gain on Material Issue |          | 2,800 |        |        | 2,500 | 2,800.00 |

## **Stores Account**

If would be seen that there is a gain of Rs.300 on account of material issues. This would be credited to a gain on Material Account.

Cost & Management Accounting

**Note :** In the absence of market price for closing stock it has been valued at cost or market price whichever is less.

The formal entries would be :

| (i)                                             | Work-in-progress | 1,800 |       |  |  |
|-------------------------------------------------|------------------|-------|-------|--|--|
|                                                 | To Materials     |       | 1,800 |  |  |
| (ii)                                            | Materials        | 300   |       |  |  |
|                                                 | 300              |       |       |  |  |
| In case of loss the II entry would be reversed. |                  |       |       |  |  |

#### 11. Inflated Price :

In some cases materials are issued above the cost price. The inflated price includes not only the cost of raw materials purchased but also contingencies and other related costs. Above all, certain losses arising out of evaporation, leakage's and loss due to loading and unloading of materials (like coal) have to be recovered. In all these circumstances, the price of materials is suitably pushed up to recover the full cost of the concerned materials.

#### **Pricing of Returns :**

It frequently happens that the materials issued to production departments are returned to the store on Material Return Note. The materials returned may be of the following types :

- (i) Unused portion of materials in the original form.
- (ii) Materials requisitioned for a specific job order which has been subsequently cancelled.

(iii) Residuals, scraps, waste, etc.

The materials so returned are recorded in the respective bin cards and in the stores ledger either as receipts or as minus issue.

The unused returned materials may be valued by one of the following methods :

(i) At the same price at which issued : Under this method, the materials returned by the various production departments are entered in the stores ledger at the original issue price. The relevant requisition slips are used for determining the issue price and entries are shown as minus issue. Alternatively, the returns may be recorded as a fresh purchase in the bin cards and stores ledger but at the original issue price (reference being made to original requisition slip). (ii) At the Current price of issue : Under this method, the return of materials are priced on the same rate at which materials are issued on the date of return of materials. But it may so happen that the date of return of materials may not coincide with the date of issue of materials. Under such circumstances material returned is to be priced on the issue rates proceeding the date of return of materials.

The pricing of the residual materials, scrap, waste and is done on a different basis depending upon the condition of the materials being returned. These returns are recorded separately and priced accordingly.

## 3.12. QUESTIONS

#### A. Short Answer Questions.

- 1. What is minimum level?
- 2. What is maximum level?
- 3. What is re-ordering level?
- 4. What is danger level?
- 5. What is ABC analysis method?
- 6. Draw up the specimen of Bin card.
- 7. Differentiate between bin card and stores ledger.
- 8. Write short notes on material control system.
- 9. Write short note on inventory carrying cost.
- 10. Write short note on weighted average price method.

## B. Essay Questions :

- 1. Describe the meaning, objectives and basic principles of material control system.
- 2. Explain the concept of ABC analysis as at technique of inventory control
- 3. Give the advantages and disadvantages of the actual cost basis of pricing of material issues.
- 4. What are the methods of pricing material issues? When do you advocate pricing the issues at cost price based on LIFO?
- 5. Describe the FIFO and LIFO methods of pricing the issue of materials.

## 3.13 EXERCISES

1. Find out the economic order quantity from the following:

Annual usage 6000 units; cost of material per unit Rs.20; cost of placing and receiving one order Rs.120 and annual carrying cost per unit 10% of inventory value.

[Ans.: 848.52]

2. Calculate EOQ from the following

Annual consumption 600 units

Ordering cost Rs.12 per order

Carrying cost 20%

Price per unit Rs.20

## [Ans.: 600 units]

3. Calculate Economic Order Quantity from the following particulars:

Annual consumption of materials 5,000 units

Ordering cost Rs.20 per order

Carrying cost per unit 8%

Price per unit Rs.250

## [Ans.: 100 units]

- 4. Calculate the minimum stock level, maximum stock level, reordering level and average stock level:
  - (a) Minimum consumption = 100 units per day
  - (b) Maximum consumption = 150 units per day
  - (c) Normal consumption = 120 units per day
  - (d) Re-order period = 10 15 days
  - (e) Re-order quantity = 1500 units
  - (f) Normal re-order period = 12 days.

[Ans.: (a) Re order level = 2,250 units; (b) Minimum stock level : 810 units (c) Maximum Stock level = 2,750 units; (d) Average stock level : 1,780 units]

5. Two components A and B are used as follows:

Normal usage: 50 units per week, Minimum usage 25 units per week, Maximum usage: 75 units per week, Re-order quantity A – 300 units, B – 500 units. Recorder period A; 4 to 6 weeks, B = 2 to 4 weeks.

Calculate for each component: a) Reorder level, b) Minimum level, c) Maximum level, d) Average stock level.

[Ans.: (a) A = 450 units; B = 300 units (b) A = 200 units B = 150 units; (c) A = 650 units; B = 750 units; (d) A = 425 units; B = 450 units]

6. The particulars of material A are as follows :

| C.D.E.                                                                       | 3.49                                                                     | Acharya Nagarjuna University |  |  |  |
|------------------------------------------------------------------------------|--------------------------------------------------------------------------|------------------------------|--|--|--|
| Normal Usage                                                                 | 20 units per week                                                        |                              |  |  |  |
| Minimum Usage                                                                | 30 units per week                                                        |                              |  |  |  |
| Re-order quantity                                                            | 10 units per week                                                        |                              |  |  |  |
| Re-order Quantity                                                            | 120 units                                                                |                              |  |  |  |
| Re-order period                                                              | 3 to 5 weeks                                                             |                              |  |  |  |
| Calculate Minimum stock lev                                                  | Calculate Minimum stock level, Maximum Stock level, Average stock level. |                              |  |  |  |
| [Ans.: Re-order Level = 150 units; Minimum level = 70 units; Maximum level = |                                                                          |                              |  |  |  |
| 240 units; Average level =                                                   | 240 units; Average level = 130 units]                                    |                              |  |  |  |

 From the following particulars, prepare a stores ledger account charging the issues on the principle of ``First in First out'' (FIFO). The stores verification reports reveal a shortage of 5 tons on 15th and 4 tons on 28th January, 2003.

| · · ·     |                                                                     |
|-----------|---------------------------------------------------------------------|
| January 1 | Opening balance 500 tons at Rs.20 per tone                          |
| 2         | Issued 100 tons                                                     |
| 3         | Issued 50 tons                                                      |
| 7         | Issued 200 tons                                                     |
| 12        | Purchased 200 tons @ Rs.19.50 per tone                              |
| 13        | Refund of surplus from a work order 20 tons (issued on 3rd January) |
| 17        | Issued 200 tons                                                     |
| 21        | Purchased 150 tons @ Rs.20.50 per tone.                             |
| 25        | Issued 250 tons                                                     |
| 27        | Purchased 300 tons @ 20 per tone                                    |
| 30        | Refund of surplus from work order 15 tons @ Rs.20.50 per tone       |
| 31        | Issued 300 tons.                                                    |

## [Ans.: Closing Stock Value : 71 units, per unit Rs.20 Amount Rs.1,420]

Prepare stores ledger account from the following transactions according to (1) FIFO and
 (2) LIFO methods of pricing issue of materials.

2004

- March 1 Purchased 250 units @ Rs.10 each
- March 3 Purchased 400 units @ Rs.12 each
- March 10 Issued 200 units
- March 16 Purchased 150 units @ Rs.9 each

March 21 Issued 300 units

March 24 Purchased 100 units @ Rs.13 each

March 27 Issued 220 units.

```
[Ans.: Value of Closing Stock : (1) FIFO : 180 units @ Rs.11.22 = Rs.2,020; (2) LIFO 180 units @ Rs.10 = Rs.1,800]
```

9. Prepare a storage ledger for the following transactions adopting 'LIFO' Method of Pricing of Issues.

| 1-1-2005:  | Opening Balance 500 units @ Rs.3 per unit. |
|------------|--------------------------------------------|
| 5-1-2005:  | Issued out to production 20 units          |
| 7-1-2005:  | Purchased 480 units @ Rs.4 per unit.       |
| 10-1-2005: | Issued out 200 units to production.        |
| 19-1-2005: | Issued out 260 units to production.        |

#### [Ans.: Closing Stock Value : 20 units @ Rs.4.00 = Rs.80]

10. The following are the particulars of the receipt and issue of materials in a factory during January 1988.

| Jan. 1 | Opening balance                 | 1,000Kgs | At Rs.30 |
|--------|---------------------------------|----------|----------|
| 3      | Issued                          | 140Kgs.  |          |
| 4      | Issued                          | 200Kgs.  |          |
| 8      | Issued                          | 160Kgs.  |          |
| 13     | Received from vendor            | 400Kgs.  | At Rs.35 |
| 15     | Returned of surplus from a work |          |          |
|        | order                           | 30Kgs.   | At Rs.28 |
| 16     | Issued                          | 300Kgs.  |          |
| 18     | Received from vendor            | 600Kgs.  | At Rs.32 |
| 20     | Issued                          | 550Kgs.  |          |
| 22     | Received from vendor            | 400Kgs.  | At Rs.34 |
| 24     | Issued                          | 250Kgs.  |          |
| 29     | Return of surplus from a work   |          |          |
|        | order                           | 40Kgs.   | At Rs.32 |
| 30     | Received from vendor            | 200Kgs.  | At Rs.36 |

Prepare Stores ledger showing the above transactions under F.I.F.O and L.I.F.O method.

C.D.E.

## [Ans.: Value of Closing Stock : (1) FIFO = 1,070 units @ Rs.33.49 = Rs.35,840; (2) LIFO = 1.070 units value Rs.34,730]

11. From the following prepare stores ledger by LIFO and weighed average methods:

| 2004   |                                                                 |
|--------|-----------------------------------------------------------------|
| Jan. 1 | Balance of units in stores 500@ Rs.15 per unit.                 |
| 5      | Purchases 1200 units @ Rs.16 per unit.                          |
| 8      | Issues 1000 units.                                              |
| 10     | Received 600 units from stores supplies @ Rs.16.50 per unit.    |
| 15     | Issues to workshop 'A' 500 units.                               |
| 20     | Purchase of stores from the market 800 units @ Rs.18 per unit.  |
| 25     | Issued to production department 'x' 600 units.                  |
| 30     | Returns from workshop 'A' 20 units.                             |
| 31     | Purchased 400 units from a credit supplier @ Rs.17.50 per unit. |
| 31     | Issue to production department 'Y' 400 units.                   |

## [Ans.: Closing stock value : (1) LIFO : 1,020 units @ Rs.15.96 = Rs.16,280; (2) Weighted Average Method : 1,020 units @ Rs.17.15 = Rs.17,498]

12. From the following particulars prepare stores ledger under FIFO and Weighted average methods.

| 2004  |                                               |
|-------|-----------------------------------------------|
| Jan 1 | Balance 500 units at Rs.25 per unit           |
| 3     | Issues 250 units                              |
| 10    | Purchases 200 units at Rs.26 per unit         |
| 12    | Returns from departments 15 units at Rs.24    |
| 15    | Issues 180 units.                             |
| 16    | Stock verification reveals loss of 5 units    |
| 20    | Purchases 320 units at Rs.30 per unit         |
| 28    | Stock verification reveals of loss of 8 units |
| 30    | Issues 112 units                              |

## [Ans.: Value of Closing Stock : (1) FIFO = 480 units value Rs.13,730; (2) Weighted Average Method = 480 units value Rs.13,369]

13. The following information is provided b Swetha Industries for the month of May 2002:

Purchases:

5-5-2002 300 Units @ Rs.6 each

8-5-2002 500 Units @ Rs.7 each

12-5-2002 600 Units @ Rs.8 each

20-5-2002 300 Units @ Rs.10 each

Issues:

6-5-2002 250 Units

10-5-2002 400 Units

14-5-2002 500 Units

25-5-2002 200 Units

Calculate using 'Simple Average Method' of pricing issues:

- i) The Value of materials consumed during the period and
- ii) The value of Stock of materials on 15-5-02.

## [Ans.: (1) Rs.9,525; (ii) Rs.4,075]

14. Prepare a statement showing pricing of issues on the basis of simple average method from the following information:

March 2003

- 1 Purchased 200 units @ Rs.10 each
- 2 Purchased 400 units @ Rs.10.20 each
- 5 Issued 500 units to job X
- 7 Purchased 600 units @ Rs.10.50 each
- 10 Purchased 400 units @ Rs.10.80 each
- 13 Issued 400 units to Job Y
- 18 Issued 400 units to Job X
- 20 Purchased 200 units @ Rs.11 each
- 25 Issued 300 units to Job A

[Ans.: Value of closing Stock = 200 units @ 10.60 = Rs.2,120]

15. The following is an extract of the record of receipt and issue of raw material x in a factory during a month.

| 2005                     |                                        |
|--------------------------|----------------------------------------|
| January 1 <sup>st</sup>  | Purchased 500 units @ Rs.2.00 per unit |
| January 6 <sup>th</sup>  | Purchased 300 units @ Rs.2.10 per unit |
| January 13 <sup>th</sup> | Issued 600 units                       |
| January 19 <sup>th</sup> | Purchased 400 units @ Rs.2.20 per unit |
| January 23 <sup>rd</sup> | Issued 300 units                       |
| January 27 <sup>th</sup> | Purchased 500 units @ Rs.2.10 per unit |
| January 31 <sup>st</sup> | Issued 200 units                       |

Prepare a stores ledger a/c according to base stock method when it operates with (a) FIFO (b) LIFO. Base stock is 200 units.

[Ans.: Value of closing Stock : (a) FIFO = 600 units @ Rs.2.07 = Rs.41,240; (b) LIFO = 600 units @ Rs.2.08 = Rs.1,250]

## 3.14 SUGGESTED READINGS :

- Bhattacharyya, S.K., John Dearden, Costing for Management, Vikas Publishing House Pvt. Ltd., 2002
- 2. Jayanta Mitra, Cost & Management Accounting, Books & Allied (P) Ltd., Calcutta.
- 3. Lall Nigam, B.M., Cost Accounting Principles and practices, Prentice Hall of India Private Limited, New Delhi.
- 4. Pandey, I.M., Management Accounting, Vikas Publishing House Pvt. Ltd., 2001
- 5. Ramachandran, Accounting for Management, Scitech Publications (India) Pvt. Ltd., 2003
- 6. Sahaf, M.A., Management Accounting, Principles and Practices, Vikas Publishing House Pvt. Ltd. New Delhi, 2004

## Chapter - 4

## LABOUR

4.1

## **Objectives :**

After going through this lesson you should be able to

- Understand the meaning of direct and indirect labour and the need for control over labour costs.
- Know the purposes of time keeping department, methods of time keeping and treatment of idle time etc.
- Discuss the different methods of remunerating the labour along with their pros and cons.

## Structure

- 4.1 Introduction
- 4.2 Direct and Indirect Labour
- 4.3 Control over Labour Costs
- **4.4 Personal Department**
- 4.5 Time keeping Department
- 4.6 Treatment of Idle Time, Overtime, Holiday pay etc.
- 4.7 Labour Turnover
- 4.8 Methods of Remunerating Labour
- **4.9 Questions**
- 4.10 Exercises
- 4.11 Suggested Readings

## **4.1. INTRODUCTION**

Labour cost constitutes a significant portion of the total cost of a product manufactured or service rendered. Efficient and effective utilisation of labour, therefore, is an important need of the modern business world. To this end, everything concerned with employment and

utilisation of labour force should be looked into carefully. A rational approach to the problems of labour-fair maintenance of wage records for wage ascertainment, fair wage policy and incentives for superior performance-will go a long way in providing a sense of security and stability to the workmen, in minimising labour turnover and in exercising effective labour cost control.

## 4.2 DIRECT AND INDIRECT LABOUR :

Labour can be direct as well as indirect. The labour spent in altering the construction, composition and condition of the product is known as Direct Labour. If must be directly identifiable with the products so that direct allocation to cost centre or cost unit is possible (Examples of direct labour are operators in production process, operators directly engaged in manufacturing jobs, workers in assembly lines etc.) indirect labour is that labour which is not directly engaged in the production of goods and services but which indirectly helps the direct labour engaged in production. The examples of indirect labour are supervisors, sweepers, watchmen, time-keeper, repairers etc. the cost of indirect labour cannot be conveniently allocated to a particular job, order or process.

The line of demarcation between direct and indirect labour is very thin. For example wages paid to a foreman at a fixed point of production and direct. On the other hand, if he is engaged for repairing various machines in the factory – thereby making identification difficult and costly – his wages would be indirect Nevertheless, this distinction is essential because : (I) direct labour is part and parcel of prime cost whereas indirect labour costs are treated as overheads; (ii) it helps in preparing labour cost estimates; (iii) it facilitates introduction of incentive schemes and (iv) it prevents errors in the allocation of overheads.

## **4.3 CONTROL OVER LABOUR COSTS**

The importance of controlling labour costs need not be over-emphasized because usually it forms the major part of the total cost. Management is interested in keeping the labour costs under control :

- 1. to use direct labour cost as a basis for increasing the efficiency of workers;
- to identify direct labour cost with product, orders, jobs or processes for ascertaining the cost of every product, order, job or process;
- to employ direct labour cost as a basis for absorption of overhead, if percentage of direct labour cost to overhead is to be used as a method of absorption of overhead;

4. to determine indirect labour cost to be treated as overhead, and

5. to reduce the labour turnover.

This, in turn, demands employment of competent workers, maintenance of proper records and payment of wages on an equitable basis. In a large industrial concern there are five departments for effecting control over labour costs :

- 1. Personal Department,
- 2. Engineering Department,
- 3. Time-keeping department,
- 4. Pay-roll Department,
- 5. Cost Accounting Department.

#### 4.4 PERSONAL DEPARTMENT :

The Personal department has to hire the workers, train them and place them on appropriate jobs. Whenever a new worker is recruited, a copy of the appointment letter must be sent to Time keeping Department for recording attendance and to Pay Roll Department for making enrolment in the Pay Roll. Following are the two important records used in connection with the recruitment and placement of workers :

#### **Employees History Card :**

A personal card is kept for each employee by the Personal Department. This card serves the dual purpose of keeping an account of the personal data and also the general performance of the employee during the term of his employment. It usually contains details regarding particulars of employee, medical category, previous employer, clock number, date of joining occupation, rate of pay etc. A specimen of an employee's card is given below :

|                 | No                |  |
|-----------------|-------------------|--|
| Name            | Category          |  |
| Department      | Engaged on        |  |
| Address         | As                |  |
| Date of birth   | Grade             |  |
| Education       | Starting pay      |  |
| Material Status | Children          |  |
|                 | Previous employer |  |

#### **Employee's History Card**

| Cost & Management Accounting | 4.4            | Labour |
|------------------------------|----------------|--------|
|                              | Reasons for le | aving  |
|                              | Re-engaged     |        |

## Particulars of Changes in Pay and Service

| Date | Trade | Grade | Рау | Reason for change<br>(increment, promotion,<br>demotion etc. ) | Remarks |
|------|-------|-------|-----|----------------------------------------------------------------|---------|
|      |       |       |     |                                                                |         |
|      |       |       |     |                                                                |         |

Columns are generally provided on the reverse side of the card to give information regarding leave entitlement, leave taken, medical and other benefits availed by the worker.

## 4.5 TIME KEEPING DEPARTMENT :

For the purpose of maintaining discipline, regularity and punctuality in the factory's working, proper attendance records for each worker must be maintained. The Time Keeping Department looks after this function usually. The work of time recording is usually divided into two parts (I) Time Keeping and (ii) Time Booking. Time keeping means the recording of time of worker's arrival at and departure from factory for the purpose of attendance and preparation of wage sheets.

## 4.5.1 Time Keeping : Purposes

Recording of time is essential for the following purposes :

- 1. Preparation of Pay Rolls, where the workers are paid on time basis.
- 2. Meeting the statutory requirements.
- 3. For internal administration, like increments, pension, provident fund, gratuity and leave benefits.
- 4. For proper distinction between direct and indirect costs, normal time and overtime, and regular and late comers.
- 5. For overhead rates, if based on labour hours.
- 6. For enforcing regularity, discipline and ensuring daily requirement of labour force in the factory.

4.5

#### 4.5.2. Methods of Time keeping :

The following are the usual methods of recording attendance of workers.

#### 1. Manual Methods :

- (a) Attendance Register Method
- (b) Disc or Token Method.

#### 2. Mechanical Methods :

- (a) Time Recording Clock Method
- (b) Dial Recorders and Key Recorders.
- **3.** Job Cards : A Job Card is used to keep a close check on the time spent by a worker on each job which he does during the day. Its main objects are :
  - (a) Authorising the worker to carry out the operation of described therein,
  - (b) Facilitating time booking to the job done.

Usually, one card is issued to worker by the shop supervisor at a time. When the worker starts the work he records the time through the time recording clock on the card. The card is punched again at the end of the work or when the operation is over. When the operation is too long and the worker has to discontinue his work either for meals or for personal work he has again to punch the 'off' and 'on' time to keep record of the time not spent on the job or operation. When the job is finished, he has to surrender the card to the time-keeper and he is issued another job card with the start time recorded i.e., the same time.

#### Job Card for Each Worker

Name..... Clock No..... Department......

Cost Centre......

| Date   | Job No.        | Description | Time |     | For Cost Office |      |        |
|--------|----------------|-------------|------|-----|-----------------|------|--------|
| Dale   | <b>JOD NO.</b> | Description | In   | Out | Hours           | Rate | Amount |
| Mon.   |                |             |      |     |                 |      |        |
| Tue.   |                |             |      |     |                 |      |        |
| Wed.   |                |             |      |     |                 |      |        |
| Thurs. |                |             |      |     |                 |      |        |
| Fri.   |                |             |      |     |                 |      |        |
| Sat.   |                |             |      |     |                 |      |        |
| Worker | •              | Forei       | man  |     |                 | R    | ef     |

Date.....

Some times, job cards are issued for each job separately. Such a card gives total time spent by different workers on different operations involved in finishing a job. It helps in determining the total labour cost for the job fairly easily. However, it does not provide the total time spent by a single worker on different operations.

## 4.6 TREATMENT OF IDLE TIME, OVERTIME, HOLIDAY PAY ETC.

#### **Idle Time:**

Idle time denotes payment made to a worker for a period during which he remains 'idle' and does no work. It is the time for which the employer pays without any benefit to him. Idle time is represented by the difference between the time clocked at the gates of the factory and the time actually spent on production.

#### Types :

Idle time is of two types- normal idle time and abnormal idle time. Normal idle time is mainly due to unavoidable reasons such as time required to go from gate to the department, waiting time in changing jobs and machines, time taken in receiving instructions from foreman, tea and lunch breaks and time for attending personal needs. Abnormal idle time is the wasted time, which can be avoided. For example, machine breakdown, power failure, strike lack outs, depression, scarcity of materials etc.

#### Causes :

The following are the causes of idle time :

#### 1. Productive Causes which may be further categorised as under :

- (a) Waiting for work
- (b) Waiting for tools and/or raw materials
- (c) Waiting for instructions
- (d) Power failure
- (e) Machine breakdown
- (f) Tea break etc.

- 2. Administrative Causes : i.e., arising out of administrative decisions, e.g., when there is a surplus capacity of plant and machinery which the management decide not to work, there may be some idle time.
- **3.** Economic Causes : Stoppage of production due to non-availability of raw materials, fall in demand, etc.

Some of the causes mentioned are controllable internally while others are beyond the control of management. Therefore, from the standpoint of controllability, idle time may be of two types :

- (a) Controllable i.e., idle time due to productive causes is subject to control internally.
- (b) Uncontrollable e.g., idle time arising out of economic and administrative causes.

#### Treatment :

Cost of normal idle time may be treated in either of the following ways : (I) Spreading idle time cost over effective hours by inflating hourly rate proportionately (ii) Charging the idle time cost as an overhead expenses, (iii) If the responsibilities can be allocated to a departmental overhead. Cost of abnormal idle time is written off to costing profit and loss account.

#### **Overtime :**

Overtime is the extra time put in by workers who work beyond their normal hours of work. According to the Indian Factories Act, no adult workers shall be required or allowed to work for more than 9 hours in any day or 48 hours in any week. Where, however, a worker works for more than 9 hours on any day or for more than 40 hours in any week, he has to be paid for his overtime work at twice his ordinary, rate. The additional amount paid on account of overtime is known as overtime premium. For calculating the overtime wages, the term 'ordinary rate' includes basic wages and allowances also. ]

#### Treatment :

The accounting treatment of overtime depends on the reasons for overtime as explained below :

- 1. If overtime is necessitated to expedite the work at the request of the customer, overtime premium is directly charged to that work or job.
- 2. If it is due to increase in general pressure of work, the premium may be treated as general overhead or charged to entire production at an inflated hourly rate of wages.

- 3. If overtime arises on account of mis-management in a department, the premium may be treated as a art necessary of departmental overheads.
- 4. In case of abnormal reasons (failure of power supply, interruption in material supply, accidents, fire, etc.), the overtime premium should be transferred to costing profit and loss account.

## 4.7. LABOUR TURNOVER :

Labour turnover is the ratio of the number of workers leaving the factory during a given period to the average number of workers in employment during the same period. It is defined by the ratio:

> Number of workers leaving during the period Average number employed during the period

If the rate of labour turnover is more, this is a sign of instability of labour and it adversely affects their efficiency as well as the profitability of the factory.

#### 4.7.1 Measurement :

Labour turnover may be measured by any of the following methods. The choice of a particular method will depend on whether emphasis is put on labour separations, replacements or both.

(a) Separation Method : In this method, labour turnover for any period is measured by dividing the total number of separations by the average number of workers on the roll, then multiply by 100. Thus,

Labour Turnover =  $\frac{\text{Number of separations during a period}}{\text{Average No. of workers during the period}} \times 100$ 

(b) Replacement Method : In this method, only the actual replacement of labour during a period is taken into consideration irrespective of the number of workers leaving. Thus,

Labour Turnover =  $\frac{\text{Number of replacements in a period}}{\text{Average No. of workers in the period}} \times 100$ 

When new recruitment takes place for expansion purposes, such new recruits should be excluded from the number of replacements.

4.9

(c) Flux Method : Labour turnover is obtained by dividing the total number of separations and replacements by the average number of workers. Thus,

Labour Turnover =  $\frac{\text{No. of additons} + \text{No. of separations}}{\text{Average No. of workers during the period}} \times 100$ 

#### 4.7.2 Causes of Labour Turnover :

The various causes of labour turnover within a concern can be sub-divided under two main headings :

- (i) Avoidable Causes.
- (ii) Unavoidable Causes.

(i) Avoidable Causes : These Include :

- Redundancy This could arise from the seasonal nature of the trade, shortage of imported raw materials, policy of the government, lack of planning and foresight of higher management, technological unemployment, etc.
- 2. Low wages may compel workers to look for higher wages elsewhere.
- 3. Job may be dissatisfying.
- 4. Bad working conditions e.g. bad environment, inadequate ventilation and sanitation.
- 5. Bad relationship with fellow workers.
- 6. Relationship with supervisors Unsympathetic and non-cooperative attitude of the supervisors and/ or management may force the workers to leave.
- 7. Dissatisfaction with hours of work.
- 8. Lack of proper recreational facilities and other benefits.

#### (ii) Unavoidable Causes : They are :

- 1. Personal betterment.
- 2. Domestic responsibilities.
- 3. Illness or accident.
- 4. Dismissal or discharge due to insubordination, negligence, in efficiency, etc.
- 5. Marriage.
- 6. National service.

- 7. Retirement, death, etc.
- 8. Housing difficulties, transport difficulties, etc.

## 4.7.3 Effects of Labour Turnover :

A high turnover has an adverse effect on the cost of production due to the following reasons :

- 1. Frequent changes in the labour force interrupts production and the production goes down.
- New workers take time to become efficient. Selection and training costs of new workers also increase. They may turn out defective products initially. Being inexperienced, they may use materials extravagantly and cause more depreciation of tools and machinery. They are more prone to accidents.

#### 4.7.4 Cost of Labour Turnover :

The cost of labour turnover can be divided under two heads:

- (i) Preventive Costs.
- (ii) Replacement Costs.
- (i) Preventive Costs : These are costs which are incurred to prevent excessive labour turnover. The aim of these costs is to keep the workers satisfied so that they may not leave the factory.

The costs may include :

- 1. Personal Administration.
- 2. Medical services.
- 3. Welfare e.g. provision for subsidized canteen meals, sports facilities, etc.
- 4. Gratuity and Pension schemes.
- 5. A portion of high wages, bonuses, perquisites. Etc. which are paid in excess of the average amount paid in the industry to discourage labour turnover.

As "prevention is better than cure", preventive cost should be increased to arrest excessive labour turnover. This cost of labour turnover should be apportioned among different departments on the basis of average number of employees in each department.

(ii) **Replacement Costs :** These costs are associated with replacement of workers and include :

- 1. Cost of recruitment, training, induction, etc.
- 2. Loss of output due to :
  - (a) time-lag between defection and recruitment :
  - (b) inefficiency of new workers.
- 3. Cost of tool and machine breakage.
- 4. Cost of scrap and defective work.
- 5. Cost of additional supervision necessitated by inexperience of new workers.

#### 4.7.5 Treatment of Labour Turnover :

The cost of labour turnover is generally treated as overhead. When costs are segregated into preventive costs and replacement costs, preventive costs should be charged as a works overhead item and apportioned to different departments on the basis of number of workers engaged in each department. Replacement costs should also be treated on the same basis if they arise because of the short sighted policy of the management. However, if they arise on account of the fault of a particular department, they should be directly charged to the department.

It may not be out of context to point out here that labour turnover cannot be completely wished away but its rate can be kept at a moderate level by taking such steps like : good working environment, fair rates of pay and allowances, encouragement to competent and efficient workers, encouraging workers to participate in important organizational matters etc.

## 4.8 METHODS OF REMUNERATING LABOUR :

They are many well known systems of remunerating labour, each of which specifies a distinct method of calculating the wages payable to workers. In practice, these basic systems have been modified and adopted in numerous ways to suit the needs of individual concerns. This accounts for a very large number of methods of wage payments in use.

The installation of a suitable system of wage payment in a business is of particular interest to the cost accountant, because, wage system which allow high wages have the effect of increasing labour costs but this may not always result in high total cost. High wages may have the advantage of increased production as well as productivity and thus reducing the impact of fixed overheads and wages on unit cost.

On the other hand, low wages sometimes lead to high unit costs, due to reduced efficiency and increased labour turnover. Therefore, it is the responsibility of the cost accountant to suggest the management in achieving efficiency and ensuring economy.

A satisfactory wage systems should reflect the following features :

- (a) It should guarantee a minimum living wage to all workers.
- (b) It should be flexible and capable of being adopted to changed circumstances.
- (c) It should be consistent with the wage rates prevalent in the industry.
- (d) It should reduce labour absenteeism and labour turnover.
- (e) It should be based upon scientific time and motion studies.
- (f) It should not be in violation of any Government policy.
- (g) The system should finally promote healthy industrial relations.

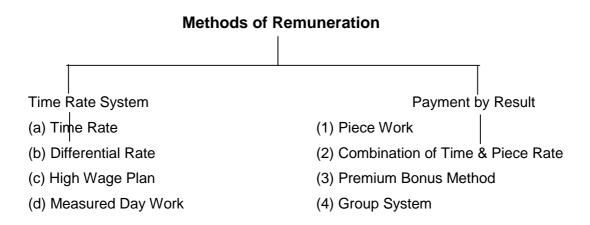

Piece work method may be Straight Piece Rate or Differential Piece Rate Methods. Again, Differential Piece Rate Method can be Taylor's Differential Piece Rate Method or merrick Differential Piece Rate Method.

A combination of time and piece work methods consists of Gantt Task Bonus System, Emerson's Efficiency system and Bedaux Points Scheme.

Premium Bonus Methods may be Halsey Plan and Rowan Plan.

#### 4.8.1 Time Wage System :

This is the most popular method of payment to workers. Under this system, wages are based on the amount of time spent by a worker inside the factory. He is paid at a specified rate pr unit of time (for example, per hour, per day, per week or per month) for his services rendered to the organisation.

Calculation of wages under this method of remuneration takes into account: (I) the time for which the workers are engaged on the job and, (ii) the rate per unit of time fixed for payment. For example, if a worker gets Rs.5 per hour, he works for 8 hours per day and has been present for duties on 25 days during the month, his wage for the month on the basis of Time Rate will be : Rs.5 x 8 x 25 = Rs.1,000.

The main advantages of Time Rate method of wage payment are :

- 1. It offers a fixed minimum wage to the worker for a defined period of time.
- 2. It simplifies calculation of the payable amount of wages.
- 3. It makes a stable and secure return to the workers.
- 4. It encourages the workers to do their jobs with utmost quality, care and efficiency and in the best possible manner.
- 5. It promotes a sense of equality and unity among the workers.
- 6. It is an economical system to the organisation in respect of wage administration, material use, plant operation and quality control.

The major disadvantages or limitations of Time method of wage payment are :

- 1. It ignores the individual quality and quantity of output.
- 2. It reduces personal initiative to work faster.
- 3. It treats both efficient and inefficient workers at par
- 4. It increases the cost of labour per unit because of the tendency to consume more time in finishing a job.
- 5. It needs a close supervision to ensure continuity of operations.

## 4.8.2 Piece Wage System :

When workers are paid on the basis of their output, irrespective of the time consumed in completing the work, it is termed as Piece Wage. The rate of payment under this method is related to the quantity of work done i.e., per unit of output, per article, per job or per commodity. Under this system, the total units produced or manufactured by the worker during a given period from the basis of computation of his wages for the period. For example, if the rate of labour per chair is Rs.50 and the worker has completed 10 chairs during a week, his wages for the week on the basis of piece rate will be :

Rs.50 x 10 = Rs.500.

The major advantages of Piece Wages system are that it

- 1. places greater reliance on the merit and efficiency of workers;
- 2. induces workers to be efficient, produce more and earn higher wages;
- 3. facilitates prompt computation of cost for quotations; and
- 4. maintains plant and equipment properly so as to avoid disruption in work.

The main demerits or disadvantages of the piece wage system of wage payment are that it :

- 1. ignores quality of products in an effort to maximise output;
- kills a long term interest and continuity of engagement in the organisation of the workers;
- treats workers as unsecured and uncertain in terms of wages payable during different periods;
- 4. creates dissatisfaction among workers owing to disparity in wages;
- 5. needs a continuous supervision over the quality of operations;
- 6. enhances wastage of materials, wear and tear of machines and absenteeism of workers; and
- 7. declines the level of labour discipline.

#### 4.8.3 Balance of Debt System :

In order to retain the merits of both Time Wage and Piece Wage Systems, as also to minimise their demerits, a balanced system of wage payment is recommended in developing units. This is known as 'Balance of Debt system' which is a compromise between the Time Wage and Piece Wage.

The two main features of Balance of Debt system are :

- (i) Minimum Payment : The worker is paid on the basis of a piece rate per unit of output. In case, due to some unavoidable factors, the earnings of a worker at piece rate are less than his earnings at time rate, he is paid on time basis.
- (ii) Recoupment : The difference between the time rate and piece wage paid to the worker is treated as an extra payment to be recouped from his subsequent earnings when his piece rate wages are more than time rate wages. This grants protection to workers to earn a minimum wage on the basis of time rate even if recovery of extra payment too may not be felt inconvenient by the worker when his piece wage earnings exceed the time rate wages.

Under the Balance of Debt System, therefore, a worker gets fixed wages for the time he works, plus extra payment for his performance beyond a certain prescribed limit of output.

#### **Incentive Plans :**

You have learnt that wages are paid to labour on time rate or piece rate basis. But individual performance must also receive attention in a structure of wages so that an appreciable difference is maintained between a good worker, an average worker and a bad

| 0  | р | $\mathbf{D}$ |
|----|---|--------------|
| C. | D | .E.          |

worker. Not only that, efficiency of labour usually saves time and cost. Hence, it would be justified that a portion of the benefit which goes to the organisation through labour efficiency is also shared by those who generate this benefit. Incentive plans are used to compensate the efficiency of labour for his extra efforts used in minimising the time or cost. It may be in the form of a bonus or premium. Incentive plans are devised to compensate the worker through an additional payment over and satisfied with their employment. The plans also aim at keeping efficient workers satisfied with their employment. The standard time and standard performance are determined in advance so as to judge individual contribution. In case there is a gain on time saved, it is distributed between the employers and workers.

The main features of most incentive plans are :

- 1. The standard time and standard performance are determined in advance.
- 2. Time wages are guaranteed to all workers.
- 3. Efficient workers are given incentive by way of bonus for the time saved.
- 4. Wages per hour increase but not in the same proportion as the output.
- 5. Labour cost per unit of output decreases. The employer also shares the benefit of efficiency which induces him to improve the methods and equipment.

Some of the prominent plans are discussed here in detail.

#### Halsey Premium Plan :

The main features of Halsey Premium Plan as a method of incentive to efficient workers are as follows :

- 1. Standard time and standard work are prescribed in advance.
- 2. Workers are paid for the actual time they take to complete the job as per the time rate.
- 3. If a worker completes the job in less than the pre-determined standard time, he is given a bonus for the time saved. This is in addition to his wages for the actual time spent on the job.
- 4. A bonus equal to 50 per cent of the wages of time saved is paid to the worker as a reward to his good work.
- 5. Workers who fail to reach the prescribed standard get the time wage.

The rate of bonus under the Halsey Premium Plan may vary according to the policies of the organisation. In some cases, it may be 1/3 of the wages of time saved.

It is a simple system to operate. It guarantees the hourly wages to workers for the actual time. But fixation of standard time is a difficult process. Workers however, feel that they do not get the full benefit for the time saved under this system.

#### Method of Computation :

Total Earnings of the worker = (Time Rate x Time Taken) + ½ x Time saved x Time Rate

Cost & Management Accounting

Or,  $(T \times R) + \frac{1}{2} \times (S - T) \times R$ Where S = Standard Time T = Actual Time taken R = Rate of wages per hour Now, if the Standard Time for a job = 8 hours Actual Time = 6 hours Rate per hour = Rs.7 Then, Total Earnings of the worker are =  $(6 \times 7) + \frac{1}{2} \times 2 \times 7$ 

= Rs.49

This includes time wages of Rs.42 and Rs.7 as bonus for time saved. It is to be noted here that the worker gets Rs.49 for 6 hours, which comes to Rs.8.16 per hour.

#### **Rowan Premium Plan :**

Rowan Premium Plan is similar to Halsey Plan. The main features of Rowan Plan are :

- 1. Workers are paid for the actual time taken by them in completing the job on the basis of time rate.
- 2. They are paid a bonus for the time save i.e., for the difference between the standard time and actual time.
- 3. Bonus under this method is calculated as a proportion of the time wages as time saved bears to the standard time.

#### Method of Computation :

Bonus = T x R x  $\frac{\text{Time Saved}}{S}$ Total Earnings = (T x R) + (T x R x S - T / S) In the above example, it will be = (6 x 7) + (6 x 7) x 8 - 6 / 8 = - Rs.52.50.

This includes time wages of Rs.42 and Rs.10.50 as bonus for time saved. Since the worker gets Rs.52.50 for 6 hours, it amounts to Rs.8.75 per hour.

The merits and demerits of Rowan Plan are similar to those of Halsey Plan. An additional advantage under Rowan Plan is that the worker is not induced to rush through the work because if time saved is more than 50 per cent of the standard time, the bonus will decrease. However, the calculation of hours is complicated.

Labour

#### C.D.E.

#### **Differential Piece Rate System :**

Besides Halsey and Rowan Premium Plans, there is yet another line of thought in respect of incentive methods. This system believes in payment of wages to labour on the basis of piece rates varying with the level of efficiency of workers.

Some of the exponents of differential piece rate system are :

- i. Taylor
- ii. Gantt
- iii. Emerson
- iv. Merrick

Let us now study the main features of their suggestions regarding the exact basis on which the rates of payment should be distinguished between one worker and another.

#### **Taylor System :**

The main features of this system are :

- a. It offers a higher piece rate to workers beyond a defined level of output;
- b. It distinguishes between workers through two types of piece rates : (I) a lower rate for sub – standard performance (e.g. 80% of piece rate) and (ii) a higher rate for standard and above standard performance, which is much more than time wages (e.g. 120% of piece rate)
- c. It acts as an additional incentive to expert workers towards maxmimisation of production; and
- d. It ignores any form of guaranteed day wages.

#### Gantt Task Bonus Plan :

This system combines the (a) Time Wage, (b) Piece Wage, and (c) Bonus Plan. It mainly follows a differential piece rate basis of remuneration with the following method of computation :

- a. Output below standard to be paid at guaranteed Time Rate
- b. Output at standard to be paid with 20 per cent of Time Rate as Bonus
- c. Output above standard to be paid at high piece rate on the entire output of the worker.

Gantt system, therefore, offers an incentive to efficient workers for increase production. It means lesser the time consumed in completing the job, higher the earnings per hour. The standard output within a specified period is pre-determined. Bonus is paid at the rate of 20% for 100% efficiency. Those workers who complete their job in the standard time are treated as 100 per cent efficient. They get wages for time taken plus bonus at a fixed percentage of

|  | Cost & | Management | Accounting |
|--|--------|------------|------------|
|--|--------|------------|------------|

wages. If a worker completes his job in less that he standard time, he gets wages for standard time plus bonus at a fixed percentage of wages earned (which is usually 20%). Slow workers, however, still get the guaranteed wage for the day.

#### **Emerson Efficiency Scheme :**

The main features of this scheme are :

- a. It combines minimum day wages with the differential rate of bonus related to the level of efficiency of workers.
- b. It rewards efficiency according to the actual time taken in completing the job.
- c. The standard output is pre-determined, i.e., a standard task for a unit of time or standard time for a job is fixed and then the level of efficiency of workers is determined on that basis.
- d. If a job is completed in standard time, it is treated as 100% efficiency. If it takes double time, it is 50% efficiency.
- e. Bonus is paid to workers when their level of efficiency is 66 2/3% or more.
- f. The rate of bonus increases gradually with increase in the output; the scheme contains about 32 differentiating rates at different levels of efficiency.
- g. Those workers who fail to attain 66 2/3 % level of efficiency are paid at Time rate.

Look at the following two tables to understand the level of efficiency and its relationship with the rates of bonus under this scheme.

#### Standard Time : 20 hours

| Time taken to complete the job | Level of Efficiency |
|--------------------------------|---------------------|
| 20 hours                       | 100%                |
| 16 hours                       | 125%                |
| 40 hours                       | 50%                 |

| Level of efficiency | Bonus Rate                           |  |
|---------------------|--------------------------------------|--|
| 66 2/3%             | Guaranteed Time Rate                 |  |
| 90%                 | 10%                                  |  |
| 100%                | 20%                                  |  |
| Above 100%          | Time wages + 20% of wages earned +   |  |
|                     | wages for Time Saved                 |  |
| 125%                | Time wages + 20% Bonus + 25% of Time |  |
|                     | saved                                |  |

#### Merrick Differential Piece Rate System ;

The main features of this system are as follows :

- a. It is a multiple piece rate system.
- b. All workers under this scheme are paid only on the basis of their output.
- c. Time Rate wages are not guaranteed to the workers; they are paid on the basis of their efficiency.
- d. The rates of payment under this system are ;

| Level of Efficiency       | Payment                   |
|---------------------------|---------------------------|
| Up to 83% of the standard | Normal Piece rate         |
| 83% to 100%               | 110% of Normal Piece Rate |
| Above 100%                | 120% of Normal Piece rate |

#### Group Bonus Scheme :

This system rewards a group associated with production rather than the individual workers. The main characteristics of this system are :

- a. Bonus is paid for collective efficiency in production
- b. Bonus is payable to a group of workers for their joint output over and above the given target.
- c. Distribution of bonus to the individual members of the group is made on some agreed basis or in specified proportions.
- d. Production is considered to be a team effort governing the efficiency of performance.
- e. It is a method of payment by results based on group productivity being shared by the workers either equally or in different specified proportions between workers of different skills.
- f. The aim is to create a team spirit for increased production and lower cost per unit through healthy competition between different groups.

Illu.1 : Standard time allowed for a job is 100 hours. The hourly rate of wage is Rs.4 per hour plus a dearness allowance of Rs.5.50 per hour worked. The actual time taken by the worker was 80 hours. Calculate total wages on time rate basis.

#### Solution :

Calculation of Total Wages on time Rate Basis:

| Cost & Management Accounting              | 4.20                 | Labour |
|-------------------------------------------|----------------------|--------|
| Standard Time: 100 hours; Time taken =    | 80 hours.            |        |
| Hour Rate = Rs.4/- per hour, D. A. = Rs.5 | 5.50 per hour worked |        |
| ∴Time Wages = Time Taken X hourly Ra      | ate                  |        |
| = 80 hours x Rs.4.00                      | = Rs.320.00          |        |
| D. A.: = Time Taken x D. A. Rate per hou  | ır                   |        |
| = 80 hours x Rs.5.50                      | = Rs.440.00          |        |
| Total Wages                               | = Rs.760.00          |        |
|                                           |                      |        |

Illu.2 : Calculate the wages under the time rate system if time allowed is 48 hours, time taken is 40 hours and rate per hour is Rs.2

#### Solution :

Time Allowed: 40 hours ; Time Taken: 40 Hours; Hour Rate = Rs.2. ∴ Time Wages = Time Taken x Rate per hour = 40 hours x Rs.2 = **Rs.80/-**

Illu.3 : Compute the earning of a worker under Halsey Plan of standard time is 10hours, wage rate is Rs.6 per hour and time taken is 7 hours.

#### Solution :

The earning of a worker under Halsey Plan:

| Standard Time | : | 10 hours |
|---------------|---|----------|
| Time Taken    | : | 7 Hours  |
| Time Saved    | : | 3 Hours  |

Rate per hour = Rs.6

... Total Earnings = Time Taken x Rate per hour + (50% of Time saved X

Rate per hour)

= 7 hour x Rs.6 + (3 hours x 50/100 x Rs.6)

= Rs.42 + Rs.9 = **Rs.51.00** 

| С      | D   | .E      |
|--------|-----|---------|
| $\sim$ | · • | • • • • |

Illu.4 : Compute the earnings of a worker under Halsey Premium Bonus Scheme.

Standard time: 10 hours; Time rate – Rs.10 per hour; Time Taken – 8 hours.

#### Solution :

#### Halsey Premium Bonus Scheme

Earnings = No. of hours worked x Rate per hour + 50% of the time saved x Rate per hour

 $= 8 \times 10 + \frac{50}{100} \times 2 \times 10$ = 80 + 10 = **Rs.90.00** 

Illu.5 : From the following particulars of workers X, Y, and Z calculate their total earnings under (a) Halsey Bonus (50%) Plan and (b) Rowan Premium Plan. Comment on the earnings:

#### (i) Standard time to produce one dozen articles is 20 hours. Hourly rate is Rs.5.

(ii) To produce one dozen of articles the time taken by X, Y and z respectively 8 hours, 10 hours and 15 hours.

#### Solution :

| Standard time   | = | 20 hours |
|-----------------|---|----------|
| Time Taken by X | = | 8 hours  |
| Time Taken by Y | = | 10 hours |
| Time Taken by Z | = | 15 hours |

| Particulars    | X        | Y        | Z        |
|----------------|----------|----------|----------|
| Standard time  | 20 Hours | 20 Hours | 20 Hours |
| (-) Time Taken | 8 Hours  | 10 Hours | 15 Hours |
| Time saved     | 12 Hours | 10 Hours | 5 Hours  |

## (A) Total Earnings of 3 workers under Halsey Bonus Plan:

| Particulars                                            | X     | Y     | Z     |
|--------------------------------------------------------|-------|-------|-------|
|                                                        | Rs.   | Rs.   | Rs.   |
| Normal Wages: (Time Taken x Hourly Rate)               |       |       |       |
| A: 8 x 5.00                                            |       |       |       |
| B: 10 x 5.00                                           |       |       |       |
| C: 15 x 5.00                                           | 40.00 | 50.00 | 75.00 |
| 50% of time saved x Hourly Rate =                      |       |       |       |
| $A = 12 \times 50/100 \times 5.00$                     | 30.00 |       |       |
| $B = 10 \times 50/100 \times 5.00$                     |       | 25.00 |       |
| $C = 5 \times \frac{50}{100} \times \frac{5.00}{5.00}$ |       |       | 12.50 |
| Total Earnings                                         | 70.00 | 75.00 | 87.50 |

#### (B) Total Earnings of 3 workers under Rowan Plan:

| Particulars                                                                                                    | X     | Y     | Z     |
|----------------------------------------------------------------------------------------------------|-------|-------|-------|
|                                                                                                    | Rs.   | Rs.   | Rs.   |
| Normal Wages: (Time Taken x Hourly Rate)                                                                                                    | 40.00 | 50.00 | 75.00 |
| Bonus:<br>Time Taken x Time Saved / Standard time<br>x Hourly Rate<br>$X = 8 \times 12/20 \times 5 =$<br>$Y = 10 \times 10/20 \times 5 =$<br>$Z = 15 \times 5/20 \times 5 =$ | 24.00 | 25.00 | 18.75 |
|                                                                                                    | 64.00 | 75.00 | 93.75 |

Illu.6 From the particulars given below, prepare labour cost per man-day of 8 hours.

- (a) Basic salary Rs.2 per day
- (b) Dearness allowance 25 paise per every point over 100 cost of living index for working class. Current cost of living index is 700 points.
- (c) Leave salary 10% of (a) and (b)
- (d) Employer's contribution to state insurance -25% of (a), (b) and (c).
- (e) Employer's contribution to Provident Fund 8% of (a), (b) and (c)

(f) Expenditure on amenities to labour Rs.20 per month per head.

(g) Number of working days in a month 25 days, of 8 hours each.

#### Solution :

#### Statement of labour cost per man-day of 8 hours

| Particulars                                    | Per month | Per day |
|------------------------------------------------|-----------|---------|
|                                                | Rs.       | Rs.     |
| (a) Basic Salary                               | 50.00     | 2.00    |
| (b) Dearness allowance                         | 150.00    | 6.00    |
| (c) Leave Salary                               | 20.00     | 0.80    |
| (d) Employer's contribution to state insurance | 55.00     | 2.20    |
| (e) Employer's contribution to provident fund  | 17.60     | 0.70    |
| (f) Expenditure on amenities to labour         | 20.00     | 0.80    |
| Labour cost per day of 8 hours                 | 312.60    | 12.50   |

# Illu.4 From the following particulars calculate the earnings of a worker under (a) Halsey Plan, (b) Rowan Plan

Hour rate of wages (guaranteed) Rs.7.50 Standard time: 3 hours per 1 dozen units Actual time taken by the worker to produce 20 dozens in 48 hours.

## Solution :

| Task to be completed = 20 dozens units    |   |                     |          |           |
|-------------------------------------------|---|---------------------|----------|-----------|
| Standard time for 20 dozen units = 20 x 3 |   |                     | :        | 60 hours  |
| Actual time taken for 20dozen units       |   |                     | :        | 48 hours  |
| Time saved = $60 - 48$                    |   |                     | :        | 12 hours  |
| Wage rate                                 |   |                     | :        | Rs.7.50ps |
| (a) Halsey Plan:                          |   |                     |          |           |
| Earnings                                  | = | Normal wages + Bon  | US       |           |
| Normal wages                              | = | Time Taken x Hourly | rate     |           |
|                                           | = | 48 x 7.50 = 360.00  |          |           |
| Bonus                                     | = | Time saved x 50/100 | x Hourly | y rate    |

| Cost & Management Accounting |   | 4.24                          | Labour |
|------------------------------|---|-------------------------------|--------|
|                              | = | 12 x 50/100 x 7.50 = Rs.45.00 |        |
| ∴Total earnings              | = | 360 + 45 = Rs.405.00          |        |
| (b) Rowan Plan:              |   |                               |        |
| Earnings                     | = | Normal wages + Bonus          |        |
| Normal wages                 | = | Time Taken x Hourly rate      |        |
|                              | = | 48 x 7.50 = Rs.360.00         |        |
|                              |   |                               |        |

Bonus = Time Saved x  $\frac{\text{Time taken}}{\text{Standard time}} x$  Hourly rate

 $= 12 \text{ x} \frac{48}{60} \text{ x} 7.50 = Rs. 72.00$ 

∴ Total earnings = 360 + 72 = Rs.432.00

Illu.5 : Mr. Rajesh, a worker in factory, takes 9 hours to complete a job on daily wages and 6 hours on a scheme of payment by results. His day rate is Rs.8 per hour. The material cost for the product is Rs.40 and Factory overheads are 150% on direct wages.

Calculate the factory cost under:

(a) Piece Work Plan (b) Halsey plan (c) Rowan Plan

## Solution :

(a) Piece work rate:

Earning = No. of units produced x unit rate

No. of units produced = Job itself one unit.

Unit rate = Time taken under payment by results x Hourly rate

= 6 x 8.00 = Rs.48.00

| (b) Halsey Plan: |                                     | Rs.   |
|------------------|-------------------------------------|-------|
| Earnings         | = Normal wages + Bonus              |       |
| Normal wages     | = Time Taken x Hourly rate          |       |
|                  | = 9 x 8.00                          | 72.00 |
| Bonus            | = Time saved x 50/100 x Hourly rate |       |
| Time saved       | = 9 hours – 6hours                  |       |
|                  | = 3 hours                           |       |

| C.D.E.          | 4.25                                                                  | Acharya Nagarjuna University |
|-----------------|-----------------------------------------------------------------------|------------------------------|
|                 | = 3x 50/100 x 8.00                                                    | 12.00                        |
|                 |                                                                       | 84.00                        |
| (c) Rowan Plan: |                                                                       |                              |
| Earnings        | = Normal wages + Bonus                                                |                              |
| Normal wages    | = Time taken x Hourly rate                                            |                              |
|                 | = 9 x 8.00                                                            | 72.00                        |
| Bonus = Time Sa | aved x $\frac{\text{Time Taken}}{\text{Standard time}}$ x Hourly rate | ,                            |
| Time saved      | = 9- 6                                                                |                              |
|                 | = 3 Hours                                                             |                              |
|                 | = 3 x 6/9 x 8.00                                                      | 16.00                        |
|                 |                                                                       | 88.00                        |

#### Statement of Factory Cost

|                      | Piece Work | Halsay | Rowan  |
|----------------------|------------|--------|--------|
| Direct material      | 40.00      | 40.00  | 40.00  |
| Direct wages         | 48.00      | 84.00  | 88.00  |
| Prime cost           | 88.00      | 124.00 | 128.00 |
| Factory overheads:   |            |        |        |
| 150% of direct wages | 72.00      | 126.00 | 132.00 |
| Factory cost         | 160.00     | 250.00 | 260.00 |

## 4.9 QUESTIONS

#### A. Short Answer Questions :

- 1. What is method of study?
- 2. What is work study?
- 3. What is meant by payment of wages by time?
- 4. What is meant by piece rate wages?
- 5. What is Differential Piece Rate System?
- 6. How is labour Turnover measured?
- 7. What is Merric differential piece rate system?
- 8. Distinguish time wage from piece wages
- B. Essay Questions :
- 1. State some of the important features of a good wage system.

| Cost & Management Accounting | Cost & | Management | Accounting |
|------------------------------|--------|------------|------------|
|------------------------------|--------|------------|------------|

- 2. What are the documents used in accounting for wages? State in brief the purposes of each of them.
- 3. Enumerate the factors to be considered before introducing a scheme of incentives to workers.
- 4. What is meant by Time Rate System of wage payment? What are the conditions under which this system of payment is followed?
- 5. Discuss the objectives of time keeping and time booking.
- 6. What is standard time? Explain how standard time is determined.

## 4.10 EXERCISES

1. Find out earnings of a worker under Halsey Plan

Standard hours 9 Actual hours worked 6 Hourly rate 0.75 paise Bonus 50% of the time saved

## [Ans.: Rs.5.63]

- 2. Calculate the earnings of worker under halsey Weir premium plan (50% of time saved).
  - a) Hourly rate guaranteed Rs.5.
  - b) Standard time for producing 1 dozen articles 3 hours.
  - c) Actual time taken to produce 20 dozens 48 hours.

## [Ans.: Rs.270]

**3.** Standard time allowed for a job is 50 hours. The hourly rate of wages is Rs.20. The actual time taken by the worker was 40 hours. Calculate the total wages as per Rowan Plan.

## [Ans.: Rs.960]

Calculate the earnings of a worker from the following information under (a) Time Rate Method, (b) Piece Rate Method, (c) Halsey Plan and (d) Rowan Plan. Standard Time: 30 hrs. Time taken: 20 hrs. Hourly rate of wage is Rs.2 per hour plus a dearness allowance at the rate of 1,00 per hour worked.

## [Ans.: (a) Rs.60.00 (b) Rs.80.00 (c) Rs.70.00 (d) Rs.73.33]

C.D.E.

4.27

- 5. From the following particulars calculate the earnings of a worker under:
  - a) Rowan premium bonus system and
  - b) Halsey premium bonus system
    - 'Hourly rate of wages Rs.0. 75.

Standard time for producing 1 dozen articles is 3 hours.

Actual time taken by the worker to produce 20 dozen articles is 48 hours.

#### [Ans.: (a) Rs.43.20 (b) Rs.40.50]

6. Ascertain the wages paid to worker 'X' under Taylor's differential price rate system from the following information:
Standard output and time allowed 25 units per hour
Standard wage Rate Rs.20 per hour
Differential piece rates to be applied:
80% of the piece rate when below standard
120% of the piece rate, when at and above standard
X produced 450 units in a day of 8 hours.

#### [Ans.: Earnings Rs.432]

- 7. A worker takes 9 hours to complete a job on daily wages and 6 hours on a scheme of payment by results. His day rate is Rs.15 an hour, the material cost of the product is Rs.80 and the overheads are recovered at 150% of the total direct wages. Calculate the factory cost of the product under :
  - (i) Piece Work Plan
  - (ii) Rowan Plan
  - (iii) Halsey Plan

#### [Ans.: Factory Cost (I) Rs.305 (ii) Rs.361.25 (iii) Rs.380]

8. From the following particulars prepare Normal wages & Overtime Wages of a worker.

Day

| Cost & Management Accounting | 4.28 | Labour |
|------------------------------|------|--------|
| Monday                       | 08   |        |
| Tuesday                      | 10   |        |
| Wednesday                    | 09   |        |
| Thursday                     | 11   |        |
| Friday                       | 09   |        |
| Saturday                     | 04   |        |
| 2                            | 51   |        |

Normal working hours per day is 8 hours. Normal rate per hour is Rs.150. Over time rate per hour is Rs.3.00.

## [Ans.: Total Wages Rs.87.00]

**9.** Using the following data, you are required to ascertain the wages paid to workers Ram and Raj under the Taylor's system.

Normal wage rate : Rs.10 per hour

Differential piece rates to be applied

- (a) 75% of piece rate when below standard
- (b) 125% of piece rate when at or above standard

The workers have produced in a day of 8 hours as follows.

Ram – 60 units; Raj – 100 units.

## [Ans.: Ram's earnings Rs.5.63; Raj earnings Rs.15.63]

10. Calculate the amount of wages and bonus earned by this worker :

| Name                                                           | : | Balu                                                 |  |  |
|----------------------------------------------------------------|---|------------------------------------------------------|--|--|
| Ticket No.                                                     | : | 786                                                  |  |  |
| Job commenced                                                  | : | Monday 20 <sup>th</sup> December, 2004 – 8.00 am.    |  |  |
| Job finished                                                   | : | Saturday 25 <sup>th</sup> December, 2004 – 1.00 p.m. |  |  |
| Quantity produced                                              | : | 628 units                                            |  |  |
| Quantity approved                                              | : | 600 units                                            |  |  |
| Worker's rate is Rs.1 per hour                                 |   |                                                      |  |  |
| Time allowed is 10 units per hour                              |   |                                                      |  |  |
| Bonus is 50% of time saved                                     |   |                                                      |  |  |
| Assume that the employee worked for 9 hours a day no overtime. |   |                                                      |  |  |

[Ans.: Rs.55.00]

## **4.11 SUGGESTED READINGS**

- Bhattacharyya, S.K., John Dearden, Costing for Management, Vikas Publishing House Pvt. Ltd., 2002
- 2. Jayanta Mitra, Cost & Management Accounting, Books & Allied (P) Ltd., Calcutta.
- 3. Lall Nigam, B.M., Cost Accounting Principles and practices, Prentice Hall of India Private Limited, New Delhi.
- 4. Pandey, I.M., Management Accounting, Vikas Publishing House Pvt. Ltd., 2001
- 5. Ramachandran, Accounting for Management, Scitech Publications (India) Pvt. Ltd., 2003
- 6. Sahaf, M.A., Management Accounting, Principles and Practices, Vikas Publishing House Pvt. Ltd. New Delhi, 2004

## Chapter - 5

## **OVERHEADS**

## **Objectives :**

This lesson helps you in

- Understand the meaning and classification of overheads
- Knowing the distribution, collection, classification of overheads
- Discussing the allocation and apportionment of overheads
- Understanding the methods of absorption along with the advantages and disadvantages.

## Structure :

- 5.1 Introduction
- 5.2 Classification of Overheads
- 5.3 Distribution of Overhead
- 5.4 Secondary Distribution of Overheads
- 5.5 Methods of Reapportionment
- 5.6 Absorption of Factory Overhead
- 5.7 Questions
- 5.8 Exercises
- 5.8 Suggested Readings

## 5.1 INTRODUCTION :

Overheads comprise all indirect expenditure. The CIMA of UK has defined overhead as "the aggregate of indirect materials cost, indirect wages and indirect expenses".

In the words of Wheldon, "Overhead may be defined as the cost of indirect materials, indirect labour and such other expenses, including services, as cannot conveniently be

charged direct to specific cost units. Alternatively, overheads are all expenses other than direct expenses."

According to bloker and Welmer, "Overhead costs are the operating costs of a business enterprise which cannot be traced directly to a particular unit of output."

Overhead is also known by other terms like on cost, supplementary costs, non-productive costs, burden, etc. However, the term overhead is most commonly used.

## 5.2 CLASSIFICATION OF OVERHEADS :

Overhead classification refers to the process of grouping the overheads according to their common characteristics so as to provide the managers with information that will enable them to manage the business effectively.

The overheads can be classified according to :

- 1. Elements
- 2. Functions and Departments
- 3. Behavior.

#### 5.2.1 Element – wise Classification :

According to elements overhead is divided into :

- i. Indirect materials
- ii. Indirect labour
- iii. Indirect expenses
- (i) Indirect Materials : It is that material which does not form a part of the finished product or saleable service. Examples of indirect materials are : coal, Lubricating oil, grease, sand paper used in polishing, etc. there are some items which may become a part of the finished product like nuts, screws, bolts, pins, etc., but these are still considered as indirect materials for costing purposes as their cost is comparatively small.
- (ii) Indirect Labour : Indirect labour is not directly engaged in the production operations. They only assist or help in production operations. Examples of indirect

C.D.E.

Acharya Nagarjuna University

labour are supervisor, clerk, cleaner, inspector, peon, watchmen, etc. Remuneration paid to these employees is considered as indirect labour cost.

(iii) Indirect expenses : All indirect costs, other than indirect materials and indirect labour are considered to be indirect expenses like rent, depreciation, lighting and power, advertising, insurance, etc.

#### 5.2.2 Function – Wise Classification :

In this method, classification is carried out according to the major functions of a concern. It consists of :

- (i) Factory or Manufacturing Overheads,
- (ii) Administration Overheads, and
- (iii) Selling and Distribution Overheads.
- (i) Factory or Manufacturing overhead : All costs incurred in the factory over and above direct material cost, direct labour and direct expenses are known as Production Overhead. In other words, it is the aggregate of factory indirect material cost, indirect labour and indirect expenses. Examples of factory Overhead are :

Cost of consumable stores, small tools etc.

Materials of small value such as cotton waste, lubricating oil, brushes, stationery used in the factory etc.

Salary of plant manager and fees paid to Directors devoting attention to production problems.

Salary of Store Keepers.

Contribution to Social Security Schemes such as the Employees' State Insurance Corporation.

Contribution to Provident Fund.

Pay for holidays and sick leave.

Salary paid to the Foremen, Time- keeper and other clerical staff of the factory.

Wages paid for normal idle time if they are not directly charged.

Overtime wages.

5.3

Rent, Municipal taxes, Depreciation, Insurance etc. of the factory land and building.

Insurance, Depreciation etc. of the factory plant, machinery's, and equipment's.

Factory lighting, heating and air- conditioning.

Power and fuel (coal, gas, electric etc.)

Canteen and welfare expenses.

Carriage inwards on materials purchased, if such carriage has not been included in the cost of materials.

Buying and store – keeping expenses including value of normal losses.

Works telephone charges.

Cost of training new employees.

Cost of experiment and research work.

Cost of designing for production and drawing office expenses.

(ii) Administration Overheads : It refers to the cost of formulating the policy, directing the organisation and controlling the operations of an undertaking, which is not related directly to a production, selling, distribution, research or development activity or function.

In short, administration overhead includes all those costs which are incurred in the general and financial management of concern.

The common items falling under this category are :

Rent, rates and insurance of general offices, their lighting, heating and cleaning.

Office salaries, including salaries of administrative directors.

Depreciation of office buildings, furniture, machinery, etc.

Bank Charges,

Hire of office machinery

Audit fees.

Legal expenses.

Office telephone and postage's

Printing and stationery

Superannuating.

(iii) Selling and Distribution Overhead : Selling overhead is the cost of seeking to create and stimulate demand and of securing orders. It is incurred with a view to promote sales either in existing markets or new markets. The examples are advertising, publicity, window display, training of salesmen, after-sales services etc.

Distribution overhead consists of all expenditure incurred from the time the product is completed in the factory until it reaches its destination. For example, warehouse rent, warehouse staff, expenses of delivery Van, packing, storage insurance, loss of warehouse stock, repairing of empties, carriage outwards etc.

- Element wise Classification : This method of classification follows the definition of overhead. In this method, overhead is broken down into three elements. Indirect material, indirect labour and indirect expenses.
  - (i) Indirect Material : It includes those materials which do not normally form a part of the finished product. It has been defined as 'materials which cannot be allocated but which can be apportioned to or absorbed by cost centres or cost units'. Examples are :

Fuel, Lubricating oil Stores consumed for repair and maintenance work. Sundry consumed for repair and maintenance work Small tools for general use Cotton waste, etc. Deficiencies, loss and deterioration of stores.

(ii) Indirect Labour : Labour charges which cannot be allocated to a particular unit of cost are called indirect labour or wages examples are :
 Wages for maintenance workers
 General indirect labour salary of store – keeper and foreman.
 Idle time
 Workmen's compensation
 Overtime and night –shifts bonus.
 Employers contribution to funds.
 Holiday Pay / Leave pay

(iii) Indirect Expenses : These are expenses which cannot be allocated but which can be apportioned to or absorbed by cost centres or cost units. Examples are : Salary of factory staff.

Training expenses

Depreciation of Plant, Machinery and Buildings.

Insurance,

Taxes,

Rates and rents, lighting, heating of factory

Hospital, dispensary and Canteen expenses.

#### 5.2.3. Behaviour – wise Classification :

All item of overhead do not vary in sympathy with production. Some expenses increase with an increase in production volume, some remain constant irrespective of the changes in the level of production, whereas others do not change up to a certain volume but change after that. Based on this behaviour, the overhead expenses may be classified into :

- (i) Fixed overhead,
- (ii) Variable overhead, and
- (iii) Semi-fixed overhead or semi-variable overhead.
- (i) Fixed Overhead : Fixed overheads are period costs. They remain constant irrespective of changes in the volume of production. These must be paid whether the factory is working or not. They accrue over a period of time, hence known as time costs. Examples of fixed costs are depreciation of plant and machinery, rent and rates, insurance, depreciation of buildings, legal expenses, bank charges, pay and allowances of managers etc. another important point to be noted in respect of fixed cost is that it is not a constant quantity permanently. The firm, when it increases its capacity, might have to acquire additional buildings, plants, equipment and other facilities in the long run. Then the fixed expenses which were constant begin to increase. Thus, fixed changes are fixed only within a certain range of plant capacity.
- (ii) Variable Overhead : Variable overheads tend to vary directly with variations in volume of production. These expenses change in the same ratio in which output

changes. Total variable cost will tend to very directly with changes in volume, while unit variable cost is likely to remain constant at all production levels. The examples are : Indirect labour, indirect material, power and fuel, overtime, stores handling etc.

(iii) Semi- variable Overhead : There are certain overhead items which neither fall in the category of fixed costs nor of variable costs. These are known as semivariable or semi-fixed overheads. They remain fixed at certain levels of output, while they vary at other levels, but not in the proportion of output changes. Examples are repairs and maintenance, depreciation of plant and machinery, Salary payable to a supervisor etc. For instance, in the case of depreciation, a certain percentage can be attributable to lapse of time and hence fixed; another percentage can be attributable to use.

## 5.3 DISTRIBUTION OF OVERHEAD :

Overheads are not directly attributable to a particular cost unit, process or department. Hence, there is a need for distribution of overheads to different products manufactured or to the different departments. There are four steps in overheads distribution. They are :

- (i) Collection of overheads
- (ii) Allocation and apportionment to production and service departments
- (iii) Re-apportionment of service department costs
- (iv) Absorption of overheads.

#### 5.3.1 Collection and Classification :

Collection of factory overhead expenses involves the processing of various documents from which the required data can be extracted. The two important sources of information are the records of (I) financial accounts and (ii) cost accounts. The source documents for different items of factory overhead expenses are : (a) Invoices, stores requisition slips and material analysis sheets (for indirect materials) (b) Job cards or wage analysis book or wage abstracts, salary or pay bills (for indirect labour) and (c) expenditure vouchers.

5.7

#### 5.3.2 Allocation and Apportionment of Overheads :

Not all items of the factory overhead are amenable to direct allocation. While some items can wholly be allocated to specific departments of cost centres, there are certain expenses which need to be apportioned amongst different departments on an equitable basis.

**Allocation :** Cost Allocation may be defined as the allotment of whole items of cost to cost centres of cost unit. The nature of expense is such that it an easily be identified and allocated to a cost centre. For example, salary paid to the sales manager is allocated to the sales department.

**Apportionment :** Cost apportionment is the allotment of proportions of items of cost to cost centres or cost units. This is done in the case of those items of overhead which cannot be allocated to a particular department. Such expenses require division and apportionment over to or more cost centres or cost units. For example, rent of the factory is an expense which cannot be allocated to any one department, but is it to be shared by all the production departments service departments on a suitable basis (e.g. floor area). Thus cost allocation deals with whole items whereas apportionment deals with proportions of items of cost. Allocation is done directly, whereas apportionment requires judgment, in that it requires selection of a suitable basis for dividing expenses.

Primary distribution of overhead involves allocation or apportionment of different items of overhead to all departments of a factory. This is also known as departmentalization of overheads. While making primary distribution, the distinction between departments and services departments is ignored.

#### 5.3.3. Bases of Apportionment :

Common expenses relating to various departments have to be apportioned on a suitable basis. The following bases are most commonly employed for apportioning items of overhead expenses among production service departments.

|    | Bases                        | Item of Overheads                                                   |  |  |  |  |  |
|----|------------------------------|---------------------------------------------------------------------|--|--|--|--|--|
| 1. | Floor Area                   | Rent, rates and taxes paid for the building, air conditioning, etc. |  |  |  |  |  |
| 2. | No. of employees or wages of | Group insurance, canteen expenses, E.S. I.                          |  |  |  |  |  |

C.D.E.

|     | each department                          | contribution, general welfare expenses,<br>compensation and other fringe benefits, supervisior<br>etc. |  |  |  |  |
|-----|------------------------------------------|----------------------------------------------------------------------------------------------------|--|--|--|--|
| 3.  | Capital Values                           | Insurance and depreciation of plants, machinery<br>and equipment                                       |  |  |  |  |
| 4.  | Direct labour hours                      | Works managers remuneration, general overtime expenses, cost of inter-department transfers etc.        |  |  |  |  |
| 5.  | No. of light points                      | Electric light.                                                                                        |  |  |  |  |
| 6.  | Horse power of machines or machine hours | Electric power                                                                                         |  |  |  |  |
| 7.  | Audit fee                                | Sales or total cost                                                                                    |  |  |  |  |
| 8.  | Value or weight of direct material       | Stores overhead                                                                                        |  |  |  |  |
| 9.  | Weight, volume, tonne, mile              | Delivery expenses                                                                                      |  |  |  |  |
| 10. | Cubic content                            | Building Maintenance                                                                                   |  |  |  |  |

#### **5.3.4 Principles of Apportionment**

Selection of suitable base is important while distributing overheads. The following principles need to be kept in mind by the cost accountant in this regard :

- Service or Use : Overheads should be apportioned on the basis of service or benefit received by cost centre or department. The greater the amount of service received by a department, the greater the share of an item of overhead to be apportioned to that department. On this basis common expenses like electricity (use), rent (space) insurance and taxes are apportioned.
- 2. Survey or Analysis : In some cases it may not be possible to measure exactly the extent of benefit which the various departments receive as this would very from period to period. In that case, overheads are apportioned on the basis of an analysis or survey of existing conditions. For instance of foreman may supervise two departments A and B; devoting 60 per cent of his time to A and forty per cent to B. His salary will be apportioned between the two departments on 60 : 40 basis.

5.9

**3. Ability to Pay :** This principle presumes that higher the revenue of a particular department, higher should be the proportionate charge for services. This principle however, is not equitable in that it penalises the efficient and profitable units of a business to the advantage of the inefficient ones.

## 5.4 SECONDARY DISTRIBUTION OF OVERHEADS

Primary distribution of overheads to production and service departments is known as 'departmentalisation'. Service departments as we know, do not manufacture products but render services. Hence, it is logical that product cost should bear an equitable share of the cost of service departments. The process of redistribution of the cost of service departments. The process of redistribution of the cost of service departments among production departments (where products are manufactured) is known as 'secondary distribution' or reapportionment. Following is a list of bases, which are commonly employed for reapportioning the expenses of service departments to production departments :

|    | Service department costs          | Basic of apportionment                                            |  |  |  |  |  |  |
|----|-----------------------------------|-------------------------------------------------------------------|--|--|--|--|--|--|
| 1. | Maintenance department            | Hors worked for each department                                   |  |  |  |  |  |  |
| 2. | Employment / personnel department | Rate of labour turnover or number of employees in each department |  |  |  |  |  |  |
| 3. | Payroll or time department        | Direct labour hours, machine hours number of employees.           |  |  |  |  |  |  |
| 4. | Stores keeping department         | No. of requisitions, quantity or value of materials               |  |  |  |  |  |  |
| 5. | Welfare department                | No. of employees in each department                               |  |  |  |  |  |  |
| 6. | Internal transport service        | Truck hours, truck mileage or tonnage                             |  |  |  |  |  |  |
| 7. | Building service department       | Relative area of each department                                  |  |  |  |  |  |  |
| 8. | Power house                       | Floor area, cubic contents.                                       |  |  |  |  |  |  |

# 5.5 METHODS OF REAPPORTIONMENT OR REDISTRIBUTION OF OVERHEAD

There are three methods of redistribution of service department costs. They are : (I) Direct redistribution, (ii) Step Method and (iii) Reciprocal Services Method.

- (i) Direct Distribution Method : In this method, the costs of service department are apportioned directly to the production department, without considering the service rendered by one service department to the other.
- (ii) Step Method : In this method the cost of most serviceable department is first apportioned to other production as well as service departments. Initially, therefore, a sequence of apportionment must be chosen. After apportioning the first service department, the next service department is taken up. This process goes on till the cost of last service department is apportioned. The department to which apportioning has already been done is not charged again. As a result, the cost of last service department is apportioned among production departments only.
- (iii) Reciprocal Service Method : One important limitation of 'Step method' is that it does not take into account the fact that service department may render service to other service departments on a reciprocal basis. To overcome this limitation, the reciprocal method has been suggested. This method gives due weightage to inter – departmental service while redistributing the expenses of service departments. There are three methods for dealing with inter – service departmental costs : (I) Simultaneous Equation Method, (ii) Repeated Distribution Method, and (iii) Trial and Error Method.
  - (i) Simultaneous Equation Method : In this method, the true cost of serve departments is first ascertained with the help of simultaneous equations. These are then distributed among production departments on the basis of given percentages.
  - (ii) Repeated Distribution Method : In this method service department costs are appointed to other departments, production as well as service, according to the agreed percentages and this process is repeated till the total costs of service departments are exhausted or the figures become too small to matter.

(iii) Trial and Error Method : In this method the cost of one service departments (S<sub>1</sub>) is apportioned to another service department (S<sub>2</sub>). The cost of another service department (S<sub>2</sub>) plus the share received from the first service department (S<sub>1</sub>) until the balancing figure becomes nil.

#### 5.6. ABSORPTION OF FACTORY OVERHEAD :

The absorption of overheads is the last step in the distribution plan of production overheads. It is the process of charging to the product or output of the production department, all the overhead expenses which have been allocated and apportioned to it. The purpose behind absorption is that overheads should be absorbed in the cost of the output of the given period. Absorption of overhead is also known as recovery or application of overheads.

#### 5.6.1 Methods of Absorption

There are various methods of absorbing manufacturing overhead. These methods have their own merits and demerits. The method finally selected for the purpose of absorption of manufacturing overhead should :

Requisites of a Good Absorption Rate

- 1. involve minimum clerical effort
- 2. be according to the nature of product
- 3. be stable so that comparisons can be made
- 4. be flexible enough to take note of changing conditions
- 5. not bring much difference between recovered overheads and actual overheads
- 6. be capable of being used conveniently.

Several methods are commonly employed for computing the appropriate rate to be employed. The more common of these are :

- 1. Percentage of direct materials cost.
- 2. Percentage of direct labour cost
- 3. Percentage of prime cost

- 5. Machine hour rate
- 6. Combined machine hour and loabour hour rate
- 1. Percentage of direct material cost : In this method the cost of direct materials used in the manufacture of a product is used as the base in absorption of factory overheads. The overhead rate is calculated on the basis of the following formula :

Overhead rate =  $\frac{\text{Factory overheads}}{\text{Direct material cost}} \times 100$ 

This method yields satisfactory results in the following cases :

- (i) Where the proportion of overheads to the total cost is significant.
- (ii) Where the prices of materials are stable.
- (iii) Where the output is uniform i.e., only one kind of article is produced.

#### Advantages :

- The calculation of overhead rate is simple as the cost of direct material is easily available.
- (ii) This method is more suitable when prices of material are fairly stable, when one kind of article is produced, when the same quantity of materials is used for all units and when material cost forms a greater part of the cost of production.
- (iii) Overhead cost relating to up keep and handling of materials can be absorbed equitably by this method.

#### Disadvantages :

- The relationship between overhead expenses and material prices is some what remote. Material price fluctuations do not reflect overhead expenses.
   When prices of raw materials fluctuate, the absorption rate applied ultimately may give misleading results.
- (ii) The time factor is thoroughly discounted in this method.
- (iii) Variable expenses very with the volume of production, whereas fixed expenses may not behave in a similar way. This distinction, however, is ignored in this method.

2. Percentage of direct labour Cost : In this method, overheads are charged as a percentage of the direct wages incurred on jobs. The formula for computing the percentage is as under :

For example when Factory overheads one Rs.2,000 and Direct Labour Cost is Rs.8,000 the percentage.

Overhead rate =  $\frac{\text{Factory overheads}}{\text{Direct wages or labour cost}} \times 100$ 

$$=\frac{2,000}{8,000}$$
 x 100

This method is suitable (I) when production is uniform (ii) when direct labour constitutes a major portion of the total cost of production, (iii) when there is more or less uniform efficiency and productivity of labour, (iv) when there is no variation in the rates of pay, and (v) when the ratio of skilled and unskilled labour is constant.

#### Advantages :

- (i) It is simple and economical to apply
- (ii) The time factor is given due importance
- (iii) This is a stable method, because labour rates do not fluctuate like material prices

#### **Disadvantages :**

- (i) If piece rate system is followed, the time factor is totally ignored.
- (ii) No distinction is drawn between skilled and unskilled labour and differences in rates of pay. Therefore a job demanding services of skilled labour and so involving higher wanes will be loaded with more overhead than another job demanding services of unskilled labour involving less labour cost, though both jobs may take the same time to complete.
- (iii) When machinery is used to some extent in the process of manufacture, an allowance for such a factor is not made.

**3. Percentage on Prime cost :** Here both material cost and labour cost are taken for calculation of the percentage. The formula is :

Percentage on Prime Cost =  $\frac{Factory Overheads}{Prime Cost} \times 100$ 

For example if factory overheads amount to Rs.2,000 and the prime cost is Rs.10,000, prime cost percentage rate comes to:

Since this method is a combination of the earlier two methods. It has all the merits and demerits of the two methods.

**4. Direct Labour Hour Rate :** In this method, the overheads are charged to production on the basis of number of labour hours spent on every job. The formula is :

Direct labour Hour Rate =  $\frac{\text{Factory Overheads}}{\text{Direct labour Hours for the period}}$ 

Thus if total manufacturing overheads for a period are Rs.4,000 and the number of direct labour hours is 10,000 then the labour hour rate is :

$$=\frac{2,000}{10,000}=40$$
 Paise

If a job takes 20 hours, then overheads applied will be  $20 \times 0.40 = Rs.8$ .

This method is suitable when (I) work most is done manually (ii) production is not uniform, and (iii) direct labour rate can be calculated for each category of workers.

This method, obviously, is a distinct improvement on the percentage of direct wages basis, as it gives due importance to the time factor.

5. Machine Hour Rate : Machine Hour rate is the cost of running a machine per hour. It is calculated thus :

Machine Hour Rate =  $\frac{\text{Factory Overheads}}{\text{Machine hours during a given period}}$ 

There are two methods of calculating machine hour rate : (I) ordinary machine hour rate and (ii) composite machine hour rate. The ordinary machine hour rate is calculated by taking only direct machine expenses into account. The composite machine hour rate, on the other hand, takes into account direct machine expenses as well as other general overheads of the department like supervision, rent, lighting and heating, insurance etc.

These are called 'standing charges'. These are apportioned to each machine on some suitable basis. Usually the following bases are applied while calculating the machine hour rate :

|       | Expenses                              | Basis                                          |  |  |  |  |
|-------|---------------------------------------|------------------------------------------------|--|--|--|--|
| Stand | ling charges :                        |                                                |  |  |  |  |
| 1.    | Rent and Rates                        | Floor area occupied by each machine            |  |  |  |  |
| 2.    | Heating and lighting                  | The number of points used plus cost of         |  |  |  |  |
|       |                                       | special lighting or heating for any individual |  |  |  |  |
|       |                                       | machine or according to floor area occupied    |  |  |  |  |
|       |                                       | by each machine.                               |  |  |  |  |
| 3.    | Supervision                           | Estimated time devoted by the supervisory      |  |  |  |  |
|       |                                       | staff to each machine.                         |  |  |  |  |
| 4.    | Lubricating oil and Consumable stores | On the basis of past experience capital value  |  |  |  |  |
|       |                                       | or machine hours.                              |  |  |  |  |
| 5.    | Insurance                             | Insurable value of each machine.               |  |  |  |  |
| 6.    | Miscellaneous expenses                | Equitable basis depending upon facts.          |  |  |  |  |
| Mach  | ine Expenses :                        |                                                |  |  |  |  |
| 1.    | Depreciation                          | Cost of Machine + Installation expenses -      |  |  |  |  |
|       |                                       | Scrap Value / life in terms of Machine hours   |  |  |  |  |
| 2.    | Power                                 | Actual consumption as shown by meter           |  |  |  |  |
|       |                                       | readings or estimated consumption              |  |  |  |  |
|       |                                       | ascertained form past experience               |  |  |  |  |
| 3.    | Repairs                               | Cost of repairs spread over its working life   |  |  |  |  |

#### **Calculation of Machine Hour Rate :**

The following steps are required to be taken for the calculation of machine hour rate :

- (i) Each machine or group of machines should be treated as a cost centre.
- (ii) The estimated overhead expenses for the period should be determined for each machine or group of machines.
- (iii) Divide overheads relating to the machine into two parts; standing charges and machine expenses (the also called variable or running expenses).

- (iv) The standing charges do not very with the use of machines. Estimate the total standing charges for the machine and divide the total working hours of the machine for the period.
- (v) The machine expenses are to be estimated separately. These are divided by the normal working hours to give hourly rate for each item.
- (vi) The total of rates for standing charges and machine expenses will give the machine hour rate.
- (vii) Machine idle time and setting time : while arriving at the figure of normal working hours, due allowance must be given for idle time, maintenance time and setting up time.

#### Advantages :

- (i) Where machinery is the main factor in production, this method gives the best results.
- (ii) The relative efficiencies of various machines can be found out easily.
- (iii) It is also useful where one operator uses several machines or where several operators are working on one machine.
- (iv) It gives due importance to the time factor.

#### **Disadvantages :**

- (i) Additional clerical effort is involved in calculating the operating time of machines.
- (ii) Expenses which are not proportional to working hours of machines are ignored in this method.
- (iii) It gives inaccurate results if hand labour is equally important.
- 6. Combined machine hour and direct labour hour rate : A combination of machine hour rate and direct labour rate (called as dual hour rate) could also be used in those departments depending on both manual and machine work. In such cases, the overheads relating to labour are absorbed on the basis of labour hours.

#### Illu.1 : Calculate percentage of production overheads to direct wages:

|                                   | Rs.       |
|-----------------------------------|-----------|
| Stock of Materials on 1-1-2002    | 30, 580   |
| Work in progress 1-1-2002         | 60,900    |
| Purchase of Raw Materials         | 1,43, 250 |
| Direct wages                      | 1,78,500  |
| Production overhead expenses      | 1,42,800  |
| General overhead expenses         | 1,12,700  |
| Stock of Raw Materials 31-12-2002 | 37,700    |
| Work in progress 31-12-2003       | 67,750    |
| Sales for the year                | 8,60,000  |

## Solution :

| Cost Sheet for the year end                       | ded 31-12-2003 | 3        |
|---------------------------------------------------|----------------|----------|
| · · · · · · · · · · · · · · · · · · ·             | Rs.            | Rs.      |
| Opening Stock materials                           | 30,850         |          |
| Add: Purchase of Materials                        | 1,43,250       |          |
|                                                   | 1,74,100       |          |
| Less: Closing stock of materials                  | 37,700         |          |
| Value of Direct materials consumed                |                | 1,36,400 |
| Direct wages                                      |                | 1,78,500 |
| Prime Cost                                        |                | 3,14,900 |
| Factory overheads: (Production overhead expenses) |                | 1,42,800 |
|                                                   |                | 4,57,700 |
| Add: Opening work in progress                     |                | 60,900   |
|                                                   |                | 5,18,600 |
| Less: Closing work in progress                    |                | 67,750   |
| Factory Cost/ Works Cost                          |                | 4,50,850 |
| Office overheads / General overhead expenses      |                | 1,12,700 |
| Total Cost (or) cost of Sales                     |                | 5,63,550 |
| Sales – Total Cost                                |                | 2,96,450 |
| Sales                                             |                | 8,60,000 |

|                                       |   | Rs.      |
|---------------------------------------|---|----------|
| (a) (I) The direct materials consumed | - | 1,36,400 |
| (ii) Prime cost-                      |   | 3,14,900 |
| (iii) Production cost                 |   | 4,50,000 |

| (iv) Total cost | 5,63,550 |
|-----------------|----------|
| (v) Profit      | 2,96,450 |

(b) Percentage of production overheads to direct wages:

Production overhead Direct Wages x100

$$=\frac{1,42,800}{1,78,500}x100=80\%$$

IIu.2 : Find out Production Departmental hour rate charging Service Department Expenses to Production Departments:

|              |       |       | Producti | on Depts. | Service Depts. |     |
|--------------|-------|-------|----------|-----------|----------------|-----|
| Particulars  | Total | P1    | P2       | P3        | S1             | S2  |
| Rent         | 1,000 | 200   | 400      | 150       | 150            | 100 |
| Electricity  | 200   | 50    | 80       | 30        | 20             | 20  |
| Insurance    | 400   | 80    | 160      | 60        | 60             | 40  |
| Depreciation | 4,000 | 1,000 | 1,500    | 1,000     | 300            | 200 |
| Carriage     | 400   | 50    | 50       | 50        | 100            | 150 |
| Hours worked | -     | 1,000 | 2,500    | 1,800     | -              | -   |

The service department expenses are to be allocated as under:

|    | P1  | P2  | P3  | S1  | S2  |
|----|-----|-----|-----|-----|-----|
| S1 | 30% | 40% | 20% | -   | 10% |
| S2 | 10% | 20% | 50% | 20% | -   |

#### Solution :

| Nature of<br>Expenses | Basis for<br>distribution | Total<br>Rs. | Production Depts. |           |           | Service<br>Depts. |           |
|-----------------------|---------------------------|--------------|-------------------|-----------|-----------|-------------------|-----------|
|                       |                           |              | <i>P1</i><br>Rs.  | P2<br>Rs. | P3<br>Rs. | S1<br>Rs.         | S2<br>Rs. |
| Rent                  | Allocation                | 1,000        | 200               | 400       | 150       | 150               | 100       |

Cost & Management Accounting

| Electricity             | Allocation | 200   | 50    | 80    | 30    | 20   | 20   |
|-------------------------|------------|-------|-------|-------|-------|------|------|
| Insurance               | Allocation | 400   | 80    | 160   | 60    | 60   | 40   |
| Depreciation            | Allocation | 4,000 | 1,000 | 1,500 | 1,000 | 300  | 200  |
| Carriage                | Allocation | 400   | 50    | 50    | 50    | 100  | 150  |
| As primary distribution |            | 6,000 | 1,380 | 2,190 | 1,290 | 630  | 510  |
| S1                      | 3:4:2:1    | -     | 189   | 252   | 126   | -630 | 63   |
| S2                      | 1:2:5:2    | -     | 57    | 115   | 286   | 115  | -573 |
| S1                      | 3:4:2:1    | -     | 34    | 46    | 23    | -115 | -12  |
| S2                      | 1:2:5      | -     | 1     | 3     | 8     | -    | 12   |
| As per second           | 6,000      | 1,661 | 2,606 | 1,733 | 0     | 0    |      |

Hourly Rate =  $\frac{\text{Production Departmental Overheads}}{\text{Hours worked in Production Departments}}$ 

$$P_{1} = \frac{Rs.1661}{1000hours} = Rs.1.66$$
$$P_{2} = \frac{Rs.2606}{2500hours} = Rs.1.04$$
$$P_{3} = \frac{Rs.1733}{1800hours} = Rs.0.96$$

Illu.3 : Estimates of factory overhead costs to be incurred by each department in the forth-coming year for Deccan Manufacturing Ltd. Are as follows along with the data required for distribution:

| Department   | Factory      | Direct labour | No. of    | Area in |
|--------------|--------------|---------------|-----------|---------|
| Department   | overhead Rs. | hrs.          | employees | sq. m   |
| Production X | 1,93,000     | 4,000         | 100       | 3,000   |
| Y            | 64,000       | 3,000         | 125       | 1,500   |
| Z            | 83,000       | 4,000         | 85        | 1,500   |
| Service      | 45,000       | 1,000         | 10        | 500     |
| Р            |              |               |           |         |
| Q            | 75,000       | 5,000         | 50        | 1,500   |
| R            | R 1,05,000   |               | 40        | 1,000   |
| S            | 30,000       | 3,000         | 50        | 1,000   |

The overhead cost of the four service departments P, Q, R, S are distributed in the same order on the following basis:

| Departments | Basis                |
|-------------|----------------------|
| Р           | No. of employees     |
| Q           | Direct labour hours  |
| R           | Area in Sq. ft.      |
| S           | Direct labour hours. |

Prepare a schedule showing the distribution of overhead costs of the four service departments to the three production Departments.

## Solution :

| Expenses               | Basis of                                    | Production Depts. |              |              | Service Departments |            |              |               |
|------------------------|---------------------------------------------|-------------------|--------------|--------------|---------------------|------------|--------------|---------------|
|                        | apportio<br>nment                           | X Rs.             | Y Rs.        | Z Rs.        | P Rs.               | Q Rs.      | R Rs.        | S Rs.         |
| Overhea<br>ds          |                                             | 1,93,000          | 64,000       | 83,000       | (+)<br>45,000       | (+) 75,000 | +1,05,000    | +30,000       |
| Service<br>Dept. P     | No. of<br>employe<br>es<br>(20 : 25<br>:17) | 14,516            | 18,145       | 12,339       | (-)<br>45,000       |            |              |               |
| Service<br>Dept. Q     | Direct<br>labour<br>hours (4<br>: 3: 4)     | 27,272            | 20,456       | 27,272       |                     | (-) 75,000 |              |               |
| Service<br>Dept. R     | Area in<br>Sq. feat<br>(2 : 1 :<br>1)       | 52,500            | 26,250       | 26,250       |                     |            | (-) 1,05,000 |               |
| Service<br>Dept. S     | Direct<br>Labour<br>hours (4<br>: 3 : 4)    | 10,909            | 8,182        | 10,909       |                     |            |              | (-<br>)30,000 |
| Total<br>Overhea<br>ds | ,,,,,,,,                                    | 2,98,197          | 1,37,03<br>3 | 1,59,77<br>0 | -                   | -          | -            | -             |

Statement Showing the distribution of overheads:

Illu.4 : In an Engineering factory, the following particulars have been extracted for the quarter ended 31st December 2003. Compute departmental overhead rate for each of the production departments, assuming that overheads are recovered as a percentage of direct wages: -

Cost & Management Accounting

|                       | Produ    | ction Departn | Service Departments |          |          |
|-----------------------|----------|---------------|---------------------|----------|----------|
|                       | Α        | В             | С                   | X        | Y        |
| Direct Wages (Rs.)    | 60,000   | 90,000        | 1,20,000            | 30,000   | 60,000   |
| Direct Material (Rs.) | 30,000   | 60,000        | 60,000              | 44,000   | 45,000   |
| Staff (number)        | 1,500    | 2,250         | 2,250               | 750      | 750      |
| Electricity (KWH)     | 6,000    | 4,500         | 3,000               | 1,500    | 1,500    |
| Asset Value (Rs.)     | 6,00,000 | 4,00,000      | 3,00,000            | 1,00,000 | 1,00,000 |
| Light Points          | 10       | 16            | 4                   | 6        | 4        |
| Area (Sq. yards)      | 150      | 250           | 50                  | 50       | 50       |

The expenses for the period were:

|                  | Rs.   |                | Rs.    |
|------------------|-------|----------------|--------|
| Power            | 2,200 | Depreciation   | 60,000 |
| Lighting         | 400   | Repairs        | 12,000 |
| Stores overhead  | 1,600 | General O. H.  | 24,000 |
| Welfare of staff | 6,000 | Rent and taxes | 1,110  |

Apportion the expenses of service department 'Y' according to direct wages and those of service department 'X' in the ratio of 5:3:2 to production departments.

## **Solution** :

| Items of         | Basis        | Production Departments |     |     | Service Departments |        |  |
|------------------|--------------|------------------------|-----|-----|---------------------|--------|--|
| Expenditure      | Dasis        | Α                      | В   | С   | X                   | Y      |  |
| Direct Materials | Given        | -                      | -   | -   | 44,000              | 45,000 |  |
| Direct Wages     | Given        | -                      | -   | -   | 30,000              | 60,000 |  |
| Power            | Electricity  | 800                    | 600 | 400 | 200                 | 200    |  |
|                  | (KWh)        |                        |     |     |                     |        |  |
|                  | (4:3:2:1:1)  |                        |     |     |                     |        |  |
| Lighting         | Light points | 100                    | 160 | 40  | 60                  | 40     |  |
|                  | (5:8:2:3:2)  |                        |     |     |                     |        |  |

C.D.E.

| Stores           | Direct       | 200      | 400    | 400    | 295     | 305        |
|------------------|--------------|----------|--------|--------|---------|------------|
| overhead         | materials    |          |        |        |         |            |
|                  | (30:60:60:4  |          |        |        |         |            |
|                  | 4:45)        |          |        |        |         |            |
| Welfare to staff | Staff        | 1,200    | 1,800  | 1,800  | 600     | 600        |
|                  | (number)     |          |        |        |         |            |
|                  | (2:3:3:1:1)  |          |        |        |         |            |
| Repairs          | Value of the | 4,800    | 3,200  | 2,400  | 800     | 800        |
|                  | asset        |          |        |        |         |            |
|                  | (6:4:3:1:1)  |          |        |        |         |            |
| General O. H.    | Direct       | 4,000    | 6,000  | 8,000  | 2,000   | 4,000      |
|                  | wages        |          |        |        |         |            |
|                  | (2:3:4:1:2)  |          |        |        |         |            |
| Rent and taxes   | Area         | 303      | 504    | 101    | 101     | 101        |
|                  | (3:5:1:1:1)  |          |        |        |         |            |
|                  |              | 35,403   | 28,664 | 25,141 | 82,056  | 1,15,046   |
| Service          | 5:3:2        | 41,028   | 24,617 | 16,411 | (82,059 | -          |
| Department X     |              |          |        |        | )       |            |
| Service          | 2:3:4        | 25,566   | 38,348 | 51,132 |         | (1,15,046) |
| Department Y     |              |          |        |        |         |            |
|                  |              | 1,01,997 | 91,629 | 92,684 | -       | -          |

Department Overheads rate =

$$A = \frac{1,01,997 \times 100}{60,000} = 169.995\%$$

$$B = \frac{91,629 \times 100}{90,000} = 101.81\%$$

$$C = \frac{92,684 \times 100}{1,20,000} = 77.236\%$$

Cost & Management Accounting

Illu.5 : A Company is having three production departments X, Y and Z and two service departments – boiler – house and pump – room. The boiler – house has to depend upon the pump-room for supply of water pump – room in the turn is dependent on the boiler – house for supply of steam – power for driving the pumps.

The expenses incurred by the production departments are

X – Rs.6, 00,000; Y – Rs.5, 25,000; Z – Rs.3, 75,000.

The expenses for boiler –house are Rs.1,75,500 pump-room are Rs.2,25,000. The expenses of the boiler – house and pump – room are apportioned to the production department on following basis:

| Particulars              | Departments |     |     | Boiler | Pump |
|--------------------------|-------------|-----|-----|--------|------|
|                          | X           | Y   | Z   | House  | Room |
| Expenses of boiler house | 20%         | 40% | 30% | -      | 10%  |
| Expenses of Pump-room    | 40%         | 20% | 20% | 20%    | -    |

Required: Show clearly as to how the expenses of boiler –house and pump – room would be apportioned to X, Y and Z departments.

## Solution :

## Statement showing the Secondary Distribution of overhead

expenses

#### under Repeated Distribution Method

|              |              |           | Production Departments |          |          |           | e Depts.  |
|--------------|--------------|-----------|------------------------|----------|----------|-----------|-----------|
| Particulars  | Basis for    |           |                        |          |          | Boiler    | Pump      |
|              | Distribution | Total Rs. | X Rs.                  | Y Rs.    | Z Rs.    | House     | House     |
|              |              |           |                        |          |          | Rs.       | Rs.       |
| As per       | -            | 19,00,500 | 6,00,000               | 5,25,000 | 3,75,000 | 1,75,500  | 2,25,000  |
| primary      |              |           |                        |          |          |           |           |
| distribution |              |           |                        |          |          |           |           |
| Boiler       | 2:4:3:1      | -         | 35,100                 | 70,200   | 52,640   | -1,75,500 | 17,550    |
| house        |              |           |                        |          |          |           |           |
| Expenses     |              |           |                        |          |          |           |           |
| Pump         | 4:2:2:2      | -         | 97,020                 | 48,510   | 48,510   | 48,510    | -2,42,550 |
| House        |              |           |                        |          |          |           |           |

| C.D.E.   | 5.25Acharya Nagarju |           |          | ya Nagarjuna |          |         |        |
|----------|---------------------|-----------|----------|--------------|----------|---------|--------|
| Expenses |                     |           |          |              |          |         |        |
| Boiler   | 2:4:3:1             | -         | 9,702    | 19,404       | 14,553   | -48,510 | 4,851  |
| House    |                     |           |          |              |          |         |        |
| Expenses |                     |           |          |              |          |         |        |
| Pump     | 4:2:2:2             | -         | 1,941    | 970          | 970      | 970     | -4,851 |
| House    |                     |           |          |              |          |         |        |
| Expenses |                     |           |          |              |          |         |        |
| Boiler   | 2:4:3:1             | -         | 194      | 388          | 291      | -970    | 97     |
| House    |                     |           |          |              |          |         |        |
| Expenses |                     |           |          |              |          |         |        |
| Pump     | 4:2:2:2             | -         | 49       | 24           | 24       | -       | -97    |
| House    |                     |           |          |              |          |         |        |
| Expenses |                     |           |          |              |          |         |        |
|          |                     | 19,00,500 | 7,44,006 | 6,64,496     | 4,91,998 | 0       | 0      |
|          |                     |           |          |              |          |         |        |

Illu.6 : The following are the information related to the factory wherein 5 equal machines are working. The annual expenditure of the factory are as under:

- (1) Rent and Rates Rs.4, 800
- (2) Depreciation of a machine Rs.500
- (3) Repairs for five machine Rs.1, 000
- (4) Power for the factory (as per metre) at the rate of 5paise per unit Rs.3, 000
- (5) Lighting for the factory Rs.540
- (6) Salary of the each attendant at the rate of Rs.60 per month. Two attendants are working on all five machines.
- (7) Supervisor 's salary per month Rs.250. He is supervising all the five machines.
- (8) Greese, cotton waste etc., for the factory Rs.450
- (9) Hire –purchase installment paid for the machine (including interest Rs.300) Rs.1, 200.
- (10) Machine requires 10 units power per hour.

Find out Machine Hour Rate.

## Solution :

#### Calculation of machine hours:

i) Power units:

Ps.0.05 - 1 unit

Rs.3, 000 - ?

$$\frac{1 \times 3,000}{0.05} = 60,000 \text{ units}$$

ii) Total Machine hours:

10 units – 1 hour 60,000 units - ?

$$\frac{1 \text{ x } 60,000}{10} = 6,000 \text{ hours}$$

iii) Machine hours of each machine

$$=\frac{6,000}{5}=1,200$$
 hours

| Particulars                    |      | Rs.  |
|--------------------------------|------|------|
| I. Fixed Expenses:             |      |      |
| a) Rent (4,800 ÷ 5 ÷ 1,200)    | 0.80 |      |
| b) Lighting (540 ÷ 5 ÷ 1,200)  | 0.09 |      |
| c) Salary of attendant         |      |      |
| (2 x 60 x 12 ÷ 5 ÷ 1,200)      | 0.24 |      |
| d) Supervisor's salary         |      |      |
| (250 x 12 x 1/5 ÷ 1,200)       | 0.50 |      |
| e) Greese (450 ÷ 5 ÷ 1,200)    | 0.07 | 1.70 |
| II. Variable expenses:         |      |      |
| a) Repairs (1,000 ÷ 5 ÷ 1,200) | 0.17 |      |
| b) Depreciation (500 ÷ 1,200)  | 0.42 |      |
| c) Power (10 x 0.05)           | 0.50 | 1.09 |
| Machine Hour rate              |      | 2.79 |

Note: Hire – purchase installment and interest thereon should not be taken.

## **5.7 QUESTIONS**

#### A. Short Answer Questions.

- 1. What are fixed overheads?
- 2. What are variable overheads?
- 3. What are semi variable overheads?
- 4. What is simultaneous equation method?
- 5. What is Repeated Distribution Method?
- 6. What is the need for predetermined overhead recovery rate?
- 7. Write short note on Machine Hour Rate.

C.D.E.

#### **B. Essay Questions**

- 1. What do you understand by the term `Overheads.? Explain different methods of classification of overheads.
- 2. Explain the concept of Factory Overheads? Describe their characteristics.
- 3. What do you understand by classification, allocation and apportionment in relation to overhead expenses? Explain fully.
- 4. Distinguish between allocation and apportionment of overheads
- 5. Discuss the secondary distribution of overheads.
- 6. Explain the different methods for apportionment of Service Department's Costs over Production Departments.
- 7. What is machine hour rate? Explain briefly the circumstances in which a machine hour rate may suitably be used in Cost Accounting.

## **5.8 EXERCISES**

1. Indian Manufacturing Ltd. has four productions Viz., A, B, C and D and has two service departments Transport and Power supply. The expenses in the Primary distribution are as follows:

A - Rs.1, 000; B - Rs.900; C - Rs.800.

Transport Rs.550; Power Supply Rs.380. Expenses of the service departments are apportioned as follows:

|              | •   | Б   | <u> </u> | P   | Transport | Power  |
|--------------|-----|-----|----------|-----|-----------|--------|
|              | A   | В   | С        | D   | Transport | Supply |
| Transport    | 10% | 30% | 20%      | 20% | -         | 20%    |
| Power Supply | 30% | 20% | 30%      | 10% | 10%       | -      |

Find out the overheads of production departments by Repeated Distribution Method.

# [Ans.: Production Departments : A Rs.1,210.16; B Rs.1,179.89; C Rs.1,070.06; D Rs.169.89]

2. From the following information work out the production hour rate of recovery of overhead departments P1, P2, and P3

| Cost & Management Accounting | 5     | 5.28  |           |       |         | Overheads |
|------------------------------|-------|-------|-----------|-------|---------|-----------|
| Particulars                  | Total | Proc  | luction D | epts. | Service | e Depts.  |
|                              |       | P1    | P2        | P3    | S1      | S2        |
|                              |       | Rs.   | Rs.       | Rs.   | Rs.     | Rs.       |
| Rent                         | 1,000 | 200   | 400       | 100   | 150     | 100       |
| Electricity                  | 200   | 50    | 80        | 30    | 20      | 20        |
| Fire Insurance               | 400   | 80    | 160       | 60    | 60      | 40        |
| Plant Depre.                 | 4,000 | 1,000 | 1,500     | 1,000 | 300     | 200       |
| Transport                    | 400   | 50    | 50        | 50    | 100     | 150       |
| Estimated working hours      |       | 1,000 | 2,500     | 1,800 |         |           |

Reponses of service departments and D and E are apportioned as under:

|            | P1  | P2  | P3  | S1  | S2  |
|------------|-----|-----|-----|-----|-----|
| <b>S</b> 1 | 30% | 40% | 20% | -   | 10% |
| S2         | 10% | 20% | 50% | 20% | -   |

## [Ans.: Hourly rate of overhead : P1 = Rs.1.66; P2 = Rs.1.04; P3 = Rs.0.96]

3. A factory has two service departments viz. A & B and three production departments Viz.

X, Y and Z. The overhead cost distribution for the month of March 2003 is as follows:

|                         | Rs.    |
|-------------------------|--------|
| Production department X | 16,000 |
| Production department Y | 14,000 |
| Production department Z | 10,000 |
| Service department A    | 4,680  |
| Service department B    | 6,000  |
|                         | 50,680 |

The expenses of Service departments and charged on percentage as follows:

|   | X   | Y   | Z   | Α   | В   |
|---|-----|-----|-----|-----|-----|
| A | 20% | 40% | 30% | -   | 10% |
| В | 40% | 20% | 20% | 20% | -   |

You are required to use simultaneous equation method for secondary distribution.

| С | D                        | E  |
|---|--------------------------|----|
|   | $\cdot \boldsymbol{\nu}$ | ·L |

# [Ans.: Simultaneous Equation method : X Rs.6,000; Y = Rs.6,600; Secondary Distribution of Overheads : X Rs.19,840; Y Rs.17,720; Z Rs.13,120]

4. A factory has two production departments and two service departments. The following figures have been extracted from the books of the respective departments.

|                   | Production Departments |        | Service De | partments |
|-------------------|------------------------|--------|------------|-----------|
|                   | P Rs.                  | Q Rs.  | R Rs.      | S Rs.     |
| Area (Sq. Meters) | 1,500                  | 1,100  | 900        | 500       |
| No. of Employees  | 40                     | 30     | 20         | 10        |
| Total Wages       | 8,000                  | 6,000  | 3,000      | 3,000     |
| Value of plant    | 16,000                 | 12,000 | 8,000      | 4,000     |
| Lighting units    | 5,000                  | 3,000  | 1,500      | 500       |

The following figures of actual costs were taken from the financial books.

|                                 |   | Rs.   |
|---------------------------------|---|-------|
| Supervision                     | : | 3,000 |
| Repairs P & M                   | : | 1,200 |
| Light                           | : | 1,000 |
| Employer 's contribution to ESI | : | 200   |
| Rent                            | : | 800   |
| Depreciation on plant           | : | 2,000 |
| Insurance (Stock)               | : | 800   |
| Power                           |   | 1,000 |
| Canteen expenses                | : | 100   |

Apportion the above costs to various departments on most equitable basis and draw an overhead analysis sheet.

# [Ans.: Primary Distribution of Overhead : P Rs.4,300; Q Rs.3,070; R Rs.1,680; S Rs.1,050]

5. Overhead costs are as follows.

| Production Departments | A : Rs.45,000 |
|------------------------|---------------|
|                        | B : Rs.38,000 |
| Service Departments :  | M : Rs.26,000 |
|                        | N : Rs.28,000 |

Service departments costs are to be allocated to production departments as follows :

| Cost & Management Accounting | 5.30 Overheads |          |                     | Overheads |
|------------------------------|----------------|----------|---------------------|-----------|
|                              | Production     | n Depts. | Service Departments |           |
|                              | A              | В        | М                   | N         |
| Service Department M         | 40%            | 40%      | -                   | 20%       |
| N                            | 35%            | 35%      | 30%                 | -         |

Compute overheads of production departments

### [Ans.: Secondary Distribution of Overheads : A Rs.72,000; B Rs.65,000]

6. The following information relates to Bharathi Industries for month of July 2005, in a production department.

Material consumed Rs.27, 000.

Direct Wages Rs.22, 500

Hours of machine operation 15,000 hrs.

Labour hours worked 18,000 hrs.

Overhead charged to the department Rs.18, 000.

On one order carried out in the department during the period, the relevant date were:

Materials used Rs.3, 000; Direct Wages Rs.1, 600; Machine hours 1200hrs; Labour hours 1600 hrs.

Prepare comparative statement of cost in this order using:

- (a) Direct Material percentage method.
- (b) Direct labour cost rate method.
- (c) Direct labour hour rate method.
- (d) Machine hour rate method.

#### [Ans.: (a) Rs.2,000 (b) Rs.1,280; (c) Rs.1,600; (d) Rs.1,440]

7. The fixed costs and variable costs per month for a machine are respectively Rs.18,-00 and Rs.15,000. The number of hours per month are 200 out of which 20 are required for maintenance and another 30 are required for set up on the average. A job required 10 hours for set up besides 30 hours for actual operation. What is the amount, which should be charged to the cost of the job in respect of the machine?

#### [Ans.: Machine Hour Rate Rs.220 per hour]

8. Compute the machine hour rate from the following

A machine costing Rs.10,000 is expected to run 10 years at the end of which period the scrap value is likely to be Rs.900

Repairs during the whole life of the machine are expected to be Rs.1,800. The machine is expected run 4380 hours per year on an average. Its electricity consumption is 15 units per hour. The rate per unit being 5 paise.

The machine occupies one fourth of the area of the department and has two points out of a total of 10 for lighting.

The foreman has to devote about one sixth of his time to the machine. The monthly rent of the department is Rs.300

The lighting charges amount to Rs.80 per month

The foreman is paid a monthly salary of Rs.960.

Insurance is 1% per annum of the machine value.

Consumable stores Rs.9 per month.

[Ans.: Machine Hour Rate Rs.1.74]

### 5.9 SUGGESTED READINGS

- Bhattacharyya, S.K., John Dearden, Costing for Management, Vikas Publishing House Pvt. Ltd., 2002
- 2. Jayanta Mitra, Cost & Management Accounting, Books & Allied (P) Ltd., Calcutta.
- 3. Lall Nigam, B.M., Cost Accounting Principles and practices, Prentice Hall of India Private Limited, New Delhi.
- 4. Pandey, I.M., Management Accounting, Vikas Publishing House Pvt. Ltd., 2001
- 5. Ramachandran, Accounting for Management, Scitech Publications (India) Pvt. Ltd., 2003
- 6. Sahaf, M.A., Management Accounting, Principles and Practices, Vikas Publishing House Pvt. Ltd. New Delhi, 2004

## Chapter - 6

## Reconciliation of Cost and Financial Accounts

## **Objectives**

This lesson helps you in

- Understanding the need for reconciliation of cost and Financial Accounts.
- Knowing the reasons for disagreement in profit between financial accounting and cost accounting.
- Understanding the procedure of reconciliation

## Structure :

- 6.1 Need for Reconciliation
- 6.2 Objects of Reconciliation
- 6.3 Reasons for disagreement in profit
- 6.4 Effect of various items on profit
- 6.5 Procedure of Reconciliation
- 6.6 Memorandum Reconciliation Account
- 6.7 Questions
- 6.8 Exercises
- 6.9 Suggested Readings

## 6.1 NEED FOR RECONCILIATION :

When cost and financial books are maintained separately in an undertaking the profits shown by two sets of books will not agree with each other due to several reasons. When two profit figures vary, the management cannot make a wise decision. Therefore, a reconciliation is necessary between the profit of the two sets of books to identify the reasons for difference and to ensure arithmetical accuracy and reliability of cost and financial data.

### 6.2 OBJECTS OF RECONCILIATION :

The following are the two objectives of reconciliation of cost and financial books.

- 1. To find out the reasons for the difference in profit or loss in cost and financial books.
- 2. To check the arithmetical accuracy and reliability of cost as well as financial data.

## 6.3 REASONS FOR DISAGREEMENT IN PROFIT :

Since the cost and financial accounts relate to the same facts and are largely based upon identical sources of information, there should normally be no difference in the profit figures of the two. In fact, there will hardly be any discrepancy between the direct materials, direct labour and direct charges allocated to costs as shown by the financial books. These can be easily identified with the jobs or processes on account of which they are expended and are accordingly charged. On cost discrepancies would, however, often arise in respect of works, office and administrative on cost, and selling and distribution on cost. Then, there are some other possible reasons too for variation in profit between the two sets of accounts.

#### 6.3.1. Items shown in financial accounts only :

1. There are some items which are taken only in financial accounts but not in cost accounts. They are :

#### a. Purely Financial Charges :

- i. Loss on sale of capital assets and loss on iStamp duty and cost of issue of shares and debentures
- ii. Discount on issue of shares and debentures
- iii. Interest on bank loans and Mortgages
- iv. Fines and Penalties
- v. Goodwill and preliminary expenses written off
- vi. Underwriting expenses
- vii. Donations and charities

#### b. Purely Financial incomes :

- Profit on sale of capital assets and Investments
- ii. Share transfer fees received on transfer of shares
- iii. Interest received on bank deposits and loans etc
- iv. Rent Receivable

| C.D.E. |
|--------|
|--------|

6.3

| v. | Dividends |  |
|----|-----------|--|
|    |           |  |

#### c. Appropriation of profits :

- i. Income Tax
- ii. Dividends paid
- iii. Transfer to Reserves and Provisions
- iv. Transfer to sinking funds.

#### 6.3.2 Items shown only in Cost Accounts :

There are certain items which are incurred in cost accounts but not in financial accounts. For example, notional charges such as rent on owned building, Interest on capital etc.

#### 6.3.3. Under or over absorption of overheads :

In cost accounts overheads are absorbed on predetermined basis, whereas in financial accounts the actual expenses are shown. As a result of this, some differences arise between the overhead estimated in cost books and expenses actually incurred in financial books. Under absorption of overheads in cost books will result in increase in profit and over absorption will decrease to profit of cost accounts.

#### 6.3.4. Valuation of Stock :

In financial accounts stock is valued at cost or Market price whichever is less. But in cost accounts stock is valued at cost only. This creates the difference in profits shown by the two sets of books. The over valuation of closing stock will increases the profits of cost accounts and that of opening stock will decrease in profits of cost accounts.

#### 6.3.5. Abnormal Losses :

In financial accounts abnormal losses are taken into consideration whereas in cost accounts such losses are not considered. This results in increase in cost profits.

#### 6.3.6. Depreciation :

The methods in charging depreciation is different in two sets of books. In financial books depreciation may be charged at straight line or diminishing balances method. But in cost

Cost & Management Accounting

6.4

accounts machine hour rate method may be adopted. This leads to differences in profit in financial and cost books.

## 6.4 EFFECT OF VARIOUS ITEMS ON PROFIT :

The effect of various items discussed above on the profit balances revealed by cost and financial books is given in the following table.

|                                             |                                              | Effect on Profits | Effect on Profits |
|---------------------------------------------|----------------------------------------------|-------------------|-------------------|
|                                             | Causes of Differences                        | as per cost       | as per financial  |
|                                             |                                              | accounts          | books             |
| 1.                                          | Expenses or losses included in financial     |                   |                   |
|                                             | accounts only.                               | Increase          | Decrease          |
| 2.                                          | Pure Financial charges                       | Increase          | Decrease          |
| 3.                                          | Incomes and gains credited in financial      |                   |                   |
|                                             | accounts only                                | Decrease          | Increase          |
| 4.                                          | Items shown in Cost accounts only            | Decrease          | Increase          |
| 5.                                          | Under-recovery of overheads in cost accounts | Increase          | Decrease          |
| 6.                                          | Over-recovery of overheads in cost accounts  | Decrease          | Increase          |
| 7.                                          | Valuation of Stock :                         |                   |                   |
|                                             | a. Over valuation of opening stock and under |                   |                   |
| valuation of closing stock in Cost Accounts |                                              | Decrease          | Increase          |
|                                             | b. Under valuation of opening stock and      |                   |                   |
| overvaluation of closing stock in cost      |                                              |                   |                   |
| Accounts.                                   |                                              | Increase          | Decrease          |
| 8. Depreciation Methods :                   |                                              |                   |                   |
|                                             | a. Excess depreciation in cost books         | Decrease          | Increase          |
|                                             | b. Excess Depreciation in financial books    | Increase          | Decrease          |

## 6.5 PROCEDURE OF RECONCILIATION :

The cost and financial accounts are reconciled by preparing a reconciliation statement or Memorandum Reconciliation Account. The following steps should be taken to proper the Reconciliation Statement.

1. Ascertain the points of differences for disagreement of profit between the two sets of accounts.

2. Prepare the reconciliation statement in the following format with the help of causes of differences and their effect on profits :

### Format

#### **Reconciliation Statement of**

#### **Cost and Financial Books**

|                                                                 |                                                            | Rs. | Rs. |
|-----------------------------------------------------------------|------------------------------------------------------------|-----|-----|
| Profit as per Cost Accounts (or) Loss as per financial accounts |                                                            |     | XXX |
| Add:                                                            |                                                            |     |     |
| i.                                                              | Incomes and gains shown in financial accounts but not in   |     |     |
|                                                                 | cost accounts                                              | XXX |     |
| ii.                                                             | Expenses shown in cost accounts but not in financial       |     |     |
|                                                                 | accounts i.e., Rent on owned premises, interest on capital |     |     |
|                                                                 | etc.                                                       | XXX |     |
| iii.                                                            | Over absorption of overheads in cost accounts              |     |     |
|                                                                 | a. Factory overheads                                       | XXX |     |
|                                                                 | b. Office and administration overheads                     | XXX |     |
|                                                                 | c. Selling and distribution overheads                      | XXX |     |
| iv.                                                             | Under valuation of closing stock in cost accounts          | XXX |     |
| V.                                                              | Over valuation of opening stock in cost accounts           | XXX | XXX |
|                                                                 |                                                            |     | XXX |
| Less:                                                           |                                                            |     |     |
| i.                                                              | Incomes shown in cost accounts but not in financial        |     |     |
|                                                                 | accounts                                                   | XXX |     |
| ii.                                                             | Expenses shown in financial accounts but not in cost       |     |     |
|                                                                 | accounts                                                   | XXX |     |
| iii.                                                            | Under absorption of overheads in cost accounts             | XXX |     |
| iv.                                                             | Over valuation of closing stock in cost accounts           | XXX |     |
| ٧.                                                              | Under valuation of opening stock in cost accounts          | XXX | XXX |
| Profit a                                                        | as per financial accounts (or) Loss as per cost books      |     | XXX |

3. After making all the above additions and deductions the resulting figure will be profit as per financial accounts.

Note : If Profit as per financial accounts or loss as per cost accounts is taken as the base :

**D**.

**^**-

In this case the reverse procedure has to be followed. The items which are added in the above instance will be deducted and the items deducted above shall be added back.

# 6.6 MEMORANDUM RECONCILIATION ACCOUNT :

Reconciliation can also be done by preparing a Memorandum Reconciliation Account. The base profit is credited to this account. Items to be added are credited and those to be deducted are debited. The credit balance shown by this account is the intended profit. The specimen form of Memorandum Reconciliation Account is given below.

| Dr.                              |     |                              | Cr. |
|----------------------------------|-----|------------------------------|-----|
|                                  | Rs. |                              | Rs. |
| To Financial expenses :          |     | By Profit as per cost        |     |
|                                  |     | accounts Financial Income :  |     |
| Discount                         | XXX | Rent XX                      |     |
| Fine and Penalties               | XXX | Interest XX                  |     |
| Bank Interest                    | XXX | Dividend XX                  |     |
| Underwriters commission          | XXX | Profit on sale of assets XX  | XXX |
| Donations                        | XXX | Items charged in Cost        |     |
|                                  |     | Accounts :                   |     |
| Goodwill written off             | XXX | Interest on own capital      | XXX |
| Under absorption of overheads    | XXX | Rent on own building         | XXX |
| Under valuation of opening stock |     | Over absorption of overheads | XXX |
| in cost accounts                 | XXX |                              |     |
| Intended profit as per financial |     | Over valuation of Opening    |     |
| accounts                         | XXX | stock in cost accounts       | XXX |
|                                  |     | Under valuation of closing   |     |
|                                  |     | stock in Cost Accounts       | XXX |
|                                  | XXX |                              | XXX |

**Memorandum Reconciliation Account** 

6.6.1 When the causes for differences in profits of Cost and Financial Books are given :

C.D.E.

Illu. 1: As per Cost Accounts, the net profit is Rs.30,390. But the financial accounts show different profit. On scrutiny the following reasons are found :

a. Works overheads under recovered in cost books Rs.640.

b. Opening stock was over valued in financial books Rs.380.

Find out the profit as per financial Accounts.

# SOLUTION :

# **Reconciliation Statement of Cost & Financial Accounts**

| Partic                          | Particulars                       |     | Amount |
|---------------------------------|-----------------------------------|-----|--------|
| Faiticulais                     |                                   | Rs. | Rs.    |
| Net profit as per Cost Books    |                                   |     | 30,390 |
| Add:                            |                                   |     | NIL    |
|                                 |                                   |     | 30,390 |
| Less : Under Recovery of wor    | ks overheads in Cost books        | 640 |        |
| Overvaluation of Openi          | ng Stock in Financial Books       | 380 | 1,020  |
| Net profit as per Financial Boo | Net profit as per Financial Books |     | 29,370 |

Illu. 2: From the following data, find out the profit or loss as per financial accounts by preparing Reconciliation Statement.

| (i)   | Net loss as per cost accounts                   | Rs. | 35,500 |
|-------|-------------------------------------------------|-----|--------|
| (ii)  | Works overhead under-recovered in cost accounts | Rs. | 650    |
| (iii) | Depreciation over charged in cost accounts      | Rs. | 250    |
| (iv)  | Office overheads recovered in excess            | Rs. | 340    |

# **SOLUTION :**

# **Reconciliation Statement of Cost & Financial Accounts**

|          | Particulars                                        |     | Amount<br>Rs. |
|----------|----------------------------------------------------|-----|---------------|
| Net loss | Net loss as per Cost Accounts                      |     | 35,500        |
| Add:     | Under recovery of works overheads in Cost accounts |     | 650           |
|          |                                                    |     | 36,150        |
| Less:    | Depreciation overcharged in Cost Accounts          | 250 |               |
|          | Office Overheads recovered in excess               | 340 | 590           |
| Net loss | as per Financial Books                             |     | 35,560        |

6.7

### Illu. 3: The profit as per Cost Accounts is Rs.86,250

The following points are formed out on comparison between cost Accounts and Financial Accounts.

|                  | Cost                                                          | Financial                                                                                            |
|------------------|---------------------------------------------------------------|----------------------------------------------------------------------------------------------------|
|                  | Accounts                                                      | Accounts                                                                                             |
| Opening Stock :  |                                                               |                                                                                                    |
| Materials        | 10,300                                                        | 10,500                                                                                               |
| Work in progress | 8,000                                                         | 8,500                                                                                                |
| Closing Stock :  |                                                               |                                                                                                    |
| Materials        | 15,000                                                        | 14,200                                                                                               |
| Work in progress | 6,000                                                         | 5,600                                                                                                |
|                  | Materials<br>Work in progress<br>Closing Stock :<br>Materials | AccountsOpening Stock :MaterialsWork in progressStock :Materials10,300Closing Stock :Materials15,000 |

- c. Dividend and interest received Rs.600.
- d. Loss on sale of investments Rs.1,000
- e. Rs.1,500 interest charged by bank but not considered in Financial Accounts and also in Cost Accounts.
- f. Goodwill Rs.2,500 and preliminary expenses Rs.3,000 have been written off during the year.
- g. Overheads incurred Rs.40,600 but overheads absorbed amounted to Rs.38,500. Find out profit as per Financial Accounts by Reconciliation Statement.

### **SOLUTION :**

### **Reconciliation Statement of Cost & Financial Accounts**

|          | Particulars                                  |              | Amount<br>Rs. | Amount<br>Rs. |
|----------|----------------------------------------------|--------------|---------------|---------------|
|          |                                              |              | KS.           | K3.           |
| Net prof | it as per Cost Accounts :                    |              | 86,250        |               |
| Add:     | Dividends and Interest received shown only   | in Financial |               |               |
|          | books                                        |              | 600           | 600           |
|          |                                              |              |               | 86,850        |
| Less:    | Under valuation of opening stock in Cost boo | oks :        |               |               |
|          | Materials = (10,500 - 10,300)                | 200          |               |               |
|          | Work – in – Progress = (8,500 – 8,000)       | 500          | 700           |               |
|          | Overvaluation of Closing Stock in Cost Book  | s:           |               |               |
|          | Materials = (15,000 - 14,200)                | 800          |               |               |

| C.D.E. | 6.9                                           | Achary    | a Nagarjuna Univ | versity |
|--------|-----------------------------------------------|-----------|------------------|---------|
|        | Work – in – progress = (6,000 – 5,600)        | 400       | 1,200            |         |
|        | Loss on the sale of investments shown in      | Financial |                  |         |
|        | Books                                         |           | 1,000            |         |
|        | Expenses written off in Financial Books (Pro  | eliminary |                  |         |
|        | Expenses 3,000 + Goodwill 2,500)              |           | 5,500            |         |
|        | Under absorption of overheads in Cost Books ( | 40,600 -  |                  |         |
|        | 38,500 = 2,100)                               |           |                  | 10,500  |
|        | Net Profit as per Financial Books             |           |                  | 76,350  |

**Note :** Item "e" does not affect the Profit balances of Cost and Financial Books. Hence the item is deleted.

Illu. 4: From the following figures, prepare a Reconciliation Statement and find out profits as per Financial Accounts :-

|                                                  | Rs.       |
|--------------------------------------------------|-----------|
| Net profit as per costing Books                  | 17,24,000 |
| Works overhead under recovered in cost books     | 31,200    |
| Administration overhead recovered in excess      | 17,000    |
| Depreciation charged in Financial records        | 1,12,000  |
| Depreciation recovered in costing                | 1,25,000  |
| Interest received but not included in costing    | 80,000    |
| Obsolescence loss charged in financial records   | 57,000    |
| Income Tax provided in financial books           | 4,03,000  |
| Bank interest credited in financial books        | 7,500     |
| Stores Adjustments (credited in financial books) | 4,750     |
| Depreciation of stock charged in financial books | 67,500    |

# SOLUTION :

### **Reconciliation Statement of Cost & Financial Accounts**

|          | Particulars                                           |        | Amount    |
|----------|-------------------------------------------------------|--------|-----------|
|          |                                                       |        | Rs.       |
| Net Prof | Net Profit as per Costing Books                       |        | 17,24,000 |
| Add:     | Administration overheads recovered in excess in Cost  |        |           |
|          | Books                                                 | 17,000 |           |
|          | Over recovery of Depreciation in Cost Books (1,25,000 |        |           |

| Cost & M   | Cost & Management Accounting6.10    |                        |      |           | Reconciliation of Cost and |  |  |
|------------|-------------------------------------|------------------------|------|-----------|----------------------------|--|--|
|            | - 1,12,000)                         |                        | 13   | 3,000     |                            |  |  |
|            | Interest received but not inc       | cluded in costing      | 80   | ,000      |                            |  |  |
|            | Bank Interest credited in Fir       | nancial Books          | 7    | ,500      |                            |  |  |
|            | Stores Adjustment credited          | in Financial Books     | 4    | ,750      | 1,22,250                   |  |  |
|            |                                     |                        |      |           | 18,46,250                  |  |  |
| Less:      | Works overheads under rec           | covered in Cost Books  | 31   | ,200      |                            |  |  |
|            | Obsolescence loss charged           | I in Financial Records | 57   | ,000      |                            |  |  |
|            | Income Tax provided in fina         | incial books           | 4,03 | 3,000     |                            |  |  |
|            | Depreciation Stock charged          | I in Financial Books   | 67   | ,500      | 5,58,700                   |  |  |
| Net profit | Net profit as per Financial Records |                        |      | 12,87,550 |                            |  |  |

# 6.6.2 When Profit and Loss Account and causes of differences are given :

Illu. 5 : S. V (P) Ltd. has furnished the following information from the financial books for the year ended 31<sup>st</sup> March 2005. Trading and Profit and Loss Account for the year ended 31<sup>st</sup> March 2005.

|                                | Rs.      |                             | Rs.      |
|--------------------------------|----------|-----------------------------|----------|
| To Opening Stock (500 units at |          | By Sales (10,250 units)     | 7,17,500 |
| Rs.35 each)                    | 17,500   |                             |          |
| To Materials consumed          | 2,60,000 | By Closing Stock (250 units |          |
|                                |          | @ Rs.50 each)               | 12,500   |
| To Wages                       | 1,50,000 |                             |          |
| To Gross Profit                | 3,02,500 |                             |          |
|                                | 7,30,000 |                             | 7,30,000 |
| To Factory overheads           | 94,750   | By Gross Profit             | 3,02,500 |
| To Administrative overheads    | 1,06,000 | By Interest                 | 250      |
| To Selling Expenses            | 55,000   | By Rent received            | 10,000   |
| To Bad debts                   | 4,000    |                             |          |
| To Preliminary expenses        | 5,000    |                             |          |
| To Net Profit                  | 48,000   |                             |          |
|                                | 3,12,750 |                             | 3,12,750 |

The cost sheet shows the cost of materials as Rs.26 per unit and the labour cost as Rs.15 per unit. The factory overheads are absorbed at 60% of labour cost and administrative overheads at 20% of the factory cost. Selling expenses are charged at

C.D.E.

Rs.6 per unit. The opening stock of finished goods is valued at Rs.45 per unit. You are required to prepare :

- (a) A statement showing profit as per cost accounts for the ended 31<sup>st</sup> March 2005.
- (b) Statement showing the reconciliation of profit disclosed accounts with the profits shown in the financial accounts.

### **SOLUTION :**

### (a) Statement of Cost and Profit for the year ended 31<sup>st</sup> March 2005

| Particulars                               | Amount Bo           | Amount   |
|-------------------------------------------|---------------------|----------|
| Particulars                               | Amount Rs.          | Rs.      |
| Materials :                               |                     |          |
| (10,000 units @ Rs.26 per Unit)           |                     | 2,60,000 |
| Wages :                                   |                     |          |
| (10,000 Units @ Rs.15 per Unit)           |                     | 1,50,000 |
| Prime Cost                                |                     | 4,10,000 |
| Factory Overheads :                       | (1,50,000 x 60/100) | 90,000   |
| (60% of Labour Cost )                     |                     |          |
| Factory Cost                              |                     | 5,00,000 |
| Administrative Overheads :                |                     |          |
| (20% of Factory Cost )                    | 5,00,000 x 20/100   | 1,00,000 |
| Cost of Production                        | 10,000 Units        | 6,00,000 |
| Add : Opening Stock :                     | 500 Units           | 22,500   |
| 500 units @ Rs.45 each                    |                     |          |
|                                           | 10,500 Units        | 6,22,500 |
| Less : Closing Stock :                    | 250 Units           | 15,000   |
| 250 Units @ Rs.60 each                    |                     |          |
| Cost of goods Sold                        | 10,250 Units        | 6,07,500 |
| Add: Selling Expenses : (Rs.6 per unit) = |                     |          |
| (10,250 units x 6.00)                     |                     | 61,500   |
| Cost of Sales                             |                     | 6,69,000 |
| Profit                                    |                     | 48,500   |
| Sales                                     |                     | 7,17,500 |

|          | Particulars                                           |        | Amount |
|----------|-------------------------------------------------------|--------|--------|
|          | Faiticulais                                           | Rs.    | Rs.    |
| Net Prof | fit as per Cost Accounts :                            |        | 48,500 |
| Add:     | Over Recovery of selling overheads in Cost Books      |        |        |
|          | (61,500 – 55,000)                                     | 6,500  |        |
|          | Over valuation of Opening Stock in Cost Books (22,500 |        |        |
|          | - 17,500)                                             | 5,000  |        |
|          | Interest credited in Financial Books                  | 250    |        |
|          | Rent received credited in Financial Books             | 10,000 | 21,750 |
|          |                                                       |        | 70,250 |
| Less:    | Under recovery of factory overheads in Cost Books     |        |        |
|          | (94,750 – 90,000)                                     | 4,750  |        |
|          | Under recovery of Office overheads in Cost Books      |        |        |
|          | (1,06,000 - 1,00,000)                                 | 6,000  |        |
|          | Over valuation of Closing Stock in Cost Books (15,000 |        |        |
|          | - 12,500)                                             | 2,500  |        |
|          | Items of expenses taken in Financial Books :          |        |        |
|          | Bad debts                                             | 4,000  |        |
|          | Preliminary Expenses                                  | 5,000  | 22,250 |
|          | Net Profit as per Financial Books                     |        | 48,000 |

### (b) Reconciliation Statement of Cost & Financial Books

Illu. 6 : During the year ended 31-3-2005 a company 's profit as per Financial Books was Rs.16,624. Prepare a Reconciliation statement arrive at the profit as per cost accounts using the additional information given :

|                            | Rs.      |                  | Rs.      |
|----------------------------|----------|------------------|----------|
| To Opening Stock           | 2,47,179 | By Sales         | 3,46,500 |
| To Purchases               | 82,154   | By Closing Stock | 75,121   |
| To Direct wages            | 23,133   | By Sundry Income | 316      |
| To Factory overhead        | 20,826   |                  |          |
| To Administration expenses | 9,845    |                  |          |
| To Selling Expenses        | 22,176   |                  |          |
| To Net Profit              | 16,624   |                  |          |
|                            | 4,21,937 |                  | 4,21,937 |

6.13

The costing records show :

- (a) Closing stock Rs.78,197
- (b) Direct wages Rs.24, 867
- (c) Factory overheads absorbed Rs.19,714
- (d) Administration expenses calculated at 3%, on sales.
- (e) Selling expenses are absorbed at 5% on Sales.

### **SOLUTION :**

|          | Particulars                                         |       | Amount |
|----------|-----------------------------------------------------|-------|--------|
|          | Faiticulais                                         | Rs.   | Rs.    |
| Net Prof | it as per Financial Books                           |       | 16,624 |
| Add:     | Under valuation of Closing stock in Financial Books |       |        |
|          | (78,197 – 75,121)                                   | 3,076 |        |
|          | Over charge of Factory Overheads in Financial Books |       |        |
|          | (20,826 – 19,714)                                   | 1,112 |        |
|          | Financial Books (3,46,500 x 5/100 = 17,325)         |       |        |
|          | (22,176 – 17,325)                                   | 4,851 | 9,039  |
|          |                                                     |       | 25,663 |
| Less:    | Under charge of Direct Wages in Financial Books     |       |        |
|          | (24,867 – 23,133)                                   | 1,734 |        |
|          | Under absorption of administration expenses in      |       |        |
|          | Financial Books (3,46,500 x 3/100 = 10,395)         |       |        |
|          | (10,395 – 9,845)                                    | 550   |        |
|          | Sundry Income shown in Financial Books              | 316   | 2,600  |
|          | Net profit as per cost Books                        |       | 23,063 |

### **Reconciliation Statement of Cost & Financial Books**

Illu. 7 : From the following Profit and Loss Account draw up Memorandum Reconciliation Statement showing the profit as per cost accounts.

|                      | Rs.    |                             | Rs.    |
|----------------------|--------|-----------------------------|--------|
| To Office Salaries   | 11,282 | By Gross Profits            | 54,648 |
| To office expenses   | 6,514  | By Dividend received        | 400    |
| To Salesmen's salary | 4,922  | By Interest on bank deposit | 150    |

| Profit and Loss | Account 31-12-2006 |
|-----------------|--------------------|
|-----------------|--------------------|

| Cost & Management Accounting |        | 6.14          | Reconciliation of Cost and |        |
|------------------------------|--------|---------------|----------------------------|--------|
| To Distribution expenses     | 2,990  |               |                            |        |
| To Loss on sale of Machinery | 1,950  |               |                            |        |
| To Fines                     | 200    |               |                            |        |
| To Discounts                 | 100    |               |                            |        |
| To Net Profit                | 17,936 |               |                            |        |
|                              | 55,198 |               |                            | 55,198 |
| To Income tax                | 8,000  | By Net Profit |                            | 17,936 |
| To Reserves                  | 1,000  |               |                            |        |
| To Dividends                 | 4,000  |               |                            |        |
| To Balance b/d               | 4,936  |               |                            |        |
|                              | 17,936 |               |                            | 17,936 |

# SOLUTION :

### **Reconciliation Statement**

|           | Particulars                          | Amount | Amount |
|-----------|--------------------------------------|--------|--------|
|           |                                      | Rs.    | Rs.    |
| Profit as | per cost accounts                    |        | 19,636 |
| Less:     | Items not provided in cost account : |        |        |
|           | Loss on sale of machinery            | 1,950  |        |
|           | Discount on debentures               | 100    |        |
|           | Fines                                | 200    | 2,250  |
|           |                                      |        | 17,386 |
| Add :     | Items not taken in cost accounts :   |        |        |
|           | Interest on bank deposit             | 150    |        |
|           | Dividend received                    | 400    | 550    |
|           | Profit as per financial books        |        | 17,936 |

# Memorandum Reconciliation Account

|                                | Rs.    |                           | Rs.   |
|--------------------------------|--------|---------------------------|-------|
| To Income not credited in cost |        | By Profit and Loss a/c    | 4,936 |
| accounts :                     |        |                           |       |
| To Dividend received           | 400    | By Items charged only in  |       |
|                                |        | financial accounts :      |       |
| To Interest on bank deposit    | 150    | By Discount on debentures | 100   |
| To Profit as per cost a/c      | 19,636 | By Fines                  | 200   |

| C.D.E. | 6.1    | 5 Acharya Nagarjuna U        | Iniversity |
|--------|--------|------------------------------|------------|
|        |        | By Loss on sale of machinery | 1,950      |
|        |        | By Income –tax               | 8,000      |
|        |        | By Reserve                   | 1,000      |
|        |        | By Dividend                  | 4,000      |
|        | 20,186 |                              | 20,186     |

If items charged to the profit and loss appropriation account are excluded the memorandum reconciliation statement appears are indicated below

### **Memorandum Reconciliation Statement**

|                                | Rs.    |                              | Rs.    |
|--------------------------------|--------|------------------------------|--------|
| To Income not credited in cost |        | By Profit and Loss a/c       | 17,936 |
| accounts :                     |        |                              |        |
| To Dividend received           | 400    | By Items charged only in     |        |
|                                |        | financial accounts :         |        |
| To Interest on bank deposit    | 150    | By Discount on debentures    | 100    |
| To Profit as per cost a/c      | 19,636 | By Fines                     | 200    |
|                                |        | By Loss on sale of Machinery | 1,950  |
|                                | 20,186 |                              | 20,186 |

# 6.6.3 Preparation of Cost Sheet and Profit and Loss account for Identification of differences in Profits and preparation of Reconciliation Statement :

Illu. 8: From the following particulars prepare a statement counciling the profit shown by Cost and Finance Accounts.

|                                 | Rs.      |
|---------------------------------|----------|
| Opening stock of materials      | 1,44,000 |
| Opening stock of finished goods | 2,88,000 |
| Purchase of materials           | 8,64,000 |
| Closing stock of raw materials  | 2,16,000 |
| Closing stock of finished goods | 72,000   |
| Wages                           | 3,60,000 |

Factory on Cost 20% on prime cost Office on cost 80% on factory on cost 6.16

Selling Price 20% above the cost price

Actual work expenses Rs.2,27,150

Actual Office expenses Rs.1,85,950.

### **SOLUTION :**

# **Cost Sheet**

| Particulars                               | Amount Rs. | Amount Rs. |
|-------------------------------------------|------------|------------|
| Opening Stock of Materials                | 1,44,000   |            |
| Add: Purchase of Materials                | 8,64,000   |            |
|                                           | 10,08,000  |            |
| Less : Closing stock of Materials         | 2,16,000   |            |
| Value of Materials Consumed               |            | 7,92,000   |
| Direct Wages                              |            | 3,60,000   |
| Prime cost                                |            | 11,52,000  |
| Add : Factory on Cost (20% on Prime Cost) |            |            |
| (11,52,000 x 20/100)                      |            | 2,30,400   |
| Factory Cost                              |            | 13,82,400  |
| Office on Cost :80% on Factory on Cost    |            |            |
| [2,30,400 x 80/100]                       |            | 1,84,320   |
| Cost of Production                        |            | 15,66,720  |
| Add : Opening Stock of finished goods     |            | 2,88,000   |
|                                           |            | 18,54,720  |
| Less : Closing Stock of Finished goods    |            | 72,000     |
| Total Cost                                |            | 17,82,720  |
| Add: Profit                               |            | 3,56,544   |
|                                           |            | (Bal. Fig) |
| Sales (20% above the cost price)          |            | 21,39,264  |

### **Profit & Loss Account**

Dr.Cr.ParticularsRs.ParticularsRs.To Opening Stock of<br/>MaterialsBy Sales21,39,2641,44,000111To Opening stock of<br/>Finished GoodsBy Closing Stock:1

| C.D.E.             |           | 6.17           | Acharya Nagarjuna U | niversity |
|--------------------|-----------|----------------|---------------------|-----------|
| To Purchases       | 8,64,000  | Materials      | 2,16,000            |           |
| To Wages           | 3,60,000  | Finished Goods | 72,000              | 2,88,000  |
| To Works expenses  | 2,27,150  |                |                     |           |
| To Office Expenses | 1,85,950  |                |                     |           |
| To Net Profit      | 3,58,164  |                |                     |           |
|                    | 24,27,264 |                |                     | 24,27,264 |

# **Reconciliation Statement of Cost and Financial Account Profits**

|           | Particulars                                       |          |
|-----------|---------------------------------------------------|----------|
|           |                                                   |          |
| Profit as | s per Cost Books                                  | 3,56,544 |
| Add:      | Over absorption of works expenses in cost books   |          |
|           | (2,30,400 – 2,27,150)                             | 3,250    |
|           |                                                   | 3,59,794 |
| Less:     | Under absorption of Office Expenses in Cost Books |          |
|           | (1,85,950 – 1,84,320)                             | 1,630    |
|           | Net profit as per Cost Books                      | 3,58,164 |

# Working Notes :

|                                    | Rs.       |
|------------------------------------|-----------|
| Sales = 20% above the cost Price : |           |
| Cost Price                         | 17,82,720 |
| Add: Profit 20% on cost            | 3,56,544  |
| Sales or selling price             | 21,39,264 |

Illu. 9 : The following figures have been extracted from the financial accounts of a manufacturing firm for the first year of its operations :

|                                    | Rs.       |
|------------------------------------|-----------|
| Direct material consumption        | 50,00,000 |
| Direct wages                       | 30,00,000 |
| Factory overheads                  | 16,00,000 |
| Administration overheads           | 7,00,000  |
| Selling and Distribution overheads | 9,60,000  |
| Bad debts                          | 80,000    |
| Preliminary expenses used then off | 40,000    |

| Cost & Management Accounting | 6.18 | Reconciliation of Cost and |
|------------------------------|------|----------------------------|
| Dividends received           |      | 1,00,000                   |
| Interest on deposit received |      | 20,000                     |
| Sales 1,20,000 units         |      | 1,20,00,000                |
| Closing stock :              |      |                            |
| Finished stock – 4,000 units |      | 3,20,000                   |
| Work in progress             |      | 2,40,000                   |

The cost accounts for the same period reveal that the direct material consumption was Rs.56,00,000, factory overhead is recovered at 20% on prime cost; administration overhead is recovered at Rs.6 per unit of production and selling and distribution overheads are recovered at Rs.8 per unit sold.

You are required to ascertain the profit as per cost and financial accounts and reconcile the difference in the profits so arrived.

### **SOLUTION :**

### **Profit & Loss Account**

| Dr.                         |             |                              | Cr.         |
|-----------------------------|-------------|------------------------------|-------------|
| Particulars                 | Rs.         | Particulars                  | Rs.         |
| To Materials                | 50,00,000   | By Sales                     | 1,20,00,000 |
|                             |             | (1,20,000 Units x 100)       |             |
| To Wages                    | 30,00,000   | By Closing Stock :           |             |
| To Factory overheads        | 16,00,000   | Finished Stock (4,000 Units) | 3,20,000    |
| To Administration Overheads | 7,00,000    | Work – in – progress         | 2,40,000    |
| To Selling & Distribution   |             | By Dividend received         | 1,00,000    |
| overheads                   | 9,60,000    |                              |             |
| To Bad debts                | 80,000      | By Interest on deposits      | 20,000      |
| To Preliminary Expenses     | 40,000      |                              |             |
| To Net Profit               | 13,00,000   |                              |             |
|                             | 1,26,80,000 |                              | 1,26,80,000 |

| Particulars      | Amount Rs. | Amount Rs. |
|------------------|------------|------------|
| Direct Materials |            | 56,00,000  |
| Direct Wages     |            | 30,00,000  |

| C.D.E.                                       | 5.19       | Acharya Nagarjuna    | University  |
|----------------------------------------------|------------|----------------------|-------------|
| Prime Cost                                   |            |                      | 86,00,000   |
| Add: Factory Overheads:                      |            |                      |             |
| (20% on Prime Cost)                          |            | (86,00,000 x 20/100) | 17,20,000   |
|                                              |            |                      | 1,03,20,000 |
| Less: Closing Stock of Work-in-progress      |            |                      | 2,40,000    |
| Factory Cost                                 |            |                      | 1,00,80,000 |
| Add: Office Overheads : (Rs.6 per unit of Pr | oduction)  | (1,24,000 x 6.00)    | 7,44,000    |
| Cost of Production                           |            | 1,24,000 Units       | 1,08,24,000 |
| Less: Closing Stock of Finished Goods        |            |                      |             |
| 1,24,000 units = Rs.1,08,24,000              |            |                      |             |
| 4,000 Units Cost = ? (1,08,24,000 / 1,24,000 | ) x 4,000) | 4,000 units          | 3,49,161    |
| Cost of goods Sold                           |            | 1,20,000 Units       | 1,04,74,839 |
| Add: Selling Expenses :(Rs.8 per unit sold)  |            | (1,20,000 x 8)       | 9,60,000    |
| Cost of Sales                                |            |                      | 1,14,34,839 |
| Profit = (Sales – Cost of Sales)             |            |                      | 5,65,161    |
| Sales                                        |            |                      | 1,20,00,000 |

**Note:** No. of Units Produced = Sales 1,20,000 Units + Closing stock 4,000 Units = 1,24,000 Units.

|     | Particulars                                              |          | Amount    |
|-----|----------------------------------------------------------|----------|-----------|
|     |                                                          |          | Rs.       |
| Net | Profit as per Cost Accounts                              |          | 5,65,161  |
| Add | :                                                        |          |           |
| 1.  | Over valuation of Materials in Cost Accounts             |          |           |
|     | (56,00,000 – 50,00,000)                                  | 6,00,000 |           |
| 2.  | Over absorption of Factory of Overheads in Cost Accounts |          |           |
|     | (17,20,000 – 16,00,000)                                  | 1,20,000 |           |
| 3.  | Excess of Administration Overheads in Cost Accounts      |          |           |
|     | (7,44,000 – 7,00,000)                                    | 44,000   |           |
| 4,  | Dividends received not shown in Cost Accounts            | 1,00,000 |           |
| 5.  | Interest on Deposits shown in financial accounts         | 20,000   | 8,84,000  |
|     |                                                          |          | 14,49,161 |
| Les | S :                                                      |          |           |

# **Reconciliation Statement of Cost and Financial Books**

| Co | Cost & Management Accounting 6.20 Recor |                    | onciliation of Cost and |        |           |
|----|-----------------------------------------|--------------------|-------------------------|--------|-----------|
| 1. | Over valuation of Closing Stock in      | n Cost Accounts    |                         |        |           |
|    | (3,49,161 – 3,20,000)                   |                    |                         | 29,161 |           |
| 2. | Bad debts shown in Financial Ac         | counts             |                         | 80,000 |           |
| 3. | Preliminary Expenses written off        | Financial Accounts | 5                       | 40,000 | 1,49,161  |
|    | Net Profit as per Financial Accou       | nts                |                         |        | 13,00,000 |

### Illu. 10: The following costs were incurred in a factory during the year 2006.

|                                   | Rs.      |
|-----------------------------------|----------|
| Materials                         | 1,00,000 |
| Direct Labour                     | 50,000   |
| Factory Expenses                  | 46,000   |
| Administrative expenses           | 37,000   |
| Selling and distribution expenses | 26,000   |
| Total                             | 2,59,000 |
| Sales value                       | 2,60,000 |

Works over-heads are recovered at 50% of labour cost, Administrative over-heads at 20% of works cost and selling and distribution over-heads at 10% of cost of goods sold. Costing stock represents 10% of the output and is valued in financial accounts on the basis of works-cost. Administrative over-heads included a fine of Rs.500. prepare a reconciliation Statement.

# **SOLUTION :**

### Profit & Loss a/c for the year 1996

Dr.

Cr.

**Particulars** Rs. **Particulars** Rs. To Materials 1,00,000 By Sales 2,60,000 To Direct Labour 50,000 By Closing Stock 19,600 To Factory expenses 46,000 To Administrative Expenses 36,500 To Fines 500 To Selling & Distribution Expenses 26,000 To Net Profit (Bal. Fig) 20,600 2,79,600 2,79,600

C.D.E.

**Note :** Closing stock represents 10% of the Output and is valued on the basis of work cost.

Works Cost = Materials + Direct Labour + Factory Expenses

= 1,00,000 + 50,000 + 46,000 = Rs.1,96,000

Closing Stock = 1,96,000 x 
$$\frac{10}{100}$$
 = Rs.19,600

### 2. Cost Sheet for the year 1996

| Particulars                                         | Amount Rs.          | Amount Rs. |
|-----------------------------------------------------|---------------------|------------|
| Materials                                           |                     | 1,00,000   |
| Direct Labour                                       |                     | 50,000     |
| Prime Cost                                          |                     | 1,50,000   |
| Works Overheads : (50% of Labour)                   | (50,000 x 50/100)   | 25,000     |
| Works Cost                                          |                     | 1,75,000   |
| Add: Administrative Overheads : (20% of Works cost) | (1,75,000 x 20/100) | 35,000     |
| Cost of Production                                  |                     | 2,10,000   |
| Less: Closing Stock of Finished Goods               |                     |            |
| (10% of Output)                                     | (2,10,000 x 10/100) | 21,000     |
| Cost of Sales                                       |                     | 2,07,900   |
| Profit = (Bal. Fig)                                 |                     | 52,100     |
| Sales                                               |                     | 2,60,000   |

### **Reconciliation Statement of Cost and Financial Books**

| Particulars                                            | Amount | Amount |
|--------------------------------------------------------|--------|--------|
|                                                        | Rs.    | Rs.    |
| Profit as per Financial Books                          |        | 20,600 |
| Add :                                                  |        |        |
| 1. Over charge of Overheads in Financial Books         |        |        |
| a. Factory Overheads (46,000 – 25,000)                 | 21,000 |        |
| b. Administrative Overheads (36,500 – 35,000)          | 1,500  |        |
| c. Selling & Distribution overheads (26,000 – 18,900)  | 7,100  |        |
| 2. Items of 'Fines' shown in Financial Books           | 500    |        |
| 3. Under valuation of Closing stock in Financial Books |        |        |
| (21,000 – 19,600)                                      | 1,400  | 31,500 |
| Profit as per Cost Books                               |        | 52,100 |

# 6.7 QUESTIONS

- 1. Why is it necessary to reconcile the profits as shown by the Cost and Financial accounts? Explain the reasons for the difference in profit also.
- 2. Explain how will you reconcile cost accounts with financial accounts
- 3. Discuss the main sources of difference between profit shown by financial accoutns and profit shown by cost accounts.
- 4. Why is reconciliation of cost and financial accounts necessary? State the possible reasons for differences between profits shown by both the accounts.
- 5. Explain the importance of reconciling cost and financial accounts.
- 6. Write short notes on Memorandum of Reconciliation account.

# 6.8. EXERCISES :

- 1. Find out the Profit as per Financial records from the following data : -
  - (i) Profit as per cost records Rs.70,500.
  - (ii) Factory overheads over absorbed in cost accounts Rs.10,500.
  - (iii) Administrative overheads under recovered in cost accounts Rs.5,200.
  - Bad debts and Preliminary expenses written off in financial accounts only Rs.7,345.

# [Ans : Rs.68,455]

- 2. Compute the Profit as per cost books from the following :
  - (i) Profit as per Financial Books Rs.15,000.
  - (ii) Factory overheads, over absorbed in cost books Rs.5,000.
  - (iii) Value of opening stock as per financial books is Rs.7,000 while the same item is Rs.10,000 in cost books.
  - (iv) Value of closing stock in financial books is Rs.12,000 while the same item is Rs.15,000 in cost books.

### [Ans : Rs.10,000]

3. The net profit shown by financial accounts of a company were Rs.70,200 whereas the profits disclosed by company's cost accounts for the period were Rs.1,14,640. On reconciling the figures, the following differences were noted :

|     |                                               | Rs.   |  |
|-----|-----------------------------------------------|-------|--|
| (a) | Directors fee not charged in cost of accounts | 2,600 |  |

| C. | D.E. |
|----|------|
| -  |      |

| (b) | A provision for bad debts | 2,280  |
|-----|---------------------------|--------|
| (c) | Bank interest             | 120    |
| (d) | Income tax                | 33,200 |

- (e) Overheads in cost accounts were estimated at Rs.30,000. The charges shown by the financial accounts was Rs.33,280.
- (f) Work was started during the year on a new factory and expenditure of Rs.64,000 was incurred.

Depreciation of 5% was provided in financial accounts.

Prepare a statement reconciling the figures shown by the cost and financial accounts.

4. The Mysore Company Ltd. showed a net loss of Rs.2,08,000 as per financial accounts for the year ended 31-12-2006. The cost accounts, however, disclosed a loss of Rs.1,64,000 for the same period. From the following information, prepare a reconciliation statement.

|                                                      | Rs.    |
|------------------------------------------------------|--------|
| Factory overheads under recovered                    | 3,000  |
| Administration overheads over recovered              | 2,000  |
| Depreciation charged in financial accounts           | 60,000 |
| Depreciation recovered in cost accounts              | 65,000 |
| Interest on investment not included in cost accounts | 10,000 |
| Income tax Provided                                  | 60,000 |
| Transfer fees in financial books                     | 1,000  |
| Store adjustment (credit in financial books)         | 1,000  |

5. Prepare a Reconciliation statement from the following information.

|                                                  | Rs.    |
|--------------------------------------------------|--------|
| Net loss as per cost accounts                    | 35,500 |
| Works overheads under recovered in cost accounts | 650    |
| Depreciation over charged in cost accounts       | 250    |
| Office overheads recovered in excess             | 340    |
| Interest on investments                          | 1,500  |
| Goodwill written off in financial books          | 800    |
| Income tax paid                                  | 8,000  |
| Stores adjustment (credit in financial books)    | 100    |

| Cost & Management Accounting | 6.24 | Reco |
|------------------------------|------|------|
|                              | •    |      |

Reconciliation of Cost and ....

1,350

| epreciation of stock charged in financial books |  |
|-------------------------------------------------|--|
|-------------------------------------------------|--|

# [Ans : Net loss as per Financial Accounts : Rs.44,110]

 The following is the trading and profit and loss account of a company for the year ended 31<sup>st</sup> December, 2006 :

|                            | Rs.      |                            | Rs.      |
|----------------------------|----------|----------------------------|----------|
| To material consumed       | 70,000   | By Sales 3,000 units       | 1,50,000 |
| To Direct wages            | 35,000   | By Stock of finished goods | 5,000    |
| To Works overhead          | 20,750   | By Dividend received       | 1,000    |
| To Administration expenses | 11,000   |                            |          |
| To Selling expenses        | 11,250   |                            |          |
| To Preliminary expenses    | 400      |                            |          |
| To Bank charges            | 100      |                            |          |
| To Net profit              | 7,500    |                            |          |
|                            | 1,56,000 |                            | 1,56,000 |

The cost records show the following :

- (a) Works overheads are charged at 60% of wages.
- (b) Administrative expenses are charged at 10% of prime cost.
- (c) Selling expenses are charged at Rs.3 per unit sold.
- (i) Statement of cost and profit as per cost records and
- (ii) A statement reconciling the profit disclosed by cost accounts

# [Ans : Profit as per cost Accounts Rs.9,500]

 Modern Company Limited furnishes the summary of trading and profit & Loss account for the year ended 31<sup>st</sup> December 2006 :

|                             | Rs.      |                               | Rs.      |
|-----------------------------|----------|-------------------------------|----------|
| To Raw materials            | 1,39,600 | By Sales (12,000 units)       | 4,80,000 |
| To Direct wages             | 76,200   | By Finished Stock (200 units) | 8,000    |
| To Production Over heads    | 42,600   | By Work in Progress :         |          |
| To Administration overheads | 39,100   | Materials                     | 28,200   |
| To Selling and distribution |          | Wages                         | 11,796   |
| overheads                   | 42,700   |                               |          |
| To Preliminary expenses     |          | Production Overheads          | 7,999    |

| C.D.E.                  | 6.25     | Acharya Nagarjuna University |  |  |
|-------------------------|----------|------------------------------|--|--|
| written off             | 2,200    |                              |  |  |
| To Goodwill written off | 2,501    |                              |  |  |
| To Dividend (Net)       | 3,000    |                              |  |  |
| To Income Tax           | 4,100    |                              |  |  |
| To Net profit           | 1,89,994 |                              |  |  |
|                         | 5,41,995 | 5,41,995                     |  |  |

The Company manufactures a standard unit. Scrutiny of Cost records for the same period show that :

- (a) Factory overheads have been allocated to the production at 20 per cent on Prime Cost;
- (b) Administration Overheads have been charged at Rs.3 per unit on units produced; and
- (c) Selling and distribution expenses have been charged at Rs.4 per unit on units sold.

You are required to prepare reconciliation statement.

[Ans : Profit as per cost Accounts Rs.1,88,493]

 Following is the trading and profit and loss account of PQR co. Ltd. for the year ending 31-12-2006.

|                     | Rs.    |                        |     | Rs.    |
|---------------------|--------|------------------------|-----|--------|
| To Materials        | 27,400 | By Sales (1,200 units) |     | 60,000 |
| To Wages            | 15,100 | By Finished stock (40  |     |        |
|                     |        | units)                 |     | 1,600  |
| To Factory expenses | 8,300  | By Work-in-progress    |     |        |
| To Office expenses  | 3,824  | Materials              | 640 |        |
| To Selling expenses | 4,500  | Wages                  | 360 |        |
| To Goodwill         | 420    | Factory expenses       | 200 | 1,200  |
| To Net Profit       | 3,256  |                        |     |        |
|                     | 62,800 |                        |     | 62,800 |

# In Cost Accounts :

- a. Factory expenses have been allocated to the production at 20% on prime cost.
- b. Office expenses at Rs.5 per unit on units produced.
- c. Selling expenses at Rs.6 per unit to units sold.

Prepare cost sheet and reconciliation statement.

# [Ans : Net loss as per Cost Accounts Rs.1,394]

9. The Trading and Profit and Loss account of X company was as follows on 31.3.2006 :

|                            | Rs.    |                          | Rs.    |
|----------------------------|--------|--------------------------|--------|
| To Purchases               | 21,000 | By Sales                 | 69,000 |
| To Direct wages            | 10,000 | By Closing stock         | 1,000  |
| To Manufacturing Expenses  | 12,000 | By Profit on sale assets | 2,500  |
| To Distribution expenses   | 2,000  |                          |        |
| To Administration Expenses | 5,000  |                          |        |
| To Depreciation            | 1,000  |                          |        |
| To Selling Expenses        | 6,000  |                          |        |
| To Net Profit              | 15,500 |                          |        |
|                            | 72,500 |                          | 72,500 |

As per Cost Accounts, Profit was Rs.16,900. The following information was available in the Cost Accounts.

10. From the following particulars prepare (a) a profit and loss account (b) a statement showing the cost of manufacture and the percentage of each item of cost to total cost, calculating factory on cost at 25% on prime cost and office on cost at 75% on factory on cost (c) a statement reconciling the profit shown by cost accounts with that shown by the profit and loss account. The selling price is fixed at cost plus 25%.

|                                          | Rs.    |
|------------------------------------------|--------|
| Stock on 1 <sup>st</sup> January 2006    |        |
| a. Raw materials                         | 4,000  |
| b. Finished articles                     | 8,000  |
| Works expenses                           | 7,750  |
| Purchase of raw materials                | 24,000 |
| Wages                                    | 10,000 |
| Sales                                    | 65,000 |
| Office expenses                          | 6,100  |
| Stock on 31 <sup>st</sup> December, 2006 |        |
| a. Raw Materials                         | 6,000  |
| b. Finished articles                     | 2,000  |

[Ans : Profit as per cost accounts Rs.13,000; Financial books Rs.13,150]

11. Sigma Electronic Corporation manufactures two types of Television sets 'Satyam' and 'Nityam'. From the following information obtained from the Corporation, prepare a statement showing total cost. Profit and sales of T.V. sets and per T.V. set sold. There is no opening or closing stock.

|                             | Satyam Rs. | Nityam Rs. |
|-----------------------------|------------|------------|
| Materials                   | 1,80,000   | 6,40,000   |
| Labour                      | 80,000     | 3,60,000   |
| Selling price per T. V. set | 4,400      | 4,500      |

Works overheads are charged at 80% on labour and office overheads at 20% on works cost. 120 Satyam and 450 Nityam Television sets were produced and sold.

Find out profit as per financial accounts, assuming that the actual works expenses amounted to Rs.4,10,000 and office expenses to Rs.2,95,000. Reconcile the profit shown by cost and financial records.

### [Ans : Profit : Cash books Rs.6,18,600; Financial Books Rs.5,88,000]

12. M/s. Vijetha Co. Ltd., manufacturers two types of fans 'Vinaya' and 'Vidhya'. From the following particulars you are required to prepare : (a) a statement showing total cost and profit on two types of fans, (b) profit and loss account (c) reconciliation statement reconciling the profit as per cost accounts and profit as per financial accounts of the company :

|           | Vinaya Rs. | Vidya Rs. |
|-----------|------------|-----------|
| Materials | 90,000     | 1,20,000  |
| Labour    | 60,000     | 80,000    |

Works overhead is charged at 80% on labor and office overhead taken at 20% on works cost. There is no opening or closing stock.

Vinaya fans sold during the period are 400 at Rs.685 each and Vidhya fans sold are 500 at Rs.720 each. The actual works expenses are Rs.96,500 and office expenses Rs.98,980.

[Ans : (a) Profit as per Cost Books Rs.94,600; (b) Profit as per Financial Accounts : Rs.1,03,520]

 Ashoka Engineering Company manufacturers two sizes of a machine components, Size A and Size B. the following data refer to the year ended 31<sup>st</sup> March 2005.

|                        | Size A    | Size B    |
|------------------------|-----------|-----------|
| Production             | 125 Units | 400 Units |
| Sales                  | 120 Units | 360 Units |
| Wages cost per unit    | Rs.40     | Rs.30     |
| Material cost per unit | Rs.15     | Rs.12     |
| Sale price per unit    | Rs.125    | Rs.90     |

All expenses other than wages and materials are analysed under 'works overheads' which during the year amounted to Rs.9,000 and 'office overheads' which amounted to Rs.10,000.

In fixing the selling price it was estimated that works overhead should be taken at 50% on wages on office overhead expenses at 33 1/3% on works cost.

You are required to compute the following.

- a. The total cost of each unit on the basis of the above overhead percentages;
- b. The net profit for the year shown by the financial accounts, valuing unsold stocks at actual material and wages cost plus works overheads at 50% on wags; and
- c. The reconciliation of net profit in (b) above with estimated total net profit based on cost figures.

# [Ans : (a) Profit as per Cost accounts Rs.8,040; profit as pr financial accounts Rs.7,380].

# 6.9 SUGGESTED READINGS

- Bhattacharyya, S.K., John Dearden, Costing for Management, Vikas Publishing House Pvt. Ltd., 2002
- 2. Jayanta Mitra, Cost & Management Accounting, Books & Allied (P) Ltd., Calcutta.
- Lall Nigam, B.M., Cost Accounting Principles and practices, Prentice Hall of India Private Limited, New Delhi.
- 4. Pandey, I.M., Management Accounting, Vikas Publishing House Pvt. Ltd., 2001
- 5. Ramachandran, Accounting for Management, Scitech Publications (India) Pvt. Ltd., 2003
- 6. Sahaf, M.A., Management Accounting, Principles and Practices, Vikas Publishing House Pvt. Ltd. New Delhi, 2004

# Chapter - 7

# **Integrated Accounting**

# **Objectives :**

After reading this lesson you should be able to

- Know the meaning and benefits of integrated accounting
- Understand the features of Integral accounting
- Journalise the transaction while preparing the ledger and trial balance.

# Structure :

- 7.1 Introduction
- 7.2 Benefits
- 7.3 Features of Integral Accounting
- 7.4 Third Entry Method
- 7.5 Questions
- 7.6 Exercises
- 7.7 Suggested Readings

# 7.1 INTRODUCTION :

Integral Accounting is a system of recording financial and costing transactions in one selfcontained ledger, called the Integrated Ledger. It implies maintenance of only one set of books for both financial and cost accounts. Since both financial as well as cost accounts use the data from the same records relating income and expenditure it would be useful to combine both and avoid problems of integration such as: unnecessary clerical effort, wastage of time, duplication of effort etc.

# 7.2 BENEFITS :

The following benefits accrue from integral accounting :

- 1. There is no need to prepare the reconciliation statement. Unnecessary wastage of time and effort could thus be avoided.
- 2. The system is simple and economical. Clerical cost can be reduced considerably. On comparative terms, integral accounting requires only fewer records and accounts.
- 3. Quick reports can be prepared without much difficulty.
- 4. There is no possibility of over looking an item of expense.
- 5. It facilitates the introduction of mechanised accounting.
- 6. Accounting procedures can be simplified.
- 7. It makes the General Ledger self balancing. This helps in having automatic check on the accuracy of accounts.
- 8. Various sections in the Accounting Department can be coordinated smoothly.

# 7.3 FEATURES OF INTEGRAL ACCOUNTING :

Under the integral accounting all the accounts are maintained in the general or integral ledger. The cost ledger control account is not maintained. Broadly speaking, the integral accounting consists of a main ledger plus the following subsidiary ledgers.

- 1. Stores Ledger : It includes accounts relating to each item in stores.
- 2. Work-in-progress or Job Ledger : It has individual job accounts.
- 3. Stock Ledger : It shows accounts relating to finished products.
- 4. Overhead Ledger : It contains accounts of factory, office and selling expenses.
- 5. Creditor's or Bought Ledger : This ledger shows the Supplies' Accounts.
- 6. Debtor's or Sales Ledger : It has only Customers' Accounts.

There will be the General Ledger in which the Control Account for each of the above subsidiary ledgers is kept. These control accounts are :

Stores Ledger Control Account

- Work-in-progress Ledger Control Account
- Finished Stock Ledger Control Account
- Wages Control Account
- Production or Works Overhead Control Account
- Administrative Overhead Control Account
- Selling and Distribution Overhead Control Account
- Total Creditors or Bought Ledger Control Account

Total Debtors or Sales Ledger Control Account.

Besides, it also includes accounts not covered by the Subsidiary Ledgers, e.g., Capital Account, reserve and provisions etc.

# 7.4 THIRD ENTRY METHOD:

An account named "Cost Ledger Control Account" is maintained in the financial records and, whenever, any expenditure relating to costs is incurred cost ledger control Account is debited in addition to the usual account (to be debited). There will be no double entry for the cost ledger control account. The cost is further analysed into third entry – accounts (which are not art of a double entry system) in respect of materials, factory overhead, administration overhead etc. The total of these accounts are finally transferred to Finished Goods Account, Profit and Loss Account etc., the double entry being in the cost control account. For instance, when materials are purchased, the entry will be:

Materials Account..... Dr. Cost Ledger Control Account.....Dr, To Bank or Cash Similarly for Depreciation of Equipment Depreciation Account.....Dr Cost Ledger Control Account.....Dr, To Furniture Account

### Journal : Entries Non- Integral Accounting and Integral Accounting

| Non-integral Accounting |           | Integral Accounting           |                               |
|-------------------------|-----------|-------------------------------|-------------------------------|
| Financial A/c's Cost A  |           | Cost A/c's                    |                               |
| Purchases a/c Dr.       |           | Stores Ledger Control a/c Dr. | Stores Ledger Control a/c Dr. |
| To Bought Ledge         | r Control | To General Ledger             | To Budget Ledger Control (or  |
| (or Creditors) a/c      |           | Adjustment a/c                | Creditors) a/c                |

### 1. For Purchase of Materials:

### 2. For issue of Materials :

| Non-integral Accounting    |                                 | Integral Accounting          |  |
|----------------------------|---------------------------------|------------------------------|--|
| Financial A/c's Cost A/c's |                                 |                              |  |
| No Entry                   | Work-in-progress Ledger Control | Work-in-progress Ledger      |  |
|                            | a/c Dr.                         | Control a/c Dr.              |  |
|                            | To Stores Ledger Control a/c    | To Stores Ledger Control a/c |  |

# 3. For Payment of wages :

| Non-integral Accounting |     | Integral Accounting                  |                             |
|-------------------------|-----|--------------------------------------|-----------------------------|
| Financial A/c's         |     | Cost A/c's                           |                             |
| Wages a/c               | Dr. | Wages a/c (or Wages Control a/c      | Wages a/c (or Wages Control |
| To Cash                 |     | Dr.                                  | a/c) Dr.                    |
| To Insurance            |     | To General Ledger Adjustment To Cash |                             |
| То Тах                  |     | a/c                                  |                             |

# 4. For Analysis and distribution of wages :

| Non-integral Accounting    |                               | Integral Accounting              |                          |        |
|----------------------------|-------------------------------|----------------------------------|--------------------------|--------|
| Financial A/c's Cost A/c's |                               | integral Accounting              |                          |        |
| No Entry                   | Work-in-progress a/c          | Dr.                              | Wages a/c (or Wages Cont | trol   |
|                            | (for direct labour)           |                                  | a/c)                     | Dr.    |
|                            | Factory Overhead Control a/c  | Dr.                              | Factory Overhead a/c     | Dr.    |
|                            | (for factory Indirect labour) | (for factory Indirect labour)    |                          | /c Dr. |
|                            | Adm. overhead control a/c     | Dr.                              | S. & D. Overhead a/c     | Dr.    |
|                            | (for office indirect labour)  |                                  | To Wages Control a/c     |        |
|                            | S. & D. Overhead Control a/c  | S. & D. Overhead Control a/c Dr. |                          |        |
|                            | (for Selling and distribution |                                  |                          |        |
|                            | indirect labour)              |                                  |                          |        |
|                            | To Wages Control a/c          |                                  |                          |        |

# 5. For Payment for indirect expenses :

| Non-integral Accounting |     | Integral Accounting             |   |                            |     |
|-------------------------|-----|---------------------------------|---|----------------------------|-----|
| Financial A/c's         |     | Cost A/c'                       | S | integral Accounting        |     |
| Expenses a/c            | Dr. | Factory Adm. / S. & D. Overhead |   | Factory /Office/ Selling & |     |
| To Cash                 |     | a/c Dr.                         |   | Distribution overhead a/c  | Dr. |
| To Creditors            |     | To General Ledger Adj. A/c      |   | To Cash                    |     |
|                         |     |                                 |   | To Creditors               |     |

# 6. For Recording of Factory Overheads (at pre-determined rates)

| Non-int         | Integral Accounting              |                          |
|-----------------|----------------------------------|--------------------------|
| Financial A/c's | Cost A/c's                       |                          |
| No entry        | Work-in-progress control a/c Dr. | Work-in-progress Control |
|                 | To Factory overhead control a/c  | a/c Dr.                  |
|                 |                                  | To Factory Overhead      |

| C.D.E. | 7.5 | Acharya Nagarjuna University |
|--------|-----|------------------------------|
|        |     | Control a/c                  |

# 7. For Factory Overheads Over-absorbed :

| Non-int         | Integral Accounting              |                        |    |
|-----------------|----------------------------------|------------------------|----|
| Financial A/c's |                                  |                        |    |
| No entry        | Factory overhead Control a/c Dr. | Factory Overhead a/c D | r. |
|                 | To Costing P & L a/c (or         | To P & L a/c           |    |
|                 | alternatively the balance may    |                        |    |
|                 | be carried forward)              |                        |    |
|                 |                                  |                        |    |

# 8. For Jobs Completed :

| Non-integral Accounting |                          |                            | Integral Accounting      |     |  |
|-------------------------|--------------------------|----------------------------|--------------------------|-----|--|
| Financial A/c's         | Cost A/c's               |                            |                          |     |  |
| No entry                | Stock Ledger Control a/c | Dr.                        | Stock Ledger Control a/c |     |  |
|                         | To Work-in-progress Ledg | To Work-in-progress Ledger |                          | ger |  |
|                         | Control a/c              |                            | Control a/c              |     |  |

# 9. For Interest paid :

| Non-integral Accounting |       |            | Integral Accou | nting |
|-------------------------|-------|------------|----------------|-------|
| Financial A             | A∕c's | Cost A/c's |                | ning  |
| Interest a/c            | Dr.   | No Entry   | Interest A/c   | Dr.   |
| To Cash                 |       | To Cash    |                |       |

# 10. For Rent of own premises :

| Non-inte        | Integral Accountir         | a                      |                        |     |  |
|-----------------|----------------------------|------------------------|------------------------|-----|--|
| Financial A/c's | Cost A/c's                 |                        |                        |     |  |
| No entry        | Works overhead a/c         | Works overhead a/c Dr. |                        | Dr. |  |
|                 | To General Ledger Adj. A/c |                        | To Rent (notional) a/c |     |  |

### 11. For Abnormal idle time :

| Non-integral Accounting |                             |         | Integral Accour   | nting |
|-------------------------|-----------------------------|---------|-------------------|-------|
| Financial A/c's         | Cost A/c's                  |         |                   | ling  |
| No Entry                | Costing P & L a/c           | Dr.     | Profit & Loss a/c | Dr.   |
|                         | To Wages a/c                |         | To Wages a/c      |       |
|                         | (or alternatively the balar | nce may |                   |       |
|                         | be carried forward)         |         |                   |       |

# 12. For Sales (Credit) :

| Non-integral Accounting      |     |                           | Integral Acc | ounting           |               |  |
|------------------------------|-----|---------------------------|--------------|-------------------|---------------|--|
| Financial A/c's              |     | Cost A/c's                |              |                   |               |  |
| Sales Ledger Control (or Gen |     | General Ledger Adjustment |              | Sales Ledger Cont | rol (Debtors) |  |
| Debtors) a/c                 | Dr. | A/c Dr.                   |              | A/c               | Dr.           |  |
| To Sales a/c                 |     | To Cost of Sales a/c      |              | To Sales a/c      |               |  |

# Illu.1 : Journalise the following transactions under the integral accounting method :

|                                       | Rs.    |
|---------------------------------------|--------|
| Wages paid (30% indirect)             | 12,000 |
| Raw materials purchases               | 20,000 |
| Direct materials issued to production | 15,000 |
| Wages charged to production           | 9,500  |

## Solution :

# **Journal Entries**

| Date | Particulars                           |     | L. F. | Debit Rs. | Credit Rs. |
|------|---------------------------------------|-----|-------|-----------|------------|
|      | Wages Control a/c                     | Dr. |       | 8,400     |            |
|      | Factory overhead Control a/c          | Dr. |       | 3,600     |            |
|      | To Bank                               |     |       |           | 12,000     |
|      | (Payment of Wages)                    |     |       |           |            |
|      | Stores Ledger Control a/c             | Dr. |       | 20,000    |            |
|      | To Sundry Creditors                   |     |       |           | 20,000     |
|      | (Purchase of materials)               |     |       |           |            |
|      | Work-in-progress Control a/c          | Dr. |       | 15,000    |            |
|      | To Stores Ledger Control a/c          |     |       |           | 15,000     |
|      | (Material issued to production)       |     |       |           |            |
|      | Work-in-progress a/c                  | Dr. |       | 9,500     |            |
|      | To Wages Control A/c                  |     |       |           | 8,400      |
|      | To Factory Overhead Control a/c       |     |       |           | 1,100      |
|      | (Direct and indirect wages charged to |     |       |           |            |
|      | production)                           |     |       |           |            |

Illu. 2: From the following particulars pass the journal entries under the integral accounting system :

- (a) Issued materials Rs.3,00,000, of which Rs.2,80,000 (Standard Rs.2,40,000) is direct materials.
- (b) Net wages paid Rs.70,000. Deductions being Rs.12,000 (standard Rs.75,000).
- (c) Gross salaries payable for the period is Rs.26,000 (standard Rs.25,000). Deductions Rs.2,000.
- (d) Sales (credit) Rs.8,00,000.
- (e) Discount allowed Rs.5,000.
- (f) Salaries and Wages allocation: Rs.60,000 direct (standard Rs.62,000) and out of the balance 50% production 30% Administration and 20% Selling and Distribution Overheads.

# Solution :

| Date | Particulars                             |     | L. F. | Debit Rs. | Credit Rs. |
|------|-----------------------------------------|-----|-------|-----------|------------|
| (a)  | Work-in-progress a/c                    | Dr. |       | 2,40,000  |            |
|      | Production overheads a/c                | Dr. |       | 20,000    |            |
|      | Materials price variance a/c            | Dr. |       | 40,000    |            |
|      | To Raw Materials a/c                    |     |       |           | 2,80,000   |
|      | To Stores & Spars a/c                   |     |       |           | 20,000     |
|      | (For the issue of materials)            |     |       |           |            |
| (b)  | Wages control a/c                       | Dr. |       | 75,000    |            |
|      | Wages rate variance a/c                 | Dr. |       | 7,000     |            |
|      | To Cash a/c                             |     |       |           | 70,000     |
|      | To Expense creditors a/c                |     |       |           | 12,000     |
| (c)  | Salaries Control a/c                    | Dr. |       | 25,000    |            |
|      | Salaries rate variance a/c              | Dr. |       | 1,000     |            |
|      | To Salaries payable a/c                 |     |       |           | 24,000     |
|      | To Expense Creditors a/c                |     |       |           | 2,000      |
|      | (The provision for salaries payable)    |     |       |           |            |
| (d)  | Debtors a/c                             | Dr. |       | 8,00,000  |            |
|      | To Sales a/c                            |     |       |           | 8,00,000   |
|      | (For the discount sales for the period) |     |       |           |            |
| (e)  | Discount a/c                            | Dr. |       | 5,000     |            |

### **Journal Entries**

| Cost | & Management Accounting 7.8             | 3   | Int | egrated Acc | ounting |
|------|-----------------------------------------|-----|-----|-------------|---------|
|      | To Debtors a/c                          |     |     |             | 5,00    |
|      | (For the discount sales for the period) |     |     |             |         |
| (f)  | Work-in-progress a/c                    | Dr. | 6   | 62,000      |         |
|      | Production overhead a/c                 | Dr. | 2   | 20,000      |         |
|      | Administration overhead a/c             | Dr. | 1   | 12,000      |         |
|      | Selling & Distribution Overhead a/c     | Dr. |     | 8,000       |         |
|      | To Wages Control a/c                    |     |     |             | 75,00   |
|      | To Salaries control a/c                 |     |     |             | 25,00   |
|      | To Wages efficiency variance a/c        |     |     |             | 2,00    |
|      | (For the allocation of wages and        |     |     |             |         |
|      | Salaries)                               |     |     |             |         |
|      |                                         | 1   |     |             |         |

Illu. 3 : Journalise the following transactions assuming that cost and financial accounts are integrated :

|                                              | Rs.      |
|----------------------------------------------|----------|
| Raw materials purchased                      | 1,50,000 |
| Direct materials issued to production        | 1,12,500 |
| Wages paid (30% indirect)                    | 90,000   |
| Wages charged to Production                  | 75,000   |
| Manufacturing expenses incurred              | 63,000   |
| Manufacturing overhead charged to production | 69,000   |
| Selling and distribution cost paid           | 15,000   |
| Finished product at cost                     | 1,50,000 |
| Sales                                        | 2,25,000 |
| Receipts from customers                      | 52,500   |
| Paid to creditors                            | 82,500   |
| Closing stock                                | -        |

# Solution :

1

# **Journal Entries**

| Date | Particulars                  |  | L. F. | Debit Rs. | Credit Rs. |
|------|------------------------------|--|-------|-----------|------------|
|      | Stores Ledger Control a/c    |  |       | 1,50,000  |            |
|      | To Sundry Creditors a/c      |  |       |           | 1,50,000   |
|      | (Raw materials bought)       |  |       |           |            |
|      | Work-in-progress a/c         |  |       | 1,12,500  |            |
|      | To Stores Ledger Control a/c |  |       |           | 1,12,500   |

| CDE    |  |
|--------|--|
| C.D.L. |  |

|                                     |     |          | )        |
|-------------------------------------|-----|----------|----------|
| (Materials issued for Production)   |     |          |          |
| Wages Control a/c                   | Dr. | 63,000   |          |
| Factory Overhead Control a/c        | Dr. | 27,000   |          |
| To Bank a/c                         |     |          | 90,000   |
| (wages paid)                        |     |          |          |
| Work-in-progress Control a/c        | Dr. | 75,000   |          |
| To Factory Overhead Control a/c     |     |          | 22,500   |
| To Wages Control a/c                |     |          | 52,500   |
| (Wages charged to production)       |     |          |          |
| Factory overhead Control a/c        | Dr. | 63,000   |          |
| To Bank a/c                         |     |          | 63,000   |
| (Manufacturing expenses incurred)   |     |          |          |
| Work-in-progress Control a/c        | Dr. | 69,000   |          |
| To Factory Overhead control a/c     |     |          | 69,000   |
| (Overhead charged to production)    |     |          |          |
| Selling & Distribution Control a/c  | Dr. | 15,000   |          |
| To Bank a/c                         |     |          | 15,000   |
| (Selling & Distribution cost paid)  |     |          |          |
| Finished Stock Control a/c          | Dr. | 1,50,000 |          |
| To Work-in-progress Control a/c     |     |          | 1,50,000 |
| (Production cost of finished goods) |     |          |          |
| Cost of sales a/c                   | Dr. | 1,65,000 |          |
| To Finished Stock Ledger Control    |     |          |          |
| a/c                                 |     |          | 1,50,000 |
| To S & D Overhead Control a/c       |     |          | 15,000   |
| (Cost of products sold)             |     |          |          |
| Sundry Debtors a/c                  | Dr. | 2,25,000 |          |
| To Sales a/c                        |     |          | 2,25,000 |
| (Amount of sales)                   |     |          |          |
| Bank a/c                            | Dr. | 52,500   |          |
| To Sundry Debtors a/c               |     |          | 52,500   |
| (Amount received from debtors)      |     |          |          |
| Sundry Creditors a/c                | Dr. | 82,500   |          |
| To Bank                             |     |          | 82,500   |
| (Amount paid to Creditors)          |     |          |          |

Illu. 4 : As at September 30, 1989 the following balance existed in a company's integrated standards cost and financial accounts :

**Balance Sheet Account :** 

|                                          | Rs.      |
|------------------------------------------|----------|
| Capital and reserve                      | 3,00,000 |
| Creditors and accruals                   | 88,000   |
| Fixed assets                             | 1,40,000 |
| Raw Materials in stores and process      | 80,000   |
| Direct wages in process                  | 20,000   |
| Factory overhead in process(at Standard) | 10,000   |
| Finished stock                           | 90,000   |
| Debtors                                  | 1,00,000 |
| Cash at Bank                             | 10,000   |

### **Trading Accounts :**

|                                     | Rs.            |
|-------------------------------------|----------------|
| Budgeted Sales                      | 5,85,000       |
| Sales variance                      | 12,000 (Debit) |
| Standard factory cost of sales      | 4,93,000       |
| Material variance                   | 5,000 (Credit) |
| Direct wages variance               | 7,000 (Debit)  |
| Factory overhead variance           | 2,000 (Debit)  |
| Administration and selling overhead | 14,000         |

During October, the following transactions took place :

|                            | Rs.                  |
|----------------------------|----------------------|
| Budgeted Sales             | 1,05,000             |
| Actual Sales               | 98,000               |
| Cash received from Debtors | 95,000               |
| Cash paid to Creditors     | 63,000               |
| Cash paid direct wages     | 23,000               |
| Raw-materials purchased    | 40,000 (actual cost) |
| Excess materials issued    | 1,000 (at standard)  |

| C.D.E. | 7.11 | Acharya Nagarjuna University |
|--------|------|------------------------------|
|        |      |                              |

| Factory expenses incurred                    | 17,000 |
|----------------------------------------------|--------|
| Administration and selling expenses incurred | 3,000  |
| Output finished (at standard cost) Materials | 50,000 |
| Direct wages                                 | 26,000 |
| Factory overhead                             | 13,000 |
| Standard factory cost of actual sales        | 82,000 |
| The standard cost of material purchased      | 42,000 |

The closing valuation of work-in-progress account (which are debited at actual cost and credited at standard) are:

|                                | Rs.      |
|--------------------------------|----------|
| Direct wages (at standard)     | 1,50,000 |
| Factory overhead (at Standard) | 1,30,000 |

You are required to :

- (a) Write up and close off the ledger accounts.
- (b) Prepare a trial balance of the closing balances, and
- (c) Prepare a profit and loss account and a balance sheet.

# Solution :

# **Capital on Reserve Account**

|         |                | Rs.      |        |                | Rs.      |
|---------|----------------|----------|--------|----------------|----------|
| Oct. 31 | To Balance c/d | 3,00,000 | Oct. 1 | By Balance b/d | 3,00,000 |
|         |                | 3,00,000 |        |                | 3,00,000 |
|         |                |          | Nov. 1 | By Balance b/d | 3,00,000 |

# **Creditors and Accrual**

|         |                | Rs.      |        |                       | Rs.      |
|---------|----------------|----------|--------|-----------------------|----------|
| Oct. 31 | To Bank        | 63,000   | Oct. 1 | By Balance b/d        | 88,000   |
|         | To Balance c/d | 85,000   |        | By Purchase Materials | 40,000   |
|         |                |          | Oct 31 | By Factory Overhead   |          |
|         |                |          |        | a/c                   | 17,000   |
|         |                |          |        | By Administrative &   |          |
|         |                |          |        | Selling Overhead a/c  | 3,000    |
|         |                | 1,48,000 |        |                       | 1,48,000 |

# **Fixed Assets**

|        |                | Rs.      |         |                | Rs.      |
|--------|----------------|----------|---------|----------------|----------|
| Oct. 1 | To Balance b/d | 1,40,000 | Oct. 31 | By Balance c/d | 1,40,000 |
| -      |                | 1,40,000 |         |                | 1,40,000 |
| Nov 1  | To Balance b/d | 1,40,000 |         |                |          |

# **Raw Materials in Stores and Process Account**

|        |                      | Rs.      |         |                       | Rs.      |
|--------|----------------------|----------|---------|-----------------------|----------|
| Oct. 1 | To Balance b/d       | 80,000   | Oct. 31 | By Material Variance  |          |
|        |                      |          |         | a/c                   | 1,000    |
| Oct 31 | To Creditors Account | 40,000   |         | By Finished Stock a/c | 50,000   |
|        | To Material Variance | 2,000    |         | By Balance c/d        | 71,000   |
|        |                      | 1,22,000 |         |                       | 1,22,000 |
| Nov 1  | To Balance b/d       | 71,000   |         |                       |          |

# **Direct Wages in Process Account**

|        |                | Rs.    |        |                       | Rs.    |
|--------|----------------|--------|--------|-----------------------|--------|
| Oct. 1 | To Balance b/d | 20,000 | Oct. 1 | By Finished Stock a/c | 26,000 |
| Oct 31 | To Bank        | 23,000 |        | By Direct wages       |        |
|        |                |        |        | Variance a/c          | 2,000  |
|        |                |        |        | By Balance c/d        | 15,000 |
|        |                | 43,000 |        |                       | 43,000 |
| Nov 1  | To Balance b/d | 15,000 |        |                       |        |

# Factory Overhead in Process Account

|        |                | Rs.    |         |                       | Rs.    |
|--------|----------------|--------|---------|-----------------------|--------|
| Oct 1  | To Balance b/d | 10,000 | Oct. 31 | By Finished Stock a/c | 13,000 |
| Oct 31 | To Creditors   | 17,000 |         | By Factory Overhead   |        |
|        |                |        |         | variance a/c          | 1,000  |
|        |                |        |         | By Balance c/d        | 13,000 |
|        |                | 27,000 |         |                       | 27,000 |

| C.D.E |                | 7.13   | Acharya Nagarjuna University |
|-------|----------------|--------|------------------------------|
| Nov 1 | To Balance c/d | 13,000 |                              |
|       | •              |        |                              |

# Finished Stock Account

|        |                     | Rs.      |         |                      | Rs.      |
|--------|---------------------|----------|---------|----------------------|----------|
| Oct 1  | To Balance b/d      | 90,000   | Oct. 31 | By Cost of Sales a/c | 82,000   |
|        | To Raw Material in  |          |         | By Balance c/d       | 97,000   |
|        | Process a/c         | 50,000   |         |                      |          |
| Oct 31 | To Wages in Process |          |         |                      |          |
|        | a/c                 | 26,000   |         |                      |          |
|        | To Overhead in      |          |         |                      |          |
|        | process a/c         | 13,000   |         |                      |          |
|        |                     | 1,79,000 |         |                      | 1,79,000 |
| Nov 1  | To Balance b/d      | 97,000   |         |                      |          |

# Debtor's Account

|        |                   | Rs.      |        |                | Rs.      |
|--------|-------------------|----------|--------|----------------|----------|
| Oct 1  | To Balance b/d    | 1,00,000 | Oct 31 | By Bank        | 95,000   |
| Oct 31 | To Sales (Actual) | 98,000   |        | By Balance c/d | 1,03,000 |
|        |                   | 1,98,000 |        |                | 1,98,000 |
| Nov 1  | To Balance b/d    | 1,03,000 |        |                |          |

# Cash at Bank Account

|        |                | Rs.      |         |                | Rs.      |
|--------|----------------|----------|---------|----------------|----------|
| Oct 1  | To Balance b/d | 10,000   | Oct. 31 | By Creditors   | 63,000   |
| Oct 31 | To Debtors     | 95,000   |         | By Wages       | 23,000   |
|        |                |          |         | By Balance c/d | 19,000   |
|        |                | 1,05,000 |         |                | 1,05,000 |
| Nov 1  | To Balance b/d | 19,000   |         |                |          |

# **Budgeted Sales Account**

|         |                | Rs.      |        |                   | Rs.      |
|---------|----------------|----------|--------|-------------------|----------|
| Oct. 31 | To Balance c/d | 6,90,000 | Oct. 1 | By Balance b/d    | 5,85,000 |
|         |                |          | Oct 31 | By Debtors Actual |          |
|         |                |          |        | Sales             | 98,000   |

| Cost & Management Accounting |          | 7.14  | Integrated Acc        | counting |
|------------------------------|----------|-------|-----------------------|----------|
|                              |          |       | By Sales Variance a/c | 7,000    |
|                              | 6,90,000 |       |                       | 6,90,000 |
|                              |          | Nov 1 | By Balance b/d        | 6,90,000 |

## Sales Variance a/c

|        |                       | Rs.    |         |                | Rs.    |
|--------|-----------------------|--------|---------|----------------|--------|
| Oct 1  | To Balance b/d        | 12,000 | Oct. 31 | By Balance c/d | 19,000 |
| Oct 31 | To Budgeted Sales a/c | 7,000  |         |                |        |
|        |                       | 19,000 |         |                | 19,000 |
| Nov 1  | To Balance b/d        | 19,000 |         |                |        |

# Standard Factory Cost of Sales Account

|        |                       | Rs.      |        |                | Rs.      |
|--------|-----------------------|----------|--------|----------------|----------|
| Oct. 1 | To Balance b/d        | 4,93,000 | Oct. 1 | By Balance c/d | 5,75,000 |
| Oct 31 | To Finished Stock a/c | 82,000   |        |                |          |
|        |                       | 5,75,000 |        |                | 5,75,000 |
| Nov 1  | To Balance b/d        | 5,75,000 |        |                |          |

# **Material Variance Account**

|         |                 | Rs.   |        |                | Rs.   |
|---------|-----------------|-------|--------|----------------|-------|
| Oct. 31 | To Raw Material |       | Oct. 1 | By Balance b/d | 5,000 |
|         | Excess Issued   | 1,000 |        |                |       |
|         | To Balance c/d  | 6,000 | Oct 31 | By Purchase    |       |
|         |                 |       |        | Materials      | 2,000 |
|         |                 | 7,000 |        |                | 7,000 |

# **Direct Wages Variance Account**

|        |                     | Rs.   |         |                | Rs.   |
|--------|---------------------|-------|---------|----------------|-------|
| Oct. 1 | To Balance b/d      | 7,000 | Oct. 31 | By Balance c/d | 9,000 |
| Oct 31 | To Direct Wages a/c | 2,000 |         |                |       |
|        |                     | 9,000 |         |                | 9,000 |
| Nov 1  | To Balance b/d      | 9,000 |         |                |       |

# **Factory Overhead Variance Account**

|        |                     | Rs.   |         |                | Rs.   |
|--------|---------------------|-------|---------|----------------|-------|
| Oct. 1 | To Balance b/d      | 2,000 | Oct. 31 | By Balance c/d | 3,000 |
| Oct 31 | To Factory Overhead |       |         |                |       |
|        | a/c                 | 1,000 |         |                |       |
|        |                     | 3,000 |         |                | 3,000 |
| Nov 1  | To Balance b/d      | 3,000 |         |                |       |

# Administrative & Selling Overhead Account

|        |                  | Rs.    |         |                | Rs.    |
|--------|------------------|--------|---------|----------------|--------|
| Oct. 1 | To Balance b/d   | 14,000 | Oct. 31 | By Balance c/d | 17,000 |
| Oct 31 | To Creditors a/c | 3,000  |         |                |        |
|        |                  | 17,000 |         |                | 17,000 |
| Nov 1  | To Balance b/d   | 17,000 |         |                |        |

# **Trial Balance**

|                                             | Debit Rs. | Credit Rs. |
|---------------------------------------------|-----------|------------|
| Capital and Reserve Account                 |           | 3,00,000   |
| Creditors and Accurals Account              |           | 85,000     |
| Fixed Assets Account                        | 1,40,000  |            |
| Raw Materials in Store and in Process       | 71,000    |            |
| Direct Wages in Process Account             | 15,000    |            |
| Factory Overhead in Process Account         | 13,000    |            |
| Fixed Stock Account                         | 97,000    |            |
| Debtors Account                             | 1,03,000  |            |
| Cash at Bank Account                        | 19,000    |            |
| Budgeted Sales Account                      |           | 6,90,000   |
| Sales Variance Account                      | 19,000    |            |
| Standard Factory Cost of Sales Account      | 5,75,000  |            |
| Material Variance Account                   |           | 6,000      |
| Direct Wages Variance Account               | 9,000     |            |
| Factory Overhead Variance Account           | 3,000     |            |
| Administration and Selling Overhead Account | 17,000    |            |
|                                             | 10,81,000 | 10,81,000  |

| Cost | & N  | <i>lanagement</i> | Accounting  |
|------|------|-------------------|-------------|
| CODU | ~ 11 | ranagement        | riccounting |

## **Profit and Loss Account**

## (for the month of October)

|                               | Rs.      |                      | Rs.      |
|-------------------------------|----------|----------------------|----------|
| To Cost of Sales              | 5,75,000 | By Budgeted Sales    | 6,90,000 |
| To Sales Variance             | 19,000   | By Material Variance | 6,000    |
| To Wages Variance             | 9,000    |                      |          |
| To Factory Overhead Variance  | 3,000    |                      |          |
| To Administration and Selling |          |                      |          |
| Overhead                      | 17,000   |                      |          |
| To Net Profit                 | 73,000   |                      |          |
|                               | 6,96,000 |                      | 6,96,000 |

### **Balance Sheet**

(as at 31<sup>st</sup> December)

| Liabilities         |          | Rs.      | Assets         |        | Rs.      |
|---------------------|----------|----------|----------------|--------|----------|
| Capital and Reserve | 3,00,000 |          | Fixed Assets   |        | 1,40,000 |
| Profit              | 73,000   | 3,73,000 | Finished Stock | 97,000 |          |
| Creditors           |          | 85,000   | Materials      | 71,000 |          |
|                     |          |          | Labour         | 15,000 |          |
|                     |          |          | Overhead       | 13,000 | 1,96,000 |
|                     |          |          | Debtors        |        | 1,03,000 |
|                     |          |          | Cash at Bank   |        | 19,000   |
|                     |          | 4,58,000 |                |        | 4,58,000 |

# **7.5 QUESTIONS**

- 1. Write Short note on Integrated Accounts
- 2. State the advantages of Integrated accounts
- 3. Explain the basic requirements of an integrated system of accounting
- 4. What is Integrated Accounting? Briefly describe the merits of integration
- 5. What is Integrated Accounting? What are its advantages?
- 6. Distinguish between integral and non-integral system of accounting
- 7. State the essential pre requisites of integrated accounting system.

### C.D.E.

# 7.6 EXERCISES

 From the following figures ascertained from Costing Records and Financial Books of a Factory, you are required to pass necessary entries in the cost journal (assume that a system of maintaining control accounts prevails in the organisation )

|                           | Rs.       |
|---------------------------|-----------|
| Purchases                 | 3,90,000  |
| Carriage Inward           | 5,850     |
| Stores issued             | 3,58,800  |
| Productive wages          | 3,46,320  |
| Unproductive Labour       | 1,21,680  |
| Works on cost             | 3,48,400  |
| Materials used in repairs | 3,120     |
| Cost of completed jobs    | 12,80,630 |

2. Journalise the following transactions assuming that cost and financial accounts are integrated :

|                                              | Rs.    |
|----------------------------------------------|--------|
| Raw Materials purchased                      | 20,000 |
| Direct materials Issued to production        | 15,000 |
| Wages paid (30% in direct)                   | 12,000 |
| Wages charged to production                  | 9,500  |
| Manufacturing expenses incurred              | 8,400  |
| Manufacturing overhead charged to production | 9,200  |
| Selling and distribution costs               | 2,000  |
| Finished Product (at cost)                   | 20,000 |
| Sales                                        | 29,000 |
| Closing stock                                | NIL    |
| Receipts from debtors                        | 6,900  |
| Payments to Creditors                        | 11,000 |

3. Journalise the following transactions in the integrated books of accounts :

Cost & Management Accounting

|        |                                                   | Rs.       |
|--------|---------------------------------------------------|-----------|
| (i)    | Credit purchase                                   | 12,00,000 |
| (ii)   | Production wages paid                             | 7,00,000  |
| (iii)  | Stocks issued to production orders                | 8,00,000  |
| (iv)   | Work expenses charged to production               | 4,50,000  |
| (v)    | Finished goods transaction from production orders | 18,00,000 |
| (vi)   | Administration expenses charged to production     | 1,50,000  |
| (vii)  | Work expenses outstanding                         | 1,20,000  |
| (viii) | Work expenses paid                                | 4,60,000  |

4. From the following figures ascertained from the records of Deena pains Ltd., for the year ended 30<sup>th</sup> June 1998. You are required to pass necessary entries and to prepare the Ledger Accounts and the Trial Balance.

|                                              | 30 <sup>th</sup> June 1997 | 30 <sup>th</sup> June 1998 |
|----------------------------------------------|----------------------------|----------------------------|
|                                              | Rs.                        | Rs.                        |
| Work in progress Accounts balance            | 1,40,000                   | 89,100                     |
| Stock of finished goods balance              | 1,36,750                   | 1,31,400                   |
| Stores on hand balance                       | 84,200                     | 1,31,400                   |
| Purchases                                    |                            | 4,50,000                   |
| Carriage inwards                             |                            | 6,300                      |
| Store issued                                 |                            | 4,05,000                   |
| Productive wages                             |                            | 3,70,200                   |
| Unproductive wages                           |                            | 1,21,600                   |
| Works on cost                                |                            | 3,68,400                   |
| Material used in repair                      |                            | 4,100                      |
| Cost of completed jobs                       |                            | 13,90,000                  |
| Cost of finished goods sold                  |                            | 13,85,000                  |
| Selling expenses                             |                            | 28,000                     |
| Office administration                        |                            | 70,000                     |
| Works on cost allocated to work-in-progress  |                            | 4,95,000                   |
| Office on cost allocated to work-in-progress |                            | 68,900                     |
| Cost ledger Control a/c balance              |                            | 3,60,950                   |

[Ans.: Work in progress a/c (Dr.) Rs.89,100; Stores ledger control a/c (Dr.) Rs.1,31,400; Cost Ledger control a/c (Cr.) Rs.3,62,450; Work in progress control

C.D.E.

a/c Rs.89,100; Stock of Finished goods control a/c (Dr.) Rs.1,41,750; Works on Cost Suspense a/c (Cr.) Rs.900; Office on cost suspense a/c Rs.1,100; Suspense account Total Rs.3,63,350]

5. M/s Essbee Ltd., maintain integrated accounts of cost and financial accounts. From the following detail write up control accounts in the general ledger of the factory and prepare a trial balance.

|                                                | Rs.       |
|------------------------------------------------|-----------|
| Share capital                                  | 3,00,000  |
| Reserve                                        | 2,00,000  |
| Sundry Creditors                               | 5,00,000  |
| Plant and machinery                            | 5,75,000  |
| Sundry debtors                                 | 2,00,000  |
| Closing stock                                  | 1,50,000  |
| Bank and cash balance                          | 75,000    |
| Transactions during the year were as follows : |           |
| Stores purchased                               | 10,00,000 |
| Stores issued to production                    | 10,50,000 |
| Stores in hand                                 | 95,000    |
| Direct wages incurred                          | 6,50,000  |
| Direct wages charges to production             | 6,00,000  |
| Manufacturing expenses incurred                | 3,00,000  |
| Manufacturing expenses charged to production   | 2,75,000  |
| Selling and distribution expenses              | 1,00,000  |
| Finished stock production (at cost)            | 18,00,000 |
| Sales at selling prices                        | 22,00,000 |
| Costing stock                                  | 95,000    |
| Payment to creditors                           | 11,00,000 |
| Receipts from debtors                          | 21,00,000 |

[Ans.: Trial Balance Total Rs.31,00,000]

# 7.7 SUGGESTED READINGS

- 1. Bhattacharyya, S.K., John Dearden, Costing for Management, Vikas Publishing House Pvt. Ltd., 2002
- 2. Jayanta Mitra, Cost & Management Accounting, Books & Allied (P) Ltd., Calcutta.
- 3. Lall Nigam, B.M., Cost Accounting Principles and practices, Prentice Hall of India Private Limited, New Delhi.
- 4. Pandey, I.M., Management Accounting, Vikas Publishing House Pvt. Ltd., 2001
- 5. Ramachandran, Accounting for Management, Scitech Publications (India) Pvt. Ltd., 2003
- 6. Sahaf, M.A., Management Accounting, Principles and Practices, Vikas Publishing House Pvt. Ltd. New Delhi, 2004

# Chapter - 8

# **Job Order Costing**

# **Objectives :**

After reading this lesson you should be able to

- Understanding the meaning of Job costing
- Know the procedure should be following in job costing
- Understand the merits and limitations of job order costing

## Structure :

- 8.1 Introduction
- 8.2 Procedure for costing
- 8.3 Merits of Job Costing
- 8.4 Limitations of Job Costing
- 8.5 Questions
- 8.6 Exercises
- 8.7 Suggested Readings

# 8.1 INTRODUCTION :

Job costing is a method of costing applied in industries where the work is undertaken according to customer's special requirement or against a customer's order, Job costing is employed in "Jobbing type" industries such as automobile garages, printing presses, engineering workshops. Plating shops, furniture making and other similar manufacturing units. Thus, Job Costing method is used by industries which manufacture products or render services against specific orders as distinct from industries with continuous production for stock and sale.

Job Costing is one of the most simple costing methods, although in often entails considerable clerical effort and can be expensive in this respect. Where a specific job can become the unit of cost, and prime cost, direct expense and overhead can be directly allocated.

The main purpose of job costing is to ascertain profit or loss on each job undertaken. Costs are estimated before accepting a job and actual costs are compared with the estimated costs. This help to ascertain whether (a) the estimating was correct and (b) cost incurred is reasonable. This helps in improving efficiency in operation as well as in revising estimates for future quotation.

# 8.2 PROCEDURE OF JOB ORDER COSTING :

The following is the costing procedure :

- 1. Job Order Number : Since Job costing accumulates costs by specific jobs, a number must be assigned to each job.
- **2. Production order :** It is a writing order to the foreman to proceed with a job. It gives the foreman instructions relating to the job and also authroises him to start the work.
- **3.** Job Cost Sheet : Costs for each job are accumulated on job cost sheets. The various elements of cost are treated as shown below :
  - (i) Direct Materials : Materials are issued to the job on the basis of Bill of Materials or Stores Requisitions. These two documents provide the necessary cost information as regards the cost of direct materials issued to specific jobs. Summaries of these documents are prepared on Materials Analysis sheet which provide material cost figures for each job. Materials specially purchased for a job are directly charged to that job.
  - (ii) Direct Labour : The information regarding direct labour cost of different jobs can be drawn from Time sheet and job cards. Each job must be charged with the direct labour cost incurred the total being debited to the control account. Wages paid to indirect labour form a part of factory overhead.
  - (iii) **Direct Overhead :** Overheads are usually charged at predetermined rates. Separate chargers are made for factory, administration and selling and

distribution overheads. The total cost of a job consists of prime cost plus all overhead. There are two alternative cost compilations. Prime cost plus works overhead will give a factory cost of each job and this is acceptable to many firms. To obtain the total cost and ascertain the net profit or loss on each job, however, all the administrative, selling and distribution overhead must be added to the factory cost, involving absorption of all overhead into work-inprogress Account. Whichever method is used will depend upon the circumstances.

Job sheet has to be designed to suit the needs of the organisation. The entries in this sheet are made from the Bill of Materials, Material Requisitions, Job cards and the Applied Overhead Account.

The cost sheets are maintained by the cost office. When the job is finished, the total cost for the job is ascertained and transferred to finished stock account or the cost of goods sold account if the job is delivered to customer.

#### **Proforma Cost Sheet :**

A proforma of job cost sheet is given below : -

#### **Proforma Job Cost Sheet**

Job No..... Customer ..... No.....

Date Commenced.....198

Date completed.....198

| Direct Material |      | Direct Labour |      |      | Overhead   |      |            |
|-----------------|------|---------------|------|------|------------|------|------------|
| Date            | Ref. | Amount Rs.    | Date | Ref. | Amount Rs. | Date | Amount Rs. |
|                 |      |               |      |      |            |      |            |
|                 |      |               |      |      |            |      |            |
| Total           |      |               |      |      |            |      |            |

Summary

|                        | Estimated Cost Rs. | Actual Cost Rs. | Difference Rs. |
|------------------------|--------------------|-----------------|----------------|
| Direct Material        |                    |                 |                |
| Direct Labour          |                    |                 |                |
| Direct Expenses        |                    |                 |                |
| Manufacturing Overhead |                    |                 |                |
| Total : (a+ b + c + d) |                    |                 |                |

Units Produced

**Estimated Cost** 

Cost Per unit Rs.....

Variance  $\pm$ 

- **4. Completion of Job** : When the work on a job is completed, a completion report is sent to costing department. The cost under each element of cost is ascertained and totalled to compute the total cost of the job concerned.
- **5. Profit or loss on each Job :** The total cost of each job is compared against its price to determine the profit or loss on each job.

## 8.3 MERITS OF JOB COSTING :

The main advantage of Job costing is that management can detect which jobs are profitable and which are not. While making cost estimates for similar jobs in future, cost records of earlier jobs can be conveniently taken into consideration. The following are the advantages of job costing to management : -

- (i) It provides a detailed analysis of cost of materials, labour and overheads. This cost is available daily weekly or as often as required. This helps the management to know the trend of costs and to control the efficiency of operations, materials and machines by suitable comparisons.
- (ii) It enables the management to detect which jobs are more profitable than others, which are less profitable and which are incurring losses.
- (iii) It provides a basic for estimating the cost of similar jobs taken up in future. It also helps in future production planning.
- (iv) The adoption of predetermined overhead rates in job costing necessitates the application of a system of budgetary control of overheads with all its advantages.
- (v) Spoilage and defective work can be easily identified and responsibility may be fixed on departments or individuals. This helps the management to take effective steps in reducing these to the minimum.

8.5

- (vi) If estimates have been prepared in advance, actuals can be compared with estimates for controlling costs.
- (vii) In case of Government contracts on cost plus basis, it provides cost data which determines contract price.

## 8.4 LIMITATIONS :

The main drawback of job costing is that it involves a great deal of clerical work in connection with estimation of costs, daily recording or material, labour and overheads cost, etc. Moreover, job costing is a historical costing method and does not provide for control of costs unless it is along used with Standard Costing System. The limitations of job costing are as follows : -

- (i) It involves a great deal of clerical work in recording daily the cost of materials issued, cost of labour engaged and overheads chargeable to each job. This adds to the cost and it becomes quite expensive.
- (ii) With the increase in clerical work, the charges of errors also increase.
- (iii) Job costing is an actual costing or historical costing method. It does not provide for the control of cost unless it is used with estimated or standard costing system.
- (iv) Determination of predetermined overhead rates may involve budgeting or overhead expenses. But the scheme of budgetary control may not be complete as it may not be extended to labour, material and selling and distribution expenses.

Illu.1 : Prepare cost Sheet of the Job No. 375 from the following information: Materials issued Rs.6, 000, wages Rs.4, 600, Direct expenses Rs.500. Works on cost is estimated at 60% of wages, office on cost is estimated at 12  $\frac{1}{2}$ % on works cost.

## Solution :

## Cost sheet of Job No. 375

| Particulars                                                   | Rs.         |
|---------------------------------------------------------------|-------------|
| Materials                                                     | 6,000.00    |
| Wages                                                         | 4,600.00    |
| Direct expenses                                               | 500.00      |
| Prime Cost                                                    | 11,100.00   |
| (+) Works on cost 60% wages (4,600 x 60/100)                  | 2,760.00    |
| Works cost                                                    | 13,860.00   |
| (+) Office on cost (13,860 x 12.5 /100): 12 ½ % on works cost | 1,732.50.00 |
| Cost of production                                            | 15,592.50   |

Illu.2 : The information given below relates to Job No.707:

Material: Rs.4,010

Wages: Dept. A – 60 hours @ Rs.3 per hour

B-40 hours @ Rs.2 per hour

C - 20 hours @ Rs.5 per hour

Overhead expenses are as follows:

Variable: Dept. A – Rs.5,000 for 5000 labour hours

B – Rs.1,500 for 1500 labour hours

C – Rs.2,000 for 500 labour hours

Fixed = Rs.20,000 for 10,000 working hours.

Calculate cost of job No.707 and its sale price to give a profit of 25% on sale price.

## Solution :

| Cost sheet for the                  | e year ending 3 | 0 <sup>th</sup> March 1996 |          |
|-------------------------------------|-----------------|----------------------------|----------|
|                                     |                 | Rs.                        | Rs.      |
| Direct Material                     |                 |                            | 4,010.00 |
| Direct Wages:                       |                 |                            |          |
| Department A – 60 hours x Rs.3.00   |                 | 180.00                     |          |
| Department B – 40 hours x Rs.2.00   |                 | 80.00                      |          |
| Department C – 20 hours x Rs.5.00   |                 | 100.00                     | 360.00   |
|                                     |                 |                            | 4,370.00 |
| Overheads:                          |                 |                            |          |
| Variable -                          |                 |                            |          |
| Department A = 5,000 /5,000 x 60 =  | 60.00           |                            |          |
| Department B = 3,000 / 1,500 x 40 = | 80.00           |                            |          |
| Department C = 2,000 / 500 x 20 =   | 80.00           | 220.00                     |          |

| C.D.E.                                    | 8.7  | Acharya Nagarjuna Uni | versity  |
|-------------------------------------------|------|-----------------------|----------|
| Fixed 20,000 / 10,000 x 120               |      | 240.00                | 460.00   |
| Total                                     | Cost |                       | 4,830.00 |
| Profit 25% on selling price 4,830 x 25/75 |      |                       | 1,610.00 |
|                                           |      |                       | 6,440.00 |

Illu.3 : The standard hours of Job X is 100 hours. The job has been completed by Amar in 60 hours, Akbar in 70 hours and Anthony in 95 hours. The bonus system applicable to the job is as follows:

Percentage of time saved to time allowed:

|                   | Bonus             |
|-------------------|-------------------|
| Savings up to 10% | 10% of time saved |
| From 11% to 20%   | 15% of time saved |
| From 21% to 40%   | 20% of time saved |
| From 41% to 100%  | 25% of time saved |

The rate of pay is Rs.1 per hour.

Required: Calculate the total earnings of each worker and also the rate of earnings per hour.

-----

# Solution :

Earning = Time taken x Hourly rate + time saved x Bonus rate x Hourly rate.

#### Amar

| Standard time                               | =      | 100hrs.        |           |  |  |
|---------------------------------------------|--------|----------------|-----------|--|--|
| Time taken                                  | =      | 60 hrs.        |           |  |  |
| Time saved                                  | =      | 40hrs          |           |  |  |
| % of time saved to sta                      | andard | ime = 40/100 x | 100 = 40% |  |  |
| $\therefore$ Bonus rate = 20% of time saved |        |                |           |  |  |
| Time wages = 60hours x Re.1.00 60.00        |        |                |           |  |  |
| Bonus = 40hours x 20/100 x Re.1.00 8.00     |        |                |           |  |  |
|                                             |        |                |           |  |  |
|                                             |        |                | 68.00     |  |  |

Rate of earning per hour = 68.00/60hours = Rs.1.13ps.

| Standard time | = | 100hrs         |
|---------------|---|----------------|
| Time taken    | = | 70 hrs         |
| Time saved    | = | <br>30hrs.<br> |

% of time saved to standard time =  $30/100 \times 100 = 30\%$ 

∴Bonus rate = 20% of time saved

|                                | Rs.   |
|--------------------------------|-------|
| Time wages = 70hours x Re.1.00 | 70.00 |

| Bonus =30hours x 20/100 x    | Re.1.00        | 6.00           |
|------------------------------|----------------|----------------|
|                              |                | 76.00          |
| Rate of earning per hour = R | s.76/70Hours   | x Re.1.09      |
| Anthony                      |                |                |
| Standard time                | =              | 100 hrs.       |
| Time taken                   | =              | 95hrs.         |
| Time saved                   | =              | <br>5 hrs.<br> |
| % of time saved to standard  | time = 5/100 x | 100 = 5%       |
| ∴Bonus rate = 10% time sa    | ved            |                |
| Time wages = 95hours xRe.    | 1.00           | 95.00          |
| Bonus 5hours x10/100 x Re    | ».1.00         | 0.50           |
| Total                        | Earnings       | 95.50<br>      |
| Rate of earning per hour = 9 | 5.50 / 95hours | = 1.01         |

## **8.5 QUESTIONS**

- 1. Explain job costing.
- 2. What is Job Costing? In which type of industries this system would be suitable? Give a specimen of cost sheet.

3. What is Job costing? What are its uses and limitations

## 8.6 EXERCISES :

1. The costing records of Ramana Engineering Company for Job No.777 reveals Materials Rs.6, 015:

Wages: Dept. X: 100Hrs @ Rs.4.50 per hour Dept. Y: 65 Hrs @ Rs.3.00 per hour Dept. Z: 35 Hrs. @ Rs.7.50 per hour Overhead Expenses for these three Departments were estimated as follows:

Variable overheads: Dept. X: Rs.10, 000 for 2,500 labour hours Dept. Y: Rs.6, 000 for 2,000 labour hours Dept. Z: Rs.4, 000 for 500 labour hours

Fixed Overheads: Estimated at Rs.40, 000 for 10,000 Normal working hrs. You are required to calculate the cost of Job No.777 and calculate the price to give a profit of 20 percent on selling price.

#### [Ans.: Prime Cost Rs.6,922.50; Total Cost Rs.8,597.50; Profit Rs.2,149.38]

- 2. Find the price to be quoted for the following job. Direct labour Rs.1, 200; Chargeable expenses Rs.100. Direct materials Rs.1, 500, Works overhead is 50% of prime cost and office overhead is 10% of works cost 25% of profit on selling price is expected.
  - [Ans.: Prime Cost Rs.2,800; Works cost Rs.4,200; Total Cost Rs.4,620; Net Profit Rs.1,540]

#### 8.7 SUGGESTED READINGS

- Bhattacharyya, S.K., John Dearden, Costing for Management, Vikas Publishing House Pvt. Ltd., 2002
- 2. Jayanta Mitra, Cost & Management Accounting, Books & Allied (P) Ltd., Calcutta.
- 3. Lall Nigam, B.M., Cost Accounting Principles and practices, Prentice Hall of India Private Limited, New Delhi.
- 4. Pandey, I.M., Management Accounting, Vikas Publishing House Pvt. Ltd., 2001

| Cost & Management Accounting | 8.10 | Job Costing |
|------------------------------|------|-------------|
|------------------------------|------|-------------|

- 5. Ramachandran, Accounting for Management, Scitech Publications (India) Pvt. Ltd., 2003
- 6. Sahaf, M.A., Management Accounting, Principles and Practices, Vikas Publishing House Pvt. Ltd. New Delhi, 2004

# Chapter - 9

# **CONTRACT COSTING**

## **Objectives :**

This lesson helps you in

- Understanding the features of contract costing
- Knowing the procedure of recording costs in addition to the understanding of escalation clause
- Prepare contract cost accounts

## Structure :

- 9.1 Introduction
- 9.2 Features of Contract Costing
- 9.3 Procedure of Recording Costs
- 9.4 Escalation Clause
- 9.5 Cost Plus contracts
- 9.6 Questions
- 9.7 Exercises
- 9.8 Suggested Readings

# 9.1 INTRODUCTION :

Contract Costing is a method of costing applied to ascertain the cost of each contract and profit earned or loss sustained on each contract. it completely resembles job costing. A job is a small contract whereas contract is a big job. The cost unit is much bigger in size in contract costing than in job costing. But the principles in maintaining the accounting are the same for job and contract costing.

Contract costing is employed to ascertain the cost of constructing a building, a bridge, a road, or a ship or machinery. Contract Costing does not require a complicated or elaborate

Cost & Management Accounting

system of accounting. Usually a firm undertakes one or two contracts at a time for execution. A separate account is kept in respect of each contract and all expenses such as direct materials, direct wags and expenses are debited to the contract account. Thereby, it is possible to ascertain the cost of each contract and profit & Loss there on. Costing does not require separate set of books if financial books are suitably modified and arranged.

# 9.2 FEATURES OF CONTRACT COSTING :

The chief features of contract costing are :

- 1. Work is generally carried out at a site other than the contractor's own premises.
- 2. Most of the items of cost are directly chargeable to individual contracts. It, therefore obviates the possibility of under-or over-absorption of many items of cost. Of course, general overhead expenses are to be apportioned to or absorbed by individual contracts on a suitable basis. But as these general overhead expenses form only a small part of total cost of contracts, the incidence of under-or over-absorption of general overhead expenses is very negligible.
- 3. More often than not, each contract is dissimilar to the other. That is, output from one job is quite different from the output from another job.

| Dr.                    |        |                              |     | Cr.    |
|------------------------|--------|------------------------------|-----|--------|
| Particulars            | Amount | Particulars                  |     | Amount |
|                        | Rs.    |                              |     | Rs.    |
| To Direct Materials    | XXX    | By Materials returned        |     |        |
| To Direct labour       | XXX    | By Materials transferred     |     | XXX    |
| To Direct expenses     | XXX    | By Materials at site         |     | XXX    |
| To Indirect Expenses   |        | By Price of Plant            | XXX |        |
| (Overheads)            | XXX    |                              |     |        |
| To Plant and Machinery | XXX    | Less: Depreciation           | XXX | XXX    |
| To Sub Contract Cost   | XXX    | By Plant & Machinery returns |     | XXX    |
| To Extra Work done     | XXX    | By Loss due to damage of     |     |        |
|                        |        | Materials                    |     | XXX    |
| To Provision for       | XXX    | By Work-in-progress :        |     |        |
| Contingencies          |        |                              |     |        |
| To Opening Work-in-    | XXX    | Work Certified value         | XXX |        |

#### **Contract Account (Proforma)**

| C.D.E                       |     | 9.3 Acharya Nagarjuna Universit |       |     |
|-----------------------------|-----|---------------------------------|-------|-----|
| progress                    |     |                                 |       |     |
| To Profit on Contract (Bal. | XXX | Work Uncertified valu           | e XXX | XXX |
| Fig)                        |     |                                 |       |     |
|                             |     | By Contracee a/c (Contr         | act   |     |
|                             |     | Price)                          |       | XXX |
|                             | XXX |                                 |       | XXX |

A Contract Account is debited with those expenses which are shown on the debit side of the contract account as above and credited with the items shown on the credit side of the above account.

# 9.3 PROCEDURE OF RECORDING COSTS :

Each contract is given a distinguishing number. This number is of vital importance from the stand point of estimating, collecting and analysing costs. To this number will be recorded all costs incurred. Total costs of a contract include :

1. Materials : Materials received from the stores or purchased from the markets or transferred from other contracts will appear on the debit side of contract account. Materials returned to stores or transferred to other contracts will be shown on the credit side of the account. The value of the materials on site at the end of the year will be recorded on the credit side. If the materials are sold at the contract site, the contract account is credited with the sale value of materials. If the materials on the contract are lost or destroyed by fire, the contract account is credited and profit and loss account is debited with the cost of such loss.

Sometimes, the contractee himself supplies certain materials for the contract. Such materials are not debited to the contract account but shown in a separate memorandum record outside the accounts.

2. Direct Labour Or Wages : The wages to the labourers working at the site of the contract are treated as direct wages and debited to the contract account. When supervisors are engaged for two or more contracts, their wages must be apportioned on equitable basis. Wages accrued or outstanding at the end will also be debited to contract account.

- **3. Direct Expenses :** The expenses incurred for a particular contract are the direct expenses and are chargeable to that contract for which they are incurred,
- **4. Overheads or Indirect Expenses :** The indirect expenses, incurred in common for two or more contracts are the overheads. These overheads are apportioned to the contracts on an appropriate basis as a percentage of material or labour.

Ex : Salaries of Managers, architects, supervisors, engineers etc.

- 5. Plant & Machinery : When a new plant or old plant is issued to a contract, the cost or book value of the plant is debited to the contract. The plant is revalued at the end of the year and credited to the contract with revalued (depreciated) value.; If the plant is used only for a short period, the contract account should be debited with the amount of depreciation of the plant. When a portion of the Plant and Machinery is returned to stores, the contract is to be credited with the depreciated value of that part.
- 6. Sub Contract Costs : The cost of sub contract is directly charged to the main contract.
- 7. Certification of work done : Money will be paid by the contractee on uncompleted contract on the basis of the certificate of the architect or the surveyor appointed by the contractee. A retention money of say 10% is held back for one year after the contract is completed to cover any defect which may be found within a year.
- 8. Profit on uncompleted Contracts : On account of hazards involved in contract work it is an accepted principle that no profit should be taken on an completed contract, except in the case of very long contracts when a conservative amount may be taken as profit. The profit in such cases is usually determined by the following formula :

Profit taken into account =  $\frac{2}{3}$  x National Profit x  $\frac{\text{Cash received}}{\text{Work Certified}}$ 

For large contracts when successful completion is will in sight, the following formula is sometimes used for determination of profit to be taken into account.

Profit taken into account = National Profit x  $\frac{\text{Work certified}}{\text{Contract price}}$ 

**9.** National Profit : National Profit = Value of work certified by architect – Cost of work certified.

- **10. Cost of Work Certified :** This can be calculated as : Total cost put into work cost of work not certified.
- 11. Value of work in progress : This is to be shown in the balance sheet.

Cost of work certified + Cost of work not certified + Profit taken into account – Cash received.

## 9.4 ESCALATION CLAUSE :

In a long – term contract the terms of the contract may include an Escalation clause under which the settled contract price is subject to enhancement in the following circumstances :

- (i) When the market prices of materials used for the contract work are, in future, higher than the prevailing market prices.
- (ii) When the quantities of materials used for the contract are higher than the estimated quantities on account of the fact that (a) due to the heavy nature of the contract, a reasonably correct estimate of quantities cannot be laid down unless the work has sufficiently progress and (b) inferior grades of materials are only available in future, giving rise to high quantities of scraps and spoilage.
- (iii) When labour rates increase in future, and
- (iv) When labour usage cannot be correctly estimated on account of the very nature of the contract.

An escalation clause is meant for safeguarding the interest of the contractor against unforeseen rise in costs. It however does not give any benefit to the contract if costs in future are lower than the estimated costs.

Since benefits arising from unforeseen events should not be enjoyed by the contractor alone, sometimes a reverse clause is incorporated providing that when costs in future are lower than the estimated costs, the contract price benefits to the contractee.

## 9.5 COST PLUS CONTRACTS :

In case of cost-plus contract, the contractor is usually entitled to a stipulated amount of profit in addition to actual cost of manufacture or cost of rendering the service. What should

Cost & Management Accounting

constitute cost is generally spelled out in the contract and the amount of profit to be added to the actual cost is also laid down either in the form of fixed amount or of a percentage on actual cost or on the capital employed. The customer or the contractee usually reserves the right of cost audit. Generally, the contract includes a clause for cost escalation and deescalation. Cost – plus contracts are generally entered into for executing special type of work or for rendering special type of service which is not usually undertaken by the contractor concerned so that it is not possible to estimate the cost of work with a reasonable degree of accuracy at the time of entering into the contract. when prices are subject to wide and unpredictable fluctuations rendering cost – estimate almost impossible, cost – plus contracts may be entered into. Examples of Cost – Plus contracts are : construction work during war, production of newly designed ship or component parts of aircraft, etc.

Cost – Plus contracts are advantageous both for the contractor and the contractee in as much as neither of them stands to lose – the contractor generally receive a reasonable profit in addition to his cost while the contractee can ensure a fair price of the contract by being entitled to verify the books and documents of the contractor.

Advantage to the Contractor on account of Cost – Plus contracts is that there is no risk of loss arising from changing prices, wrong preliminary estimates and underestimated quotation. The disadvantages to the contractor are as follows :

- (1) The profit earned is usually low.
- (2) The books and records cannot be confidentially maintained.

The following are the advantages of the Contractee from Cost - Plus Contract :

- (i) The contract can be settled at a reasonable price.
- (ii) No time is lost in bargaining :
- (iii) Benefits of falling prices accrue to the contractee.

The following are the disadvantages to the contractee.

- (i) When the contract price is determined by adding a percentage of the prime cost, there is a tendency on the part of the contractor to incur higher prime costs, so that the percentage, which includes his profit, may be high.
- (ii) The final contract price to be paid is uncertain.

#### Illu.1 : Prepare Contract Account from the following information:

Certified work Rs.3,00,000; Expenses on contract Rs.2,00,000; Contract price Rs.5,00,000.

# Solution :

| Pr. Contract Account   |          | ount                | Cr.      |
|------------------------|----------|---------------------|----------|
| Particulars            | Rs.      | Particulars         | Rs.      |
| To Expenses            | 2,00,000 | By Work in progress |          |
| To Notional profit c/d | 1,00,000 | Certified work      | 3,00,000 |
|                        | 3,00,000 |                     | 3,00,000 |

Illu.2 : A construction company has undertaken to construct a bridge. The following particulars relate to this bridge for the year ended 31st December, 2000.

| Materials                                | Rs.      |
|------------------------------------------|----------|
| Direct purchase                          | 50,000   |
| Issued from stores                       | 10,000   |
| Wages for labour                         | 45,000   |
| General plant in use:                    |          |
| Written down value                       | 1,00,000 |
| Depreciation thereon                     | 10,000   |
| Direct expenses                          | 3,500    |
| Share of general overhead                | 2,000    |
| Materials on hand at December 31st       | 1,000    |
| Materials lost by fire                   | 500      |
| Salvage value there of                   | 150      |
| Wages accrued at December 31st           | 5,000    |
| Direct expenses accrued at December 31st | 500      |
| Value of work certified                  | 1,59,000 |
| Costs of uncertified work                | 4,500    |

The value of the contract is Rs.2, 15,000 and it is the practice of the contractee as per terms of the contract to retain 10% of work certified.

From the above particulars prepare the contract account, arrive at the cost of work –in-progress and show how the various items would appear in the Balance Sheet.

# **Solution :**

# Contract Account for the year ended 31st, December 2000

| Dr.                    |        |          | · · · · · · · · · · · · · · · · · · · |          | Cr.      |
|------------------------|--------|----------|---------------------------------------|----------|----------|
| 31-12-2000             |        |          | 31-12-2000                            |          |          |
| To Purchase of         |        | 50,000   | By Materials in                       |          | 1,000    |
| materials              |        |          | hand                                  |          |          |
| To Issue of materials  |        | 10,000   | By Profit & Loss                      |          |          |
| from stores            |        |          | a/c                                   |          |          |
| To Wages               | 45,000 |          | Materials lost                        | 500      |          |
| Add: Accrued wages     | 5,000  | 50,000   | (-) Salvage                           | 150      | 350      |
| To General plant       |        | 1,00,000 | By Plant                              | 1,00,000 |          |
| To Direct expenses     | 3,500  |          | (-) Depreciation                      | 10,000   | 90,000   |
| Add: Accrued exp.      | 500    | 4,000    | By Work in progress:                  |          |          |
| To Share of general    |        |          | Work certified                        | 1,59,000 |          |
| overheads              |        | 2,000    |                                       |          |          |
| To Wages accrued       |        | 5,000    | Work Uncertified                      | 4,500    | 1,63,500 |
| To Direct expenses     |        |          |                                       |          | 2,54,850 |
| accrued                |        | 500      |                                       |          |          |
| To Notional profit c/d |        | 38,850   | By Notional Profit                    |          | 38,850   |
|                        |        | 2,54,850 |                                       |          |          |
| To Profit & Loss a/c   |        |          |                                       |          |          |
| (38,850 x 2/3x         |        | 23,310   |                                       |          |          |
| 90/100)                |        |          |                                       |          |          |
| To work in progress    |        | 15,540   |                                       |          |          |
| (1/3) Reserve          |        |          |                                       |          |          |
|                        |        | 38,850   |                                       |          | 38,850   |

## Work in Progress Account

| Dr.            |          |          |                | Cr.      |
|----------------|----------|----------|----------------|----------|
| 31-12-2000     |          | Rs.      | 31-12-2000     | Rs.      |
| To Contract a/ | C:       |          | By Reserve b/d | 15,540   |
| Work certified | 1,59,000 |          | Balance c/d    | 1,47,960 |
| Uncertified    | 4,500    | 1,63,500 |                |          |
|                |          | 1,63,500 |                | 1,63,500 |

### Balance Sheet as at 31st, December 2002

| Dr.                       |       |                   |          | Cr.    |
|---------------------------|-------|-------------------|----------|--------|
| Liabilities               | Rs.   | Assets            |          | Rs.    |
| Wages accrued             | 5,000 | Materials in hand |          | 1,000  |
| Direct expenses accrued   | 500   | Plant in hand     |          | 90,000 |
| Profit & Loss a/c:        |       | Work in progress: |          |        |
| Profit on contract 23,310 |       | Work Certified    | 1,59,000 |        |

9.8

| C.D.E                |     | 9.9    |                   | Acharya Nagarjuna University |       |
|----------------------|-----|--------|-------------------|------------------------------|-------|
| (-) loss due to fire | 350 | 22,950 | Work Uncertified  | 4,500                        |       |
|                      |     |        |                   | 1,63,500                     |       |
|                      |     |        | (-) Reserve       | 15,540                       |       |
|                      |     |        |                   | 1,47,960                     |       |
|                      |     |        | (-) Advance       | 1,43,100                     |       |
|                      |     |        | (1,59,000 x 90/10 | 0)                           | 4,860 |

Illu.3 : A company of contracts began to trade on 1st January 1996. During 1996, the company was engaged on only one contract of which the contract price was Rs.5,00,000.

Of the Plant and Materials charged to contract, plant costing Rs.5,000 and material costing, Rs.4,000 were lost in an accident.

On 31st December 1996 Plant costing Rs.5,000 was returned to stores, cost of work uncertified, but finished Rs.2,000 and material costing Rs.4,000 were in hand on site. Charge 10% depreciation on plant. Prepare contract a/c and balance sheet from the following.

| Particulars                           | Debit Rs. | Credit Rs. |
|---------------------------------------|-----------|------------|
| Share capital                         |           | 1,20,000   |
| Creditors                             |           | 10,000     |
| Cash received (80% of work certified) |           | 2,00,000   |
| Land and Buildings                    | 43,000    |            |
| Bank balance                          | 25,000    |            |
| Charged to contract:                  |           |            |
| Materials                             | 90,000    |            |
| Plant                                 | 25,000    |            |
| Wages                                 | 1,40,000  |            |
| Expenses                              | 7,000     |            |
|                                       | 3,30,000  | 3,30,000   |

## Solution :

| Dr.  |              | Contract | Accoun | t              |       | Cr.   |
|------|--------------|----------|--------|----------------|-------|-------|
|      |              | Rs.      |        |                |       | Rs.   |
| 1996 |              |          | 1996   |                |       |       |
| Dec. | To Materials | 90,000   | Dec    | By P & L a/c:  |       |       |
| 31   |              |          | 31     |                |       |       |
| "    | To Wages     | 1,40,000 | "      | Plant          | 5,000 |       |
| "    | To Expenses  | 7,000    | "      | Less: dep.     |       |       |
|      |              |          |        | 5,000 x 10/100 | 500   | 4,500 |
| "    | To Plant     | 25,000   | "      | By Materials   |       | 4,000 |

| Cos | at & Management Accounting            | 9.10                      | ) | Contract Costing                              |                          |
|-----|---------------------------------------|---------------------------|---|-----------------------------------------------|--------------------------|
|     |                                       |                           |   | By Plant 5,000<br>returned                    |                          |
|     |                                       |                           |   | Less: dep.<br>5,000 x 10/100 500              | 4,500                    |
|     |                                       |                           |   | By Plant site15,000Less: Dep.                 |                          |
|     |                                       |                           |   | 15,000 x 10/100 1,500<br>By Materials on site | 13,500<br>4,000          |
|     |                                       |                           |   | By work-in-progress:<br>Certified:            | ,                        |
|     |                                       |                           |   | 2,00,000 x 100/80                             | 2,50,000                 |
| "   | To Notional profit                    | 20,500<br><b>2,82,500</b> |   | Uncertified                                   | 2,000<br><b>2,82,500</b> |
| "   | To P & L a/c<br>20,500 x 2/3 x 80/108 | 10,933                    | " | By Notional profit                            | 20,500                   |
| "   | To Work in progress<br>(Reserve)      | 9,567                     |   |                                               |                          |
|     |                                       | 20,500                    |   |                                               | 20,500                   |

### Balance Sheet as an 31-12-1996

| Liabilities       |        | Rs.      | Assets            |          | Rs.      |
|-------------------|--------|----------|-------------------|----------|----------|
| Share capital     |        | 1,20,000 | Land & Buildings  |          | 43,000   |
| Creditors         |        | 10,000   | Bank balance      |          | 25,000   |
| P & L a/c:        |        |          | Plant returned    |          | 4,500    |
| Contract account  | 10,933 |          | Contract Account: |          |          |
| Less: loss due to |        |          | Plant at site     |          | 13,500   |
| accident          | 8,500  | 2,433    |                   |          |          |
|                   |        |          | Material on site  |          | 4,000    |
|                   |        |          | Work in progress: |          |          |
|                   |        |          | Certified         | 2,50,000 |          |
|                   |        |          | Uncertified       | 2,000    |          |
|                   |        |          |                   | 2,52,000 |          |
|                   |        |          | Less: Reserve     | 9,567    |          |
|                   |        |          |                   | 2,42,433 |          |
|                   |        |          | Less: advance     | 2,00,000 | 42,433   |
|                   |        | 1,32,433 |                   |          | 1,32,433 |

Illu.4 : A firm of building contractors began to trade on 1st April, 1998. The following was the expenditure on the contract for Rs.3, 00,000.

Material issued to contract Rs.51, 000; Plant used for contract Rs.15, 000; Wages incurred Rs.81, 000; Other expenses incurred Rs.5, 000.

Cash received on account to 31st March 1999, amounted to Rs.1, 28,000 being 80% of the work certified. Of the plant and materials charged to the contract, plant which cost, Rs.3, 000 and materials which cost Rs.2, 500 were lost. On 31st March 1999 plant which cost Rs.2, 000 was returned to stores, the cost of work done but uncertified was Rs.4, 000 and materials costing Rs.2, 300 were in hand on site.

| $\alpha$ |          |
|----------|----------|
|          | I) H     |
| U.1      | $\nu$ .L |

Charge 10% depreciation on plant, and take to the profit and loss account 2/3 of the profit received. Prepare the contract account, contractee's account and Balance sheet from the above particulars.

# Solution :

#### **Contract Account**

|                                                 | U U      |                                  |        |          |
|-------------------------------------------------|----------|----------------------------------|--------|----------|
| Dr.                                             |          |                                  |        | Cr.      |
| Particulars                                     | Rs.      | Particulars                      | Rs.    | Rs.      |
| 31-3-99                                         |          | 31-3-99                          |        |          |
| To Materials issued                             | 51,000   | By Profit & Loss a/c             |        |          |
| To Wages incurred                               | 81,000   | Plant lost                       | 3,000  |          |
| To Plant used                                   | 15,000   | Materials lost                   | 2,500  | 5,500    |
| To Other expenses                               | 5,000    | By Plant returned                | 2,000  |          |
| To Notional Profit c/d                          | 30,600   | Less: Depreciation 10%           | 200    | 1,800    |
|                                                 |          | By Plant in hand                 | 10,000 |          |
|                                                 |          | Less: Depreciation 10%           | 1,000  | 9,000    |
|                                                 |          | By Materials in hand             |        | 2,300    |
|                                                 |          | By Work-in-progress              |        |          |
|                                                 |          | Certified<br>(1,28,000 x 100/80) |        | 1,60,000 |
|                                                 |          | Uncertified                      |        | 4,000    |
|                                                 | 1,82,600 |                                  |        | 1,82,600 |
| To Profit & Loss a/c<br>(30,600 x 2/3 x 80/100) | 16,320   | By Notional profit b/d           |        | 30,600   |
| To Reserve for work-in-<br>progress             | 14,280   |                                  |        |          |
|                                                 | 30,600   |                                  |        | 30,600   |

#### **Contractee 's Account**

| 31-3-99        |          | 31-3-99        |          |
|----------------|----------|----------------|----------|
| To Balance c/d | 1,28,000 | By Cash        | 1,28,000 |
|                | 1,28,000 |                | 1,28,000 |
|                |          | By Balance b/d | 1,28,000 |

## Balance Sheet of a firm as on 31st March, 1999

| Liabilities          | Amount<br>Rs. | Assets            |          | Amount<br>Rs. |
|----------------------|---------------|-------------------|----------|---------------|
| P&La/c               | 16,320        | Plant at site     |          | 9,000         |
| Less loss of Plant & |               | Materials at site |          | 2,300         |
| Machinery            | 5,500         |                   |          |               |
|                      | 10,820        | Work-in-Progress  |          |               |
|                      |               | Work certified    | 1,60,000 |               |
|                      |               | Work uncertified  | 4,000    |               |

| Cost & Management Accounting | 9.12          | Contrac  | ct Costing |
|------------------------------|---------------|----------|------------|
|                              |               | 1,64,000 |            |
|                              | Less: Reserve | 14,280   |            |
|                              |               | 1,49,720 |            |
|                              | Less: Advance | 1,28,000 | 21,720     |

# Illu.5 : The following information relates to a building contract for Rs.10, 00,000

|                               | Rs.      |
|-------------------------------|----------|
| Materials issued              | 3,00,000 |
| Direct wages                  | 2,30,000 |
| Direct expenses               | 22,000   |
| Indirect expenses             | 6,000    |
| Work certified                | 7,50,000 |
| Work uncertified              | 8,000    |
| Materials at site             | 5,000    |
| Plant issued                  | 14,000   |
| Cash received from contractor | 6,00,000 |

The value of plant at the end of the year Rs.7, 000. Prepare Contract account.

# Solution :

### **Contract Account**

| Dr.                    |          |                              | Cr.      |
|------------------------|----------|------------------------------|----------|
| Particulars            | Rs.      | Particulars                  | Rs.      |
| To Materials issued    | 3,00,000 | By Materials at site         | 5,000    |
| To Direct wages        | 2,30,000 | By Value of plant at the end | 7,000    |
| To Direct expenses     | 22,000   | By Work certified            | 7,50,000 |
| To Indirect expenses   | 6,000    | By Work uncertified          | 8,000    |
| To Plant issued        | 14,000   |                              |          |
| To Notional profit c/d | 1,98,000 |                              |          |
|                        | 7,70,000 |                              | 7,70,000 |
| To P & L a/c (2/3)     | 1,05,600 | By Notional profit b/d       | 1,98,000 |
| To Reserve a/c         | 92,400   |                              |          |
|                        | 1,98,000 |                              | 1,98,000 |

Note: 75% of the contract work is completed. Hence 2/3 of notional profit is to be transferred to profit & Loss Account and 1/3 to reserve a/c.

Profit = Notional Profit x 
$$\frac{2}{3}x \frac{\text{Cash received}}{\text{Work certified}}$$

$$=1,98,000 \times \frac{2}{3} \times \frac{6,00,000}{7,50,000}$$

Illu.6 : The following information is supplied regarding a contract which is incomplete on 31st March 2003. Cost incurred: -

|                           | Rs.       |
|---------------------------|-----------|
| Fabrication cost to date: |           |
| Direct Materials          | 5,60,000  |
| Direct Labour             | 1,80,000  |
| Overheads                 | 1,50,000  |
|                           | 8,90,000  |
| Erection cost to date     | 30,000    |
|                           | 9,20,000  |
| Contract price            | 16,38,000 |
| Cash received on account  | 12,00,000 |

Technical estimate of work completed to date:

| Direct Materials            | 80% |
|-----------------------------|-----|
| Direct Labour and overheads | 75% |
| Erection                    | 25% |

You are required to prepare a statement indicating:

(a) the estimated profit on the completion of the contract

(b) the estimated profit to date on the contract.

# Solution :

# Statement showing the estimated profit to date and on Completion of contract No.

| Cost elements      | % completion | Cost to date | %<br>completion | Further cost | Total Cost |
|--------------------|--------------|--------------|-----------------|--------------|------------|
| Fabrication costs: |              | Rs.          |                 | Rs.          | Rs.        |
| Direct material    | 80           | 5,60,000     | 20              | 1,40,000     | 7,00,000   |
| Direct labour      | 75           | 1,80,000     | 25              | 60,000       | 2,40,000   |

| Cost & Management Accounting |    | 9.14      | Contract Costing |          | Costing   |
|------------------------------|----|-----------|------------------|----------|-----------|
| Overheads                    | 75 | 1,50,000  | 25               | 50,000   | 2,00,000  |
| Fabrication costs            |    | 8,90,000  |                  | 2,50,000 | 11,40,000 |
| Erection costs               | 25 | 30,000    | 75               | 90,000   | 1,20,000  |
| Total                        |    | 9,20,000  |                  | 3,40,000 | 12,60,000 |
| Estimated profit             |    | 2,76,000  |                  | 1,02,000 | 3,78,000  |
|                              |    | 11,96,000 |                  | 4,42,000 | 16,38,000 |

Estimated profit to date has been calculated as follows:

 $=\frac{\text{Profit on the whole contract x Cost incurred so far}}{\text{Total contract cost}}$ 

 $=\frac{3,78,000 \times 9,20,000}{12,60,000}$ = Rs.2,76,000

(or)

Estimated profit on the whole contract x  $\frac{\text{Cash received}}{\text{Contract price}}$ 

$$=3,78,000 \text{ x} \frac{12,00,000}{16,38,000}$$

Illu.7 : Prepare contract account from the following information:

|                                  | Rs.      |
|----------------------------------|----------|
| Materials issued from the stores | 2,00,000 |
| Purchase of materials            | 1,60,000 |
| Plant given to the contract      | 50,000   |
| Establishment expenses           | 40,000   |
| Materials returned to stores     | 10,000   |
| Wages paid                       | 1,40,000 |
| Wages accrued                    | 20,000   |
| Direct expenses                  | 6,000    |
| Indirect expenses                | 14,000   |

Materials transferred to other contract Rs.30, 000 Closing balances of materials Rs.40, 000 Depreciation of plant 20%

Contract price Rs.10, 00,000

Certified work Rs.5, 00,000

Uncertified work Rs.50, 000

Cash received Rs.4, 00,000

# Solution :

| Particulars                | Rs.      | Rs.      | Particulars            | Rs.      | Rs.      |
|----------------------------|----------|----------|------------------------|----------|----------|
| To Materials               |          | 2,00,000 | By Material returns    |          | 10,000   |
| To Purchase of<br>material |          | 1,60,000 | By Material transfer   |          | 30,000   |
| To Plant                   |          | 50,000   | By C. S. of material   |          | 40,000   |
| To Establishment expenses  |          | 40,000   |                        |          |          |
| To Wages                   | 1,40,000 |          | (-) Depreciation       | 10,000   | 40,000   |
| (+) Wages O.S.             | 20,000   | 1,60,000 | By Work-in-progress    |          |          |
| To Direct expenses         |          | 6,000    | Certified work         | 5,00,000 |          |
| To Indirect<br>expenses    |          | 14,000   | Uncertified work       | 50,000   | 5,50,000 |
| To Notional profit c/d     |          | 40,000   |                        |          |          |
|                            |          | 6,70,000 |                        |          | 6,70,000 |
| To Costing P & L<br>a/c    |          | 21,333   | By Notional profit b/d |          | 40,000   |
| To WIP (Reserve)           |          | 18,667   |                        |          |          |
|                            |          | 40,000   |                        |          | 40,000   |

#### Transfer of notional profit to profit & Loss Account : (2/3)

Notional Profit x  $\frac{2}{3}$  x  $\frac{\text{Cash received}}{\text{Work certified}}$ 

$$40,000 \ge \frac{2}{3} x \frac{4,00,000}{5,00,000} = Rs.21,333$$

Transfer to WIP (Reserve) = Rs.40,000 - 21,333 = Rs.18,667

Illu.8 Compute a conservative estimate of profit on a contract (which has been 80% complete) from the following particulars:

| Total expenditure to date        | 85,000   |
|----------------------------------|----------|
| Estimated further expenditure to |          |
| Complete the contract            | 17,000   |
| Contract price                   | 1,53,000 |

| Cost & Management Accounting | 9.16 |          | Contract Costing |
|------------------------------|------|----------|------------------|
| Work certified               |      | 1,00,000 |                  |
| Work not certified           |      | 8,500    |                  |
| Cash received                |      | 81,600   |                  |

#### Computing the profit from contract by at least 4 methods.

# Solution :

|                                                  | Rs.      |
|--------------------------------------------------|----------|
| Total expenditure to date                        | 85,000   |
| Estimated expenditure to complete remaining work | 17,000   |
| Total estimated expenditure                      | 1,02,000 |
| Total estimated profit (Bal. Fig.)               | 51,000   |
| (1,53,000 - 1,02,000)                            |          |
| Contract price                                   | 1,53,000 |

#### Total estimated profit

#### Profit to be taken & to P & L a/c:

(1) Total estimated profit x  $\frac{\text{work certified}}{\text{Contract price}}$ = 51,000 x  $\frac{1,00,000}{1,53,000}$ = Rs.33,333/-(2) Total estimated profit x  $\frac{\text{work certified}}{\text{contract price}} x \frac{Cashreceived}{Workcertified}$ = 51,000 x  $\frac{1,00,000}{1,53,000} x \frac{81,600}{1,00,000} = Rs.27,200$ (3) Total estimated profit x  $\frac{\text{Cost of work done to date}}{\text{Total estimated expenditure}}$ = 51,000 x  $\frac{85,000}{1,02,000} = Rs.42,500$ 

(4) Total estimated profit x  $\frac{\text{Cost of work done to date}}{\text{Total estimated expenditure}} x \frac{\text{Cashreceived}}{\text{workcertified}}$ 

$$= 51,000 \times \frac{85,000}{1,02,000} \times \frac{81,600}{1,00,000} = Rs.34,680$$

## 9.6 QUESTIONS

#### A. Short Answer Questions

- 1. What are the important characteristics of contract costing?
- 2. What are various types of contract costing?
- 3. What is work certified?
- 4. What is work uncertified?
- 5. What is Notional Profit?
- 6. How do you calculate work in progress?
- 7. What is Escalation clause?
- 8. What are cost plus contracts?

#### **B. Essay Type Questions**

- 1. Explain how the profit on uncompleted contract should be determined.
- 2. What is the relevance of Escalation clause provided in contracts?
- 3. Discuss the treatment of profit on incomplete contracts in contract a/c
- 4. Discuss briefly the principles to be followed while giving credit for profit on incomplete contract.
- 5. Give your views regarding justification in charging profit on incomplete contracts and explain methods of charging profit on incomplete contracts.
- 6. What do you understand by cost plus method of contracts?

# 9.7 EXERCISES :

1. Prepare Contract account from the following information:

Contract price Rs.10,00,000 Expenses on contract Rs.4,00,000 Certified work Rs.8,00,000 [Ans.: Notional Profit Rs.4,00,000]

2. Calculate the amount of profit to be transferred to profit and loss account from the following particulars related to a contract.

Contract price Rs.16,00,000 Cash received from the contractee (being 70% of work certified) Rs.4,90,000 Cost of work uncertified Rs.60,000 Total expenditure incurred on the contract Rs.6,40,000 Cost & Management Accounting

3. Naveen undertook a contract for the construction of houses on 1-1-1991. The contract price was Rs.22, 50,000. The following details are available for 1991:

|                                           | Rs.      |
|-------------------------------------------|----------|
| Materials purchased                       | 3,60,000 |
| Materials issued from stores              | 45,000   |
| Labour                                    | 1,35,000 |
| Plant Installed at site                   | 1,80,000 |
| Direct Expenses                           | 90,000   |
| Establishment expenses                    | 22,500   |
| Materials returned to stores              | 22,500   |
| Materials on hand at the end              | 9,000    |
| Plant in hand at the end                  | 1,35,000 |
| Wages outstanding                         | 27,000   |
| Work uncertified                          | 95,400   |
| Cash received (80% of the work certified) | 9,00,000 |

Prepare the contract account.

#### [Ans.: Notional Profit Rs.5,27,400; Amount transfer to reserve = Rs.2,46,120]

4. Prepare Contract Account from the following data:

|                  | Rs.    |
|------------------|--------|
| Materials        | 24,300 |
| Wages            | 18,000 |
| Special Plant    | 13,300 |
| Stores issue     | 4,800  |
| Loose tools      | 2,500  |
| Tractor services | 5,700  |
| Contract price   | 67,000 |

The contract has taken 26 weeks for its completion. Charge depreciation @ 25% on special plant. Material returned to stores Rs.660 and Loose tools Rs.1, 600. The value of

Tractor was Rs.32, 500. Charge depreciation at the rate of 20 percent, office expenses are to be provided at 10 percent on works cost.

#### [Ans.: Profit Rs.1,423]

5. The following was the expenditure on a contract for Rs.6, 00,000 commenced in February 2004.

Materials Rs.1, 20,000; Wages Rs.1, 64,400; Plant Rs.20, 000; Other expenses Rs.8, 600; Cash received on account to 31-12-04 amounted to Rs.2, 40,000 being 80% of work certified. The value of materials in hand at 31-12-04 was Rs.10, 000; work uncertified was valued as Rs.3, 000; Plant is to be depreciated at 10%. Prepare contract account.

#### [Ans.: Notional Profit Rs.18,000]

6. From the following particulars relating to a contract, prepare a) Contract account, b) Contractee's Account and also show the relevant entries in the Balance Sheet.

|                            | Rs.      |
|----------------------------|----------|
| Materials sent to site     | 85,349   |
| Labour engaged on site     | 74,375   |
| Plant installed at cost    | 15,000   |
| Direct expenditure         | 4,126    |
| Establishment charges      | 3,167    |
| Material returned to store | 549      |
| Work certified             | 1,95,000 |
| Cost of work not certified | 4,500    |
| Materials on hand (Dec.31) | 1,883    |
| Outstanding wages (Dec.31) | 2,400    |
| Value of plant (Dec.31)    | 11,000   |

The contract price has been agreed at Rs.2, 50,000, Cash has been received from the contractee amounting to Rs.1, 80,000.

#### [Ans.: Notional ProfitRs.28,515]

7. A company of builders having an authorised capital of Rs.1,00,000 divided into 1000 ordinary shares of Rs.100 each, commenced operations on 1<sup>st</sup> January 2003 and during the year was engaged in a contract, the contract price of which was Rs.4,00,000. The trial balance extracted from their books on 31<sup>st</sup> December 2003 was as follows:

|                             | Rs. | Rs.    |
|-----------------------------|-----|--------|
| Share capital (80% paid up) |     | 80,000 |

| Cost & Management Accounting 9.20          |          | Contract Costing |
|--------------------------------------------|----------|------------------|
|                                            |          |                  |
| Sundry creditors                           |          | 8,000            |
| Land and Buildings at cost                 | 34,000   |                  |
| Cash at Bank                               | 9,000    |                  |
| Materials                                  | 80,000   |                  |
| Plant                                      | 15,000   |                  |
| Wages                                      | 1,05,000 |                  |
| Expenses                                   | 5,000    |                  |
| Cash received being 80% of work certified. | - ,      | 1,60,000         |
| 3                                          | 2,48,000 | 2,48,000         |

Of the plant and materials charged to the contract, plant costing Rs.2,000 and materials costing Rs.2,000 were destroyed by an accident. On 31st December 2003 plant which cost Rs.4,000 was returned to stores, value of materials on site was Rs.4,000, cost of work done but not certified was Rs.2,000. Charge depreciation on plant @ 10%. Prepare contract account for the year and Balance sheet on 31st December 2003.

## [Ans.: Profit Rs.16,700; Balance Sheet Total Rs.92,907]

 The following is the Summary of the entries in a contract ledger as on 31st December, 2003. Prepare Contract account.

|                       | Rs.    |                       | Rs.    |
|-----------------------|--------|-----------------------|--------|
| Materials purchased   | 45,000 | Establishment charges | 8,000  |
| Materials from stores | 7,000  | Plant                 | 34,200 |
| Wages                 | 18,000 | Scrap sold            | 1,820  |
| Direct expenses       | 7,000  | Cost of sub-contract  | 7,500  |

You are supplied with the following information :

- 1. Outstanding on 31st December are wages Rs.900 and direct expenses Rs.1,200
- 2. The value of materials used since certification is Rs.2,200
- 3. Depreciation on Plant till 31st December is Rs.8,600
- 4. Materials on hand on 31-12-2003 Rs.10,000
- 5. The total contract price is Rs.1,50,000
- 6. Rs.75,000 had been certified by the architect and the contractee pays 75% of work certified.

[Ans.: Net Loss Rs.14,180]

C.D.E

9. Sri Mohan Rao undertook a contract for Rs.15,00,000 on an arrangement that 80% of the value of the work done as certified by the architect of the contractee, should be paid immediately and the remaining 20% be retained until the contract was completed.

In 1999, the amounts expended were :

|                 | Rs.      |
|-----------------|----------|
| Materials       | 1,80,000 |
| Wages           | 1,70,000 |
| Carriage        | 6,000    |
| Cartage         | 1,000    |
| Sundry expenses | 3,000    |

The work was certified for Rs.3,75,000 and 80% of this was paid as agreed.

In 2000, the amount expended were :

|                 | Rs.      |
|-----------------|----------|
| Materials       | 2,20,000 |
| Wages           | 2,30,000 |
| Carriage        | 23,000   |
| Cartage         | 2,000    |
| Sundry expenses | 4,000    |

3/4th of the contract was certified as done by 31st December and 80% of this was received accordingly. The cost of uncertified work was ascertained at Rs.20,000. In 2001, the amount expended were :

|                 | Rs.      |
|-----------------|----------|
| Materials       | 1,26,000 |
| Wages           | 1,70,000 |
| Cartage         | 6,000    |
| Sundry expenses | 3,000    |

On 30th June, 2001, the whole contract was completed.

Prepare contract account and contractee account in the books of Mr. Mohan Rao

#### [Ans.: Notional Profit 1999 : Rs.15,000; 2000 Rs.3,02,000; 2001 Rs.1,90,333]

10. From the following data, prepare contract account, contractee's account balance sheet as on 31st December 2004.

|                               | Rs.      |
|-------------------------------|----------|
| Work certified                | 2,86,000 |
| Cash received from contractee | 2,60,000 |
| Materials sent to site        | 1,29,000 |
| Labour engaged on site        | 1,09,600 |
| Plant installed at site       | 22,600   |
| Value of plant on 31-12-04    | 16,400   |
| Work not certified            | 6,800    |

| Cost & Management Accounting | 9.22 | Contract Costing |
|------------------------------|------|------------------|
| Establishment charges        |      | 6,500            |
| Direct expenditure           |      | 4,800            |
| Wages due                    |      | 3,600            |
| Closing materials            |      | 2,800            |
| Materials returned to stores |      | 800              |
| Direct expenses due          |      | 200              |
| Contract price               |      | 4,00,000         |

#### [Ans.: Notional Profit Rs.36,500]

11. A building contractor having undertaken construction work at a contract price of Rs.2,50,000. Began the work on 1<sup>st</sup> January, 2004. The following are the particulars of the contract upto 31<sup>st</sup> December 2004.

|                                                         | Rs.      |
|---------------------------------------------------------|----------|
| Materials sent on site                                  | 85,349   |
| Labour engaged on site                                  | 74,375   |
| Plant installed at site                                 | 15.000   |
| Direct expenditure                                      | 3,167    |
| Establishment charges                                   | 4,126    |
| Materials returned to stores                            | 549      |
| Work certified by Architects                            | 1,95,000 |
| Cost of work not yet certified                          | 4,500    |
| Materials on hand on 31 <sup>st</sup> December, 2004    | 1,883    |
| Wages accrued due at 31 <sup>st</sup> December, 2004    | 2,400    |
| Direct expenses accrued 31 <sup>st</sup> December, 2004 | 240      |
| Value of plant at 31 <sup>st</sup> December, 2004       | 11,000   |
| Cash received from contractee                           | 1,80,000 |

You are required to take credit for 2/3<sup>rd</sup> of the profits earned on the work certified by the architects but only to the extent of work paid. Prepare the account.

[Ans.: Notional Profit Rs.28,275]

# 9.8 SUGGESTED READINGS

- Bhattacharyya, S.K., John Dearden, Costing for Management, Vikas Publishing House Pvt. Ltd., 2002
- 2. Jayanta Mitra, Cost & Management Accounting, Books & Allied (P) Ltd., Calcutta.
- 3. Lall Nigam, B.M., Cost Accounting Principles and practices, Prentice Hall of India Private Limited, New Delhi.

| C.D.E | 9.23 | Acharya Nagarjuna       |
|-------|------|-------------------------|
| C.D.L | 2.23 | i tenar ya i tagar juna |

- 4. Pandey, I.M., Management Accounting, Vikas Publishing House Pvt. Ltd., 2001
- 5. Ramachandran, Accounting for Management, Scitech Publications (India) Pvt. Ltd., 2003
- 6. Sahaf, M.A., Management Accounting, Principles and Practices, Vikas Publishing House Pvt. Ltd. New Delhi, 2004

# Chapter - 10

# **OPERATING COSTING**

## **Objectives :**

After going through this lesson you should be able to

- Know the meaning, definition and features of operating costing
- Discuss the applicability of operating costing
- Classify the costs
- Understand the method of costing for transportation organisations

## Structure :

- **10.1 Introduction**
- **10.2 Features of Operating Costing**
- **10.3 Applicability of Operating Costing**
- **10.4 Transport Costing**
- **10.5 Questions**
- **10.6 Exercises**
- **10.7 Suggested Readings**

## **10.1 INTRODUCTION :**

Operating cost refers to the cost of providing a service. Operating costing is therefore, a technique of costing applied to the companies, which render services such as Gas and Electricity Boards, Transport Undertakings, Canteen, Boiler House and Hospitals. The unit of cost in such companies is not the job, product or process but the services rendered to the consumer. The main problem in operating cost method is the selection of a unit of cost. In most cases a composite unit is used. In transport costing for example, cost may be computed as per passenger kilometer, similarly, in Hospital costing bod-day may be a unit

and in power house costing power per unit of Kwh may be considered per tonne-kilometre or per hour.

#### 10.1.1 Definition :

The ICMA terminology defines operating cost as "the cost of providing a service" and operating costing as "that form of operation costing which applies where standardised services are provided either by an undertaking or by a service cost – centre within an undertaking. The method may be used where the service is not completely standardised but it is convenient to regard it as such, and to calculate average costs per period in relation to the standard unit of measurement. From these definitions it is clear that the cost of providing a service is known as operating cost and the method employed to ascertain the cost of such service is known as operating costing.

# **10.2 FEATURES OF OPERATING COSTING :**

The basic features of operating costing are listed below :

- 1. Uniformity of service to all the customers.
- 2. Involves fixed and variable costs. The distinction is necessary to ascertain the cost of service and the unit cost of service.
- 3. Service undertakings do not produce physical articles for stock and sale. But services are sold to consumers.
- It is not concerned with accounting for inventories, other than those for miscellaneous supplies. There is nothing like finished services inventory similar to finished goods inventory.
- 5. The cost unit may be simple in certain cases, and composite or compound in other cases like transport undertakings.
- 6. Total costs are averaged over the total amount of service rendered.
- 7. It can be applied to the services within the organisation as well as extending services to the community at large.
- 8. Documents like the daily log sheet, operating cost sheet, boiler house cost sheet, canteen cost sheet etc. are used for the collection of cost data.

C.D.E.

## **10.3 APPLICABILITY OF OPERATING COSTING :**

Operating costing is applied to those organisations which render service externally (i.e., to public at large) or internally (i.e., to various departments of the same organisation). Some examples of service rendered to outsiders are electricity supply, water supply, gas supply, boarding and lodging and so on. While services such as repairs and maintenance, purchasing and storage, internal transport, etc. constitute services rendered internally. There is a point of difference in respect of accounting of services rendered. Whereas the objective of accounting external service is to know the total cost of manufacturing and profit on provision of such service, the object of internal service is to facilitate apportionment of service departments cost to various other departments.

Operating costing is applied to the following undertakings :

- 1. Transport undertakings such as Roadways, Railways, Tramways and Airways.
- 2. Municipal services such as supply of water, street lights, etc.
- 3. Steam and electricity undertakings.
- 4. Hotels covering boarding and lodging.
- 5. Hospitals.
- 6. Educational institutions
- 7. Public libraries.
- 8. Service departments in big factories.
- 9. Cinemas
- 10. Distribution of gas, air compressor, air-conditioning.
- 11. Sports and recreational clubs.
- 12. Services such as supply cranes, road roller, water pumping, fire extinguishers, etc.

## 10.3.1 Classification of costs :

In operating Costing, costs are classified and complied as follows :

- (i) Fixed Costs : These are constant costs and are incurred irrespective of the extent of service rendered. In transport companies, wages of drivers and conductors, garage rent, establishment costs of head office, taxes, license, insurance etc. are fixed costs.
- (ii) Maintenance costs : Those are of semi fixed nature and include spare parts, repairs and maintenance, tyres and tubes etc. in transport companies.

10.3

(iii) Operating or variable costs : These are running costs or variable costs. In transport companies, variable costs are petrol or diesel oil, lubricating oil, wages of drivers (if payment is according to distance or trips) etc.

In Operating costing, a distinction between fixed cost and variable cost in important as the economies and scale of operations considerably affect the cost per unit of service rendered. This is because fixed costs in such undertakings constitute a major portion of the total cost. The cost per unit of service produced will, therefore, vary with increase or decrease in the number of units of service produced. If, for example, buses in a transport company run capacity packed, the number of passengers will be larger and total cost remaining virtually the same, the cost per passenger will be lower.

## **10.4 TRANSPORT COSTING :**

The records are designed to show the total cost of operating each vehicle, and then to apply this cost to particular units e.g. per tonne, per kilometer run, per tonne kilometer or per hour worked. These units have to be chosen with care, because, when materials are being carried which vary in bulk, weight and type, to cost per tonne, per kilometer run, or per tonne-kilometer is somewhat suitable. The costs incurred are generally divided into the following heads : -

- (i) **Fixed charges :** Standing or fixed costs are incurred irrespective of the mileage run. For example, salary of supervisors, vehicle tax, licence fee, insurance etc.
- (ii) Maintenance charges : These are semi variable expenses such as tyres and tubes, garage rent, repairs, painting, overhauling etc.
- (iii) Operating and Running Expenses : These include petrol and oil, wages of driver, cleaner, conductor, depreciation etc. These are generally variable expenses i.e. varying with the mileage.

#### 10.4.1 Selection of Cost Units :

In transport costing the cost unit is the passenger Kms or passenger miles or tonne kilometres. Such units take into account both the passengers or weight of goods carried and

distance run. The general procedure to be followed for the ascertainment of cost unit is given below.

#### 1. Passenger Kilometers Covered :

No. of Buses x No. of days x No. of trips x Distance per Trips x Capacity x Normal Passengers Travelling

#### 2. Tonne Kilometers Carried :

No. of vehicles x Tonnes Carried x Distance in kms x No. of trips x No. of days x % of vehicles run on an average x Capacity used.

**Ascertainment of Costs :** Total of fixed, maintenance and running charges are collected and allocated under respective heads and these charges are divided by the total units like passenger kilometers covered or tonne kilometers covered to get the average unit cost.

### 10.4.2 Recording of Cost under Transport Costing :

Two important documents are used under transport costing. They are as follows :

(1) Daily report sheet or log sheet : This document is used when a owner owns a fleet of vehicles. This report is prepared either by a driver, foreman or a clerk at the garage or depot. The purpose of this document is to enable the accumulation and control of cost. This document contains particulars about each journey made by the vehicle. These particulars enable the owner to utilise the vehicle without allowing for idle running capacity. Besides this, the data in this report also enables to apportion expenses to other vehicles. A proforma of this document is shown below :

#### Daily Report sheet or log sheet

Vehicle No..... Route.....

Driver.....

No. of sheet ..... Date..... Starting time.....

| Trip No.  | From      | То | Passenger / or<br>Goods |         | Distance   | Time |    |         |  |
|-----------|-----------|----|-------------------------|---------|------------|------|----|---------|--|
| _         |           |    | Out                     | Enroute |            | Out  | In |         |  |
|           |           |    |                         |         |            |      |    |         |  |
|           |           |    |                         |         |            |      |    |         |  |
| Employees | Name :    |    | Delays :                |         | Supplier : |      | `: |         |  |
| Driver    |           |    | Loading                 |         | Petrol     |      |    |         |  |
| Cleaner   |           |    | Traffic                 |         | Oil        |      |    |         |  |
| Conductor | Conductor |    | Accident                |         | Accident   |      |    | Greese. |  |
| Mechanic. |           |    | Breakdov                | vn      | Tyre       |      |    |         |  |

- (2) Operating cost sheet or cost summary performance statement : This document helps in calculating cost per carrying passenger or goods for one kilometer. The cost of operating the vehicles help the owner in the following ways :
  - (a) To avoid waste of oil, fuel, etc.,
  - (b) To know the efficiency by comparing with other vehicles.
  - (c) Facilitates in quoting hire charges.
  - (d) Cost of idle vehicle and lost running time can be known.
  - (e) Helps in apportioning overheads to other departments.
  - (f) Helps in controlling cost by comparing operating cost of one year with previous year.

The operating cost sheet is prepared on a periodical basis. The information for this purpose is collected from log sheets.

A specimen of this document is shown below :

#### Cost Summary and performance statement

Registration No.....

Month ended.....

Capacity.....

#### Monthly charges

| A – Operating charges | B – Maintenance charges | C – Fixed charges |
|-----------------------|-------------------------|-------------------|
| (1) Petrol            | (1) Tyres               | (1) Insurance     |
| (2) Oil               | (2) Repairs             | (2) Interest      |
| (3) Grease            | (3) Overhead            | (3) Depreciation  |
| (4) Driver            | (4) Garage              | (4) Tax, licence  |
| (5) Assistant         | (5) Garage              | (5) Others        |
| Total                 |                         |                   |

C.D.E.

## **Monthly Cost Sheet**

1. Total Capital cost

#### **Performance Record**

- 2. Days operated
- 3. Days idle
- 4. Days maintained
- 5. Total hours operated
- 6. Total kilometers covered
- 7. Total trips made

#### **Performance averages**

| 8. | Average kilometers per day maintained | 6 ÷ 4 |
|----|---------------------------------------|-------|
| 9. | Average kilometers per day operated   | 6 ÷ 2 |
| 10 | . Average kilometers per trip         | 6 ÷ 7 |

#### Costs for the month

| 11. Total expenses for the month (A + B + C) |        |
|----------------------------------------------|--------|
| 12. Cost per day operated                    | 11 ÷ 2 |
| 13. Cost per day maintained                  | 11 ÷ 4 |
| 14. Cost per kilometer operated              | 11 ÷ 6 |
| 15. Cost per hour                            | 11 ÷ 5 |

## 10.4.3 Units of Costs in Transport Costing :

To measure the efficiency of running vehicles different cost units are used. Important among those are :

(1) The tonne - kilometer : These are of two types :

- (a) The absolute tonne kilometer : It refers to unit cost of carrying one tonne of goods over a distance of 1 Kilometer. Expressed in the form of formula : Absolute tonne km. – Weight Carried x kilometer run for each section of the trip
- (b) Commercial tonne kilometer : This unit is used to overcome the limitation of calculating the unloaded capacity at various distance covered. This method is based on the assumption of an average, wherein it is assumed that the vehicle runs with half load throughout the distance covered (after having unloaded part of the goods at different places). Expressed in the form of formula :

Commercial tonne kilometer =  $\frac{\text{Tonnage loaded on lorry + Distance travelled}}{2}$ 

- (2) The kilometer run : This unit is used to know the performance of vehicles, where carrying of goods is not involved. The cost of transporting the staff of a company can be related to this unit of cost.
- (3) Cost per hour : This unit is used when vehicles are hired out to customers at a certain rate per hour. This unit covers all the costs of operating the vehicle along with a profit margin. The hour of this purpose is taken as "hired out hour".

Illu.1 : Calculate the monthly passenger kilometers from the following details.

No. of vehicles run : 2 No. of trips per day : 2 Capacity of the vehicle : 50 passengers Capacity utilisation = 80% No. of days in a month : 25 days Distance covered between the two places – 100kms.

#### Solution :

Calculation of Total Passenger Kilometers : No. of Vehicles Run = 2 No. of Trips per day = 2 Capacity of the vehicle = 50 passengers Capacity utilisation = 80%No. of days in a month = 25. Distance covered = 100kms

Passenger kms per month :

2 vehicles x 2 trips x 50 passengers x 80/100 x 100kms x 25 days

= 4,00,000kms

No. of passenger Kilometres = 4,00,000kms.

Illu.2 : A transport company operates the following buses in Hyderabad city.

|          | Carrying Capacity     |  |
|----------|-----------------------|--|
| 10 Buses | 50 passengers per bus |  |
| 15 Buses | 40 Passengers per bus |  |

On an average, each bus makes 10 trips a day covering a distance of 8kms. in each trip and 75% of seats are occupied. Calculate effective passenger kms. for the month of December 1994.

### Solution :

Calculation of Effective Passenger Kms. for the month of December, 1994 :

- I. 10 Buses x 50 passengers x 75/100 x 10 trips x 8kms. x 31 days
- II. 15 Buses x 40 passengers x 75/100kms x 10 trips x 8 kms. x 31 days.

|     |                                | Kms.      |
|-----|--------------------------------|-----------|
| I.  | 10 x 50 x 75/100 x 10 x 8 x 31 | 9,30,000  |
| II. | 15 x 40 x 75/100 x 10 x 8 x 31 | 11,16,000 |
|     | Total effective passenger kms. | 20,46,000 |

Illu.3 : A 40 seater tourist bus operates in a month as follows :

|               | Capacity | From      | То       | Distance kms. |
|---------------|----------|-----------|----------|---------------|
| First 10 days | Full     | Hyderabad | Kazipet  | 160           |
| Next 15 days  | 75%      | Hyderabad | Khammam  | 250           |
| Next 5 days   | 60%      | Hyderabad | Kodangal | 100           |

The total expenses are Rs.3,77,000. Ascertain the cost of running on passenger kilometre.

#### Solution :

| Calculation of | of Total no. of Passenger Kms.  | :       |          |
|----------------|---------------------------------|---------|----------|
| First 10 days  | 10 days x 160kms x 40seats      | =       | 64,000   |
| Next 15 days   | 15 days x 250kms x 40seats x 75 | 5/100=  | 1,12,500 |
| Next 5 days    | 5 days x 100kms x 40seats x 60  | )/100 = | 12,000   |
|                | Total No. of passenger kms.     |         | 1,88,500 |
|                | retainter er passenger kiner    |         |          |

Total expenses = Rs.3,77,000

Cost per Passenger kilometre =  $\frac{\text{Rs.3,77,000}}{1,88,500 \text{kms}}$  = Rs.2.00

Illu.4 : Lucky Transport operating 5 ton capacity truck 25 days in a month, between Begumpet and Bhongir (50 km), 2 trips on both the directions a day, supplies the following data :

Cost of truck with 15 yrs life Rs.90,000 Diesel oil per trip (both the directions) Rs.30 Repairs and maintenance Rs.500 p.m. Wages Rs.750p.m. Insurance Rs.4,800 p.a. Taxes Rs.7,200 p.m. Calculate cost per ton kilometer.

## Solution :

Operating Cost Statement of Lucky Transport Company

| Particulars                | Rs.    | Cost per  |
|----------------------------|--------|-----------|
|                            |        | month Rs. |
| I. Standing Charges :      |        |           |
| (i) Wages                  | 750.00 |           |
| (ii) Insurance = 4,800 /12 | 400.00 |           |
| (iii) Taxes = 7,200 / 12   | 600.00 | 1,750.00  |

| II. Running | Charges :                              |       |       |
|-------------|----------------------------------------|-------|-------|
| (i)         | Depreciation 90,000 / 15yrs x 1/12     | 500   |       |
| (ii)        | Diesel Oil (25 days x 2 trips x Rs.30) | 1,500 |       |
| (iii)       | Repairs & Maintenance                  | 500   | 2,500 |
| Grand Tota  | II (I + II)                            |       | 4,250 |

Total Tonne kms :

(50kms x 2 x 2 trips x 25 days x 5 tons) 25,000 tonne kms.

Cost per Ton km. =  $\frac{\text{Total Operating Cost}}{\text{Total tonne Kms}} = \frac{4,250}{25,000} = 0.17 \text{ps.}$ 

### Working Note :

Total Tonne Kms :

Distance x No. of Trips x No. of days in a month x Ton Capacity

Illu. 5 : Himalaya Transport Co. Supplies the following details in respect of a truck of 5 tonne capacity.

|                             | Rs.                     |
|-----------------------------|-------------------------|
| Cost of Truck               | 90,000                  |
| Estimated Life              | 10 years                |
| Diesel, oil, grease         | Rs.15 per trip each way |
| Repairs & Maintenance       | Rs.500 per month        |
| Drivers Wages               | Rs.500 per month        |
| Cleaner's wages             | Rs.250 per month        |
| Insurance                   | Rs.4,800 per year       |
| Taxes                       | Rs.2,400 per year       |
| General Supervision charges | Rs.4,800 per year       |

The truck carries goods to and from the city covering a distance of 50km each way.

On outward trip freight is available to the extent of full capacity and on return 20% of capacity.

Assuming the truck runs on an average 25 days a month, workout :

- (a) Operating cost per tonne km
- (b) Rate per trip the company should charge if a profit of 50% on freight is to be earned.

## Solution :

## (a) Operating cost statement

| Particulars                                     | Per month Rs. | Den terre e lune |
|-------------------------------------------------|---------------|------------------|
|                                                 |               | Per tonne km     |
|                                                 |               | Rs.              |
| I. Fixed Costs :                                |               |                  |
| Driver's wages                                  | 500           |                  |
| Cleaner's wags                                  | 250           |                  |
| Insurance                                       | 400           |                  |
| Taxes                                           | 200           |                  |
| General Supervision                             | 400           |                  |
|                                                 | 1,750         | 0.23             |
| Fixed cost per tonne km = 1,750 / 7,500 = 0.233 |               |                  |
| II. Running Costs :                             |               |                  |
| Diesel Oil, grease etc 750 ÷ 7,500              |               | 0.10             |
| Repairs & Maintenance 500 ÷ 7,500               |               | 0.07             |
| Depreciation 750 ÷ 7,500                        |               | 0.10             |
| Operating Cost per Tonne Km.                    |               | 0.50             |

## (b) Freight Rate :

| Cost per tonne km         | 0.50 |
|---------------------------|------|
| Profit per tonne km       | 0.50 |
| Freight rate per tonne km | 1.00 |
| U I                       |      |

Freight per trip both ways 300 tonnes km @ Re.1 = Rs.300.

## Working Notes :

- (1) Tonne Km per month = 6 tonnes x 50km x 25 days = 7,500
- (2) Tonne Capacity per both trips :

|                                  | Tonnes |
|----------------------------------|--------|
| Outward Trip Capacity            | 5      |
| Return Trip capacity (5 x 20/100 | =1) 1  |
|                                  |        |
|                                  | 6      |

## 10.5 QUESTIONS :

- 1. Write short note on Operating Costing.
- 2. Define Operating costs. To what industries in this method of costing applicable.

---

- 3. What do you understand by operating cost? Describe its essential features and state where it can be usefully implemented.
- 4. Explain the steps involved in operating costing.

# 10.6 EXERCISES :

 Kakatiya Transport Company operates 2 buses in a 30kms. Route. Each bus makes 3 round trips a day and the capacity of each bus is 60 passengers. They operated on an average 25 days carrying 80% of the capacity. Calculate total passenger Kilometers.

## [Ans: 4,32,000 Passenger Kilometres]

2. Distance between two places = 80kms.
Passengers run 45
No. of trips (Daily) 4
No. of vehicles run 4
Working days in a month 25
Find out passenger Kilometers per month.

## [Ans: 14,40,000 Passenger Kilometres]

3. Calculate the Passengr-kilometres covered by a fleet of 4 taxis run by CNN Travels from Hyderabad to Bhongir (45kms.) and back 4 trips each a day with 5 passengers on an average on each vehicle, for the month of March 92.

## [Ans: 2,23,200 passenger Kilometres]

4. A transport company is running two buses two places 100kms. Apart, Seating capacity of each bus is 50 passengers. The total standing and running charges increased by the company in a month were Rs.40,000.

Actual passengers travelled were 80% of the capacity. The buses ran on all the days. Each bus made to and frotrip. Find out the cost per passenger – km.

## [Ans : 4,80,000 Passenger Kilometers; Cost per Passenger kms. = 0.083ps.]

 Maruthi Travels, a transport company, is running a fleet of six buses between two towns 75kms apart. Seating capacity of each bus is 40 passengers. The following particulars are available for the month of June :

|     |                              | Rs.    |
|-----|------------------------------|--------|
| (a) | Wages of drivers, conductors | 3,600  |
| (b) | Salaries of office staff     | 1,500  |
| (c) | Diesel oil                   | 10,320 |
| (d) | Repairs and maintenance      | 1,200  |
| (e) | Taxation, insurance etc.     | 2,400  |
| (f) | Depreciation                 | 3,900  |
| (g) | Interest                     | 3,000  |

Actual passengers carried were 80% of the seating capacity. All the buses ran all the days of the month. Each bus made one round trip per day.

Find out the cost per passenger kilometer.

#### [Ans : Cost per Passenger 0.03ps]

6. From the following data relating to a vehicle, compute the cost per running kilo metre:

Kms run (Annual) 20,000;

Kms run per litre 25;

Estimated life of vehicle 1,20,000kms;

Cost of vehicle Rs.30,000;

Road licence (annual) Rs.1,000;

Insurance (Annual) Rs.800;

Garage rent (Annual) Rs.500;

Supervision (Annual) Rs.1,500;

Driver's wage per hour Rs.5;

Cost of petrol per litre Rs.2;

Repairs and maintenance per Kilometre Rs.1.50;

Tyre cost per km 0.75 paise.

You are required to charge interest on the cost of vehicle at 5% per annum. The vehicle runs 25kms. per hour.

7. From the following data. Calculate cost per kilometer of a vehicle :

C.D.E.

|                                   | Rs.           |
|-----------------------------------|---------------|
| Value of vehicle                  | 15,000        |
| License fee per year              | 500           |
| Insurance per year                | 100           |
| Garage rent per year              | 600           |
| Driver's wages per month          | 200           |
| Cost of petrol per litre          | 0.80          |
| Kilometers per litre              | 8             |
| Maintenance cost per kilometer    | 0.20          |
| Estimated life                    | 1,50,000 (km) |
| Estimated annual distance covered | 6,000 (km)    |

### [Ans : Cost per km Rs.1.00]

8. From the following data calculate the cost per running k.m. of a vehicle :

|                          | Rs.             |
|--------------------------|-----------------|
| Cost of vehicle          | 75,000          |
| Garage rent p.a.         | 1,200           |
| Insurance p.a.           | 2,500           |
| Life tax                 | 3,500           |
| Driver's wages p.m.      | 1,000           |
| Cost of petrol           | Rs.15 per litre |
| Tyre depreciation per km | 20 paise        |
| Estimated life           | 1.5lakhs km     |
| Annual mileage           | 10,000km        |
| Mileage per litre petrol | 15km            |

## [Ans : Cost per KM Rs.3.2933]

9. Mr. Reddy runs a tempo service in the town of Tirupathi and has two vehicles. From the following data, you are required to compute the cost of running km. :

|                           | Vehicle A | Vehicle B |
|---------------------------|-----------|-----------|
|                           | Rs.       | Rs.       |
| Cost of vehicles          | 25,000    | 15,000    |
| Road license fee per year | 750       | 750       |
| Supervisions (yearly)     | 1,800     | 1,200     |

| Cost & Management Accounting    | 10.16 |          | Operating Costing |
|---------------------------------|-------|----------|-------------------|
| Driver's wages per year         |       | 4.00     | 4.00              |
| Cost of fuel per litre          |       | 1.50     | 1.50              |
| Repairs and maintenance per km  |       | 1.50     | 2.00              |
| Tyres cost per km               |       | 1.00     | 0.80              |
| Garage rent per year            |       | 1,600    | 500               |
| Insurance yearly                |       | 850      | 850               |
| Km run per litre                |       | 6        | 5                 |
| Km run during the year          |       | 15,000   | 6,000             |
| Estimated life of vehicles (km) |       | 1,00,000 | 75,000            |

Charge interest at 10% on the cost of vehicle. The vehicles run 20km. Hour on an average.

[Ans : Operation Cost per Km : A = Rs.3.70; B = 4.30]

10. A practising Chartered Accountant now spends Rs.0.90 per kilometre on taxi rate or his client's work. He is considering two alternatives, the purchase of a new small car an old bigger car. The estimated cost figures are :

|                                | New Small | Old Bigger |
|--------------------------------|-----------|------------|
|                                | Car Rs.   | Car Rs.    |
| Purchase price                 | 35,000    | 20,000     |
| Sale price after 5 years       | 19,000    | 12,000     |
| Repair and servicing per annum | 1,000     | 1,200      |
| Taxes and Insurance per annum  | 1,700     | 700        |
| Petrol consumption per litre   | 10k.      | 7km        |
| Petrol price per litre         | 3.50      | 3.50       |

He estimates that he does 10,000km. Annually, which of three alternatives will be cheaper? If his practice expands and he has to do 19,000kms. per annum. What should be his decision ? At how many km. Per annum will the costs of two cars break even and why? Ignore interest and income tax.

# [Ans : Old bigger car is the cheapest. If his practice expands, a new small car will be the cheapest. Break even point = 16,000kms.]

11. Iron ore is transported from two mines 'A' and 'B' and unloaded at points in a Railway station. A is at a distance of 10kms and B is at a distance of 15kms. from the railhead

points. A fleet of lorries of 5 tonnes carrying capacity is used for the transport of ore from mines. Records reveal that the lorries average a speed of 30kms. per hour when running and regularly take 10 minutes 30 minutes per load while at mine 'B' loading time average 20 minutes per load.

Driver's wages, depreciation, insurance and taxes are found to cost Rs.9 per hour operated. Fuel, oil, tyres, repairs and maintenance cost Rs.1.20 per km. Draw up a statement showing the cost per tonne-kilometre of carrying iron ore from each mine. If the coal is of equal quality and price at pit head, from which colliery should the purchases be made ?

#### [Ans : Cost per tonne-kilometre – Mine A Re.0.72 and Mine B Re.0.66; Mine A]

- 12. A transport undertaking maintains a fleet of lorries for carrying goods from Delhi to Meerut, 100kms. off. Each lorry which operates 25 days on an average in a month starts every day from Delhi with a load of 8 tonnes and returns from Meerut with a load of 4 tonees.
  - Calculate the commercial tonne kms. and cost per commercial tonne kms. whe the total monthly charges for a lorry are Rs.24,000.
  - (ii) What rate per tonne should the undertaking charge if it plans to earn a gross profit of 20% on the freightage ?

[Ans : (I) 30,000 tonne-kms. Re.0.80; (ii) Re.1.00]

### **10.7 SUGGESTED READINGS**

- Bhattacharyya, S.K., John Dearden, Costing for Management, Vikas Publishing House Pvt. Ltd., 2002
- 2. Jayanta Mitra, Cost & Management Accounting, Books & Allied (P) Ltd., Calcutta.
- Lall Nigam, B.M., Cost Accounting Principles and practices, Prentice Hall of India Private Limited, New Delhi.
- 4. Pandey, I.M., Management Accounting, Vikas Publishing House Pvt. Ltd., 2001
- Ramachandran, Accounting for Management, Scitech Publications (India) Pvt. Ltd., 2003
- Sahaf, M.A., Management Accounting, Principles and Practices, Vikas Publishing House Pvt. Ltd. New Delhi, 2004

# Chapter – 11

# **PROCESS COSTING**

## **Objectives :**

This lesson helps you in

- Understanding the process costing as a method of costing and its applicability
- Distinguish process costing with job costing
- Know the advantages and disadvantages of process costing
- Understand the procedure to be followed in process costing
- Know the types of process losses and wastage
- Discuss the method of accounting of by-products and joint products.

## Structure :

- **11.1 Introduction**
- 11.2 Applicability
- **11.3 Characteristics**
- 11.4 Process Costing Vs. Job Costing
- **11.5 Advantages and Disadvantages**
- **11.6 Process Costing Procedure**
- 11.7 Process Losses and Wastage
- **11.8 By-Products and Joint Products**
- **11.9 Questions**
- 11.10 Exercises
- **11.11 Suggested Readings**

# **11.1 INTRODUCTION**

Processing Costing is a method of costing applied to industries where the materials has to pass through two or more process before being converted into a finished product. The different processes are in a sequential order so that the output of the earlier

stage becomes the input of the succeeding stage, and the output of the last stage becomes the finished product. Since the product passes through the various stages without any interruption for a long period, the production is said to be continuous and also in bulk.

In most businesses a product passes through several distinct stages of manufacture. These are called ``processes''. This method is suitable where production is of a repetitive type consisting of different distinctive processes, and the output of one process becomes input of the subsequent process.

## 11.2 APPLICABILITY :

Processing costing is suitable for certain mining, manufacturing and public utility industries like mines and quarries, cotton, wool and jute textiles, chemicals, soap making plastics, distillation processes, tanning, oil refining, screws, bolts and rivets, canning, food products, dairy, and electricity and gas undertakings. Industries applying process costing may be broadly classified as follows.

- 1. Single product plants like producing electric power, steam, gas, water, ice, bread, steel, cement, paper rubber etc. Where the entire plant or factory manufacturers through one or more processes, one single product, or the various departments of the factory are responsible for the manufacture of one product each.
- 2. Factories which manufacture different products in one and the same process but each product has a separate run, one at a time, e.g., bakeries, canning plants, flour mills etc. Costs are worked out separately for each such run.
- Units in which different products are simultaneously produced from the same processes, eg.., foundries laundries etc. Costs of the various products are computed on a weighted average basis, each product being given a weight factor according to its importance.

4. Plants in which a particular standard or repetitive operation or process is carried out in one department or cost center, e.g., in mass production of automobile parts, electrical and mechanical equipment, screws, nuts and bolts, oil refineries etc.

# **11.3 CHARACTERISTICS**

- 1. The production is continuous and the end product is the result of a sequence of process.
- 2. The products are homogeneous and standardised
- 3. The products are not distinguishable in processing stage
- 4. The finished product of one process is the raw material for the next process and this procedure continues until the final product arrives.
- 5. The sequence of operations for processing the product is predetermined.

# 11.4 PROCESS COSTING VS. JOB COSTING :

Process Costing differs from Job Costing differences between process costing and job costing are as follows :

|    | Job Costing                                | Process Costing                         |
|----|--------------------------------------------|-----------------------------------------|
| 1. | In Job costing production is by specific   | Production is in continuous flow, the   |
|    | orders                                     | products being homogeneous.             |
| 2. | In this process, Costs are determined      | Costs are compiled on time basis i.e.,  |
|    | by jobs or batches of products             | for production for a given accounting   |
|    |                                            | period for each process or department   |
| 3. | The various jobs are separate and          | Being manufactured in a continuous      |
|    | independent of each other                  | flow products lose their individual     |
|    |                                            | entity.                                 |
| 4  | Unit cost of a job is calculated by        | The unit cost of a process, which is    |
|    | dividing the total costs incurred into the | computed by dividing the total cost for |
|    | units produced in the lot or batch.        | the period into the output of the       |
|    |                                            | process during that period (after       |
|    |                                            | adjustment of the opening and closing   |
|    |                                            | work-in-process) is an average cost for |
|    |                                            | the period.                             |

Cost & Management Accounting

| 5.  | In Job costing, Costs are calculated      | Costs are calculated at the end of the  |
|-----|-------------------------------------------|-----------------------------------------|
|     | when a job is completed.                  | cost period.                            |
| 6.  | There may or may not be any work-in-      | Production being continuous, there is   |
|     | process at the beginning or end of an     | usually some work-in-process at the     |
|     | accounting period.                        | beginning as well as at the end of the  |
|     |                                           | accounting period.                      |
| +7. | There are usually no transfers from one   | As a period moves from one process to   |
|     | job to another unless it is the necessary | another transfers of costs from process |
|     | to transfer surplus work or excess        | to process are made.                    |
|     | production.                               |                                         |
| 8.  | As each product unit is different and     | Process production is standardised and  |
|     | production is not continuous, more        | is more stable. Hence, control of       |
|     | managerial attention is needed if proper  | process activities is comparatively     |
|     | control is to be exercised.               | easy.                                   |

## 11.5 ADVANTAGES AND DISADVANTAGES :

Process costing has the following advantages.

- It is possible to determine process costs periodically at short intervals, when predetermined overhead rates are in use, it may be possible to complete unit costs weekly or even daily. This is not always possible under the job costing system, particularly when jobs run for long periods and there are not significant units of completed production during the various accounting periods, falling between the total period of the run of the jobs.
- 2. It involves less efforts and less clerical expenses as the accounting method is simpler than that in job costing.
- Detailed costs, budgeted as well as actual, are made available for each process, operation, or department. Thus, managerial control is possible by evaluating the performance of each process etc.
- 4. Allocation of overhead to departments and process can be made fairly accurately on definite bases.
- 5. Price quotations may be made without difficulty as the material consumption and the various operations are more or less standardised.

 It is easier to set effective and fairly stable standards in case of mass production or continuous repetitive production. Process costing situation are, therefore, more adaptable for installing standard costing procedures.

#### **Disadvantages :**

C.D.E.

The disadvantages of process costing are as follows.

- 1. Being only average costs for the accounting period, process costs cannot be considered to be very accurate for the purpose of detailed analysis, evaluation, and control of individual performance efficiency on a day-to-day basis.
- 2. Costs obtained at the end of the accounting period are only historical and are not of much use for effective control unless standard process costs are used. This is no doubt true in respect of all other historical systems but the nature of process accounting with its departmental division makes this disadvantage more prominent.
- 3. When different products come out of one and the same process, the common costs are prorated to the various products. Such costs of individual products are not reliable as they may, at best, be taken to be only approximations.
- 4. For the purpose of calculating unit costs of continuous processes, work-in-progress is required to be determined at the end of an accounting period. This is done mostly on estimated basis which introduces further inaccuracies in costs.

## 11.6 PROCESS COSTING PROCEDURE :

The procedure for costing applicable to process very accounting to the requirements of production methods. The various situations and the methods of calculation of costs in respect of each of the situations have been discuss is the following sections.

- Single Process Production : Single process is after involved in moulding, stamping of parts, simple assemblies, polishing, varnishing, or painting of components of products. The aggregate cost of material, labour and overhead incurred in an accounting period is divided into the units of output in that period in order to arrive at the cost per unit.
- 2. Multi Process Production : Where more than one process is involved, the output of one process being completely transferred to the next process. Separate control accounts are opened for each process. If the number of processes is large, a single process accounts is opened and subsidiary details for individual process are

maintained separately. In order to have effective control, work-in-process accounts may be maintained by the elements of costs, i.e., separate material in process, wages in process and factory overheads in process accounts may be opened to record the three elements of costs. When only a part of the output of a process is transferred to another process the total costs of the transferring process is apportioned between the units transferred and the units in stock, on the basis of cost per unit. The details of units of input and output and the units in process are obtained from the entries made in a form known as process production report.

- **3. Transferred to the next process partly :** In this the output of a process will be partly transferred to the next process and partly retained in stock.
- 4. Process consisting of opening and closing stock, fully completed : This is similar to the position obtaining in situation III above. The cost per unit of the process is obtained by dividing the total cost, inclusive of the cost of opening stock, into the total units of output. The transfer made to other processes and units remaining in stock are priced at this unit rate.
- 5. Process consisting of partially complete opening and closing stock : Under the job cost system, work in progress or work in process is determined, either by taking physical stock of partly completed production or by a technical estimation of the extent to which a job has been processed, expressed as a percentage of the total or whole job. As the determination of work-in-process is required to be made more frequently in process costing after every accounting period instead of once in a financial year as in the case of jobs, the method of physical stock taking is expensive and so, not suitable in process costing. Technical estimation is, therefore, more appropriate and is commonly adopted for determining equivalent or effective units, discussed below. In some industries it is possible to determine the stage of completion of work in process fairly accurately on the basis of a process and the time actually taken for incomplete production. Where such an exact calculation is not possible, an average or estimate may be used. In some concerns, based on past experience, the work in process at the end of a period is roughly assessed, say as one third or one half complete.

# Illu.1 : A product is made in three processes. In the month of October, 2006 1,000 units of finished products were produced.

| Process A | Process B | Process C |
|-----------|-----------|-----------|
| Rs.       | Rs.       | Rs.       |

| C.D.E. | 11.7 | Acharya Nagarjuna University |
|--------|------|------------------------------|
|--------|------|------------------------------|

| Materials        | 1,000 | 2,000 | 1,000 |
|------------------|-------|-------|-------|
| Labour           | 5,000 | 4,000 | 3,000 |
| Direct Overheads | 500   | 600   | 1,000 |

Total Indirect expenses Rs.6,000. These are to be apportioned on the basis of direct wages. Raw materials costing Rs.6,000 were introduced in process A. Ignore Closing stock. Prepare Process account.

Solution :

Finished goods = 1,000 units

Process A a/c

|                      | Rs.    |                  | Rs.    |
|----------------------|--------|------------------|--------|
| To Materials         | 6,000  | By Process B a/c | 15,000 |
|                      |        | Rs.15 per unit   |        |
| To Other materials   | 1,000  |                  |        |
| To Labour            | 5,000  |                  |        |
| To Direct expenses   | 500    |                  |        |
| To Indirect expenses | 2,500  |                  |        |
|                      | 15,000 |                  | 15,000 |

## Finished goods = 1,000 units

#### Process B a/c

|                      | Rs.    |                   | Rs.    |
|----------------------|--------|-------------------|--------|
| To Process A a/c     | 15,000 | By Process C a/c  | 23,600 |
|                      |        | Rs.23.60 per unit |        |
| To Other materials   | 2,000  |                   |        |
| To Labour            | 4,000  |                   |        |
| To Direct expenses   | 600    |                   |        |
| To Indirect expenses | 2,000  |                   |        |
|                      | 23,600 |                   | 23,600 |

#### Finished goods = 1,000 units

Process C a/c

| Rs. | Rs |  |
|-----|----|--|
|-----|----|--|

| Cost & Management Accounting | 11.8 | Process |
|------------------------------|------|---------|
|------------------------------|------|---------|

| To Process B a/c     | 23,600 | By Finished goods a/c | 30,100 |
|----------------------|--------|-----------------------|--------|
|                      |        | Rs.30.10 per unit     |        |
| To Other materials   | 1,000  |                       |        |
| To Labour            | 3,000  |                       |        |
| To Direct expenses   | 1,000  |                       |        |
| To Indirect expenses | 1,500  |                       |        |
|                      | 30,100 |                       | 30,100 |

Costing

Notes : Indirect expenses are apportioned on the basis of direct labour (5:4:3)

# 11.7 PROCESS LOSSES AND WASTAGE :

In many manufacturing industries some loss is inevitable. This loss can be classified as (a) Normal (b) Abnormal.

### 11.7.1 Normal Process Loss :

Because of the nature of the raw materials, some loss is inherent and inevitable. This is known as normal loss. The percentage of such losses is anticipated from past experience by the management. Normal loss should be absorbed by good units arising out of the process. Thus, cost of spoiled and lost units is absorbed as an additional cost of good units produced in the process. However, any value realisable on the normal loss will be credited to the process account.

## 11.7.2 Abnormal Process Loss :

Any loss caused by unexpected or abnormal conditions such as substandard materials, carelessness, accident etc., or loss in excess of the anticipated normal process loss is regarded as abnormal process loss. Abnormal loss should not affect the normal cost of production. Therefore, it is valued just like good units and transferred to a separate account called Abnormal loss account. The valuation of Abnormal Process Loss should be done with the help of the following.

#### Value of Abnormal Loss :

Normal cost of Normal Production

Normal outputx Units of abnormal lossAll cases of abnormal process loss should be looked into carefully and suitablesteps should be taken by management to prevent their recurrence in future. Where the

scrap arising out of abnormal loss possess some value, it should be credited to abnormal loss account and the balance ultimately transferred to Costing Profit & Loss Account.

### 11.7.3. Abnormal Gain/Effective :

When the actual process loss or wastage is less than the determined percentage of normal loss or wastage, the difference is known as abnormal gain or effective Like abnormal loss, abnormal gain should not affect the cost of normal production. The abnormal gain is valued in the same manner as abnormal loss and credited to Abnormal Gain account.

### 11.7.4. Scrap and Defectives :

Scrap is the incidental residue from certain types of manufacture, usually of small amount and low value, recoverable without further processing. Scrap may be sold or reused. The amount realised from sale of scrap is credited to the process account.. Finished products that are not upto the predetermined standard, are known as defectives. If the defectives are sold, the amount realised is credited to process account. If the defectives are sought to be rectified by spending additional material, labour etc., the extra amount spent is treated as overheads. If the defective units (normal) are discarded the cost of output is increased (as in the case of normal loss). For abnormal defective units the loss is transferred to Costing Profit and Loss Account (like abnormal loss)

Illu.2 : A batch of 600 units was introduced in a process at Rs.20 per unit. 500 units were completed and transferred to the finished goods stores. The normal process loss was 20% of the input, and the scrap is normally sold to a contractor at Rs.3 each. The labour and overhead expenditure, incurred in the process amounted to Rs.600. You are required to calculate the value of Abnormal gain/ Abnormal loss.

## Solution :

#### **Process Account**

|                        | Units | Amount<br>Rs. |                     | Units | Amount<br>Rs. |
|------------------------|-------|---------------|---------------------|-------|---------------|
| To Raw Materials       | 600   | 12,000        | By Normal Loss      | 120   | 360           |
| To Labour and overhead |       | 600           | By Transfer to next | 500   | 12,750        |
|                        |       |               | Process             |       |               |

Process Costing

| To Abnormal gain | 20  | 510    |     |        |
|------------------|-----|--------|-----|--------|
|                  | 620 | 13,110 | 620 | 13,110 |

Normal loss =  $600 \times 20/100 = 120$  units

= 120 x 3 = Rs.360

Abnormal gain = Actual output – Estimated output

= 500 - 480

= 20 units

 $Cost per unit = \frac{Total cost - Amount realised on scrap}{-}$ 

**Estimated Production** 

 $=\frac{12,600-360}{480}$  = Rs.25.50

:. Cost of 20 units = **Rs.510.00** 

Illu.3 : In a process 150 units were introduced at a cost of Rs.2, 616. Additional expenses were Rs.404. 20% of units introduced normally are scrapped and sold at Rs.4 each. Actual output was 140 units. Prepare process a/c, Normal loss account and abnormal effective account. Solution :

| Dr.              |       | Process Account        |                   |       | Cr.        |  |
|------------------|-------|------------------------|-------------------|-------|------------|--|
| Particulars      | Units | Total Cost Particulars |                   | Units | Total Cost |  |
|                  |       | Rs.                    |                   |       | Rs.        |  |
| To Materials     | 150   | 2,616                  | By Normal Loss    | 30    | 120        |  |
|                  |       |                        | (20% of 150)      |       |            |  |
| To Additional    |       | 404                    | By Transferred to |       |            |  |
| expenses         |       |                        | next process      | 140   | 3,383      |  |
| To Abnormal gain | 20    | 483                    |                   |       |            |  |
|                  | 170   | 3,503                  |                   | 170   | 3,503      |  |

Abnormal gain = Actual output – Estimated output

= 140 - 120 = 20 units

Value of Abnormal gain =

 $=\frac{\text{Normal Cost of Normal Production}}{\text{Normal output}} \times \text{Abnormal gain in units}$ 

$$= \frac{2,616 = 404 (-)120}{120} \times 20$$
$$= \frac{3,020 - 120}{120} \times 20 = \text{Rs.}483.33$$

Illu.4 : The product of M/s. Naveen Traders Ltd. Passes through two processes, A and B. From the past experience, the percentage of loss is calculated on the input at 2% in process A and 5% in Process B. The loss of each process possesses a scrap value of Rs.10 per 100 units in process A and Rs.20 per 100 units in Process B. The following information is available for the year ended 31st March, 2001. 40,000 units of raw materials were introduced in process A at a cost of Rs.16, 000.

11.11

## Solution :

Dr.

#### Process A Account (Actual output: 39,000units)

Cr.

| Particulars                 | Qty.   | Amount | Particulars                                      | Qty.               | Amount             |
|-----------------------------|--------|--------|--------------------------------------------------|--------------------|--------------------|
|                             | Units  | Rs.    |                                                  | Units              | Rs.                |
| To Raw materials introduced | 40,000 | 16,000 | By Normal loss                                   | 800<br>(40,000x2%) | 80<br>(800/100x10) |
| To Material<br>consumed     |        | 8,000  | By Abnormal loss                                 | 200                | 200                |
| To Direct labour            |        | 12,200 | By Transfer to<br>Process A stock<br>a/c Re.1.00 | 39,000             | 39,000             |
| To Manufacturing expenses   |        | 3,080  |                                                  |                    |                    |
|                             | 40,000 | 39,280 |                                                  | 40,000             | 39,280             |

| Dr.              | Process A Stock a/c |        |                  |        |        |
|------------------|---------------------|--------|------------------|--------|--------|
| Particulars      | Qty.                | Amount | Particulars      | Qty.   | Amount |
| To Stock on 1st  |                     |        | By Stock on 31st | 3,000  | 3,000  |
| April @ Re.0.90  | 4,000               | 3,600  | March @Re.1      |        |        |
| To Transfer from |                     |        | By Transfer to   |        |        |
| Process A a/c    | 39,000              | 39,000 | Process B a/c    | 40,000 | 39,600 |
|                  | 43,000              | 42,600 |                  | 43,000 | 42,600 |

#### Calculation of Abnormal loss/gain:

| Quantity introduced in Process A | 40,000 units |
|----------------------------------|--------------|
| Less : Normal Loss               | 800          |
| Expected Output                  | 39,200       |

Less: Actual output

39,000 200 units

 $\therefore$  Value of abnormal loss (Rs.) =

 $=\frac{\text{Cost of Normal output}}{\text{Normal output}} x \text{ Abnormal loss (units)}$ 

 $\Rightarrow \frac{39,280 - 80}{40,000 - 800} x200 = \frac{39,200}{39,200} x200 = Rs.200$ 

| C | Dr. | Process E | 3 a/c (Actu | al output | t: 38,500 u | nits) |  |
|---|-----|-----------|-------------|-----------|-------------|-------|--|
|   |     |           |             |           |             |       |  |

| Particulars      | Qty.   | Amount | Particulars     | Qty.        | Amount         |
|------------------|--------|--------|-----------------|-------------|----------------|
|                  | Units  | Rs.    |                 | Units       | Rs.            |
| To Process A     |        |        | By Normal loss  | 2,000       | 400            |
| stock a/c        | 40,000 | 39,600 |                 | (40,000x5%) | (2,000/100x20) |
| To Material      |        |        | By Transfer to  | 38,500      | 57,750         |
| consumed         |        | 2,800  | Process B stock |             |                |
|                  |        |        | a/c @ Rs.1. 50  |             |                |
| To Direct labour |        | 14,000 |                 |             |                |
| To Manufacturing |        |        |                 |             |                |
| expenses         |        | 1,000  |                 |             |                |
| To Abnormal gain | 500    | 750    |                 |             |                |
|                  | 40,500 | 58,150 |                 | 40,500      | 58,150         |

| Dr. Process B Stock |        |                    | B Stock a/c      | Cr.    |        |  |
|---------------------|--------|--------------------|------------------|--------|--------|--|
| Particulars         | Qty.   | Amount Particulars |                  | Qty.   | Amount |  |
|                     | Units  | Rs.                |                  | Units  | Rs.    |  |
| To Stock on 1st     |        |                    | By Stock on 31st |        |        |  |
| April @ Re.1.47     | 6,000  | 8,820              | March @Re.1.50   | 8,000  | 12,000 |  |
| To Transfer from    | 38,500 | 57,750             | By Finished      |        |        |  |
| Process B a/c       |        |                    | stock a/c        | 36,500 | 54,750 |  |
|                     | 44,500 | 66,750             |                  | 44,500 | 66,750 |  |

Calculation of Abnormal loss/gain:

| Quantity introduced in Process | 40,000 units |
|--------------------------------|--------------|
| Less: Normal Loss              | 2,000        |
| Expected output                | <br>38,000   |
|                                |              |
|                                | 500 units    |

∴ Value of abnormal gain (Rs.) =

 $=\frac{\text{Cost of Normal output}}{\text{Normal Output}} \times \text{Abnormal gain (units)}$ 

Cr.

11.12

Cr

$$\Rightarrow \frac{57,400 - 400}{40,000 - 2,000} \times 500 = \frac{57,000}{38,000} \times 500 = 1.5 \times 500 = \text{Rs}.750$$

#### Normal Loss a/c

Dr

| <u>.</u>            |     |             | <b>CI</b> . |
|---------------------|-----|-------------|-------------|
| Particulars         | Rs. | Particulars | Rs.         |
| To Process a/c (30) | 120 | By Bank     | 120         |
|                     | 120 |             | 120         |

#### Abnormal gain a/c

| Dr.                     |     |                           | Cr. |
|-------------------------|-----|---------------------------|-----|
| Particulars             | Rs. | Particulars               | Rs. |
| To Normal loss (20 x 4) | 80  | By Process a/c (20 units) | 483 |
| To Costing P & L a/c    | 403 |                           |     |
|                         | 483 |                           | 483 |

## **11.8 BY-PRODUCTS AND JOINT PRODUCTS**

#### **By-Products:**

By-Products are defined as `any saleable or usable value incidentally produced in addition to the main product.' Thus, By-Products mean secondary products (in terms of sales value usually) arising in the course of manufacturing the main product(s). By-Products posses a lesser value when compared to main products. In Dairy industries butter or cheese is the main product, but butter milk is the by product. In an oil refinery petrol is the main product, while sulphur, chemical fertilisers, bitumen are the By-Products. By-Products may require further processing after being separated from the main product is called the `split off point'. Till the split off point all expenses incurred are considered to be joint expenses.

The accounting methods of By-Products may be classified into (I) Non cost methods (ii) Cost Method.

#### Non Cost Methods :

(i) Other Income Method : In this method the sales value of by product is credited to profit and loss account, treating it as miscellaneous income.

- (ii) By-Products sales deducted from total cost : Under this method the sales proceeds of the By-Products are treated as deductions from total costs. The sales value is deducted either from the production costs or cost of sales.
- (iii) By product sales added to the main product sales : In this case all costs incurred on main and By-Products are deducted from the combined sales fo the main product and by product.
- (iv) Crediting sales value less administration, selling and distribution expenses : In this method, a portion of the administration, selling and distribution overhead incurred for disposing of the By-Products is deducted from the sale value for credit to process account.
- (v) Crediting sales value less the costs incurred on By-Products after split off point : In certain cases it becomes necessary to perform some further operations on by-products after the split off point, in order to make it saleable. Credit is given to the process account for sale value less the cost after split off point.
- (vi) Reverse Cost Method : Under this method, an estimated profit from the sale of by-products, selling and distribution expenses and further processing costs after the split off point are deducted from the sale value of By-Products and the net amount is credited to the main product.

#### **Cost Methods :**

- (i) Opportunity or replacement cost method : This method is followed where By-Products are utilised by the factory itself as input material for some other process. The opportunity cost or replacement cost which otherwise would have been incurred if the By-Products were to be purchased from outside suppliers is taken as the basis for costing By-Products. The process account is credited with the value of By-Products so ascertained.
- (ii) Standard Cost Method : A standard cost is fixed on the basis of technical assessment for each by product and credit is given to the process account on this basis. Because of the stability of this method, effective control would be exercised on the cost of the main product.
- (iii) Apportionment on a suitable basis : Where by-products are of major importance, cost should be apportioned on the most suitable basis, i.e., physical measurement, market value etc.

#### **Joint Products :**

In some industries, two or more products of equal importance and value are produced, simultaneously in a process. Such products are called joint products. Motor spirit, kerosene oil, fuel oil, lubricating oil, wax, tar and asphalt are the examples of joint products produced from crude petroleum. Thus, joint products have the following features.

- 1. The products are the simultaneous outcome of the joint process and from the same raw materials.
- 2. The products have equal commercial value.
- 3. The products require further processing to finish them into more useful and valuable product.

The joint products cannot be identified as separate products upto a certain stage in manufacturing. This stage is known as the split off point (as indicated earlier). Costs incurred prior to this stage are joint costs, and costs there after are called subsequent costs. The cost before the separation stage has to be distributed to each product. There are various accounting methods adopted for this purpose.

- (i) Average Unit Cost Method : In this method, the total process costs (upto the point of split, off) are divided by the total weight or units produced to get average cost per unit of production. The process losses are borne by the joint products in the ration of their output weight units. This method can be applied where the joint products can be measured in terms of common unit such as lire, gallon, lb, kg etc. Where the end of products cannot be expressed in common unit, this method is not helpful.
- (ii) Physical Unit Method : A physical base, e.g., raw materials is the proportion used to apportion pre-separation point costs to joint products. In other words, the physical volume of materials found in joints products at the point of separation is found out and on that very basis the cost is apportioned. Process loss is borne by joint products in the ratio of their output weight. This method can be applied when physical units of production are similar or can be correlated by correlated by a factor or coefficients. This method may not be helpful where costs have no relationship to the output weight of individual products.
- (iii) **Survey Method :** In this method, all important factors such as volume, selling price, technical side, marketing process etc., affecting costs are ascertained by means of an extensive survey. Points values or percentages are given to individual products according to their relative importance and costs are apportioned on the

basis of total points. Thee ratio should be revised from time to time depending upon the factors affecting production and sales.

- (iv) Market Value Method : This is the most popular method because it makes use of a realistic basis for apportioning joint costs. In this method joint costs are apportioned after ascertaining ``what the traffic can bear". In other words, the products are made to bear a proportion of the joint cost on the basis of their ability to absorb the same. Market value means weighted market value i.e., units produced X price of a unit of joint product.
  - (a) Market value at the point of separation or relative market value method : This method involves the following steps.
    - 1. The physical output of each product i.e., multiplied with the market price at the split off point.
    - 2. The resultant market value of all products are then added.
    - 3. The percentage of the market value of each product to the total of the market values under (2) above is fund out.
    - 4. These percentages are used to allocate the total input cost among the joint products.

#### (b) Market Value after further processing :

Here the basis of apportionment of joint costs is the total sales value of finished products and involves the same principle as stated in (I) above.

#### (c) Net realisable value method :

From the sales value of the joint products (at finished stage) the followings are deducted.

- 1. estimated profit margins
- 2. selling and distribution expenses, if any and
- 3. past split off costs.

The resultant figures so obtained is known as net realisable value of joint products. Joint costs are apportioned in the ratio of net realisable values. This method is widely used in many industries.

Illu.5 : Three joint products are produced by passing chemicals through two consecutive processes. Output from process I is transferred to process 2 from which the three joint products are produced and immediately sold. Following are the particulars.

|                           | Process I    | Process II |
|---------------------------|--------------|------------|
| Direct Material           |              |            |
| 2,500 Kg. At Rs.4 per kg. | 10,000       |            |
| Direct labour             | 6,250        | 6,900      |
| Overheads                 | 4,500        | 6,900      |
| Normal loss               | 10% of input | Nil        |
| Scrap value per kg.       | 2.00         | -          |
| Output 2,300 kg.          |              |            |

Joint products A 900 kg.

Joint products B 800 Kg.

Joint products C 600 kg.

Selling Prices of the output from process II

Joint product A – Rs.24 per kg.

Joint product B – Rs.18 per kg.

Joint product C – Rs.12 per kg.

No opening and closing stocks. You are required to prepare Process I a/c together with any loss or gain accounts and calculate the profit from each joint product by apportioning the total costs from Process II according to the market value.

Solution :

| Dr.                 | Pr    | ocess A a/o | ;                  |       | Cr.    |
|---------------------|-------|-------------|--------------------|-------|--------|
| Particulars         | Kgs   | Total       | Particulars        | Kgs.  | Total  |
| To Direct materials | 2,500 | 10,000      | By Normal loss a/c | 250   | 500    |
| To Direct labour    |       | 6,250       | By Process II a/c  | 2,300 | 20,700 |
|                     |       |             | Rate per kg.       |       |        |
|                     |       |             | 20.700/2,300 =     |       |        |
|                     |       |             | Rs.900             |       |        |
| To Indirect         |       | 4,500       |                    |       |        |
| expenses            |       |             |                    |       |        |
| To Abnormal Profit  | 50    | 450         |                    |       |        |
|                     | 2,550 | 21,200      |                    | 2,550 | 21,200 |

| Cost & Management Accounting | Cost & | Management | Accounting |
|------------------------------|--------|------------|------------|
|------------------------------|--------|------------|------------|

Abnormal profit =  $20,750 - 500/2,500 - 250 \times 50 = Rs.450$ 

| Dr.                 | Abnormal Profit a/c |       |                  |      | Cr.   |
|---------------------|---------------------|-------|------------------|------|-------|
| Particulars         | Kgs                 | Total | Particulars      | Kgs. | Total |
| To Process Loss a/c | 50                  | 100   | By Process I a/c | 50   | 450   |
| To Costing Profit & | -                   | 350   |                  |      |       |
| Loss a/c (Profit)   |                     |       |                  |      |       |
|                     | 50                  | 450   |                  | 50   | 450   |

| Dr.              | Normal loss a/c |       |                    |      | Cr.   |
|------------------|-----------------|-------|--------------------|------|-------|
| Particulars      | Kgs             | Total | Particulars        | Kgs. | Total |
| To Process I a/c | 250             | 500   | By Abnormal profit | 50   | 100   |
|                  |                 |       | By Cash a/c        | 200  | 400   |
|                  | 250             | 500   |                    | 250  | 500   |

| Joint Costs                        | Rs.    |
|------------------------------------|--------|
| Transfer from Process I 2,300 kgs. | 20,700 |
| Direct labour                      | 6,900  |
| Indirect expenses                  | 6,900  |
| Output = 2,300 kgs value           | 34,500 |

#### Classification of Joint Costs on the basis of Market value

| Product<br>Name | Output<br>Kgs. | Selling<br>expenses | Sales<br>revenue | % of<br>Sales<br>revenue | Dsitributio<br>n ratio | Distribution<br>Costs | of Joint |
|-----------------|----------------|---------------------|------------------|--------------------------|------------------------|-----------------------|----------|
|                 |                | Rs.                 | Rs.              |                          |                        |                       | Rs.      |
| A               | 900            | 24                  | 21,600           | 3                        | 3/6                    | 34,5000 x<br>3/6      | 17,256   |
| В               | 800            | 18                  | 14,400           | 2                        | 2/8                    | 34,500x<br>2/6        | 11,500   |
| С               | 600            | 12                  | 7,200            | 1                        | 1/6                    | 34,500 x<br>1/6       | 5,750    |
|                 |                |                     | 43,200           |                          |                        |                       | 34,500   |

## **Profit Statement**

| A B C Total |
|-------------|
|-------------|

| C.D.E. | 11.19 | Acharya Nagarjuna University |
|--------|-------|------------------------------|
|        |       | , , , , , ,                  |

|      |                                 | Rs.    | Rs.    | Rs.   | Rs.    |
|------|---------------------------------|--------|--------|-------|--------|
| I    | Sales                           | 21,600 | 14,400 | 7,200 | 43,200 |
|      | Less : Joint Costs:             |        |        |       |        |
|      | Transfer from Process I (3:2:1) | 10,350 | 6,900  | 3,450 | 20,700 |
|      | Direct labour (3:2:1)           | 3,450  | 2,300  | 1,150 | 6,900  |
|      | Indirect expenses (3:2:1)       | 3,450  | 2,300  | 1,150 | 6,900  |
| II.  | Total Cost                      | 17,250 | 11,500 | 5,750 | 34,500 |
| III. | Profit (I 0- II)                | 4,350  | 2,900  | 1,450 | 8,700  |

## **11.9 QUESTIONS**

#### A. Short Answer Questions

- 1. Normal Loss
- 2. Abnormal Loss
- 3. Abnormal Profit
- 4. Abnormal Loss
- 5. What is joint product?
- 6. What is By product?
- 7. Joint and By product.

### B. Essay Questions :

- 1. Describe the salient features of process costing. In which industries it is relevant.
- 2. Discuss the methods to be adopted in the treatment of joint products and By-Products in process accounts.
- 3. State the different methods of allocating of joint costs.
- 4. Define joint products and By-Products and cite an example of each. Explain the various bases available for apportionment of joint costs to joint products.

## 11.10 EXERCISES :

1. The total processing cost of 10,000 units of a product is Rs.25, 000. The normal loss is 200 units and the output of the process is 9,750 units. Ascertain the value of Abnormal loss.

[Ans.: Value of Abnormal Loss Rs.128]

A Product passes through 3 processes A, B and C. The normal wastage of process A – 2%, B – 5%, C – 10%. Wastage of process realizes at Rs.5 per 100 units from A & B and Rs.20 per 100 units from C. The other expenses were as follows:

|                        | Α     | В     | С     |
|------------------------|-------|-------|-------|
|                        | Rs.   | Rs.   | Rs.   |
| Materials              | 6,000 | 4,000 | 2,000 |
| Direct labour          | 8,000 | 6,000 | 3,000 |
| Manufacturing expenses | 1,000 | 1,000 | 1,500 |

2000 units have been introduced to Process A at 50 Paise per unit. The actual output of A - 19500 units, B - 18800 units and C - 16000 units. Prepare Process accounts.

[Ans.: Process A : Abnormal Loss 100 units, Rs.127; Process B : Abnormal gain : 275 units Rs.532; Process C Abnormal Loss : 920 units, Rs.2,309; Process C: Finished goods : 16,000 units, Rs.40,151]

**3.** A product passes through three distinct processes for completion. It is ascertained that wastage is incurred in each process as under :

Process A 20%; Process B 5% Process C 10%

The Wastage of Process A & B is sold at Rs.10 per 100 units and the Process C at Rs.80 per 100 units.

Following is the information regarding the production in March, 2003.

|                        | Process A | Process B | Process C |
|------------------------|-----------|-----------|-----------|
|                        | Rs.       | Rs.       | Rs.       |
| Materials              | 12,000    | 8,000     | 4,000     |
| Direct Labour          | 16,000    | 12,000    | 6,000     |
| Machine Expenses       | 2,000     | 2,000     | 3,000     |
| Other Factory Expenses | 3,500     | 3,800     | 4,200     |

20,000 units have been issued to Process A at a cost of Rs.20,000. The output of each process is as under :

Process A - 19,500 units; Process B - 18,800 units; and Process C = 16,000 units. There is not stock of raw material or work-in-progress at the end of March. Prepare Process Cost Accounts.

[Ans.: Process A : Cost of Abnormal Loss Rs.273; Process B : Cost of Abnormal gain : Rs.1,171; Process C : Cost of Abnormal Loss Rs.5,206]

**4.** The products of a manufacturing passes through three processes A, B, C. From the following particulars, prepare process accounts, showing normal loss, abnormal loss and abnormal gain.

| Particulars               | Process A Rs. | Process B Rs. | Process C Rs. |
|---------------------------|---------------|---------------|---------------|
| Direct materials:         | 17,000        | 20,000        | 25,000        |
| Direct wages              | 13,000        | 8,000         | 9,000         |
| Production overheads      | 8,000         | 7,150         | 8,210         |
| Output in units           | 4,750         | 4,200         | 3,750         |
| Normal loss               | 5%            | 10%           | 15%           |
| Value of scrap (per unit) | 10            | 20            | 25            |

Input to process A (units) Input to Process A (Value) 5,000 Rs.50,000

## [Ans.: Process B : Value of Abnormal Loss Rs.1,950; Process C : Value of Abnormal Loss Rs.6,840]

5. Bright Chemicals Ltd., electrolysis common salt to obtain three joint products – caustic soda, chlorine and hydrogen. During a costing period the expenditure relating to the inputs for the common process amounted to Rs.3,50,000. After separation expenses amounting to Rs.1,60,000, Rs.75,000 and Rs.10,000 were incurred for caustic soda, chlorine and hydrogen respectively. The entire production was sold and Rs.3,75,000, Rs.2,50,000 and Rs.60,000 were realised for caustic soda, chlorine and hydrogen respectively. The selling expenses were estimated at 5% of realisation from sales. The management expected profit @ 15%, 10% and 5% respectively of realisation from sales of caustic soda, chlorine and hydrogen.

Draw a columnar statement showing the apportionment of joint costs and profitability of each product.

[Ans.: Profit : Caustic Soda Rs.44,000; Chlorine Rs.12,700; Loss : Hydrogen Rs.950]

**6.** X Ltd., manufactures product A which yields two By-Products B and C. In a period the amount spent up to the point of separation was Rs.20,600. Subsequent expenses were :

|              | A Rs. | B Rs. | C Rs. |
|--------------|-------|-------|-------|
| Materials    | 300   | 200   | 150   |
| Direct wages | 400   | 300   | 200   |
| Overheads    | 300   | 270   | 280   |
|              | 1,000 | 770   | 630   |

Gross Sales value of product A, B and C was Rs.15,000, Rs.10,000, Rs.10,000 and Rs.5,000 respectively. It was estimated that the net profit as a percentage of sales in B and C would be 25% and 20% respectively.

[Ans.: Profit Rs.3,500; Joint Costs before separation : B Rs.6,730; C Rs.3,370]

## **11.11 SUGGESTED READINGS**

- 1. Bhattacharyya, S.K., John Dearden, Costing for Management, Vikas Publishing House Pvt. Ltd., 2002
- 2. Jayanta Mitra, Cost & Management Accounting, Books & Allied (P) Ltd., Calcutta.
- 3. Lall Nigam, B.M., Cost Accounting Principles and practices, Prentice Hall of India Private Limited, New Delhi.
- 4. Pandey, I.M., Management Accounting, Vikas Publishing House Pvt. Ltd., 2001
- Ramachandran, Accounting for Management, Scitech Publications (India) Pvt. Ltd., 2003
- Sahaf, M.A., Management Accounting, Principles and Practices, Vikas Publishing House Pvt. Ltd. New Delhi, 2004

## Chapter – 13

## **Standard Costing**

## **Objectives :**

After going through this unit you should be able to

- Understand the concept of standard costing
- Know the types of standards and process in sitting standards
- Discuss the meaning and purpose of various analysis
- Analyse various types of variances viz., material variance, labour variance, and overhead variance.

### Structure :

- **13.1 Introduction**
- **13.2 Advantages of Standard Costing**
- **13.3 Limitations of Standard Costing**
- 13.4 Preliminaries to selling standards
- 13.5 Various analysis
- **13.6 Material Variance**
- 13.7 Labour Variance
- 13.8 Overhead Variance
- **13.8 Sales Variances**
- 13.10 Questions
- 13.11 Exercises
- 13.12 Suggested Readings

## 13.1 INTRODUCTION :

The word `standard' means a criterion. Thus a standard cost is one which is predetermined and used as a criterion for measuring the efficiency with which actual cost has been incurred. Standard Cost has been defined by the Institute of Cost and Management Accountant, London, as ``a predetermined cost which is computed in advanced of production on the basis of a specification of all the factors affecting costs and used in standard costing." The main object of standard cost is to look forward and assess what the cost should be as distinct from what the cost has been in the past.

Historical costing is the ascertainment of costs after they have been incurred. It is, thus a post mortem examination of the costs. It does not help in finding mistakes and locating, inefficiencies that may ultimately affect the profit figure. These deficiencies of historical costing are sought to be corrected through the introduction of standard costing in modern businesses.

#### 13.1.1. Standard Cost and Historical Cost :

Standard cost is a predetermined cost which computed in advance of production on the basis of specification of all the factors affecting costs. It is a figure that represents an amount that can be taken as typical of the cost of an article. It is, according to Blocker and Wehmer, a common sense cost, reflecting the best judgement of management as to what costs ought to be if the plant is operated with the highest degree of efficiency. The standard cost may be (I) ideal (ii) normal/attainable and expected. The ideal standard costs refers to the estimate of cost under ideal conditions. It is computed on the basis that there is no scrap, no idling of machinery, break down and so on. Such a standard cannot be attained in actual practice. Expected standard cost, on the other hand, is based o the most likely attainable results. It shows what will happen in future. There is no inherent element of efficiency in such standard. Finally, the normal standard cost is based on the currently attainable standards. It is a desired attainable objective, a performance, a goal, a model. It is reflective of normal conditions, normal wastage, normal break down and normal mistakes. The term standard cost refers to the normal standard cost only and not the other two extremes.

Historical cost, on the other hand, is computed after the completion of production of goods and it has value only from a historical point of view. It will help in rectifying the past mistakes, and mending the ways of doing things at least in future. However, all such rectification measures can be initiated only after the damage has been done.

#### 13.1.2. Characteristics of Standard Costing :

The main characteristics of standard costing system are summarised below.

- (i) Determination of the standard costs under each element of cost material, labour and overhead.
- (ii) Comparison of actual costs and standard costs. The difference between the two is technically known as `variance.
- (iii) Analysis of variances so that the reasons for the difference between standard cost and actual cost can be brought to light.
- (iv) Reporting of these variances to management so that steps can be taken to remedy these in future.

#### 13.1.3. Application of standard costing system to various industries :

Standard Costing is a technique which can be useful employed in all types of industries job type and process. However, the maximum benefit from this system is obtained in industries manufacturing standardised products which are repetitive in nature. This implies that it is of maximum value to process industries so that standards once fixed can be used repeatedly. For example, cement, paper, chemicals etc.

It does not mean that standard costing cannot be used in job order type of industries. The only difficulty is that there the operation of the system becomes costly as standard cost has to be separately ascertained for each job,

## **13.2 ADVANTAGES OF STANDARD COSTING :**

Standard costing is a dynamic instrument of measurement of performance, comparison and control. The advantages of standard costing may be stated thus :

- Cost Consciousness : Standard costing infuses a strong sense of cost consciousness among executives, employees working at various levels. It forces them to keep activities along right tracks and check deviations as far as possible.
- 2. Valuable Managerial Tool : Standard Costing helps management in fixing prices, determining policies, ensuring cost control and effecting cost reduction. Comparison of actual performance with standards provide useful information for cost control and cost reduction.
- **3.** Motivation for Better performance : Standard costing compels people, employees to direct efforts in the right way, leading to realisation of predetermined targets. As a result, they are forced to work with diligence, care and caution and deploy resources in

the most effective way. The presence of standard which are within their reach, and other follow-up activities compel them to be goal oriented. In short, they are motivated to perform well and earn rewards.

- 4. Management by Exception : Standing Costing helps in applying the principle of management by exception. Management need not trouble itself with respect to those activities that proceed according to predetermined plans. They do not have to bury themselves with routine checking, and wrestle with negligible deviations. They have to concentrate only on exceptional matters which may require their attention and remedial action.
- 5. Optimal use of resources : Standard costing helps in committing funds to the best possible advantage. Men, materials machines are marshalled in an appropriate manner, with a view to achieve the predetermined targets. Costing procedures are simplified to a large extent and this, in turn, contributes to saving in cots. Operations are scrutinized regularly so as to locate inefficiencies and initiate rectificational steps. All these things go a long way in making use of scarce inputs in an efficient and effective way.
- 6. Inventory Valuation : Inventories of raw materials, work in progress and finished goods can be valued at standard cost and this will in turn, reduce fluctuation of profits due to adoption of different methods for valuing inventory.
- 7. Future Oriented : Standard costing involves careful settings of targets, regular monitoring of performance, prompt detection of deviations, and adoption of remedial measures. The data generated in the process can be used to plan ahead with confidence. Tighter and more accurate budgets can be prepared in the coming years.

## **13.3. LIMITATIONS OF STANDARD COSTING :**

Standard Costing is not always on the credit side of the ledger. It is plagued by several troubling limitations, as listed below :

- Difficulty in Fixing Standards : It is not easy to set standards. Tight standards stifle executive freedom and loose standards do not motivate people to realise targets. This problem, however could be solved by fixing standards on the basis of a careful evaluation of all relevant factors influencing current as well as future performance.
- 2. Outdated Standards : Keeping of up-to-date standards is a vexing problem. They become outdated in the face of continual changes in technology, production methods, competitive conditions etc. This problem could be solved by undertaking revisions

after an optimum period. This, however, does not mean that standards have to be revised and modified continually which is a costly and inconvenient proposition.

- **3.** Unsuitable for Small Firms : Fixing of standards is a demanding task. It requires a high degree of technical skill and competence. Small firms may, therefore, find it difficult to establish standard costing.
- 4. Unsuitable for small Firms : Standard costing may be found unsuitable and even costly in the case of industries dealing with non-standard products which keep on changing in accordance with customers' specifications.
- 5. Variances cannot be explained properly : The executives can only be held responsible for variances if such variances arise from actions which can be controlled by them. This means that for fixing responsibilities, variances have to be split into two portions; controllable and uncontrollable. This, however, is easier said than done.
- 6. Operational Problems : The success of standard costing is critically dependent on continued blessings and consistent support from top management. Any reluctance on the part of management to set the system in motion anywhere in between, would mean failure on various fronts. More importantly, staff may begin to look at the whole system, as an impersonal policeman, zealously guarding their territories. It means loss of freedom, rigid observance of rules and regulations, dictation from upstairs and a nauseating feeling of being regulations, dictation from `upstairs' and a nauseating feeling of being cornered. These problems could be solved through persuasion and education. Every attempt must be made to sell the system to employees clarifying their doubts and emotional objections in a proper manner.

## **13.4 PRELIMINARIES TO SELLING STANDARDS :**

The following preliminary steps must be taken before a standard costing system is established.

- Establishment of Cost Centres : A cost centre is a location, person or item of equipment for which costs may be ascertained and used for the purpose of cost control. Thus, cost centres may be personal (those relating to persons) and Impersonal (relating to location, item of equipment or group of these). Cost centres have to be established in order to fix responsibility and define lines of authority in a clear manner.
- 2. Classification and Codification of Accounts : Accounts have to be classified with a view to facilitate collection and analysis. All items of expenses are classified under

appropriate account headings. Each such accounting head is assigned suitable code number. This helps in speedy collection and analysis of cost information.

- **3. Types of standards** : The following types of standards are generally considered while establishing the standard costing system.
  - (a) Basic Standard : This is a standard which is established for use, unaltered over a long period of time. It is good for industries where the product costs and product prices continue to be unchanged, or where minor changes take place.
  - (b) Current standard : This is a standard which is established for use over a short period of time and is related to current conditions. Unlike basic standard, which is idealistic, a current standard is more realistic. Most companies, therefore, use current standards.
  - (c) Ideal Standard : An ideal standard is that standard which can be attained under the most favourable conditions possible. This is fixed with a very high degree of efficiency which is impossible to attain. As a result when costs are compared with this standard, large variances are bound to arise which will not reveal a true and fair picture of business operations.
  - (d) Expected Standard : This is a standard which is anticipated to be attained during a future specified budget period. While fixing this standard, conditions and circumstances in force within a particular industry are taken into account. Future changes that are likely to hit the industry are also given due weightage. This standard is, therefore, more realistic than the ideal standard.
  - (e) Normal standard : It is an average standard and is based on normal conditions which prevail over a long period of a trade cycle. For example, a period of say 3 years is taken and a forecast made of expected production and sales for three years. The standard costs are then assessed on an average basis and used during the above period. The whole exercise seems to be easy enough but in actual practice it is not possible to forecast future conditions with a reasonable degree of accuracy for a long period of time. Hence, normal standards are not generally used where cost control is the main purpose.
- 4. Setting the Standards : After selecting the standard the task of setting standards is given to a Standards Committee. The Standards Committee will generally consist of production manager, purchasing manager, personnel manager, production engineer, sales manager cost accountant and other functional heads, if any. Among these functional heads, the cost accountant is expected to play a major role, as he provides cost figures and coordinates the activities of the committee in an attempt to set the

standards as accurately as possible. IN the next step, the standard cost is determined for each and every element of cost separately. The term standard cost here refers to cost that should reasonably be incurred in the manufacture of a product.

## **13.5 VARIANCE ANALYSIS :**

The most valuable contribution a standard costing system makes to the principle of ``management by exception'' is the presentation of variances. Variances highlight those situations where actual results are not as planned, whether better or worse. They represent the differences between the standard and actual for each element of cost and sometimes for sales. When actual results are better than expected a favourable variances arises, where they are not up to standard an adverse variance occurs. By reference to the variances, management can concentrate its efforts on the important items.

Variances help to pinpoint responsibilities, in that management can ascertain where the blame lies when results are poor. For example, an adverse Material Usage variance would indicate that an excess material cost was due not .... An increase in price but to inefficient use of materials. In this case responsibility could be placed on the supervisor in charge of the particular operation in which the inefficiency occurred. It may be discovered that the variance was caused by inefficient handling, the purchase of poor quality materials or the employing of trainees. The important point is that the reason for the variance must be found, explained and, where necessary corrective action taken.

Different variances are used in different industries and it is not possible to discuss them all here. Variances may be calculated in respect of the following.

- 1. Direct Material
- 2. Direct Labour
- 3. Variable overhead
  - (a) Based on units
  - (b) Based on standard hours
- 4. Fixed Overhead
- 5. Sales
- 8. Based on turnover
- 9. Based on profit

| Cost & | Management | Accounting |
|--------|------------|------------|
|--------|------------|------------|

## **13.6 MATERIAL VARIANCE :**

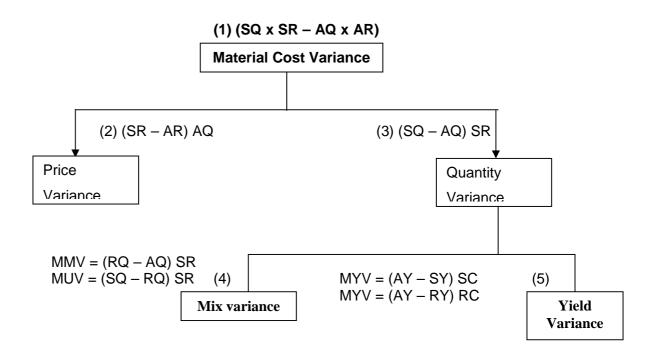

(1) Material cost variance : This is the difference between standard cost of standard quantity for Actual output and actual cost of actual Material used for actual output. The formula for this is :

 $MCV = SC - AC = SQ \times SR - AQ \times AR$ 

Where : SC = Standard cost, AC = Actual cost, SQ = SQ for AY, SR = Standard Rate, AQ = Actual Quantity, AR = Actual Rate.

Importantly, SQ = SQ for AY

Where AY = Actual Yield (or) Actual output.

(2) Material Price Variance : From the above chart, it is understood that 2<sup>nd</sup> variance is price variance and this will also lead to MCV. This is a part of the MCV and arises due to the difference in standard price set and the actual price paid. The formula is :

MPV = (SR - AR) AQ where SR = Standard Rate, AR = Actual Rate and AQ = Actual Quantity of material.

(3) Material quantity variance : (MQV) It is also known as usage variance and it is a part of the MCV as per the above chart. This may arise due any of the reasons viz., workers of Materials, skill and efficiency of workers, changes in product

design etc. Mostly, it arises due to the difference in utilisation of raw materials. Its formula is : MQV = (SQ - AQ) SR where SQ = SQ for AY, AQ = Actual Quantity, SR = Standard Rate, AY = Actual Yield.

(4) Material mix variance [MMV] : As per the chart of material variances, MMV is that portion of MQV due to changes in standard mix of materials and actual mix of the materials. It may be also due to subsequent shortage of raw materials. In this case, standard quantities are to be revised as per a formula and with these revised quantities the MMV is to be calculated. How do we revise the Quantity ?

For the sake of convenience, MMV is discussed in a phased manner. Some assumptions are made here. In the 1<sup>st</sup> phase, the following are the assumptions.

- (1) only mix ratio differs.
- (2) Total weights of the mixes are the same

MMV in this case uses the same formula used for MQV.

 $\therefore$  MMV = (SQ - AQ) SR

In the 2<sup>nd</sup> phase, the assumption are :

- (1) Mix compositions differ.
- (2) Total weights of the mixes are also different

MMV in this case is calculated with the following formula.

MMV = (RSQ - AQ) SR where : RSQ = Revised Standard Quantity, AQ = Actual Quantity, SR = Standard Rate.

RSQ = Total weight of Actual Mix x old standard ratio.

Further, it is to be noted that MQV calculated as per the earlier said formula will be divided into two parts viz., (1) MMV (due to change in mix Ratio) and (2) MUV (due to efficiency (or) in efficiency in the utilisation of materials).

So, MMV = (RSQ - AQ) SR and

MUV = (SQ - RSQ) SR

From the above it is to be noted that MQV must be equal to the total of MMV and MUV.

(5) Material yield variance (MYV) : In all processing industries, material loss is inevitable. So, while setting standards for material and output from materials, a provision is made for normal loss while abnormal loss is not provided for. Though a provision is made for normal loss in the Standard, some difference is bound to arise between standard output for the actual input and the actual output. Hence, need for calculation of yield variance arises. Thus, there is difference between standard yield and actual yield because of efficiency (or) in efficiency of workers, poor quality of materials, etc. As per the material variances. Chart given above, it is 5<sup>th</sup> variance which is a part of the MQV which is due to reasons said above. For the sake of convenience, it is sought to be handled in two situations. They are :

#### (1) (a) Mix varies , (b) Weights do not vary.

In the above case, the formula for MYV is MY = (AY - SY) SC, where : AY = Actual Yield, SY = Standard yield for actual input of material used, SC = Standard cost of unit.

#### (2) (a) Mix Varies, (b) Weights also vary.

In this case, since there is alround change standards set are to be revised and Revised Mix is to be calculated and Revised yield also is to be found out. The earlier yield variance formula is expressed now in Revised Terms. The formula is:

MY = (AY - RY) RC

#### SC (or) RC calculation:

It is standard cost per unit of finished goods. It is calculated as per the following.

 $SC(pu)(or) RC = \frac{Total Standard cost}{Total input - Normal loss}$  (or)

Normal cost of Normal output Normal output

Verifications (or) checking: (1) MCV = MPV + MQV

- (2) MQV = Mix + Yield
- (3) MQV = Mix + usage
- (4) MQV = Mix + usage (or) yield
- (5) MUV = MYU

Illu.1 : 80Kg. of material A at a standard price of Rs.2 per kg and 40kgs. of material B at a standard price of Rs.5 per kg. Were to be used to manufacture 100kgs. of a chemical.

During a month, 70kgs. of material A priced at Rs.2.10per kg. And 50kgs. of Material B priced at Rs.4.50per kg. were actually used and the output of the chemical was 102 kgs.

Find out the material variance.

#### Solution :

|          | Standard | cost of 100k | g of output   | Actual cost of 102kg |          | of output     |  |
|----------|----------|--------------|---------------|----------------------|----------|---------------|--|
| Material | Qty.     | Rate Rs.     | Amount<br>Rs. | Qty.                 | Rate Rs. | Amount<br>Rs. |  |
| A        | 80kgs    | 2            | 160           | 70kgs                | 2.10     | 147           |  |
| В        | 40kgs    | 5            | 200           | 50kgs                | 4.50     | 225           |  |
|          | 120kgs   |              | 360           | 120kgs               |          | 372           |  |

|                                                      | Total                             | =       | Rs.18 (F)               |  |
|------------------------------------------------------|-----------------------------------|---------|-------------------------|--|
| В                                                    | = (5 – 4.50) x 50                 | =       | Rs.25 (F)               |  |
| А                                                    | = (2 – 2.10) x 70                 | =       | Rs.7 (A)                |  |
| Material Price variance                              | = Standard Price – A              | ctual p | rice) x Actual Quantity |  |
| = 372 367.20                                         | 0                                 | =       | Rs.4.80 (A)             |  |
| Material cost Variance = Standard cost – Actual cost |                                   |         |                         |  |
|                                                      |                                   | =       | Rs.367.20               |  |
| Standard cost of 102kgs of                           | Standard cost of 102kgs of output |         | 102 x Rs.3.60           |  |
| Standard cost per kg. Of our                         | tput                              | =       | Rs.3.60                 |  |

Material Mix variance = (Revised Standard Quantity – Actual Quantity) x S.P.

| А | = (80 – 70) x 2 | = | Rs.20 (F) |
|---|-----------------|---|-----------|
| В | = (40 – 50) x 5 | = | Rs.50 (A) |

| Cost & Management Accounting | 13.12 | Standard Costing |
|------------------------------|-------|------------------|
|------------------------------|-------|------------------|

Total = Rs.30 (A)

\_\_\_\_\_

Material Yield Variance = (Actual yield – Standard yield) x Standard output price =  $(102 - 100) \times Rs.3.60 = Rs.7.20 (F)$ 

Verification :

MCV = MPV + MMV + MYV= Rs.18 (F) + Rs.30 (A) + 7.20 (F) Rs.4.80 (A) = Rs.4.80 (A)

Illu.2 : The standard cost of a chemical mixture is :

40% material A at Rs.20 per kg.

60% material B at Rs.30 per kg.

A standard loss of 10% expected in production. During a period there is used: 90kgs material A at cost of Rs.18 per kg

110kgs material B at cost of Rs.24 per kg.

The weight produced is 182kgs of good product.

#### Calculate :

- 1. Material price variance
- 2. Material mix variance
- 3. Material yield variance
- 4. Material cost variance.

#### Solution :

|    | Total                                           |                   | = | Rs.260 (A) |
|----|-------------------------------------------------|-------------------|---|------------|
|    | Material B                                      | = (30 – 34) x 110 | = | Rs.440 (A) |
|    | Material A                                      | = (20 – 18) x 90  | = | Rs.180 (F) |
| 1. | Material Price Variance = $(SP - AP) \times AQ$ |                   |   |            |

2. Material Mix Variance

 $(SM - AM) \times SP$ , where SM indicates Standard mix, AM actual mix, SP Standard price Material A =  $(80 - 90) \times 20$  = Rs.200 (A)

| Material B | = (120 – 110) x 30 | = | Rs.300 (F)     |
|------------|--------------------|---|----------------|
|            | Total              | = | <br>Rs.100 (F) |

3. Material yield Variance

 $(SY - AY) \times SC$  where SY stands for standard yield, AY for actual yield, and SC for standard cost per unit.

 $(180 - 182) \times 28.8 = \text{Rs.57.6}(\text{F})$ 

#### Note :

| (a) 200 less 10% is the standard y | ield |                      |
|------------------------------------|------|----------------------|
| (b) standard rate of standard mix  | =    | (80 x 20 + 120 x 30) |
| 5,200 + 180                        | =    | 28.8 Approx.         |

4. Material Cost Variance :

Standard cost of material – Actual cost of material

Where SPO indicates standard price, SQ Standard quantity, AP actual price and AQ actual quantity.

(5,360 - 5,257.60) = Rs.102.40 (A)

Standard cost of material is calculated as follows :

Standard cost of standard output

| A -               | - 80kgs @ 20    | = | Rs.1,600 |
|-------------------|-----------------|---|----------|
| В –               | - 120kg @ Rs.30 | = | Rs.3,600 |
|                   |                 |   |          |
|                   | 200             |   | 5,200    |
|                   |                 |   |          |
| Less : Wastage10% | - 20            | = | 5,200    |
|                   |                 |   |          |
|                   | 180             |   |          |
|                   |                 |   |          |

: Standard cost of material for an actual output of 182kg.

$$= \left(\frac{5,200 \text{ x } 182}{180}\right) = \text{Rs.}5,257.70$$

#### Verification :

Materials Cost Variance = Materials price Variance + Materials Mix Variance + Material Yield Variance

Rs.102.40 (A) = Rs.260 (A) + Rs.100 (F) + Rs.57.60 (F) = Rs.102.40.

Illu.3 : A company produces a product X and operates a system of standard costing. Details of information for the month of July , 2002 are as under :

| Standard output from each ton of material | : | 50 units   |
|-------------------------------------------|---|------------|
| Standard price per ton                    | : | Rs.150     |
| Actual usage                              | : | 100 tons   |
| Actual price per ton                      | : | Rs.200     |
| Actual output                             | : | 6000 units |
| Calculate material variances.             |   |            |

#### Solution :

#### (a) Material Price Variance (MPV) :

Actual Quantity (Standard Price – Actual Price)

= 100 [150 - 200]

= Rs.5,000 (Adverse)

#### (b) Material Usage Variance (MUV) :

Standard price [Standard quantity – Actual Quantity]

$$=150\left[\left(1 \text{ x } \frac{6000 \text{ units}}{50 \text{ units}}\right) - 100\right]$$

= 150 [120 - 100]

= Rs.3,000 (Favourable)

#### (c) Material Cost Variance (MCV) :

Standard cost of Material - Actual cost of Material

= [Standard quantity for Actual output x Standard price] -

[Actual quantity for Actual output x Actual Price]

= Rs.2,000 (Adverse)

## Rectification / Verification :

MCV = MPV + MUV

Rs.2,000 (Adverse) = Rs.5,000 (Adverse) + Rs.3,000 (Favourable)

Or, Rs.2,000 (Adverse) = Rs.2,000 (Adverse)

Illu.4 : The standard cost of a certain chemical mixture is:

35% material A at Rs.25 per kg.

65% material B at Rs.36 per kg.

A standard loss of 5% is expected in production. During a period the following materials are used:

125kgs of material A at Rs.27 per kg; and

275kgs of material B at Rs.34 per kg.

The actual output was 365kg.

Calculate :

- 1. Material cost variance
- 2. Material price variance
- 3. Material mix variance
- 4. Material yield variance

#### Solution :

**Basic Calculations :** 

|          |     | Standard |               |     | Actual   |               |
|----------|-----|----------|---------------|-----|----------|---------------|
| Material | Kg. | Rate Rs. | Amount<br>Rs. | Kg. | Rate Rs. | Amount<br>Rs. |
| А        | 140 | 25       | 3,500         | 125 | 27       | 3,375         |
| В        | 260 | 36       | 9,360         | 275 | 34       | 9,375         |
|          | 400 |          | 12,860        | 400 |          | 12,725        |

| Standard output      | =        | 400 – 5%                  | = | 380kg.   |
|----------------------|----------|---------------------------|---|----------|
| Actual Output        | =        | 365kg.                    |   |          |
| Standard cost per ko | g. Of ou | tput = Rs.12,860 ÷ 380kg. | = | Rs.33.84 |

| Cost & Management Accounting | 13.16 | Standard Costing |
|------------------------------|-------|------------------|
|------------------------------|-------|------------------|

| Computation of variances : |                                                |   |            |
|----------------------------|------------------------------------------------|---|------------|
| 1. Material cost variance  | = Standard cost of actual output – Actual cost |   |            |
|                            | = (365 x 33.84) – 12,725                       | = | Rs.373 (A) |
| 2. Material price variance | = (SP – AP) x AQ                               |   |            |
| А                          | = (25 – 27) x 125                              | = | Rs.250 (A) |
| В                          | = (34 – 36) x 275                              | = | Rs.550 (F) |
|                            |                                                | = | 300 (F)    |
| 3. Material mix variance   | = (RSQ – AQ) X SP                              |   |            |
| А                          | = (140 – 125) x 25                             | = | 375 (F)    |
| В                          | = (260 – 275) x 36                             | = | 540 (A)    |
|                            |                                                | = | 165 (A)    |
| 4. Material yield variance | = (AY – SY) x Standard cost                    |   |            |
|                            | = (365 – 380) x 33.84                          | = | Rs.508 (A) |
| Verification :             |                                                |   |            |

| MCV     | = MPV + MMV + MYV             |
|---------|-------------------------------|
| 373 (A) | = 300 (F) + 165 (A) + 508 (A) |

Illu. 5: Pragati Company manufactures a product P by mixing three raw materials. For every 100kg of output, 125kg of raw material input are used. In April 1997, there was an output of 5,600kg of P. the standard and actual particulars of April, 1997 are as follows :

| Raw Material | St  | andard        | Actual |               |
|--------------|-----|---------------|--------|---------------|
|              | Mix | Price per kg. | Mix    | Price Per kg. |
| I            | 50% | Rs.40         | 60%    | Rs.42         |
| II           | 30% | Rs.20         | 20%    | Rs.16         |
| III          | 20% | Rs.10         | 20%    | Rs.12         |

Calculate all material variances. The actual quantity of material used was 7,000kg.

13.17

The Standard input for 5,600kg of output = 
$$\frac{5,600}{100}$$
 x 125 = 7,000kg

Solution :

|              | Standard for output of 5,600kg |          |               | Actual for output of 5,600kg |          |               |
|--------------|--------------------------------|----------|---------------|------------------------------|----------|---------------|
| Raw Material | Qty Kg.                        | Rate Rs. | Amount<br>Rs. | Qty kg.                      | Rate Rs. | Amount<br>Rs. |
| I            | 3,500                          | 40       | 1,40,000      | 4,200                        | 42       | 1,76,400      |
| II           | 2,100                          | 20       | 42,000        | 1,400                        | 16       | 22,400        |
| III          | 1,400                          | 10       | 14,000        | 1,400                        | 12       | 16,800        |
| Total        | 7,000                          |          | 1,96,000      | 7,000                        |          | 2,15,600      |

| Material cost variance  | = Standard Cost of Actual Output -           | Actual Cost              |
|-------------------------|----------------------------------------------|--------------------------|
|                         | = Rs.1,96,000 - 2,15,600                     | = Rs.19,600 (A)          |
| Material price variance | = (Standard Price – Actual Price) x          | Actual quantity          |
| I                       | = (Rs.40 – 42) x 42,000kg                    | = Rs.8,400 (A)           |
| II                      | = (Rs.20 – 16) x 1,400kg                     | = Rs.5,600 (F)           |
| III                     | = (Rs.10 – 12) x 1,400kg                     | = Rs.2,800 (A)           |
|                         |                                              | = Rs.14,000 (A)          |
| Material usage variance | = (Standard quantity – Actual quant          | ity) x Standard price    |
| I                       | = (3,500kg - 4,200) x Rs.40                  | = Rs.28,000 (A)          |
| II                      | = (2,100kg - 1,400) x Rs.20                  | = Rs.14,000 (F)          |
| III                     | = (1,400kg – 1,400) x 10                     | = NIL                    |
|                         |                                              | = Rs.14,000 (F)          |
| Material Mix variance   | = (Revised Standard quantity – Actu<br>price | ual quantity) x Standard |
| I                       | = (3,500kg – 4,200) x Rs.40                  | = Rs.28,000 (A)          |
| П                       | = (2,100kg – 1,400) x Rs.20                  | = Rs.14,000 (F)          |
| III                     | = (1,400kg – 1,400) x Rs.10                  | = NIL                    |
|                         |                                              | = Rs.14,000 (A)          |
|                         |                                              |                          |

13.18

| Material yield variance | = (Standard yield – Actual yie | eld) x Material cost per unit of |
|-------------------------|--------------------------------|----------------------------------|
|                         | Output                         |                                  |
|                         | = (5,600 – 5,600) x Rs.35      | = NIL                            |

## 13.7 DIRECT LABOUR COST VARIANCES :

These variances are about the 2<sup>nd</sup> element of cost, i.e. Labour. We get reminded of all material variance formula when we look at Labour variances. There is a lot of similarity. The first variance is Direct Labour Cost Variance (DLCV). This is difference between standard cost of labour and actual cost of labur. This is like MCV. It's formula is:

DLCV = SC - AC = SH X SR - AH X AR

SC = Standard cost, AC = Actual Cost,

10 – Notuai 003t,

SH = SH for actual output,

SR= Standard Rate,

AH = Actual Hours,

AR = Actual Rate.

#### 1. Labour Rate Variance [LRV]:

This is just like Material Price Variance. This is part of the DLCV which is due to difference between standard wage rate and actual wage rate paid. Formula is:

LRV = (SR - AR) AH,

Where: SR = Standard Rate

AR = Actual Rate,

AH = Actual Hours.

#### 2. Labour Time (or) Total Efficiency Variance : (LTV (or) LEV)

This is again like material quantity variance. This is post of DLCV which is due to difference in standard Hours for Actual output and Actual Hours. The relevant formula is:

LTV (or) LEV : (SH – AH) SR where:

SH = Standard Hours,

AH = Actual Hours,

SR = Standard Rate.

#### 3. Labour Efficiency variance : (LEV) :

(1) Idle Time Variance : As per the chart of labour variances, it is portion of the Labour Efficiency (or) Time variance. As there is material loss in the case of materials, there is problem of idle time is the case of Labour. This idle time is due to abnormal reasons viz., non – availability of raw materials, of special kind of labour, break down of Plant & Machinery etc. Formula is:

#### ITV = Abnormal Idle Hours x SR

Note: This is always adverse variance.

- (2) Labour Mix variance : This is similar to material mix variance and all the formula of material mix variance can be used by using SH in the place of SQ and RSH (Revised standard hours) in the place of RSQ (or) RQ the relevant formula are :
  - (a) LMV = (RSH AH) SR
  - (b) LUV = (SH RSH) SR

From the above it can be understood that the total Labour Efficiency (or) Time variance is a sum of (1) Idle Time variance, (2) Mix variance and (3) usage variance. When LUV is calculated in Labour time variance, there is no need to specially calculate Labour yield variance as it is very much equal to LYU.

(3) Labour yield variance : This is very much similar to MYV. The formula are :

(1) LYU = (AY - SY) SC
(2) LYU = (AY - RY) RC

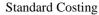

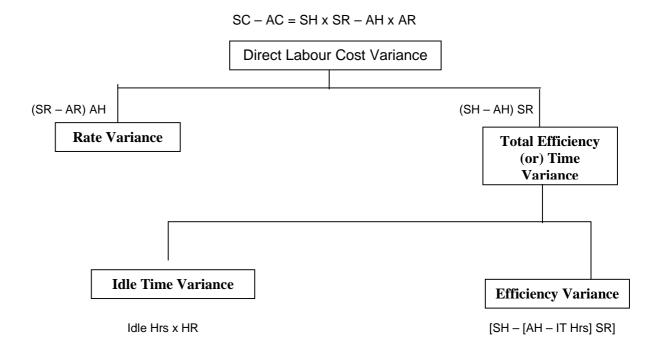

#### 4. Labour Efficiency Variance : [LEV]

As per the chart, this is part of Total Efficiency variance. When we seek to calculate the real efficiency variance, from out of total Hrs. actually worked, Idle Hours lost due to abnormal condition shall be set a side and with these actual hours, efficiency variance is to be calculated. The formula is :

LEV = [SH - (AH - Idle Hours)] SR

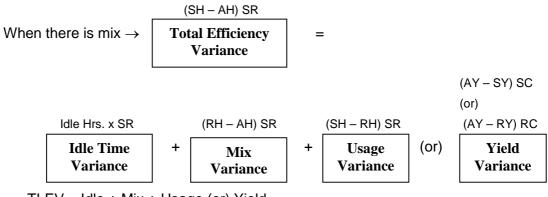

TLEV = Idle + Mix + Usage (or) Yield

#### Verifications:

- (1) LCV = Rate + Total Time (or) Total Efficiency.
- (2) Total Efficiency Variance = Idle Time + Effeciency.
- (3) Total Efficiency Variance = Idle + Mix + usage (or) Yield
- (4) Usage = Yield.

| Illu. 6 : Calculate Labour vari | ances from the following data:            |
|---------------------------------|-------------------------------------------|
| Gross Direct wages              | Rs.30,000                                 |
| Standard hours                  | 1,600                                     |
| Standard rate per hour          | Rs.15                                     |
| Actual hours paid               | 1,500                                     |
| Actual hours paid include ho    | ours not worked (abnormal idle time) : 50 |

#### Solution :

## (i) Labour Cost Variance [LCV] : [Standard Time x Standard Rate] – [Actual Time x Actual Rate] = [1,600 x 15] – [1,500 x 20] = 24,000 – 30,000 = Rs.6,000 (Adverse)

## (ii) Labour Rate Variance [LRV] :

Actual Time [Standard Rate – Actual Rate] = 1,500 [15 – 20]

= Rs.7,500 (Adverse)

# (iii) Labour Efficiency Variances [LEV] : Standard Rate [Standard Time – Actual Time] = 15 [1,600 – 1,450] = Rs.2,250 (Favourable)

(iv) Labour Idle time Variance [LITV] :

Standard Rate x Abnormal Idle Time

= 15 x 50

= Rs.750 (Adverse)

#### **Reconciliation / Check :**

LCV = LRV + LEV + LITV

| Cost & | Management | Accounting |
|--------|------------|------------|
|--------|------------|------------|

13.22

Rs.6,000 (Adverse) = Rs.7,500 (Adverse) + Rs.2,250 (Favourable) + Rs.750 (Adverse)

Illu.7 : With the help of the following data, calculate :

- (i) Labour Cost Variance,
- (ii) Labour Rate Variance,
- (iii) Labour Efficiency Variance
   Standard hours : 40 @ Rs.3 per hour
   Actual hour : 50 @ Rs.4 per hour

#### Solution :

(i) Labour Cost Variance [LCV] :

[Standard Time x Standard Rate] – [Actual Time x Actual Rate]

- = [40 x 3] [50 x 4]
- = 120 200
- = Rs.80 (Adverse)

#### (ii) Labour Rate Variance [LRV] :

Actual Time [Standard Rate - Actual Rate]

- = 50 [3 4]
- = Rs.50 (Adverse)

#### (iii) Labour Efficiency Variance [LEV] :

Standard Rate [Standard Time – Actual Time]

- = Rs.3 [40 50]
- = Rs.30 (Adverse)

#### **Reconciliation / Check :**

LCV = LRV + LEV Rs.80 (Adverse) = Rs.50 (Adverse) + Rs.30 (Adverse)

Illu.8: From the data given below, calculate labour variances for the two departments :

| Acharya Nagarjuna University |
|------------------------------|
|                              |

|                             | Dept. A Rs. | Dept. B Rs. |
|-----------------------------|-------------|-------------|
| Actual gross wages (direct) | 2,000       | 1,800       |
| Standard hours produced     | 8,000       | 6,000       |
| Standard rate per hour      | 30 paise    | 35 paise    |
| Actual hours worked         | 8,200       | 5,800       |

Solution :

## (i) Labour Cost Variance [LCV] :

Standard cost – Actual cost

Dept A :

$$(8,000 \text{ x} .30) - \left(8,200 \text{ x} \frac{2,000}{8,200}\right)$$
$$= 2,400 - 2,000$$

= Rs.400 [Favourable]

Dept B :

$$(6,000 \text{ x} .35) - \left(5,800 \text{ x} \frac{1,800}{5,800}\right)$$
$$= 2,100 - 1,800$$
$$= \text{Rs.300} \text{ (Favourable)}$$

## (ii) Labour Rate Variance [LRV] :

Actual Time [Standard Rate – Actual Rate] Dept A :

$$8,200 \left[ .30 - \frac{2,000}{8,200} \right]$$
  
= 2,460 - 2,000  
= Rs.460 (Favourable)

Dept B :

$$5,800 \left[ .35 - \frac{1,800}{5,800} \right]$$

= 2,030 - 1,800 = Rs.230 (Favouable)

#### (iii) Labour Efficiency Variance [LEV] :

Standard Rate [Standard Time – Actual Time}

Dept. A : 30 [8,000 - 8,200]

= Rs.60 (Adverse)

Dept B : 35 [6,000 - 5,800]

= Rs.70 (Favourable)

#### **Reconciliation / Verification :**

LCV = LRV + LEV Dept A : Rs.400 [Favourable] = Rs.460 (Favourable) + Rs.60 (Adverse) Dept B : Rs.300 (Favourable) = Rs.230 (Favourable) + Rs.70 (Favourable)

#### 13.8 OVERHEAD VARIANCES (OH Variances)

Overhead is the aggregate of all indirect costs viz., indirect material, indirect labour and indirect expenses. Under cost Accounting, and in standard costing overheads are absorbed (or) recovered from cost units on same suitable basis. Overhead rates of absorption are predetermined in terms of both labour hrs.(or) Machine hrs. and production units. So, the actual output (or) hours worked are multiplied by the predetermined rates of OH absorption in order to find out standard overhead for actual production (or) hours worked and it is compared to actual overheads incurred to find out the variance between standard overhead and actual overhead. Thus, overhead variance analysis is made. Total overhead cost variances can be conveniently divided into:

- (1) Variable overhead variance and
- (2) Fixed overhead variance.

Variable Overhead Variance is further divided into (a) Expenditure variance and (b) Efficiency variance. Similarly, Fixed overhead variance is further divided into (a) Expenditure variance and (b) Volume variance and volume variance is further broken into (i) Capacity Variance (ii) Efficiency Variance and (iii) Calendar Variance. Total overhead cost variance is the difference between Standard overhead and Actual overhead. The whole of this is analysed as under.

Total overhead cost variance = Standard overhead – Actual overhead

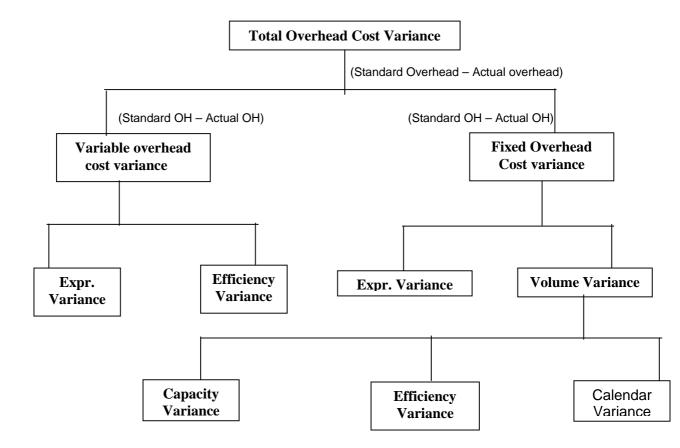

#### 1. Variable Overhead Cost Variances:

1. Variable overhead Expenditure Variance : This is the difference between Budgeted Variable overheads for actual output and actual overheads for actual output. The formula is :

Variable Overhead Expenditure Variance = AH (Standard OH Rate – Actual OH Rate)

 Variable Overhead Efficiency variance : (Standard time for Actual production – Actual hours) Standard rate per unit

= (Budget overhead – Standard overhead)

This is the difference between Standard Hours for Actual production and actual hours taken, multiplied by Standard Rate per unit.

#### 2. Fixed overhead cost variances :

Fixed overheads are those costs which do not very with the level of activity but which remain cost and for any level. The following are various variances in this category.

(a) Fixed Overhead Expenditure variance : It is that part of the Fixed overhead variance that is due to the difference between budgeted expenditure and actual expenditure.

**Fixed Expenditure variance =** Budgeted Fixed Overhead – Actual Fixed overhead.

(b) Volume Variance : Fixed Overhead variance may be caused as a result of changes in volume of activity, as per the chart given above. It is the difference between standard overhead and Budgeted overhead. The formula is:

Volume Variance = Standard overhead – Budgeted overhead.

(or)

Recovered Overhead – Budgeted overhead.

- (i) Capacity Variance : It is a part of volume variance which is due to under (or) over utilisation of plant and machinery. In terms, formula, it is: Capacity variance = SR ph (AH – Budgetary Hours) = SR pu (Standard output – Budgetary Output)
- (ii) Efficiency Variance : This variance is again another portion of volume variance. It arises due to increased (or) decreased output due to efficiency (or) in efficiency. The relevant formula is :
   Efficiency Variance = SR ph (Standard hours for actual production Actual hours)

$$=$$
 SR ph (SH  $-$  AH)

(iii) Calendar variance : This is also a part of volume variance. This arises due to the difference in Budgeted working days in the budgeted period and actual days in the same budgeted period. The formula is : Calendar Variance = SR ph/pd x Excess (or) deficit hours / days worked

#### Checking / Verifications :

- 1. Total Overhead cost variance = Variance overhead cost + Fixed overhead cost
- 2. Variable overhead cost variance : Expenditure + Volume
- 3. Fixed overhead cost variance = Expenditure + volume
- 4. Volume variance = Capacity + Calendar + Efficiency

Illu 9 : From the following standard and actual data of Product A you are required to calculate : (a) Overhead cost variance, (b) Overhead budget variance, (c) Overhead efficiency variance, (d) Overhead calendar variance, (e) overhead capacity variance, (f) Overhead volume variance.

| Standard Data                       | Actual Production data        |
|-------------------------------------|-------------------------------|
| Standard hours for the period 2,400 | Hours worked 2,500 hours      |
| Standard no. of days 25             | Days worked 27                |
| Standard fixed overhead Rs.1,200    | Fixed overheads Rs.1,300      |
| Standard production 1,500 units     | Actual production 1,600 units |

#### Solution :

#### (a) Overhead cost variance :

(Standard overhead cost of actual output – Actual overhead cost) Rs.1,280 – 1,300 = Rs.20 (A)

#### (b) Overhead budget variance or expenditure variance

Budgeted overhead - Actual overhead

Rs.1,200 – 1,300 = Rs.100 (A)

#### (c) Overhead efficiency variance

(i) Where standard overhead rate per unit is given

(Actual production – Standard production in actual hours) x Standard rate per unit

(1,600 - 3,125 / 2 units) x Re.0.80

= 75 /2 x Re.0.80 = Rs.30 (F)

(ii) Where standard overhead rate per hour is given

(Actual hours for actual production – Standard hours for actual production) x Standard rate per hour.

(2,500 - 2,560) x Re.0.50 = Rs.30 (F)

#### (d) Overhead calendar variance

(i) Where standard overhead rate per unit is given

(Revised budgeted quantity i.e., budgeted quantity on the basis of actual working days – Budgeted production) x Standard rate per unit

= (1,620 - 1,500) x Re.80

= 120 x Re.80 = Rs.96 (F)

Where standard overhead rate per hour is given
 (Budgeted hours on the basis of actual working days – Budgeted hours) x
 Standard rate per hour

= (2,592 - 2,400) x Re.0.50 = Rs.96 (F)

#### (e) Overhead capacity variance

Where standard overhead rate per unit is given
 (Standard production from actual hours – Revised budgeted quantity for

$$\left(\frac{3,125}{2}$$
-1,620 $\right)$  x Re.0.80

$$\frac{3,125-3,240}{2} \times \text{Re.0.80} = \text{Rs.46}(\text{A})$$

actual working days) x Standard rate per unit

#### (f) Overhead volume variance

(i) Where standard overhead rate per unit is given

(Actual production – Budgeted production) x Standard rate per unit

(1,600 - 1,500) x Re.0.80 = Rs.80 (F)

(ii) Where standard overhead rate per hour is given
 (Standard hours for actual production – Budgeted hours) x Standard rate per hour

(2,560 - 2,400) x Re.0.50 = Rs.80 (F)

| C.D.E. | 13.29 | Acharya Nagarjuna University |
|--------|-------|------------------------------|
|        |       |                              |

#### Working Notes :

#### (1) Standard overhead cost of actual output

| Total Standard overhead cost | Rs.1,200 |
|------------------------------|----------|
|------------------------------|----------|

- Total Standard units 1,500 units
- $\therefore$  Standard cost per unit = 1,200 / 1,500 = Re.0.80 per unit
- : Standard cost of actual output 1,600 x 0.80 = Rs.1,280

#### (2) Standard production in actual hours

| If 2,400 hours, the standard production is | = 1,500 units |
|--------------------------------------------|---------------|
|--------------------------------------------|---------------|

 $\therefore$  2,500 actual hours, the standard production is = 1,500 / 2,400 x 2,500 = 3,125 /

2 units

#### (3) Standard hours for actual production

If 1,500 units are the output, the standard hours = 2,400

 $\therefore$  1,600 units are the output, the standard hours = 2,400 / 1,500 x 1,600 = 2,560 hours

#### (4) Standard rate per hour

| Total overhead cost         | Rs.1,200                        |
|-----------------------------|---------------------------------|
| Total Standard hours        | Rs.2,400                        |
| ∴Overhead rate per hour = ? | ,200 / 2,400 = Re.0.50 per hour |

#### (5) Revised budgeted quantity

In 25 working days, the standard production = 1,500 units

: In 27 working days, the standard production =  $1,500 / 25 \times 27 = 1,620$  units

#### (6) Budgeted number of hours

If there are 25 working days, total standard hours are = 2,400If there are 27 working days, total standard hours are =  $2,400 / 25 \times 27 = 2,592$ hours

| Cost & Management Accounting | 13.30 | Standard Costing |
|------------------------------|-------|------------------|
|------------------------------|-------|------------------|

Illu.10 : A factory has estimated its overheads for one year at Rs.96,000. The factory runs for 300 days in a year. It works for 8 hours a day. The total budgeted production for the year is 24,000 articles.

Actual data are also given to you as under for the month of April.

| Actual overhead | Rs.8,500       |
|-----------------|----------------|
| Output          | 2,100 articles |
| Idle time       | 4 hours        |

Calculate : (1) Overhead cost variance, (2) Overhead budget variance, (3) Overhead efficiency variance, (4) Idle Time variance.

#### Solution :

#### (1) Overhead Cost Variance :

Formula :

Standard overhead cost of actual output - Actual overhead cost

= Rs.8,400 - Rs.8,500 = Rs.100 (A)

#### (2) Overhead budget variance or expenditure variance

Budget overheads – Actual overheads

= Rs.8,000 - Rs.8,500 = Rs.500 (A)

#### (3) Overhead efficiency variance

(i) Where standard overhead rate per unit is given

(Actual production – Standard production in actual hours) x Standard overhead rate per unit

 $= (2,100 - 1,960) \times Rs.4 = Rs.560 (F)$ 

(ii) Where standard overhead rate per hour is given
 (Actual Hours – Standard hours for actual production) x Standard overhead rate per hour

= (196 - 210) x Rs.40 = Rs.560 (F)

#### (4) Idle Time variance :

(i) Where standard overhead rate per unit is given Formula :

Production lost in idle time x overhead standard rate per unit

= 40 x Rs.4 = Rs.160 (A)

(ii) Where standard overhead rate per hour is given

Formula :

Idle Time x overhead standard rate per hour

= 4 x Rs.40 = Rs.160 (A)

#### Check :

Overhead efficiency variance + Overhead idle time variance = Overhead volume variance

Rs.560 (F) + Rs.160 (A) = Rs.400 (F)

Overhead volume variance + Overhead budget variance = Overhead cost variance Rs.400 (F) + Rs.500 (A) = Rs.100 (A)

#### Working Notes :

#### (i) Standard overhead cost of actual output

If monthly production is 2,000 units, overhead cost is Rs.8,000 If monthly production is 2,100 units, overhead cost is

8,000 / 2,000 x 2,100 = Rs.8,400'

Monthly production  $=\frac{24,000}{12}=2,000$  units

Monthly overhead cost =  $\frac{96,000}{12}$  = Rs.8,000

#### (ii) Standard production in actual hours

Yearly hours 300 days x 8 = 2,400 hours Monthly hours = 2,400 / 12 = 200 hours  $\therefore$  Actual hours worked = 200 - 4 = 196 hours If factory runs 200 hours standard production is 2,000 units If factory runs 196 hours standard production 2,000 / 200 x 196 = 1,960 units

(iii) Standard overhead rate per hour Monthly overhead cost Rs.8,000 Standard hours in a month 200

 $\therefore$  Rate per hour = 8,000 / 200 = Rs.40 per hour.

| (iv) | Standard overhead rate per unit |                               |  |
|------|---------------------------------|-------------------------------|--|
|      | Standard units                  | 2,000                         |  |
|      | Overhead cost                   | Rs.8,000                      |  |
|      | ∴Rate per unit                  | 8,000 / 2,000 = Rs.4 per unit |  |

Illu.11 : A manufacturing company operates a costing system and showed the following data in respect of the month of November.

| Actual No. of working days               | 22    |
|------------------------------------------|-------|
| Actual man hours worked during the month | 4,300 |
| Number of products produced              | 425   |
| Actual overhead incurred (Rs.)           | 1,800 |

Relevant information from the company's budget and standard cost data are as follows :

| Budgeted number of working days per month                | 20      |  |
|----------------------------------------------------------|---------|--|
| Budgeted man hours per month                             | 4,000   |  |
| Standard man hours per product                           | 10      |  |
| Standard overhead rate per man hour                      | Rs.0.50 |  |
| You are required to calculate for the month of November. |         |  |

- (a) the overhead variance.
- (b) The calendar variance
- (c) The volume variance.

#### Solution :

#### (a) Overhead cost variance

Standard overhead cost of actual production - Actual overhead cost

Rs.2,125 – Rs.1,800 = Rs.325 (F)

#### (b) Overhead calendar variance

(i) where standard overhead rate per unit is given

|     | DE  |
|-----|-----|
| IU. | D.E |
|     |     |

(Revised budgeted quantity, i.e., budgeted quantity on the basis of actual no. of working days – Budgeted quantity) x Standard rate per unit (440 – 400) x Rs.5 = Rs.200 (F)

(ii) where standard rate per hour is given
 (Budgeted No. of hours for actual working days – Budgeted hours) x
 Standard overhead rate per hour

(4,400 – 4,000) x Re.0.50 = Rs.200 (F)

#### (c) Overhead volume variance

Where standard rate per unit is given
 (Actual production – Budgeted production) x Standard overhead rate per unit

 $(425 - 400) \times Rs.5 = Rs.125 (F)$ 

(ii) Where standard rate per hour is given
 (Standard hours for Actual production – Budgeted hours) x Standard overhead rate per hour

(4,250 – 4,000) x Re.0.50 = Rs.125 (F)

#### Working Notes :

(1) Standard cost per unit

Re.0.50P x 10 hours = Rs.5 per unit

(2) Standard overhead cost of actual production

425 units x Rs.5 per unit = Rs.2,125

(3) Revised budgeted quantity

If 20 are the working days, standard production 400 units

- If 22 are the working days, standard production 400/20 x 22 = 440 units
- (4) Budgeted hours for actual working days

In 20 working days, the standard hours are 4,000

- $\therefore$  In 22 working days, the standard hours are 4,000 / 20 x 22 = 4,400 hours
- (5) Standard hours for actual production
  - Actual production x Standard hours per unit =  $425 \times 10 = 4,250$  hours

## **13.9 SALES VARIANCES :**

There are cases where standard costing systems are so devised as to present the cost variances only, i.e., material, labour and overhead variances. However, many accountants hold the view that a system of standard costing is incomplete if sales variances are not included as a part of comprehensive information presented to management but sales variances are among the more difficult variances from the point of view of calculations.

They can be presented in two different ways and, though the two separate approaches to the overhead variance yield the same result, different results are produced by two methods of calculating sales variances. Inspite of the divergence between them, both are very useful for management accountants. The two methods of calculating sales variances are the turnover method and the profit method showing the effects o change in sales on turnover and profit respectively.

Sales variances are the result of two types of changes which may occur in the comparison of budgeted sales with actual sales those due to price and those due to volume. A change in volume may be caused by changes due to either a change in quantity or a change in mix of sales.

A part from the fact there are two methods of calculating variances there are also two techniques which can be used and they are :

- (a) The quantity Technique : This uses quantity of sales as the basis of calculations
- (b) The value Technique : It is concerned with the value of sales as the basis of calculation.

Both these techniques are used in actual practice. Despite the utility of both the techniques it is considered that sales values are more important to management than quantities because values have the capacity to represent heterogeneous products more readily and in a better way than quantities

#### 13.9.1. Variances based on Turnover :

 Value Variance : It is the difference between budgeted sales and actual sales. Representing the total variance, made up of volume and price variances, sales variances are the responsibility of sales manager. The algebraic representation of the variance is –

Budgeted Sales – Actual Sales (or) BS – AS

13.35

Budgeted Sales - Standard Sales (or) BS - SS

 Price Variance : The amount by which actual sales deviate from standard sales constitutes price variance. It reveals to management the impact of change in prices on turnover. Symbolically it is represented by –

Standard Sales – Actual Sales (Or) SS – AS

4. Quantity Variance : When revised standard sales differ from budgeted sales, it is called quantity variance. This variance shows the position of actual quantity of sales, ad distinct from the mix of sales, in comparison with budgeted or expected sales. The formula for the variance is –

Budgeted Sales - Revised Standard Sales (Or) BS ) - RSS

5. Mix Variance : The variance consists of the deviation between revised standard sales and standard sales. It highlights the fact that the actual mix of sales has not been in the same ratio as budgeted. The variance is algebraically expressed as –

Revised Standard Sales - Standard Sales (or) RSS - SS

These variances can be diagrammatically represented as follows

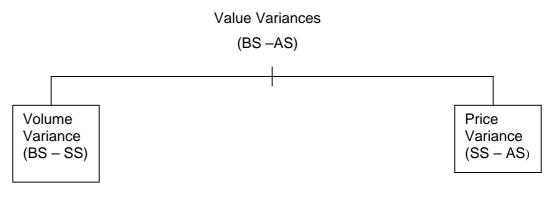

Value Variance = Volume variance + Price Variances

= (BS - SS) + (SS - AS)= BS - SS + SS - AS= BS - AS

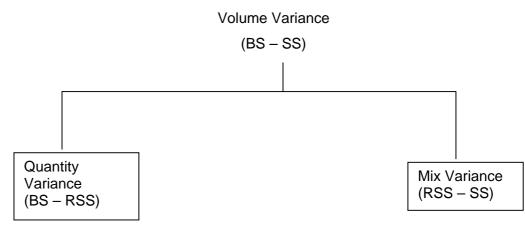

Volume variance = Quantity Variance + Mix Variance

= (BS – RSS) + (RSS – SS) = BS – RSS + RSS – SS = BS – SS

#### 13.9.2 Variances based on Profits :

 Value Variance : The difference between budgeted profits and actual profits. Constitutes value variance. Thus, the algebraic representation for the variance would be –

Budgeted Profits - Actual Profits (or) BP - AP

2. Price Variance: It is the difference between standard profit and actual profit. This variance would exactly be the same as Price Variance calculated according to the turnover method owing to the fact that a price change would affect turnover and profit equally. Symbolically, the variance is –

Standard profit – Actual profit (Or) SP – AP

3. Volume Variance : This is the amount by which standard profit differs from budgeted profit. There is an obvious interrelationship between this variance and the volume variance under the turnover method inasmuch as it would equal the percentage of profit on the volume variance calculated under the turnover method. The formula for the variance is –

Budgeted profit - Standard profit (or) BP - SP

4. Quantity Variance : The amount by which revised standard profit deviates from budgetary profit is called Quantity variance. This is also related to the quantity variance under the turnover method as it is equal to the percentage of profit on the latter. The algebraic formulation for the variance is –

Budgeted profit - Revised Standard profit (or) BP - RSP

| C.D.E. | 13.37 | Acharya Nagarjuna University |
|--------|-------|------------------------------|
|--------|-------|------------------------------|

5. Mix variance : The difference between the revised standard profit and standard profit is the mix variance. It can be symbolically express as –

Revised Standard Profit - Standard profit (or) RSP - SP

The diagrammatic representation of the se variances would be as follows :

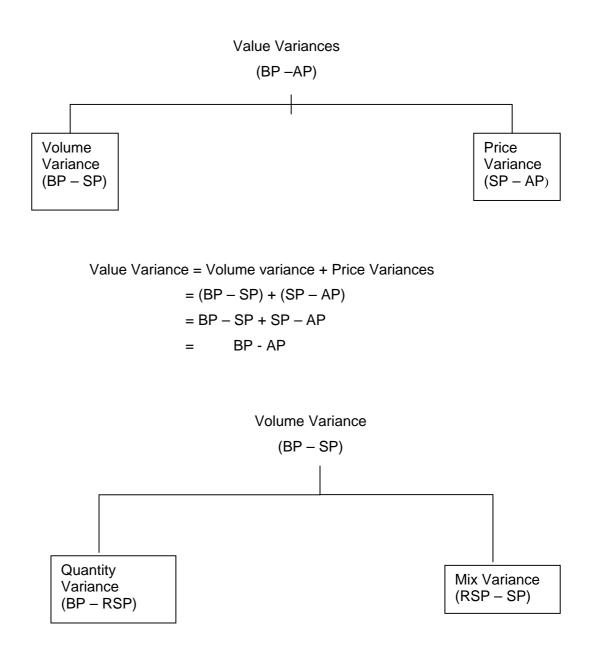

Volume variance = Quantity Variance + Mix Variance = (BP - RSP) + (RSP - SP)

13.38

Illu.13 : The budgeted and the actual sales for a period in respect of three products are given below :

| Product | Quantity | Price | Value  |
|---------|----------|-------|--------|
| Α       | 1,000    | 5     | 5,000  |
| В       | 750      | 10    | 7,500  |
| C       | 500      | 15    | 7,500  |
|         | 2,250    |       | 20,000 |

#### **Budgeted figures**

#### Actuals

| Product | Quantity | Price | Value  |
|---------|----------|-------|--------|
| Α       | 1,200    | 6     | 7,200  |
| В       | 700      | 9     | 6,300  |
| C       | 600      | 14    | 8,400  |
|         | 2,500    |       | 21,900 |

Calculate sales variances.

#### **Solution** :

|          |       | Budgeted |        |       | Actual      |        | Actual Qty. x           |
|----------|-------|----------|--------|-------|-------------|--------|-------------------------|
| Products | Qty.  | Rate Rs. | Value  | Qty.  | Rate<br>Rs. | Value  | Budgeted<br>price Value |
| A        | 1,000 | 5        | 5,000  | 1,200 | 6           | 7,200  | 6,000                   |
| В        | 750   | 10       | 7,500  | 700   | 9           | 6,300  | 7,000                   |
| С        | 500   | 15       | 7,500  | 600   | 14          | 8,400  | 9,000                   |
|          | 2,250 |          | 20,000 | 2,500 |             | 21,900 | 22,000                  |

(1) Sales value variance = Budgeted sales – Actual sales

= 20,000 - 21,900

= 1,900 (F)

| C.D.E. | 13.39 | Acharya Nagarjuna University |
|--------|-------|------------------------------|
|        |       |                              |

(2) Sales price variance = (Budgeted price – Actual price) x Actual quantity.

| А | = (6 – 5) x 1,200 | = | 1,200 F |
|---|-------------------|---|---------|
| В | = (10 – 9) x 700  | = | 700 A   |
| С | = (15 – 14) x 600 | = | 600 A   |

(3) Sales volume variance = (Budgeted price - Actual quantity) x Budgeted selling price

| A | $= (1,000 - 1,200) \times 5 =$ | 1,000 F |
|---|--------------------------------|---------|
| В | = (750 – 700) x 10 =           | 500 A   |
| С | = (500 – 600) x 15 =           | 1,500 F |
|   |                                |         |
|   |                                | 2,000 F |
|   |                                |         |

(4) Sales mix variance = (Budgeted price per unit of actual mix – Budgeted price per unit of budgeted) x Total Actual quantity

$$= \left(\frac{22,000}{2,500} - \frac{20,000}{2,250}\right) \ge 2,500$$
$$= (8.80 - 8.88) \ge 2,500$$
$$= 222 \text{ (A)}$$

(5) Sales quantity variance = (Total actual quantity – Total budgeted quantity) x
 Budgeted price per unit of budgeted mix

$$= (2,500 - 2,250) \times \frac{20,000}{2,250}$$
$$= 2,222 \text{ (F)}$$

## **13.10. QUESTIONS**

#### A. Short Answer Questions

- 1. Define Standard Costing
- 2. What are the different types of material variances
- 3. How is material mix variance calculated?
- 4. Discuss various types of sales variance?
- 5. How is the overhead volume variance computed.

6. Explain overhead calendar variance.

#### B. Essay Type Questions

- 1. What is meant by standard costing? State its main objectives
- 2. What is variance? Indicate its significance to the Management?
- 3. Explain the different methods of disposal of variances, stating the suitability of each.
- 4. Define Standard costing? Explain its merits and demerits.
- 5. Define and explain briefly the following terms.
  - (a) Wages rate variance (b) Labour Efficiency Variance (c) Labour Mix variance (d) Labour Idle Time variance.

## **13.11 EXERCISES**

 The standard materials required for producing 100 units is 120 Kg. A standard price of 0.50 paise per kg is fixed and 24,000 units were produced during the period. Actual materials purchased were 3,00,000 kg at a cost of Rs.1,65,000. Calculate material cost variance.

#### [Ans.: Material Cost Variance 2,92,800 (adverse)]

2. Calculate Material Yield Variance from the following.

Standard rate Rs.25, Standard Yield 2500 Kgs. Actual yield 2515 kgs.

#### [Ans.: 375 favourable]

4. Calculate: (a) Material Cost Variance (b) Material price variance (c) Material Usage variance form the following.

|          | Standard |       | Actual   |      |
|----------|----------|-------|----------|------|
| Material | Quantity | Rate  | Quantity | Rate |
|          | (Units)  | (Rs.) | (units)  | Rs.  |
| Х        | 2,000    | 20    | 2,100    | 19   |
| Υ        | 3,000    | 30    | 2,900    | 31   |

[Ans.: (a) 200 favourable (b) 800 unfavourable (c) 1,000 favourable]

6. The standard cost of a chemical mixture is :

40% material A at Rs.20 per kg.

60% material B at Rs.30 per kg.

A standard loss of 10% is expected in production. During a period there is used : 90 Kg. Material A at a cost of Rs.18 per kg.

110 kg material B at a cost of Rs.34 per kg.

The weight produced is 182 kg of good product.

Calculate : (i) Material Cost variance (ii) Material price variance (iii) Material mix variance.

## [Ans.: (I) 470 (adverse) (ii) 260 (adverse) (iii) 300 (favourable)

- 7. From the following find out Labour Mix variance.
  - (a) Total Weight of standard labour hours 8,000 hours
  - (b) Total weight of actual labour hours 8,500 hrs.
  - (c) Standard cost of standard labour mix Rs.32,000
  - (d) Standard cost of actual labour mix Rs.36,000

#### [Ans.: 2,000 (unfavourable)]

8. The following data is taken out from the books of a manufacturing company:

Budgeted labour composition for producing 100 units

20 Men @ Rs.15 per hour for 25 hours

30 Women @ Rs.12 per hour for 30 hours

Actual labour composition for producing 100 units

25 Men @ Rs.18 per hour for 24 hours

25 Women @ Rs.13 per hour for 25 hours

You are required to Calculate:

- (i) Labour cost variance
- (ii) Labour rate variance
- (iii) Labour efficiency variance
- (iv) Labour mix variance.

| Cost & Management Accounting | 13.42 | Standard Costing |
|------------------------------|-------|------------------|
|------------------------------|-------|------------------|

#### [Ans.: (I) 625 A (ii) 2,425 A (iii) 1,800 F (iv) 487.50 A]

9. Calculate fixed overhead variance from the following:

|                 | Standard    | Actual      |
|-----------------|-------------|-------------|
| Fixed Overheads | Rs.8,000    | Rs.8,500    |
| Output in units | 4,000 units | 3,800 units |

#### [Ans.: 900 adverse]

10. From the following particulars calculate :

- (i) Variable overhead variance
- (ii) Fixed overhead variance
- (iii) Volume variance and
- (iv) Expenditure variance

| Particulars        | Standard  | Actual    |
|--------------------|-----------|-----------|
| Fixed Overheads    | Rs.8,000  | Rs.8,500  |
| Variable overheads | Rs.12,000 | Rs.11,200 |
| Output in units    | 4,000     | 3800      |

[Ans.: (a) 200 favourable (b) 900 unfavourable (c) 400 unfavourable (d) 500 unfavourable]

#### 11. From the following data, calculate overhead variance.

| Budgeted Overheads :  |          |           |
|-----------------------|----------|-----------|
| Fixed                 | Rs.6,000 |           |
| Variable              | Rs.4,000 | Rs.10,000 |
| Budgeted output       |          | Rs.10,000 |
| Budgeted hours        |          | 5,000     |
| Actual overheads :    |          |           |
| Fixed                 | 5,,000   |           |
| Variable              | 5,000    | 10,000    |
| Actual output (units) |          | 8,000     |
| Actual hours worked   |          | 5,000     |

[Ans.: (1) Overhead Cost Variance 2,000 (adverse) (2) Variable Overhead variance 1,800 (adverse) (3) Fixed overhead variance 200 adverse]

| C.D.E. | 13.43 | Acharya Nagarjuna University |
|--------|-------|------------------------------|
|        |       |                              |

|          |       | Budget                |           |       | Actual                |           |
|----------|-------|-----------------------|-----------|-------|-----------------------|-----------|
| Products | Units | Price per<br>unit Rs. | Total Rs. | Units | Price per<br>unit Rs. | Total Rs. |
| A        | 3,000 | 30                    | 90,000    | 3,500 | 35                    | 1,22,500  |
| В        | 2,000 | 20                    | 40,000    | 2,400 | 25                    | 60,000    |
| C        | 1,000 | 10                    | 10,000    | 500   | 5                     | 2,500     |
| Total    | 6,000 |                       | 1,40,000  | 6,400 |                       | 1,85,000  |

12. The following table shows the budgeted and actual sales of M/s. Sphinx Ltd. Salem for 1986-87. Compute price, volume and mix variances of sales.

[Ans.: Sales Volume variance 18,000 (f); Sales Price Variance : Rs.27,000 (f); Sales Quantity Variance Rs.9,333 (f); Sales mix variance Rs.8,667 (f)]

## **13.12. SUGGESTED READINGS**

- Bhattacharyya, S.K., John Dearden, Costing for Management, Vikas Publishing 1. House Pvt. Ltd., 2002
- 2. Jayanta Mitra, Cost & Management Accounting, Books & Allied (P) Ltd., Calcutta.
- 3. Lall Nigam, B.M., Cost Accounting Principles and practices, Prentice Hall of India Private Limited, New Delhi.
- Pandey, I.M., Management Accounting, Vikas Publishing House Pvt. Ltd., 2001 4.
- 5. Ramachandran, Accounting for Management, Scitech Publications (India) Pvt. Ltd., 2003
- 6. Sahaf, M.A., Management Accounting, Principles and Practices, Vikas Publishing House Pvt. Ltd. New Delhi, 2004

#### Chapter – 14

## **Cost – Volume – Profit Analysis**

## **Objectives :**

After reading this unit you should be able to

- Know about CVP Analysis
- Understand the break even analysis
- Calculate the break even point, profit volume ratio, and margin of safety
- Present the break even chart
- understand the managerial uses of marginal costing

## Structure

- **14.1 Introduction**
- 14.2 Break Even Analysis
- 14.3 Graphic method of Break even Analysis (or) Break even chart:
- 14.4 Questions
- 14.5 Exercises
- 14.6 Suggested Readings

## 14.1 INTRODUCTION :

Cost – Volume – profit analysis is an important technique for knowing the relationship among costs, volume and Profits. Profit depends upon several factors. Most important factors are : Cost of production, Volume of Activity / sales, and the sales of the products. Cost – Volume – Profit analysis is an important tool used to plan for profit in the business organisation.

If it is closely observed, it becomes evident to us that all the variables in Cost – Volume – Profit are inter–dependent. Profit depends upon sales and selling price depends largely on cost of sales and cost of sales depends upon volume of production. Thus, Cost – Volume – Profit analysis gives an opportunity to the management to have good control over business.

14.2

Several important critical questions as under mentioned may be answered with the help of Cost – volume – profit analysis.

- (1) To avoid losses, how much sales should be made?
- (2) To make a desired profit, how much should be produced / sold ?
- (3) What is the best sales / Production mix?
- (4) Is making better than buying (or) vice versa?

## 14.2 BREAK EVEN ANALYSIS (BE Analysis)

Both Cost volume profit analysis and break even analysis are often synonymously used as Break even analysis is the most widely used concept and widely known form of Cost volume profit analysis. Break Even analysis refers to the study of relationship among different items viz., cost, volume and profit. Besides this, Break even analysis also refers to the techniques of identifying that level of activity at which, total revenues equal the total expenses. It is a point where there is "no profit, no loss".

Before we go for Break Even Analysis, features of marginal costing, assumptions, basics of marginal costing viz., marginal cost equation, contribution, P / V ratio, margin of safety concepts etc are dealt with.

#### 14.2.1. Profit Volume Ratio (P/v (or) C/s Ratio)

It is also called – contribution Ratio (or) margin Ratio. It expresses the relation of contribution to sales. Often, it is expressed as:

 $P / V Ratio = \frac{Contribution}{Sales}$ 

Where : Contribution = Sales - Variable cost

$$\therefore P / V \text{ ratio} = \frac{S - V}{S} = \frac{C}{S} = \frac{F + P}{S} =$$

$$P / V = \frac{\text{Change in profit}}{\text{Change in Sales}} \text{ (or) } \frac{\text{Change in Contribution}}{\text{Change in Sales}}$$

$$P/V \text{ in a } \% = C / S \times 100$$

C.D.E.

14.3

#### Importance of P/V :

Higher and higher the P/v ratio, the higher and higher will be the profit and Vice – versa. So, every management seeks to increase the P/ V ratio. The possibilities to increase the P/ V are:

- (a) Increasing the selling price p. u.
- (b) Reducing the VC.
- (c) Shifting to those products having higher P/v ratio.

Illu.1 : From the following data, calculate : P/V, FC, and Sales volume to earn a desired profit of Rs.40,000/-

| Sales :          | Rs.1,00,000 |
|------------------|-------------|
| Profit :         | Rs.10,000   |
| Variable costs : | 70%         |

$$Sales = Rs.1,00,000$$

Variable cost = 70%

$$=\frac{1,00,000 \ge 70}{100}$$
  
= **Rs.10,000**.

(1) P/V Ratio = 
$$\frac{S - V}{S} = \frac{1,00,000 - 70,000}{1,00,000}$$
  
= 30,000 / 1,00,000 x 100 = 30%  
(2) FC = ?  
Equation = S - V = F + P  
F + P = S - V  
F = S - V - P  
= 1,00,000 - 70,000 - 10,000  
= 2,00,000  
(3) Sales to earn a profit of Rs.40,000

Cost - Volume - Profit Analysis

#### 14.2.2. Margin of Safety :

Margin of safety is the difference between total sales and BEP for sales. Lower Break – even point for sales means higher safety and **Vice – Versa.** 

The relevant formula for margin of safety (M/S) is :

M/ S = Actual Sales - Break - even Sales

= AS – BEP for sales

M/S can be calculated in terms of P/V ratio also

 $M/S = Profit \div P/V ratio$ 

M/S as a percentage = M/S / Total Sales x 100

#### Significance of M/S :

Business goes to make profit still, even if, sales drop substantially when M/S is relatively higher while, a small drop in sales may throw the business out of gear, when M/S is relatively less. Hence, the aim of business is always to see that M/S. is as high as possible.

Illu.2 : From the following, calculate M/S and percentage there of.

Actual Sales : Rs.5,00,000 B. E. Sales : Rs.4,00,000

## Solution:

M/ S = Actual Sales - BEP for Sales

= Rs.5,00,000 - Rs.4,00,000

M/S = Rs.1,00,000

% of M/S =  $\frac{M/S}{Actual Sales} \times 100$ 

$$=\frac{1,00,000}{5,00,000} \times 100 = 20\%$$

It means that margin of safety is 20% and BEP for sales is occurring at 80% of Actual sales.

Illu.3 : Calculate Margin of safety and the amount of actual sales from the following :

14.4

| (a) Profit    | Rs.10,000 |
|---------------|-----------|
| (b) P/V       | 50%       |
| (c) BEP Sales | Rs.20,000 |

(1)  $M/S = P \div P/V =$ 

$$=\frac{10,000}{\frac{50}{100}}=\frac{10,000 \times 100}{50}$$
$$= \text{Rs.20,000/-}$$

(2) Actual Sales = M/S + BEP Sales[M/S = AS - BEP for sales]

= 20,000 + 20,000 = **Rs.40,000** 

Illu.4 : Calculate : (a) Contribution PU, (b) BEP (c) M/S. (d) Profit (e) Volume of sales to earn a profit of Rs.24,000.

| When : Total VCs =  | Rs.30,000 |
|---------------------|-----------|
| Total Sales =       | Rs.60,000 |
| Units Sold :        | 20,000    |
| Total fixed costs : | Rs.18,000 |

## Solution :

(a) Contribution PU: C = S - V = 60,000 - 30,000 = 30,000

C p. u = Rs.30,000 ÷ 20,000 units

= Rs.1-50/-

(b) BEP Sales = 
$$F \div P/V = FS/S - V$$

$$=\frac{18,000}{\underline{60,000-30,000}}=\frac{18,000}{\underline{30,000}}$$

 $=\frac{18,000 \times 60,000}{30,000} = \text{Rs.36,000}$ 

(c) M/s : AS – BEP Sales 60,000 – 36,000 = Rs.24,000/-

## (d) Profit = F + P = S − V $\therefore$ P = S − V − F = 60,000 − 30,000 − 18,000 = Rs.12,000/-

(e) Volume of Sales to earn a profit of Rs.24,000/-

$$=\frac{F+P}{\frac{S-V}{S}} = \frac{18,000+24,000}{\frac{30,000}{60,000}}$$

 $=\frac{42,000 \times 60,000}{30,000} = \text{Rs.84,000}$ 

Units required to earn a profit of Rs.24,000 = 84,000 / 3 = 28,000 units

#### Illu.5 : The following data relates to two periods.

| Period                    | Sales Rs. | Profit Rs. |
|---------------------------|-----------|------------|
| I year ending 31-12-2004  | 1,00,000  | 15,000     |
| II year ending 31-12-2005 | 1,20,000  | 23,000     |

Calculate : (a) P/V (b) FC (c) BEP.

## Solution :

(a) P/V ratio = 
$$\frac{\text{Change in profit}}{\text{Change in sales}} \times 100$$

$$=\frac{8,000}{20,000} \ge 100 = 40\%$$

(b) FC calculation :

Period I : Sales : 1,00,000 Rs.

$$C = \frac{1,00,000 \times 40}{100} = 40,000/-$$

$$F + P = C$$

$$F = C - P = 40,000 - 15,000 = 25,000/-$$

C.D.E.

(C)

$$BEP = \frac{F}{P/V} = \frac{25,000}{\frac{40}{100}} = \frac{25,000 \times 100}{40}$$

$$=\frac{1,25,000}{2}=62,500/-$$

## 14.3. GRAPHIC METHOD OF BREAK – EVEN ANALYSIS (OR) BREAK – EVEN CHART:

14.7

The oft quoted Break even point (BEP) can be also depicted with the help of a graph. Importantly a break even chart is a graphic Representation of Marginal costing. A vivid description is portrayed about relations among : costs, volume of activity and profits. Besides this, it also reveals the estimated profit / Loss at various levels of output. The BEP, as is indicated in the chart is the point at which the total cost line and total sales line cut with each other.

#### 14.3.1 Hints for preparation of BEA chart :

The following are important points :

- (1) On the X axis, units of production or sales are measured.
- (2) Costs and sales Revenues are measured on Y axis.
- (3) Fixed cost line is drawn as a line parallel to X axis. This implies that fixed cost is common for all levels of output.
- (4) Variable costs of different levels of output are plotted over fixed costs line. The variable cost line is joined to F. cost line at zero level of activity. Since V. C. line is drawn above FC line, it is called total cost line.
- (5) Sales revenues for various levels are plotted and a line is drawn joining all the points. This is sales line.
- (6) The point of intersection of sales revenue and total cost lines is the BEP.
- (7) No. of units to be produced at BEP can be ascertained by drawing a perpendicular to X – axis from the point of intersection.
- (8) Similarly, cost of BEP units to be produced can be ascertained by drawing a perpendicular to Y – axis from the point of intersection.
- (9) The area below BEP is called loss area and the area above BEP is called profit area.

#### Illu.6 : From the following information, prepare Break Even Chart showing BEP.

| Budgeted output     | : | 80,000 units |
|---------------------|---|--------------|
| Fixed Expenses      | : | 4,00,000 Rs. |
| Variable cost p. u. | : | Rs.10/-      |
| Selling price p. u. | : | Rs.20/-      |

## Solution:

#### **Total Cost and Sales**

| Output units | Variable cost Rs. | Fixed Cost Rs. | Total Cost Rs. | Sales Rs. |
|--------------|-------------------|----------------|----------------|-----------|
| 20,000       | 2,00,000          | 4,00,000       | 6,00,000       | 4,00,000  |
| 40,000       | 4,00,000          | 4,00,000       | 8,00,000       | 8,00,000  |
| 60,000       | 6,00,000          | 4,00,000       | 10,00,000      | 12,00,000 |
| 80,000       | 8,00,000          | 4,00,000       | 12,00,000      | 16,00,000 |

From the above table, BEP is 40,000 units, as, the total cost Rs.8,00,000 is equal to Rs.8,00,000 of sales as at BEP, Cost is just equal to revenue.

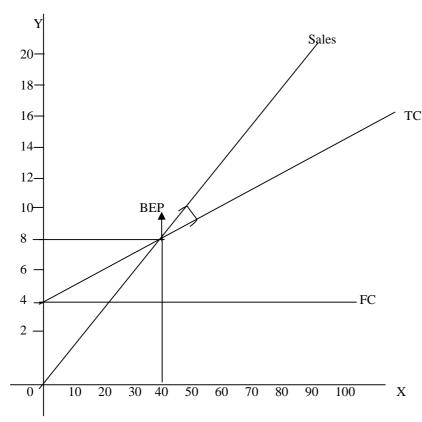

## **Break Even Chart**

C.D.E.

Out put in thousands

Fixed cost line runs parallel to X-axis. Total cost line is drawn from 4 lakhs on Y axis. Sales line is drawn from 0. Both TC and sales line cut each other t 40,000 units of ouput (Rs.8,00,000) and hence, B.E.P. from the graph and chart is 40,000 units of output at a cost of Rs.8,00,000.

Illu.7 : How do we calculate Break even point algebraically (or) arithmetically? [BEP]

The BEP can be calculated in terms of :

- (a) Units of Sales / output
- (b) Sales value and
- (c) A percentage

## Solution:

(a) BEP in units of output / sales :

 $BEP Units = \frac{Total Fixd cost}{Selling price P. u. - Variable cost p.u}$ 

$$=\frac{\text{TFC}}{\text{S}-\text{V}}=\frac{\text{TFC}}{\text{Contribution pu}}=\frac{\text{FC}}{\text{C}(\text{pu})}$$

$$=\frac{FC \times S}{S - V} = \frac{FC \cdot S}{C}$$

(b) BEP (In Rupees) =

$$=\frac{FC}{\frac{Sales - Variable cost}{Sales}} = \frac{FC}{\frac{C}{S}}$$

#### (c) BEP as a % capacity of Sales :

$$BEP \% = \frac{BEP \text{ for output}}{\text{Total output}} \times 100 \text{ (or) } \frac{BEP \text{ for sales}}{\text{Total Sales}} \times 100$$
  
With P/V ratio =  $\frac{F}{P/V} = \frac{F}{\frac{S-V}{S}} = \frac{FS}{S-V}$ 

With the help of BEP for units and sales, the volume of output (or) Sales, for a desired profit can be easily calculated. Since the profit at BEP is zero, the desired profit is to be added to the existing Fixed cost, in order to calculated the volume of output (or) sales. The relevant formula for this are :

- (1) Units to earn a desired profit = F + P / C (pu)
- (2) Sales to earn a desired profit = F + P / P/V ratio

Illu.8 : From the following particulars, find out

- (i) BEP for units and Sales value
- (ii) No. of units to earn a desired profit of Rs.90,000/-
- Fixed factory overheads : Rs.60,000
- Fixed selling overheads : Rs.12,000
- Variable Manufacturing cost p. u. Rs.12/-
- Variable selling cost p. u. Rs.3/-
- Selling price p. u. Rs.24/-

## Solution :

(i) BEP (units) =

$$=\frac{F}{C pu}=\frac{F}{(S-V) pu}$$

Total Fixed cost = Factory Overhead + Selling overhead = 60,000 + 12,000 = Rs.12,000

Selling price : 24, Variable cost = Manufacturing Cost + Selling Cost

∴S = 24, V = 15

: BEP (units) =  $\frac{F}{S - V(pu)} = \frac{72,000}{24 - 15} = 8,000$  units

(ii) BEP (Sales) = BEP units x Selling price p. u
 = 8,000 x 24 = 1,92,000 Rs.

24-15

(iii) No. of units to earn a desired Profit of Rs.90,000

= 18,000 units

(S - V) pu

Illu.9 : From the following, calculate (a) P/V ratio (b) BEP (Sales) with P/V

9

(c) Sales required to earn a profit of Rs.4,50,000/- Fixed expenses : Rs.90,000.

Variable cost p. u : Material Rs.5/-Labour Rs.2/-Direct Overhead : 100% on Labour Selling price p. u : Rs.12/-

## Solution :

(1) P/V ratio = 
$$\frac{S - V}{S}$$
 =  
S = 12, V = Material Cost + Labour Cost + Direct Overhead =  
= 5 + 2 + 2 = 9/-

: P/V = 
$$\frac{S - V}{S} = \frac{12 - 9}{12} = \frac{3}{12} = \frac{1}{4}$$
 (or) 25%

(2) BEP (Sales) with P/V = 
$$\frac{F}{P/V} = \frac{F}{\frac{S-V}{S}} = \frac{FS}{S-V}$$
  
=  $\frac{90,000}{1/4} = \frac{90,000 \text{ x } 4}{1} = \text{Rs.3,60,000}$ 

(3) Sales required to earn a profit of Rs.4,50,000 =  $\frac{F+P}{P/V} = \frac{90,000 + 4,50,000}{1/4}$ =  $\frac{5,40,000 \text{ x } 4}{1} = 21,60,000 \text{ Rs.}$ 

14.11

#### 14.3.2. Cash break – even point :

It is the point where the volume of sales and cash realisation there of will be just sufficient to meet immediate cash liabilities. While calculating this point, cash fixed costs (excluding fixed share of depreciation, deferred expenses etc.) and cash contribution (after making adjustments for variable share of depreciation) are considered. This point enables management in determining the level of activity below which, the liquidity position of the company would be adversely affected. Thus, cash BEP is there in marginal costing.

Cash BEP (units) =  $\frac{\text{Cash Fixed cost}}{\text{Cash contributi on pu}}$ 

#### Illu.10 : Calculate cash BEP, from the following :

- Selling price Rs.40/-
- Variable cost per unit : 30/-
- Depreciation included in above p. u Rs.5/-
- Fixed cost Rs.1,00,000
- Depreciation included in fixed cost Rs.25,000

## Solution:

- Cash BEP = Cash Fixed Cost / Cash contribution pu
- ◆ Cash fixed cost = Rs.1,00,000 25,000 = Rs.75,000/-
- ◆ Cash contribution (pu) = (40 (30 5) = Rs.15/-
- C. BEP (units) = C.F. / C. C. (pu) = 75,000 / 15 = 5,000 units
- Cash BEP (units) = 5,000 units
- Cash BEP (Sales) = 5,000 x 40 = 2,00,000 Rs.

#### Illu.11 : Calculate cash BEP units / sales from the following :

- S.P. Pu : Rs.50/-
- VC pu. Rs. 40/-
- Depreciation included in VC put = Rs.10/-
- Fixed cost : Rs.2,00,000 and
- Depreciation included in FC : Rs.40,000

## Solution:

Cash BEP (Units) =  $\frac{\text{Cash Fixed cost}}{\text{Cash contribution pu}}$ =  $\frac{2,00,000 - 40,000}{(50 - (40 - 10))} = \frac{1,60,000}{20}$ = 8000 units Cash BEP in sales = 8000 x 50 = Rs.4,00,000/-

## **Composite BEP:**

It is a break-even point for a company producing several products.

Composite BEP (for sales) =  $\frac{\text{Total Fixed Cost}}{\text{Composite P/V}}$ Composite P/V (in a %) =  $\frac{\text{Total Sales - Total VC}}{\text{Total Sales}} \times 100$ 

#### Illu.12 : Calculate composite P/V and BEP (Sales) from the following:

| Products | Sales value Rs. | Variable cost Rs. |  |  |
|----------|-----------------|-------------------|--|--|
| X        | 20,000          | 10,000            |  |  |
| Y        | 40,000          | 14,000            |  |  |
| Z        | 60,000          | 36,000            |  |  |

Total Fixed Cost : Rs.50,000

## Solution:

Composite P/ V =  $\frac{\text{Total contribution}}{\text{Total Sales}}$ 

 $=\frac{(20,000-10,000) + (40,000-14,000) + (60,000-36,000)}{20,000+40,000+60,000}$ 

 $=\frac{10,000+26,000+24,000}{1,20,000}=\frac{60,000}{1,20,000} \ge 100 = 50\%$ 

#### = Rs.1,00,000

Composite BEP = 
$$\frac{\text{TF}}{\text{Total P/V}} = \frac{50,000}{\frac{50}{100}} = \frac{50,000 \text{ x } 100}{50}$$

#### Advantages of BE charts:

- It is a simple and understandable form about the relations among cost, volume and profit.
- It is an invaluable aid to management for decision making
- This chart can analyse the profitability of different products.
- BE chart is tool to forecast business outcomes
- This chart shows profitability at different levels of output.

#### Limitations:

- B.E. Chart is highly assumptious.
- It provides limited data
- B. E. chart does not suit to all factors influencing business.
- B. E. chart by itself does not suggest any remedy as such. etc.

## **14.4 QUESTIONS**

#### A. Short Answer Questions

- 1. What is break even point?
- 2. What is margin of safety?
- 3. What is profit volume ratio?
- 4. What is cash break even point?
- B. Essay type questions :
- 1. Discuss the applications of the marginal costing technique
- 2. Explain cost volume profit analysis
- 3. Explain the uses of break even analysis in profit planning
- 4. What assumptions are made to construct a simple break even chart?
- 5. Explain the utility of break even analysis in Managerial Decisions

14.14

6. What are the managerial uses of break even analysis?

7. What do you mean by P/V ratio? What are its uses?

## **14.5 EXERCISES**

 Find out Profit volume ratio from the following: Sales Rs.60,000; Break even Sales Rs.40,000; Fixed Costs Rs.10,000

[Ans.: 25%]

2. The following figures of sales and profits of two periods are available in respect of a concern:

| Period | Sales (Rs.) | Profit (Rs.) |
|--------|-------------|--------------|
| 2002   | 1,00,000    | 15,000       |
| 2003   | 1,20,000    | 23,000       |

You are required to find out:

- (i) Break even point
- (ii) Sales required to earn a profit of Rs.30,000.

#### [Ans.: (I) Rs.62,500; (ii) Rs.1,37,500]

3. A confectioner markets three products, all of which require sugar. His average sales, cost of sales and sugar consumption are as follows:

|                   | Product X | Product Y | Product Z | Total     |
|-------------------|-----------|-----------|-----------|-----------|
| Sales             | Rs.10,000 | Rs.12,000 | Rs.8,000  | Rs.30,000 |
| Cost of sales     | Rs.6,000  | Rs.8,000  | Rs.5,600  | Rs.19,600 |
| Sugar requirement | 500kg     | 800kg     | 240kg     | 1,540kg   |

Due to government restrictions his sugar quota has been reduced to1405kgs. Suggest a sales mix which would yield maximum profit to the company under the given circumstances.

[Ans.: Contribution : X Rs.4,000; Y Rs.3,325; Z Rs.3,000 = Rs.10,325]

4. From the following particulars, calculate:

Break even point in terms of Sales value and in units.

|                                      | Rs.    |
|--------------------------------------|--------|
| Fixed Factory overhead               | 60,000 |
| Fixed selling overhead               | 12,000 |
| Variable Manufacturing cost per unit | 12     |
| Variable selling cost per unit       | 3      |
| Selling price per unit               | 24     |

#### [Ans.: Break even points = 8,000 units]

- 5. From the following data, calculate:
  - (i) P. V. Ratio
  - (ii) Break even sales
  - (iii) Sales required to earn a profit Rs.4,50,000:

Rs.90,000 **Fixed expenses** 

#### Variable cost per unit:

| Direct material        | Rs.5                  |
|------------------------|-----------------------|
| Direct labour          | Rs.2                  |
| Direct Overheads       | 100% of Direct labour |
| Selling price per unit | Rs.12.                |

#### [Ans.: (a) 25% (b) Rs.3,60,000; (c) Rs.21,60,000]

6. From the following information, ascertain by Break even point how much the values of sales must be increased by the company. Sales Rs.3,00,000

Fixed cost Rs.2,00,000

#### [Ans.: Break even Sales Rs.4,50,000]

7. The sales turnover and profit during two years were as

| Year                 | Sales Rs. | Profit Rs. |
|----------------------|-----------|------------|
| 2002                 | 1,40,000  | 15,000     |
| 2003                 | 1,60,000  | 20,000     |
| re required to color | ulata:    |            |

You are required to calculate:

- (a) P / V ratio
- (b) Sales required to earn a profit of Rs.40,000
- (c) Profit when sales are Rs.11,20,000

[Ans.: (a) 25% (b) Rs.2,40,000 (c) Rs.2,60,000]

8. The following data are available from the records of a company.

Sales Rs.60,000

Variable cost Rs.30,000

Fixed cost Rs.15,000

You are required to:

- (a) Calculate the P /V ratio, Break even point and margin of safety to this level.
- (b) Calculate the effect of 10% increase in sale price

(c) Calculate the effect of 10% decrease in sale price.

[Ans.: (a) P.V. Ratio 50%; Break even point Rs.30,000; Margin of Safety Rs.30,000;
(b) P.V. Ratio = 54.55%; Break Even point Rs.27,500; Margin of Safety Rs.38,500
(c) P.V. Ratio = 44.44%; Break Even point Rs.33,750; Margin of safety Rs.20,250]

9. Sales of a product amounts to 300 units per month at Rs.15 per unit. Fixed overhead cost is Rs.600 per month and variable cost is Rs.9 per unit. There is a proposal to reduce prices by 15 per cent. Calculate present and future P / V ratio. How many units must he sold to earn the present total profits?

[Ans.: P.V. Ratio (present) 40%; (future) 29.41%; selling price is reduced by 15% = 480 units; Profit Rs.1,200]

- 10. From the following information calculate:
  - (a) P / V Ratio
  - (b) Break even point
  - (c) Margin of safety

Total sales Rs.3,60,000 Selling price, per unit Rs.100 Variable cost, per unit Rs.50 Fixed cost Rs.1,00,000

(d) If the selling price is reduced to Rs.90, by how much is the margin of safety reduced?

[Ans.: Profit Rs.80,000; (a) 50% (b) Rs.2,00,000 (c) Rs.1,60,000; (d) Contribution Rs.40; P.V. ratio 44.44%; Break even point Rs.2,25,000; Margin of Safety Rs.1,35,000]

#### 14.6 SUGGESTED READINGS

- 1. Bhattacharyya, S.K., John Dearden, Costing for Management, Vikas Publishing House Pvt. Ltd., 2002
- 2. Jayanta Mitra, Cost & Management Accounting, Books & Allied (P) Ltd., Calcutta.
- Lall Nigam, B.M., Cost Accounting Principles and practices, Prentice Hall of India Private Limited, New Delhi.
- 4. Pandey, I.M., Management Accounting, Vikas Publishing House Pvt. Ltd., 2001
- Ramachandran, Accounting for Management, Scitech Publications (India) Pvt. Ltd., 2003
- Sahaf, M.A., Management Accounting, Principles and Practices, Vikas Publishing House Pvt. Ltd. New Delhi, 2004

## Marginal Costing and Managerial Decisions

## **Objectives :**

After reading this unit we should be able to :

- Know the meaning of absorption costing
- Understand the meaning and definition of marginal costing
- Analyse the differences between absorption costing and marginal costing

## Structure :

- **15.1 Introduction**
- **15.2 Absorption Costing**
- **15.3 Marginal Costing**
- **15.4 Advantages of Marginal Costing**
- **15.5 Limitations of Marginal Costing**
- 15.6 Difference between Absorption Costing & Marginal Costing
- 15.7 Managerial Uses / applications of Marginal Costing
- 15.8 Questions
- **15.9 Exercises**
- 15.10 Suggested Readings

## 15.1 INTRODUCTION :

The cost of a product (or) a process can be ascertained any one of the following Techniques.

- (i) Absorption Costing
- (ii) Marginal Costing

## **15.2 ABSORPTION COSTING :**

Absorption costing is also known by several names viz., Traditional, Conventional, Full cost method etc. In this system, all costs (both variable and fixed costs) without exception are charged to the products. Variable costs are directly assigned to the products while, fixed costs are apportioned on a suitable basis over various products produced during a period.

Illu.1 : Galexy Co. is manufacturing x, y, z products. Their costs are as under.

| Particulars          |         | X Rs. | Y Rs. | Z Rs. |
|----------------------|---------|-------|-------|-------|
| Direct Material p.u. | Rs.     | 3     | 4     | 5     |
| Direct Labour        | Rs.     | 2     | 3     | 4     |
| Selling Price        | Rs.     | 10    | 15    | 20    |
| Output               | (Units) | 1,000 | 1,000 | 1,000 |

Total overheads are Rs.6,000 out of which Rs.3,000 are fixed and the rest are variable. It is decided to apportions these costs over different products in the ratio of output. You are required to prepare a statement showing cost of each product and profit as per absorption costing.

Solution :

## Statement of Cost and Profit (As per Absorption Costing Technique)

| Particulars        | 1,000   | 1,000 units |          | 1,000 units |          | 1,000 units |  |
|--------------------|---------|-------------|----------|-------------|----------|-------------|--|
|                    | p.u Rs. | Total       | P.U. Rs. | Total       | P.U. Rs. | Total       |  |
|                    |         | Rs.         |          | Rs.         |          | Rs.         |  |
| Direct material    | 3       | 3,000       | 4        | 4,000       | 5        | 5,000       |  |
| Direct labour      | 2       | 2,000       | 3        | 3,000       | 4        | 4,000       |  |
| Overheads :        |         |             |          |             |          |             |  |
| Variable Overheads | 1       | 1,000       | 1        | 1,000       | 1        | 1,000       |  |
| Fixed Overheads    | 1       | 1,000       | 1        | 1,000       | 1        | 1,000       |  |
| Total Cost         | 7       | 7,000       | 9        | 9,000       | 11       | 11,000      |  |

15.2

| C.D.E.        | 15.3 Acharya Nagarjuna University |        |    | sity   |    |        |
|---------------|-----------------------------------|--------|----|--------|----|--------|
| Profit        | 3                                 | 3,000  | 6  | 6,000  | 9  | 9,000  |
| Selling Price | 10                                | 10,000 | 15 | 15,000 | 20 | 20,000 |

#### Total Profit = Rs.3,000 + Rs.6,000 + Rs.9,000 = Rs.18,000

The system of absorption costing suffers from several limitations. It holds that prices are a function of costs. The demand side of the product is totally forgotten. Only history is considered for pricing the product. Charging fixed overheads on an important suitable base brings all the problems. These costs are to be invariably incurred whether there is production (or) no production. This means that cost of the product depends not only upon expenses incurred but also upon volume of activity.

For example, if the costs of material and labour for a unit is Rs.3 and Rs.4 respectively and the fixed costs are Rs.2,000 and the volume of output is 1,000 units. The total cost of production is as under :

|                       | Rs.   |
|-----------------------|-------|
| Direct material costs | 3,000 |
| Direct labour costs   | 4,000 |
| Fixed Overheads       | 2,000 |
| Total Costs           | 9,000 |

The cost per unit comes to Rs.9. In case, the output goes down to 800 units the cost of production will be as follows.

|                       | Rs.   |
|-----------------------|-------|
| Direct material costs | 2,400 |
| Direct labour costs   | 3,200 |
| Fixed Overheads       | 2,000 |
| Total Costs           | 7,600 |

The cost per unit comes to Rs.9.50 p.u. From the above it is clear that the cost of the product has gone up by Rs.0.50 ps. P.u. not because of any increase in DMC or DLC but only because of a lower volume of output. This seems to be a little bit illogical.

Hence, some people argue that Fixed Overheads should not be considered while computing the costs of products. They should rather be charged against the total Fund of contribution arising as a surplus over variable costs. Marginal costing is a tool and appropriate technique explained below and is a technique of cost accounting which deals with this concept.

## **15.3 MARGINAL COSTING :**

Marginal costing is a specific technique of costing in which only variable costs are charged for costing the products, while fixed costs are charged against a fund called contribution which is excess of the selling price over and above the variable costs.

#### ICMA defines Marginal costing as :

It is a technique where only the variable costs are charged to cost units, the fixed costs attributable being written off in full against the contributions for that period. This will be made clear in the following example.

# Illu. 2: Prepare a statement of cost and profit as per marginal costing technique, using the same data in the above example.

#### Solution :

## Statement of Cost and Profit (As per Marginal Costing Technique)

| Particulars        | 1,000   | units  | 1,000    | units  | 1,000 u  | units  |
|--------------------|---------|--------|----------|--------|----------|--------|
|                    | p.u Rs. | Total  | P.U. Rs. | Total  | P.U. Rs. | Total  |
|                    |         | Rs.    |          | Rs.    |          | Rs.    |
| Direct material    | 3       | 3,000  | 4        | 4,000  | 5        | 5,000  |
| Direct labour      | 2       | 2,000  | 3        | 3,000  | 4        | 4,000  |
| Overheads :        |         |        |          |        |          |        |
| Variable Overheads | 1       | 1,000  | 1        | 1,000  | 1        | 1,000  |
| Total Cost         | 6       | 6,000  | 8        | 8,000  | 10       | 10,000 |
| Contributions      | 4       | 4,000  | 7        | 7,000  | 10       | 10,000 |
| Selling Price      | 10      | 10,000 | 15       | 15,000 | 20       | 20,000 |

Total fund of contribution from the three products amounts to Rs.21,000 as under.

|                                         | Rs.    |
|-----------------------------------------|--------|
| Total fund of contribution              | 21,000 |
| (X = Rs.4,000 + Y = 7,000 + Z = 10,000) |        |

| C.D.E. | 15.5 | Acharya Nagarjuna University |
|--------|------|------------------------------|
|--------|------|------------------------------|

| Less : Total Fixed Cost | 3,000  |
|-------------------------|--------|
| Profit                  | 18,000 |

Thus marginal costing takes only variable costs into account while costing the products. Other details of marginal costing will be dealt with in the following pages.

#### Marginal Cost :

In general, marginal costs are the total of all fixed costs viz., Direct material cost, Direct labour cost and direct expenses and variable overheads. In other words, it is the total of prime cost and variable overheads.

#### ICWA, London :

Marginal cost is defined as the amount at any given volume of output by which aggregate costs are changed, if the volume of output is increased or decreased by one unit of output. In one way, it is the additional cost of producing one additional unit.

Illu.3 Milton Plastic works produce plastic cans. The variable cost of the can is Rs.5. The fixed costs per annum are Rs.5,000. Currently, 200 cans are being produced. The cost sheet is as under.

|                            | Rs.   |
|----------------------------|-------|
| Variable cost (Rs.200 x 5) | 1,000 |
| Fixed Costs                | 5,000 |
| Total Cost                 | 6,000 |

If production is raised by one unit (plastic cans) the cost sheet for 201 cans would be as under :

|                            | Rs.   |
|----------------------------|-------|
| Variable cost (Rs.201 x 5) | 1,005 |
| Fixed Costs                | 5,000 |
| Total Cost                 | 6,005 |

Marginal cost is Rs.5 (i.e., cost of producing one additional unit). Thus, marginal costs include only variable costs. Within the capacity of the organisations an increase of one unit in production, obviously will cause an increase in variable costs only. The following illustration amply makes it clear..

#### Marginal Costing and Managerial

| Total Cost | Production | DMC   | DLC   | Variable  | Fixed Costs |
|------------|------------|-------|-------|-----------|-------------|
| Rs.        | Units      | Rs.   | Rs.   | Overheads | Rs.         |
| 3,250      | 500        | 1,000 | 750   | 500       | 1,000       |
| 5,500      | 1,000      | 2,000 | 1,500 | 1,000     | 1,000       |
| 7,500      | 1,500      | 3,000 | 2,250 | 1,500     | 1,000       |
| 10,000     | 2,000      | 4,000 | 3,000 | 2,000     | 1,000       |
| 12,250     | 2,500      | 5,000 | 3,750 | 2,500     | 1,000       |

Calculate Marginal Costs from the following data.

#### Solution :

#### **Marginal Cost Statement**

| Units | Total C | ost (a) | Fixed ( | Cost (b) | Margina<br>C = | al Cost<br>(a-b) |
|-------|---------|---------|---------|----------|----------------|------------------|
| 500   | 3,250   | 6.50    | 1,000   | 2.00     | 2,250          | 4.50             |
| 1,000 | 5,500   | 5.5     | 1,000   | 1.00     | 4,450          | 4.50             |
| 1,500 | 7,750   | 5.17    | 1,000   | 0.67     | 6,750          | 4.50             |
| 2,000 | 10,000  | 5.00    | 1,000   | 0.50     | 9,000          | 4.50             |
| 2,500 | 12,250  | 4.90    | 1,000   | 0.40     | 11,250         | 4.50             |

From the above, it is clear that with an increase in production, the total cost p.u. is decreasing. This is due to the fact that the fixed overheads are spread over relatively more units of output. Hence, cost of production p.u. comes decreasing with every vise in volume of output. While marginal cost p.u. remains constant at Rs.4.50, the Fixed costs p.u. decreases from Rs.2 to Rs.0.40.

|                         | Variable Cost<br>Rs. | Fixed Cost<br>Rs. |
|-------------------------|----------------------|-------------------|
| Materials               | 60,000               | -                 |
| Labour                  | 30,000               | -                 |
| Factory expenses        | 20,000               | 30,000            |
| Administrative expenses | 10,000               | 20,000            |
| Sales Rs.2,00,000       |                      |                   |

15.6

# Solution :

#### **Marginal Cost Statement**

|                       |        | Rs.      |
|-----------------------|--------|----------|
| Sales                 |        | 2,00,000 |
| Less: Cost of Sales:  |        |          |
| Materials             | 60,000 |          |
| Labour                | 30,000 |          |
| Variable Overhead     | 30,000 | 1,20,000 |
| Contribution          |        | 80,000   |
| Less: Fixed overheads |        | 50,000   |
| Net Profit            |        | 30,000   |

Contribution = Sales – Variable Cost.

## 15.3.1. Basic Features of Marginal Costing :

Importantly, the following are the basic features.

- (a) It is not an independent system of ascertaining costs as Job costing (or) Process costing.
- (b) It is a special technique of presentation of costs for managerial decision making.
- (c) All elements of cost viz., materials, labour and Expenses, are divided into fixed and variable costs up to the possible extent.
- (d) Only variable costs are product costs.
- (e) Fixed costs are considered as period costs being charged to Profit & Loss a/c of the year in which they are incurred.
- (f) Stocks of finished goods and WIP are valued at variable costs (or) marginal costs.
- (g) Prices are fixed based on marginal costs by adding "Contribution" which is the excess of sales over marginal cost of sales etc.

#### 15.3.2. Premises of Marginal costing :

Marginal costing dwells on the following assumptions.

- (1) All elements of cost are capable of being segregated into fixed, variable and semi variables.
- (2) Variable cost per unit of output remains constant irrespective of levels of output and then, it varies in sympathy with changes in volume of output.
- (3) Selling price remains constant for all levels of activity.
- (4) Fixed costs remain uncharged for the entire volume of output.
- (5) Volume of output alone influences the costs.

#### 15.8

## 15.3.3. Contribution : (C)

It is the most important concept in marginal costing for managerial decisions. It is the difference between sales and variable costs. It is known by different names. It is called – contribution margin, (or) gross margin. Contribution contributes first to fixed costs and then only, to profit. In terms of a formula, it can be expressed as

Contribution = Sales – Variable (Marginal) Cost Contribution = Fixed Cost + Profit – Loss Simply, C = S - V.

## 15.3.4. Marginal Cost Equation :

The algebraic expression of contribution is known as Marginal cost equation. It is understood as:

 $S-V=F\pm P=C$ 

Where :

- S = Selling price
- V = Variable Cost
- F = Fixed Cost
- P = Profit
- C = Contribution

It is very much useful to find out the 4<sup>th</sup> item, if three out of the four are known to us.

 $\mathsf{S}-\mathsf{V}=\mathsf{F}\pm\mathsf{P}$ 

Illu.5 : Calculate variable cost from the following

- ♦ Sales = Rs.1,50,000
- Fixed Cost = Rs.30,000
- Profit = Rs.40,000

# **Solution :**

Marginal Cost Equation =  $S - V = F \pm P = F - P$  S - V = F + P - V = F + P - S = 30,000 + 40,000 - 1,50,000 = 70,000 - 1,50,000= - 80,000

∴ V C = Rs.80,000

Illu.6 : From the under mentioned data, find out profit.

◆ F.C. = Rs.2,50,000

C.D.E.

- VC = Rs.10/- p. u.
- Selling price = Rs.15/- p. u
- Output level = 75,000 units of output

## Solution :

Marginal Cost Equation = S - V = F + P= F + P = S - V= P = S - V - F= 11,25,000 - 7,50,000 - 2,50,000

= 11,25,000 - 10,00,000 = Rs.1,25,000

## **15.4 ADVANTAGES OF MARGINAL COSTING :**

Largely, the following are the advantages :

- (a) Statements prepared in Marginal costing are amply clear and easily understandable.
- (b) Since fixed costs are kept outside the purview, over and under absorption of overheads does not arise at all.
- (c) Helps management in managerial decision making [Discussed earlier in a detailed manner].
- (d) Facilitates for the calculation of BE point.
- (e) Complimentary to standard costing and budgetary control.
- (f) Helps in cost control & Cost Reduction.
- (g) It is picturesque description and reporting tool to management etc.

## 15.5 LIMITATIONS :

Limitations of B.E. Analysis are limitations of Marginal costing. They are briefly discussed.

- (1) It is all conditional and based on assumptions.
- (2) All costs are not amenable or division into fixed and variable.
- (3) Variable costs do not always remain constant and always do not vary in proportion to volume of activity.
- (4) Fixed costs also are not completely constant.
- (5) Exclusion of fixed costs from the product costs in marginal costing, is a little bit illogical.
- (6) Not very much suitable to cost control and cost reduction.

But, Marginal costing is very much invaluable to the management for marginal decision making.

Illu.7 : Electro Electronics Ltd. deals in electric goods and submits the following information in respect of the goods manufactured by it.

| Selling price          | Rs.5.00   |
|------------------------|-----------|
| Variable cost per unit | Rs.2.00   |
| Fixed Overheads        | Rs.75,000 |
| Units produced         | Rs.75,000 |

The company is expected to reduce the selling price in order to meet the competition. You are required to calculate the level of output to maintain present level of profit if the proposed reduction in prices is 10 per cent and 20 per cent.

Solution :

#### **Marginal Cost Statement**

No.of Units : 75,000

|                       | Present<br>Price | Price Reduction |           |           |
|-----------------------|------------------|-----------------|-----------|-----------|
|                       | Rs.              | 10% (Rs.)       | 15% (Rs.) | 20% (Rs.) |
| Sales                 | 3,75,000         | 3,37,500        | 3,18,750  | 3,00,000  |
| Less : Marginal Cost  | 1,50,000         | 1,50,000        | 1,50,000  | 1,50,000  |
| Contribution          | 2,25,000         | 1,87,500        | 1,68,750  | 1,50,000  |
| Less : Fixed Cost     | 75,000           | 75,000          | 75,000    | 75,000    |
| Profit                | 1,50,000         | 1,12,500        | 93,750    | 75,000    |
| Contribution per unit | 3.00             | 2.50            | 2.25      | 2.00      |

Profit to be maintained Rs.1,50,000 (desired profit)

Contribution to be earned = Desired profit + Fixed Cost = Rs.1,50,000 + Rs.75,000 = Rs.2,25,000

No. of units required to be sold at different levels of

Price reduction

= Total Contribution to be earned

Contribution per unit

Hence,

At 10% reduction = Rs.2,25,000/Rs.2.50 = 90,000 units At 15% reduction = Rs.2,25,000/Rs.2.25 = 1,00,000 units At 20% reduction = Rs.2,25,000/Rs.2.00 = 1,12,500 units

Illu.8 : Paper Private limited receives a special order from Sabee Private Limited for supply of 50,000 units of a product that usually sells for Rs.10 per unit. Sabee Pvt. Ltd., offers Rs.9 per unit for this product. Papee Pvt. Ltd. incurs Rs.6 per unit in variable costs to manufacture each item, plus Rs.2 per unit for variable administrative cost. Total fixed manufacturing costs are Rs.3,00,000. Other fixed costs amounts to Rs.1,50,000 pr year. Productivity capacity is 4,00,000 units annually and sales volume through normal sales outlets will be about 3,00,000 units of this year.

Write a short report on the advisability or otherwise of accepting the offer.

Solution :

| Particulars          | Per unit | Current<br>year<br>Capacity<br>3,00,000<br>units | Proposed<br>Additional<br>Output<br>50,000<br>units | Total<br>Capacity<br>100%<br>4,00,000<br>units |
|----------------------|----------|--------------------------------------------------|-----------------------------------------------------|------------------------------------------------|
|                      | Rs.      | Rs.                                              | Rs.                                                 | Rs.                                            |
| Sales                | 10.00    | 30,00,000                                        | 4,50,000                                            | 40,00,000                                      |
| Less : Marginal Cost |          |                                                  |                                                     |                                                |
| Variable Cost        | 6.00     | 18,00,000                                        | 3,00,000                                            | 24,00,000                                      |
| Variable admn. Cost  | 2.00     | 6,00,000                                         | 1,00,000                                            | 8,00,000                                       |
|                      | 8.00     | 24,00,000                                        | 4,00,000                                            | 32,00,000                                      |
| Contribution         | 2.00     | 6,00,000                                         | 50,000                                              | 8,00,000                                       |
| Fixed Cost           |          | 4,50,000                                         |                                                     | 4,50,000                                       |
| Profit/Loss          |          | 1,50,000                                         | 50,000                                              | 3,50,000                                       |

Marginal Cost Statement

**Comments :** If the order is accepted, revenues will increase by Rs.4,50,000 (Rs.9 x 50,000). The incremental costs will only be Rs.4,00,000 (8 x 50,000) – the variable cost

of producing the extra unit. Therefore, the company will gain Rs.50,000 (Rs.4,50,000 – Rs.4,00,000) by accepting the special order.

# **15.6 DIFFERENCES BETWEEN ABSORPTION COSTING AND**

## MARGINAL COSTING

In absorption costing, without exception, all costs are recovered from production whereas, only variable costs are charged to production in marginal costing. Fixed costs are completely ignored in marginal costing. The basis for this is that only variable costs are incurred for additional output while fixed expenses remain constant. Hence, there is no point in burdening additional output with the share of fixed overheads otherwise it will give a wrong idea about the likely profit to be earned an additional sales. On account of recovery of only variable expenses from production, the costing stocks in marginal costing will be valued at marginal cost. Thus, marginal costing differs from absorption costing in two areas.

- 1. Recovery of overheads; and
- 2. Valuation of stocks
- Absorption or Recovery of Overheads : In absorption costing, both variable and fixed overheads are recovered from production. On other hand, in marginal costing there will be under recovery of overheads, as only variable overheads are charged to production and are recovered from production. Thus, there is over recovery in Absorption costing while there is under recovery of overheads in marginal costing.
- 2. Valuation of Stocks : Stocks of work in progress and finished goods are valued at works cost and total cost of production respectively, in absorption costing. This works cost and total cost of production do include fixed overheads. But, in marginal costing, all items in production are valued only at variable costs. Thus, under valuation will be there in closing stock valuation, leading to carrying over of fixed expenses of one period to the next period. The following illustration will make the above point clear.

Illu.9 : Using the same data of the earlier illustration compute profit under both Absorption and marginal costing systems assuming that the units sold of the products x, y z are 900 in each case.

#### Solution :

# Statement of Profit (Under Absorption Costing System)

| Particulars              | X Rs. | Y Rs.  | Z Rs.  |
|--------------------------|-------|--------|--------|
| Direct Material          | 3,000 | 4,000  | 5,000  |
| Direct Labour            | 2,000 | 3,000  | 4,000  |
| Overheads : Variable     | 1,000 | 1,000  | 1,000  |
| Total Marginal Cost      | 6,000 | 8,000  | 10,000 |
| Add : Fixed overheads    | 1,000 | 1,000  | 1,000  |
| Total Cost of production | 7,000 | 9,000  | 11,000 |
| Less : Closing stocks    | 700   | 900    | 1,100  |
| Cost of goods sold       | 6,300 | 8,100  | 9,900  |
| Profit                   | 2,700 | 5,400  | 8,100  |
| Sales                    | 9,000 | 13,500 | 18,000 |

Total Profit : X Rs.2,700 + Y Rs.5,400 + Z Rs.8,100 = Rs.16,200

#### Statement of Profit

## (Under Marginal Costing Technique)

| Particulars                            | X Rs. | Y Rs.  | Z Rs.  |
|----------------------------------------|-------|--------|--------|
| Total Marginal Costs                   | 6,000 | 8,000  | 10,000 |
| Less : closing stock                   | 600   | 800    | 1,000  |
| Marginal cost of production of         | 5,400 | 7,200  | 9,000  |
| goods sold                             |       |        |        |
| Contributions (Sales - marginal costs) | 3,600 | 6,300  | 9,000  |
| Sales                                  | 9,000 | 13,500 | 18,000 |

Thus, total profit under marginal costing will be

|                  | Rs.   |
|------------------|-------|
| X's contribution | 3,600 |
| Y's Contribution | 6,300 |
| Z's contribution | 9,000 |

| Cost & Management Accounting | 15.14 | Marginal Costing | and Managerial |
|------------------------------|-------|------------------|----------------|
| Total Contribution Fund      |       | 18,900           |                |
| Less : Total Fixed costs     |       | 3,000            |                |
| Total Profit                 |       | 15,900           |                |

From the above, we notice that the profit in Absorption Costing is Rs.16,200, while, the profit in marginal costing is Rs.15,900. The reason for the difference is closing stock valuation system. The closing stock in absorption costing technique includes Rs.300 by way of fixed expenses and hence, the profit in absorption costing is higher than the other profit. In the same way if there is opening stock but no closing stock and if the valuation includes Fixed expenses in absorption costing, profit in absorption costing will be relatively less when compared to the profit in marginal costing. This tells us that these would not be any difference in profit, when there is no problem of stock.

# 15.7 MANAGERIAL USES / APPLICATIONS OF MARGINAL COSTING :

It has been repeatedly discussed that marginal costing is very much invaluable managerial aid to decision making. The following are some of the uses of marginal costing.

- (1) Profit planning and maintaining an expected level of profit.
- (2) Make (or) buy decisions (outsourcing)
- (3) Problem of Key factor (or) limiting factor.
- (4) Best sales / production mix
- (5) Alternative method of production
- (6) Optimum level of activity / capacity
- (7) Effect of change in selling price
- (8) Pricing decisions etc.
- **15.7.1 Profit planning and expected level of profit :** Marginal costing technique can be used to plan for the profit desired. It needs to decide future activities to achieve desired profit. Change in selling price, VCs, and product mix itself affects the profitability. The following example explains it best.

Illu.10 : The price structure of Hero Cycles Ltd. is as under:

| C.D.E. | 15.15 | Acharya Nagarjuna University |
|--------|-------|------------------------------|
|        |       |                              |

| Items             | Per cycle Rs. |  |  |
|-------------------|---------------|--|--|
| Materials :       | 60            |  |  |
| Labour :          | 20            |  |  |
| Variable overhead | 20            |  |  |
| Fixed overhead    | 50            |  |  |
| Profit            | 50            |  |  |
| Selling price     | 200           |  |  |

The above is based on the manufacture of one lakh cycles per annum. The Company exports. Due to competition, it will have to reduce the selling prices but it wants to keep the total profit in tact. What level of production has to be reached to get the same amount of profit if the selling price is to be reduced by (i) 10% and (ii) 20%.

# Solution:

To attempt this problem, present profit is to be computed in the 1<sup>st</sup> place.

• Fixed overhead per cycle : Rs.50/-

Total fixed overhead for 1,00,000 cycles = 50 x 1,00,000 = Rs.50,00,000.

• Profit per cycle : Rs.50/-

Total profit for 1,00,000 cycles :  $Rs.50 \times 1,00,000 = Rs.50,00,000$ . Total profit presently = Rs.50,00,000.

Desired Sales (in units) = 
$$\frac{F+P}{P/V \text{ ratio}} = \frac{F+P}{C \text{ pu}}$$

## If the selling price is Reduced by 10%:

New Selling Price = 200 - 10% = 200 - 20 = Rs.180/-

:. Desired units for desired profit 
$$=\frac{F+P}{C(pu)} = \frac{50 L + 50 L}{180 - 100}$$
  
 $=\frac{1,00,00,000}{80} = 1,25,000 \text{ cycles}$ 

## (i) If the selling price is Reduced by 20%:

New Selling Price = 200 - 20% = 200 - 40 = Rs.160/-

: Defined units for defined profit =  $\frac{F+P}{C(pu)} = \frac{100,00,000}{160-100}$ 

#### 15.16

Comment :

$$=\frac{100,00,000}{60}=1,66,667$$
 cycles

- 1,25,000 cycles have to be made to get the same profit, if the SP is sought to be brought down by 10%.
- (2) 1,66,667 cycles have to be made, to get the same profit, by reducing the Selling Price by 20%.

Illu.11: Two companies M Limited and N Limited furnish their profit and loss a/c's for the year 2005 as under :

| Items               |          | M Ltd. Rs. |          | N Ltd. Rs. |
|---------------------|----------|------------|----------|------------|
| Sales               |          | 1,50,000   |          | 1,50,000   |
| Less: VC s          | 1,20,000 |            | 1,00,000 |            |
| Fixed costs :       | 15,000   | 1,35,000   | 35,000   | 1,35,000   |
| Budgeted Net profit |          | 15,000     |          | 15,000     |

You are required to:

- (i) Calculate BEP for each business
- (ii) Calculate sales volume at which each will attain a profit of Rs.5,000/-
- (iii) State which business is likely to get more profit
  - (1) if there is heavy demand for the product and if there is
  - (2) low demand for the product with reasons.

## Solution:

(i) For calculation of BEP, we need to calculate P/V ratio :

P/V ratio = 
$$\frac{\text{Contribution}}{\text{Sales}} = \frac{\text{S} - \text{V}}{\text{S}} (\text{or}) \frac{\text{S} - \text{V}}{\text{S}} \times 100$$
  
M Ltd. :  $\frac{1,50,000 - 1,20,000}{1,50,000} = \frac{30,000}{1,50,000} \times 100 = 20\%$   
N Ltd. :  $\frac{1,50,000 - 1,00,000}{1,50,000} = \frac{50,000}{1,50,000} \times 100 = \frac{1}{3} \text{ or } 33\frac{1}{3}\%$ 

BEP for M Ltd. :

Total FC / P/ V =

$$=\frac{1,50,000}{\frac{1}{5}}=\frac{15,000 \times 5}{1}=\text{Rs.75,000}$$

15.17

BEP for N Ltd. :

$$\frac{\text{Total Fixed Cost}}{P/V} = \frac{35,000}{1/3} = \frac{35,000 \text{ x3}}{1}$$
  
= **Rs.1,05,000**

#### (ii) Sales volume at a profit of Rs.5,000

Sales for a defined profit in M Ltd. = F + P / P/V

$$=\frac{15,000+5,000}{1/5}=\frac{20,000 \text{ x 5}}{1}$$
$$= \text{Rs.1.00.000}$$

Sales for a defined profit of Rs.5,000 in N Ltd. = F + P / P/V

$$=\frac{35,000+5,000}{1/3}=\frac{40,000 \text{ x } 3}{1}$$
$$= \text{Rs.1,20,000}$$

(iii)

- (a) When heavy Demand is three: A Company with higher P/V can get more profit. Hence, N Ltd. gets more profit.
- (b) Low Demand : When there is low demand for the product, it is that Company that gains more, which has BEP at a lower level. Hence, M. Ltd. gets more profits.
- **15.7.2 Make or Buy Decision:** Often it is a big problem to the management to decide whether making a product (or) a component in the company is better than buying it from an outside agency specialised in that (or) not. Sometime, buying may prove to be better and sometimes making may be better than buying. Hence, marginal costing will be of much help. For this, the most important condition is that we must observe distinction between fixed costs and variable costs. The direction either to make (or) buy is given based on the above cost classification. **One is advised to make the**

product if the VC / MC of the product is more than the buying price. Buying is better if the case is otherwise.

**Make** if VC < Outside price. **Buy** if VC > outside price.

Illu.12 : A Manufacturing company says that its cost of making a component X is Rs.8.00 in its workshop and also tells that the same component is available in the outside market at Rs.6.50/- itself with an assurance that there is continuous supply. Often your recommendation with regard to make (or) buy decision.

Give also your view, if the outside supplier intends to supply the same at Rs.5.50/- The cost of making Product X is as under :

| Items                        | Rs.  |
|------------------------------|------|
| Material :                   | 3.00 |
| Labour :                     | 2.00 |
| Variable expenses :          | 1.00 |
| Depreciation and other fixed |      |
| overheads                    | 2.00 |
| Total Cost                   | 8.00 |

| Cost of X | Сс | ost | of | Х |
|-----------|----|-----|----|---|
|-----------|----|-----|----|---|

## Solution:

Variable cost (or) Marginal cost = Material + Labour + Variable expenses

= 3 + 2 + 1 = 6/-

∴ MC/ VC = Rs.6/-

Since variable cost of manufacturing (or) making the product is Rs.6/- and since it is less than the outside, supply price of Rs.6.50/-, it is to be made.

- When the supplier supplies the component at 5.50/-, the better alternative is to buy, as VC is more than the outside supply price.
- (i) Hence, in the 1<sup>st</sup> case, it is better to make than to buy.
- (ii) In the 2<sup>nd</sup> case, it is better to buy than to make it.

#### 15.7.3 Key factor (or) Priority fixation with reference to Key – factors :

Marginal costing helps the management in giving priority to the production of the items for maximising profitability in the light of limiting factor (or) Key – factor. Key factor is called by different names viz., limiting factor, budget factor, principal factor, scarce factor etc. In marginal costing, contribution p.u. is considered for

recommending products for introduction newly (or) stopping them, in the normal conditions. But in an abnormal condition where some resource viz., material, time, production capacity, finance etc. is found to be a key – factor, then, the same above said contribution per unit of key – factor is to be calculated and thus, based on that adjusted C (pu) decision is to be made with regard to priorities. The following illustration explains it best.

Illu.13 : Jain Co. manufactures and markets three products P, Q and R. All one made from the same Machines. Machine capacity is key – factor. From the following data, indicate priorities for products P, Q, R to maximise profits.

| Items                              | Products |       |       |
|------------------------------------|----------|-------|-------|
|                                    | Р        | Q     | R     |
| Raw material cost pu (Rs.)         | 11.25    | 16.25 | 21.25 |
| Direct Labour pu (Rs.)             | 2.50     | 2.50  | 2.50  |
| Other variable expenses (pu) (Rs.) | 1.50     | 2.25  | 3.55  |
| Selling price pu (Rs.)             | 25.00    | 30.00 | 35.00 |
| Standard Machine Time in (mts.)    | 39       | 20    | 28    |

## Solution :

#### **Statement of Priorities**

|       | Items                      |       |                 | Produ | ucts            |       |                 |
|-------|----------------------------|-------|-----------------|-------|-----------------|-------|-----------------|
|       |                            |       | Р               | C     | 2               | F     | २               |
|       |                            | Rs.   | Rs.             | Rs.   | Rs.             | Rs.   | Rs.             |
|       | Selling price :            |       | 25.00           |       | 30.00           |       | 35.00           |
| Less: | Material cost              | 11.25 |                 | 16.25 |                 | 21.25 |                 |
|       | Labour cost                | 2.50  |                 | 2.50  |                 | 2.50  |                 |
|       | Variable expenses          | 1.50  | 15.25           | 2.25  | 21.00           | 3.55  | 27.30           |
| (A)   | Contribution p. u          |       | 9.75            |       | 9.00            |       | 7.70            |
| (B)   | Standard machine time in   |       |                 |       |                 |       |                 |
|       | minutes as K. F.           |       | 39              |       | 20              |       | 28              |
| (C)   | Contribution per minute of |       | 9.75 /          |       | 9.00 /          |       | 7.70 /          |
|       | K. F. [A ÷ B]              |       | 39              |       | 20              |       | 28              |
|       |                            |       | = 0.25          |       | 0.45            |       | 0.275           |
| (D)   | Priority given :           |       | 3 <sup>rd</sup> |       | 1 <sup>st</sup> |       | 2 <sup>nd</sup> |

**Comment :** It is clear that "Q" product is giving highest contribution per unit of K. F. and hence, it will maximise the profit if it is given 1<sup>st</sup> priority.

Illu.14 : The following particulars are obtained from the records of a factory.

| Items                   | Product A Rs. P. u | Product B Rs. P.u |
|-------------------------|--------------------|-------------------|
| Selling Price :         | 200                | 500               |
| Material (Rs.20 P. Lt.) | 40                 | 160               |
| Labour (Rs.10 Ph)       | 50                 | 100               |
| Variable overheads      | 20                 | 40                |
| Total fixed overhead    | -                  | -                 |
| Rs.15,000               |                    |                   |

Comment as the profitability of each product with ranks given when :

- (a) Raw material is in short supply
- (b) Production capacity is limited
- (c) Sales quantity is limited
- (d) Sales value is limited.
- (e) Only 1,000lts. of raw material is available for both products in total and maximum sales quantity of each product is 300 units.

# Solution :

| Items                  |    | Product A |     | Product B |
|------------------------|----|-----------|-----|-----------|
|                        |    | Rs. P. u  |     | Rs. P.u   |
| Selling Price :        |    | 200       |     | 500       |
| Less: Variable costs : |    |           |     |           |
| Materials              | 40 |           | 160 |           |
| Labour                 | 50 |           | 100 |           |
| Variable overhead      | 20 | 110       | 40  | 300       |
| Contribution p. u.     |    | 90        |     | 200       |

| (i)   | P/ V % [ S – V / S x 100] = | 45 %      | 40%          |
|-------|-----------------------------|-----------|--------------|
| (ii)  | Contribution per It.        | 90/2 = 45 | 200 / 8 = 25 |
| (iii) | Contribution per hour       | 90/5 = 18 | 200/ 10 = 20 |

- (a) When Raw material is in short supply, contribution per Lt. Of A is more and hence, A is more profitable ranking is : A and B
- (b) When production capacity is limited, contribution per hour of product B is more and hence, "B" is more profitable.

Ranking is : B and A

(c) When sales quantity is limited : Contribution per unit of B is more and hence, Be is more profitable.

Ranking is : B and A

(d) When sales value is limited, the P/ V ratio in % of product A is higher and hence, A is more profitable.

Ranking is : A and B

(e) When Raw material and sales quantity are limited, raw material should be used for a maximum No. of units of product A of 300 units. This will consume 600 Lts. of Raw materials and the remaining 400 lts. of material will be used for producing 50 units of B (400 ÷ 8)

#### Profit in this case would be as:

|                                   | Rs.    |
|-----------------------------------|--------|
| Contribution from 300 of A @ 90 = | 27,000 |
| Contribution from 50 of B @ 200 = | 10,000 |
| Total contribution                | 37,000 |
| Less: Total fixed Costs :         | 15,000 |
| Maximum profit                    | 22,000 |

**15.7.4. Best product mix** : One of the important uses of marginal costing is that the company can decide the good, better and the best products and similarly, it can also trace out bad, worse and worst products and thus, as per the cost and contribution analysis of different products, the mix of products can be made in such a manner that all the products in the mix are all good and profitable. The question "What mix of products shall we produce?" is best solved, by marginal costing. See the following illustration.

Illu.15 : Present the following data in a suitable way to the management to help it know what is the best product mix, from the following three proposed mixes.

| Cost & Management Accounting15.22MarginalCosting and Managerial |         |           |
|-----------------------------------------------------------------|---------|-----------|
| Items                                                           | Product | P. u. Rs. |
| Selling Prices :                                                | Α       | 20        |
|                                                                 | В       | 15        |
| Direct Material                                                 | Α       | 10        |
|                                                                 | В       | 9         |
| Direct Labour                                                   | Α       | 3         |
|                                                                 | В       | 2         |

Total Fixed expenses : Rs.800 and Variable expenses are allocated as 100% of Direct Labour.

Proposed Product Mixes :

- (i) 1000 units of A and 200 units of B
- (ii) 1500 units of A and 1500 units of B
- (iii) 2000 units of A and 1000 units of B

# Solution:

(a) Marginal Cost Statement:

| Items                     | Products |       |  |
|---------------------------|----------|-------|--|
| -                         | A Rs.    | B Rs. |  |
| Direct Materials          | 10       | 9     |  |
| Direct Labour             | 3        | 2     |  |
| Variable overheads /      | 3        | 2     |  |
| Expenses (100 % of D. L.) |          |       |  |
| Marginal Cost :           | 16       | 13    |  |
| Selling price:            | 20       | 15    |  |
| Contribution (pu)         | 4        | 2     |  |

#### (b)

| Items         | Product Mix               |                           |                           |  |
|---------------|---------------------------|---------------------------|---------------------------|--|
| nems          | 1000 of A + 2000 of B Rs. | 1500 of A + 1500 of B Rs. | 2000 of A + 1000 of B Rs. |  |
| Total Sales : | 1000 x 20 + 2000 x 15     | 1500 x 20 + 1500 x 15     | 2000 x 20 + 1000 x 15     |  |
|               | = 20,000 + 30,000         | = 30,000 + 22,500         | = 40,000 + 15,000         |  |
|               | = 50,000                  | = 52,500                  | = 55,000                  |  |
| Less: MCs /   | 1,000 x 16 = 16,000       | 1500 x 16 = 24,000        | 2,000 x 16 = 32,000       |  |
| VCs           | 2,000 x 13 = 26,000       | 1500 x 13 = 19,500        | 10,000 x 13 = 13,000      |  |
|               | 42,000                    | 43,500                    | 45,000                    |  |

| C.D.E.       |       | 15.23 Ac | harya Nagarjuna University |
|--------------|-------|----------|----------------------------|
| Contribution |       |          |                            |
| (S – V)      | 8,000 | 9,000    | 10,000                     |
| Less: Total  | 800   | 800      | 800                        |
| Fixed Cost : |       |          |                            |
| Profit       | 7,200 | 8,200    | 9,200                      |
|              |       |          |                            |

Best product mix is the third one, as profit is the highest.

15.7.5. Alternative method of production : Marginal costing helps in deciding whether machine work is better than manual work (or) Vice – Versa. The method which gives more amount of contribution is to be considered better method of production. See the following illustration, for more details.

Illu.16 : Product – Q can be made on both machines X and Y. Machine – X can produce 100 units of Q, ph. And Machine – Y can produce 150 units ph. Total machine hours available during the entire year are 2500. Taking the following data, determine the more profitable method of production.

| Items           | Per unit of Q |               |
|-----------------|---------------|---------------|
|                 | Machine X Rs. | Machine B Rs. |
| Marginal Cost:  | 5-00          | 6-00          |
| Selling price : | 9-00          | 9-00          |
| Fixed Cost :    | 2-00          | 2-00          |

# Solution:

## **Profitability Statement**

| Items                  | Machine A | Machine B |
|------------------------|-----------|-----------|
| Selling price :        | 9-00      | 9-00      |
| Less: Variable Costs : | 5-00      | 6-00      |
| Contribution per unit  | 4-00      | 3-00      |
| Output per unit        | 100-00    | 150-00    |
| Contribution per unit  | 400-00    | 45-00     |

| Cost & Management Accounting | 15.24     | Marginal Costing and Managerial |
|------------------------------|-----------|---------------------------------|
| Items                        | Machine X | Machine Y                       |
| Machine Hour per year        | 2,500     | 2,500                           |
| Annual Contribution          | 10,00,000 | 11,25,000                       |

**Comment :** Since Machine Y is yielding more contribution, Y is more profitable.

**15.7.6. Determination of Optimum level of Activity :** Marginal costing helps the management in identifying the best level of activity. When different levels are studied, that particular level is the optimum level which yields as higher contribution. See the following illustration.

Illu.17: A factory engaged in making plastic buckets is operating at 40% level and produces 10,000 buckets p.a. the cost breakup for one bucket is as under :

| Material      | : | Rs.10            |
|---------------|---|------------------|
| Labour        | : | 3                |
| Overhead      | : | 5 [Fixed is 60%] |
| Selling price | : | 20               |

If it is decided to work at 50% level, the Selling price falls by 3%. At 90% level, the Selling price falls by 5% accompanied by a similar fall in prices of materials. You are required to calculate the profit at 50%, and 90%. Levels and also calculate BEP for the same levels.

## Solution :

| Items               | 50% level       |           | 90% level       |           |
|---------------------|-----------------|-----------|-----------------|-----------|
|                     | Rs. P.u.        | Total Rs. | Rs.p. u.        | Total Rs. |
| Sales               | 19-40           | 2,42,500  | 19-00           | 4,27,500  |
|                     | (20 – 3% of 20) |           | (20 – 5% of 20) |           |
| Variable Costs :    |                 |           |                 |           |
| Materials           | 10-00           | 1,25,000  | 9-50            | 2,13,750  |
|                     |                 |           | (10 – 5% 10)    |           |
| Labour              | 3-00            | 37,500    | 3-00            | 67,500    |
| Overhead (40% of 5) | 2-00            | 25,000    | 2-00            | 45,000    |
| Total Variable cost | 15-00           | 1,87,500  | 14-50           | 3,26,250  |
| S - V = C           | 4-40            | 55,000    | 4-50            | 1,01,250  |
| Fixed overhead      | -               | 30,000    | -               | 30,000    |
| Profit (C – F)      |                 | 25,000    |                 | 71,250    |

## Statement of Profitability at 50% and 90% levels

$$BEP (in units) = \frac{Fixed Cost}{C (pu)}$$
$$BEP at 90\% = \frac{30,000}{2} = 6.5657 \text{ units}$$

$$0\% = \frac{1}{4.50} =$$

| CI  |    | $\mathbf{D}$ |
|-----|----|--------------|
| U.1 | υ. | c.           |

**15.7.7. Effect of changes in selling price :** Management is often confronted with the problem of analysing the effect of changes in sales price on profitability of the company. Sometimes, it may have to reduce the selling price due to competition, slump, Government Regulations etc. Then, the company can examine these changes in prices and their effect on profitability with marginal costing technique and contribution analysis in particular. Look into the following.

Illu.18 : The following are the data available from the records of a company.

| Items           | Rs.    |
|-----------------|--------|
| Sales           | 60,000 |
| Variable cost : | 30,000 |
| Fixed Cost :    | 15,000 |

Calculate from the above :

- (a) P/ V ratio, BEP, M/s at this level
- (b) The effect of 10% rise in selling price
- (c) The effect 10% decrease in selling price.

## Solution :

#### (a)

(1) P/ V ratio in % =

$$=\frac{S-V}{S} \ge 100$$

$$=\frac{60,000-30,000}{60,000} \times 100$$

$$=\frac{30,000}{60,000} \times 100 = 50\%$$

$$=\frac{15,000}{\frac{50}{100}}=\frac{15,000 \times 100}{50}$$

#### 15.26

= Rs.30,000

(3) M/S = present Sales – BEP for Sales = 60,000 – 30,000 = 30,000

#### (b) Effect of 10% vise in selling price :

- Sales = Rs.60,000 + 6,000 = 66,000
- (1) P/V =

$$=\frac{S-V}{S} \times 100 = \frac{66,000-30,000}{66,000} \times 100$$

$$=\frac{36,000}{66,000} \times 100 = \frac{600}{11} = 54.55\%$$

$$=\frac{15,000}{54.55\%}=\text{Rs.}27,500$$

(3) M/S = Present Sales – BEP (Sales)66,000 – 27,500 = 38,500/-

#### (c) Effect of 10% decrease in selling price :

Selling price = 60,000 - 10% of 60,000= 60,000 - 6,000 = Rs.54,000

(1) P / V =

$$=\frac{54,000-30,000}{54,000} \ge 100 = \frac{24,000 \ge 100}{54,000}$$

(2) BEP =

$$=\frac{F}{P/V}=\frac{15,000}{44.44\%}=Rs.33,750$$

(3) M/S = Present Sales – BEP

$$=\frac{400}{9}=44.44\%$$

= 54,000 - 33,750 = 20,250

Thus, profitability is largely effected by changes in prices.

**15.7.8 Pricing Decision - Accepting Additional orders :** This is a big decision making area to the management. When additional orders are to be accepted (or) additional markets are explored at a price lower than the normal price to utilise the available idle capacity, it should be meticulously managed that the whole thing does not influence the normal market and goodwill of the company. The order must never be accepted if it is from a local merchant, that too, at a price less than the normal price. The following illustrations will explain it best.

| Items                      | p. u. Rs. |
|----------------------------|-----------|
| Direct Material :          | 5-00      |
| Direct Labour :            | 3-00      |
| Fixed Factory overhead     | 0-50      |
| Variable Factory overhead  | 0-50      |
| Administration overhead    | 0-75      |
| Standard Fixed overhead    | 0-25      |
| Standard variable overhead | 0-50      |
| Cost                       | 10-50     |
| Selling price              | 12-00     |

The above figures are for an output of 50,000 units, while, the capacity of the firm is 65,000 units. A foreign customer is desirous of buying 15,000 units at a price of Rs.10/- p.u. advise the manufacturer whether the order should be accepted (or) not. What will be the advice, if the order were from a local merchant ?

## **Solution :**

| Items            | p. u. Rs. | Total for 15000 units Rs. |
|------------------|-----------|---------------------------|
| Direct Materials | 5-00      | 75,000                    |
| Direct Labour    | 3-00      | 45,000                    |
| Prime Cost       | 8-00      | 1,20,000                  |

| Contribution (S – V)         | 1-00                                  | 15,000   |  |
|------------------------------|---------------------------------------|----------|--|
| Sales                        | 10-00                                 | 1,50,000 |  |
| Marginal cost                | 9-00                                  | 1,35,000 |  |
| Standard Overhead            | 0-50                                  | 7,500    |  |
| Factory Overhead             | 0-50                                  | 7,500    |  |
| Variable Overheads :         |                                       |          |  |
| Cost & Management Accounting | 15.28 Marginal Costing and Managerial |          |  |

#### Comments :

- 1. The order from foreign customer will give an additional contribution of Rs.15,000 and hence, it may be considered as additional profit, since, Fixed costs must have been already met from the internal market.
- 2. The order from the local merchant must not be accepted at a price of Rs.10/- as it would adversely effect the domestic market.

Illu.20 : Electro Electronics Ltd. deals in electric goods and submits the following information in respect of the goods manufactured by it.

| Selling price          | Rs.5.00   |
|------------------------|-----------|
| Variable cost per unit | Rs.2.00   |
| Fixed Overheads        | Rs.75,000 |
| Units produced         | Rs.75,000 |

The company is expected to reduce the selling price in order to meet the competition. You are required to calculate the level of output to maintain present level of profit if the proposed reduction in prices is 10 per cent and 20 per cent. Solution :

#### **Marginal Cost Statement**

No.of Units : 75,000

|                       | Present<br>Price | Pr        | Price Reduction |           |  |
|-----------------------|------------------|-----------|-----------------|-----------|--|
|                       | Rs.              | 10% (Rs.) | 15% (Rs.)       | 20% (Rs.) |  |
| Sales                 | 3,75,000         | 3,37,500  | 3,18,750        | 3,00,000  |  |
| Less : Marginal Cost  | 1,50,000         | 1,50,000  | 1,50,000        | 1,50,000  |  |
| Contribution          | 2,25,000         | 1,87,500  | 1,68,750        | 1,50,000  |  |
| Less : Fixed Cost     | 75,000           | 75,000    | 75,000          | 75,000    |  |
| Profit                | 1,50,000         | 1,12,500  | 93,750          | 75,000    |  |
| Contribution per unit | 3.00             | 2.50      | 2.25            | 2.00      |  |

C.D.E.

15.29

Profit to be maintained Rs.1,50,000 (desired profit)

Contribution to be earned = Desired profit + Fixed Cost = Rs.1,50,000 + Rs.75,000 = Rs.2,25,000

No. of units required to be sold at different levels of
Price reduction = <u>Total Contribution to be earned</u>
Contribution per unit

Hence,

At 10% reduction = Rs.2,25,000/Rs.2.50 = 90,000 units At 15% reduction = Rs.2,25,000/Rs.2.25 = 1,00,000 units At 20% reduction = Rs.2,25,000/Rs.2.00 = 1,12,500 units

Illu.21 : Paper Private limited receives a special order from Sabee Private Limited for supply of 50,000 units of a product that usually sells for Rs.10 per unit. Sabee Pvt. Ltd., offers Rs.9 per unit for this product. Papee Pvt. Ltd. incurs Rs.6 per unit in variable costs to manufacture each item, plus Rs.2 per unit for variable administrative cost. Total fixed manufacturing costs are Rs.3,00,000. Other fixed costs amounts to Rs.1,50,000 pr year. Productivity capacity is 4,00,000 units annually and sales volume through normal sales outlets will be about 3,00,000 units of this year.

Write a short report on the advisability or otherwise of accepting the offer.

Solution :

| Particulars          | Per unit | Current<br>year<br>Capacity<br>3,00,000<br>units | Proposed<br>Additional<br>Output<br>50,000<br>units | Total<br>Capacity<br>100%<br>4,00,000<br>units |
|----------------------|----------|--------------------------------------------------|-----------------------------------------------------|------------------------------------------------|
|                      | Rs.      | Rs.                                              | Rs.                                                 | Rs.                                            |
| Sales                | 10.00    | 30,00,000                                        | 4,50,000                                            | 40,00,000                                      |
| Less : Marginal Cost |          |                                                  |                                                     |                                                |

#### Marginal Cost Statement

| Cost & Management Accounting | 15.30 | Marginal Costing and Managerial |          |           |
|------------------------------|-------|---------------------------------|----------|-----------|
| Variable Cost                | 6.00  | 18,00,000                       | 3,00,000 | 24,00,000 |
| Variable admn. Cost          | 2.00  | 6,00,000                        | 1,00,000 | 8,00,000  |
|                              | 8.00  | 24,00,000                       | 4,00,000 | 32,00,000 |
| Contribution                 | 2.00  | 6,00,000                        | 50,000   | 8,00,000  |
| Fixed Cost                   |       | 4,50,000                        |          | 4,50,000  |
| Profit/Loss                  |       | 1,50,000                        | 50,000   | 3,50,000  |

**Comments :** If the order is accepted, revenues will increase by Rs.4,50,000 (Rs.9 x 50,000). The incremental costs will only be Rs.4,00,000 (8 x 50,000) – the variable cost of producing the extra unit. Therefore, the company will gain Rs.50,000 (Rs.4,50,000 – Rs.4,00,000) by accepting the special order.

# **15.8 QUESTIONS**

## A. Short Answer Questions

- 1. Define the term marginal costing.
- 2. How can the cost be classified on the basis of variability?
- 3. What is contribution?
- 4. What is angle of incidence?
- 5. What is cash break even point?

## B. Essay Questions :

- 1. Explain the advantages and disadvantages of marginal costing.
- 2. Discuss the applications of the marginal costing technique.
- 3. Explain the specific decision making areas where the principles of marginal costing could be applied.
- 4. What is significance of contribution of marginal costing? State its uses in managerial decision making.
- 5. What is marginal costing? Explain the advantages and disadvantages of marginal costing.

# **15.9 EXERCISES**

Hind General Corporation produces only one product which had the following costs.
 Variable Manufacturing costs Rs.4 per unit
 Fixed Manufacturing costs Rs.2,00,000 per year
 The normal capacity is set at 2,00,000 units. There are no work in process inventories.

In 2005 the company produced 2,00,000 units and sold 90 per cent of them at a price of Rs.7 per unit. In 2006, the company produced 2,10,000 units and sold 2,15,000 units at the same price.

You are required to prepare income statements for 2005 and 2006 based on absorption costing.

#### [Ans.: Net income : 2005 Rs.3,60,000; 2006 Rs.4,40,000]

 Prabhakaran Industries Ltd., Salem furnishes the following details for the year ended 31<sup>st</sup> December, 1986, for preparing the Comparative Income Statement of the year ended Marginal costing and Absorption costing.

| Sales                                    | 2,000 units at Rs.20 per unit              |
|------------------------------------------|--------------------------------------------|
| Fixed Manufacturing cost                 | Rs.4,200                                   |
| Variable Manufacturing cost              | 2,100 units at Rs.12 per unit              |
| Inventory at close                       | 100 units                                  |
| Fixed selling and administrative expens  | es Rs.1,000                                |
| Variable selling and administrative expe | enses Rs.1,400                             |
| [Ans.: Absorption Costing : Net Inco     | me Rs.9,600; Marginal Costing : Net Income |
| Rs.9,400]                                |                                            |

3. Prepare Marginal Cost Statement from the following information:

|                         | Variable Cost<br>Rs. | Fixed Cost<br>Rs. |  |
|-------------------------|----------------------|-------------------|--|
| Materials               | 60,000               | -                 |  |
| Labour                  | 30,000               | -                 |  |
| Factory expenses        | 20,000               | 30,000            |  |
| Administrative expenses | 10,000               | 20,000            |  |
| Sales Rs.2,00,000       |                      |                   |  |

#### [Ans.: Net profit Rs.30,000]

4. From the following data, prepare Marginal Costing Statement:

| Particulars            | Product – A | Product – B | Product – C |
|------------------------|-------------|-------------|-------------|
|                        | Rs.         | Rs.         | Rs.         |
| Sales                  | 30,000      | 60,000      | 80,000      |
| Direct materials       | 12,000      | 25,000      | 36,000      |
| Direct labour          | 8,000       | 10,000      | 14,000      |
| Factory overheads:     |             |             |             |
| Fixed                  | 6,000       | 8,000       | 6,000       |
| Variable               | 2,000       | 3,000       | 5,000       |
| Fixed office overheads | 1,000       | 2,000       | 2,000       |
| Sales overheads:       |             |             |             |

| Cost & Managem | ent Accounting | 15.32 | Marginal | Costing and M | lanagerial |
|----------------|----------------|-------|----------|---------------|------------|
| Fixed          |                |       | 2,000    | 2,000         | 3,000      |
| Variable       |                |       | 1,000    | `3,000        | 3,000      |

## [Ans.: Net profit Rs.16,000]

5. Polestar Electronics decides to effect a 10% reduction in the price of its product because it is felt that such a step may lead to a greater volume of sales. It is anticipated that there are no prospects of a change in total fixed costs and variable cost per unit. The directors wish to maintain net profits at the present level.

Sales 10,000 units Rs.2,00,000

Variable costs Rs.15 per unit

Fixed costs Rs.40,000

How would management proceeds to implement this decision?

[Ans.: Profit Rs.10,000; The management have to ensure increase of sales by 6,667 unit; Desired sales (16,667) – present sale (Rs.10,000), before reducing selling price]

6. Product A can be manufactured either by machine X or machine Y. Machine X can produce 100 units of A per hour and machine Y, 200 units per hour. Total machine hours available are 4000 hours per annum. Taking into account the following cost data, determine the profitable method of manufacture:

|                    | Per unit of Product A |               |  |
|--------------------|-----------------------|---------------|--|
|                    | Machine X Rs.         | Machine Y Rs. |  |
| Direct material    | 16                    | 20            |  |
| Direct wages       | 24                    | 24            |  |
| Variable overheads | 8                     | 8             |  |
| Fixed overheads    | 10                    | 10            |  |
| Total cost         | 58                    | 62            |  |
| Selling price      | 60                    | 60            |  |

[Ans.: Machine X Profit Rs.8,00,000; Machine Y Loss Rs.16,00,000; P.V. Ratio : Machine X 20%; Machine Y 13.33%; Break even point : Machine X Rs.2,00,00,000; Machine Y Rs.6,00,00,000; Thus, Machine X is suitable for production]

- 7. From the following particulars.
  - (a) Find out unit contribution for R and S Products.
  - (b) Suggest which contribution of sales is preferable.

| Particulars     | R (per one unit) | S (per one unit) |
|-----------------|------------------|------------------|
| Direct Material | 20               | 18               |
| Direct Wages    | 6                | 4                |
| Sales price     | 40               | 30               |

Fixed expenses Rs.800 and variable expenses are 100% on wages.

Sales Mix

- (1) 200 units of R and 400 units of S
- (2) 300 units of R and 300 units of S
- (3) 400 units of R and 200 units of S

[Ans.: Contribution per unit : Product R = Rs.8; Product S Rs.4; (1) Profit Rs.2,400; (2) Profit Rs.2,800; (3) Rs.3,200; At sales mixture (c) 400 units of R and S give the maximum profit, it is more profitable]

 Ram & Co. and Syam & co. are two competing business units selling same type of product in the same market. Their budget profit and loss accounts for the year ending 30 June 2004 are as follows:

|                     | Ram & Co. Rs. | Syam & Co. Rs. |
|---------------------|---------------|----------------|
| Sales               | 75,000        | 75,000         |
| Variable cost       | 60,000        | 50,000         |
| Fixed costs         | 7,500         | 17,500         |
| Net budgeted profit | 7,500         | 7,500          |
| ou are required to: |               |                |

You are required to:

- (a) Calculate the BEP of each business unit
- (b) State which business is likely to earn grater profits (I) in heavy demand (ii) in low demand condition.

[Ans.: (a) Ram & Co. Rs.37,500; Syam & Co. Rs.52,500 (b) (l) In case of heavy demand, Shyam & co. is better, because it has higher P/V. ratio. (ii) In case of low demand, Ram & Co. is better, as break even point as well as fixed cost are low.]

- 9. Present the following information to show clearly to management:
  - (a) The marginal product cost and the contribution per unit.
  - (b) The total contribution and profits resulting from each of the following mixtures:

|                 | Product | Price per unit<br>(Rs.) |
|-----------------|---------|-------------------------|
| Direct material | А       | 10                      |
| Direct Material | В       | 9                       |
| Direct Wages    | А       | 3                       |
| Direct wages    | В       | 2                       |

Fixed expenses. Rs.800.

Variable expenses are allotted to the products as 100% direct wages.

#### 15.34

Selling price per unit A – Rs.20; B – Rs.15.

Sales Mixtures:

- (a) 100 units of product A & 200 of B
- (b) 150 units of product A & 150 of B
- (c) 200 units of Product A & 100 of B.

[Ans.: Contribution per unit : Product A Rs.4; Product B Rs.2; (a) Profit Nil; (b) Profit Rs.100; (c) Profit Rs.200; As sales mixture (a) i.e., 200 units of A and 100 units of B gives the maximum profit, it is more profitable.]

10. The price structure of a Fan made by the Fan Co. Ltd., is as follows:

|                    | Per Fan Rs. |
|--------------------|-------------|
| Materials          | 60          |
| Labour             | 20          |
| Variable overheads | 20          |
|                    | 100         |
| Fixed overheads    | 50          |
| Profit             | 50          |
| Selling price      | 200         |

This is based on the manufacture of one lakh fans per annum. The co., expects that due to competition they will have to reduce selling prices, but they want to keep the total profits in tact. What level of production will have to reduced i.e., how many fans will have to be made to get the same amount of profit if:

- (a) The selling price is reduced by 10%?
- (b) The selling price is reduced by 20%?

[Ans.: (a) 1,25,000 fans (b) 1,66.667 fans]

# **15.10 SUGGESTED READINGS**

- 1. Bhattacharyya, S.K., John Dearden, Costing for Management, Vikas Publishing House Pvt. Ltd., 2002
- 2. Jayanta Mitra, Cost & Management Accounting, Books & Allied (P) Ltd., Calcutta.
- Lall Nigam, B.M., Cost Accounting Principles and practices, Prentice Hall of India Private Limited, New Delhi.
- 4. Pandey, I.M., Management Accounting, Vikas Publishing House Pvt. Ltd., 2001
- Ramachandran, Accounting for Management, Scitech Publications (India) Pvt. Ltd., 2003
- Sahaf, M.A., Management Accounting, Principles and Practices, Vikas Publishing House Pvt. Ltd. New Delhi, 2004

# Chapter – 16

# **Financial Statement Analysis**

# **Objectives :**

After going through this unit we should be able to :

- Understand the meaning of financial statements
- Know the objectives of analysis of financial statements
- Explain the types and formats of financial statements
- Know the methods of financial analysis

## Structure :

16.1 Introduction
16.2 Meaning of Financial Statements
16.3 Objectives of Analysis of Financial Statements
16.4 Types of Financial Statements
16.5 Formats of Financial Statements
16.6 Limitations of Financial statement Analysis
16.7 Types of Financial Analysis
16.8 Methods of Financial Analysis
16.9 Questions

- 16.10 Exercises
- **16.11 Suggested Readings**

# **16.1 INTRODUCTION :**

Accounting process involves recording, classifying and summarising various business transactions. The daily transactions of a business are recorded in different subsidiary books. These transactions are posted into various ledger accounts and the balances are taken out at the end of a financial period. The aim of maintaining various records is to determine profitability of enterprise from operations of the business and also to find out its financial position. The term analysis of financial statements is applied to almost every kind of detail inquiry into financial data. A financial executive has to evaluate the past performance, present financial position, liquidity situation, enquire into profitability of the concern and to plan for future operations. The analysis of financial statements is an attempt to determine the significance and meaning of the financial statements data so that the forecast may be made of the future prospects for earnings, ability to pay interest and debt maturities and profitability.

## **16.2 MEANING OF FINANCIAL STATEMENTS :**

According to Himpton John, ``A financial statement is an organised collection of data according to logical and consistent accounting procedures. Its purpose is to covey an understanding of some financial aspects of a business firm. It may show a position at a moment of time as in the case of a balance sheet, or may reveal a series of activities over a given period of time, as in the case of an income statement." On the basis of the information provided in the financial statements, management makes a review of the progress of the company and decides the future course of action. The annual reports constitute one of the major vehicles of corporate financial reporting to shareholders. It is, therefore, essential that these reports are elaborate, standardised in terms of accounting treatment and provides details for analysis and understanding of corporate performance by the shareholders. In India, the Institute of Chartered Accountants of India have for long been spearheading the process of standadisation in accounting treatment and enhancing disclosure requirements to shareholders. All companies are now required to state whether their accounts are prepared with applicable accounting standards and give particulars of any material departures from those standards and the reasons therefore. The trend in the area of corporate financial reporting in India, may be observed from the greater disclosure norms set at every stage and personal accountability of both directors and auditors. With the introduction of corporate governance concept.

## **16.3 OBJECTIVES OF ANALYSIS OF FINANCIAL STATEMENTS :**

The following are the main objectives of the analysis of financial statements.

1. To estimate the earning capacity of the firm

- 2. To judge the financial position and financial performance of the firm.
- 3. To determine the long term liquidity of the funds as well as solvency
- 4. To determine the debt capacity of the firm
- 5. To decide about the future prospects of the firm.

As a matter of fact, the objectives of analysis of these statements, depend to a large extent on the point of view of the analyst, the degree of interest in the company and the need for depth of enquiry and finally on the amount and quality of the data available.

## **16.4 TYPES OF FINANCIAL STATEMENTS :**

- Income Statement : The income statement or profit and loss account is considered as a very useful statement of all financial statements. It depicts the expenses incurred on production, sales and distribution and sales revenue and the net profit or loss for a particular period. It shows whether the operations of the firm resulted in profit or loss at the end of a particular period.
- 2. Balance Sheet : Balance Sheet is a statement which shows the financial position of a business as on a particular date. It represents the assets owned by the business and the claims of the owners and creditors against the assets in the form of liabilities as on the date of the statement.
- 3. Statement of Retained Earnings : The statement of retained earnings is also called the profit and loss appropriation account. It is a link between the income statement and the balance sheet. Retained earnings are the accumulated excess of earnings over loses and dividends. The balance shown by the income statement is transferred to the balance sheet through this statement after making the necessary appropriations.
- 4. Funds Flow Statements : According to Anthony, ``The funds flow statement described the sources from which additional funds were derived and the use to which these funds were put." Funds Flow statement helps the financial analyst in having a more detailed analysis and understanding the changes in the distribution of resources between two balance sheet periods. The statement reveals the sources of funds and their application for different purposes.
- 5. Cash Flow Statement : A cash flow statement depicts the changes in cash position from one period to another. It shows the inflow and outflow of cash and helps the management in making plans for immediate future. An estimated cash flow statement

enables the management to ascertain the availability of cash to met business obligations. This statement is useful for short-term planning by the management.

6. Schedules : These are the statements which explain the items given in income statement and balance sheet. Schedules are part of financial statements which give detailed information about the financial position of a business organisation.

# **16.5 FORMATS OF FINANCIAL STATEMENTS :**

The two main financial statements viz., the income statement and the balance sheet, can either to presented in the horizontal form or the vertical form. Where statutory provisions are applicable, the statement has to be prepared in accordance with such provisions.

#### 16.5.1 Income Statement :

There is no legal format for the profit and loss account. Therefore, it can be presented in the traditional `T' form, or vertically in statement form. An example of the two formats given as under.

#### (i) Horizontal Forms

| Dr.                           |     |      | Cr.                           |     |     |
|-------------------------------|-----|------|-------------------------------|-----|-----|
| Particulars                   | Rs. | Rs.  | Particulars                   | Rs. | Rs. |
| To Opening Stock :            |     |      | By Cost of finished goods c/d |     | Ххх |
| Raw materials                 | Ххх |      | By Closing stock              |     |     |
| Work in progress              | Ххх | Xx x | Raw materials                 | Ххх |     |
| To Purchases of raw materials |     | Ххх  | Work in progress              | Ххх | Ххх |
| To Manufacturing wages        |     | Ххх  |                               |     |     |
| To Carriage inwards           |     | Ххх  |                               |     |     |

Manufacturing, Trading and Profit & Loss account ...... for the year ending......

C.D.E.

| To other factory expenses   | Ххх |                      |     |
|-----------------------------|-----|----------------------|-----|
|                             | Ххх |                      | Ххх |
| To Opening stock of         | Ххх | By Sales             | Ххх |
| finished goods              |     |                      |     |
| To cost of finished goods   | Ххх | By Closing stock of  | Ххх |
| b/d                         |     | finished goods       |     |
| To Gross profit c/d         | Ххх | By Gross loss c/d    | Ххх |
|                             | Ххх |                      | Ххх |
| To Gross loss b/d           | Ххх | By gross profit b/d  | Ххх |
| To Office and               | Ххх | By Miscellaneous     | Ххх |
| administration expenses     |     | receipts             |     |
| To Selling and distribution | Ххх | By Net loss c/d      | Ххх |
| expenses                    |     |                      |     |
| To Interest and financial   | Ххх |                      |     |
| expenses                    |     |                      |     |
| To Provision for income     | Ххх |                      |     |
| tax                         |     |                      |     |
| To Net profit c/d           | Ххх |                      |     |
|                             | Ххх |                      | Ххх |
| To Net loss b/d             | Ххх | By Balance b/d (from | Ххх |
|                             |     | previous year)       |     |
| To General reserve          | Ххх | By Net profit b/d    | Ххх |
| To Dividend                 | Ххх |                      |     |
| To Balance c/d              | Ххх |                      |     |
|                             | Ххх |                      | Ххх |

# (ii) Vertical Form :

## Income statement of ..... for the year ending......

| Particulars          | Rs. | Rs. |
|----------------------|-----|-----|
| Sales                |     | Ххх |
| Less : Sales returns | Ххх |     |

Cost & Management Accounting

| Sales tax/Excise Duty                      | (1)       | Ххх | Ххх |
|--------------------------------------------|-----------|-----|-----|
| Net Sales                                  |           |     | Ххх |
| Cost of goods sold                         |           |     |     |
| Materials consumed                         |           |     | Ххх |
| Direct labour                              |           |     | Ххх |
| Manufacturing expenses                     |           |     | Ххх |
| Add /Less : Adjustment for change in stock |           |     | Ххх |
|                                            | (2)       |     | Ххх |
| Gross Profit                               | (1) - (2) |     | Ххх |
| Less : Operating expenses                  |           | Ххх |     |
| Office and administration expenses         |           | Ххх |     |
| Selling and distribution expenses          |           | Ххх | Ххх |
| Operating profit                           |           |     | Ххх |
| Add : Non-Operating income                 |           |     | Ххх |
|                                            |           |     | Ххх |
| Less : Non-operating expenses (including   |           |     | Ххх |
| interest)                                  |           |     |     |
| Profit before interest and tax             |           |     | Ххх |
| Less : Interest                            |           |     | Ххх |
| Profit before tax                          |           |     | Ххх |
| Less : Tax                                 |           |     | Ххх |
| Profit after tax                           |           |     | Ххх |
| Appropriations                             |           |     |     |
| Transfer to reserves                       |           |     | Ххх |
| Dividends declared/paid                    |           |     | Ххх |
| Surplus carried to Balance Sheet           |           |     | Ххх |
|                                            |           |     | Ххх |

## 16.5.2 Balance Sheet :

The companies act, 1956 stipulates that the balance sheet of a joint stock company should be prepared as per Part I of scheduled VI of the Act. However, the statement form has been emphasized upon by accountants for the purpose of analysis and interpretation.

C.D.E.

## (i) Horizontal Form :

# Balance Sheet of ...... as on .....

| Liabilities                        | Rs. | Assets                        | Rs. |
|------------------------------------|-----|-------------------------------|-----|
| Share capital                      | Ххх | Fixed Assets                  |     |
| (with all particulars of           |     |                               |     |
| authorised, issued, subscribed     |     |                               |     |
| capital)                           |     |                               |     |
| Called up capital                  | Ххх | 1. Goodwill                   | Ххх |
| Less : Calls in arrears            | Ххх | 2. Land & Buildings           | Ххх |
| Add : Forfeited shares             | Ххх | 3. Leasehold property         | Ххх |
| Reserves and Surplus               |     | 4. Plant and machinery        | Ххх |
| 1. Capital reserves                | Ххх | 5. Furniture & Fittings       | Ххх |
| 2. Capital redemption reserve      | Ххх | 6. Patents and trade marks    | Ххх |
| 3. Share premium                   | Ххх | 7. Vehicles                   | Ххх |
| 4. Other reserves                  | Ххх | Investments                   |     |
| Less : Debit balances of profit &  | Ххх | Current Assets, Loans and     |     |
| loss a/c (If any)                  |     | Advances                      |     |
| 5. Profit & loss appropriation a/c | Ххх | (a) Current assets            |     |
| 6. Sinking fund                    | Ххх | 1. Interest accrued on        | Ххх |
|                                    |     | investments                   |     |
| Secured Loans                      |     | 2. Loose tools                | Ххх |
| Debentures                         | Ххх | 3. Stock in trade             | Ххх |
| Add : outstanding interest         | Ххх | 4. Sundry debtors             | Ххх |
| Loans from banks                   | Ххх | Less : Provision for doubtful | Ххх |
|                                    |     | debts                         |     |
| Unsecured Loans                    |     | 5. Cash in hand               | Ххх |
| Fixed deposits                     | Ххх | 6. Cash at bank               | Ххх |
| Short term loans and advances      | Ххх | (b) Loans and Advances        |     |
| Current Liabilities &              |     | 7. Advances to subsidiaries   | Ххх |
| Provisions                         |     |                               |     |
| (a) Current Liabilities            |     | 8. Bills receivable           | Ххх |
| 1. Bills payable                   | Ххх | 9. Prepaid expenses           | Ххх |

Cost & Management Accounting

| 2. Sundry creditors           | Ххх | Miscellaneous expenditure         |     |
|-------------------------------|-----|-----------------------------------|-----|
|                               |     | (to the extent not written off or |     |
|                               |     | adjusted)                         |     |
| 3. Income received in advance | Ххх | 1. Preliminary expenses           | Ххх |
| 4. Unclaimed dividends        | Ххх | 2. Discount on issue of shares    | Ххх |
|                               |     | and debentures                    |     |
| 5. Other liabilities          | Ххх | 3. Underwriting commission        | Ххх |
| (b) Provisions                |     | Profit and loss account (Loss),   | Ххх |
|                               |     | if any                            |     |
| 6, Provision for taxation     | Ххх |                                   |     |
| 7. Proposed dividends         | Ххх |                                   |     |
| 8. Provident fund & pension   |     |                                   |     |
| fund                          |     |                                   |     |
| Contingent liabilities not    | Ххх |                                   |     |
| provided for                  |     |                                   |     |
|                               | Ххх |                                   | Ххх |

## (ii) Vertical Form :

## Balance Sheet of .... As on ....

|     | Particulars              | Schedule | Current | Previous |
|-----|--------------------------|----------|---------|----------|
|     |                          | No.      | Year    | Year     |
| 1.  | Sources of funds         |          |         |          |
|     | 1. Shareholder's funds   |          |         |          |
|     | (a) Capital              |          | Ххх     | Ххх      |
|     | (b) Reserves and surplus |          | Ххх     | Ххх      |
|     | 2. Loan Funds            |          |         |          |
|     | (a) Secured Loans        |          | Ххх     | Ххх      |
|     | (b) Unsecured loans      |          | Ххх     | Ххх      |
|     | Total                    |          | Ххх     | Ххх      |
| II. | Application of Funds     |          |         |          |
|     | 1. Fixed assets          |          |         |          |
|     | (a) Gross Block          |          | Ххх     | Ххх      |

C.D.E.

| (b) Less : Depreciation                   | Ххх | Ххх |
|-------------------------------------------|-----|-----|
| © Net block                               | Ххх | Ххх |
| (d) Capital work in progress              | Ххх | Ххх |
| 2. Investments                            |     |     |
| 3. Current Assets, Loans and advances     |     |     |
| a. Inventories                            | Ххх | Ххх |
| b. Sundry debtors                         | Ххх | Ххх |
| c. Cash and bank balances                 | Ххх | Ххх |
| d. Other current assets                   | Ххх | Ххх |
| e. Loans and advances                     | Ххх | Ххх |
|                                           | Ххх | Ххх |
| Less : Current Liabilities and Provisions |     |     |
| (a) Current Liabilities                   | Ххх | Ххх |
| (b) Provisions                            | Ххх | Ххх |
| Net Current Assets                        | Ххх | Ххх |
| 4. (a) Miscellaneous expenditure to the   | Ххх | Ххх |
| extent not written off or adjusted        |     |     |
| (b) Profit & Loss a/c (debit)             | Ххх | Ххх |
| Total                                     | Ххх | Ххх |

## (iii) Vertical Form for Analysis :

## Balance Sheet of ...... as on .....

|    | Particulars            | Rs.   |
|----|------------------------|-------|
|    | Assets                 |       |
| 1. | Current Assets         |       |
|    | Cash and bank balances | Ххх   |
|    | Debtors                | Ххх   |
|    | Stock                  | Ххх   |
|    | Other current assets   | Ххх   |
| 2. | Fixed Assets           | Xxx   |
|    | Less : Depreciation    | Ххх   |
| 3. | Investments            | X x x |

| Cost & Management Accounting | 16.10 | Financial Statement |
|------------------------------|-------|---------------------|
| Analysis                     |       |                     |

|      |                           |             | Ххх |
|------|---------------------------|-------------|-----|
|      | Total Assets              | (1 + 2 + 3) | Ххх |
|      | Liabilities               |             |     |
| (a). | Current Liabilities       |             |     |
|      | Bills payable             |             | Ххх |
|      | Creditors                 |             | Ххх |
|      | Other Current liabilities |             | Ххх |
|      |                           |             | Ххх |
| (b)  | Long term debt            |             |     |
|      | Debentures                |             | Ххх |
|      | Other long term debts     |             | Ххх |
|      |                           |             | Ххх |
| ©    | Capital and Reserves      |             |     |
|      | Share capital             |             | Ххх |
|      | Reserves and Surplus      |             | Ххх |
|      | Total Liabilities         | (a + b + c) | Ххх |

## 16.5.3. Statement of Retained Earnings

The preparation of Statement of Retained Earnings is a common feature in corporate accounting practice, to show how the balance in Profit and Loss account is appropriated for various purposes like provision for dividend, transfer to reserve a/c

| Profit & | Loss | appropriation account |
|----------|------|-----------------------|
|----------|------|-----------------------|

| Particulars                   | Rs. | Particulars                     | Rs. |
|-------------------------------|-----|---------------------------------|-----|
| To Transfers to reserves      | Ххх | By Last year's balance          | Ххх |
| To Dividends paid (interim or | Ххх | By Current year's net profit    | Ххх |
| final)                        |     | (transferred from profit & loss |     |
|                               |     | a/c)                            |     |
| To dividends proposed         | Ххх | By Excess provisions            | Ххх |
|                               |     | (which are no longer required)  |     |
| To Surplus carried to balance | Ххх | By Reserves withdrawn (if any)  | Ххх |
| sheet                         |     |                                 |     |
|                               | Ххх |                                 | Ххх |

## **16.6 LIMITATIONS OF FINANCIAL STATEMENT ANALYSIS :**

The analysis of financial statements has certain limitations also. Hence any person using this technique must keep in mind those limitations. Main limitations are as follows.

- 1. The analysis of financial statements is only a means to reach conclusions and no conclusion in itself. So, it cannot work as a substitute for sound judgement. The judgement ultimately, will depend upon the intelligence and skill of the analyst.
- 2. The figures drawn from one year statements have limited use and value. So, it will be dangerous to depend upon them only.
- 3. The basic nature of financial statements is historic. Past can never be hundred per centre presentative of the future. Hence, future course of business events should be forecast and interpreted in the context.
- The results of the analysis of financial statements should not taken as an indication of good or bad management. The ratios or other figures explain only probable state events.
- 5. Any change, in the method or procedure of accounting mass the utility of such analysis The figures of different financial statements lose the characteristic of comparability.
- 6. The figures of one firm are seldom fully comparable with those of the other because there is difference in the nature of products, procedure in accounting, cost of plant and machinery, nature and pattern of financing, etc. But analysis generally ignores these facts and make an objective comparison of two business firms. The results will be naturally misleading.
- 7. The repaid changes in the value of money also reduce the validity of such analysis and no useful conclusions can be drawn from a comparative study fo the financial statements of different years.
- 8. An analyst should also be cautions from window dressing in the accounts.

## 16.7 TYPES OF FINANCIAL ANALYSIS :

Two types of analysis are undertaken to interpret the position of an enterprise. They are : (1) Vertical Analysis (2) Horizontal analysis. The Companies Act, 1956 permits the companies to present the financial statements in vertical as well as horizontal form.

- (i) Vertical Analysis : It is the analysis of relationship as between different individual components. It is also the analysis between these components and their totals for a given period of time. Such an analysis examines only the relationship as between different components for a given point of time. It does not focus light on changing behaviour of the above relationships. It is also regarded as static analysis. Comparison of current assets to current liabilities or comparison of debt to equity for one point of time are the examples of vertical analysis. Thus, the vertical analysis can be made in the following ways.
  - 1. By preparation of common size statements of the two similar units
  - 2. By preparing common size statement of different years of the same business unit.
- (ii) Horizontal Analysis : It is the analysis of changes in different components of the financial statements over different periods with the help of a series of statements. Such an analysis makes it possible to study periodic fluctuations in different components of the financial statements. Study of trends in debt or share capital or their relationship over the past ten year period or study of profitability trends for a period of five or ten years are examples of horizontal type of analysis. Horizontal analysis is also known as `dynamic analysis' since this reflects changes in financial position of the company over a long period of time. It comprises :
  - 1. Comparison of the Financial Statements of different years of the same business unit.
  - 2. Comparison of Financial Statement of a particular year of different business units.

## **16.8 METHODS OF FINANCIAL ANALYSIS :**

A number of methods or devices are used to study the relationship between different statements. An effort is made to use those devices which clearly analyse the position of the enterprise. The following methods of analysis are generally used.

- 1. Comparative statements
- 2. Trend analysis
- 3. Common size statements;
- 4. Funds Flow analysis;
- 5. Cash flow analysis
- 6. Ratio analysis

7. Cost-Volume-Profit analysis.

#### 16.8.1. Comparative Statement Analysis :

Comparative financial statements are those statements which are designed to provide time perspective to the consideration of various elements of financial position embodied in such statements. In these statements figures for two or more periods are shown side by side to facilitate comparison. Both the income statement and balance sheet can be prepared in the form of comparative financial statements.

- (i) Comparative Income Statement : The income statement discloses net profit or net loss on account of operations. A comparative income statement will show the absolute figures for two or more periods, the absolute change from one period to another and if desired the change in terms of percentages. Since the figures for two or more periods are shown side by side, the reader can quickly ascertain whether sales have increased or decreased, whether cost of sales has increased or decreased etc. Thus, only a reading of data included in comparative income statement will be helpful in deriving meaningful conclusions.
- (ii) Comparative Balance Sheet : Comparative balance sheet as on two or more different dates can be used for comparing assets and liabilities and finding out any increase or decrease in those items. Thus, while in a single balance sheet the emphasis is on present position, it is on change in the comparative balance sheet. Such a balance sheet is very useful in studying the trends in an enterprise.
- (iii) Comparative financial statements can be prepared for more than two periods or on more than two dates. However, it becomes very cumbersome to study the trend with more than tow periods data. Trend percentages are more useful in such cases.
- (iv) According to American Institute of Certified Public Accountants ``the presentation of comparative financial statements in annual and other reports enhances the usefulness of such reports and brings out more clearly the nature and trend of current changes affecting the enterprise. Such presentation emphasises the fact that statements for a series of periods are far more significant than those of a single period and that the accounts of one period are but an installment of what is essentially a continuous history. In any one year, it

is ordinarily desired that the balance sheet, the income statement and the surplus statement be given for one more proceeding year as well as for the current year."

Illu.1 : The income statements of a company are given for the years ending on 30<sup>th</sup> June, 2003 and 30<sup>th</sup> June 2004. Rearrange the figures in a comparative form and study the profitability position of the company:

|               |          |                | 2003      | 2004      |
|---------------|----------|----------------|-----------|-----------|
|               |          |                | (Rs.'000) | (Rs.'000) |
| Net Sales     |          |                | 785       | 900       |
| Cost of good  | s sold   |                | 450       | 500       |
| Opening Exp   | enses:   |                |           |           |
| General       | and      | administrative | 70        | 72        |
| expenses      |          |                |           |           |
| Selling exper | nses     |                | 80        | 90        |
| Non – Operat  | ting exp | penses:        |           |           |
| Interest paid |          |                | 25        | 30        |
| Income – Tax  | C        |                | 70        | 80        |

## Solution :

| <b>Comparative Inco</b> | ome Statement for | r the year 2003 & 2004 |
|-------------------------|-------------------|------------------------|
|-------------------------|-------------------|------------------------|

|                             | Rs.'00 | 00   |           |           |
|-----------------------------|--------|------|-----------|-----------|
| Particulars                 | 2003   | 2004 | Change in | Change in |
|                             |        |      | Rs.       | %         |
| Net Sales                   | 785    | 900  | 115       | 14.65     |
| (-) Cost of goods sold      | 450    | 500  | 50        | 11.11     |
| Gross profit (1)            | 335    | 400  | 65        | 19.40     |
| Less: Operating expenses:   | 70     | 72   | 2         | 2.86      |
| General and administrative  |        |      |           |           |
| expenses                    |        |      |           |           |
| Selling Expenses            | 80     | 90   | 10        | 12.50     |
| Total operating expenses(2) | 150    | 162  | 12        | 8.00      |

| Operating profit (1-2) (3)    | 185 | 238 | 53 | 8.65  |
|-------------------------------|-----|-----|----|-------|
| (-) Non – operating expenses  | 25  | 30  | 5  | 20.00 |
| interest paid                 |     |     |    |       |
| Total Non-Operating           | 25  | 30  | 5  | 20.00 |
| expenses (4)                  |     |     |    |       |
| Profit before Taxes (3-4) (5) | 160 | 208 | 48 | 30.00 |
| (-) Income Tax Paid           | 70  | 80  | 10 | 14.28 |
| Profit after Taxes (6)        | 90  | 128 | 38 | 42.22 |

**Profitability position of a company:** As there is raise in the sales revenue, but raise in the expenditure pattern is lesser than that of the raise in sales revenue, the overall profitability is said to be good.

Illu.2 : From the following income statement of Y Ltd., prepare a comparative income statement.

| (Amount in Lakhs rupee        |     |       |     |       | ees) |  |
|-------------------------------|-----|-------|-----|-------|------|--|
| For the ear ended 31 March    |     |       |     |       |      |  |
|                               |     | 2003  |     | 2004  |      |  |
|                               |     | Rs.   |     | Rs.   |      |  |
| Net Sales                     |     | 1,370 |     | 1,442 |      |  |
| Cost of goods sold            |     | 838   |     | 926   |      |  |
| Gross Profit                  | -   | 532   | -   | 516   |      |  |
| Operating expenses:           |     |       |     |       |      |  |
| Administration expenses       | 94  |       | 92  |       |      |  |
| Selling expenses              | 188 | 282   | 182 | 274   |      |  |
| Operating profit              |     | 250   |     | 242   |      |  |
| Add: Other incomes - dividend |     | 44    |     | 50    |      |  |
|                               | -   | 294   | -   | 292   |      |  |
| Less: Other deductions -      |     |       |     |       |      |  |
| Interest paid                 |     | 44    |     | 44    |      |  |
| Et profit before tax          | -   | 250   | -   | 248   |      |  |
| Income tax                    |     | 124   |     | 124   |      |  |
| Net profit after tax          | -   | 126   | -   | 124   |      |  |
|                               | _   |       | -   |       |      |  |

# Solution :

| Particulars                          | 2003  | 2004  | Increase/ | Increase/  |
|--------------------------------------|-------|-------|-----------|------------|
|                                      |       |       | Decrease  | Decrease   |
|                                      |       |       | Rs.       | %          |
| Net Sales                            | 1,370 | 1,442 | (+) 72    | (+) 5.26%  |
| Less: Cost of goods sold             | 838   | 926   | (+) 88    | (+)10.50%  |
| Gross Profit (A)                     | 532   | 516   | (-) 16    | (-) 3.01%  |
| Less: Operating expenses:            |       |       |           |            |
| Administration expenses              | 94    | 92    | (-) 2     | (-) 2.13%  |
| Selling Expenses                     | 188   | 182   | (-) 6     | (-) 3.18%  |
| Total operating expenses (B)         | 282   | 274   | (-) 8     | (-) 2.84 % |
|                                      | 250   | 242   | (-) 8     | (-) 3.2%   |
| Add: Operating incomes               | -     | -     | -         | -          |
| Operating profit before interest and | 250   | 242   | (-) 8     | (-) 3.2%   |
| tax                                  |       |       |           |            |
| Add: Non – operating income dividend | 44    | 50    | (+) 6     | (+)13.64%  |
| Earnings before interest and taxes   | 294   | 292   | (-) 2     | (-) 0.68%  |
| Less: Interest paid                  | 44    | 44    | NIL       | NIL        |
| Earnings before tax                  | 250   | 248   | (-) 2     | (-) 0.8%   |
| Less: Income Tax                     | 124   | 124   | NIL       | NIL        |
| Earnings After Taxes                 | 126   | 124   | (-) 2     | (-) 1.59%  |

#### Comparative Income Statement of Y Ltd.

Illu.3 : The following are the balance sheets of a company for the years 2003 and 2004. Prepare a comparative balance sheet and study the financial position of the company:

| Liabilities          | 2003     | 2004     |
|----------------------|----------|----------|
|                      | Rs.      | Rs.      |
| Equity share capital | 6,00,000 | 8,00,000 |

# Balance Sheet as on 30<sup>th</sup> June 2003 and 2004.

| Reserves and Surplus      | 3,30,000  | 2,22,000  |
|---------------------------|-----------|-----------|
| Debentures                | 2,00,000  | 3,00,000  |
| Long term loans           | 1,50,000  | 2,00,000  |
| Bills payable             | 50,000    | 45,000    |
| Sundry Creditors          | 1,00,000  | 1,20,000  |
| Other current liabilities | 5,000     | 10,000    |
|                           | 14,35,000 | 16,97,000 |
| Assets                    | 2003      | 2004      |
|                           | Rs.       | Rs.       |
| Land & Buildings          | 3,70,000  | 2,70,000  |
| Plant & Machinery         | 4,00,000  | 6,00,000  |
| Fixtures & Fittings       | 45,000    | 55,000    |
| Cash in hand & at Bank    | 20,000    | 80,000    |
| Bills receivables         | 1,50,000  | 90,000    |
| Sundry Debtors            | 2,00,000  | 2,50,000  |
| Stock                     | 2,50,000  | 3,50,000  |
| Prepaid expenses          | -         | 2,000     |
|                           | 14,35,000 | 16,97,000 |

# Solution :

## **Comparative Balance Sheet of a company**

for the year 2003 & 2004

|                          | Year ending 31 <sup>st</sup><br>December |          | Increase/<br>Decrease | Increase/<br>Decrease |  |
|--------------------------|------------------------------------------|----------|-----------------------|-----------------------|--|
|                          | 2003                                     | 2004     | (Amounts)             | (Percentage)          |  |
| Assets                   | Rs.                                      | Rs.      | Rs.                   | Rs.                   |  |
| Current Assets:          |                                          |          |                       |                       |  |
| Cash in hand and Bank    | 20,000                                   | 80,000   | +60,000               | + 300.00              |  |
| Bills receivable         | 1,50,000                                 | 90,000   | -60,000               | - 40.00               |  |
| Sundry Debtors           | 2,00,000                                 | 2,50,000 | +50,000               | + 25.00               |  |
| Stock                    | 2,50,000                                 | 3,50,000 | +1,00,000             | + 40.00               |  |
| Prepaid expenses         | -                                        | 2,000    | +2,000                | - 100.00              |  |
| Total Current Assets (1) | 6,20,000                                 | 7,72,000 | +1,52,000             | + 24.52               |  |

| Fixed Assets:                 |           |           |           |          |
|-------------------------------|-----------|-----------|-----------|----------|
| Land & Buildings              | 3,70,000  | 2,70,000  | -1,00,000 | - 27.03  |
| Plant & Machinery             | 4,00,000  | 6,00,000  | +2,00,000 | + 50.00  |
| Fixture & Fittings            | 45,000    | 55,000    | + 10,000  | + 22.22  |
| Total Fixed Assets (2)        | 8,15,000  | 9,25,000  | +1,10,000 | + 13.49  |
| Total Assets (1 + 2)          | 14,35,000 | 16,97,000 | +2,62,000 | + 18.26  |
| Liabilities & Capital         | Rs.       | Rs.       | Rs.       | Rs.      |
| Current Liabilities:          |           |           |           |          |
| Bills Payable                 | 50,000    | 45,000    | -5,000    | - 10.00  |
| Sundry Creditors              | 1,00,000  | 1,20,000  | +20,000   | + 20.00  |
| Other current liabilities     | 5,000     | 10,000    | +5,000    | + 100.00 |
| Total Current Liabilities (1) | 1,55,000  | 1,75,000  | +20,000   | + 12.90  |
| Liabilities:                  |           |           |           |          |
| Long term loans:              |           |           |           |          |
| Debentures                    | 2,00,000  | 3,00,000  | +1,00,000 | + 50.00  |
| Long-term loan on Mortgage    | 1,50,000  | 2,00,000  | +50,000   | + 33.33  |
| Total Long Term loans (2)     | 3,50,000  | 5,00,000  | +1,50,000 | + 42.86  |
| Share holders funds:          |           |           |           |          |
| Equity Share Capital          | 6,00,000  | 8,00,000  | +2,00,000 | + 33.33  |
| Reserve & Surplus             | 3,30,000  | 2,22,000  | -1,08,000 | - 32.73  |
| Total Share holders Funds (3) | 9,30,000  | 10,22,000 | +92,000   | + 9.90   |
| Total Liabilities (1+2+3)     | 14,35,000 | 16,97,000 | +2,62,000 | + 18.26  |

#### Interpretation:

- 1. The comparative balance sheet of the company reveals that during 2004 their has been an increase in fixed assets of 1,10,000 i.e., 13.49% while long-term liabilities to outsiders have relatively increased by Rs.1, 50,000 and equity share capital has increased by Rs.2 lakhs. This fact depicts that the policy of the company is to purchase fixed assets from the long-term sources of finance thereby not affecting the working capital.
- 2. The current assets have increased by Rs.1, 52,000 i.e., 24.52% and cash has increased by Rs.60, 000. On the other hand, there has been an increase in inventories amounting to Rs.1 lakh. The current liabilities have increased only by

| C.D.E. |
|--------|
|--------|

Rs.20, 000 i.e., 12.9%. This further confirms that the company has raised longterm finances even for the current assets resulting in to an improvement in the liquidity position of the company.

- Reserved and surplus have decreased from Rs.3, 30,000 to Rs.2, 22,000 i.e., 32.73% which shows that the company has utilized reserves and surpluses for the payment of dividends to shareholders either in cash or by the issue of bonus shares.
- 4. The overall financial position of the company is satisfactory.

Illu.4 : The following are the Balance Sheets of Vidhi Ltd., for the years ended 31.3.2001 and 31.3.2002:

| Liabilities       | 31.3.01  | 31.3.02  | Assets           | 31.3.01  | 31.3.02  |
|-------------------|----------|----------|------------------|----------|----------|
|                   | Rs.      | Rs.      |                  | Rs.      | Rs.      |
| Equity Capital    | 1,00,000 | 1,65,000 | Fixed Assets     | 1,20,000 | 1,75,000 |
|                   |          |          | (Net)            |          |          |
| Preference        |          |          | Inventory        | 20,000   | 25,000   |
| capital           | 50,000   | 75,000   |                  |          |          |
| Reserves          | 27,500   | 25,000   | Debtors          | 50,000   | 62,500   |
| Overdraft         | 25,000   | 25,000   | Bills receivable | 10,000   | 30,000   |
| Creditors         | 20,000   | 25,000   | Prepaid          |          |          |
|                   |          |          | expenses         | 5,000    | 6,000    |
| Provision for tax |          |          | Cash in Bank     | 20,000   | 26,500   |
|                   | 17,500   | 25,000   |                  |          |          |
|                   |          |          | Cash in hand     | 5,000    | 15,000   |
|                   | 2,30,000 | 3,40,000 |                  | 2,30,000 | 3,40,000 |

Prepare a comparative Balance Sheet and comment.

| Cost & Management Accounting |  |
|------------------------------|--|
| Analysis                     |  |

#### 16.20

# Solution :

|                               |          |          | Increase/  | Increase/  |
|-------------------------------|----------|----------|------------|------------|
| Particulars                   | 31-3-01  | 31-3-02  | decrease   | decrease   |
|                               |          |          | Rs.        | Rs.        |
| Current Assets:               |          |          |            |            |
| Inventory                     | 20,000   | 25,000   | (+) 5,000  | (+) 25%    |
| Debtors                       | 50,000   | 62,500   | (+) 12,500 | (+) 25%    |
| Bills receivable              | 10,000   | 30,000   | (+) 20,000 | (+) 200%   |
| Prepaid expenses              | 5,000    | 6,000    | (+) 1,000  | (+) 20%    |
| Cash in bank                  | 20,000   | 26,500   | (+) 6,500  | (+) 32.5%  |
| Cash in hand                  | 5,000    | 15,000   | (+) 10,000 | (+) 200%   |
| Total Current Assets (A)      | 1,10,000 | 1,65,000 | (+) 55,000 | (+) 50%    |
| Current Liabilities:          |          |          |            |            |
| Overdraft                     | 25,000   | 25,000   | NIL        | NIL        |
| Creditors                     | 20,000   | 25,000   | (+) 5,000  | (+) 25%    |
| Provision for tax             | 17,500   | 25,000   | (+) 6,500  | (+) 42.86% |
| Total Current Liabilities (B) | 62,500   | 75,000   | (+) 12,500 | (+) 20%    |
| Working Capital A – B         | 47,500   | 90,000   | (+) 42,500 | (+) 89.47% |
| Add: Fixed assets (Net)       | 12,000   | 1,75,000 | (+) 55,000 | (+) 45.83% |
| Capital employed              | 1,67,500 | 2,65,000 | (+) 97,500 | (+) 58.21% |
| Less: Long term liabilities   | -        | -        | -          | -          |
| Shareholder funds             | 1,67,500 | 2,65,000 | (+) 97,500 | (+) 58.21% |
| Proof:                        |          |          |            |            |
| Equity capital                | 1,00,000 | 1,65,000 | (+) 65,000 | (+) 65%    |
| Preference capital            | 50,000   | 75,000   | (+) 25,000 | (+) 50%    |
| Reserves                      | 17,500   | 25,000   | (+) 7,500  | (+) 42.86% |
|                               | 1,67,500 | 2,65,000 | (+) 97,500 | (+) 58.21% |

## Comparative Balance Sheet of Vidhi Ltd. for the year ended 31-3-01

**Comment on financial position:** Compared with 2001 and 2002 total current assets increased by 50% and current liabilities increased by 20% working capital is increase by 58.21%. Share capital is increased by 65% of an amount available by issuing the shares in mostly used for working capital.

#### 16.8.1 Common size Statement Analysis :

Common size statement is financial tool of studying key changes and trends in financial position of a company. In common size statement, each time is stated as a percentage of the total of which that item is a part, each percentage exhibits the relation of the individual item to its respective total. Therefore, the common size percentage method represents a type of ratio analysis. That is why this statement is also designated as ``component percentage'' or ``100 per cent statement''. Preparation of the common size statement involves two steps.

- (i) State the total of the statement as 100 per cent
- (ii) Compute the ratio of each item to the total in the statement.

Common-size statement can be used both for vertical and horizontal analysis. Comparison of the company's position with the related industry as a whole is possible with the help of vertical analysis. In contrast, horizontal analysis facilitates trend analysis of the financial position of the company over the past several years. There are two types of common size statements, viz., common size income statement and balance sheet.

#### (a) Common Size Income Statement :

The Common size income statement is designed to exhibit what proportion of the net sales has been absorbed by the various costs and expenses incurred by the enterprise, and the proportion that remains as net income. For preparing common size income statement all items in the income statement are expressed in percentage form in terms of total sales.

The common size income statements for a number of years are very helpful in pointing out efficiencies and inefficiencies. It must be remembered that the percentages may be influenced by variation in sale prices, higher or lower cost of goods acquired or both. Common size percentages must be supplemented for making detailed analysis of financial and operating data. It will, therefore, be more useful to use trend ratios as well as individual ratios showing relationships between balance sheet and income statement items.

#### (b) Common Size Balance Sheet :

Common size balance sheet is prepared by stating the total assets as 100 and reducing individual assets into percentages of the total. likewise, individual liability items are expressed as percentages of the total liabilities. Thus, the common size balance sheet percentage shows the relation of each asset item to total assets and of each liability percentage shows the relation of each asset item to total assets and of each liability and owner's equity item to total liabilities and owners' equity. A closer scrutiny of the common size balance Sheet discloses that this statement focuses on two important aspects.

- 1. Distribution pattern of liabilities as between current liabilities, long term liabilities and equity capital.
- 2. Distribution pattern of assets as between current assets, fixed assets and others

The common size balance sheet analysis can, of course, be carried further and extended to the study of what portion of a sub-group, rather than the total, an item is. Thus, in assessing the liquidity of current assets, it may be of interest to know not only what proportion of total assets is inventories, but also what proportion of current assets to represented by this asset. A study of common size statement of the company with that of a competitive company or the industry would show whether or not the company is managing assets efficiently. An analysis of the pattern of distribution of liabilities reveals the debt equity position of the company too large a percentage of liabilities and a relatively low margin of safety for creditors.

While common size statements do not focus light on the relative sizes of individual companies which are compared, the problem of actual comparability between them is a matter to be resolved by the analyst judgement. Comparison of common size statement of a single enterprise over the years is valuable in that it reveals the changing proportions of components within group of assets and liabilities. However, care must be exercised in interpreting such changes and the trend which discloses.

Illu.5 : Following are the income statements of X & Co. Ltd. and Y & Co. Ltd. For the year ended 31<sup>st</sup> December 2003.

| Expenses         | X & Co.  | Y & Co.  | Incomes                   | X & Co.  | Y & Co.  |
|------------------|----------|----------|---------------------------|----------|----------|
|                  | Ltd. Rs. | Ltd. Rs. |                           | Ltd. Rs. | Ltd. Rs. |
| To Opening Stock | 20,000   | 32,000   | By Sales                  | 3,84,000 | 4,31,000 |
| To Purchases     | 1,40,000 | 1,60,000 | By Closing<br>stock       | 40,000   | 45,000   |
| To Wages         | 40,000   | 30,000   | By Profit on sale of land | 8,000    | 14,000   |
| To Manufacturing |          |          | By Discount               | 2,000    | 6,000    |

C.D.E.

| expenses         | 20,000   | 25,000   |          |          |
|------------------|----------|----------|----------|----------|
| To Salaries      | 45,000   | 48,000   |          |          |
| To Office        |          |          |          |          |
| expenses         | 15,000   | 1,7000   |          |          |
| To Selling       |          |          |          |          |
| expenses         | 42,000   | 50,000   |          |          |
| To Depreciation  | 20,000   | 28,000   |          |          |
| To Loss by fire  | 10,000   | 5,000    |          |          |
| To Interest paid | 18,000   | 23,000   |          |          |
| To Profit        | 64,000   | 78,000   |          |          |
|                  | 4,34,000 | 4,96,000 | 4,34,000 | 4,96,000 |

You are required to prepare common size income statement.

# Solution :

## Comparative Income Statement of X & co. Itd. and Y & Co. Ltd. For the year ended 31-12-2003

|         | Particulars                  | X & Co.<br>Ltd.<br>Amount<br>Rs. | %     | Y & Co.<br>Ltd.<br>Amount<br>Rs. | %     |
|---------|------------------------------|----------------------------------|-------|----------------------------------|-------|
|         | Sales (A)                    | 3,84,000                         | 100   | 4,31,000                         | 100   |
| Less:   | Cost of goods sold:          |                                  |       |                                  |       |
|         | Opening Stock                | 20,000                           | 5.21  | 32,000                           | 7.42  |
| Add:    | Purchases                    | 1,40,000                         | 36.46 | 1,60,000                         | 37.12 |
|         | Wages                        | 40,000                           | 10.42 | 30,000                           | 6.96  |
|         | Manufacturing expenses       | 20,000                           | 5.20  | 25,000                           | 5.80  |
|         |                              | 2,20,000                         | 57.29 | 2,47,000                         | 57.30 |
| Less:   | Closing Stock                | 40,000                           | 10.42 | 45,000                           | 10.44 |
|         | Cost of goods sold (B)       | 1,80,000                         | 46.87 | 2,02,000                         | 46.86 |
|         | Gross profit (A) – (B) = (c) | 2,04,000                         | 53.13 | 2,29,000                         | 53.14 |
| Less:   | Operating Expenses:          |                                  |       |                                  |       |
|         | Salaries                     | 45,000                           | 11.72 | 48,000                           | 11.14 |
|         | Office Expenses              | 15,000                           | 3.91  | 17,000                           | 3.94  |
|         | Selling expenses             | 42,000                           | 10.94 | 50,000                           | 11.60 |
|         | Depreciation                 | 20,000                           | 5.21  | 28,000                           | 6.50  |
| Total o | perating expenses (D)        | 1,22,000                         | 31.78 | 1,43,000                         | 33.18 |
|         | (c) - (D)                    | 82,000                           | 21.35 | 86,000                           | 19.95 |

Cost & Management Accounting 16.24 Financial Statement Analysis

| Add:  | Operating Income:                                   |        |       |          |       |
|-------|-----------------------------------------------------|--------|-------|----------|-------|
|       | Discount                                            | 2,000  | 0.52  | 6,000    | 1.39  |
|       | Operating Profit Before<br>Interest and Tax (OPBIT) | 84,000 | 21.87 | 92,000   | 21.34 |
| Less: | Non – operating expenses                            | ·      |       |          |       |
|       | Loss by fire                                        | 10,000 | 2.60  | 5,000    | 1.16  |
|       |                                                     | 74,000 | 19.27 | 87,000   | 20.18 |
| Add:  | Non – operating Income:                             |        |       |          |       |
|       | Profit on sale of land                              | 8,000  | 2.08  | 14,000   | 3.25  |
|       | Earnings before interest and                        |        |       |          |       |
|       | Тах                                                 | 82,000 | 21.35 | 1,01,000 | 23.43 |
| Less: | Interest paid                                       | 18,000 | 4.69  | 23,000   | 5.34  |
|       | Earnings after taxation                             | 64,000 | 16.66 | 78,000   | 18.09 |

Illu.6 : The following are the Balance Sheet of Gayatri & Co. for the year 2003 and 2004:

| Liabilities       | 2003     | 2004     | Assets    | 2003     | 2004     |
|-------------------|----------|----------|-----------|----------|----------|
|                   | Rs.      | Rs.      |           | Rs.      | Rs.      |
| Bills payable     | 25,000   | 38,000   | Bank a/c  | 50,000   | 70,000   |
| Creditors         | 75,000   | 1,00,000 | Debtors   | 1,00,000 | 1,50,000 |
| Outstanding Taxes |          |          | Stock     | 1,00,000 | 1,50,000 |
|                   | 50,000   | 75,000   |           |          |          |
| 6% Debentures     | 50,000   | 75,000   | Land      | 50,000   | 50,000   |
| 6% Preference     |          |          | Buildings | 1,50,000 | 1,35,000 |
| share capital     | 1,50,000 | 1,50,000 |           |          |          |
| Equity share      |          |          | Machinery | 1,50,000 | 1,35,000 |
| capital           | 2,00,000 | 2,00,000 |           |          |          |
| Reserve           | 1,00,000 | 1,22,000 | Furniture | 50,000   | 70,000   |
|                   | 6,50,000 | 7,60,000 |           | 6,50,000 | 7,60,000 |

From the above information's, prepare common size Balance Sheet.

# Solution :

|                               | 2003     | 3      | 2004     |        |
|-------------------------------|----------|--------|----------|--------|
| Particulars                   | Amount   | %      | Amount   | %      |
| Assets:                       |          |        |          |        |
| Current Assets:               |          |        |          |        |
| Bank                          | 50,000   | 7.69   | 70,000   | 9.21   |
| Debtors                       | 1,00,000 | 15.38  | 1,50,000 | 19.74  |
| Stock                         | 1,00,000 | 15.39  | 1,50,000 | 19.74  |
| Total Current Assets (1)      | 2,50,000 | 38.46  | 3,70,000 | 48.69  |
| Fixed Assets:                 |          |        |          |        |
| Land                          | 50,000   | 7.69   | 50,000   | 6.58   |
| Buildings                     | 1,50,000 | 23.08  | 1,35,000 | 17.76  |
| Machinery                     | 1,50,000 | 23.08  | 1,35,000 | 17.76  |
| Furniture's                   | 50,000   | 7.69   | 70,000   | 9.21   |
| Total Fixed Assets (2)        | 4,00,000 | 61.54  | 3,90,000 | 51.31  |
| Total Assets (1 +2)           | 6,50,000 | 100.00 | 7,60,000 | 100.00 |
| Liabilities:                  |          |        |          |        |
| Current Liabilities:          |          |        |          |        |
| Bills payable                 | 25,000   | 3.85   | 38,000   | 5.00   |
| Creditors:                    | 75,000   | 11.54  | 1,00,000 | 13.16  |
| Outstanding taxes             | 50,000   | 7.69   | 75,000   | 9.87   |
| Total Current Liabilities (1) | 1,50,000 | 23.08  | 2,13,000 | 28.03  |
| Long term debts:              |          |        |          |        |
| 6% Debentures                 | 50,000   | 7.69   | 75,000   | 9.87   |
| Total long term debts (2)     | 50,000   | 7.69   | 75,000   | 9.87   |
| Shareholder's funds:          |          |        |          |        |
| 6% Preference share           |          |        |          |        |
| capital                       | 1,50,000 | 23.08  | 1,50,000 | 19.74  |
| Equity Share Capital          | 2,00,000 | 30.77  | 2,00,000 | 26.31  |
| Reserve                       | 1,00,000 | 15.38  | 1,22,000 | 16.05  |
| Total shareholder's fund (3)  | 4,50,000 | 69.23  | 4,72,000 | 62.10  |

## Common Size Balance Sheet of Gayathri Co. For the year 2003 & 2004

|  | Cost & Management Accounting<br>Analysis | 16.26 | Financial Statement |
|--|------------------------------------------|-------|---------------------|
|--|------------------------------------------|-------|---------------------|

| Total Liabilities (1+2+3) | 6,50,000 | 100.00 | 7,60,000 | 100.00 |
|---------------------------|----------|--------|----------|--------|
|---------------------------|----------|--------|----------|--------|

**Comment:** Overall financial position of the company in 2004 is satisfactory as there is slight raise in current assets with slight fall in fixed assets and slight rise in current liabilities as well as shareholder funds.

Illu.7 : The Balance Sheets of M Company and N Company as on 31-3-2004 are given below. Prepare common size Balance Sheet and compare the financial position of the companies.

| Liabilities   | M Com.   | N Com    | Assets      | M Com    | N Com    |
|---------------|----------|----------|-------------|----------|----------|
|               | Rs.      | Rs.      |             | Rs.      | Rs.      |
| Pref. Share   | 1,20,000 | 1,60,000 | Buildings   | 80,000   | 1,23,000 |
| capital       |          |          |             |          |          |
| Equity share  | 1,50,000 | 4,00,000 | Machinery   | 2,34,000 | 6,00,000 |
| capital       |          |          |             |          |          |
| Reserve fund  | 14,000   | 18,000   | Short-term  |          |          |
| Debentures    | 1,50,000 | 1,30,000 | Investments | 1,000    | 40,000   |
| Bills payable | 2,000    | NIL      | Stock       | 10,000   | 25,000   |
| Creditors     | 12,000   | 4,000    | Debtors     | 4,000    | 8,000    |
| Outstanding   | 15,000   | 6,000    | Prepaid     | 1,000    | 2,000    |
| expenses      |          |          | expenses    |          |          |
| Proposed      | 10,000   | 90,000   | Cash & Bank | 8,000    | 10,000   |
| dividends     |          |          |             |          |          |
|               | 4,38,000 | 8,08,000 |             | 4,38,000 | 8,08,000 |

Balance Sheet as on 31-3-04

# Solution :

Common size Balance Sheet as on 31-3-04

|                        | M Co          | mpany      | N Company     |            |  |
|------------------------|---------------|------------|---------------|------------|--|
| Particulars            | Amount<br>Rs. | Percentage | Amount<br>Rs. | Percentage |  |
| Assets side:           |               |            |               |            |  |
| Current Assets:        |               |            |               |            |  |
| Short term investments | 1,000         | 0.23%      | 40,000        | 4.95%      |  |

C.D.E.

| Stock                            | 10,000   | 2.28%  | 25 000   | /      |
|----------------------------------|----------|--------|----------|--------|
|                                  |          | 2.2070 | 25,000   | 3.09%  |
| Debtors                          | 4,000    | 0.91%  | 8,000    | 0.99%  |
| Prepaid expenses                 | 1,000    | 0.23%  | 2,000    | 0.25%  |
| Cash & Bank                      | 8,000    | 1.83%  | 10,000   | 1.24%  |
| Total Current Assets (A)         | 24,000   | 5.48%  | 85,000   | 10.52% |
| Fixed Assets:                    |          |        |          |        |
| Buildings                        | 80,000   | 18.26% | 1,23,000 | 15.22% |
| Machinery                        | 3,34,000 | 76.26% | 6,00,000 | 74.26% |
| Total Fixed Assets (B)           | 4,14,000 | 94.52% | 7,23,000 | 89.48% |
| Total Assets (A) + (B)           | 4,38,000 | 100%   | 8,08,000 | 100%   |
| Liabilities side:                |          |        |          |        |
| Current Liabilities:             |          |        |          |        |
| Bills payable                    | 2,000    | 0.46%  | NIL      | NIL    |
| Creditors                        | 12,000   | 2.74%  | 4,000    | 0.50%  |
| Outstanding expenses             | 15,000   | 3.42%  | 6,000    | 0.74%  |
| Proposed dividends               | 10,000   | 2.26%  | 90,000   | 11.14% |
| Total Current liabilities (c)    |          |        |          |        |
|                                  | 39,000   | 8.90%  | 1,00,000 | 12.38% |
| Long term liabilities:           |          |        |          |        |
| Debentures                       | 1,15,000 | 26.26% | 1,30,000 | 16.09% |
| Total long term liabilities (D): | 1,15,000 | 26.26% | 1,30,000 | 16.09% |
| Capital & Reserves:              |          |        |          |        |
| Preference share capital         | 1,20,000 | 27.40% | 1,60,000 | 19.80% |
| Equity share capital             | 1,50,000 | 34.24% | 4,00,000 | 48.50% |
| Reserve fund                     | 14,000   | 3.20%  | 18,000   | 2.23%  |
| Total Capital & Reserves (E)     |          |        |          |        |
| , ,                              | 2,84,000 | 64.84% | 5,78,000 | 71.53% |
| Total liabilities (C)+(D)+(E)    |          |        |          |        |
|                                  | 4,38,000 | 100%   | 8,08,000 | 100%   |

#### 16.8.2 Trend Analysis :

Trend analysis depicts behaviour of the ratios over a period of time and the trends in the operation of the enterprise. The trend figures are index figures giving a bird's eye view of the comparative data by presenting it over a period of time. This is horizontal analysis of financial statement, often called as Pyramid Method of ratio analysis 0- a guide to yearly changes. Under this form of analysis, generally financial ratios are studied for a specified number of years. It is a dynamic analysis depicting the changes over a stated period. Their method of analysis is one of `direction'. The working of trend analysis involves the following three steps.

- 1. selection of a base year
- 2. Assignment of an index number of 100 to each item of the base year

3. Calculation of percentage relationship that each item bears to the same item in the base year.

#### **Objectives of Trend Analysis :**

It is of great significance in making comparative study of financial statements for several years. It shows the direction of movement over a period of time. The following are the objectives of Trend analysis.

- (i) To draw a comparative chart and make a comprehensive study of Financial statements.
- (ii) Trend analysis indicates the direction of movement or changes in item over a long period of time.
- (iii) To have a better view of things unaffected by short term fluctuations, by studying a long term trend percentage analysis.

#### Limitations of Trend Analysis :

This tool has its own limitations. It is necessary that the base year must be a normal year. Further, it places all items at par in the base year with the result that a variation in the least significant item may receive an emphasis out of all proportion to its importance.

|                          | Year |      |      |      |  |  |
|--------------------------|------|------|------|------|--|--|
|                          | 2000 | 2001 | 2002 | 2003 |  |  |
| Equity share capital     | 10   | 12   | 14   | 16   |  |  |
| Preference share capital | 10   | 10   | 10   | 10   |  |  |
| Reserves                 | 05   | 08   | 05   | 10   |  |  |
| Creditors                | 03   | 05   | 13   | 12   |  |  |

Illu.8 : From the following particulars, compute trend percentages:

## Solution :

| Liabilities          |      | Trend pe | rcentage | ;    | Rs. In lakhs (Base Year 2000) |      |      |      |
|----------------------|------|----------|----------|------|-------------------------------|------|------|------|
|                      | 2000 | 2001     | 2002     | 2003 | 2000                          | 2001 | 2002 | 2003 |
|                      | Rs.  | Rs.      | Rs.      | Rs.  | %                             | %    | %    | %    |
| Equity share capital | 10   | 12       | 14       | 16   | 100                           | 100  | 140  | 160  |
| Pref. Share capital  | 10   | 10       | 10       | 10   | 100                           | 100  | 100  | 100  |

| C.D.E. | 16.29 | Acharya Nagarjuna University |
|--------|-------|------------------------------|
| C.D.E. | 16.29 | Acharya Nagarjuna University |

| Reserves  | 05 | 08 | 05 | 10 | 100 | 160 | 100 | 200 |
|-----------|----|----|----|----|-----|-----|-----|-----|
| Creditors | 03 | 05 | 13 | 12 | 100 | 167 | 433 | 400 |
| Total     | 28 | 35 | 42 | 48 | 100 | 125 | 150 | 171 |

# Illu.9 : From the following data, prepare a statement showing trend percentages.

|                    | 2000   | 2001  | 2002   | 2003   |
|--------------------|--------|-------|--------|--------|
|                    | Rs.    | Rs.   | Rs.    | Rs.    |
| Sales              | 10,000 | 9,500 | 12,000 | 13,000 |
| Cost of goods sold | 6,000  | 5,890 | 6,960  | 7,280  |
| Gross Profit       | 4,000  | 3,610 | 5,040  | 5,720  |

## Solution :

#### **Trend Ratios**

|                   | 2000   | 2001  | 2002   | 2003   | 2000 | 2001  | 2002  | 2003   |
|-------------------|--------|-------|--------|--------|------|-------|-------|--------|
|                   | Rs.    | Rs.   | Rs.    | Rs.    | %    | %     | %     | %      |
| Sales             | 10,000 | 9,500 | 12,000 | 13,000 | 100  | 95-0  | 120.0 | 130.0  |
| (-) Cost of goods | 6,000  | 5,890 | 6,960  | 7,280  | 100  | 98-16 | 116.0 | 121.33 |
| sold              |        |       |        |        |      |       |       |        |
| Gross profit      | 4,000  | 3,610 | 5,040  | 5,720  | 100  | 90-25 | 126.0 | 143.0  |

# 16.9 QUESTIONS :

- 1. Define Financial Statement.
- 2. What are the objectives of financial statements?
- 3. What are the different methods used in financial statements?
- 4. State the objectives and limitations of Financial statement analysis.
- 5. What are financial statements? Explain various methods of financial statement analysis.

- 6. Write short notes on Comparative Financial Statements.
- 7. What do you understand by `Common size Statements
- 8. What are trend ratios? How are they computed?

## 16.10EXERCISES :

1. Prepare the comparative Income statement from the following:

| Particulars      | 1998     | 1999     | Particulars | 1998     | 1999 Rs. |
|------------------|----------|----------|-------------|----------|----------|
|                  | Rs.      | Rs.      |             | Rs.      |          |
| To Cost of goods | 1,00,000 | 1,00,000 | By Sales    | 2,50,000 | 3,00,000 |
| sold             |          |          |             |          |          |
| To Operational   |          |          |             |          |          |
| expenses         | 75,000   | 1,10,000 |             |          |          |
| To Interest      | 25,000   | 20,000   |             |          |          |
| То Тах           | 25,000   | 30,000   |             |          |          |
| To Net Profit    | 25,000   | 40,000   |             |          |          |
|                  | 2,50,000 | 3,00,000 |             | 2,50,000 | 3,00,000 |

#### **Income Statement**

**2.** From the 31-3- 1998 and 31-3-1999 following information of 'A' Ltd., Prepare Comparative Balance Sheet and write the interpretation:

|                   | (Rs.'000) |       |  |  |
|-------------------|-----------|-------|--|--|
| Liabilities       | 1998      | 1999  |  |  |
| Share Capital     | 2,400     | 3,600 |  |  |
| Reserves          | 1,872     | 2,124 |  |  |
| Debentures        | 300       | 600   |  |  |
| Long-term debt    | 900       | 1,530 |  |  |
| Bills payable     | 1,530     | 702   |  |  |
| Other liabilities | 42        | 60    |  |  |
|                   | 7,044     | 8,616 |  |  |

|                        | (Rs.'00 | <i>)0)</i> |  |
|------------------------|---------|------------|--|
| Assets                 | 1998    | 1999       |  |
| Land and Buildings     | 1,620   | 1,040      |  |
| Plant                  | 1,860   | 4,716      |  |
| Furniture              | 54      | 108        |  |
| Other fixed Assets     | 120     | 180        |  |
| Long –term Investments | 276     | 354        |  |
| Bank                   | 708     | 60         |  |
| Bills receivable       | 1254    | 1120       |  |
| Stock                  | 960     | 780        |  |
| Prepaid expenses       | 18      | 18         |  |
| Other current assets   | 174     | 2240       |  |
|                        | 7,044   | 8,616      |  |

- **3.** A firm has a profit before interest and taxes of Rs.5, 00,000, interest charges Rs.1,00,000 and taxes Rs.50, 000. Calculate earnings after taxes.
- **4.** The Balance Sheet of Hero Co. and Villan Co. compare the financial position of the companies by means of common size Balance Sheet.

| Liabilities                | Hero Co. Rs. | Villain Co. Rs. |
|----------------------------|--------------|-----------------|
| Preferential share Capital | 1,00,000     | 1,50,000        |
| Equity share Capital       | 1,70,000     | 5,10,000        |
| Reserve fund               | 10,000       | 8,000           |
| P & L a/c                  | 4,000        | 10,000          |
| Debentures                 | 1,00,000     | 1,00,000        |
| Bills payable              | 17,000       | 30,000          |
| Creditors                  | 27,000       | 10,000          |
| Provision for taxes        | 20,000       | 1,10,000        |
|                            | 4,48,000     | 9,28,000        |

| Cost & Management Accounting | 16.32 | Financial Statement |
|------------------------------|-------|---------------------|
| Analysis                     |       |                     |

| Assets       | Hero Co. Rs. | Villain Co. Rs. |
|--------------|--------------|-----------------|
| Buildings    | 75,000       | 1,00,000        |
| Machinery    | 2,25,000     | 4,00,000        |
| Furniture    | 5,000        | 23,000          |
| Motor car    | 1,00,000     | 2,00,000        |
| Inventory    | 11,000       | 65,000          |
| Debtors      | 5,000        | 10,000          |
| Cash at Bank | 26,150       | 1,28,800        |
| Cash in hand | 850          | 1,200           |
|              | 4,48,000     | 9,28,000        |

5. Prepare a common size statement from the following balance sheet.

| Liabilities       | 1999  | 2000  | Assets      | 1999  | 2000  |
|-------------------|-------|-------|-------------|-------|-------|
| Capital           | 1,000 | 1,200 | Debtors     | 450   | 390   |
| Capital reserve   | 90    | 185   | Cash        | 200   | 15    |
| General reserve   | 500   | 450   | Stock       | 320   | 250   |
| Sinking fund      | 90    | 100   | Investments | 300   | 250   |
| Debentures        | 450   | 650   | Buildings   | 800   | 1,400 |
| Creditors         | 200   | 150   | Land        | 198   | 345   |
| Other liabilities | 15    | 20    | Furniture   | 77    | 105   |
|                   | 2,345 | 2,755 |             | 2,345 | 2,755 |

6. From the following prepare a comparative statement:

|                       | 31-3-01  | 31-3-02  |          | 31-3-01  | 31-3-02  |
|-----------------------|----------|----------|----------|----------|----------|
|                       | Rs.      | Rs.      |          | Rs.      | Rs.      |
| To cost of goods sold | 1,00,000 | 1,20,000 | By Sales | 2,00,000 | 2,50,000 |
| To Office expenses    | 20,000   | 20,000   |          |          |          |
| To Selling expenses   | 10,000   | 20,000   |          |          |          |
| To Other expenses     | 30,000   | -        |          |          |          |
| To Net Profit         | 40,000   | 90,000   |          |          |          |

| 2,00,000 | 2,50,000 | 2,00,000 | 2,50,000 |
|----------|----------|----------|----------|
|          |          |          |          |

7. From the following particulars compute trend percentages:

|                      | 2000 | 2001 | 2002 | 2003 |
|----------------------|------|------|------|------|
| Cash                 | 20   | 24   | 16   | 28   |
| Debtors              | 40   | 50   | 65   | 80   |
| Stock                | 60   | 80   | 70   | 100  |
| Other Current Assets | 10   | 15   | 25   | 30   |

# 7.11 SUGGESTED READINGS

- 1. Bhattacharyya, S.K., John Dearden, Costing for Management, Vikas Publishing House Pvt. Ltd., 2002
- 2. Jayanta Mitra, Cost & Management Accounting, Books & Allied (P) Ltd., Calcutta.
- 3. Lall Nigam, B.M., Cost Accounting Principles and practices, Prentice Hall of India Private Limited, New Delhi.
- 4. Pandey, I.M., Management Accounting, Vikas Publishing House Pvt. Ltd., 2001
- Ramachandran, Accounting for Management, Scitech Publications (India) Pvt. Ltd., 2003
- Sahaf, M.A., Management Accounting, Principles and Practices, Vikas Publishing House Pvt. Ltd. New Delhi, 2004

# Chapter – 17

# **Ratio Analysis**

## **Objectives** :

After reading this lesson you should be able to :

- Understanding the meaning of a ratio and ratio analysis
- Know the objects and utilities of ratio analysis
- Classify the ratios on the basis of profitability, activity, liquidity, solvency
- Discuss the advantages and limitations of ratio analysis

## Structure :

- **17.1 Introduction**
- 17.2 Meaning of Ratio
- 17.3 Objects and Utility of Ratio Analysis
- **17.4 Classification of Ratios**
- 17.5 Advantages of Ratio Analysis
- 17.6 Limitations of Ratio Analysis
- 17.7 Questions
- **17.8 Exercises**
- **17.9 Suggested Readings**

## **17.1 INTRODUCTION :**

The most important task of a financial manager is to interpret the financial information in such a manner that it can be well understood by the people, who are not well versed in financial information figures. The technique by which it is do done, know as `Ratio Analysis' `Ratio' is a relationship between two or more variables expressed in (I) percentage (ii) rate and (iii) proportion.

The construction of ratios is a major analytical rule in the hands of financial executives. Mostly financial statements are expressed in absolute rupee figures The use

| Cost & | Management | Accounting |
|--------|------------|------------|
|--------|------------|------------|

17.2

of ratios aids the financial manager and other analysts in pointing out the relative importance of the various items appearing in the financial statements. Each major item in the balance sheet and the income statement has a relationship with one or more items in either or both statements which can be expressed in ratio. By using ratio, comparisons with financial statements or other firms are facilitated and comparison of a firm's financial performance can too be made over a period of time.

#### 17.2 MEANING OF RATIO :

Ratios are simply a means of highlighting in arithmetical terms the relationship between figures drawn from various financial statements. Robert Anthony defines a ratio as – simply one number expressed in terms of another.' A great number of ratios can be computed from the basis financial statements – balance sheet and profit and loss account.

#### **Ratio Analysis :**

It involves three steps. First, the financial manager selects from the statements those sets of data which are relevant to his objective of analysis and calculates appropriate ratios for the firm. The second step calls for a comparison either with the industry standards or with the ratio of the same firm relating to past. After such comparison the conclusions may be withdrawn and presented in the shape of reports.

### **17.3 OBJECTS AND UTILITY OF RATIO ANALYSIS :**

Ratio analysis is an important and useful technique to check upon the efficiency with which working capital is being used in the enterprise. Some ratio indicate the rend of progress or downfall of the firm. It helps the financial management in evaluating the financial position and performance of the firm. The use of ratio analysis is not confined to the financial manager only. The credit supplier, bank, lending institutions and experienced investor all use ratio analysis as their initial tool in evaluating the firm as a desirable borrower or as potential investment outlet. It functions as a sort of health test. With the help of ratio analysis financial executive can measure whether the firm is at present financially healthy or not. The following are the important managerial uses or ratio analysis.

- Aid in Financial Forecasting : Ratio analysis is very helpful in financial forecasting. Ratios relating to past sales, profits and financial position are base for future trends.
- 2. Aid in comparison : With the help of ratio analysis ideal ratios can be composed and they can be used for comparison of a particular firm's progress and performance.
- **3.** Aid in Cost Control : Ratios are very useful for measuring the progress and performance.
- **4. Communication Value :** Different financial ratios communicate the strength and financial standing of the firm to the internal and external parties.
- 5. Other uses : Financial ratios are helpful in the diagnosis and financial health of a firm. They highlight the liquidity, solvency, profitability and capital gearing, etc., of the firm. They are a useful tool of analysis of financial performance.

# **17.4 CLASSIFICATION OF RATIOS :**

Ratios can be classified on the following two basis.

- According to Financial statements : According to this basis, the ratios are classified as under –
  - (a) Balance Sheet ratios : These ratios are calculated to know the financial position of a concern on a particular date. Both items for which ratio is to be calculated appear on the balance sheet. Such a ratio may be called a financial ratio. Example of balance sheet ratios are – Current ratio, quick ratio, liquidity ratio, ratio of inventory to working capital, ratio of current assets to fixed assets, debt to equity ratio, proprietary ratio and capital gearing ratio.
  - (b) Profit and Loss Ratios : Ratios which are drawn from trading and profit and loss account are known as profit and loss ratios. These ratios deal with the relationship between two items both of which belong to the profit and loss account. Such a ratio may be called an operating ratio. Examples of these ratios are Gross profit ratio, operating ratios, operating profit ratio and net profit ratio.
  - (c) Combined ratios : These ratios portray the relationship between items, one of which is a part of the balance sheet and the other of the profit and loss account. Such a ratio may be called a mixed ratio. Examples of these ratios are – Stock turnover ratio, Receivable turnover ratio, working capital turnover ratio, Fixed assets turnover ratio, capital turnover ratio, Total assets turnover ratio, Return on shareholders, Investment and Return on capital employed.

| Cost & N | Management | Accounting |
|----------|------------|------------|
|----------|------------|------------|

|    | For Testing            | Ratio concerned             | Interested parties       |
|----|------------------------|-----------------------------|--------------------------|
| Α. | Profitability          | 1. Gross Profit ratio       |                          |
|    |                        | 2. Net profit ratio         | Shareholders             |
|    |                        | 3. Operating ration         | Creditors (Long term)    |
|    |                        | 4. Return on capital        | Government               |
|    |                        | employed                    | Purchasers of Enterprise |
|    |                        | 5. Dividend ratio           | Employees                |
|    |                        | 6. Earning per share        |                          |
|    |                        | 7. Dividend per share       |                          |
| В. | Liquidity and Solvency | 1. Current Ratio            |                          |
|    |                        | 2. Liquid ratio             |                          |
|    |                        | 3. Absolute Liquid ratio    | Creditors (Short term)   |
|    |                        | 4. Proprietary ratio        | Investors                |
|    |                        | 5. Assets to proprietorship | Money lenders            |
|    |                        | ratio                       |                          |
|    |                        | 6. Debt Equity ratio        |                          |
|    |                        | 7. Capital Gearing ratio    |                          |
| C. | Capital Structure      | 1. Capital gearing ratio    |                          |
|    |                        | 2. Equity capital ratio     | Shareholders and         |
|    |                        | 3. Long term loans to Net   | outsiders                |
|    |                        | worth                       |                          |
| D. | Activity               | 1. Debtors Turnover ratio   |                          |
|    |                        | 2. Creditors Turnover ratio | Management               |
|    |                        | 3. Stock Turnover ratio     | Shareholders             |
|    |                        | 4. Fixed Asset Turnover     | Creditors (Long and      |
|    |                        | ratio                       | Short Term)              |
|    |                        | 5. Current assets turnover  | Customers                |
|    |                        | ratio                       |                          |
|    |                        | 6. Total Assets turnover    |                          |
|    |                        | ratio                       |                          |
|    |                        | 7. Working capital turnover |                          |
|    |                        | ratio                       |                          |

## Chart Showing Application of Different Ratios

| C.D.E. | 17.5 | Acharya Nagarjuna University |
|--------|------|------------------------------|
|        |      |                              |

#### 2. According to Purpose or Functional Classification :

On the basis of purpose, ratios can be grouped into the following four categories.

- (a) Profitability Ratios : A measure of `profitability' is the overall measure of efficiency. Under profitability ratios, following ratios should be studied to judge the profitability of an organisation.
  - (i) Gross Profit ratio (GPR) : It expresses the relationship of gross profit on sales to net sales, in terms of percentage, representing the percentage of gross profit earned on sales. The ratio is arrived at as follows.

 $Gross \, profit \, ratio = \frac{Gross \, Profit}{Net \, Sales}$ 

(ii) **Operating ratio :** This ratio expresses the relationship between total cost of goods and sales. It is calculated as follows.

 $\frac{\text{Cost of goods sold} + \text{Operating expenses}}{\text{Net Sales}} \times 100$ 

The main components of this ratios are :

- (a) Cost of goods sold = Opening stock + Purchases + Manufacturing expenses - Closing stock or sales - Gross Profit.
- (b) Operating expenses = Office and Administrative expenses and selling and distribution expenses.
- (iii) Operating Profit Ratio : This ratio establishes the relationship between

Operating Profit ratio =  $\frac{\text{Operating Profit}}{\text{Net Sales}} \times 100$ operating profit and sales and is calculated as follows.

The main component of this ratio are :

- (a) Operating profit = Gross profit Operating expenses
- (b) Operating profit ratio = 100 Operating ratio
- (iv) Net profit ratio : This is the ratio of net income or profit after taxes to net sales. This ratio is very useful to the proprietors because it reveals the overall efficiency of the business. The ratio is arrived at as follows.

Net Profit ratio = 
$$\frac{\text{Net Profit after Taxes}}{\text{Net Sales}} \times 100$$

- (b) Liquidity ratios : These ratios, constituting ratio analysis of the short term financial position, are intended to derive a picture of the capacity of a firm to meet its short term obligation out of its short term resources. Some of the important liquidity ratios are as follows.
  - (i) Current or working capital Ratio : This is the ratio of the current assets to the current liabilities of a business at any time. The ratio is usually taken at the end of a financial year when all the required figures can be collected after they

Quick Ratio or Acid Test ratio =  $\frac{\text{Liquid or Quick Assets}}{\text{Current ratio}} = \frac{\frac{\text{Current Assets}}{\text{Current Liabilities}}}{\text{Current Liabilities}}$ have been thoroughly examined. It is expressed as follows.

The ratio should preferably be 2:1. If the current assets are two times the current liabilities, there will be no adverse effect on business operations when the payment of current liabilities is made.

(ii) Quick Ratio : This is the ratio of liquid assets to current liabilities. 1 to 1 ratio is considered ideal ratio for concern. This ratio is of great importance for banks and financial institutions. This ratio is also known as Acid Test Ratio or Liquid Ratio. It is worked out as follows.

| C.D.E. 17 | .7 Acharya Nagarjuna University |
|-----------|---------------------------------|
|-----------|---------------------------------|

Liquid assets are those assets which are readily converted into cash and will include cash, cash at bank, bills receivables, sundry debtors and short term investments.

(iii) Debtors Turnover ratio : This ratios also known as Receivable Turnover ratio measures the accounts receivables (trade debtors and bills receivables) in terms of number of days of credit sales during a particular period. This ratio is calculated as follows :

Debtors Turnover ratio =  $\frac{\text{Trade Debtors + Bills receivable}}{\text{Net Credit Sales}} \times \text{No. of days in a period}$ 

(iv) Stock or Inventory Turnover ratio : It establishes the relationship between cost of goods sold during a given period and the average stock of goods in hand during that period. This ratio can be calculated as follows.

Stock turnover ratio =  $\frac{\text{Cost of goods sold}}{\text{Average Stock held}}$ 

(a) Cost of goods sold = Opening Stock + Purchases – Closing Stock or sales
 Gross Profit

(b)

Average Stock =  $\frac{\text{Opening stcok} + \text{Closing Stock}}{2}$ 

(c) Solvency Ratios :

Solvency refers to the ability of the concern to meet its long term liabilities. These ratios are studied to measure the long term solvency and comprise of :

(i) Debt Equity ratio : This ratio reflects the proportionate relationship between outsider's Funds and Shareholders' funds. It relates to all recorded creditors claims on asset to the owners, recorded claims in order to measure the firm's obligation to creditors in relation to funds provided by the owners. It is also known as ``External – Internal Equity ratio' and is calculated as follows.

Debt Equity ratio = 
$$\frac{\text{External Equity}}{\text{Internal Equities}}$$
 (or)

Debt to equity ratio =  $\frac{\text{Outsider's Funds}}{\text{Shareholdes funds}}$ 

Outsiders' Funds include all long term debts, while shareholders funds consist of Preference Share capital, equity share capital and all types of reserves.

(ii) Proprietary Ratio : A variant of debt to equity ratio is the proprietary ratio which establishes the relationship between proprietors funds and total assets. The ratio is worked out as follows

 $Proprietary ratio = \frac{Shareholders' Funds}{TotalAssets}$ 

(iii) Creditors Equity to Total Equities : This ratio is ascertained to find out the proportion of outsiders' equity in the total equities. This can be calculated with the help of the following formula.

 $Creditors' Equity total Equities = \frac{Creditors' Equity}{Total Equities}$ 

(c) Over-all ratios : These ratios are also known as `Test of overall profitability'. Under this, we shall study the following ratios.

| C.D.E. | 17.9 | Acharya Nagarjuna University |
|--------|------|------------------------------|
|        |      |                              |

(i) Return on Investment : The ratio shows how much concern is earning on its capital employed. Return on investment or Return on capital employed can be ascertained with the help of the following formula.

Return on Investment =  $\frac{\text{Profit before tax}}{\text{Capital Employed}} \times 100$ 

(ii) Return on Equity Capital : Another aspect to be considered in the analysis of overall profitability is the rate of return on Equity capital which relates to the net profits available to equity shareholders to the amount of capital invested by them. Another way of looking at the rate of return on equity capital is to divide the net profit available to equity shareholders by the number of outstanding equity shares in order to calculate earnings per equity share. This ratio is ascertained with the help of the following formula.

Rate of Return on Equity Capital =

Net profit - Dividend due to preference shares Number of Equity shares

= Earnings per Equity share

(iii) Dividend per share and Pay out ratio : The pay out ratio indicates the proportion of earnings which has been paid out to the equity shareholders out of the total earnings available to them. This is ascertained with the help of the following formula. Dvidend per share = Account of Dividend shares
Number of Equity shares

Pay out ratio =

Amount of Dvidend paid on Equity shares Amount of Total Earnings available for Distribution among equity shares

## **17.5 ADVANTAGES OF RATIO ANALYSIS :**

Ratio Analysis is a very important and useful tool for financial analysis. It serves may purpose and is helpful not only for internal management but also for prospective investors, creditors and other outsiders. The following are the important uses (advantages) of ratio analysis.

- It is an important and useful tool to exercise check upon the efficiency with which the working capital is being used (managed) in a business enterprise. Efficient Management of Work cap.
- 2. It helps the management of business concern in evaluating its financial position and efficiency of performance.
- It serves as a sort of health test of a business firm, because with the help of this analysis financial mangers can determine whether the firm is financially healthy or not.
- 4. A ratio analysis covering a number of past accounting (financial) periods clearly show the trend of changes in the business position (i.e., whether the trend in financial position, income position etc. is upward, or downward or static). The progress or downfall of a business concern is clearly indicated by this analysis. Use to measure the trend of the Business.
- 5. It helps in making financial estimates for the future (i.e., in financial forecasting)
- 6. It helps the task of managerial control to a great extent.
- 7. It helps the credit suppliers and investors in evaluating a business firm as a desirable debtor or as a potential investment outlet.
- 8. With the help of this analysis ideal (standard) ratios can be established and these can be used for the purpose of comparison of a firm's progress and performance.
- 9. This analysis communicates important information regarding financial strength and standing, earning capacity, debt (borrowing) capacity, liquidity position, capacity to

| C.D.E. | 17.11 | Acharya Nagarjuna University |
|--------|-------|------------------------------|
| C.D.E. | 17.11 | Acharya Nagarjuna Unive      |

meet fixed commitment (charges), solvency, capital gearing, working capital management, future prospects etc., of a business concern.

- 10. This analysis may be employed for the purpose of comparing the working result and efficiency of performance of a business enterprise with that of other enterprises engaged in the same industry. (Inter firm comparison).
- 11. It helps the management of a business concern to discharge their basic functions of planning, coordinating, controlling etc.
- 12. It serves as an instrument for testing management efficiency
- 13. It sometimes provides a useful tool for decisions on certain policy matters.

# **17.6 LIMITATIONS OF RATIO ANALYSIS :**

The chief limitations of accounting ratios are states below.

- 1. A single ratio has no significance : A ratio taken by itself would be meaningless unless it is studied along with other ratios. Ratios of one firm should be compared with ratios of other such similar firms and any deviations should be investigated.
- 2. It ignores qualitative factors : They are the factors which cannot be expressed in terms of money. Ratio analysis is a tool of qualitative factors like sincerity, ability to pay back loans etc., which may sometimes be of more importance in taking financial decisions.
- **3.** Lack of proper standard for comparison : Since business firms differ from one another in capital structure, financial problems, size etc., a standard fixed for one firm may not be suitable to other firms.
- 4. Reveals more about Past : Balance Sheet and profit and loss account are historical statements because they are prepared on the basis of the events and transactions that have already taken place. Ratios are calculated from other sources because this ratio analysis provides only a fraction of information required for decision making.
- 5. Fraction of Information : Information received from the ratio analysis should always be used in conjunction with the information received from other sources because this ratio analysis provides only a fraction of information required for decision making.
- 6. Illusionary Precision : Ratio analysis may attach some precision to the arithmetical results of the accounting data because of their numerical character. But these datas are more estimates e.g., estimates regarding the life of an asset, provision for doubtful debts etc.

Illu.1 From the following details prepare the Balance Sheet with as many details as possible:

| (a) Stock velocity                                 | 6                      |
|----------------------------------------------------|------------------------|
| (b) Capital turnover ratio (on cost of sales)      | 2                      |
| (c) Fixed assets turnover ratio (on cost of sales) | 4                      |
| (d) Gross profit turnover ratio                    | 20%                    |
| (e) Debtors velocity                               | 2 months               |
| (f) Creditors velocity                             | 73 days                |
| Gross Profit was Rs.60,000. Reserves and surplus   | amounted to Rs.20,000. |

Closing stock was Rs.5,000 in excess of opening Stock.

### Solution 1:

(a) Gross profit Ratio =

 $=\frac{\text{Gross profit}}{\text{Net Sales}} \times 100; \frac{20}{100} = \frac{60,000}{\text{Net Sales}}$ 20 Sales = 60,000 x 100 = 20 sales = Rs.60,00,000

Sales =  $\frac{60,00,000}{20}$  = Rs.3,00,000 Cost of Goods sold = Sales – Gross profit 3,00,000 – 60,000 = Rs.2,40,000.

(b) Stock Turnover Ratio =

 $= \frac{\text{Cost of goods sold}}{\text{Average Stock}}$ 

$$6 = \frac{2,40,000}{\text{Average Stock}} = \text{Average Stock} = \frac{2,40,000}{6} = \text{Rs.40,000}$$

$$AverageStock = \frac{OpeningStock + ClosingStock}{2}$$

$$40,000 = \frac{\text{Opening Stock} + \text{Closing Stock}}{2}$$

17.13

40,000 x 2 = Opening Stock + Closing Stock 80,000 = Opening Stock + Closing Stock Closing Stock = Opening Stock + Closing Stock Closing stock = Opening stock + 5,000 80,000 = 2 Opening Stock + 5,000 2 Opening Stock = 80,000 - 5,000Opening Stock =  $\frac{75,000}{100} = Rs.37,500$ 

$$\frac{2}{2}$$
Closing Stock = 37,500 + 5,000 = Rs.42,500.

(c) Debtors Turnover =

$$=\frac{\text{Debtors}}{\text{Sales}} \times 12 \text{ months} = 2 \text{ months} = \frac{\text{Debtors}}{3,00,000} \times 12 \text{ months}$$
$$\text{Debtors} = \frac{3,00,000 \times 2}{12} = \text{Rs.50,000}$$

(d) Creditors Turnover =

 $=\frac{\text{Creditors}}{\text{Purchases}} \times 365 \text{ days}$ Credit purchases = Cost of goods sold + increase in Closing Stock = 2,40,000 + 5,000 = Rs.2,45,000

Creditors =  $\frac{73 \times 2,45,000}{365}$  = Rs.49,000

(e) Capital Turnover Ratio =

$$=\frac{\text{Cost of Goods Sold}}{\text{Capital}}$$

$$=\frac{\text{Cost of goods sold}}{\text{Fixed Assets}}$$

$$2 = \frac{2,40,000}{\text{Capital}}$$

$$4 = \frac{2,40,000}{\text{Fixed Assets}}$$

$$\text{Capital} = \frac{2,40,000}{2} = \text{Rs.1,20,000}$$
(f) Fixed Assets turnover Ratio =
Fixed Assets = 2,40,000 / 4 = \text{Rs.60,000}

| Cost & Management Accounting | 17.14 | Ratio Analysis |
|------------------------------|-------|----------------|
|------------------------------|-------|----------------|

## **Proprietary Statement**

|                                 | Rs.      | Rs.      |
|---------------------------------|----------|----------|
| Current Assets;                 |          |          |
| Cash in hand (Balancing Figure) | 16,500   |          |
| Debtors                         | 50,000   |          |
| Stock                           | 42,500   | 1,09,000 |
| Less: Current liabilities:      |          |          |
| Creditors                       |          | 49,000   |
| Working capital                 |          | 60,000   |
| Add: Fixed Assets               |          | 60,000   |
| Total Capital employed          |          | 1,20,000 |
| Net Worth:                      |          |          |
| Share Capital                   | 1,00,000 |          |
| Reserves, Surplus               | 20,000   |          |
| Capital Employed                |          | 1,20,000 |

Illu.2 The following are the summarised profit and loss account for the year ending 31st December 1994 and the balance sheet as on that date:

| Dr.                        | Rs.       | Cr.              | Rs.       |
|----------------------------|-----------|------------------|-----------|
| To Opening stock           | 1,00,000  | By Sales         | 10,00,000 |
| To Purchases               | 5,50,000  | By Closing Stock | 1,50,000  |
| To Gross profit            | 5,00,000  |                  |           |
|                            | 11,50,000 |                  | 11,50,000 |
| To Administrative expenses | 1,50,000  | By Gross profit  | 5,00,000  |
| To Interest                | 30,000    |                  |           |
| To Selling expenses        | 1,20,000  |                  |           |
| To Net profit              | 2,00,000  |                  |           |
|                            | 5,00,000  |                  | 5,00,000  |

## **Trading and Profit & Loss Account**

### **Balance Sheet**

| Liabilities   | Rs.       | Assets              | Rs.      |
|---------------|-----------|---------------------|----------|
| Capital       | 10,00,000 | Land and Buildings  | 5,00,000 |
| P & L a/c     | 2,00,000  | Plant and Machinery | 3,00,000 |
| Creditors     | 2,50,000  | Stock               | 1,50,000 |
| Bills payable | 1,50,000  | Sundry debtors      | 1,50,000 |
|               |           | Bills receivable    | 1,25,000 |

| С | .D | .E. |
|---|----|-----|
|   |    |     |

|           | Cash in hand &at Bank | 1,75,000  |
|-----------|-----------------------|-----------|
|           | Furniture             | 2,00,000  |
| 16,00,000 |                       | 16,00,000 |

Additional information:

- (a) Average debts, Rs.1,25,000
- (b) Average credit purchases, Rs.8,00,000

You are required to calculate:

- (1) Stock turnover ratio,
- (2) Current Ratio
- (3) Quick ratio
- (4) Operating ratio and
- (5) Return on equity.

## Solution :

Cost of goods sold = Sales – Gross Profit  
= 10,00,000 – 5,00,000 = 5,00,000  
(i) Stock turnover ratio = 
$$\frac{\text{Cost of goods sold}}{\text{Average stock}}$$

Average stock = 
$$\frac{\text{Operating stock} + \text{closing stock}}{2}$$

$$=\frac{1,00,000+1,50,000}{2}=\frac{2,50,000}{2}=1,25,000$$

$$=\frac{5,00,000}{1,25,000}=4$$
 times

(ii) Current Ratio =  $\frac{\text{Current Assets}}{\text{Current Liabilities}}$ 

Current Assets:

| Stock            | 1,50,000 |
|------------------|----------|
| Debtors          | 1,50,000 |
| Bills receivable | 1,25,000 |
| Cash and Bank    | 1,75,000 |

|                      | 6,00,000                         |
|----------------------|----------------------------------|
|                      |                                  |
| Current Liabilities: |                                  |
| Creditors            | 2,50,000                         |
| Bills payable        | 1,50,000                         |
|                      |                                  |
|                      | 4,00,000                         |
|                      |                                  |
|                      | $=\frac{6,00,000}{4,00,000}=1.5$ |

$$=\frac{0,00,000}{4,00,000}=1$$

(iii) Quick Ratio =  $\frac{\text{Quick Assets}}{\text{Current Liabilities}}$ Quick assets = Current assets – Stock

$$= 6,00,000 - 1,50,000 = 4,50,000$$

Current Liabilities = 4,00,000

$$=\frac{4,50,000}{4,00,000}=1.125$$

(iv) Operating ratio =  $\frac{\text{Operating cost}}{\text{Sales}}$ Operating cost = Cost of goods sold + Operating expenses Cost of goods sold = Sales - Gross profit = 10,00,000 - 5,00,000 = 5,00,000 Operating expenses = Administrative expenses + Selling expenses = 1,50,000 + 1,20,000 = 2,70,000 Sales = 10,00,000 =  $\frac{5,00,000 + 2,70,000}{10,00,000} = \frac{7,70,000}{10,00,000} = 0.77$ (v) Return on equity =  $\frac{\text{Profit after tax} - \text{Preference dividend}}{\text{Equity share capital}}$ 

Equity share capital = 6,00,000

$$=\frac{2,00,000}{6,00,000}=0.33 \,(\text{or}) \, 1/3$$

### Illu.3 A Ltd. Company submitted the following particulars

| Gross Profit          | = Rs.1,00,000 |
|-----------------------|---------------|
| Reserves & Surplus    | = Rs.40,000   |
| Cost of sales         | = Rs.2,00,000 |
| Fixed assets turnover | = 5           |
| Capital turnover      | = 2           |
| Current liabilities   | = Rs.10,000   |
| Debentures            | = Rs.20,000   |

## Solution :

Fixed assets turnover ratio =  $\frac{\text{Sales}}{\text{Fixed assets}}$   $5 = \frac{3,00,000}{\text{Fixed Assets}}$ Note: Sales = Cost of Sales + Gross profit

> Fixed assets  $=\frac{3,00,000}{5} = 60,000$ Capital turnover ratio  $=\frac{\text{Cost of sales}}{\text{working capital}}$

(working capital turnover ratio)

 $2 = \frac{2,00,000}{\text{Working capital}}$ 

Working capital =  $\frac{2,00,000}{2}$  = Rs.1,00,000

Working capital = Current assets - Current liabilities

1,00,000 = Current assets - 10,000

Current assets = 1,00,000 + 10,000 = 1,10,000

| Dr. Balance Sheet   |          | Cr.            |          |
|---------------------|----------|----------------|----------|
| Liabilities         | Rs.      | Assets         | Rs.      |
| Share capital (B/f) | 1,00,000 | Fixed Assets   | 60,000   |
| Reserves & Surplus  | 40,000   | Current assets | 1,10,000 |
| Debentures          | 20,000   |                |          |

| Cost & Management Accounting | 17.18 | Ratio Analysis |
|------------------------------|-------|----------------|
|------------------------------|-------|----------------|

| Current liabilities | 10,000   |          |
|---------------------|----------|----------|
|                     | 1,70,000 | 1,70,000 |

Illu.4 The following is the profit and Loss account to Electro Ltd. For the year ended 31st December 1995:

|                           | Rs.      |                      | Rs.      |
|---------------------------|----------|----------------------|----------|
| To opening Stock          | 1,00,000 | By Sales             | 5,60,000 |
| To Purchases              | 3,50,000 | By Closing Stock     | 1,00,000 |
| To Wages                  | 9,000    |                      |          |
| To Gross profit           | 2,01,000 |                      |          |
|                           | 6,60,000 |                      | 6,60,000 |
| To Administrative         | 20,000   | By Gross Profit      | 2,01,000 |
| expenses                  |          |                      |          |
| To Selling & distribution |          | By Interest on       |          |
| expenses                  | 89,000   | Investments (outside | 10,000   |
|                           |          | business)            |          |
| To Non-operating          | 30,000   | By Profit on sale of |          |
| expenses                  |          | investments          | 8,000    |
|                           | 2,19,000 |                      | 2,19,000 |

You are required to calculate:

- (a) Gross Profit Ratio
- (b) Net Profit ratio
- (c) Operating Profit ratio
- (d) Operating ratio
- (e) Administrative Expenses ratio

# **Solution :**

(a) Gross Profit ratio =

$$= \frac{\text{Gross Profit}}{\text{Sales}} x100$$
$$= \frac{2,01,000}{5,60,000} x100 = 36\%$$

(b) Net Profit ratio =

$$= \frac{\text{Net Profit}}{\text{Sales}} x100$$
$$= \frac{80,000}{5,60,000} x100 = 14\%$$

(c) Operating Profit ratio =

| $=\frac{\text{Operating}}{\text{Sale}}$                     | Profit                                                         |                          |
|-------------------------------------------------------------|----------------------------------------------------------------|--------------------------|
| Operating profit = Gross profit – Op                        |                                                                | nses + Operating incomes |
| Gross profit =                                              |                                                                | 2,01,000                 |
| (-) Operating expenses:                                     |                                                                |                          |
| Administrative expenses                                     | 20,000                                                         |                          |
| Selling and distribution expenses                           | 89,000                                                         | 1,09,000                 |
|                                                             |                                                                | 92,000                   |
| (+) Operating incomes:                                      |                                                                |                          |
| NIL                                                         |                                                                | -                        |
|                                                             |                                                                |                          |
| Operating profit                                            |                                                                | 92,000                   |
| $=\frac{92,000}{5,60,000}=0.16(0r)16$ (d) Operating ratio = |                                                                |                          |
| $=\frac{\text{Cost of sales}+0}{1}$                         |                                                                | penses                   |
|                                                             | ales<br>es – Gross pr                                          | ofit                     |
| = 5,60                                                      | 0,000 - 2,01,                                                  | 000 = 3,59,000           |
| Operating expenses = 1,09                                   | 9,000                                                          |                          |
|                                                             | $\frac{9,000 + 1,09}{5,60,000}$ $\frac{38,000}{50,000} = 0.84$ |                          |

(e) Administrative expenses ratio =

 $=\frac{\text{Administrative expenses}}{\text{Sales}}$ 

$$=\frac{20,000}{5,60,000}=0.036(or)3.6\%$$

Illu.5 : From the following particulars, calculate (a) Gross Profit Ratio, (b) Net Profit ratio, (c) Return on total assets, (d) Inventory turnover, (e) Working capital turnover and (f) New worth to debt.

|                      | Rs.       |
|----------------------|-----------|
| Sales                | 25,20,000 |
| Cost of sales        | 19,20,000 |
| Net Profit           | 3,60,000  |
| Inventory            | 8,00,000  |
| Other current assets | 7,60,000  |
| Fixed Assets         | 14,40,000 |
| Net worth            | 15,00,000 |
| Debt                 | 9,00,000  |
| Current Liabilities  | 6,00,000  |

# Solution :

#### (a) Gross profit Ratio:

Gross profit ratio =  $\frac{\text{Gross profit}}{\text{Sales}}$ Gross Profit = 25,20,000 - 19,20,000 = 6,00,000

Sales = 25,20,000

$$=\frac{6,00,000}{25,20,000}=0.24 \text{ or } 24\%$$

#### (b) Net Profit ratio :

 $=\frac{\text{Net Profit}}{\text{Sales}}$ 

C.D.E.

Net Profit = 3,60,000 Sales = 25,20,000

$$=\frac{3,60,000}{25,20,000}=0.14or14\%$$

(c) Return on total assets ratio = Net Profit / Total assets

Net Profit = 3,60,000

Total Assets =

|                      | 30,00,000 |
|----------------------|-----------|
|                      |           |
| Fixed Assets         | 14,40,000 |
| Other Current assets | 7,60,000  |
| Inventory            | 8,00,000  |

$$=\frac{3,60,000}{30,000,000}=0.12 \text{ or } 12\%$$

(d) Inventory turnover ratio = Cost of sales / Average Stock

Cost of sales = 19,20,000

Average stock = 8,00,000

$$=\frac{19,20,000}{8,00,000}=2.4$$
 times

(e) Working capital turnover ratio = Cost of sales / Working capital

| 8,00,000  |
|-----------|
| 7,60,000  |
| 15,60,000 |
| 6,00,000  |
| 9,60,000  |
|           |

 $=\frac{19,20,000}{9,60,000}=2$  times (f) Net Worth to debt: Net Worth / Debt

Net Worth = 15,00,000

17.22

Debt = 9,00,000

$$=\frac{15,00,000}{9,00,000}=1.67 \text{ or } 167\%$$

### Illu.6 : Make out Balance Sheet with as many details:

| Gross Profit                         | Rs.80,000   |
|--------------------------------------|-------------|
| Gross Profit / Sales                 | 1/3         |
| Stock velocity                       | 6           |
| Opening stock                        | Rs.36,000   |
| Average collection period / velocity | 72 days     |
| Average payment velocity             | 90 days     |
| No. of days in a year                | 360         |
| Bills receivables                    | Rs.20,000   |
| Bills payable                        | Rs.5,000    |
| Fixed assets turn over ratio         | 8           |
| Assets                               | Rs.1,40,000 |

# **Solution :**

Gross Profit Ratio = 
$$\frac{\text{Gross Profit}}{\text{Sales}}$$
  
=  $\frac{80,000}{\text{Sales}} = 1/3$  Sales =  $\frac{80,000}{1/3}$ 

Stock Velocity = 
$$\frac{\text{Sales}}{\text{AverageStock}}$$

$$=\frac{2,40,000}{\text{Average stock}}=6$$

$$\text{Average Stock}=\frac{2,40,000}{6}$$

Average Collection period =  $\frac{\text{No. of days in a year}}{\text{Debtors turnover ratio}}$ 

$$=\frac{360}{\text{Debors turnover ratio}}=72 \text{ days}$$

= 40,000Closing Stock = (40,000 x2) - 36,000 = 80,000 - 36,000 = 44,000

Debtors turnover ratio = 360/72 = 5 times

Debtors turnover ratio =  $\frac{\text{Sales}}{\text{Average debtors}}$ 

Average debtors = 2,40,000/5 = 48,000

Average payment period =  $\frac{\text{No. of days in a year}}{\text{Creditors turnover ratio}}$ =  $\frac{2,40,000}{\text{Average debtors}}$  = 5 times

Debtors = 48,000 - 20,000 = 28,000

Creditors turnover ratio = 360/90 = 4 times

Creditors turnover ratio = Purchases / Average creditors

Purchases: Cost of goods sold + Closing Stock - Opening stock

 $=\frac{360}{\text{Creditors turnover ratio}}=90 \text{ days}$ 

Cost of goods sold:

| Sales             | 2,40,000                         |   |
|-------------------|----------------------------------|---|
| (-) Gross profit  | 80,000                           |   |
|                   | 1,60,000                         |   |
| Purchases = 1,60  | ,000 + 44,000 - 36,000           |   |
| =                 | 1,68,000                         |   |
| =                 | I,68,000 / Average Creditors = 4 | 4 |
| Average creditors | s = 1,68,000 / 4 = 42,000        |   |
| Creditors = 42,00 | 0 - 5,000 = 37,000               |   |
|                   |                                  |   |

Fixed Assets turnover ratio =  $\frac{\text{Sales}}{\text{Fixed Assets}}$ 

| Cost & Management Ac | counting |
|----------------------|----------|
|----------------------|----------|

17.24

= 2,40,000 / Fixed assets = 8 times

Fixed Assets = 2,40,000 / 8 = 30,000

| Balance Sheet as on |          |                  |          |
|---------------------|----------|------------------|----------|
| Liabilities         | Rs.      | Assets           | Rs.      |
| Capital (B /F)      | 98,000   | Cash (B/ f)      | 18,000   |
| Creditors           | 37,000   | Debtors          | 28,000   |
| Bills payable       | 5,000    | Bills receivable | 20,000   |
|                     |          | Stock            | 44,000   |
|                     |          | Fixed Assets     | 30,000   |
|                     | 1,40,000 |                  | 1,40,000 |

Illu.8 : Profit after taxes Rs.3, 00,000, fixed interest charges Rs.50, 000. Income tax paid is 50% on profit. Calculate interest coverage ratio.

### Solution :

Profit after taxes is Rs.3, 00,000. Income tax 50%. Hence profit before tax is Rs.6,00,000.

Interest Coverage ratio =  $\frac{\text{Profit before interest and tax}}{\text{Fixed interest charges}}$ = 6,00,000 + 1,00,000 / 1,00,000 = 7,00,000 / 1,00,000 = 7.

Illu.9 : From the following information, calculate liquidity ratios for the two companies and give your interpretation of the liquidity position of the companies as revealed by the ratios:

|                  | Company A Pa  | (Rs. In lakhs) |
|------------------|---------------|----------------|
|                  | Company A Rs. | Company B Rs.  |
| Cash             | 180           | 140            |
| Debtors          | 1,400         | 3,200          |
| Inventory        | 2,000         | 6,000          |
| Bills payable    | 300           | 1,000          |
| Creditors        | 800           | 5,000          |
| Accrued expenses | 100           | 125            |
| Tax payable      | 600           | 500            |

## Solution :

| Particulars                          | Company A | Company B |
|--------------------------------------|-----------|-----------|
| Current Assets:                      |           |           |
| Cash                                 | 180       | 140       |
| Debtors                              | 1,400     | 3,200     |
| Inventory                            | 2,000     | 6,000     |
| Total                                | 3,580     | 9,340     |
| Liquid Assets:                       |           |           |
| (Current Assets – Inventory)         | 1,580     | 3,340     |
| Absolute liquid Assets : (Cash only) | 180       | 140       |
| Current Liabilities:                 |           |           |
| Bills payable                        | 300       | 1,000     |
| Creditors                            | 800       | 5,000     |
| Accrued Expenses                     | 100       | 125       |
| Tax payable                          | 600       | 500       |
|                                      | 1,800     | 6,625     |

### Liquidity Ratios:

 $Current Ratio = \frac{Current Assets}{Current Liabilities}$ 

Company A = 
$$\frac{3,580}{1,800}$$
 = 1.99:1  
Company B =  $\frac{9,340}{1,40:1}$  = 1.40:1

Company 
$$\mathbf{B} = \frac{1}{6,625} = 1.40$$
:

The idle ratio is 2 : 1

It is satisfactory in the case of company A where as it slightly less in the case of Company B.

 $Liquid Ratio = \frac{Liquid Assets}{Current Liabilites}$ 

Company A =  $\frac{1,580}{1,800}$  = 0.87 : 1 Company B =  $\frac{3,340}{6,625}$  = 0.5 : 1

The idle ratio is 1 : 1. So, it is not satisfactory in both the companies.

Absolute liquidity ratio =  $\frac{\text{Absolute liquid Assets}}{\text{Current Liabilities}}$ 

Company A = 
$$\frac{180}{1,800}$$
 = 0.01:1  
Company B =  $\frac{140}{6,625}$  = 0.02:1

The absolute liquidity ratio is not satisfactory in both the companies as the idle ratio is 1 : 2 or 0.5 : 1.

Illu.10 : Find out the stock turnover ratio when Opening stock is Rs.58,0000; Closing stock Rs.62,000; Sales Rs.6,40,000 and Gross profit 20% on Sales.

### Solution :

Calculation of Stock Turnover Ratio:

Average stock =  $\frac{\text{Opening stock} + \text{Closing stock}}{2}$  $= \frac{58,000 + 62,000}{2} = \text{Rs.60,000}$ 

Cost of the goods sold = Sales – Gross profit = 6,40,000 - 1,28,000= 5,12,000

Stock turnover ratio =  $\frac{\text{Cost of goods sold}}{\text{Average stock}}$ 

(i) Current Ratio =  $\frac{\text{Current Assets}}{\text{Current Liabilities}}$ 

 $=\frac{5,12,000}{60,000}=8.5$ times

Illu.11: From the following information determine:

- (i) Current Ratio
- (ii) Quick Ratio
- (iii) Stock turnover Ratio
- (iv) Operating Ratio
- (v) Rate of return on equity capital.

| C.D.E. | 17.27 | Acharya Nagarjuna University |
|--------|-------|------------------------------|
| C.D.E. | 17.27 | Acharya Nagarjuna Universit  |

| Liabilities          | Rs.       | Assets              | Rs.       |
|----------------------|-----------|---------------------|-----------|
| Equity share capital | 20,00,000 | Plant and Equipment | 12,80,000 |
| Profit & Loss a/c    | 7,36,000  | Land and Buildings  | 1,60,000  |
| Sundry creditors     | 2,08,000  | Cash                | 3,20,000  |
| Bills payable        | 4,00,000  | Sundry Debtors      |           |
|                      |           | 7,20,000            |           |
| Other current        | 40,000    | Less: Provision     | 6,40,000  |
| liabilities          |           | 80,000              |           |
|                      |           | Stock               | 9,60,000  |
|                      |           | Prepaid expenses    | 24,000    |
|                      | 33,84,000 |                     | 33,84,000 |

### Balance Sheet as at December 31, 2003

# Solution :

(i) Current Ratio =  $\frac{\text{Current Assets}}{\text{Current Liabilities}}$ 

Current Ratio =  $\frac{19,44,000}{6,48,000} = 3:1$ 

| Current Assets   | Rs.       | Current Liabilities       | Rs.      |
|------------------|-----------|---------------------------|----------|
| Cash             | 3,20,000  | Sundry Creditors          | 2,08,000 |
| Debtors          | 6,40,000  | Bills payable             | 4,00,000 |
| Stock            | 9,60,000  | Other current liabilities | 40,000   |
| Prepaid expenses | 24,000    |                           |          |
|                  | 19,44,000 |                           | 6,48,000 |

(ii) Quick Ratio =  $\frac{\text{Liquid Assets}}{\text{Current Liabilities}}$ Quick Ratio =  $\frac{9,60,000}{6,48,000}$  = 1.48 : 1

Average Stock = 
$$\frac{8,00,000 + 9,60,000}{2}$$
 = Rs.8,80,000  
Stock turnover ratio =  $\frac{61,60,000}{8,80,000}$  = 7*times*  
(iii) Stock Turnover Ratio =  $\frac{\text{Cost of goods sold}}{\text{Average stock}}$   
(iv) Operating ratio =  $\frac{\text{Cost of goods sold} + \text{Operating expenses}}{\text{Net Sales}} \times 100$ 

| Cost & Management Accounting | 17.28 | Ratio Analysis |
|------------------------------|-------|----------------|
|------------------------------|-------|----------------|

Quick Assets are cash and debtors = Rs.9,60,000

Cost of goods sold Rs.61,60,000

= 94%.

(v) Rate of return on capital employed:

= 12%

$$=\frac{61,60,000+13,60,000}{80,00,000} \times 100$$

**Note:** Profit and loss statement was not given in the above problem. It is assumed as follows:

 $=\frac{\text{Net Profit (after tax)}}{\text{Equity share capital}} \times 100$ 

$$=\frac{2,40,000}{20,00,000} \times 100$$

|                                | Rs.       |
|--------------------------------|-----------|
| Sales                          | 80,00,000 |
| Less: Cost of goods sold       | 61,60,000 |
|                                | 18,40,000 |
| Less: Operating expenses       | 13,60,000 |
| Net Profit                     | 4,80,000  |
| Less: operating expenses (50%) | 2,40,000  |
| Net profit after tax           | 2,40,000  |

Balances at the beginning of the year:

 Sundry debtors
 - Rs.6,00,000

 Stock
 - Rs.8,00,000

Illu.12 Find out (1) Current ratio and (2) Liquid ratio from the following information:

Stock Rs.30, 000, Prepaid expenses Rs.30, 000, other current assets Rs.2, 05,000, Current liabilities Rs.1, 65,000.

C.D.E.

# Solution :

| Current assets | =      | Stock + Prepaid expenses + Other Current assets             |
|----------------|--------|-------------------------------------------------------------|
|                | =      | 30,000 + 30,000 + 2,05,000                                  |
|                | =      | Rs.2, 65,000                                                |
| Current Ratio  | =      |                                                             |
|                | =      | $=\frac{\text{Current Assets}}{\text{Current Liabilities}}$ |
|                | _      | $=\frac{2,65,000}{1,65,000}$ <b>1.61 : 1</b>                |
| Liquid         |        |                                                             |
|                | assets | = 2,65,000 - (30,000 + 30,000)<br>= <b>Rs.2, 05,000</b>     |
| Liquid         | Ratio  | =                                                           |
|                |        | $=\frac{\text{Liquid Assets}}{\text{Current Liabilities}}$  |
|                |        | $=\frac{2,05,000}{2}$                                       |
|                |        | $=\frac{2,05,000}{1,65,000}$                                |
|                |        | = 1.24: 1                                                   |

Illu.13 : Find out the following ratios from the following information:

- (1) Gross profit ratio
- (2) Net profit ratio
- (3) Operating ratio
- (4) Rate of return on capital employed.

|                                | Rs.       |
|--------------------------------|-----------|
| Gross profit                   | 6,00,000  |
| Net sales                      | 9,00,000  |
| Profit after tax               | 1,85,000  |
| Operating expenses             | 5,40,000  |
| Profit before interest and tax | 3,60,000  |
| Capital employed               | 16,50,000 |

# Solution :

(i) Gross profit Ratio = 
$$\frac{\text{Gross profit}}{\text{Net Sales}} \ge 100$$

$$=\frac{6,00,000}{9,00,000}x100$$

### = 67%

(ii) Net profit Ratio =  $\frac{\text{Net profit}}{\text{Net Sales}} \times 100$ 

$$=\frac{1,85,000}{9,00,000}x100$$

= **20.55%** (iii) Operating Ratio =

$$= \frac{\text{Cost of goods sold + Operating Expenses}}{\text{Net Sales}} x100$$
  
Cost of goods sold = Net Sales - Gross Profit  
= 9,00,000 - 6,00,000  
= Rs.3, 00,000

:. Operating Ratio = 
$$\frac{3,00,000 + 5,40,000}{9,00,000} \times 100$$
  
=  $\frac{8,40,000}{9,00,000} \times 100$ 

(iv) Rate of return on capital employed

 $= \frac{\text{Net Profit}}{\text{Capital employed}} \times 100$  $= \frac{1,85,000}{16,50,000} \times 100$ 

=11.21%

Illu.13 The following is the Balance Sheet of a Company as on 31-12-2000.

| Liabilities           | Rs.      | Assets                 | Rs.      |
|-----------------------|----------|------------------------|----------|
| Equity capital        | 2,00,000 | Fixed assets           | 4,00,000 |
| 9% Preference capital | 1,20,000 | Short-term investments | 10,000   |
| Reserves              | 75,000   | Stock                  | 1,00,000 |
| 12% Debentures        | 1,00,000 | Debtors                | 50,000   |
| Current liabilities   | 1,05,000 | Cash                   | 25,000   |
|                       |          | Preliminary expenses   | 15,000   |
|                       | 6,00,000 |                        | 6,00,000 |

From the above information, find out the following ratios:

(i) Current ratio,

(ii) Liquid ratio

(iii) Absolute liquid ratio

## Solution :

(A) Current Ratio =  $\frac{\text{Current Assets}}{\text{Current Liabilities}}$ Current Assets = Short – term investments + Stock + Debtors +Cash + Preliminary expenses = 10,000 + 1,00,000 +50,000 + 25,000 + 15,000 Current Assets = Rs.2,00,000 Current Liabilities = Rs.1,05,000

$$\therefore \text{Current Ratio} = \frac{2,00,000}{1,05,000} = 1.9:1$$

$$\text{Current Ratio} = \textbf{1.6:1}$$
(B) Liquid Ratio =  $\frac{\text{Quick Assets}}{\text{Current Liabilities}}$ 

$$\text{Quick assets} = \text{Current Assets} - (\text{Stock + Preliminary expenses})$$

$$= 2,00,000 - (1,00,000 + 15,000)$$

$$= 2,00,000 - 1,15,000$$

$$\text{Quick Assets} = \textbf{Rs.85,000}$$

$$\text{Liquid Ratio} = 85,000 / 1,05,000$$

$$= \textbf{0.81:1}$$

(C) Absolute Liquid Ratio = 
$$\frac{\text{Absolute Liquid Assets}}{\text{Current Liabilities}}$$
  
 $\therefore$  Absolute Liquid assets = Cash + Short –term investments  
= 25,000 + 10,000 = **Rs.35,000**  
 $\therefore$  Absolute liquid ratio =  $\frac{35,000}{1,05,000} = 0.33:1$ 

Illu.14 The following figures are extracted from the Balance sheet of X Limited as on 31st December 2002, 2003.

|                     | 2002   | 2003   |
|---------------------|--------|--------|
|                     | Rs.    | Rs.    |
| Stock               | 25,000 | 40,000 |
| Debtors             | 10,000 | 16,000 |
| Cash at Bank        | 5,000  | 4,000  |
| Creditors           | 8,000  | 15,000 |
| Bills payable       | 2,000  | 3,000  |
| Provision for taxes | 5,000  | 7,000  |
| Bank overdraft      | 5,000  | 15,000 |

Calculate the Current Ratio and Acid Test Ratio for the two years and give comment on the inquidity position of the company.

## Solution :

 $CurrentRatio = \frac{CurrentAssets}{CurrentLiabilities}$ 

| Current Assets:      | 2002                       | 2003                        |
|----------------------|----------------------------|-----------------------------|
| Stock                | 25,000                     | 40,000                      |
| Debtors              | 10,000                     | 16,000                      |
| Cash at Bank         | 5,000                      | 4,000                       |
| Current Liabilities: |                            |                             |
| Creditors            | 8,000                      | 15,000                      |
| Bills payable        | 2,000                      | 3,000                       |
| Provision for taxes  | 5,000                      | 7,000                       |
| Bank O.D             | 5,000                      | 15,000                      |
| Total                | 20,000                     | 40,000                      |
| Current Ratio =      | 40,000<br>= 2: 1<br>20,000 | 60,000<br>= 1.5:1<br>40,000 |

Acid Test Ratio (Quick Ratio) = Quick Assets ÷ Quick Liabilities

| Quick Assets:       | 2002                       | 2003                          |
|---------------------|----------------------------|-------------------------------|
| Debtors             | 10,000                     | 16,000                        |
| Cash at Bank        | 5,000                      | 4,000                         |
| Total               | 15,000                     | 20,000                        |
| Quick Liabilities:  |                            |                               |
| Creditors           | 8,000                      | 15,000                        |
| Bills payable       | 2,000                      | 3,000                         |
| Provision for taxes | 5,000                      | 7,000                         |
| Total               | 15,000                     | 25,000                        |
| Acid Test Ratio =   | 15,000<br>= 1 :1<br>15,000 | 20,000<br>= 0.8 : 1<br>25,000 |

**Comment:** An ideal current ratio is '2'. The current ratio for 2002 is 2 and for 2003 is 1.5. An ideal acid test ratio is '1'. The acid test ratio for 2002 is 1.5 and for 2003 is 0.8. Thus the company's liquid position in 2002 is better than the liquid position in 2003.

Illu. 15 : You have been asked by the management of a firm to project a Trading and Profit and Loss account and the Balance Sheet on the basis of the following estimated figures and ratios, for the next financial year:

Ratio of gross profit – 20% Stock turnover ratio – 5times Average debt collection period – 3months Creditors – 3 months Current ratio –2 Proprietary ratio (Fixed assets to Capital employed) 75% Capital gearing ratio (Pref. Shares and debentures to equity) 30% Net profit to issued equity capital – 10% General Reserve and Profit and Loss to issued equity capital – 25% Preference share capital to Debentures –2 Cost of sales consists of 50% of materials Gross profit Rs.6, 25,000.

## Solution :

(1) Ratio of gross profit =

$$= \frac{\text{Gross Profit}}{\text{Sales}}$$

$$20\% = \frac{6,25,000}{\text{Sales}}$$

$$Sales = \frac{6,25,000}{20\%}$$

$$= \frac{6,25,000}{20/100}$$

$$= 6,25,000x\frac{100}{20} = 31,25,000$$
(2) Stock turnover ratio =
$$= \frac{\text{Cost of Sales}}{\text{Average stock}}$$

$$5 \text{ times} = \frac{31,25,000 - 6,25,000}{30}$$

$$AverageStock = \frac{25,00,000}{5} = 5,00,000$$

∴ Opening Stock = 5,00,000
 ∴ Closing Stock = 5,00,000

(3) Average debt Collection period =

 $= \frac{\text{Months in a year}}{\text{Debtors Turnover Ratio}}$  $3 \text{ months} = \frac{12 \text{ months}}{\text{Debtors Turnover Ratio}}$ 

 $DebtorsTurnoverRatio = \frac{12}{3}$ 

 $4 \text{ times} = \frac{31,25,000}{\text{Average Debtors}}$ 

 $Creditors \text{ Turnover Ratio} = \frac{\text{Credit Sales}}{\text{Average Debtors}}$ 

Average Debtors =  $\frac{31,25,000}{4}$  = 7,81,250

 $Creditors Turnover Ratio = \frac{Credit Purchases}{Average Creditors}$ 

(4) Creditors collection period =

**Credit Purchases:** 

 $= \frac{Months \text{ in a year}}{\text{Creditors turnover ratio}}$ 

 $3 \text{ months} = \frac{12 \text{ months}}{\text{Creditors Turnover Ratio}}$ 

 $Debtors \text{ Turnover Ratio} = \frac{\text{Credit Purchases}}{\text{Average Creditors}}$ 

 $CreditorsTurnoverRatio = \frac{12moths}{3moths} = 4 times$ 

| Cost of Sales       | 25,00,000 |
|---------------------|-----------|
| Add: Closing Stock  | 5,00,000  |
|                     |           |
|                     | 30,00,000 |
| Less: Opening Stock | 5,00,000  |
|                     |           |
| Purchases           | 25,00,000 |
|                     |           |

Material Purchased = 25,00,000 x 
$$\frac{50}{100}$$
 = 12,50,000

:. Manufacturing expenses = 25,00,000 - 12,50,000 = 12,50,000

 $4 \text{ times} = \frac{12,50,000}{\text{Average creditors}}$ 

Average creditors =  $\frac{12,50,000}{4}$  = 3,12,500

### **Current Assets:**

| Stock   | 5,00,000  |
|---------|-----------|
| Debtors | 7,81,250  |
|         |           |
|         | 12,81,250 |
|         |           |

(5) Current Ratio =  $\frac{\text{Current Assets}}{\text{Current Liabilities}}$ 

 $2 = \frac{12,81,250}{\text{Current Liabilities}}$ 

Current Liabilities =  $\frac{12,81,250}{2}$  = 6,40,625 Fixed Assets

$$75\% = \frac{100000000}{25,00,000}$$
  
∴ Bank OD. = 6,40,625 – 3,12,500 (Creditors)  
= 3,28,125

(6) Proprietary ratio =

 $= \frac{\text{Fixed Assets}}{\text{Capital emoloyed}}$ 

= 18,75,000

#### (7) Capital gearing ratio =

 $=\frac{\text{Preference Shares} + \text{Debentures}}{Equity \text{Shareholder's Funds}}$ 

Fixed Assets = 25,00,000 x 
$$\frac{75}{100}$$

Pre. Shares + Debentures =  $25,00,000 \ge \frac{30}{100} = 7,50,000$ 

Capital employed = Pre. Shares + Debentures + E.S. H. Funds

E.S.H. Funds = 100 - 30 = 70

(8) E.S.H. funds = E.S. Capital + Gen. Reserve + P & L a/c balance

E.S.H. Funds = 25,00,000 x 
$$\frac{70}{100}$$
 = 17,50,000

E.S. Capital + (Gen. Reserve + P & L a/c balance) = 17,50,000 100 +25 +125 = 17,50,000

General Reserve + P & L A/c = 17,50,000 x  $\frac{25}{125}$ = 3,50,000

E.S. Capital = 17,50,000 x 
$$\frac{100}{125}$$
 = 14,00,000

(9) Net Profit to issued capital =

$$= \frac{\text{Net Profit}}{\text{E.S. Capital}}$$
$$10\% = \frac{\text{Net Profit}}{14,00,000}$$

Net profit = 14,00,000 x 
$$\frac{10}{100}$$
 = 1,40,000  
∴ General Reserve = 3,50,000 - 1,40,000 = 2,10,000

#### (10) Preference Share capital to Debentures = 2

Preference share capital + Debentures = 7,50,000

#### 17.38

2 + 1 = 7,50,000

Pre. Share capital = 7,50,000 x 
$$\frac{2}{3}$$
 = 5,00,000

Debentures = 7,50,000 x 
$$\frac{1}{3}$$
 = 2,50,000

| Dr. Trading P & L Account  |           |                  | Cr.       |
|----------------------------|-----------|------------------|-----------|
| Particulars                | Rs.       | Particulars      | Rs.       |
| To Opening Stock           | 5,00,000  | By Sales         | 31,25,000 |
| To Purchases               | 12,50,000 | By Closing Stock | 5,00,000  |
| To Manufacturing expenses  | 12,50,000 |                  |           |
| To Gross Profit (Bal. Fig) | 6,25,000  |                  |           |
|                            | 36,25,000 |                  | 36,25,000 |
| To Business expenses (Bal. | 4,85,000  | By Gross profit  | 6,25,000  |
| fig)                       |           |                  |           |
| To Net Profit (Bal. Fig)   | 1,40,000  |                  |           |
|                            | 6,25,000  |                  | 6,25,000  |

| D | r.                       | Balance Sl | Balance Sheet |           |
|---|--------------------------|------------|---------------|-----------|
|   | Liabilities              | Rs.        | Assets        | Rs.       |
|   | Equity share capital     | 14,00,000  | Fixed assets  | 18,75,000 |
|   | Preference share capital | 5,00,000   | Stock         | 5,00,000  |
|   | General Reserve          | 2,10,000   | Debtors       | 7,81,250  |
|   | P & L a/c                | 1,40,000   |               |           |
|   | Debentures               | 2,50,000   |               |           |
|   | Creditors                | 3,12,500   |               |           |
|   | Bank OD                  | 3,28,125   |               |           |
|   | O/S expenses (Bal. Fig)  | 15,625     |               |           |
|   |                          | 31,56,250  |               | 31,56,250 |

**Note:** In this problem the item capital employed Rs.25, 00,000 missed in printing. Assume capital employed is existed.

# **17.7 QUESTIONS**

1. What do you understand by Accounting Ratios? How does the ratio analysis technique help in the financial analysis?

- 2. Discuss the uses and limitation of Accounting Ratios
- 3. ``A device for making financial data more meaningful is to reduce them to ratios." Elucidate.
- 4. Discuss the importance of Ratio Analysis for inter firm and intra firm comparisons, including circumstances responsible for its limitation, if any
- 5. Describe the various profitability ratios. How are they worked out?
- 6. The return of capital employed is often taken as measure of efficiency of an organisation" Comment.
- 7. Discuss the significance of the ratio analysis as a decision making technique.
- 8. Ratio are mechanical and incomplete. Explain
- 9. What does the rate of return on assets employed tell about management?
- 10. What do you understand by liquidity ratio , Leverage ratio, profitability ratio & Activity ratio?

# **17.8 EXERCISES**

1. Following are the trading and Profit and Loss Account and Balance Sheet of Praneeth Ltd.

# Trading and Profit & Loss Account for the year ended 31<sup>st</sup> March, 2003

| Dr.                 | Rs.       | Cr.                 | Rs.       |
|---------------------|-----------|---------------------|-----------|
| To Opening Stock    | 5,80,000  | By Sales            | 30,00,000 |
| To Purchases        | 24,40,000 | By Closing Stock    | 6,20,000  |
| To Gross Profit c/d | 6,00,000  |                     |           |
|                     | 36,20,000 |                     | 36,20,000 |
| To Sundry expenses  | 3,20,000  | By Gross Profit b/d | 6,00,000  |
| To Net Profit       | 2,80,000  |                     |           |
|                     | 6,00,000  |                     | 6,00,000  |

### Balance Sheet as on 31-12-2003

| Liabilities         | Rs.       | Assets           | Rs.       |
|---------------------|-----------|------------------|-----------|
| Share Capital       | 28,00,000 | Net fixed Assets | 22,00,000 |
| Reserve and Surplus | 2,00,000  | Stock            | 6,20,000  |

| Profit for the year | 2,80,000  | Debtors | 3,20,000  |
|---------------------|-----------|---------|-----------|
| Bank Overdraft      | 1,40,000  | Cash    | 8,80,000  |
| Creditors           | 6,00,000  |         |           |
|                     | 40,20,000 |         | 40,20,000 |

Calculate (1) Current Ratio, (2) Quick Ratio, (3) Gross Profit ratio, (4) Stock Turnover Ratio, (5) Debtors Turnover Ratio, (6) Net profit to paid – up Capital Ratio.

2. The following are extracts from the financial statements of M/s. Swetha Ltd., as on 31-12-1998 and 31-3-1999:

| Items              | 31-3-98   | 31-3-99   |
|--------------------|-----------|-----------|
|                    | Rs.       | Rs.       |
| Stock              | 20,000    | 50,000    |
| Debtors            | 40,000    | 40,000    |
| Bills Receivable   | 20,000    | 10,000    |
| Advances           | 4,000     | -         |
| Cash in hand       | 36,000    | 30,000    |
| Bills Payable      | 30,000    | 40,000    |
| Creditors          | 50,000    | 60,000    |
| Bank overdrafts    | -         | 4,000     |
| 9% Debentures      | 10,00,000 | 10,00,000 |
| Sales for the year | 7,00,000  | 6,00,000  |
| Gross profit       | 1,40,000  | 1,00,000  |

You are required to compute (1) Current Ratio, (2) Quick Ratio, (3) Stock turnover Ratio and (4) Debtors Turnover Ratio for two years.

- 3. From the following information's, prepare a Balance Sheet:
  - a. Current Ratio: 2.5
  - b. Liquid ratio: 1.5
  - c. Proprietary ratio: 0.75 (Fixed assets / Proprietary fund)

- d. Working capital: Rs.60, 000
- e. Reserve & Surplus: Rs.40, 000
- f. There is no long term loans or fictitious assets.
- **4.** From the following Balance Sheet of Popular & Co. as on 30-6-2005. Calculate (a) Liquid Ratio, (b) Current Ratio, (c) Fixed assets ratio and (d) Debt equity ratio:

| Liabilities                 | Rs.      | Assets           | Rs.      |
|-----------------------------|----------|------------------|----------|
| Equity Share Capital        | 1,00,000 | Fixed Assets     | 1,80,000 |
| 9% preference share capital | 50,000   | Stores           | 25,000   |
| 8% Debentures               | 50,000   | Debtors          | 55,000   |
| Reserves                    | 20,000   | Bills receivable | 3,000    |
| Creditors                   | 45,000   | Bank             | 2,000    |
|                             | 2,65,000 |                  | 2,65,000 |

- From the following particulars calculate a) Gross profit ratio b) Net Profit ratio.
   Sales Rs.10, 00,000, Cost of goods sold Rs.5,00,000; other establishment charges Rs.2, 50,000.
- **6.** From the following information relating to Moon Light Ltd., Prepare Balance sheet as on 31-12-04.
  - a. Current ratio 2.5
  - b. Liquid ratio 1.5
  - c. Networking capital Rs.3, 00,000
  - d. G.P. Ratio 20%
  - e. Cost of sales/ Closing stock 8 times
  - f. Average debt collection period 1.5 times
  - g. Fixed assets / shareholders net worth 0.75
  - h. Reserves and surplus / share capital 0.50
- **7.** Current ratio is 2/5; Quick ratio is 1:5; Working capital Rs.30, 000; Calculate stock value.
- 8. From the following data, calculate:

- (a) Gross profit ratio,
- (b) Return on total assets,
- (c) Inventory turnover ratio,
- (d) Working capital turnover ratio and
- (e) Net worth to debt ratio.

| Particulars  | Rs.       | Particulars          | Rs.       |
|--------------|-----------|----------------------|-----------|
| Sales        | 25,20,000 | Cost of goods sold   | 19,20,000 |
| Net profit   | 3,60,000  | Inventory            | 8,00,000  |
| Fixed assets | 14,40,000 | Other current assets | 7,60,000  |
| Net Worth    | 15,00,000 | Debentures           | 9,00,000  |
| Liabilities  | 6,00,000  |                      |           |

- 9. Current ratio is 2.6 : 1 and Current liabilities are Rs.80,000. Find out Current Assets.
- **10.** A company sells goods on cash as well as on credit. The following particulars are extracted from their books of accounts.

| 8,00,000 |
|----------|
|          |
| 1,60,000 |
| 56,000   |
| 72,000   |
| 16,000   |
|          |

Calculate debtors turnover ratio.

11. With the help of following ratios and further information, calculate

| (i) Sales        | (ii) Gross Profit    | (iii) Net Profit | (iv) Current assets       |
|------------------|----------------------|------------------|---------------------------|
| (v) Total capita | al (vi) Total liabil | lity and         | (vii) Outsiders liability |
| Gross profit ra  | tio                  | 25%              |                           |
| Net Profit Ratio | 0                    | 20%              |                           |
| Sales / invento  | ory                  | 8                |                           |
| Fixed Assets /   | Current assets       | 3⁄4              |                           |
| Fixed Assets /   | Total Capital        | 3/2              |                           |
| Capital / outsic | de Liabilities       | 2/5              |                           |
| Fixed Assets     |                      | Rs.15,00,000     |                           |

| C.D.E. | 17.43 | Acharya Nagarjuna University |
|--------|-------|------------------------------|
|        |       |                              |

**Closing Stock** 

Rs.2,00,000

- **12.** From the following information, find out Current Assets, Current Liabilities and Value of Inventory.
  - (a) current ratio 3.5
  - (b) Liquid ratio 2.5
  - (c) Working capital RS.2,00,000
- **13.** The following are summarised profit and loss account of X Ltd. for the year ending 31-12-2003 and the balance sheet as at that date.

| Particulars         | Rs.      | Particulars      | Rs.      |
|---------------------|----------|------------------|----------|
| To Opening Stock    | 20,000   | By Sales         | 2,00,000 |
| To Purchases        | 1,10,000 | By Closing stock | 30,000   |
| To Gross Profit     | 1,00,000 |                  |          |
|                     | 2,30,000 |                  | 2,30,000 |
| To Administrative   | 30,000   | By Gross Profit  | 1,00,000 |
| expenses            |          |                  |          |
| To Interest         | 6,000    |                  |          |
| To Selling expenses | 24,000   |                  |          |
| To Net Profit       | 40,000   |                  |          |
|                     | 1,00,000 |                  | 1,00,000 |

## **Trading and Profit and Loss Account**

### **Balance Sheet**

| Liabilities   | Rs.      | Assets              | Rs.      |
|---------------|----------|---------------------|----------|
| Capital       | 2,00,000 | Land and Buildings  | 1,00,000 |
| P & L a/c     | 40,000   | Plant and Machinery | 60,000   |
| Creditors     | 50,000   | Stock               | 30,000   |
| Bills payable | 30,000   | Sundry Debtors      | 30,000   |

| Cost & Management Accounting | 17.44 | Ratio Analysis |
|------------------------------|-------|----------------|
|------------------------------|-------|----------------|

|   |          | Bills receivable | 25,000   |
|---|----------|------------------|----------|
|   |          | Cash at Bank     | 35,000   |
|   |          | Furniture        | 40,000   |
| × | 3,20,000 |                  | 3,20,000 |

Additional Information :

- 1. Average debtors Rs.25,000
- 2. Average credit purchases Rs.80,000

You are required to calculate :

(a)Net profit ratio (b) Operating ratio (c) Debtors turnover ratio (d) Creditors Turnover ratio (e) Current ratio (f) Sales to Fixed Assets ratio (g) Acid Test Ratio

**14.** Following is the balance sheet of Rudramamba company Limited:

| Liabilities          | Rs.      | Assets             | Rs.      |
|----------------------|----------|--------------------|----------|
| Equity capital       | 5,00,000 | Land and Buildings | 3,50,000 |
| 5% Debentures        | 2,00,000 | Machinery          | 2,50,000 |
| Bank loan            | 1,50,000 | Cash in hand       | 25,000   |
| Creditors            | 75,000   | Cash at Bank       | 55,000   |
| Bills payable        | 50,000   | Debtors            | 85,000   |
| Outstanding expenses | 5,000    | Bills receivable   | 1,05,000 |
|                      |          | Stock              | 1,00,000 |
|                      |          | Prepaid expenses   | 10,000   |
|                      | 9,80,000 |                    | 9,80,000 |

With the help of above particulars calculate:

- (i) Current ratio
- (ii) Quick Ratio
- (iii) Debt- equity ratio
- (iv) Proprietary ratio
- **15.** The following are the profit and loss account of a company for the year ended 31-12-2003 and the balance sheet as on that date.

17.45

| Dr. Trading           | Dr. Trading and Profit and Loss Account |                           |          |
|-----------------------|-----------------------------------------|---------------------------|----------|
| Particulars           | Rs.                                     | Particulars               | Rs.      |
| To Opening Stock      | 99,500                                  | By Sales                  | 8,50,000 |
| To Purchases          | 5,45,250                                | By Closing stock          | 1,49,000 |
| To Incidental charges | 14,250                                  |                           |          |
| To Gross profit       | 3,40,000                                |                           |          |
|                       | 9,99,000                                |                           | 9,99,000 |
| To Operating expenses | 1,95,000                                | By Gross profit           | 3,40,000 |
| To Non-operating      | 4,000                                   | By Non-operating income : |          |
| expenses              |                                         |                           |          |
| To Net profit         | 1,50,000                                | Interest                  | 3,000    |
|                       |                                         | Profit on sale of shares  | 6,000    |
|                       | 3,49,000                                |                           | 3,49,000 |

#### **Balance Sheet**

| Liabilities           | Rs.      | Assets         | Rs.      |
|-----------------------|----------|----------------|----------|
| Capital               | 2,00,000 | Fixed assets   | 2,30,000 |
| Reserve               | 90,000   | Current assets | 2,50,000 |
| Profit & loss account | 60,000   |                |          |
| Current liabilities   | 1,30,000 |                |          |
|                       | 4,80,000 |                | 4,80,000 |

You are required to calculate :

- (i) Gross profit ratio
- (ii) Net profit ratio
- (iii) Current ratio
- (iv) Operating ratio

**16.** From the following calculate:

- (a) Gross profit ratio
- (b) Operating ratio
- (c) Return on assets
- (d) Return on equity capital

Equity capital Rs.6,00,000

17.46

Total Assets: Rs.16,00,000 8% Borrowed capital: 50% of total assets Direct costs for the year: Rs.9.6 lakhs Operating expenses: Rs.1.6lakhs Goods are sold to customer at 150% of direct costs. Tax rate: 50%.

 From the following details prepare the balance sheet of Sri Damodara & Co. as on 31st December 2004.

| Stock of velocity           | : | 6 times     |
|-----------------------------|---|-------------|
| Capital turnover ratio      | : | 2 times     |
| Fixed assets turnover ratio | : | 4 times     |
| Gross profit                | : | 20%         |
| Debtors collection period   | : | 2 months    |
| Creditors payments period   | : | 73 days     |
| The Gross profit was        |   | Rs.6,00,000 |

**18.** The following is the Trading and Profit and Loss Account of a firm.

| Particulars         | Rs.      | Particulars         | Rs.      |
|---------------------|----------|---------------------|----------|
| To Opening stock    | 10,000   | By Sales            | 1,00,000 |
| To Purchases        | 55,000   | By Closing stock    | 15,000   |
| To Gross profit c/d | 50,000   |                     |          |
|                     | 1,15,000 |                     | 1,15,000 |
| To Administration   | 15,000   | By Gross profit b/d | 50,000   |
| expenses            |          |                     |          |
| To Interest         | 3,000    |                     |          |
| To Selling expenses | 12,000   |                     |          |
| To Net profit       | 20,000   |                     |          |
|                     | 50,000   |                     | 50,000   |

#### Trading and Profit and Loss a/c

Calculate the following ratios :

| C.D.E. |
|--------|
|--------|

- (a) Inventory turnover ratio (b) Gross profit ratio (c) Net profit ratio (d) Operating ratio
- **19.** Using the following data, complete the Balance Sheet below

| Gross profit (20% of Sales)          | :   | Rs.60,000 |
|--------------------------------------|-----|-----------|
| Shareholder's equity                 | :   | Rs.50,000 |
| Credit sales to total sales          | :   | 80%       |
| Total assets turnover                | :   | 3 times   |
| Inventory turnover (to cost of sales | ) : | 8 times   |
| Average debtors collection period    |     |           |
| (360 days a year)                    | :   | 18 days   |
| Current ratio                        |     | : 1:6     |
| Long-term debt to equity             | :   | 40%       |

#### **Balance Sheet**

|                      | Rs. |              | Rs. |
|----------------------|-----|--------------|-----|
| Creditors            |     | Cash         |     |
| Long term debt       |     | Debtors      |     |
| Shareholder's equity |     | Inventory    |     |
|                      |     | Fixed Assets |     |
|                      |     |              |     |

# **17.9 SUGGESTED READINGS**

- Bhattacharyya, S.K., John Dearden, Costing for Management, Vikas Publishing House Pvt. Ltd., 2002
- 2. Jayanta Mitra, Cost & Management Accounting, Books & Allied (P) Ltd., Calcutta.
- 3. Lall Nigam, B.M., Cost Accounting Principles and practices, Prentice Hall of India Private Limited, New Delhi.
- 4. Pandey, I.M., Management Accounting, Vikas Publishing House Pvt. Ltd., 2001
- Ramachandran, Accounting for Management, Scitech Publications (India) Pvt. Ltd., 2003
- Sahaf, M.A., Management Accounting, Principles and Practices, Vikas Publishing House Pvt. Ltd. New Delhi, 2004

# Chapter – 18

# **Funds Flow Analysis**

# **Objectives** :

After reading this unit we should be able to :

- Understand the meaning of funds flow statement
- Know how to prepare the funds flow statement
- Prepare the statement of changes in working capital

# Structure :

18.1 Introduction
18.2 Meaning of Funds Flow Statement
18.3 Preparation of Funds Flow Statement
18.4 Statement of Changes in Working capital
18.5 Questions
18.6 Exercises
18.7 Suggested Readings

# **18.1 INTRODUCTION :**

A funds flow statement is a valuable aid to financial manager or a creditor in evaluating the uses of funds by a firm and in determining how these funds are financed. Such a statement provides an efficient method for the financial Manager to assess the growth f the firm and its resulting financial needs and to determine the best way to finance those needs. In nut-shell, funds statements are very useful in planning, intermediate and long-term financing. It is an important tool of working capital analysis also.

## **18.2 MEANING OF FUNDS FLOW STATEMENT :**

The funds flow statement is an attempt to report the flow of funds between various assets and liabilities and owner's capital during an accounting period. In the words of Smith and Brown, ``Funds flow statement is prepared to indicate in summary form, changes (and trends if prepared regularly) occurring in items of financial position between two different balance sheet dates. `Such a statement is prepared to indicate the increases and utilisation of resources of a business during an accounting period. A funds flow statement is also known by various other names such as `Statement of Sources and Application of Funds,; `Where Gone statement,' Statement of Funds Generated and Expended' etc.

The funds statement is a method by which we study the net funds flow between two points in time. These points conform to beginning and ending financial statements, dates for whatever period of examination is relevant – quarter or a year. Here, the term funds denotes the `working capital'. Working capital is often regarded as the differences of current assets and current liabilities. Hence, the term `funds' and working capital, both are synonymous.

#### 18.2.1 Meaning of Funds :

The term funds has been defined in a number of ways. Some interpret funds as cash only and fund flow statement prepared on this basis is called a cash flow statement. IN this type of statement only inflow and outflow of cash is taken into account. For its preparation the net income is adjusted for the amount of the increase or decrease in accounts receivable, accounts payable, inventories, accrued revenue and expenses, etc., This type of statement is prepared specially for the use of management in predicting future cash requirements.

On the other hand, in a funds flow statement, a broader approach is adopted interpreting the term, `funds'. It is conceived as all financial resources and it extends the concept to include all the current assets of financial resources. The narrower definition of fund, such as cash flow often leads to the omission of such items which do not directly affect cash or working capital. But in a broader sense, the assets of a firm represent the net uses of funds and its liabilities and net worth represents net resources. Thus, the term funds flow refers to changes in working capital. Changes in working capital position of a business units are significant considerations in the analysis of operating results and financial condition. The sources of working capital, the disposition of working capital and the composition of the working capital at the end of the period, are all important factors in evaluating past activities and in judging a company's ability to prosper in the future. A funds flow statement helps a lot in such appraisal.

In view of this definition of `funds' it becomes necessary to understand the terms of `current assets' , `current liabilities,' non current assets' non current liabilities.

**Current Assets** : For accounting purposes, the term current assets means cash and such other assets which are reasonably expected to be realised in cash or sold or consumed during the normal operating cycle of the business. Thus, the term current assets includes the following.

- 1. Cash and bank balances
- 2. Accounts receivable i.e., debtors and bills receivable
- 3. Stocks of raw material, work in progress and finished goods
- 4. Temporary investments or short term investments
- 5. Prepayment, e.g., prepaid rent, unexpired insurance etc.
- 6. Accrued incomes

**Current Liabilities :** The term current liabilities includes all such obligations which are likely to mature within one year in the normal course of business operations and which are paid out of current assets or by creating current liabilities. The broad categories of current liabilities are :

- 1. Accounts payable, i.e., creditors and bills payables
- 2. Outstanding expenses, e.g., wages, rent, commission etc.
- 3. Bank overdrafts
- 4. Income received in advance
- 5. Dividend payable
- 6. Provision for doubtful debts
- 7. Provision for taxation may be current or non current
- 8. Proposed dividends may be current or non current

Provision against current against current assets, such as, provision for bad and doubtful debts, etc., are also treated as current liabilities because such provisions reduce the amount of current assets.

| Cost & Management Accounting | 18.4 | Funds Flow Analysis |
|------------------------------|------|---------------------|
|------------------------------|------|---------------------|

**Non Current assets :** All those assets which are not current asset are termed as non current assets. Examples are :

- 1. Goodwill
- 2. Land and buildings
- 3. Plant and machinery
- 4. Furniture
- 5. Long term investments
- 6. Profit and loss account (debit balance)
- 7. Preliminary expenses
- 8. Patent rights and trade marks
- 9. Discount on the issue of shares and debentures

**Non-Current Liabilities :** This category includes all those liabilities which are not current liabilities. Examples are :

- 1. Share capital equity and preference
- 2. Debentures and long term loans
- 3. Profit and loss account (credit balance)
- 4. Provision and reserves e.g., capital reserves, general reserves, sinking fund etc.
- 5. Proposed dividends
- 6. Share premium account
- 7. Share forfeiture accounts.

# **18.3. PREPARATION OF FUNDS FLOW STATEMENT**

Broadly speaking the funds flow statement consists of two parts -(1) Schedule of changes in working capital and (2) statement of sources and uses of funds.

#### 18.3.1. Form of Funds Flow statement :

Generally, this statement is prepared in two formats – in Report Form or in an account form.

C.D.E.

## **Report form Funds Flow Statement**

| Sources of Funds                                              | Rs. |
|---------------------------------------------------------------|-----|
| 1. From operation                                             | Ххх |
| 2. Issue of Share capital                                     | Ххх |
| 3. Issue of Debentures                                        | Ххх |
| 4. Long term loans                                            | Ххх |
| 5. Sales of fixed assets                                      | Ххх |
| 6. Non Trading Receipts, e.g., dividends or donation received | Ххх |
| 7. Decrease in working capital (as per schedule               | Ххх |
| Total                                                         | Ххх |
| Application of Funds                                          |     |
| 1. Trading losses                                             | Ххх |
| 2. Redemption of Pref. Share capital/Debentures               | Ххх |
| 3. Repayment of long term debts                               | Ххх |
| 4. Purchase of any fixed assets                               | Ххх |
| 5. Non trading payments                                       | Ххх |
| 6. Increase in working capital (as per schedule)              | Ххх |
| Total                                                         | Ххх |

# Account Form of Funds Flow statement

| Sources of Funds               | Rs. | Applications of Funds            | Rs. |
|--------------------------------|-----|----------------------------------|-----|
| 1. Funds from operations       | Ххх | 1. Trading loss (if any)         | Ххх |
| 2. Issue of share capital      | Ххх | 2. Redemption of Pref.<br>Shares | Ххх |
| 3. Issue of Debentures         | Ххх | 3. Repayment of Loans            | Ххх |
| 4. Long term loans             | Ххх | 4. Purchase of any fixed asset   | Ххх |
| 5. Sale of fixed assets        | Ххх | 5. Non-trading payments          | Ххх |
| 6. Non trading receipts        | Ххх | 6. Increase in working capital   | Ххх |
| 7. Decrease in working capital | Ххх |                                  |     |
|                                | Ххх |                                  | Ххх |

#### 18.3.2. Sources of Funds :

The transactions that increase working capital are sources of funds. Some of them are :

(1) Funds from Operations : Sales are the main source of funds inflow and at the same time fund flow out for expenses and costs of goods sold. Thus, funds are increased if inflow from sales exceeds the outflow for expenses and goods sold. It can be calculated as under :

#### **Calculations of Funds from Operations :**

|        |                                                           | Rs. | Rs. |
|--------|-----------------------------------------------------------|-----|-----|
|        | Net profit shown as Profit & Loss a/c                     |     | Ххх |
| Add :  | 1. Depreciation and Depletion                             | Ххх |     |
|        | 2. Amortization of Fictitious and Intangible assets       | Ххх |     |
|        | 3. Provision for taxation                                 | Ххх |     |
|        | 4. Appropriation of Retained Earnings                     | Ххх |     |
|        | 5. Dividend (if any paid out of current year's profit)    | Ххх |     |
|        | 6. Loss on sale of any asset (if debited) to Profit &     | Ххх |     |
|        | Loss a/c                                                  |     |     |
|        | 7. Any other non cash expenditure                         | Ххх | Ххх |
|        |                                                           |     | Ххх |
| Less : | 1. Dividend received from outside                         | Ххх |     |
|        | 2. Retransfer of excess provisions`                       | Ххх |     |
|        | 3. Profit on sale of fixed assets (if already credited to | Ххх |     |
|        | P & L a/c)                                                |     |     |
|        | 4. Appreciation in the value of fixed assets (if          | Ххх | Ххх |
|        | credited in P & L a/c)                                    |     |     |
|        | Funds From Operations                                     |     | Ххх |

a) Depreciation and Depletion : The treatment of depreciation and depletion of non current assets like building and machinery is a difficult problem. These items are non fund items because they are nothing to do with current assets and current liabilities. So to delete their effect, their amount should be credited to current year's profit in order to find out the amount of funds.

- b) Amortization of non fund items : This also does not affect the flow of funds. The amortization of some items belonging to the category of deferred revenue expenditure or intangible assets is simply a write off entry. This affects the profits as per financial accounts but does not affect the funds from profit. Profit, therefore should be corrected by adding all such writing-off in order to calculate correct amount of funds from profit.
- c) Provision for taxation : Provision for taxes made from current year's profit also does not affect the flow of funds. So it must be added back to the profits.
- d) Appropriation of Retained Earnings It is simply a transfer entry. It must also be added back to the profit in order to compute funds from incomes. The following items are deducted from profits –
- (i) Dividends Received from outside : Generally, it is credited in P & L a/c. As it is a non-business income, it is shown separately as a source of funds so, here, it must be deducted from profits.
- (ii) Retransfer of Excess Provisions : It does not create any inflow of funds, while profits are increased. Hence, it must be deducted.
- (iii) Profit or Gain on Sale of Assets : Any profit or gain on the sale of non current assets (which has been credited to P & L a/c) must be eliminated from the amount of profit.
- (iv) Appreciation in the Value of Fixed Assets : If any fixed asset has been appreciated during the year and credited to Profit and Loss a/c, it must also be deducted from the profit.
- (2) Issue of Share capital : Increase in Share capital increases funds but shares issued and allotted for other than cash consideration do not generate fund.
- (3) Issue of Debentures or Long term loans : Issue of debentures accepted public deposits and long term loans, all results in the increase of funds. If debentures like shares have been allotted to somebody for other than cash consideration, they will not be taken into account.
- (4) Sale of Fixed Assets : When any fixed assets (like land, building, machinery, furniture or long term investments) is sold cash or account receivable is increased without increasing current liability, it results in the generation of funds.
- (5) Non Trading Receipts : Any non trading receipt like dividends, rent, interest etc., received in cash also increased funds.

#### 18.3.3 Application of Funds :

The following are the examples for the application of fund

- 1. Purchase of Any fixed Asset : If any fixed asset is purchased for cash, it is an application of funds.
- 2. Payment of Loans etc. : Any repayment of loan or redemption of preference shares is also an application of funds.
- **3. Payment of Dividend :** Payment of dividend reduces the working capital and is an application of funds. But mere declaration of dividend (proposed dividends) is not an application of fund.
- **4. Increase in working capital :** Increase in working capital is also an application of funds because it increase the investment in current sales.

# **18.4 STATEMENT OF CHANGES IN WORKING CAPITAL**

The Statement of changes in working capital denotes the movement of working capital. The variation or change in working capital is shown by a schedule of working capital. As working capital represents the excess of current assets over current liabilities, the schedule of working capital shows the aggregate of current assets, current liabilities at the end of two years and then the increase or decrease in working capital is measured by comparing the net working capital. Its performance is as follows :

| Particulars          | Previous<br>Year | Current Year | On Working capital |          |
|----------------------|------------------|--------------|--------------------|----------|
|                      | Rs.              | Rs.          | Increase           | Decrease |
| Current assets :     |                  |              |                    |          |
| 1.                   |                  |              |                    |          |
| 2.                   |                  |              |                    |          |
| 3.                   |                  |              |                    |          |
| 4.                   |                  |              |                    |          |
| Total current Assets |                  |              |                    |          |
| Current Liabilities  |                  |              |                    |          |
| 1.                   |                  |              |                    |          |

#### Schedule of Changes in Working Capital

C.D.E.

| 2.                        |  |  |
|---------------------------|--|--|
| 3.                        |  |  |
| 4.                        |  |  |
| Total Current Liabilities |  |  |
| Net Working capital       |  |  |
| Increase/Decrease in      |  |  |
| working capital           |  |  |

Illu.1 : The following are the summarised balance sheet of Good Luck Ltd., as on 31<sup>st</sup> December 2002 and 31<sup>st</sup> December 2003.

| Liabilities               | 2002     | 2003     | Assets                  | 2002     | 2003     |
|---------------------------|----------|----------|-------------------------|----------|----------|
| Share creditors           | 1,03,000 | 96,000   | Cash and bank balance   | 90,000   | 90,000   |
| Outstanding<br>expenses   | 13,000   | 12,000   | Temporary<br>investment | 1,10,000 | 14,000   |
| 8% Debentures             | 90,000   | 70,000   | Sundry debtors          | 67,000   | 43,000   |
| Depreciation fund         | 40,000   | 44,000   | Prepaid expenses        | 1,000    | 2,000    |
| Reserve for contingencies | 60,000   | 60,000   | Stock in trade          | 82,000   | 1,06,000 |
| Profit and loss a/c       | 16,000   | 23,000   | Land & Buildings        | 1,50,000 | 1,50,000 |
| Capital                   | 2,30,000 | 2,30,000 | Machinery               | 52,000   | 70,000   |
|                           | 5,52,000 | 5,35,000 |                         | 5,52,000 | 5,35,000 |

You are required to prepare a schedule of changes in working capital.

# Solution :

| Schedule showing changes is working capital |          |        |          |          |  |
|---------------------------------------------|----------|--------|----------|----------|--|
| Particulars                                 | 2002     | 2003   | Increase | Decrease |  |
| Current assets:                             |          |        |          |          |  |
| Cash & Bank                                 | 90,000   | 90,000 | -        | -        |  |
| Temporary investment                        | 1,10,000 | 74,000 | -        | 36,000   |  |
| Sundry Debtors                              | 67,000   | 43,000 | -        | 24,000   |  |
| Prepaid expenses                            | 1,000    | 2,000  | 1,000    | -        |  |

Cost & Management Accounting 18.10 Funds Flow Analysis

| Stock in trade           | 82,000   | 1,06,000 | 24,000 | - |
|--------------------------|----------|----------|--------|---|
| Total current Assets (A) | 3,50,000 | 3,15,000 |        |   |
| Current Liabilities:     |          |          |        |   |
| Sundry Creditors         | 1,09,000 | 96,000   | 7,000  | - |
| Outstanding expenses     | 13,000   | 12,000   | 1,000  | - |
| Total Current Assets (B) | 1,16,000 | 1,00,000 |        |   |

Working Capital (A) - (B) = 2,34,000 2,07,000 Decrease in working capital = 2,34,000 - 2,07,000 = Rs.27,000

Illu.2 : Prepare a statement of changes in working capital from the following Balance Sheets of Manjit and Company Limited.

| Liabilities      | 2002     | 2003     | Assets              | 2002     | 2003     |
|------------------|----------|----------|---------------------|----------|----------|
|                  | Rs.      | Rs.      |                     | Rs.      | Rs.      |
| Equity capital   | 2,50,000 | 2,50,000 | Fixed assets        | 3,00,000 | 3,50,000 |
| Debentures       | 1,85,000 | 2,25,000 | Long – term         |          |          |
|                  |          |          | Investments         | 1,00,000 | 50,000   |
| Tax payable      | 38,500   | 21,500   | Work in progress    | 40,000   | 45,000   |
| Accounts payable | 48,000   | 96,000   | Stock – in – trade  | 75,000   | 1,12,500 |
| Interest payable | 18,500   | 22,500   | Accounts receivable | 35,000   | 70,000   |
| Dividend payable | 25,000   | 17,500   | Cash                | 15,000   | 5,000    |
|                  | 5,65,000 | 6,32,500 |                     | 5,65,000 | 6,32,500 |

# Solution :

#### Schedule showing changes is working capital

| Particulars          | 2002   | 2003     | Increase/ | Increase/ |
|----------------------|--------|----------|-----------|-----------|
|                      | Rs.    | Rs.      | Decrease  | Decrease  |
|                      |        |          | Rs.       | Rs.       |
| Current assets:      |        |          |           |           |
| Work – in – progress | 40,000 | 45,000   | 5,000     | -         |
| Stock in trade       | 75,000 | 1,12,500 | 37,500    | -         |
| Accounts receivable  | 35,000 | 70,000   | 35,000    | -         |

| C.D.E. | 18.11 | Acharya Nagarjuna University |
|--------|-------|------------------------------|
|        |       |                              |

| Cash                          | 15,000   | 5,000    | -      | 10,000 |
|-------------------------------|----------|----------|--------|--------|
| Total current Assets (A)      | 1,65,000 | 2,32,500 |        |        |
| Current Liabilities:          |          |          |        |        |
| Tax payable                   | 38,500   | 21,500   | 17,000 | -      |
| Accounts payable              | 48,000   | 96,000   | -      | 48,000 |
| Interest payable              | 18,600   | 22,500   | -      | 4,000  |
| Dividend payable              | 25,000   | 17,500   | 7,500  | -      |
| Total Current liabilities (B) | 1,30,000 | 1,57,500 |        |        |
| Working capital (A) – (B)     | 35,000   | 75,000   |        |        |

Net increase is working capital = 75,000 - 35,000 = Rs.40,000

# Illu.3 : Prepare a statement of changes in working capital:

| Assets  | 2000 Rs. | 2001 Rs. | Liabilities | 2000 Rs. | 2001 Rs. |
|---------|----------|----------|-------------|----------|----------|
| Cash    | 60,000   | 94,000   | Capital     | 4,00,000 | 5,00,000 |
| Debtors | 2,40,000 | 2,30,000 | Creditors   | 1,40,000 | 90,000   |
| Stock   | 1,60,000 | 1,80,000 | P & L a/c   | 20,000   | 46,000   |
| Land    | 1,00,000 | 1,32,000 |             |          |          |
|         | 5,60,000 | 6,36,000 |             | 5,60,000 | 6,36,000 |

# Solution :

| Statement of changes in working capital |               |          |                               |          |  |
|-----------------------------------------|---------------|----------|-------------------------------|----------|--|
| Particulars                             | 2000<br>(Rs.) | 2001     | Changes in Working<br>Capital |          |  |
| Faiticulais                             |               | (Rs.)    | Increase                      | Decrease |  |
|                                         |               |          | Rs.                           | Rs.      |  |
| Current Assets:                         |               |          |                               |          |  |
| Cash                                    | 60,000        | 94,000   | 34,000                        | -        |  |
| Debtors                                 | 2,40,000      | 2,30,000 | -                             | 10,000   |  |
| Stock                                   | 1,60,000      | 1,80,000 | 20,000                        | -        |  |
| Total Current Assets (A)                | 4,60,000      | 5,04,000 |                               |          |  |

Cost & Management Accounting 18.12 Funds Flow Analysis

| Current Liabilities:            |          |          |          |          |
|---------------------------------|----------|----------|----------|----------|
| Creditors                       | 1,40,000 | 90,000   | 50,000   | -        |
| Total Current Liabilities (B)   | 1,40,000 | 90,000   |          |          |
| Working Capital (A) - (B)       | 3,20,000 | 4,14,000 | -        | -        |
| Net increase in working capital |          |          |          |          |
|                                 | 94,000   | -        | -        | 94,000   |
| Total                           | 4,14,000 | 4,14,000 | 1,04,000 | 1,04,000 |

Illu.4 : The following were comparative balance sheets of XYZ co. as on  $31^{st}$ March 2002 and 2003:

| Liabilities       | 31-3-2002 | 31-3-2003 | Assets       | 31-3-2002 | 31-3-2003 |
|-------------------|-----------|-----------|--------------|-----------|-----------|
| Liabilities       | Rs.       | Rs.       | Assels       | Rs.       | Rs.       |
| Share capital     | 50,000    | 53,000    | Fixed Assets | 50,000    | 60,000    |
| Profit & Loss a/c | 28,000    | 37,000    | Investments  | 6,000     | 9,000     |
| General Reserve   | 10,000    | 12,000    | Stock        | 31,000    | 36,000    |
| 12% Debentures    | 16,000    | 23,000    | Accounts     |           |           |
|                   |           |           | Receivable   | 24,000    | 27,000    |
| Creditors         | 20,000    | 21,000    | Cash         | 20,000    | 25,000    |
| Provision for tax | 12,000    | 15,000    | Preliminary  | 5,000     | 4,000     |
|                   |           |           | expenses     |           |           |
|                   | 1,36,000  | 1,61,000  |              | 1,36,000  | 1,61,000  |

**Additional Information:** 

- (a) Depreciation provided on fixed assets Rs.15,000
- (b) Tax paid during the year Rs.13,000
- (c) Interim dividend paid Rs.5,000

**Prepare Funds Flow Statement.** 

# **Solution :**

| 31-3-2002         31-3-2003         Increase (+)         Decrease (-)           Rs.         Rs.         Rs.         Rs.         Rs. |        |        |       |  |  |  |
|----------------------------------------------------------------------------------------------------|--------|--------|-------|--|--|--|
| Current Assets:                                                                                                    |        |        |       |  |  |  |
| Cash                                                                                                    | 20,000 | 25,000 | 5,000 |  |  |  |

C.D.E.

Acharya Nagarjuna University

| Accounts Receivable             | 24,000 | 27,000 | 3,000  |        |
|---------------------------------|--------|--------|--------|--------|
| Stock                           | 31,000 | 36,000 | 5,000  |        |
|                                 | 75,000 | 88,000 |        |        |
| Current Liabilities:            |        |        |        |        |
| Creditors                       | 20,000 | 21,000 |        | 1,000  |
| Working capital                 | 55,000 | 67,000 |        |        |
| Net increase in working capital |        |        |        |        |
|                                 | 12,000 |        |        | 12,000 |
|                                 | 67,000 | 67,000 | 13,000 | 13,000 |

| Dr.            | Share Capital | Cr.            |        |
|----------------|---------------|----------------|--------|
|                | Rs.           |                | Rs.    |
| To Balance c/d | 53,000        | By Balance b/d | 50,000 |
|                |               | By Bank        | 3,000  |
|                | 53,000        |                | 53,000 |

| Dr.            | General Reser | ve Account           | Cr.    |
|----------------|---------------|----------------------|--------|
|                | Rs.           |                      | Rs.    |
| To Balance c/d | 12,000        | By Balance b/d       | 10,000 |
|                |               | By Profit & Loss a/c | 2,000  |
|                | 12,000        |                      | 12,000 |

| Dr.            | 12% Debentur | es Account     | Cr.    |  |
|----------------|--------------|----------------|--------|--|
|                | Rs.          |                | Rs.    |  |
| To Balance c/d | 23,000       | By Balance b/d | 16,000 |  |
|                |              | By Bank        | 7,000  |  |
|                | 23,000       |                | 23,000 |  |

| Dr.            | Provision for taxation Account |                      | Cr.    |
|----------------|--------------------------------|----------------------|--------|
|                | Rs.                            |                      | Rs.    |
| To Bank (Tax)  | 13,000                         | By Balance b/d       | 12,000 |
| To Balance c/d | 15,000                         | By Profit & Loss a/c | 16,000 |
|                | 28,000                         |                      | 28,000 |

| Cost & Management Accounting | 18.14 | Funds Flow Analysis |
|------------------------------|-------|---------------------|
|------------------------------|-------|---------------------|

| Dr.            | Fixed Assets A | Account                        | Cr.    |
|----------------|----------------|--------------------------------|--------|
|                | Rs.            |                                | Rs.    |
| To Balance b/d | 50,000         | By Depreciation ( P& L<br>a/c) | 15,000 |
| To Bank a/c    | 25,000         | By Balance c/d                 | 60,000 |
|                | 75,000         |                                | 75,000 |

| Dr. Investment Account |       | Cr.            |       |
|------------------------|-------|----------------|-------|
|                        | Rs.   |                | Rs.   |
| To Balance b/d         | 6,000 | By Balance c/d | 9,000 |
| To Bank a/c            | 3,000 |                |       |
|                        | 9,000 |                | 9,000 |

| Dr. Prelim |                | Preliminary Expense | s Account      | Cr.   |  |
|------------|----------------|---------------------|----------------|-------|--|
|            |                | Rs.                 |                | Rs.   |  |
|            | To Balance b/d | 5,000               | By P & L a/c   | 1,000 |  |
|            |                |                     | By Balance c/d | 4,000 |  |
|            |                | 5,000               |                | 5,000 |  |

# Calculation of funds from operations:

|                                            | Rs.    | Rs.    |
|--------------------------------------------|--------|--------|
| Balance of P & L a/c (31-3-2003)           |        | 37,000 |
| Add: Non – cash and non – operating items: |        |        |
| i. Transfer to general reserve             | 2,000  |        |
| ii. Provision for tax                      | 16,000 |        |
| iii. Depreciation fixed assets             | 15,000 |        |
| iv. Interim dividend paid                  | 5,000  |        |
| v. Preliminary expenses written off        | 1,000  | 39,000 |
|                                            |        | 76,000 |
| Less: P & L a/c balance on 31-3-2002       |        | 28,000 |
| Funds from operations                      | _      | 48,000 |

Funds Flow Statement for the year ending 31-3-2003

| Sources               | Rs.    | Application              | Rs.    |
|-----------------------|--------|--------------------------|--------|
| Issue of shares       | 3,000  | Purchase of Fixed Assets | 25,000 |
| Issue of Debentures   | 7,000  | Purchase of Investments  | 3,000  |
| Funds from operations | 48,000 | Tax paid                 | 13,000 |
|                       |        | Interim Dividend paid    | 5,000  |
|                       |        | Net increase in working  |        |
|                       |        | capital                  | 12,000 |
|                       | 58,000 |                          | 58,000 |

#### Illu.5 : Extracts from Balance Sheets:

| Particulars                 | As on         | As on        |  |
|-----------------------------|---------------|--------------|--|
|                             | 31-3-1999 Rs. | 31-3-2000Rs. |  |
| Equity shares capital       | 4,00,000      | 5,00,000     |  |
| 8% preference share capital | 2,00,000      | 1,50,000     |  |

Additional information:

- (i) Equity shares were issued during the year against the purchase of machinery Rs.50,000
- (ii) 8% preference shares worth Rs.1,00,000 were redeemed during the year.

Prepare necessary accounts to find out sources / applications of funds.

# Solution :

#### **Equity Share Capital Account**

| Dr. |     |
|-----|-----|
|     | Cr. |

| Particulars    | Rs.      | Particulars      | Rs.      |
|----------------|----------|------------------|----------|
| To Balance c/d | 5,00,000 | By Balance b/d   | 4,00,000 |
|                |          | By Machinery a/c | 50,000   |
|                |          | By Cash          | 50,000   |
|                | 5,00,000 |                  | 5,00,000 |

| 0 | Dr. 8% Prefer | ence Share | Capital Account | Cr.      |
|---|---------------|------------|-----------------|----------|
|   | Particulars   | Rs.        | Particulars     | Rs.      |
|   | To Cash       | 1,00,000   | By Balance b/d  | 2,00,000 |

| Cost & Management Accounting | 18.16 | Funds Flow Analysis |
|------------------------------|-------|---------------------|
|------------------------------|-------|---------------------|

| To Balance c/d | 1,50,000 | By Cash | 50,000   |
|----------------|----------|---------|----------|
|                | 2,50,000 |         | 2,50,000 |

#### Working Notes:

- 1. Issue of shares against the purchase of Machinery is neither a source nor application of funds.
- 2. Issue of shares worth Rs.50,000 for cash a source of funds.
- 3. Redemption of preference shares of Rs.50,000 is a source of funds.

Illu.6 The following are the summarised balance sheets of Y co. Ltd., on 31<sup>st</sup> December 2002 and 31<sup>st</sup> December 2003.

| Liabilities                     | 2002 Rs.  | 2003 Rs.  | Assets              | 2002 Rs.  | 2003 Rs.  |
|---------------------------------|-----------|-----------|---------------------|-----------|-----------|
| Share capital                   | 9,00,000  | 12,00,000 | Plant & Machinery   | 6,00,000  | 9,67,500  |
|                                 |           |           | (at cost)           |           |           |
| Debentures                      | 3,00,000  | 4,50,000  | Land & Building (at | 4,50,000  | 6,00,000  |
|                                 |           |           | cost)               |           |           |
| Profit & Loss a/c               | 1,87,500  | 3,75,000  | Stock               | 4,50,000  | 5,25,000  |
| Creditors                       | 1,72,500  | 1,35,000  | Bank                | 30,000    | 60,000    |
| Provision for bad               | 9,000     | 4,500     | Preliminary         | 10,500    | 9,000     |
| and doubtful                    |           |           | expenses            |           |           |
| debts                           |           |           |                     |           |           |
| Provision for                   |           |           | Debtors             | 1,03,500  | 91,500    |
| Depreciation on land & building | 30,000    | 36,000    |                     |           |           |
| On plant and                    | 45,000    | 52,500    |                     |           |           |
| Machinery                       |           |           |                     |           |           |
|                                 | 16,44,000 | 22,53,000 |                     | 16,44,000 | 22,53,000 |

You are required to ascertain:

- (a) Changes in working capital for 2003 and
- (b) Funds Flow statement.

Addition information:

(i) During the year a part of machinery costing Rs.1,05,000 (accumulated depreciation thereon Rs.3,000) was sold for Rs.9,000

| 18.17 | Acharya Nagarjuna University |
|-------|------------------------------|
|-------|------------------------------|

# C.D.E.

(ii) Dividends of Rs.75,000 were paid during the year.

# Solution :

| Dr.            | Provision for Depreciation Land & Building A/c |                          | Cr.    |
|----------------|------------------------------------------------|--------------------------|--------|
|                | Rs.                                            |                          | Rs.    |
| To Balance c/d | 36,000                                         | By Balance b/d           | 30,000 |
|                |                                                | By P & L Adj. A/c (B /f) | 6,000  |
|                | 36,000                                         |                          | 36,000 |

| Dr.            | Land & Buildings a/c |                | Land & Buildings a/c |  | Cr. |  |
|----------------|----------------------|----------------|----------------------|--|-----|--|
|                | Rs.                  |                | Rs.                  |  |     |  |
| To Balance b/d | 4,50,000             | By Balance c/d | 6,00,000             |  |     |  |
| To Bank a/c    | 1,50,000             |                |                      |  |     |  |
|                | 6,00,000             |                | 6,00,000             |  |     |  |

| Plant and Machinery Account |           |                             | Cr.       |
|-----------------------------|-----------|-----------------------------|-----------|
|                             | Rs.       |                             | Rs.       |
| To Balance b/d              | 6,00,000  | By Bank a/c (sale)          | 9,000     |
| To Bank a/c (Purchase)      | 4,72,500  | By Provision for department |           |
| (B/F)                       |           | on Plant & Machinery        | 3,000     |
|                             |           | By P & L Adj. A/c (Loss)    | 93,000    |
|                             |           | By Balance c/d              | 9,67,500  |
|                             | 10,72,500 |                             | 10,72,500 |

| Dr. Provision for depreciation on Plant & Machinery a/c |        |                          | Cr.    |
|---------------------------------------------------------|--------|--------------------------|--------|
|                                                         | Rs.    |                          | Rs.    |
| To Plant & Machinery                                    | 3,000  | By Balance b/d           | 45,000 |
| To Balance c/d                                          | 52,500 | By P & L Adj. A/c (B /f) | 10,500 |
|                                                         | 55,500 |                          | 55,500 |

| Cost & Management Accounting | 18.18 | Funds Flow Analysis |
|------------------------------|-------|---------------------|
|------------------------------|-------|---------------------|

| Particulars                    | 2002     | 2003     | Increase | Decrease |
|--------------------------------|----------|----------|----------|----------|
| Current assets:                |          |          |          |          |
| Stock                          | 4,50,000 | 5,75,000 | 75,000   | -        |
| Bank                           | 30,000   | 60,000   | 30,000   | -        |
| Debtors                        | 1,03,500 | 91,500   | -        | 12,000   |
| Total Current Assets (A)       | 5,83,500 | 6,76,500 |          |          |
| Current Liabilities:           |          |          |          |          |
| Creditors                      | 1,72,500 | 1,35,000 | 37,500   |          |
| Provision for bad and doubtful | 9,000    | 4,500    | 4,500    |          |
| debts                          |          |          |          |          |
| Total Current Liabilities (B)  | 1,81,500 | 1,39,500 |          |          |

# Schedule showing changes in working capital

Working capital (A) - (B)4,02,0005,37,000Net increase is working capital = 5,37,000 - 4,02,000 =Rs.1,35,000

| Dr. Pro                       | Profit & Loss Account |                         |          |
|-------------------------------|-----------------------|-------------------------|----------|
|                               | Rs.                   |                         | Rs.      |
| To Provision for depreciation |                       | By Balance b/d          | 1,87,500 |
| Land & Building               | 6,000                 |                         |          |
| To Lost on sale of machinery  | 93,000                | By Funds from operation |          |
|                               |                       | (B / f)                 |          |
| To Preliminary expenses       | 1,500                 |                         |          |
| To Dividends                  | 75,000                |                         |          |
| To Balance c/d                | 3,75,000              |                         |          |
|                               | 5,61,000              |                         | 5,61,000 |

#### Funds Flow Statement

| Sources                | Rs.      | Applications        | Rs.      |
|------------------------|----------|---------------------|----------|
| Funds from operations  | 3,72,500 | Purchase of Plant & |          |
|                        |          | Machinery           | 4,72,500 |
| Issue of Share capital | 3,00,000 | Purchase of Land &  |          |
|                        |          | Buildings           | 1,50,000 |
| Issue of Debentures    | 1,50,000 | Dividend paid       | 75,000   |

| 18.19 | Acharya Nagarjuna University |
|-------|------------------------------|
|       | 18.19                        |

| 8,32,500 |                         | 8,32,500 |
|----------|-------------------------|----------|
|          | capital                 | 1,35,000 |
|          | Net Increase in working |          |

Illu.7 : The following is the Balance Sheet of X Ltd. on  $31^{st}$  December 1992 and 1991: -

| Liabilities          | 1991     | 1992     | Assets              | 1991     | 1992     |
|----------------------|----------|----------|---------------------|----------|----------|
| Equity share capital | 3,00,000 | 4,00,000 | Goodwill            | 1,15,000 | 90,000   |
| Preference shares    | 1,50,000 | 1,00,000 | Land and Buildings  | 2,00,000 | 1,70,000 |
| General Reserve      | 40,000   | 70,000   | Machinery           | 80,000   | 2,00,000 |
| Profit & Loss a/c    | 30,000   | 48,000   | Sundry debtors      | 1,60,000 | 2,00,000 |
| Proposed Dividend    | 42,000   | 50,000   | Stock               | 77,000   | 1,09,000 |
| Sundry Creditors     | 55,000   | 83,000   | Bills receivable    | 20,000   | 30,000   |
| Bills payable        | 20,000   | 16,000   | Cash in hand and at |          | 18,000   |
|                      |          |          | Bank                | 25,000   |          |
| Provision for        | 40,000   | 50,000   |                     |          |          |
| taxation             |          |          |                     |          |          |
|                      | 6,77,000 | 8,17,000 |                     | 6,77,000 | 8,17,000 |

Additional Information:

- (a) Depreciation written off on Machinery and Buildings in 1992 were Rs.10,000 and Rs.20,000 respectively.
- (b) During the year 1992 Dividends Rs.20,000 were paid
- (c) The income tax paid during the year was Rs.35,000.

Prepare Funds Flow Statement.

## Solution :

Working Notes:

Dr.

| Equity Share | re Capital Account |    |
|--------------|--------------------|----|
| Rs           | Particulars        | Rs |

| Particulars    | Rs.      | Particulars    | Rs.      |
|----------------|----------|----------------|----------|
| 31-12-1992     |          | 1-1-1992       |          |
| To Balance b/d | 4,00,000 | By Balance b/d | 3,00,000 |
|                |          | 31-12-1992     |          |

| Cost & Management Accounting | 18.20 | Funds Flow Analysis |
|------------------------------|-------|---------------------|
|------------------------------|-------|---------------------|

| 4,00,000 | , , , , , , , , , , , , , , , , , , , , | 4,00,000 |
|----------|-----------------------------------------|----------|
|          | By Cash (Bal. Fig)                      | 1,00,000 |

| Dr.                 | . 8% Redeemable Preference share Capital |                |          |
|---------------------|------------------------------------------|----------------|----------|
| Particulars         | Rs.                                      | Particulars    | Rs.      |
| 31-12-1992          |                                          | 1-1-1992       |          |
| To Cash ( Bal. Fig) | 50,000                                   | By Balance b/d | 1,50,000 |
| To Balance c/d      | 1,00,000                                 |                |          |
|                     | 1,50,000                                 |                | 1,50,000 |

| Dr. General Reserve Account |        |                         | Cr.    |
|-----------------------------|--------|-------------------------|--------|
| Particulars                 | Rs.    | Particulars             | Rs.    |
| 31-12-1992                  |        | 1-1-1992                |        |
| To Balance c/d              | 70,000 | By Balance b/d          | 40,000 |
|                             |        | 31-12-1992              |        |
|                             |        | By P & L a/c (Bal. Fig) | 30,000 |
|                             | 70,000 |                         | 70,000 |

| Dr. Provision for taxation Account |                   |                         | Cr.    |  |
|------------------------------------|-------------------|-------------------------|--------|--|
| Particulars                        | s Rs. Particulars | Rs.                     |        |  |
| 31-12-1992                         |                   | 1-1-1992                |        |  |
| To Cash Balance c/d                | 35,000            | By Balance b/d          | 40,000 |  |
| To Balance c/d                     | 50,000            | 31-12-1992              |        |  |
|                                    |                   | By P & L a/c (Bal. Fig) | 45,000 |  |
|                                    | 85,000            |                         | 85,000 |  |

| Dr. Goodwill Account |          |                         | Cr.      |
|----------------------|----------|-------------------------|----------|
| Particulars          | Rs.      | Particulars             | Rs.      |
| 1-1-1992             |          | 31-12-1992              |          |
| To Balance b/d       | 1,15,000 | By P & L a/c (Bal. Fig) | 25,000   |
|                      |          | By Balance c/d          | 90,000   |
|                      | 1,15,000 |                         | 1,15,000 |

Acharya Nagarjuna University

| Dr. L & B Account |          |                           | Cr.      |  |
|-------------------|----------|---------------------------|----------|--|
| Particulars       | Rs.      | Particulars               | Rs.      |  |
| 1-1-1992          |          | 31-12-1992                |          |  |
| To Balance b/d    | 2,00,000 | By P & L a/c (Dep.)       | 20,000   |  |
|                   |          | By Cash (sale) (bal. Fig) | 10,000   |  |
|                   |          | By Balance c/d            | 1,70,000 |  |
|                   | 2,00,000 |                           | 2,00,000 |  |

| Dr.                | Machiner | Machinery Account   |          |  |
|--------------------|----------|---------------------|----------|--|
| Particulars        | Rs.      | Particulars         | Rs.      |  |
| 1-1-1992           |          | 31-12-1992          |          |  |
| To Balance b/d     | 80,000   | By P & L a/c (Dep.) | 10,000   |  |
| 31-12-1992         |          | By Balance c/d      | 2,00,000 |  |
| To Cash (Bal. Fig) | 1,30,000 |                     |          |  |
|                    | 2,10,000 |                     | 2,10,000 |  |

# Cash from Operations:

| Particulars                                     | Rs.    | Rs.      |
|-------------------------------------------------|--------|----------|
| Balance of profit as per P & L a/c for the year |        |          |
| ended 31-12-1992                                |        | 48,000   |
| Add: Non- Cash and Non – operating expenses:    |        |          |
| General Reserve                                 | 30,000 |          |
| Proposed dividend                               | 50,000 |          |
| Interim dividend                                | 20,000 |          |
| Provision for taxation                          | 45,000 |          |
| Depreciation on Machinery & Buildings           | 30,000 |          |
| Goodwill written off                            | 25,000 | 2,00,000 |
|                                                 |        | 2,48,000 |
| Less: Non – Cash and Non – operating incomes    |        |          |
| NIL                                             | -      | -        |
|                                                 |        | 2,48,000 |

| Cost & Management Accounting | 18.22 | Funds Flow Analysis |
|------------------------------|-------|---------------------|
|------------------------------|-------|---------------------|

| Less: Balance of Profit as per P & L a/c for the |          |
|--------------------------------------------------|----------|
| year ended 31-12-1991                            | 30,000   |
| Cash from operations                             | 2,18,000 |

# Statement of Sources and Uses for the year ended 31<sup>st</sup> December 1992

| Particulars                              | Rs.      | Rs.      |
|------------------------------------------|----------|----------|
| Cash & Bank Balance as on 31-12-1991     |          | 25,000   |
| Sources:                                 |          |          |
| Issue of equity shares                   | 1,00,000 |          |
| Sale of building                         | 10,000   |          |
| Increase in Creditors                    | 28,000   |          |
| Cash from operations                     | 2,18,000 | 3,56,000 |
|                                          |          | 3,81,000 |
| Uses:                                    |          |          |
| Redemption of 8% Preference shares       | 50,000   |          |
| Proposed dividend of 1991 paid (assumed) | 42,000   |          |
| Income – Tax paid                        | 35,000   |          |
| Plant purchased                          | 1,30,000 |          |
| Increase in Debtors                      | 40,000   |          |
| Increase in Stock                        | 32,000   |          |
| Increase in Bills receivable             | 10,000   |          |
| Decrease in Bills payable                | 4,000    |          |
| Interim dividend paid                    | 20,000   | 3,63,000 |
| Cash and Bank balance on 31-12-2000      |          | 18,000   |

# Illu.8 : Prepare a funds statement from the following particulars:

| Assets       | 2000 Rs. | 1999 Rs. | Liabilities     | 2000 Rs. | 1999 Rs. |
|--------------|----------|----------|-----------------|----------|----------|
| Cash         | 36,000   | 60,000   | Trade creditors | 1,70,000 | 1,94,000 |
| Debtors      | 1,08,000 | 1,00,000 | Accrued         | 38,000   | 26,000   |
|              |          |          | Expenses        |          |          |
| Stock        | 1,60,000 | 1,40,000 | Mortgages       | 60,000   | 40,000   |
| Investment   |          |          | Capital         | 2,60,000 | 2,00,000 |
| (Marketable) | -        | 20,000   |                 |          |          |

C.D.E.

Acharya Nagarjuna University

| Fixed asset | ts     | 3,40,000 | 2,80,000   | Retained earnings | 68,000   | 59,000   |
|-------------|--------|----------|------------|-------------------|----------|----------|
| Accumulate  | ed     |          |            |                   |          |          |
| depreciatio | n      | (48,000) | (1,01,000) |                   |          |          |
| Fixed       | assets | 2,92,000 | 1,79,000   |                   |          |          |
| (Net)       |        |          |            |                   |          |          |
| Goodwill    |        | -        | 20,000     |                   |          |          |
|             |        | 5,96,000 | 5,19,000   |                   | 5,96,000 | 5,19,000 |

#### Additional information:

- (a) Depreciation provided during 2000 amounted to Rs.27,000
- (b) Dividends paid in 2000 amounted to Rs.14,000.

# Solution :

# Schedule of Changes in working capital

| Schedule                       | 1999 Rs. 2000 Rs. Increase in |          |        | Decrease in |
|--------------------------------|-------------------------------|----------|--------|-------------|
|                                |                               |          | W. C.  | W. C.       |
| Current Assets:                |                               |          |        |             |
| Cash                           | 60,000                        | 36,000   | -      | 24,000      |
| Debtors                        | 1,00,000                      | 1,08,000 | 8,000  | -           |
| Stock                          | 1,40,000                      | 1,60,000 | 20,000 | -           |
| Investments                    | 20,000                        | -        | -      | 20,000      |
|                                | 3,20,000                      | 3,04,000 |        |             |
| Current Liabilities:           |                               |          |        |             |
| Trade Creditors                | 1,94,000                      | 1,70,000 | 24,000 | -           |
| Accrued Expenses               | 26,000                        | 38,000   | -      | 12,000      |
|                                | 2,20,000                      | 2,08,000 |        |             |
| Working capital (C. A. – C. L) | 1,00,000                      | 96,000   |        |             |
| Net Decrease in W. C.          | -                             | 4,000    | 4,000  |             |
|                                | 1,00,000                      | 1,00,000 | 56,000 | 56,000      |

| Dr.                          | <b>Funds Flow</b> | Cr.                                   |          |
|------------------------------|-------------------|---------------------------------------|----------|
| Sources                      | Rs. Applications  |                                       | Rs.      |
| Issue of shares <sup>2</sup> | 60,000            | Purchase of fixed Assets <sup>1</sup> | 1,40,000 |

Cost & Management Accounting 18.24 Funds Flow Analysis

|                                    | 1,54,000 |                     | 1,54,000 |
|------------------------------------|----------|---------------------|----------|
| Net Decrease in W. C.              | 4,000    |                     |          |
| Funds from operations <sup>4</sup> | 70,000   |                     |          |
| Raising of Mortgages <sup>3</sup>  | 20,000   | Payment of Dividend | 14,000   |

# Working Notes:

(1) **Net Fixed Assets Account** Dr. Cr. Particulars Particulars Rs. Rs. To Balance b/d 1,79,000 By Depreciation 27,000 By Balance c/d To Cash – Purchases 2,92,000 (Balancing figure) 1,40,000 3,19,000 3,19,000

# (2)

| Dr. Share Capital Account |          |                    | Cr.      |  |  |
|---------------------------|----------|--------------------|----------|--|--|
| Particulars               | Rs.      | Rs. Particulars    |          |  |  |
| To Balance c/d            | 2,60,000 | By Balance b/d     | 2,00,000 |  |  |
|                           |          | By Cash – Issue    |          |  |  |
|                           |          | (balancing figure) | 60,000   |  |  |
|                           | 2,60,000 |                    | 2,60,000 |  |  |

# (3)

| Dr.            | Mortgages | Mortgages Accounts |        |
|----------------|-----------|--------------------|--------|
| Particulars    | Rs.       | Particulars        | Rs.    |
| To Balance c/d | 60,000    | By Balance b/d     | 40,000 |
|                |           | By Cash – raised   |        |
|                |           | (Balancing figure) | 20,000 |
|                | 60,000    |                    | 60,000 |

Dr. Adjusted Profit and loss Account

Cr.

| Particulars             | Rs.    | Particulars              | Rs.    |
|-------------------------|--------|--------------------------|--------|
| To Depreciation         | 27,000 | By Balance b/d           | 59,000 |
| To Goodwill written off | 20,000 | BY Funds from operations |        |
|                         |        | (balancing figure)       | 70,000 |
| To Dividend paid        | 14,000 |                          |        |

| To Balance c/d | 68,000   |          |
|----------------|----------|----------|
|                | 1,29,000 | 1,29,000 |

Illu.9 : From the following balances extracted from Messrs. Surva Tiles Ltd. as on 31<sup>st</sup> March 2001 and 2002, you are required to prepare (a)Schedule of changes in working capital and (b) Funds Flow Statement.

| Liabilities       | 31 <sup>st</sup> March | 31 <sup>st</sup> March | Assets            | 31 <sup>st</sup> March | 31 <sup>st</sup> March |
|-------------------|------------------------|------------------------|-------------------|------------------------|------------------------|
| Liabilities       | 2001 Rs.               | 2002 Rs.               | ASSEIS            | 2001 Rs.               | 2002 Rs.               |
| Share capital     | 1,00,000               | 1,10,000               | Buildings         | 40,000                 | 38,000                 |
| General Reserve   | 14,000                 | 18,000                 | Plant & Machinery | 37,000                 | 36,000                 |
| P & L a/c         | 16,000                 | 13,000                 | Investment        | 10,000                 | 21,000                 |
| Creditors         | 8,000                  | 5,400                  | Stock             | 30,000                 | 23,400                 |
| Bills payable     | 1,200                  | 800                    | Bills receivable  | 2,000                  | 3,200                  |
| Provision for tax | 16,000                 | 18,000                 | Debtors           | 18,000                 | 19,000                 |
| Provision for     | 400                    | 600                    | Cash at Bank      | 6,600                  | 15,200                 |
| doubtful debts    |                        |                        |                   |                        |                        |
|                   |                        |                        | Preliminary       | 12,000                 | 10,000                 |
|                   |                        |                        | expenses          |                        |                        |
|                   | 1,55,600               | 1,65,800               |                   | 1,55,600               | 1,65,800               |

**Additional Information:** 

- (i) Depreciation charged on Plant was Rs.4,000
- (ii) Provisions for taxation Rs.19,000 was made during the year 2002.
- Interim dividend of Rs.8,000 was paid during the year. (iii)
- (iv) A piece of machinery was sold for Rs.8,000 during the year 2002. It has costed Rs.12,000. Depreciation of Rs.7,000 has been provided for it.

# Solution :

2001 Rs. 2002 Rs. **Particulars** Increase Decrease (+) Rs. (-) Rs. Current assets: Cash at Bank 15,200 6,600 8,600 -18,000 19,000 1,000 Debtors

Schedule of changes in working capital

| Cost & Management Accounting | 18.26 | Funds Flow Analysis |
|------------------------------|-------|---------------------|
|------------------------------|-------|---------------------|

| Sundry creditors Total Current Liabilities (B) | 8,000<br><b>9,600</b> | 5,400<br><b>6,800</b> | 2,600 |       |
|------------------------------------------------|-----------------------|-----------------------|-------|-------|
| Bills payable                                  | 1,200                 | 800                   | 400   |       |
| Provision for doubtful debts                   | 400                   | 600                   |       | 200   |
| Current liabilities:                           |                       |                       |       |       |
| Total Current Assets (A)                       | 56,000                | 60,800                |       |       |
| Stock                                          | 30,000                | 23,400                |       | 6,600 |
| Bills receivable                               | 2,000                 | 3,200                 | 1,200 |       |

Net increase in working capital = 13,800 - 6,800 = 7,000

## Funds Flow Statement for the year ended

| Sources:               |        |
|------------------------|--------|
| Net in working capital | 7,000  |
| Funds from operations  | 29,000 |
| Sales of machinery     | 8,000  |
|                        | 44,000 |
| Applications:          |        |
| Purchase of plant      | 8,000  |
| Taxes paid             | 17,000 |
| Investments purchases  | 11,000 |
| Interim dividend paid  | 8,000  |
|                        | 44,000 |

| Working Notes: Funds from operations –                  | Rs.    |
|---------------------------------------------------------|--------|
| Profit & Loss account balance on 31-12-02               | 13,000 |
| Add: items which do not decrease funds from Operations: |        |
| Preliminary expenses written off                        | 2,000  |
| Provision for taxation                                  | 19,000 |
| Depreciation: Plant                                     | 4,000  |
| Buildings                                               | 2,000  |
| Interim dividend                                        | 8,000  |
|                                                         | 48,000 |
| Less: Profit on sale of machinery                       | 3,000  |

| C.D.E.   | 18                               | .27 Acha | rya Nagarjuna University |
|----------|----------------------------------|----------|--------------------------|
|          |                                  |          | 45,000                   |
|          | Less: Profit & Loss a/c balance  | on       |                          |
|          | 31-12-2001                       |          | 16,000                   |
|          | Funds from operations            |          | 29,000                   |
| Purchase | e of Plant:                      |          |                          |
|          | Balance as on 31-12-2001         | 37,000   | )                        |
|          | Less: Depreciation               | 4,000    | )                        |
|          |                                  | 33,000   | )                        |
|          | Less: Books value of machinery   | / sold   |                          |
|          | (12,000 - 7,000)                 | 5,000    | )                        |
|          |                                  | 28,000   | )                        |
|          | Less: Balance as on 31-12-200    | 2 36,000 | )                        |
|          | Purchase of Plant                | 8,000    |                          |
| Taxes Pa | aid:                             |          |                          |
|          | Provision for tax as on 31-12-01 | 16,000   | )                        |
|          | Add: Provision created for 2002  | 19,000   | )                        |
|          |                                  |          | )                        |
|          | Less: Provision for taxes on 31- |          |                          |
|          | Taxes Paid                       | 17,000   |                          |

Note: investments have not been treated as current asset.

## Illu.10 : Prepare funds flow statement from the following information:

| Liabilities   | 2002 Rs. | 2003 Rs. | Assets    | 2002 Rs. | 2003 Rs. |
|---------------|----------|----------|-----------|----------|----------|
| Capital       | 77,000   | 81,200   | Buildings | 52,000   | 60,100   |
| Creditors     | 10,500   | 14,800   | Machinery | 25,000   | 20,000   |
| Creditors for |          |          | Motorcar  | 21,000   | 16,800   |
| machinery     | 25,000   | 25,000   |           |          |          |
| Bank Loan     | 5,000    | 26,000   | Furniture | 1,500    | 2,300    |
| В /Р          | 14,000   | 16,000   | Stock     | 12,000   | 37,400   |
| Provision for |          |          | Debtors   | 4,000    | 12,600   |

| Cost & Management Accounting | 18.28 | Funds Flow Analysis |
|------------------------------|-------|---------------------|
|------------------------------|-------|---------------------|

| bad debts | 1,000    | 800      |              |          |          |
|-----------|----------|----------|--------------|----------|----------|
|           |          |          | B/R          | 14,800   | 11,020   |
|           |          |          | Cash in hand | 2,100    | 3,500    |
|           |          |          | Petty Cash   | 100      | 80       |
|           | 1,32,500 | 1,63,800 |              | 1,32,500 | 1,63,800 |

- (i) Rs.5,000; on motorcar Rs.4,200 and on furniture Rs.300.
- (ii) Drawings of Mr. X were Rs.15,000
- (iii) Additional capital introduced during the year was Rs.10,000

# Solution :

| Mr. X as on 31 <sup>st</sup> December 2003 |                                                                                                    |                                                                                                    |                                                                                                    |  |  |  |
|--------------------------------------------|----------------------------------------------------------------------------------------------------|----------------------------------------------------------------------------------------------------|----------------------------------------------------------------------------------------------------|--|--|--|
| 2002<br>(Rs.)                              | 2003<br>(Rs.)                                                                                                    | -                                                                                                    | -                                                                                                    |  |  |  |
| (1(3.)                                     | (1(3.)                                                                                                    | Increase                                                                                                    | Decrease                                                                                                    |  |  |  |
|                                            |                                                                                                    |                                                                                                    |                                                                                                    |  |  |  |
| 12,000                                     | 37,400                                                                                                    | 25,400                                                                                                    | -                                                                                                    |  |  |  |
| 4,000                                      | 12,600                                                                                                    | 8,600                                                                                                    | -                                                                                                    |  |  |  |
| 14,800                                     | 11,020                                                                                                    | -                                                                                                    | 3,780                                                                                                    |  |  |  |
| 2,100                                      | 3,500                                                                                                    | 1,400                                                                                                    | -                                                                                                    |  |  |  |
| 100                                        | 80                                                                                                    | -                                                                                                    | 20                                                                                                    |  |  |  |
| 33,000                                     | 64,600                                                                                                    |                                                                                                    |                                                                                                    |  |  |  |
|                                            |                                                                                                    |                                                                                                    |                                                                                                    |  |  |  |
| 10,500                                     | 14,800                                                                                                    | -                                                                                                    | 4,300                                                                                                    |  |  |  |
| 14,000                                     | 16,000                                                                                                    | -                                                                                                    | 2,000                                                                                                    |  |  |  |
| 1,000                                      | 800                                                                                                    | 200                                                                                                    | -                                                                                                    |  |  |  |
| 25,500                                     | 31,600                                                                                                    |                                                                                                    |                                                                                                    |  |  |  |
| 7,500                                      | 33,000                                                                                                    |                                                                                                    |                                                                                                    |  |  |  |
| 25,500                                     | -                                                                                                    | -                                                                                                    | 25,500                                                                                                    |  |  |  |
| 33,000                                     | 33,000                                                                                                    | 35,600                                                                                                    | 35,600                                                                                                    |  |  |  |
|                                            | 2002<br>(Rs.)<br>12,000<br>4,000<br>14,800<br>2,100<br>10,500<br>10,500<br>14,000<br>14,000<br>14,000<br>25,500<br>7,500 | 2002<br>(Rs.)         2003<br>(Rs.)           12,000         37,400           12,000         37,400           4,000         12,600           14,800         11,020           2,100         3,500           100         80           33,000         64,600           10,500         14,800           10,500         14,800           10,500         14,800           14,000         16,000           1,000         800           25,500         31,600           25,500         - | 2002<br>(Rs.)         2003<br>(Rs.)         Changes in<br>Cap           12,000         37,400         Increase           12,000         37,400         25,400           4,000         12,600         8,600           14,800         11,020         -           2,100         3,500         1,400           100         80         -           33,000         64,600         -           10,500         14,800         -           10,500         14,800         -           10,500         14,800         -           10,500         14,800         -           10,500         14,800         -           10,500         14,800         -           10,500         14,800         -           10,500         14,800         -           10,500         31,600         200           25,500         31,600         - |  |  |  |

Schedule of changes in working capital of Mr. X as on 31<sup>st</sup> December 2003

Calculation of Funds from operations:

|                                                 |       | Rs.    |
|-------------------------------------------------|-------|--------|
| Profit during the year 2003                     |       | 9,200  |
| Add: Non –operating funds debited to P & L a/c: |       |        |
| Depreciation on Building                        | 5,200 |        |
| Depreciation on Machinery                       | 5,000 |        |
| Depreciation on Motorcar                        | 4,200 |        |
| Depreciation on Furniture                       | 300   | 14,700 |
| Funds from operations                           |       | 23,900 |

# Funds Flow Statement of 'X' as on 31-12-2003

| Sources                       | Amount | Uses                        | Amount |
|-------------------------------|--------|-----------------------------|--------|
|                               | (Rs.)  |                             | (Rs.)  |
| Funds from operations         | 23,900 | Drawings                    | 15,000 |
| Additional Capital Introduced | 10,000 | Purchase of Buildings       | 13,300 |
| Additional Bank Loan raised   | 21,000 | Purchase of Furniture       | 1,100  |
|                               |        | Increase in working capital | 25,500 |
|                               | 54,900 |                             | 54,900 |

## Working Notes:

| Dr.                           | . Buildings a/c |                    |        |
|-------------------------------|-----------------|--------------------|--------|
| Particulars                   | Rs.             | Particulars        | Rs.    |
| To Opening Balance            | 52,000          | By Depreciation    | 5,200  |
| To Cash (Buildings purchased) | 13,300          | By Closing balance | 60,100 |
|                               | 65,300          |                    | 65,300 |

| Dr.                           | . Furniture A/c |                    |       |  |  |
|-------------------------------|-----------------|--------------------|-------|--|--|
| Particulars                   | Particulars     | Rs.                |       |  |  |
| To Opening Balance            | 1,500           | By Depreciation    | 300   |  |  |
| To Cash (Furniture purchased) | 1,100           | By Closing Balance | 2,300 |  |  |
|                               | 2,600           |                    | 2,600 |  |  |

| Dr.                | Capital A/c |                        | Cr.    |
|--------------------|-------------|------------------------|--------|
| Particulars        | Rs.         | Particulars            | Rs.    |
| To Drawings (Cash) | 15,000      | By Opening Balance     | 77,000 |
| To Closing Balance | 81,200      | By Additional Capital  |        |
|                    |             | introduced (Cash)      | 10,000 |
|                    |             | By P & L a/c (2003 ear |        |
|                    |             | profit) (B / F)        | 9,200  |

| Cost & Management Accounting | 18.30 | Funds Flow Analysis |
|------------------------------|-------|---------------------|
|------------------------------|-------|---------------------|

|  | 96,200 |  | 96,200 |
|--|--------|--|--------|
|--|--------|--|--------|

Illu.11 : From the following Balance – Sheet of Mr. Kumar you are requested to prepare a schedule of changes in working capital and statement of Funds Flow.

| Liabilities       | 1999 Rs. | 2000 Rs. | Assets           | 1999 Rs. | 2000 Rs. |
|-------------------|----------|----------|------------------|----------|----------|
| Capital           | 80,000   | 85,000   | Land & Buildings | 50,000   | 50,000   |
| Profit & Loss a/c | 14,500   | 24,500   | Plant            | 24,000   | 34,000   |
| Creditors         | 9,000    | 5,000    | Stock            | 9,000    | 7,000    |
| Mortgage          | -        | 5,000    | Debtors          | 16,500   | 19,500   |
|                   |          |          | Cash             | 4,000    | 9,000    |
|                   | 1,03,500 | 1,19,500 |                  | 1,03,500 | 1,19,500 |

# Solution :

| Statement showing changes in Working Capital |        |        |          |          |  |  |
|----------------------------------------------|--------|--------|----------|----------|--|--|
|                                              | 1999   | 2000   | Increase | Decrease |  |  |
| Current Assets:                              | 9,000  | 7,000  |          | 2,000    |  |  |
| Debtors                                      | 16,500 | 19,500 | 3,000    |          |  |  |
| Cash                                         | 4,000  | 9,000  | 5,000    |          |  |  |
| Current Liabilities:                         |        |        |          |          |  |  |
| Creditors                                    | 9,000  | 5,000  | 4,000    |          |  |  |
|                                              |        |        | 12,000   | 2,000    |  |  |

Net increase in Working capital = Rs.12,000 - 2,000 = Rs.10,000.

### Funds from operations

|                                 | Rs.    |
|---------------------------------|--------|
| Balance of profit in 2000       | 24,500 |
| Less: Balance of profit in 1999 | 14,500 |
| Funds from operations           | 10,000 |

#### **Funds Flow Statement**

|                                 |        | Rs.    |
|---------------------------------|--------|--------|
| Sources of funds                |        |        |
| Funds from operations           | 10,000 |        |
| Issue of Capital                | 5,000  |        |
| New Mortgage                    | 5,000  | 20,000 |
| Application of Funds            |        |        |
| Purchase of Plant               |        | 10,000 |
| Net Increase in working Capital |        | 10,000 |

#### Illu.12 : The Balance Sheet of Shri. Constructions Ltd. were as follows:

| Liabilities       | 31-12-98 | 31-12-99 | Assets   | 31-12-98 | 31-12-99 |
|-------------------|----------|----------|----------|----------|----------|
| Share Capital     | 70,000   | 74,000   | Cash     | 9,000    | 7,800    |
| Debentures        | 12,000   | 6,000    | Debtors  | 14,900   | 17,700   |
| Provision for bad | 700      | 800      | Stock    | 49,200   | 42,700   |
| debts             |          |          |          |          |          |
| Creditors         | 10,360   | 11,840   | Land     | 20,000   | 30,000   |
| P & L a/c         | 10,040   | 10,560   | Goodwill | 10,000   | 5,000    |
|                   | 1,03,100 | 1,03,200 |          | 1,03,100 | 1,03,200 |

**Additional Information:** 

- (a) Dividend paid Rs.3,500
- (b) Land Purchased Rs.10,000
- (c) Goodwill written off Rs.5,000
- (d) Debentures redeemed Rs.6,000

Prepare funds flow statement.

|                              | 10.22 | E 1   |
|------------------------------|-------|-------|
| Cost & Management Accounting | 18.32 | Funds |

#### ts Flow Analysis

# Solution :

| Schedule of Changes in Working Capital |             |             |                             |                             |  |  |
|----------------------------------------|-------------|-------------|-----------------------------|-----------------------------|--|--|
|                                        | 1998<br>Rs. | 1999<br>Rs. | Increase in<br>W. C.<br>Rs. | Decrease in<br>W. C.<br>Rs. |  |  |
| Current Assets:                        |             |             |                             |                             |  |  |
| Current Assets.                        |             |             |                             |                             |  |  |
| Cash                                   | 9,000       | 7,800       | -                           | 1,200                       |  |  |
| Debtors                                | 14,900      | 17,700      | 2,800                       | -                           |  |  |
| Stock                                  | 49,200      | 42,700      | -                           | 6,500                       |  |  |
|                                        | 73,100      | 68,200      | -                           | -                           |  |  |
| Current Liabilities:                   |             |             |                             |                             |  |  |
| Trade Creditors                        | 10,360      | 11,840      | -                           | 1,480                       |  |  |
| Reserve for Doubtful debts             | 700         | 800         | -                           | 100                         |  |  |
|                                        | 11,060      | 12,640      |                             |                             |  |  |
| Working Capital (C. A. – C. L.)        | 62,040      | 55,560      |                             |                             |  |  |
| Net Decrease in W. C.                  | -           | 6,480       | 6,480                       |                             |  |  |
| Working Capital                        | 62,040      | 62,040      | 9,280                       | 9,280                       |  |  |

# Fund Flow Statement (for the year ended 31-12-1999)

| Sources                 | Rs.    | Use of Funds             | Rs.    |
|-------------------------|--------|--------------------------|--------|
| Issue of Share Capital  |        | Redemption of Debentures |        |
| (74,000 – 70,000)       | 4,000  | Rs. (12,000 – 6,000)     | 6,000  |
| Funds from operations   | 9,020  | Purchase of land         |        |
|                         |        | Rs. (30,000 – 20,000)    | 10,000 |
| Net Decrease in working | 6,480  | Payment of Dividend      | 3,500  |
| capital                 |        |                          |        |
|                         | 19,500 |                          | 19,500 |

## **Funds from operations**

|      |                                                              | Rs.    |
|------|--------------------------------------------------------------|--------|
|      | Closing Balance of P/ L a/c (1999)                           | 10,560 |
| Add: | Non – fund and non – operating items which have already been |        |
|      | debited to P/ L A/c:                                         |        |
|      | Goodwill Written off                                         | 5,000  |
|      | Dividend paid                                                | 3,500  |

|       | Funds from operations               | 9,020  |
|-------|-------------------------------------|--------|
| Less: | Opening balance of P & L a/c (1998) | 10,040 |
|       |                                     | 19,060 |

Illu.13 :The following is the summarised balance sheet of Mr. Ramesh & co.

| Liabilities         | 1997 Rs. | 1998 Rs.  | Assets         | 1997 Rs. | 1998 Rs.  |
|---------------------|----------|-----------|----------------|----------|-----------|
| Equity share        | 3,00,000 | 3,50,000  | Fixed Assets   | 5,10,000 | 6,20,000  |
| capital             |          |           | (net)          |          |           |
| Preference capital  | 2,00,000 | 1,00,000  | Investments    | 30,000   | 80,000    |
| Debentures          | 1,00,000 | 2,00,000  | Current Assets | 2,40,000 | 3,75,000  |
| Reserve             | 1,00,000 | 2,70,000  | Discount on    |          |           |
|                     |          |           | debentures     | 10,000   | 5,000     |
| Provision for       |          |           |                |          |           |
| doubtful debts      | 10,000   | 15,000    |                |          |           |
| Current liabilities | 80,000   | 1,45,000  |                |          |           |
|                     | 7,90,000 | 10,80,000 |                | 7,90,000 | 10,80,000 |

**Additional Information:** 

- (a) A machine costing Rs.70,000 whose book value was Rs.30,000 was disposed off Rs.25,000.
- (b) Preference share redemption was carried out at a premium of 5%.
- (c) The provision for depreciation stock at Rs.1,50,000 on 31-12-87 and at Rs.1,90,000 on 31-12-88.

Prepare Funds Flow Statement.

# Solution :

| Schedule of Changes in Working Capital<br>1997 Rs. 1998 Rs. Increase Decreas |          |          |          |          |  |  |
|------------------------------------------------------------------------------|----------|----------|----------|----------|--|--|
| Current Assets                                                               | 2,40,000 | 3,75,000 | 1,35,000 | 65,000   |  |  |
| Less: Current liabilities                                                    | 80,000   | 1,45,000 |          | 65,000   |  |  |
| Working capital                                                              | 1,60,000 | 2,30,000 | 1,35,000 | 65,000   |  |  |
| Net Increase in Working capital                                              | 70,000   |          |          | 70,000   |  |  |
|                                                                              | 2,30,000 |          |          | 1,35,000 |  |  |

18.34

# Calculation of Funds from operations.

|                                                   | Rs.      |
|---------------------------------------------------|----------|
| Depreciation provided on Fixed Assets             | 80,000   |
| Loss on sale of machinery                         | 5,000    |
| Discount Issue of Debenture 's written off        | 5,000    |
| Premium on redemption of preference share capital | 5,000    |
| Transfers to Reserves                             | 1,70,000 |
| Provision for doubtful debts provided             | 5,000    |
| Funds from operations                             | 2,70,000 |

| Dr.                           | Funds flow S | Cr.                      |          |
|-------------------------------|--------------|--------------------------|----------|
| Sources                       | Rs.          | Applications             | Rs.      |
| Issue of equity share capital | 50,000       | Redemption of preference |          |
|                               |              | capital                  | 1,00,000 |
| Issue of Debentures           | 1,00,000     | Premium on Redemption    | 5,000    |
| Sale of machinery             | 25,000       | Purchase of machinery    | 2,20,000 |
| Funds from operations         | 2,70,000     | Investment purchase      | 50,000   |
|                               |              | Investments in working   |          |
|                               |              | capital                  | 70,000   |
|                               | 4,45,000     |                          | 4,45,000 |

# Working Notes:

(1)

| Dr. Fixed Assets Account    |          |                   |           | Cr.      |
|-----------------------------|----------|-------------------|-----------|----------|
| To Balance b/d              | 5,10,000 | By Bank           | 25,000    |          |
| To Bank (Bal. Fig) Purchase | 2,20,000 | By Loss on sales  | 5,000     | 30,000   |
|                             |          | By Depreciation F | Provision |          |
|                             |          | a/c               |           | 80,000   |
|                             |          | By Balance c/d    |           | 6,20,000 |
|                             | 7,30,000 |                   |           | 7,30,000 |

| Dr. | Provision for Depreciation Account | Cr. |
|-----|------------------------------------|-----|
|-----|------------------------------------|-----|

| To Fixed Assets a/c (accumulated |        | By Balance b/d | 1,50,000 |
|----------------------------------|--------|----------------|----------|
| depreciation on machinery sold)  | 40,000 |                |          |
| (70,000 – 30,000)                |        |                |          |

| To Balance c/d | 1,90,000 | By Loss on sales        |          |
|----------------|----------|-------------------------|----------|
|                |          | Depreciation (Bal. Fig) | 80,000   |
|                | 2,30,000 |                         | 2,30,000 |

(2) Investments purchased = Rs.80,000 - 30,000 = Rs.50,000

(3) Discount on Debentures written off = Rs.10,000 - 5,000 = Rs.5,000

(4) Issue of Equity share capital = Rs.3,50,000 - 3,00,000 = Rs.50,000.

(5) Redemption of Preference Share capital = Rs.2,00,000 - Rs.1,00,00 = 1,00,000

(6) Premium on redemption of preference share capital

= 5% on Rs.1,00,000 = Rs.5,000

- (7) Issue of Debentures = Rs.2,00,000 1,00,000 = Rs.1,00,000
- (8) Transfer to Reserve = Rs.2,70,000 1,00,000 = Rs.1,70,000
- (9) Provision for doubtful debts provided = Rs.15,000 10,000 = Rs.5,000.

# **18.5 QUESTIONS:**

- 1. What is Funds Flow Analysis?
- 2. What are the sources and Applications of Funds
- 3. Draw a Proforma Funds Flow Statement
- 4. How do you the Statement of Changes in Working Capital position help in Funds flow Analysis?
- 5. What are the uses of Funds Flow Statement? What are its disadvantages?
- 6. Income statement concentrates on operating part while Funds Flow statement throws light on the activities and the direction of operations. Comment.

# 18.6 EXERCISES :

 Calculate funds from operations from the following: Net profit for the year Rs.80,000 Administrative expenses Rs.20,000 Depreciation Rs.42,000 Loss on sale of Machinery Rs.10,000 Interest on investments Rs.5,000 Selling and distribution expenses Rs.15,000 [Ans.: Funds from Operations Rs.1,27,000] 2. The following were the Balance Sheet of XYZ Co. Ltd. as on 31<sup>st</sup> March 2002 and 2003.

| Liabilities       | 31-3-02<br>Rs. | 31-3-03<br>Rs. | Assets               | 31-3-02<br>Rs. | 31-3-03<br>Rs. |
|-------------------|----------------|----------------|----------------------|----------------|----------------|
| Share capital     | 2,64,000       | 3,96,000       | Land & Buildings     | 1,66,200       | 3,39,600       |
| General Reserve   | 18,000         | 27,000         | Machinery            | 1,06,800       | 1,53,900       |
| P&La/c            | 58,500         | 62,400         | Furniture            | 7,200          | 4,500          |
| 12% Debentures    | 10,000         | 78,000         | Stock                | 66,300         | 78,000         |
| Provision for Tax | 29,400         | 37,700         | Debtors              | 1,09,500       | 1,17,300       |
| Creditors         | 1,00,500       | 1,09,200       | Cash at Bank         | 14,400         | 12,000         |
|                   |                |                | Preliminary expenses | 10,000         | 5,000          |
|                   | 4,80,400       | 7,10,300       |                      | 4,80,400       | 7,10,300       |

You are required to prepare funds flow statement after taking into account the following:

- (a) Depreciation written off during year
  - On Buildings Rs.20,400
  - On Machinery Rs.38,400
  - On Furniture Rs.1,200
- (b) Interim dividend paid during the year Rs.26,000
- (c) Income tax paid Rs.30,000.

# [Ans.: Net increase in working capital Rs.8,400; Funds from operations Rs.1,42,200]

 The following are the summarised balance sheets of M/s Vivek Ltd. on 31<sup>st</sup> December, 2003 and 31<sup>st</sup> December, 2004.

| Liabilities                        | 2003 (Rs.) | 2004 (Rs.) |
|------------------------------------|------------|------------|
| Share capital                      | 12,00,000  | 16,00,000  |
| Debentures                         | 4,00,000   | 6,00,000   |
| Profit & Loss Account              | 2,50,000   | 5,00,000   |
| Creditors                          | 2,30,000   | 1,80,000   |
| Provision for :                    |            |            |
| Bad and doubtful debts             | 12,000     | 6,000      |
| Depreciation on land and buildings | 40,000     | 48,000     |
| Depreciation on plant & Machinery  | 60,000     | 70,000     |
|                                    | 21,92,000  | 21,92,000  |
| Assets :                           |            |            |
| Plant and Machinery (at cost)      | 8,00,000   | 12,90,000  |

| Land and buildings (at cost) | 6,00,000  | 8,00,000  |
|------------------------------|-----------|-----------|
| Stock                        | 6,00,000  | 7,00,000  |
| Bank                         | 40,000    | 80,000    |
| Preliminary expenses         | 14,000    | 12,000    |
| Debtors                      | 1,38,000  | 1,22,000  |
|                              | 21,92,000 | 30,04,000 |

Additional Information :

- (a) During the year a part of the machinery costing Rs.1,40,000 (accumulated depreciation thereon Rs.4,000) was sold for Rs.12,000.
- (b) Dividend for Rs.1,00,000 was paid during the year.

Ascertain :

- (i) Change in working capital for 2004
- (ii) Funds Flow statement for 2004.

# [Ans.: Net increase in working capital Rs.1,74,000; Funds from operations Rs.4,92,000]

4. From the following Balance Sheets of B Ltd., prepare a source and uses of funds statement for 2004.

| Assets                             | 31 <sup>st</sup> December, | 31 <sup>st</sup> December, |
|------------------------------------|----------------------------|----------------------------|
|                                    | 2004 (Rs.)                 | 2003 (Rs.)                 |
| Cash                               | 75,000                     | 35,000                     |
| Accounts receivable                | 90,000                     | 98,000                     |
| Merchandise inventory              | 1,20,000                   | 87,000                     |
| Long term investments              | 10,000                     | 15,000                     |
| Land                               | 30,000                     | 20,000                     |
|                                    | 3,25,000                   | 2,55,000                   |
| Liabilities and Stockholders       |                            |                            |
| Equity accounts payable            | 45,000                     | 50,000                     |
| Notes payable (short term)         | 35,000                     | 20,000                     |
| Notes payable (due December, 2005) | 20,000                     | -                          |
| Capital stock                      | 1,50,000                   | 1,25,000                   |
| Retailed earnings                  | 75,000                     | 60,000                     |
|                                    | 3,25,000                   | 2,55,000                   |

# [Ans.: Increase in working capital Rs.35,000; Funds from operations Rs.15,000]

5. Seeta Mahalakshmi Ltd., presents the following financial statements for 2000 and 2001. Prepare a source and Application of funds statement:

|  |  | 2000 Rs. | 2001 Rs. |
|--|--|----------|----------|
|--|--|----------|----------|

| Cost & Management Accounting | 18.38 | Funds Flow Analysis |
|------------------------------|-------|---------------------|
|------------------------------|-------|---------------------|

| Assets               |           |           |
|----------------------|-----------|-----------|
| Cash                 | 1,06,000  | 62,000    |
| Investments          | 1,74,000  | -         |
| Sundry Debtors       | 6,92,000  | 10,56,000 |
| Stock in trade       | 8,64,000  | 13,66,000 |
| Net fixed assets     | 22,26,000 | 27,96,000 |
|                      | 40,62,000 | 52,80,000 |
| Liabilities          |           |           |
| Sundry Creditors     | 8,26,000  | 12,54,000 |
| Bills payable        | 4,52,000  | 6,28,000  |
| Loan from bank       | 2,00,000  | 4,70,000  |
| Reserves and surplus | 13,84,000 | 17,28,000 |
| Share capital        | 12,00,000 | 12,00,000 |

Depreciation of Rs.3,78,000 was written off for 2001 on fixed assets.

[Ans.: Increase in working capital Rs.44,000; Funds from operations Rs.7,22,000]

6. From the following Balance Sheet as on 31<sup>st</sup> December 2003 and 31<sup>st</sup> December 2004 you are required to prepare a schedule of changes in the working capital and a funds flow statement taking the provision for tax and proposed dividends as non – current liabilities.

| Liabilities         | As on    | 31 <sup>st</sup> Dec. | Assets       | As on    | 31 <sup>st</sup> Dec. |
|---------------------|----------|-----------------------|--------------|----------|-----------------------|
|                     | 2003 Rs. | 2003 Rs.              |              | 2003 Rs. | 2003 Rs.              |
| Share capital       | 10,000   | 15,000                | Fixed Assets | 10,000   | 20,000                |
| Profit and loss a/c | 4,000    | 6,000                 | Current      | 13,000   | 14,500                |
| Provision for tax   | 2,000    | 3,000                 |              |          |                       |
| Proposed Dividends  | 1,000    | 1,500                 |              |          |                       |
| Sundry Creditors    | 4,000    | 6,000                 |              |          |                       |
| Outstanding         | 2,000    | 3,000                 |              |          |                       |
| expenses            |          |                       |              |          |                       |
|                     | 23,000   | 34,500                |              | 23,000   | 34,500                |

Additional Information:

- (a) Tax paid during 2004 Rs.2,500
- (b) Dividends paid during 2004 Rs.1,000

[Ans.: Net decrease in working capital Rs.1,500; Funds from operations Rs.7,000]

## **18.7 SUGGESTED READINGS :**

- 1. Bhattacharyya, S.K., John Dearden, Costing for Management, Vikas Publishing House Pvt. Ltd., 2002
- 2. Jayanta Mitra, Cost & Management Accounting, Books & Allied (P) Ltd., Calcutta.
- 3. Lall Nigam, B.M., Cost Accounting Principles and practices, Prentice Hall of India Private Limited, New Delhi.
- 4. Pandey, I.M., Management Accounting, Vikas Publishing House Pvt. Ltd., 2001
- 5. Ramachandran, Accounting for Management, Scitech Publications (India) Pvt. Ltd., 2003
- 6. Sahaf, M.A., Management Accounting, Principles and Practices, Vikas Publishing House Pvt. Ltd. New Delhi, 2004

# Chapter - 19

# **Cash Flow Analysis**

## **Objectives :**

After reading this lesson you should be able to :

- Know the meaning of cash flow analysis
- Classify cash flow on the basis of operations investment and financing
- Discuss the treatment of some items in the preparation of cash flow statement.
- Prepare a Cash flow statement using the direct and indirect methods

## Structure :

- 19.1 Introduction
- 19.2 Meaning of Cash Flow
- 19.3 Classification of Cash flow
- 19.4 Treatment of other items
- **19.5 Preparation of Cash Flow Statement**
- 19.6 Calculation of Cash Flows from operations or

**Operating Activities** 

- 19.7 Questions
- **19.8 Exercises**
- **19.9 Suggested Readings**

## **19.1 INTRODUCTION :**

A cash flow statement presents a summary of investment, dividend and financing decisions with a focus on movements in cash and cash equivalents during the reporting period. A fund flow statement explains changes in working capital, while a cash flow statement explains changes in the cash balance (including cash equivalents). Balance is in the cash credit account and bank overdraft account should be treated as a part of the cash balance. Cash flow statement is considered superior to fund flow statement in terms of 'decision usefulness'. A cash flow statement helps to assess the ability of the firm to

Cost & Management Accounting

generate and use cash to the benefit of shareholders. It helps to estimate the amount, timing and uncertainty of future cash flows.

A cash flow statement is not very much different from a funds flow statement. In fact, the main difference between funds flow statement and cash flow statement relates to meaning and concept of the term 'fund'. The term 'fund' as used in funds flow statement means not working capital i.e., the difference between current assets and current liabilities. But in a cash flow statement the term 'fund' means cash.

#### 19.1.1. Concept of Cash Flow :

As per Accounting Standard (AS - 3) issued by the Institute of Chartered Accountants of India, the term cash includes :

- 1. Cash in hand,
- 2. Demand deposits with banks.
- 3. Cash equivalents. These are short term highly liquid investments that are readily convertible into known amounts of cash and which are subject to an insignificant risk of changes in value.

## **19.2 MEANING OF CASH FLOW :**

Cash flow means inflow and outflow of cash. An inflow i.e., source of cash increases the total cash available at the disposal of the firm while an outflow i.e., use of cash decreases it. The difference between cash inflows and cash outflow is known as net cash flow which can be either net cash inflow or net cash outflow.

It should be noted that cash flow statement deals with flow of cash fund but does not consider movement among cash, bank balance and cash equivalents. This is in line with funds flow statement which exclude movements between items that constitute working capital i.e., current assets and current liabilities.

# **19.3 CLASSIFICATION OF CASH FLOWS :**

Accounting Standard (As - 3) requires that cash flow statement should report cash flow during the period classified by operating, investing and financing activities.

C.D.E.

- 1. **Operating Activities** : Operating activities are the principal revenue activities of the enterprise. Cash flows from these activities result from transactions and other events that enter into the determination of net profit or loss. Examples of cash flow from operations are :
  - Cash receipts from the sale of goods and the rendering of services usually forms a major share of cash inflow.
  - (ii) Cash receipts from royalties, fees, commission and other revenue.
  - (iii) Cash payment to suppliers for goods and services, such as payment of expenses like lighting and power, rent, insurance etc.
  - (iv) Cash payment of wages and salaries to employees.
  - (v) Cash payments or refunds of income taxes unless they can be specifically identified with financing and investing activities, etc.
- 2. Investing Activities : These are the acquisitions and disposal of long term assets (such as plant, machinery, furniture, land and building etc.) and other investments not included in cash equivalents. Examples of cash flow arising from investing activities are :
  - (i) Cash receipts from disposal of fixed assets.
  - (ii) Cash payments to acquire fixed assets.
  - (iii) Cash payment to acquire shares / debentures of other enterprises.
  - (iv) Cash receipts from disposal of shares, debentures of other enterprises.
  - (v) Cash advances and loans made to third parties.
  - (vi) Cash receipts from repayment of advances and loans made to third parties.
- **3. Financing Activities :** These are the activities that result in changes in the size and composition of the owner's capital and borrowings of the enterprise. Examples of cash flows arising from financing activities are :
  - (i) Cash receipts from issue of shares and debentures
  - (ii) Cash receipts from loans raised.
  - (iii) Cash payments for redemption of preference shares and debentures.

## **19.4 TREATMENT OF OTHER ITEMS :**

#### 1. Interest and Dividends :

(i) In case of a financing enterprise, cash flows from interest paid and interest and dividend received should be treated as cash flows from operating

| Cost & | Management | Accounting     |
|--------|------------|----------------|
| 00000  | management | 1 lee o anting |

activities. Dividends paid should be classified as cash flows from financing activities.

(ii) In the case of other enterprises, cash flows arising from interest and dividend paid should be classified as cash flows from financing activities while interest and dividend received should be classified as cash flows from investing activities.

Net profit is adjusted for non-operating expenses and incomes for calculating operating profits as shown below :

| Net profit               |                          |
|--------------------------|--------------------------|
| Non – operating expenses |                          |
| Non – operating incomes  |                          |
|                          |                          |
| Net operating profit     |                          |
|                          | Non – operating expenses |

- 2. Income Tax : Cash flows arising from income tax should be classified as flows from operating activities unless they can be specifically identified with financing and investing activities. For example, capital gain tax on sale of land can be identified with investing activity and therefore in the cash flow statement, it should be shown as outflow from investing activities.
- 3. Extra ordinary items : The cash flows associated with extra ordinary items should be classified as arising from operating, investing or financing activities as appropriate and separately disclosed. For example, legal claim, cost of winning a law suit or lottery, receipt of claim from an insurance company etc. are extra ordinary items.
- 4. Non Cash Transactions : There are certain transactions which do not involve cash inflow or cash outflow. Although they do effect the capital and assets of an enterprise, they are excluded from cash flow statement for obvious reasons. Examples non cash transactions are :
  - (i) Acquisition of assets by issue of shares / debentures.
  - (ii) Conversion of convertible debentures into shares.
  - (iii) Acquisition of a fixed asset, say machinery, on credit etc.

# **19.5 PREPARATION OF CASH FLOW STATEMENT :**

The procedure used for the preparation of a cash flow statement is as follows :

- Calculation of net increase or decrease in cash and cash equivalents accounts The difference between cash and cash equivalents for the period may be computed by comparing these accounts given in the comparative balance sheets. The results will be cash receipts and payments during the period responsible for the increase or decrease in cash and cash equivalent items.
- Calculation of the net cash provided or used by operating activities It is by the analysis of profit and loss account, comparative balance sheet and selected additional information.
- Calculation of the net cash provided or used by investing and financing activities. All
  other changes in the Balance sheet items must be analysed taking into account the
  additional information and effect on cash may be grouped under the investing and
  financing activities.
- Preparation of a cash flow statement. It may be prepared by classifying all cash inflows and outflows in terms of operating, investing and financing activities. The net cash flow provided or used in each of these three activities may be highlighted.
- Ensure that the aggregate of net cash flows from operating, investing and financing activities is equal to net increase or decrease in cash and cash equivalents.
- Report any significant investing, financing transactions that did not involve cash or cash equivalents in a separate schedule to the cash flow statement.

As -3 has not prescribed any specific format of cash flow statement but SEBI requires the cash flow statement to be prepared in the following form.

|                                                                 | Rs. | Rs. |
|-----------------------------------------------------------------|-----|-----|
| Cash Flows from Operating Activities :                          |     |     |
| Net profit before tax and extra ordinary items adjustment for : |     |     |
| Depreciation                                                    | -   |     |
| Interest income                                                 | -   |     |
| Dividend income                                                 | -   |     |
| Interest expense                                                | -   |     |
| Foreign exchange loss                                           | -   |     |

#### **Proforma of Cash Flow Statement**

| Cost & Management Accounting     19.6                             | Cash Flow Analysis |
|-------------------------------------------------------------------|--------------------|
| Operating profit before working capital changes                   | -                  |
| Adjustments for changes in current assets and current liabilities | -                  |
| Cash generated from or used in operations before tax              | -                  |
| Income tax paid                                                   | -                  |
| Cash flow before extra ordinary items                             | -                  |
| Extra ordinary items                                              | -                  |
| Net cash from (or used in) operating activities                   | -                  |
| Cash Flows from Investing activities                              |                    |
| Purchase of fixed assets                                          | -                  |
| Proceeds from sale of fixed assets                                | -                  |
| Interest and dividend received                                    | -                  |
| Net cash from (or used in) investing activities                   | -                  |
| Cash Flows from Financing Activities                              | -                  |
| Proceeds from issue of shares / debentures                        | -                  |
| Proceeds from long term borrowings                                | -                  |
| Repayment of long term borrowings                                 | -                  |
| Interest paid                                                     | -                  |
| Dividends paid                                                    | -                  |
| Net cash from (or used in) financing activities                   | -                  |
| Net increase (or Decrease) in Cash and cash equivalents           | -                  |
| Cash and cash equivalents at the beginning of the period          | -                  |
| Cash and cash equivalents at the end of the period                | -                  |

# 19.6 CALCULATION OF CASH FLOWS FROM OPERATIONS OR OPERATING ACTIVITIES :

There are two methods of calculating cash flows from operating activities :

- (a) Direct method, and (b) Indirect method.
- (a) Direct method : Under this method, cash receipts from operating revenues and cash payments for operating expenses are calculated and shown in the cash flow statement. The difference between the total cash receipts and total cash payments as shown as the net cash flow from operating activities. Examples of usual cash receipts and payments resulting from operating activities are :
  - (i) Cash sales of goods and services.
  - (ii) Cash received from debtors.

(iii) Cash payment for purchase of inventories.

- (iv) Cash payment to creditors.
- (v) Cash payment for wages, salaries and other operating expenses.
- (vi) Cash payment of income tax, etc.

There are many items which appear in the Profit and Loss Account on accrual basis. Necessary adjustments are made to these items to convert them into cash based items.

- **(b) Indirect Method**: Under the indirect method, the net cash from operating activities is determined by making necessary adjustments in the net profit (or loss) as disclosed by Profit and Loss Account. Adjustments is net profit or loss are for the effects of :
  - (a) Non cash items like depreciation;
  - (b) Changes during the period in inventories and operating receivables and payable;
  - (c) All other items for which cash effects are investing and financing cash flows.

The indirect method is also known as 'Reconciliation Method' as it involves a reconciliation of the net profit with net cash flows operating activities.

|            |                                                              | Rs. |
|------------|--------------------------------------------------------------|-----|
| Net Profit | for the year                                                 |     |
| Add:       | Non cash and non – operating expenses                        |     |
|            | - Depreciation                                               |     |
|            | - Goodwill written off                                       |     |
|            | - Preliminary expenses written off                           |     |
|            | - share discount written off                                 |     |
|            | - loss on sale of fixed assets, investments, etc.            |     |
|            | - Provision for taxation                                     |     |
| Less :     | Non cash and non – operating incomes                         |     |
|            | Profit on sale of fixed assets, investments, etc.            |     |
| Net profit | after adjustment for non – cash items                        | -   |
|            | Adjustments for changes in current operating assets (except  |     |
|            | cash and cash equivalents) and current operating liabilities |     |
|            | (except bank overdraft)                                      |     |
| Add:       | 1. Increase in current liabilities                           |     |
|            | 2. Decrease in current assets                                |     |
| Less:      | 1. Increase in current assets                                |     |
|            | 2. Decrease in current liabilities                           |     |
| Less:      | Income tax paid                                              |     |
|            | Cash from operating activities                               | -   |

The method of calculating cash from operating activities is as follows :

| Liabilities       | 31-3-2005 | 31-3-2006 | Assets      | 31-3-2005 | 31-3-    |
|-------------------|-----------|-----------|-------------|-----------|----------|
| Liabilities       | Rs.       | Rs.       | A35615      | Rs.       | 2006 Rs. |
| Share capital     | 20,000    | 28,000    | Goodwill    | 16,000    | 13,000   |
| Profit & Loss a/c | 10,000    | 13,000    | Land        | 10,000    | 20,000   |
| General Reserve   | 8,000     | 10,000    | Machinery   | 25,000    | 50,000   |
| 12% Debentures    | 25,000    | 35,000    | Investments | 10,000    | 12,000   |
| Creditors         | 26,000    | 30,000    | Stock       | 20,000    | 15,000   |
| Provision for tax | 10,000    | 14,000    | Debtors     | 10,000    | 13,000   |
|                   |           |           | Cash        | 8,000     | 7,000    |
|                   | 99,000    | 1,30,000  |             | 99,000    | 1,30,000 |

#### Illu.1 : From the following balance sheets prepare Cash Flow Statement:

Additional Information:

- (a) Investments costing Rs.5,000 sold for Rs.6,000 during the year.
- (b) Depreciation charged on Machinery was Rs.5,000

# Solution :

#### Cash Flow Statement (for the year ended 31<sup>st</sup> March 2006)

|                                                       | Rs.       | Rs. |
|-------------------------------------------------------|-----------|-----|
| Cash flows from operating activities:                 |           |     |
| Increase in balance of P & L a/c                      | 3,000     |     |
| Adjustments for non- cash and non – operating items:  |           |     |
| Transfer to general reserve                           | 2,000     |     |
| Depreciation Machinery                                | 5,000     |     |
| Profit on sale of investments                         | (-) 1,000 |     |
| Goodwill written off                                  | 3,000     |     |
| Operating profit before working capital changes       | 12,000    |     |
| Adjustments for changes in current assets and current |           |     |
| liabilities:                                          |           |     |
| Increase in creditors                                 | 4,000     |     |
| Increase in provision for tax                         | 4,000     |     |
| Increase in debtors                                   | (3,000)   |     |
| Decrease in stock                                     | 5,000     |     |

| CDE    |  |
|--------|--|
| C.D.E. |  |

| Cash generating from operations           | 22,000   |            |
|-------------------------------------------|----------|------------|
|                                           | 22,000   |            |
| Income tax paid                           | -        |            |
| Net cash from operating activities        |          | 22,000     |
| Cash flows from investing activities:     |          |            |
| Purchase of Land                          | (10,000) |            |
| Purchase of Machinery                     | (30,000) |            |
| Purchase of Investments                   | (7,000)  |            |
| Sale of investments                       | 6,000    |            |
| Net cash used in investing activities     |          | 41,000     |
|                                           |          | (-) 19,000 |
| Cash flows from financing activities:     |          |            |
| Proceeds from issue of shares             | 8,000    |            |
| Proceeds from 12% Debentures              | 10,000   |            |
| Net cash used in financing activities     |          | 18,000     |
| Net decrease in cash and cash equivalents |          | (-) 1,000  |
| Cash and cash equivalent at the beginning |          | 8,000      |
| Cash and Cash equivalent at the end       |          | 7,000      |

Illu.2 : Balance Sheets of M/s. A and B as on 1<sup>st</sup> January and 31<sup>st</sup> December 2006 were as follows:

| Liabilities      | 1-1-06   | 31-12-06 | Assets    | 1-1-06   | 31-12-06 |
|------------------|----------|----------|-----------|----------|----------|
| Capital          | 2,25,000 | 2,85,000 | Cash      | 30,000   | 39,000   |
| Mrs. B 's Loan   | 45,000   | -        | Debtors   | 81,000   | 1,14,000 |
| Loan from state  |          |          | Stock     | 72,000   | 63,000   |
| Bank of India    | 90,000   | 1,20,000 |           |          |          |
| Sundry creditors | 75,000   | 84,000   | Furniture | 3,000    | 3,000    |
|                  |          |          | Machinery | 1,35,000 | 97,500   |
|                  |          |          | Land      | 54,000   | 67,500   |
|                  |          |          | Building  | 60,000   | 1,05,000 |
|                  | 4,35,000 | 4,89,000 |           | 4,35,000 | 4,89,000 |

During the year a machine costing Rs.18,000 (accumulated depreciation on Rs.6,000) was sold for Rs.7,500. The provision for depreciation against machinery as on 1<sup>st</sup> January 2006 was Rs.36,000 and on 1<sup>st</sup> December 2006 Rs.55,500. Net profit for

the year 2006 amounted to Rs.90,000. You are required to prepare cash flow statement.

# Solution :

|      | Particulars                                          | Rs.      | Rs.        |
|------|------------------------------------------------------|----------|------------|
| Cash | flow from operating activities:                      |          |            |
| 1.   | Net Profit as gives (for the year 2006) adjustment   |          |            |
|      | of non cash and non operating activities             | 90,000   |            |
|      | Depreciation                                         | 25,500   |            |
|      | Loss on sale of machinery                            | 4,500    |            |
|      | Operating profit before work in price changes        | 1,20,000 |            |
|      | Decrease is stock (72,000 – 63,000)                  | 9,000    |            |
|      | Increase in creditors (84,000 – 75,000)              | 9,000    |            |
|      | Increase in debtors (1,14,000 – 81,000)              | (33,000) |            |
|      | Net cash flow from operating activities              |          | 1,05,000   |
| ii)  | Cash flow from investing activities:                 |          |            |
|      | Sale of machinery                                    | 7,500    |            |
|      | Purchase of land (67,500 – 54,000)                   | (13,500) |            |
|      | Purchase of Buildings (1,05,000 – 60,000)            | (45,000) |            |
|      | Net cash flow from investing activities              |          | (-) 51,000 |
| iii) | Cash flow from financing activities                  |          |            |
|      | Loan from State Bank of India                        | 30,000   |            |
|      | Mrs. B 's loan repaid                                | (45,000) |            |
|      | Drawings                                             | (30,000) |            |
|      | Net Cash flow from financing activities              |          | (-) 45,000 |
|      | Net increase (decrease) is cash and cash equivalent) |          | 9,000      |
|      | Cash and cash equivalents as the beginning of the    |          |            |
|      | period                                               |          | 30,000     |
|      | Cash and cash equivalents at the end off the period  |          | 39,000     |

C.D.E.

#### Working Notes:

| Calculation of drawings:       | Rs.                  |        |
|--------------------------------|----------------------|--------|
| Capital as on 1-1-06           | 2,25,000             |        |
| Add: Net profit                | 90,000               |        |
| Less: Capital as on 31-12-06   | 3,15,000<br>2,25,000 |        |
| Drawings                       | 30,000               |        |
| Calculation of depreciation cl | harged               | Rs.    |
| •                              | naigeu               | _      |
| Depreciation on 1-1-06         |                      | 36,000 |
| Less: Depreciation transferred |                      |        |
| on assets sole                 |                      | 6,000  |
|                                |                      |        |
|                                |                      | 30,000 |
| Less: Depreciation as on       |                      |        |
| 31-12-06                       |                      | 55,500 |
|                                |                      |        |
| Depreciation charged           |                      | 25,500 |
| Doubtful                       |                      |        |

Illu.3 : Following are the Comparative Balance Sheet of XYZ Ltd. as on 31<sup>st</sup> December 2005 and 2006:

| Liabilities       | 2005 Rs. | 2006 Rs. | Assets             | 2005 Rs. | 2006 Rs. |
|-------------------|----------|----------|--------------------|----------|----------|
| Share capital     | 3,50,000 | 3,70,000 | Assets             | 1,00,000 | 1,50,000 |
| Profit & Loss a/c | 50,400   | 52,800   | Stocks             | 2,46,000 | 2,13,500 |
| 9% debentures     | 60,000   | 30,000   | Goodwill           | 50,000   | 25,000   |
| Creditors         | 51,600   | 59,200   | Cash and Bank Bal. | 45,000   | 39,000   |
|                   |          |          | Debtors            | 71,000   | 84,500   |
|                   | 5,12,000 | 5,12,000 |                    | 5,12,000 | 5,12,000 |

Other particulars provided to you are:

(a) Dividends declared and paid during the year Rs.17,500

(b) Land was revalued during the year at Rs.1,50,000 and the profit on revaluation transferred to profit and Loss account.

You are required to prepare a cash flow statement for the year ended 31-12-2005.

# Solution :

| Particulars                                      | Rs.    | Rs.       |
|--------------------------------------------------|--------|-----------|
| Balance of profit as per P & L a/c on 31-12-2006 |        | 52,800    |
| Add: Non – cash and Non – operating expenses     |        |           |
| Dividends declared                               | 17,500 |           |
| Goodwill written off                             | 25,000 | 42,500    |
|                                                  |        | 95,300    |
| Less: Non – Cash and non – operating incomes     |        |           |
| Profit on revaluation of land                    | 50,000 | 50,000    |
|                                                  |        | 45,300    |
| Less: Balance of profit as per P & L a/c on      |        |           |
| 31-12-2005                                       |        | 50,400    |
| Cash lost in operations                          |        | (-) 5,100 |

#### **Cash from operations**

#### **Cash Flow Statement**

| Particulars                            | Rs.    | Rs.      |
|----------------------------------------|--------|----------|
| Balance of cash and bank on 1-1-2006   |        | 45,000   |
| Sources:                               |        |          |
| Issue of shares                        | 20,000 |          |
| Increase in Creditors                  | 7,600  |          |
| Decrease in Stocks                     | 32,500 | 60,100   |
|                                        |        | 1,05,100 |
| Applications:                          |        |          |
| Redemption of debentures               | 30,000 |          |
| Increase in debtors                    | 13,500 |          |
| Dividends paid                         | 17,500 |          |
| Cash lost from operations              | 5,100  | 66,100   |
| Balance of cash and bank on 31-12-2006 |        | 39,000   |

| C  | n' | F  |
|----|----|----|
| U. | υ. | с. |

| Liabilities   | 2005     | 2006     | Assets            | 2005     | 2006     |
|---------------|----------|----------|-------------------|----------|----------|
|               | Rs.      | Rs.      |                   | Rs.      | Rs.      |
| Share Capital | 70,000   | 80,000   | Plant & machinery | 62,000   | 66,000   |
| Share premium | 9,000    | 11,000   | Accumulated       | (37,000) | (26,200) |
|               |          |          | Depreciation on   |          |          |
|               |          |          | Plant and         |          |          |
|               |          |          | Machinery         |          |          |
| Retained      | 23,820   | 30,820   | Building          | 95,000   | 1,16,000 |
| Earnings      |          |          |                   |          |          |
| 7% Mortgage   | -        | 20,000   | Accumulation      | (42,000) | (45,000) |
| Ioan          |          |          | depreciation on   |          |          |
|               |          |          | buildings         |          |          |
| Creditors     | 6,900    | 6,000    | Land              | 10,000   | 12,000   |
| Outstanding   | 2,000    | 1,400    | Stock             | 10,220   | 9,620    |
| salaries      |          |          |                   |          |          |
| Provision for | 1,000    | 1,400    | Debtors           | 8,600    | 7,600    |
| taxation      |          |          |                   |          |          |
|               |          |          | Prepaid expenses  | 720      | 800      |
|               |          |          | Cash              | 6,180    | 9,800    |
|               | 1,12,720 | 1,50,620 |                   | 1,12,720 | 1,50,620 |

Illu.4 : From the following condensed comparative Balance sheet of Mysore Mills Ltd., and additional information, prepare a cash flow statement for the year 2004.

#### **Additional Information :**

- 1. Plant costing Rs.16,000 (accumulated depreciation Rs.14,800) was sold during the year for Rs.1,200.
- 2. Building was acquired during the year at a cost of Rs.21,000. In addition to cash payment of Rs.1,000, a 7% mortgage loan was raised for the balance.
- 3. Dividend of Rs.8,000 was paid during the year.
- 4. A sum of Rs.13,900 was transferred to provision for taxation account in 2006.

# Solution :

#### Rs. Rs. (i) **Cash Flow from operating activities** Net profit during the year 28,900 Add : Depreciation - Building 2.000 Plant 4,000 600 Decrease in stock Decrease in debtors 1,000 7,600 Less : Decrease in Creditors 900 600 Decrease in outstanding salaries Increase in prepaid expenses 80 Income tax paid 13,500 (-) 15,080 (-) 7,480 Net Cash inflow from operating activities 21,420 (ii) Cash flow from investing activities Purchase of Building 1,000 Purchase of plant and machinery 20,000 23,000 Purchase of land 2,000 Sale of plant 1,200 Net cash outflow from investing activities (-) 21,800 (iii) Cash flow from financing activities 10,000 Issue of shares 2,000 Share premium **Dividend** paid (-) 8,000 4,000 Net increase in cash 3,620 Cash in the beginning 6,180 Cash at the end of 2006 9,800

## Cash flow statement for the year 2006

#### Working Notes :

#### **Retained Earnings a/c**

|                  | Rs.    |                                                 | Rs.    |
|------------------|--------|-------------------------------------------------|--------|
| To Dividend paid | 8,000  | By Balance b/d                                  | 23,820 |
| To Balance c/d   | 30,820 | By Profit during the year<br>(Balancing figure) | 15,000 |
|                  | 38,820 |                                                 | 38,820 |

# Plant and Machinery a/c

|                    | Rs.    |                          | Rs.    |
|--------------------|--------|--------------------------|--------|
| To Balance b/d     | 62,000 | By Sale of plant         | 1,200  |
| To Bank purchase   | 20,000 | By Depreciation on plant | 14,800 |
| (Balancing figure) |        | sold                     |        |
|                    |        | By Balance c/d           | 66,000 |
|                    | 82,000 |                          | 82,000 |

# Accumulated Depreciation on Plant and Machinery a/c

|                         | Rs.    |                      | Rs.    |
|-------------------------|--------|----------------------|--------|
| To Plant (Depreciation) | 14,800 | By Balance b/d       | 37,000 |
| To Balance c/d          | 26,200 | By Profit & Loss a/c | 4,000  |
|                         |        | (Depreciation)       |        |
|                         | 41,000 |                      | 41,000 |

# Buildings a/c

|                             | Rs.      |                | Rs.      |
|-----------------------------|----------|----------------|----------|
| To Balance b/d              | 95,000   | By Balance c/d | 1,16,000 |
| To Bank (Purchase)          | 1,000    |                |          |
| To Mortgage Loan (Purchase) | 20,000   |                |          |
|                             | 1,16,000 |                | 1,16,000 |

#### Accumulated Depreciation on Buildings a/c

|                | Rs.    |                             | Rs.    |
|----------------|--------|-----------------------------|--------|
| To Balance c/d | 45,000 | By Balance b/d              | 43,000 |
|                |        | By P & L a/c (Depreciation) | 2,000  |
|                | 45,000 |                             | 45,000 |

## Provision for Taxation a/c

|                    | Rs.    |                             | Rs.    |
|--------------------|--------|-----------------------------|--------|
| To Income tax paid | 13,500 | By Balance b/d              | 1,000  |
| (Balancing figure) |        |                             |        |
| To Balance c/d     | 1,400  | By Profit & Loss a/c        | 13,900 |
|                    |        | (provision during the year) |        |
|                    | 14,900 |                             | 14,900 |

Cost & Management Accounting

Illu.5 : From the following Balance Sheet of PK Ltd. for the year ending 31-12-2005 and 31-12-2006, prepare cash flow statement.

| Liabilities         | 2005     | 2006     | Assets                 | 2005     | 2006     |
|---------------------|----------|----------|------------------------|----------|----------|
|                     | Rs.      | Rs.      |                        | Rs.      | Rs.      |
| Share capital       | 2,15,000 | 2,75,000 | Goodwill               | -        | 20,000   |
| Reserves            | 40,000   | 40,000   | Plant and<br>Machinery | 1,12,950 | 1,16,200 |
| Profit & Loss a/c   | 39,690   | 41,220   | Land and Buildings     | 1,48,500 | 1,44,250 |
| Provision for tax   | 40,000   | 50,000   | Current assets         | 1,98,530 | 1,70,730 |
| Bank Ioan           | 59,510   | -        | Cash                   | 7,500    | 7,700    |
| Current liabilities | 73,280   | 52,660   |                        |          |          |
|                     | 4,67,480 | 4,58,880 |                        | 4,67,480 | 4,58,880 |

The following information is also provided.

- 1. A dividend of Rs.26,000 was paid during the year 2006
- 2. Profit before tax for the year was Rs.62,530
- 3. During the year 2006, the company paid tax of Rs.25,000
- 4. During the year, the company purchased another company and paid Rs.60,000 in share capital. It acquired stock Rs.21,640 and plant Rs.18,360.
- 5. It purchases machinery costing Rs.5,650 during the year.

### Solution :

|     |                                             | Rs.        |
|-----|---------------------------------------------|------------|
| (i) | Cash Flow from operating activities         |            |
|     | Profit during the year                      | 62,530     |
|     | Add : Depreciation on :                     |            |
|     | Land and buildings (Rs.1,48,500 – 1,44,250) | 4,250      |
|     | Plant and machinery                         | 20,760     |
|     | Decrease in current assets                  | 27,800     |
|     | Stock acquired on purchase of business      | 21,640     |
|     |                                             | 1,36,980   |
|     | Less : Tax paid                             | (-) 25,000 |
|     | Decrease in current liabilities             | (-) 20,620 |

#### Cash flow statement for the year 31-12-2006

| C.D.E. |
|--------|
|--------|

|       | Cash inflow from operating activities | 91,360     |
|-------|---------------------------------------|------------|
| (ii)  | Cash flow from investing activities   |            |
|       | Purchase of plant and machinery       | (-) 5,650  |
| (iii) | Cash flows from financing activities  |            |
|       | Payment of dividend                   | (-) 26,000 |
|       | Repayment of bank loan                | (-) 59,510 |
|       | Net increase in cash                  | 200        |
|       | Add : Cash balance in the beginning   | 7,500      |
|       | Cash balance at the end of the year   | 7,700      |

#### Working Notes :

- 1. Issue of share capital for Rs.6,000 for purchasing another company is a non-cash transaction and thus has not entered in cash flow statement.
- 2. Plant and machinery account :

#### Plant and Machinery a/c

|                        | Rs.      |                    | Rs.      |
|------------------------|----------|--------------------|----------|
| To Balance b/d         | 1,12,950 | By Depreciation    | 20,760   |
|                        |          | (Balancing figure) |          |
| To Cash                | 5,650    | By Balance c/d     | 1,16,200 |
| To Purchase (non-cash) | 18,360   |                    |          |
|                        | 1,36,960 |                    | 1,36,960 |

# **19.7 QUESTIONS :**

- 1. Explain the concept of ``Cash Flow". Discuss the objectives of cash flow analysis.
- 2. Explain clearly the difference between funds flow and cash flow statement.
- 3. Explain the procedure of preparing a cash flow statement.
- 4. Discuss the procedures of ascertaining cash from operations as required for the preparation of a cash flow statement.
- 5. Draw a cash flow statement with the help of imaginary figures
- 6. Explain the major sources and applications of cash with examples
- 7. What is the utility of preparing cash flow statement.
- 8. Write short notes on :
- (a) Notional cash and
- (b) Non cash items

# 19.8 EXERCISES :

1. Calculate cash from operations from the following information.

Sales Rs.2,00,000

Purchases Rs.1,60,000

Expenses Rs.20,000

Debtors at the beginning of the year Rs.12,000

Debtors at the end of the year Rs.22,000

Creditors at the beginning of the year Rs.20,000

Creditors at the end of the year Rs.30,000

[Ans.: Cash from operations Rs.20,000]

2. Calculate cash from operations from the following Profit & Loss account.

|                           | Rs.      |                           | Rs.      |
|---------------------------|----------|---------------------------|----------|
| To Wages                  | 25,000   | By Gross profit           | 1,12,500 |
| To Salaries               | 37,500   | By Profit on sale of land | 10,000   |
| To Depreciation           | 2,500    | By Income tax refund      | 10,000   |
| To Loss on sale of plant  | 5,000    |                           |          |
| To Goodwill written off   | 10,000   |                           |          |
| To proposed dividend      | 12,500   |                           |          |
| To Provision for taxation | 12,500   |                           |          |
| To Net profit             | 27,500   |                           |          |
|                           | 1,32,500 |                           | 1,32,500 |

#### Profit and Loss account

#### For the year ending 31<sup>st</sup> March, 2006

#### [Ans.: Rs.60,000]

3. The following are the comparative balance Sheets of a company.

| Liabilities     | 31-3-05  | 31-3-06  | Assets    | 31-3-05  | 31-3-06  |
|-----------------|----------|----------|-----------|----------|----------|
| Share capital   | 1,00,000 | 1,50,000 | Land      | 1,00,000 | 85,000   |
| General Reserve | 30,000   | 35,000   | Machinery | 80,000   | 90,000   |
| P & L a/c       | 20,000   | 22,000   | Stock     | 65,000   | 1,10,000 |
| 10% Debentures  | 80,000   | 75,000   | Debtors   | 20,000   | 25,000   |

| C.D.E.                              | 19.19    |          |          | Acharya Nagarjuna |          |  |
|-------------------------------------|----------|----------|----------|-------------------|----------|--|
| Creditors 65,000 58,000 Investments |          |          |          | 5,000             | 10,000   |  |
| Provision for tax                   | 5,000    | 10,000   | Cash     | 12,000            | 10,000   |  |
|                                     |          |          | Goodwill | 18,000            | 10,000   |  |
|                                     | 3,00,000 | 3,50,000 |          | 3,00,000          | 3,50,000 |  |

Additional Information :

- (i) Depreciation charged on Machinery Rs.8,000
- (ii) Divided paid during the year Rs.16,000
- (iii) Tax paid during the year Rs.6,000

You are required to prepare cash flow statement.

## [Ans.: Rs.10,000]

4. From the following Trading and Profit & Loss a/c for the year ended 31<sup>st</sup> March 2006 calculate Cash from operations:

| Dr.                     |          |                      | Cr.      |
|-------------------------|----------|----------------------|----------|
| Particulars             | Rs.      | Particulars          | Rs.      |
| To Purchases            | 1,27,600 | By Sales             | 1,91,000 |
| To Wages                | 31,900   |                      |          |
| To Gross profit         | 31,500   |                      |          |
|                         | 1,91,000 |                      | 1,91,000 |
| To Salaries             | 6,600    | By Gross Profit b/d  | 31,500   |
| To Rent                 | 3,190    | By Profit on sale of |          |
|                         |          | building (Book value | 25,000   |
|                         |          | Rs.40,000)           |          |
| To Depreciation         | 9,570    |                      |          |
| To Loss on sale of      |          |                      |          |
| investments             | 3,200    |                      |          |
| To Goodwill written off | 3,940    |                      |          |
| To Net profit           | 30,000   |                      |          |
|                         | 56,500   |                      | 56,500   |

[Ans.: Rs.21,710]

| 5. | Balance sheet of XY & Co. Ltd., a | as at March 31 <sup>st</sup> , 2005 and 2006. |
|----|-----------------------------------|-----------------------------------------------|
|----|-----------------------------------|-----------------------------------------------|

| Liabilities     | 2005     | 2006     | Assets        | 2005     | 2006     |
|-----------------|----------|----------|---------------|----------|----------|
|                 | Rs.      | Rs.      |               | Rs.      | Rs.      |
| Share capital   | 2,00,000 | 2,50,000 | Buildings     | 2,00,000 | 1,60,000 |
| General reserve | 50,000   | 60,000   | Machinery     | 1,50,000 | 1,69,000 |
| P & L a/c       | 30,500   | 30,600   | Stock         | 1,00,000 | 75,000   |
| Long term loan  | 80,000   | -        | Debtors       | 50,000   | 54,200   |
| Creditors       | 1,20,000 | 1,00,400 | Cash and Bank | 500      | 2,800    |
| Provision for   | 20,000   | 25,000   | Goodwill      |          | 5,000    |
| taxation        |          |          |               |          |          |
|                 | 5,00,500 | 4,66,000 |               | 5,00,500 | 4,66,000 |

#### **Additional Information :**

- 1. During the year ended 31-3-2006 a dividend of Rs.23,000 was paid
- 2. Assets were purchased for Rs.45,000 payable in shares of XY Co. Ltd. The assets were
- 3. Stock Rs.20,000 and Machinery Rs.25,000
- 4. Further Purchase of Machinery for Cash Rs.10,000
- 5. Machinery is depreciated by Rs.14,000
- 6. Income tax provided during the year Rs.30,000
- There was loss on sale of machinery Rs.1,000 which was written off to general reserve.
   You are required to prepare Cash flow statement.

#### [Ans.: Cash from operating activities Rs.1,39,300; Net increase in cash Rs.2,300]

# **19.9 SUGGESTED READINGS**

- 1. Bhattacharyya, S.K., John Dearden, Costing for Management, Vikas Publishing House Pvt. Ltd., 2002
- 2. Jayanta Mitra, Cost & Management Accounting, Books & Allied (P) Ltd., Calcutta.
- 3. Lall Nigam, B.M., Cost Accounting Principles and practices, Prentice Hall of India Private Limited, New Delhi.
- 4. Pandey, I.M., Management Accounting, Vikas Publishing House Pvt. Ltd., 2001
- 5. Ramachandran, Accounting for Management, Scitech Publications (India) Pvt. Ltd., 2003
- Sahaf, M.A., Management Accounting, Principles and Practices, Vikas Publishing House Pvt. Ltd. New Delhi, 2004

# **Reporting to Management**

# **Objectives :**

After reading this lesson you should be able to :

- Know the importance of cost reports in reporting to the management
- Understand the requisite of an ideal report to the management
- Prepare an effective report

# Structure :

- 20.1 Cost Reports Meaning, Importance
- 20.2 Requisite of an Ideal Report
- 20.3 Effective Reporting Steps
- 20.4 Form of Reporting
- 20.5 Types of Reports
- 20.6 Questions
- 20.7 Suggested Readings

# 20.1 COST REPORTS : MEANING IMPORTANCE :

Cost Accounting has three important elements, viz., cost ascertainment, cost control and cost presentation. In order to exercise control, it is necessary to present cost information, collected from diverse sources, in a meaningful form. Without an efficient system of reporting, a costing system fails to prove itself as an effective means of control. A cost report is a formal statement prepared with a view to present, analyse and review cost data. The term 'reporting to management' refers to the formal system whereby relevant information is passed on to management through cost reports. Cost reports serve the following important purposes :

1. Reports measure executive performance, and enable management to initiate remedial steps when performance is not along desired directions.

| Cost | & | Management | Accounting |
|------|---|------------|------------|
| COSt | u | management | recounting |

- 2. Reports help a firm to combat market changes effectively, through systematic analysis and advance planning.
- 3. Reports are effective means of control. They help management to check unnecessary and undesirable deviations from predetermined standards and put activities on the right track at the right time.
- 4. Reports facilitate coordination at various levels in an organisation. All executive must it together and analyse performance before furnishing reports to management.

# 20.2 Requisites of an Ideal Report :

An ideal report must have certain basic qualities, as discussed below :

- (i) Form : A good report must have a suggestive title, headings, sub-heading, and paragraph divisions. Distinct forms may be used to covey information relating to various items. The title should be brief Columnar heading and abbreviations must be explained suitably at the end of the report. The report must reveal the period covered by it. It must be presented in a neat form, preferably types or pointed.
- (ii) Contents : The report must be presented in a simple and clear language, split into paragraphs and sub-titles highlighting the matter. Only important deviations may be reported. Matters demanding the attention of higher levels of management must be suitably highlighted. Visual aids like charts, diagrams may be employed for this purpose. The report, more importantly, contains facts rather than opinions. The report must be properly addressed to the recipient for whom it is meant. It must be signed by the person responsible for it.
- (iii) **Timing** : Reports should be made available to those for whom they are meant soon after the occurrence of an event, so as to initiate suitable remedial steps immediately.
- (iv) Accuracy : A report must contain accurate information. The degree of accuracy, however, depends on the purpose for which the information is put to use. Minor deviations, approximations and inaccuracies may be tolerated. But beyond a point, these need to be checked. Otherwise, the very purpose of reporting gets defeated.

C.D.E.

- (v) Appropriateness : The report should be appropriate for the person for whom it is meant. It should be related to the responsibilities of the recipients. For example, the Marketing Manager should be provided with only such reports which relate to his area of control. In addition, the report should also be designed to suit the level of management for whom it is meant. Top management need to be presented with significant deviations, demanding immediate attention. Reports meant for middle management should be more detailed, covering section wise performance and deviations.
- (vi) Comparability : Reports should serve as means of control. To this end, they should invariably show data in a comparable manner, viz., figures of the same period last year, actual figures presented along with budgeted ones etc.
- (vii) **Review** : The reporting system must be subjected to periodic review. The benefits must be compared with the costs involved. The usefulness of building reports in a particular way must be examined in the light of changes that surround business operations. The reporting system, in any case, should not degenerate into a mechanical exercise.

## **20.3 EFFECTIVE REPORTING : STEPS**

Effective reporting is a product of careful planning of operations, systematic analysis and presentation of cost data in a meaningful form. The flow of work must be planned carefully. Duplication of work should be avoided. Journals, ledgers, statements must be made available without difficulty. Codification and mechanisation help in speeding up of reports. They help personnel involved in preparing reports to come out with concise reports, without wasting time and energy. Prof. J. Batty has suggested the following questions to check whether the management reporting system is effective of not. The checklist is presented below :

| <b>Checklist for Effectiveness of Accounting Reports</b> |
|----------------------------------------------------------|
|----------------------------------------------------------|

| Tick in | the appropriate column and then assets your reporting            | Yes | No |
|---------|------------------------------------------------------------------|-----|----|
| systen  | n.                                                               |     |    |
| Ι.      | In respect of each report :                                      |     |    |
|         | Purpose of report                                                |     |    |
| 1.      | Is the purpose of the report :                                   |     |    |
|         | (a) To Provoke action ?                                          |     |    |
|         | (b) To provoke discussion ?                                      |     |    |
|         | (c) To provide background information?                           |     |    |
|         | (d) Other (specify) ?                                            | ~   |    |
| 2.      | Does the report result in :                                      |     |    |
|         | (a) The required action being taken ?                            |     |    |
|         | (b) Constructive discussions being provoked?                     |     |    |
|         | (c) The information provided assisting managers to make          |     |    |
|         | decisions .                                                      |     |    |
|         | (d) Other (specify) ?                                            | ~   |    |
|         | Content of Report :                                              |     |    |
| 3.      | Does the report show, where appropriate :                        |     |    |
|         | (a) A comparison of actual with plan or budget?                  |     |    |
|         | (b) The deviations from plan or budget?                          |     |    |
|         | (c) The person responsible for corrective action?                |     |    |
|         | (d) Items requiring immediate attention?                         |     |    |
| 4.      | With regard to the responsibilities of the recipients does the   |     |    |
|         | report contain :                                                 |     |    |
|         | (a) Insufficient detail?                                         |     |    |
|         | (b) Too much detail ?                                            |     |    |
|         | (c) Irrelevant material?                                         |     |    |
| 5.      | Does any information presented unnecessarily duplicate the       |     |    |
|         | content of another report ?                                      | ~   |    |
|         | Design and layout of report                                      |     |    |
| 6.      | Are the important facts presented so as to reflect their         |     |    |
|         | significance?                                                    |     |    |
| 7.      | Is the amount of information presented in the report :           |     |    |
|         | (a) Too great to assimilate?                                     |     |    |
|         | (b) So little that the context of the key facts is not apparent? |     |    |

| $\square$ |                                                                     |   | )  |
|-----------|---------------------------------------------------------------------|---|----|
| 8.        | Is the report in the most appropriate format for the recipients; is |   |    |
|           | the content best presented :                                        |   |    |
|           | (a) As a table of figures?                                          |   |    |
|           | (b) As a graph?                                                     |   |    |
|           | (c) As a chart?                                                     |   |    |
|           | (d) In some other way (specify) ?                                   | ~ |    |
| 9.        | Are the following clearly shown on the report :                     |   |    |
|           | (a) The title?                                                      |   |    |
|           | (b) The periods covered?                                            |   |    |
|           | (c) The date of preparation?                                        |   |    |
|           | (d) The units in which figures are expressed?                       |   |    |
|           | (e) Where appropriate, the content of each :                        |   |    |
|           | (i) Column?                                                         |   |    |
|           | (ii) line?                                                          |   |    |
|           | (f) Where appropriate, the title of each axis of a graph or chart,  |   |    |
|           | or the title of any representational area and the nature of the     |   |    |
|           | figures ?                                                           |   |    |
|           | (g) The distribution ?                                              |   |    |
|           | (h) The source of the information and who prepared the report?      |   |    |
|           | (i) Cross – reference to other reports where appropriate ?          |   |    |
|           | Frequency preparation and distribution of the report                |   |    |
| 10.       | Is the report produced :                                            |   |    |
|           | (a) Sufficiently frequently ?                                       |   |    |
|           | (b) Too frequently ?                                                |   |    |
|           | (c) Should it be presented :                                        |   |    |
|           | (i) daily ?                                                         |   |    |
|           | (ii) weekly ?                                                       |   |    |
|           | (iii) Monthly ?                                                     |   | `` |
|           | (iv) quarterly ?                                                    |   |    |
|           | (v) annually ?                                                      |   |    |
|           | (vi) at some other interval (specify) ?                             |   |    |
|           | (d) promptly after the close of the period to which it relates ?    | ~ |    |
| 11.       | Is there a time – table for the work required to prepare the report |   |    |
|           | ?                                                                   |   |    |
|           |                                                                     |   |    |

Cost & Management Accounting20.6Reporting to Management

| $\Box$ |                                                                      |  |  |
|--------|----------------------------------------------------------------------|--|--|
|        | Would the report be more effective if :                              |  |  |
|        | (a) More approximate methods were used in its preparation to         |  |  |
|        | speed presentations?                                                 |  |  |
|        | (b) More care was taken in the preparation of the figures to         |  |  |
|        | ensure greater accuracy?                                             |  |  |
|        | (c) Figures were rounded?                                            |  |  |
| 13.    | Is the distribution of report appropriate :                          |  |  |
|        | (a) Do all those who should receive a copy in fact receive one?      |  |  |
|        | (b) Do any of the recipients not use the report ?                    |  |  |
| II.    | In respect of each manager :                                         |  |  |
|        | Reports for responsibilities                                         |  |  |
| 14.    | Does the manager receive reports which highlight the results         |  |  |
|        | within each of his principal areas of responsibility?                |  |  |
| 15.    | Are there any other key items of information which would be of       |  |  |
|        | real use to the manager in his job?                                  |  |  |
| 16.    | Does each control report which the manager receives provide:         |  |  |
|        | (a) Sufficient detail to enable him to control the overall result of |  |  |
|        | his activities ?                                                     |  |  |
|        | (b) Only facts relevant to his responsibilities ?                    |  |  |
| 17.    | From the reports provided, and his own job knowledge, can the        |  |  |
|        | manager :                                                            |  |  |
|        | (a) Explain the reasons for and deviations from planned              |  |  |
|        | performance shown to his superiors ?                                 |  |  |
|        | (b) Obtain the answers he requires on questions of routine           |  |  |
|        | performance sufficiently quickly, and within the action time scale   |  |  |
|        | ?                                                                    |  |  |
|        | Appropriateness of content                                           |  |  |
| 18.    | Should the manager receive information in terms of :                 |  |  |
|        | (a) The organisation as a whole?                                     |  |  |
|        | (b) His own unit only?                                               |  |  |
|        | (c) Subsidiary units ?                                               |  |  |
|        | (d) Product or service groups?                                       |  |  |
|        | (e) Individual products or services ?                                |  |  |
| 19.    | Taking into account the manager's level of responsibility, is he     |  |  |
|        | aware, at the appropriate level of detail, in respect of the         |  |  |
|        | organisation and each of its main product groups, service            |  |  |

C.D.E.

|        |                                                                     | <br>) |
|--------|---------------------------------------------------------------------|-------|
|        | groups or product or services, of :                                 |       |
|        | (a) Profit margins?                                                 |       |
|        | (b) Contributions?                                                  |       |
|        | (c) Sales volumes and values ?                                      |       |
|        | (d) costs :                                                         |       |
|        | (i) Variable?                                                       |       |
|        | (ii) Contributions?                                                 |       |
|        | (iii) Controllable ?                                                |       |
|        | (iv) 'allocated' fixed ?                                            |       |
|        | (v) apportioned                                                     |       |
| 20.    | Taking into account the manager's level of responsibility, is he    |       |
|        | aware, at the appropriate level of detail, for the activities which |       |
|        | he controls, of :                                                   |       |
|        | (a) Customers who are the principal sources of profit?              |       |
|        | (b) Most profitable, products or services ?                         |       |
|        | (c) Least profitable products or services ?                         |       |
|        | (d) Significant items of cost which he can control ?                |       |
|        | (e) His planned performance ?                                       |       |
|        | (f) Deviations from plan ?                                          |       |
|        | Conflicting reports :                                               |       |
| 21.    | Do any of the reports emanating from different sources in the       |       |
|        | organisation received by the manager present conflicting            |       |
|        | pictures of a situation ?                                           |       |
| - 111. | Overall coverage of reports                                         |       |
| 22.    | Does the report package as a whole;                                 |       |
|        | (a) Cover each principal activity of the organisation adequately ?  |       |
|        | (b) Provide the information necessary for each level of             |       |
|        | management ?                                                        |       |
|        | (c) Form a coordinated set?                                         |       |
|        |                                                                     |       |

**Commentary :** Where ticks appear in boxes, further information as to the nature of the answer would need to be reported. Other answers either provide information as to the effectiveness of the report or reports, or indicate where action is needed to improve that effectiveness.

#### 20.4 FORM OF REPORTING :

Reporting may be done orally (personal meetings or by telephone) or through written Communications (descriptive, tabular or graphical). Descriptive Reports, report matters in a narrative form. The language is simple and reporting somewhat direct, using suitable paragraphs and sub-headings. Important aspects are summarised and presented in a distinctive format. These reports are less effective and followed in the case of research projects. Tabular Reports present data in the form of tables or columnar statements. They present data relating to cost, sales, output in a comparable form. Graphic Reports present data through graphs and diagrams with a view to create a distinct visual impact on the reader. Bar charts, pie charts, zee charts, Gantt chart, profit – volume – graph, scatter graph are presented into service for this purpose. Graphic presentations are more effective in that they are easily understood. They do not have the language barrier. They attract attention easily and have a great memorising value.

## 20.5 TYPES OF REPORTS :

Reports are of two types, viz., routine reports and special reports. Routine reports deal with matters repetitive in nature. Reports on production, stock and income belong to this type. Routine reports are prepared at periodic intervals, say daily, weekly, fortnightly or monthly, depending on convenience and requirements in the organisation. Special Reports, on the other hand, pertain to special problems, specific proposals or particular aspects of routine reports. These aid decision making at higher levels. Reports regarding the development of a new product, idle time, excessive spoilage, purchase of a new machine etc. belong to this category. These are prepared, depending on specific requirements of the situation. They are not done periodically.

Although it is difficult to enumerate here all types of reports, a few of them have been listed below :

#### On Materials :

- (1) Inventory level reports
- (2) Supply position reports
- (3) Material consumption report
- (4) Waste, scrap, defectives report
- (5) Material productivity report

(6) Material cost variance statement

#### On Labour :

- (1) Recruitment and Training cost report
- (2) Wage analysis
- (3) Idle time report
- (4) Overtime report
- (5) Labour turnover report
- (6) Labour productivity report
- (7) Analysis of accidents
- (8) Analysis of absenteeism
- (9) Labour cost variances.

#### On Overhead :

- (1) Monthly overhead expenditure statement
- (2) Factory overhead recovery rates Distribution summary
- (3) Administration cost reports
- (4) Selling and distribution cost report
- (5) Overhead absorption report
- (6) Overhead variance analysis
- (7) Power consumption cost report
- (8) Plant maintenance cost report
- (9) Plant depreciation statement

#### **Other Reports :**

- (1) Plant utilisation Report
- (2) Plant productivity
- (3) Statement of actual output against budgeted
- (4) Statement of actual sales against budgeted
- (5) Market analysis
- (6) Cash flow and fund flow statement
- (7) Analysis of capital expenditure

#### Special Reports on -

- (1) Investment plans
- (2) Make or buy decision

- (3) Acceptance of bulk order at reduced price
- (4) Cost reduction schemes
- (5) 'stop or continue' business during depression
- (6) Choice of profitable product mix.

### **20.6 QUESTIONS**

- 1. What do you mean by Management Reporting? Discuss its importance in modern business.
- 2. Explain the principles of good reporting system.
- 3. Reporting is one of the main duties of a management accountant." Comment
- 4. Discuss various managerial reports prepared by business firms.
- 5. What do you understand by internal reports? How they are different from external reports?
- 6. Explain in detail the various kinds of internal reports.
- 7. Discuss the suitable measures to control managerial reports.
- 8. Define a special report. Discuss its importance in a trading concern.

## **20.7 SUGGESTE READINGS**

- 1. Bhattacharyya, S.K., John Dearden, Costing for Management, Vikas Publishing House Pvt. Ltd., 2002
- 2. Jayanta Mitra, Cost & Management Accounting, Books & Allied (P) Ltd., Calcutta.
- 3. Lall Nigam, B.M., Cost Accounting Principles and practices, Prentice Hall of India Private Limited, New Delhi.
- 4. Pandey, I.M., Management Accounting, Vikas Publishing House Pvt. Ltd., 2001
- 5. Ramachandran, Accounting for Management, Scitech Publications (India) Pvt. Ltd., 2003
- Sahaf, M.A., Management Accounting, Principles and Practices, Vikas Publishing House Pvt. Ltd. New Delhi, 2004